# REPUBLIQUE TUNISIENNE **MINISTERE** DU PLAN

# INSTITUT NATIONAL DE LA STATISTIQUE

# ENQUETE NATIONALE SUR LES ACTIVITES ECONOMIQUES 1981

# METHODOLOGIE DE L'ENQUETE

Juin 1984

/ 'Enquête Nationale sur les Activités Economiques 1981 (E.N.A.E. 1981) a été réalisée en 1982 - 1983 par l'Institut National de la Statistique, avec la collaboration de l'Office de la Recherche Scientifique et Technique Outre-Mer (ORSTOM) dont deux économistes, Jacques CHARMES et Alain VALETTE, ont été mis à la disposition de l'Institut National de la Statistique.

 $\sqrt{\phantom{a}}$  e rapnort, fruit d'un travail d'équipe, a été rédigé par Alain VALETTE.

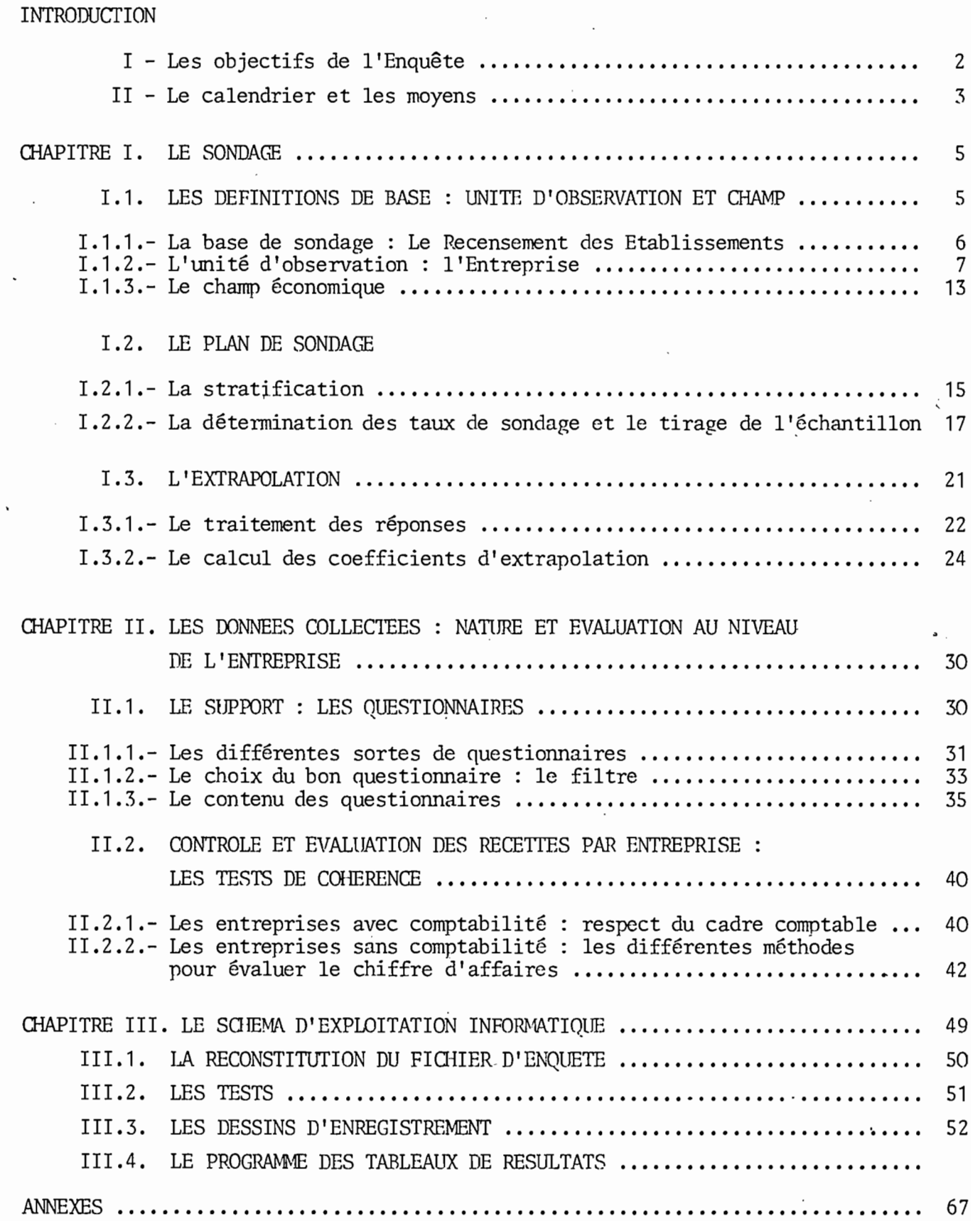

 $\ddot{\phantom{a}}$ 

# *INTRODUCTION*

ュ

L'Institut National de la Statistique a réalisé en 1982/1983 une importante enquête dans le domaine de la statistique d'entreprise intitulée "Enquête Nationale sur les Activités Economiques 1981" (E.N.A.E. 1981). Importante, cette opération l'est <sup>à</sup> plus d'un titre:

- Par l'ampleur du champ couvert : plus de 10 000 entreprises ont été enquêtées, de toutes tailles, de toutes branches, sur l'ensemble du territoire national.

- Par le volume des moyens mobilisés : pendant plusieurs mois, la plus grande partie des moyens en hommes et en matériel de l'I.N.S. y ont été affectés.

- Par le nombre et l'intérêt des résultats obtenus: la richesse des informations collectées peut donner lieu à des exploitations très diverses pour de nombreux utilisateurs.

- Par le renouvellement des méthodes d'observation : l'enquête a été l'occasion d'expérimenter des techniques et une méthodologie nouvelles, en particulier, dans le domaine des petites unités (secteur dit non structuré).

L'objet de ce rapport est de présenter et de commenter l'ensemble de la méthodologie utilisée.

L'E.N.A.E. 1981 a été globalement conçue en fonction de trois volets sectoriels: production, commerce, services. S'agissant d'un travail d'équipe et d'une enquête unique aux niveaux de la conception et d'une grande partie de la réalisation, il est clair que la plupart des aspects de la démarche sont communs aux trois secteurs. Ce qui signifie que la majorité des questions abordées et des observations qui suivent, valent pour l'ensemble de l'enquête, en précisant cependant que le schéma méthodologique global se réfère, <sup>à</sup> titre principal, aux travaux conçus et réalisés pour le secteur commercial et que des variantes sectorielles sont donc possibles.

Avant de passer à l'examen des différents aspects méthodologiques de l'enquête, il convient d'en rappeler les objectifs et le calendrier.

#### l •- LES OBJECTIFS DE LI ENQUETE

L'E.N.A.E. 1981 visait la collecte de données diversifiées sur l'activité économique des entreprises de l'ensemble des branches afin de constituer une sorte de fichier statistique de référence. La décision de réaliser cette enquête en 1982 n'était pas le fruit du hasard: elle était en effet le complément logique à divers travaux déjà effectués par l'I.N.S. Ce prolongement est particulièrement évident dans deux domaines :

- Premièrement, elle est une des suites attendues du Recensement des Etablissements de 1981. Ce recensement constituait un instrument de base pouvant servir de point de départ à des enquêtes sectorielles approfondies puisqu'il a permis l'élaboration d'un fichier exhaustif de toutes les entreprises ayant un local en milieu urbain.

- Deuxièmement, elle venait renforcer les enquêtes annuelles ou pilotes déjà réalisées telles que le recensement des activités industrielles (RAI), l'enquête commerce de 1979, les enquêtes sur le secteur non structuré productif.

Les objectifs principaux étaient de trois ordres

 $1 - Un-objectif-demesure$ 

Il s'agissait, d'une part, de mesurer avec plus de précision le poids des diverses branches dans l'activité économique globale, d'autre part, de mieux cerner les contributions respectives des secteurs moderne et non structuré au sein de chaque branche. Obtenir ces précisions nécessitait l'estimation, par une enquête appropriée, d'un grand nombre de variables telles que la production, la valeur ajoutée, l'emploi, la formation de capital, etc.

#### 2 - Un objectif d'analyse

Au delà de la simple estimation d'indicateurs d'activité, un autre but essentiel de l'enquête était l'analyse des modes de fonctionnement, des capacités et des handicaps de ces entreprises

et de ces branches d'activités. Dans une perspective plus analytique, il s'agissait donc d'étudier la dynamique des secteurs, leurs mécanismes de croissance, les potentialités et les freins à leur développement.

### 3 - Un objectif d'aide à la décision

Les résultats attendus devaient permettre aux comptables nationaux, aux planificateurs et aux responsables sectoriels de l'administration de disposer d'un ensemble d'informations propres à nourrir leurs travaux et à quider leurs choix: par exemple des ratios de structure pour les T.E.S. des comptables nationaux, des séries de référence pour les planificateurs, une connaissance fine de l'utilisation des facteurs de production (travail et capital) pour les responsables sectoriels.

#### II.- LE CALENDRIER ET LES MOYENS

Les premiers résultats du Recensement des Etablissements 1981 nécessaires à la connaissance de la population-mère ont été disponibles à la fin du premier trimestre 1982. En fonction de cette échéance, le calendrier de l'E.N.A.E., dans ses principales étapes a été le suivant :

1<sup>er</sup> trimestre 1982 : préparation de l'enquête (questionnaires plans de sondage, manuels d'instructions, nomenclatures, etc.).

Avril 1982 : formation des enquêteurs et démarrage des travaux de terrain.

Mai à Décembre 1982 : diffusion des questionnaires et collecte par les bureaux régionaux de l'I.N.S.

Janvier à Mars 1983 : contrôles et tests d'estimation manuels chiffrement et saisie des questionnaires.

Avril à Juin 1983 : tests informatiques, apurement des réponses, redressement de la population-mère et calcul des coefficients d'extrapolation.

A partir de Juillet 1983 : sortie des premiers résultats.

Pendant plus d'un an, l'enquête a mobilisé une grande partie des moyens de l'I. N. S. Au niveau central, la responsabilité de l 'opération a, selon les phases (conception, suivi, contrôle, exploitation) occupé de 3 à 6 cadres dépendant de plusieurs directions (Direction des Enquêtes, des Statistiques Economiques, de la Comptabilité Nationale).

Au plan régional, compte tenu de la difficulté de la collecte (nature et technicité des questions), il avait été décidé de ne recourir qu'aux enquêteurs permanents de l'I. N. S., à l'exclusion de tout recrutement temporaire. La quasi-totalité des agents des quatre bureaux régionaux (Tunis, Béjà, Sousse, Sfax) a donc été affectée pendant un an à l'enquête, soit environ 50 personnes dont quatre responsables ingénieurs.

Après ces rappels, les questions méthodologiques liées à l'E. N. A. E. seront présentées en trois parties : les problèmes du sondage, les opérations de collecte, le traitement des données recueillies.

.../ ...

#### ŒAPITRE l LE SONDAGE

Il convient de faire une remarque préalable au niveau du vocabulaire: c'est par simplification que l'on utilise ici le mot "sondage" car un principe de base de l'E.N.A.E., pour tous les secteurs, a été le suivant: les entreprises de <sup>10</sup> emplois permanents et plus ont été l'objet d'une enquête exhaustive (recensement), seules les entreprises de 1 à 9 emplois ont été l'objet d'un échantillonnage.

5

En toute rigueur, on ne devrait donc employer le terme de sondage que pour le sous-ensemble des entreprises de 1 à 9 emplois. Mais, compte tenu du fait que les non-réponses transforment après coup la partie exhaustive en échantillon (après enquête, un recensement d'entreprises devient échantillon par suite des inévitables refus) et que de nombreuses questions sont communes aux deux volets de l'enquête, on emploiera globalement l'expression sondage pour évoquer cette partie des procédures d'enquête.

Les problèmes et les solutions qui ont été adoptées relèvent de trois domaines : l'élaboration de la base de sondage, le plan de sondage, l'extrapolation.

#### 1. 1. - LES DEFINITIONS DE BASE: UNITE D'OBSERVATION ET CHAMP

Il a été admis dès le départ que l'enquête porterait sur des entreprises. Il s'aqissait alors de disposer d'un fichier exhaustif et à jour de la population de toutes les entreprises tunisiennes.

Le Recensement des Etablissements réalisé par 1'1. N. S. en 1981 (RE 1981) a permis d'élaborer une telle base de sondage, récente et systématique. Cependant, cette opération ayant consisté en un dénombrement de locaux (établissements), il devenait nécessaire, pour les entreprises ayant plusieurs établissements, de reconstituer celles-ci en regroupant leurs établissements pour parvenir à un fichier général d'entreprises.

#### 1. 1.1.- LA BASE DE SONDAGE: LE RECENSEMENT DES ETABLISSEMENTS 1981

Renouvelant une précédente enquête de ce type réalisée en 1976 - 77, le Recensement des Etablissements 1981 avait pour objectif de répertorier tous les établissements 00 s'exerçait une activité économique, et cette fois-ci dans des délais courts (quelques mois) et avec une méthodologie plus stricte.

Le champ géographique de ce dénombrement exhaustif était l'ensemble des communes et des agglomérations, celles-ci étant entendues dans un sens large: à partir de 300 habitants. De plus, même en milieu rural, les unités se trouvant sur les axes routiers ont été recensées (usines isolées, kiosquesà essence, épiceries, etc.). N'ont donc été finalement exclus que de rares petits établissements de hameaux, à l'activité réduite.

Le champ économique concernait toutes les activités sédentaires non agricoles et non administratives (administration publique). La notion de sédentarité était assimilée à celle de local affecté à l'exercice de l'activité en question. En conséquence, sont restés en dehors du champ, outre les activités clandestines, les activités ambulantes (urbaines ou sur les marchés ruraux hebdomadaires), les travaux à domicile (sauf si ce domicile était transformé en établissement notoire) et les dépôts non gardés.

La procédure de collecte a consisté en un ratissage du pays, voie par voie, ilôt par ilôt, à partir d'un découpage cartographique du milieu urbain de référence en sections. Tout local non destiné exclusivement à l'habitation a été enquêté, avec visite des étages et des cours quand il y avait lieu.

Le questionnaire utilisé pour chaque établissement comprenait essentiellement

- Tous les élèments d'identification: nom ou raison sociale, adresse, numéro de téléphone, année de création, ....

.../ ...

- 6 -

 $\mathbf{I}$ 

- Le statut juridique et le rattachement éventuel du local enquêté à d'autres locaux dans le cadre de ce statut juridique.

- L'activité (selon une nomenclature et des appellations normalisées) ainsi que l'usage (bureau, atelier, ... )

- L'emploi: permanents / saisonniers et parmi les permanents, salariés / non salariés.

Ce recensement permettait finalement de dénombrer environ 105 000 établissements sur l'ensemble du territoire national, tous secteurs confondus. Restait à passer à un fichier d'entreprises.

#### 1. 1.2.- L'UNITE D'OBSERVATION: L'ENTREPRISE

#### A - DEFINITIONS

L'unité d'observation de l'E.N.A.E. a un double contenu par définition c'est l'entreprise, en pratique c'est à la fois l'entreprise et le local.

C'est l'entreprise car, d'une part, c'est bien un échantillon d'entreprises, et non d'établissements, qui a été tiré et extrapolé, d'autre part toutes les informations ont été présentées et exploitées dans le cadre de l'entreprise (1).

Mais cette unité d'observation, en tant qu'unité d'enquête fut aussi le local, ou plus exactement le local + l'entreprise qui s'y trouve. En effet, afin d'éviter une difficile et hypothétique recherche des personnes (les personnes physiques sont la grande majorité des petites entreprises), les instructions d'enquête demandaient de s'intéresser plus au local correspondant à l'entreprise tirée et moins à l'entreprise elle-même dans les cas de changements soit de propriétaire, soit d'activité. Autrement dit, dans tous les cas où le couple entreprise-local au moment de l'enquête ne correspondait plus au couple entreprise-local de la population-mère, priorité a été donnée au local pour des raisons pratiques (sauf pour les grandes entreprises qui

'1) *Les seules* exceptions~ *maintenues jusqu'au stade de* l'exploitation~ *ont concerné quelques grandes entreprises pouvant présenter des comptabilités séparées par établissement (essentiellement pour le Recensement des Activités Industrielles).*

devaient être recherchées même en cas de délocalisation).

Cette règle étant admise, il était nécessaire de mettre la base de sondage en conformité avec ce choix et par conséquent de procéder à une opération supplémentaire au simple dénombrement des établissements: le passage du fichier d'établissements à un fichier d'entreprises par la reconstitution de celles-ci à partir des premiers.

Durant la phase de sondage, les définitions de l'unité d'observation de l'E.N.A.E. devaient obligatoirement reprendre celles du Recensement des Etablissements, à savoir:

a - L'entreprise : C'est "l'ensemble des locaux où s'exercent une ou plusieurs activités exploitées par une même personne physique ou morale", avec cette précision importante dans le cas des personnes physiques : "ces activités peuvent être totalement indépendantes, à condition d'être exploitées par une même personne... qui y exerce sa responsabilité de décision... basée sur la propriété des fonds ou des moyens de production"  $(1)$ .

La terminologie de l'E.N.A.E. (comme celle du Recensement des Etablissements) retiendra les deux types d'entreprises : on parlera d'entreprise "autonome" dans le cas de local unique (entreprise et établissement sont confondus), et de "maison-mère" et "succursales" dans le cas d'une entreprise à établissements multiples.

b - La\_localisation\_de\_l'entreprise : C'est celle de l'établissement pour les entreprises autonomes, celle de la maison-mère pour les entreprises à établissements multiples.

.../ ...

c - L'emploi de l'entreprise : C'est le total des emplois permanents des établissements (patron inclu).

(1) *I.N.S. Manuel du Recensement Général des Etablissements 1981. Vol* I~ p: 12.

d - L'activité principale : L'activité principale de l 'entreprise autonome est celle de son établissement. Pour les entreprises à établissements multiples, l 'activité principale est celle de la maison-mère avec deux possibilités selon le statut juridique :

- Pour les personnes physiques, la maison-mère est dite "établissement principal" et cette qualité est liée à la présence du chef d'entreprise. Par convention, la maison-mère est "l 'établissement où le patron exerce habituellement" et clest cet établissement qui définit l'activité principale de l'entreprise.

- Pour les personnes morales, l'activité de la maison-mère ou du siège social "à relever n'èst pas celle du local (qui est généralement un travail administratif) mais plutôt l'activité principale de l'entreprise" (1).

Rappelons qu'il s'agit là des définitions de départ imposées par le Recensement des Etablissements et dont certaines prêtent â discussion. Ainsi l'affectation de toute une entreprise au lieu de son siège social n'est pas toujours justifiée et surtout la définition de l'activité principale des sociétés possédant plusieurs établissements relève de la simple tautologie (1 'activité principale de l'entreprise est celle du siège social qui est celle de l'entreprise). En fait, après enquête, des reclassements s'avèreront indispensables et seront effectués selon des critères plus rigoureux tels que l'emploi ou la valeur ajoutée par activité.

La reconstitution des entreprises à établissements multiples en vue de créer le fichier général des entreprises - base de sondage - utilisera deux méthodes

.../ ...

(1) *I.N.S. ManueL du Recensement rénéraL* des *EtabLissements 1981. VoLume* 2 - *page 21.*

- la déclaration spontanée : au fur et à mesure du déroulement du Recensement, les questionnaires des établissements se déclarant lors du passage de l'enquêteur, soit maisons-mères, soit succursales, ont été triés et traités à part dans l 'optique de leur rassemblement au sein d'une même entreprise (avec par exemple l'attribution d'un nom unique et d'un numéro d'identification à radical commun),

- La comparaison systématique: à la fin du recensement, après saisie de tous les questionnaires et normalisation des noms propres et sociaux, une comparaison des patronymes et raisons sociales a permis de recomposer de nouvelles entreprises ou d'en agrandir d'autres en leur affectant des établissements qui ne s'étaient pas déclarés spontanément comme faisant partie d'une même entreprise (en cas de doute, une vérification sur le terrain était faite),

Le fichier des entreprises directement issu de ce Recensement donnait alors 88 200 entreprises réparties de la façon suivante (correspondant donc à 105 000 établissements)

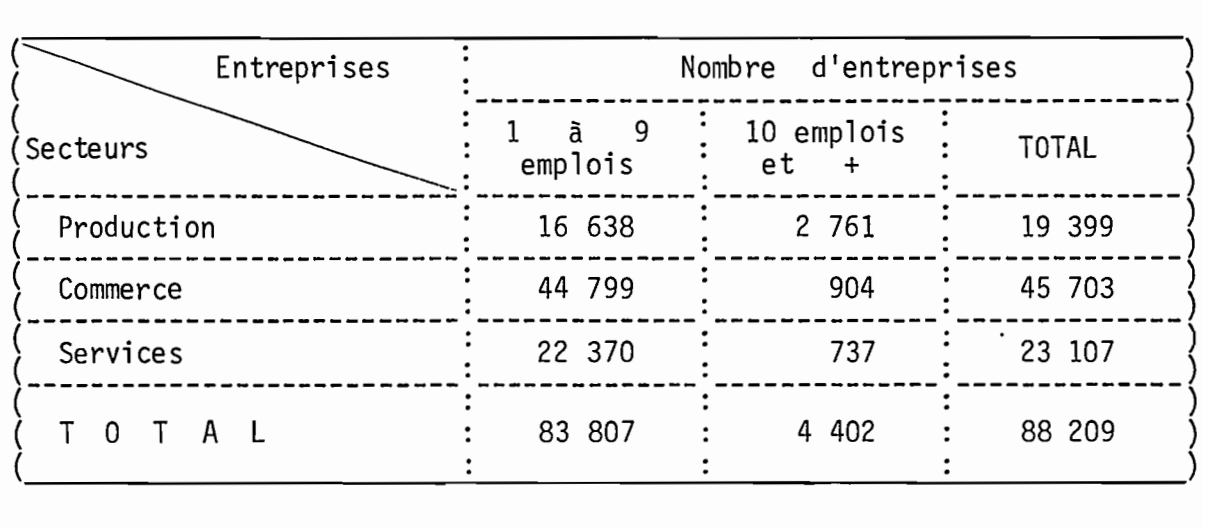

# Tableau 1 : RECENSEMENT DES ETABLISSEMENTS 1981 NOMBRE D'ENTREPRISES PAR SECTEUR

#### B - LES DIFFICULTES

Ĝ.

L'E.N.A.E. sera lancée sur cette base dès Mars 1982. En même temps que démarrent les travaux de terrain, une vérification systématique de la partie du fichier portant sur les entreprises de 10 emplois et plus est réalisée, en confrontant le listing obtenu avec d'autres sources: fichier antérieur du RAI (Recensement des Activités Industrielles concernant les entreprises industrielles du secteur moderne), fichier API, (Agence de Promotion des Investissements), FENA (Fichier des Etablissements Non Agricoles de l'Office de l'Emploi), fichier de la C N S S (Caisse Nationale de Sécurité Sociale).

•

Il se confirme rapidement, et par l'enquête elle-même, et par la comparaison avec les autres sources :

- que le fichier tiré du R.E. 1981 est de loin le plus complet, son exhaustivité étant très rarement prise à défaut ;

- qu'il donne une excellente base de sondage pour les entreprises â établissement unique ;

- que, par contre, pour les entreprises à établissements multiples, le nombre d'erreurs n'est pas négligeable, portant aussi bien sur l'activité, l'emploi ou la liste des établissements succursales.

Il eut sans doute été préférable de procéder aux confrontations et apurements avant de lancer l'E.N.A.E. Pour des raisons de calendrier, cela ne fut pas possible. Mais surtout, ces défauts seront finalement de peu d'importance dans une phase transitoire puisque, le seuil d'exhaustivité ayant été fixé à 10 emplois, on savait qu'il serait possible de corriger systématiquement, après coup, toutes ces erreurs, chacune des entreprises de 10 emplois et plus étant enquêtée individuellement .

 $\mathbb{E}_{\mathbf{r}}\left(\mathbf{r}_{\mathrm{in}}\right)$  . In eq. ( ) and

.../ ...

~: C.

•

Le listing était le plus complet possible et c'est ce qui importait dans cette étape. Quelques mois plus tard, au terme de l 'E.N.A.E., le fichier des entreprises a été modifié et complété en conséquence.

\

L'objet de cette note n'est pas de présenter un bilan de l'opération Recensement des Etablissements 1981. On peut cependant, après usage, noter les trois principales causes d'erreurs dans le relevé des entreprises et de leurs activités.

- a Une mauvaise interprétation (de la part de l'enquêté et de l'enquêteur) des notions de production et de commercialisation: la finalité d'un producteur est bien de vendre, il n'est pas pour autant un commerçant. C'est ainsi, que nombre de pâtissiers ou d'ébénistes se sont retrouvés commerçants parce qu'à la question : "qu'elle est votre activité ?", ils répondaient : "je vends des gâteaux ou des meubles", omettant de préciser qu'ils les fabriquaient aussi,
- b Dans le cas d'établissements multiples, le fait de définir l'activité principale de l'entreprise par celle de la maison-mère ou du siège. Pour les personnes physiques, le local où se trouve le patron n'est pas nécessairement celui qui donne l 'activité principale réelle de l 'entreprise en termes d'emploi ou de valeur ajoutée. Pour les personnes morales, les instructions d'enquête interdisaient de donner aux sièges sociaux des activités du type "servi ce comptable", "direction", etc. et demandaient de reprendre, sans plus de précision, "l'activité principale de l'entreprise". En réalité, la fonction commerciale du siège a été enregistrée dans de nombreux cas au détriment de l'activité réelle de

.. '/ ...

l'entreprise (par exemple une entreprise de fabrication d' accumul ateurs a pu être cl assée en "commerce de matéri el électrique", l'activité de son siège social ayant été relevé ainsi).

c - Une ambiguité entre les notions d'exploitation (gestion) et de capital dans la reconstitution des entreprises. Dans le cas des personnes morales, l'appartenance des divers établissements à une même entité juridique a permis une définition rigoureuse aux contours précis. Par contre, en ce qui concerne les personnes physiques. la présence d'établissements à activités totalement distinctes (boulangerie et droquerie par exemple) posait des problèmes de limites délicats. La recherche après coup des homonymes a sans doute renforcé l'optique propriété du capital sans qu'il soit certain qu'elle soit la plus opportune pour la création d'un fichier d'entreprises (en dehors de toute considération fiscale). Car de toute façon, il suffisait qu'une personne possède

un autre établissement sous un prête-nom pour que celui-ci échappe à l'évaluation d'un patrimoine basée sur la propriété officielle. Il était douteux qu'un tel fichier, restant aux limites du visible, puisse servir aussi à une étude de la concentration des revenus ou du capital. 'On est probablement allé trop loin (du point de vue d'un fichier d'entreprises) ou pas assez loin (du point de vue de la concentration du capital) dans la reconstitution des entreprises.

#### 1. 1.3.- LE CHAMP ECONOMIOUE

Initialement, on se proposait de couvrir, dans le cadre de marchandes en milieu l'E.N.A.E. 1981, l'ensemble des activités urbain, par analogie avec la base de sondage.

Pour tenir compte des enquêtes antérieures et de l'expérience des équipes, l'éventail des activités subissait un premier découpage global en trois secteurs : production, commerce et services.

En réalité, si cet objectif de 1'exhaustivité des branches a été respecté pour les entreprises de 10 emplois et plus (même si certaines branches, telles les institutions financières, ont été abordées de manière différente mais complémentaire de 1<sup>I</sup> E.N.A.E.), par contre, pour les entreprises de 1 à 9 emplois, le champ de l'E.N.A.E. diffère en partie de celui du Recensement des Etablissements.

Pour diverses raisons tenant soit à la mauvaise qualité de la base de sondage (nombreuses petites entreprises non localisées dans le B. T. P. par exemple), soit à la nécessité de procédures de collecte spécifiques (caractère saisonnier de l'industrie oléicole), les différences les plus importantes, pour les entreprises de moins de 10 emplois, concernent:

- dans 1l industrie, la non prise en compte des huileries dont 1'activité était par ailleurs bien suivie par les services statistiques du Ministère de l'Aqriculture :
- la mise à l'écart de la branche B. T. P.
- dans les services, l'exclusion des branches transports, institutions financières, et services destinés aux entreprises. De plus, les professions libérales et les administrations étaient également mises de côté.

.../ ...

On trouvera dans l'annexe 1 le détail des branches d'activités enquêtées dans chacun des trois secteurs, production, commerce et services pour la partie sondage; sachant que pour les entreprises d'au moins 10 emplois, 1'enquête a été systématique pour toutes les activités marchandes <sup>à</sup> une seule exception près: les huileries, non enquêtées.

#### 1.2.- LE PLAN DE SONDAGE

La théorie des sondages précise que la qualité d'un estimateur, mesurée parsa variance (plus la variance est faible, meilleur est l'estimateur) est toujours plus forte dans un sondage stratifié que dans un sondage non stratifié. Pour assurer une meilleure représentativité à l'échantillon, la population mère a donc été stratifiée avant de déterminer les taux de sondage propres à chaque strate.

#### 1 2.1.- LA STRATIFICATION

Cette opération a consisté à classer les différentes unités d'observation formant la population-mère en groupes, réputés plus homogènes, à partir de diverses caractéristiques que l'on suppose être en·rapport avec les variables à étudier.

Comme on l'a déjà signalé, un premier tri a d'abord été effectué en fonction d'un seuil d'emplois:

- d'un côté, les entreprises de 10 emplois et plus qui ont été toutes enquêtées, quelle que soit l 'activité (partie exhaustive de l'E.N.A.E.).
- de l'autre, les entreprises de 1 à 9 emplois qui font l'objet du sondage.

Les critères de stratification de la population-mère des entreprises de 1 à 9 emplois étaient bien sûr dépendants de la connaissance que l'on avait de la population de rêfêrence. Ils sont au nombre de trois :

a - La taille : Elle est mesurée par l'emploi, seule variable de taille disponible dans le fichier de référence. Il s'agit du total des emplois permanents de l'entreprise, le chef d'entreprise compris. Trois classes ont été retenues :  $1$  et  $2$ , 3 à 5, 6 à 9 emplois.

 $\ldots$  ...

- b L'activité : Après ce découpage préalable en trois grands secteurs et après avoir éliminé certaines activités signalées plus haut (B. T. P., huileries, etc), on a procédé à des regroupements de branches par rapport aux activités détaillées de la nomenclature à 4 chiffres utilisée dans la populationmère, cela en fonction de trois facteurs :
	- Le nombre d'entreprises existantes (par exemple, regroupement de branches 00 les entreprises sont peu nombreuses) ;
	- L'homogénéité des activités (par exemple, regroupement de branches à activités complémentaires) ;
	- L'importance économique particulière de la branche (activités spécifiques sur lesquelles il était nécessaire d'avoir des résultats distincts).

On a abouti ainsi à

- 17 groupes d'activités pour la production
- 24 groupes d'activités pour le commerce
- 7 groupes d'activités pour les services.

Le détail de ces strates d'activités est donnée dans l'annexe 1, avec leur correspondance dans la nomenclature détaillée du R E 1981.

- c La localisation : Afin de prendre en compte les caractéristiques propres des régions, le territoire national a été découpé en 7 zones
	- Tunis (gouvernorat)
	- Nord-Est : gouvernorats de Bizerte, Zaghouan, Nabeul
	- Nord-Ouest : gouvernorats de Béjã, Jendouba, Le Kef, Siliana
	- Centre-Est : gouvernorats de Sousse, Monastir, Mahdia
	- Centre-Ouest : gouvernorats de Kairouan, Kasserine, Sidi-Bouzid,

.../ ...

16

- Sfax (gouvernorat)
- Sud : gouvernorats de Gabès, Medenine, Gafsa, Tozeur (définition de 1981).

On doit cependant noter que pour le secteur services, l'enquête s'étant déroulée après celles de l'industrie et du commerce et dans des délais très courts, ce dernier critère de stratification n'a pas pu être repris pour des raisons de calendrier et de coût. Les strates du secteur service n'ont donc été définies que par les deux premiers paramètres: taille et groupes d'activités.

# 1. 2.2. LA DETERMINATION DES TAUX DE SONDAGE ET LE TIRAGE DE L'ECHANTILLON

Etant donné que dans la population-mère, d'une strate à l'autre, le nombre des entreprises pouvait varier énormément, la solution du taux de sondage unique ne pouvait être retenue.

Il a été nécessaire d'établir pour chaque grand secteur (industrie, commerce, services) un éventail limité de taux appliqués de façon systématique en fonction du nombre d'entreprises dans la strate.

## a - Le\_choix\_des\_taux\_de\_sondage

La détermination des taux de sondage a été réalisée sous deux contraintes :

- Une contrainte coût : l'enquête ne devant utiliser que les moyens courants de l'I.N.S., le rapport agents disponibles/durée moyenne pour remplir un questionnaire a conduit à fixer le chiffre plafond d'entreprises à enquêter à environ 11 000, y compris la partie exhaustive, soit environ 6 000 entreprises pour la partie sondage.

- Une contrainte régionalisation: pour répondre à la volonté gouvernementale de régionalisation et décentralisation, les taux de sondage devaientgarantir statistiquement la représentativité de l'échantillon au niveau régional, c'est à dire donner, pour chaque région prise séparément, des résultats fiables.

Concrètement, la procédure a été la suivante : une fois défini l'échantillon plafond et après tatification de la population-mère (tableaux de comptage des entreprises par région activité taille) une première série de taux a été fixée en raisonnant indépendamment au niveau de chaque région. Puis par itérations successives entre la contrainte coût, la contrainte régionale, et en limitant volontairement l'éventail des taux, les séries de taux par secteur suivantes ont été retenues

#### Tableau 2 TAUX DE SONDAGE INITIAUX PAR SECTEUR

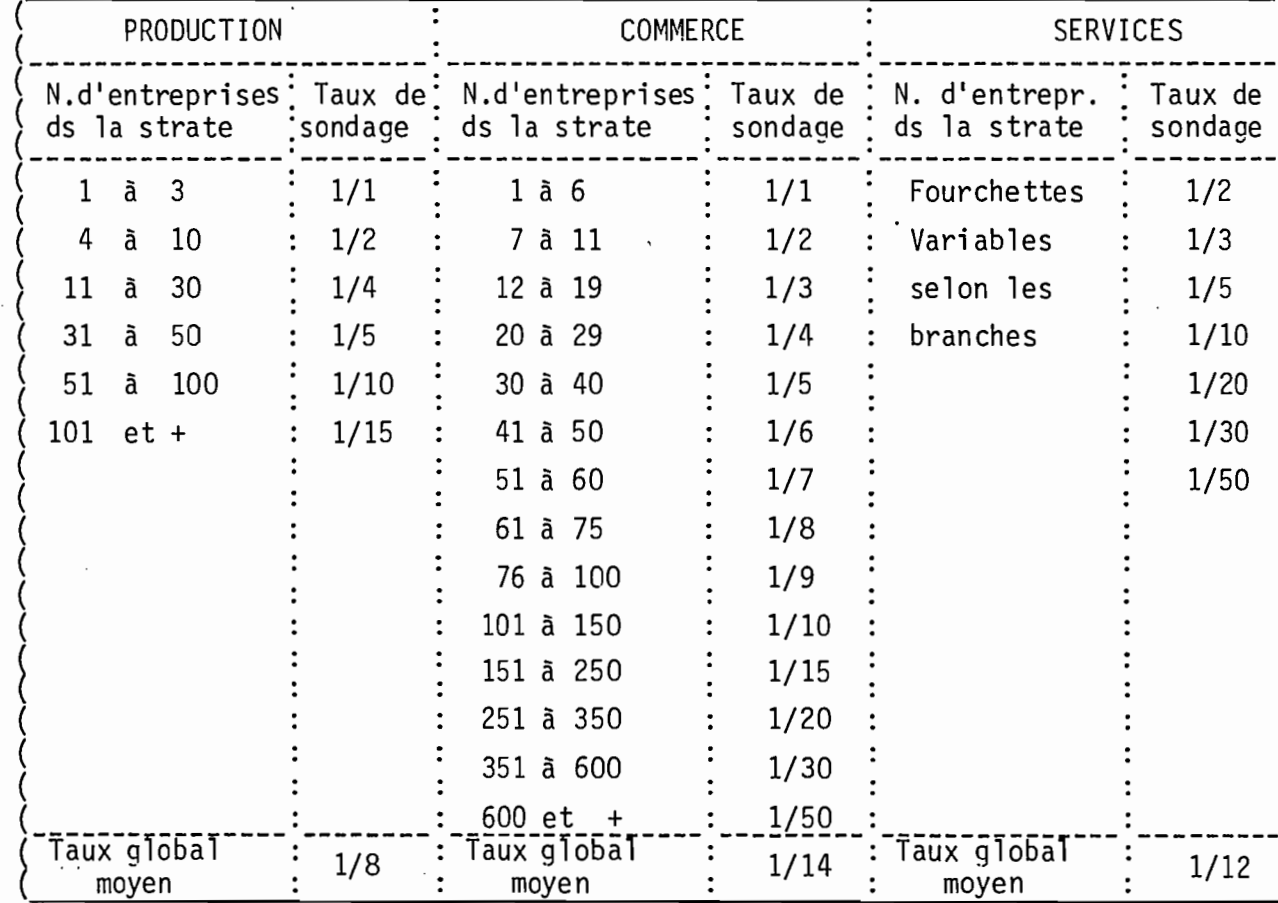

#### (entreprises de 1 à 9 emplois)

18 -

 $\dots/$  . . .

Pour toutes les strates u dont le nombre d'entreprises dans la population-mère était compris entre les seuils définis ci-dessus, on a donc appliqué systématiquement un même taux de sondage f<sub>u</sub>. On peut remarquer que le fait que ces taux diminuent lorsque le nombre d'entreprises dans la strate-mère augmente est implicitement conforme avec les deux règles de la théorie des sondages : dans un sondage stratifié, le taux de sondage d'une strate doit être proportionnel à l'écart-type des caractères <sup>à</sup> étudier et inversement lié au coût unitaire d'enquête.

b - Le tirage de l'échantillon

Le tirage des entreprises-échantillons s'est fait de façon indépendante, à l'intérieur de chaque strate, avec probabilité égale de sortie pour chaque entreprise et après que celles-ci aient été ordonnées au hasard.

De plus, pour assurer une bonne couverture géographique, dans les 5 régions qui sont des sommes de gouvernorats, l'opération s'est déroulée en deux temps:

> - D'abord un regroupement des entreprises par gouvernorat au sein de chaque strate-mère.

- Ensuite seulement une répartition au hasard parmi les entreprises de chaque gouvernorat. Ainsi, dans toute strate affectée d'un taux de sondage fu, était-on certain que seraient représentés dans l'échantillon tous les gouvernorats dont le nombre d'entreprises dans la strate  $\text{eta} \geqslant 1 / f_{\text{u}}$ .

Mais c'est en réalité un double échantillon qui a été tiré. En effet, pour faire face, par avance, à divers cas de défaillances aisément prévisibles, l'échantillon de base, dit échantillon primaire,

. .../ ...

a été doublé d'un second, dit échantillon de remplacement, ce doublement se faisant entreprise par entreprise. Ainsi, toute entreprise tirée dans l'échantillon de base se voyait-elle affectée une remplaçante (évidemment de la même strate) à enquêter à la place de la première en cas d'échecs tels que refus ou adresse inconnue.

Au terme des différents travaux préparatoires, la population des entreprises à enquêter se présentait de la façon suivante

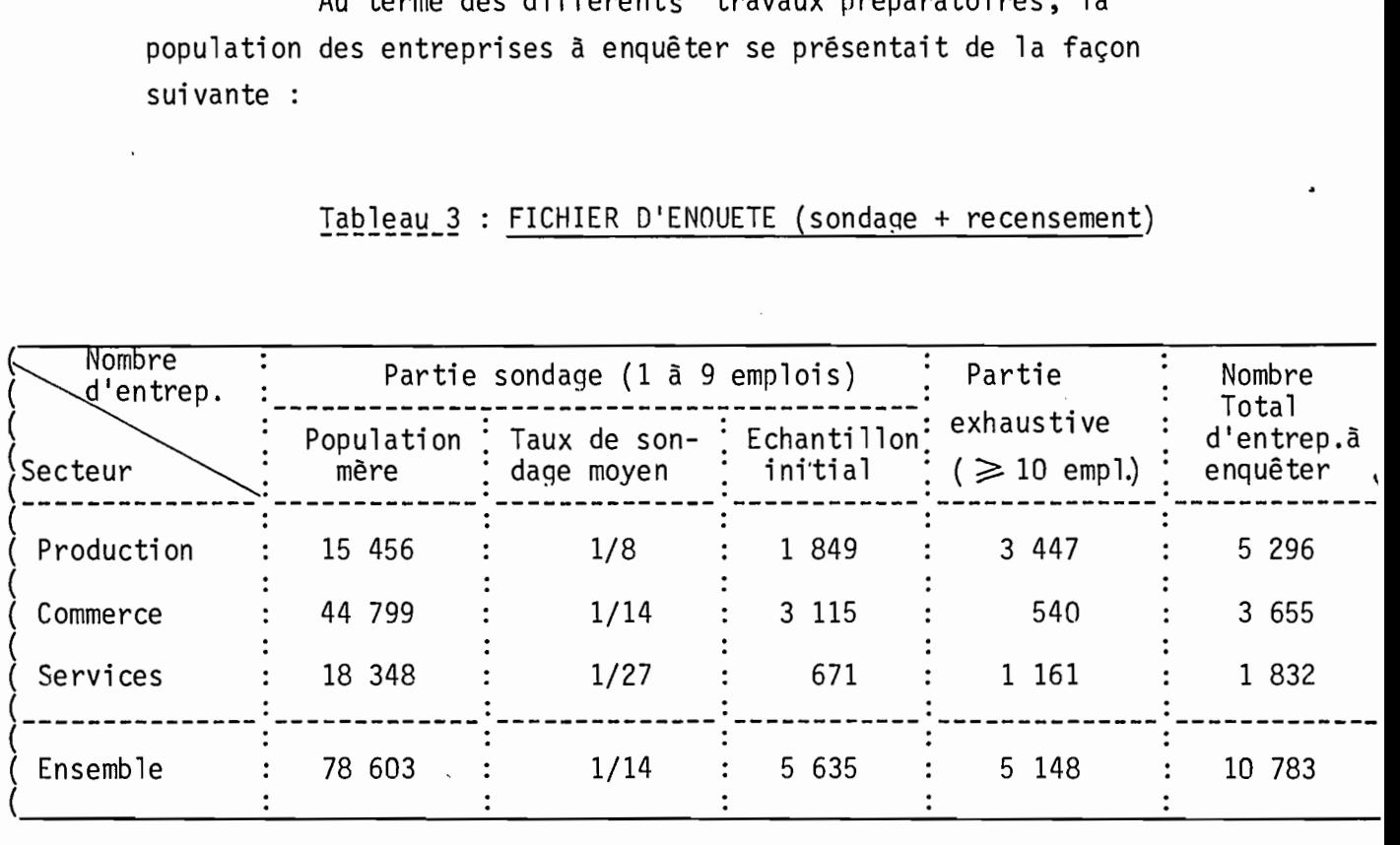

Tableau 3 : FICHIER D'ENOUETE (sondage + recensement)

Le nombre total d'entreprises objet de l'E.N.A.E. 1981 approche bien les Il <sup>000</sup> prévues et se partaae <sup>à</sup> peu près <sup>à</sup> égalité entre échantillon et partie exhaustive. Il faut aussi remarquer:

**Semut** 

יותיי>ה ה

ihan. - que les populations-mères des secteurs production et services dans la partie sondage (entreprises de moins de 10 emplois) ne sont pas  $\beta$ ecte $\alpha$  strictement identiques à celles du fichier des entreprises issu du  $\beta$ Recensement des Etablissements (tableau 1). Cela provient de l 'exclusion  $\sim$ nche de certaines branches signalée plus haut lors de la définition du champ  $\epsilon$ <sub>cm</sub> économique de l'enquête par sondage : BTP, transports, services destinés aux entreprises, etc.

; **- -\_ .** . ... / ...

 $-20 -$ 

- que le fichier des entreprises de plus de 10 emplois indiaué ici tient compte des corrections diverses (activitês, doubles emplois, ... ) qui ont êtê effectuêes sur le fichier initial, soit en cours d'enquête, soit par confrontation avec d'autres sources (RAI, FENA, ... ). On note deux problèmes particuliers pour cette partie exhaustive : primo l'écart important concernant les entreprises du secteur production (3447 entreprises au lieu des 2 760 du fi chi er Recensement des Etablissements) provient essentiellement d'une par<sup>t</sup> du reclassement d'environ 300 entreprises du commerce vers la production, d'autre par<sup>t</sup> d'un solde d'environ 350 entreprises supplêmentaires après appariement des fichiers RAI et Recensement des Etablissements ; secundo, parmi les 1161 unités du secteur services, la branche hôtellerie <sup>a</sup> du faire l'objet d'une définition spécifique puisqu'il <sup>s</sup>'agit dans son cas d'établissements (336 hôtels en tant que locaux distincts) et non nlus d'entreprises comme dans l'ensemble des autres branches.

#### 1.3.- L'EXTRAPOLATION

Chaque unitê statistique rêpondante (entreprise) devait être affectée, en fin d'enquête, d'un coefficient d'extrapolation égal, par définition, à l'inverse de son taux de sondage. Mais les taux de sondage rêels, <sup>a</sup> postêriori, peuven<sup>t</sup> être sensiblement différents des taux fixés au départ par le plan de sondage.

En effet, certaines situations relevées au cours de l'enquête vont avoir une influence sur les taux de sondage ou même transforment en êchantillon ce qui était au départ un recensement exhaustif (cas des entreprises de 10 emplois et plus). Les deux principaux évènements de ce type sont la diminution du nombre de rêponses (taux de réponse inférieur <sup>à</sup> 100 %) et les changements de strates, tous deux modifiant les taux d'extrapolation. Avant de présenter les modes de calcul des taux définitifs, il est donc nécessaire d'examiner ces cas de non-réponses et les solutions retenues .

#### 1.3.1.- LE TRAITEMENT DES NON - REPONSES

-'

Pour faciliter les contrôles et les pointages, il a été décidé de maintenir une égalité stricte entre le nombre d'entreprises <sup>à</sup> enquêter d'après les listings - échantillons de départ et le nombre de retours au terme des opérations de terrain. En fin d'enquête, la population des entreprises-échantillons se composaient donc de deux groupes :

- Les"réponses", c'est à dire les entreprises disposant de questionnaires complets, testés et chiffrés.
- $\sim$  Les "non-réponses" (toutes les autres situations), qui ont fait l'objet d'un chiffrement simplifié ne reprenan<sup>t</sup> que les informations de base permettant de définir la strate d'arrivée : activité, taille, localisation (voir annexes 4 et 5).

Les deux situations de non-réponses les plus fréquentes étaient les refus et les fermetures.

a - Les refus : introduction d'un coefficient de redressemen<mark>t</mark>

Le terme de refus <sup>a</sup> englobé plusieurs réalités telles que le refus total et immédiat, le questionnaire incomplet ou le questionnaire rempli mais non exploitable vu l'incohérence des réponses, en rappelant qu'il s'agissait de cas se présentant malgré le recours <sup>à</sup> l'entreprise-échantillon de remplacement (il <sup>s</sup>'agit donc en fait de 2 refus successifs pour une même unité tirée).

Sur la feuille de chiffrement simplifié utilisée pour ces refus, ce sont les dernières informations connues sur l'activité, la taille et la localisation qui étaient reprises, c'est à dire soit de nouvelles données obtenues malgré l 'échec~ soit les anciennes données

en cas de refus total. Il était ainsi possible d'affecter une nonréponse, tout comme une réponse, dans une strate d'arrivée éventuellement différente de sa strate de départ. Et c'est au niveau de ces strates d'arrivée que les taux de correction pour tenir compte des défaillances seront appliqués aux taux de sondage initiaux, selon les formules présentées plus loin, le principe de base étant :

réponses. Taux d'extrapolation final = taux d'extrapolation de départ (inverse du taux de sondage) x coefficient de redressement du type 1 +  $\frac{N \ R}{R}$  , où  $\frac{N \ R}{R}$  = nombre de réponseset N R = nombre de non-<br>réponses.

b - Les fermetures : l'hypothèse du champ constant :

L'unité d'observation étant le couple entreprise-local, on entendait par fermeture la cessation définitive de toute activité économique dans le local enquêté ou la disparition de ce local. Un changement d'activité ou même un changement d'entreprise dans le même lieu ne constituait pas une fermeture, conformément à la définition de l'unité d'observation donnée plus haut.

Pour ces cas, on a fait l'hypothèse suivante : les fermetures dêfinitives sont compensées par des créations qui échappent à l'enquête. En conséquence, la population de référence reste constante. Pourquoi cette hypothèse? Parce que, le fichier n'étant pas mis à jour d'une année sur l'autre pour les créations d'entreprises de moins de 10 emplois, tenir compte uniquement des fermetures constatées en cours d'enquête équivalait à faire diminuer la population totale des entreprises, ce qui est évidemment globalement faux. On peut même supposer que le postulat nombre de créations = nombre de fermetures correspond à un minimum par rapport à la réalité.

Cette solution revenait à traiter une fermeture de la même manière qu'un refus sur le plan du calcul : une entreprise fermée et non remplacée dans son local par une autre activité était assimilée à une entreprise non répondante gardant les mêmes caractéristiques de

stratification. Les fermetures ont donc eu une répercussion sur les taux de réponse et sur les taux d'extrapolation, mais sans influence sur la structure de la population-mère~ la strate de départ étant maintenue.

Les autres rares cas de non-réponses (tels aue inconnu à l 'adresse ou double emploi) ont été traités de la même façon, de manière à préserver l'hypothèse d'une population-mère au moins constante entre 1981, date du Recensement des Etablissements, et 1982, date du déroulement de l'E.N.A.E.

#### 1.3.2.- LE CALCUL DES COEFFICIENTS D'EXTRAPOLATION

Le principe étant : chaque entreprise réponse doit être affectée dans son enregistrement individuel informatique d'un coefficient d'extrapolation propre, il convenait de procéder en deux temps: recherche de la meilleure formule d'estimation d'abord, procédures de calcul ensuite.

#### A.- LA FORMULE D'ESTIMATION

,

Des instructions précédentes, il ressort que dans une strate donnée u, on pouvait trouver en fin d'enquête

- des entreprises-réponses n'ayant pas changé de strate;
- des entreprises-réponses en provenance d'autres strates d'oriqine (ayant donc chanqé soit d'activité, soit de taille mais pas de lieu puisque priorité était donnée au local) et pondérées par l'inverse du taux de sondage de leur strate de départ ;
- des non-réponses-fermetures maintenues dans leur strate de départ u

- des non-réponses-refus (et assimilées). certaines ayant une strate inchangée u • d'autres pouvant provenir de strates différentes en fonction des dernières informations obtenues par l'enquête. ces dernières étant pondérées par les taux de leurs strates d'origine.

L'estimation X d'une variable quelconque X dans la strate u répondait alors à la formule générale :

X = (contribution des entreprises de strate inchan~ée u + contribution des entreprises provenant d'autres strates) x taux de redressement pour non-réponse.

- Si  $n =$  nombre d'entreprises stables dans la strate  $u$ , de coefficient d'extrapolation 1/ f<sub>u</sub>
	- m = nombre d'entreprises arrivant dans la strate u provenant des strates v j et de coefficients d'extrapolation 1 / f v
- $R = n + m =$  nombre d'entreprises répondantes dans la strate u après enquête.
- $N R$  = nombre de non-réponses (fermetures, refus,...) dans la strate u après enquête,  $T = R + N R$

contribution des  $n = \frac{n}{\sum_{i=1}^{n} x_i} \frac{1}{f_u}$ contribution des m =  $\sum_{j=1}^{m}$  X j  $\frac{1}{f_v}$ 

Coefficient de redressement des non-réponses =  $\underline{T}$  =  $\mathbf{u}$ 1 + N R R

.../ ...

On a

d'où la formule d'estimation générale

$$
\hat{x} = \begin{bmatrix} \frac{n}{\sum} & x_{i} & \frac{1}{i-1} & + \frac{m}{\sum} & x_{j} & \frac{1}{i} \\ i-1 & f_{u} & i-1 & f_{v} \end{bmatrix} \qquad \begin{matrix} \begin{matrix} T \\ R \end{matrix} \end{matrix}
$$

A partir de cette formule, on notera que :

- Si toutes les entreprises répondaient et gardaient des strates ies entreprises repondatent et gardatent des<br>strates inchangées (N R = 0 et m=0),  $\hat{\textbf{X}}$  est bien l'estimateur classique sans biais de variance minimale de X.
- Si aucune entreprise ne changeait de strate, n'ayant  $\delta$  enregistrer que des refus ( $m = 0$ ), on obtiendrait :

$$
\hat{X} = \frac{1}{n} \begin{bmatrix} \sum_{i=1}^{n} X_i \\ 1 \end{bmatrix}
$$
  $\frac{R + NR}{f_u}$ , ce qui revient à estimer

les non-réponses par la moyenne des répondantes après extrapolation.

#### B•- PROCEDURES DE CALClTL

En pratique, le calcul des coefficients d'extrapolation s'est déroulé sur un fichier d'identifiants en 5 étapes:

a - Apurement du fichier des retours. Cette opération avait pour but de résoudre tous les litiges sur les identifiants d'entreprises, qu'il s'agisse de réponses ou de non-réponses, de façon à rendre entièrement compatibles les listinqs de départ et de fin d'enquête. Exemples de litiges: identifiant manquant ou, au contraire, en double, entreprise du listing de remplacement retournant en même temps que l'entreprise primaire, codes d'activité ou région érronés, etc....

- b Création pour chaque identifiant du fichier apuré d'un double code: strate de départ - strate d'arrivée, ces codes a 5 positions étant significatifs de l'activité (2), de la taille (2), de la région (1).
- c A partir des codes strate d'arrivée, élaboration des tableaux sur les effectifs d'entreprises réponses (R), non-réponses (NR) et totaux  $(T = R + N R)$  dans chaque strate. Ces comptages réalisés avec extrapolation (c'est a dire en pondérant chaque entreprise R ou N Rde l'inverse de son taux de sondage initial) revenaient à re - structurer la population - mère après enquête.
- d Calcul, pour chaque strate d'arrivée, du coefficient de redressement nécessaire pour tenir compte des nonréponses dans l'échantillon prévu :  $k = T$  (ou  $1 + N R$ ) न स
- e Calcul des coefficients d'extrapolation individuels de chaque entreprise-réponse, tels que e où f<sub>u</sub> = taux de sondage dans la strate <sup>T</sup>u de départ et k taux de redressement des non-réponses dans la strate d'arrivée.

L'affectation de ce taux définitif e à chaque enregistrement individuel permettait une pondération immédiate de tous les questionnaires facilitant la sortie des tableaux d'exploitation.

On précisera enfin que ces méthodes de redressement ont été finalement appliquées de façon similaire a la population des entreprises de <sup>10</sup> emplois et plus. En effet, a la fin des opérations de terrain, on était loin du recensement exhaustif espéré, et l'application de coefficients d'extrapolation s'avèrait indispensable. Des strates a posteriori activité x taille (10 a <sup>19</sup> emplois, <sup>20</sup> <sup>à</sup> 49, 50 a 99, <sup>100</sup> et plus)

- 27 -

ont été créées au niveau national, et ont subi les mêmes procédures, . avec cependant des précautions particulières pour les entreprises de 50 emplois et plus (une non-réponse n'étant pas nécessairement remplacée par le point moyen des réponses dans des strates à très faibles effectifs et fort poids économique).

Pour donner un ordre de grandeur des redressements qui ont du être effectués, on trouvera ci-dessous les taux de réponses globaux dans les trois secteurs:

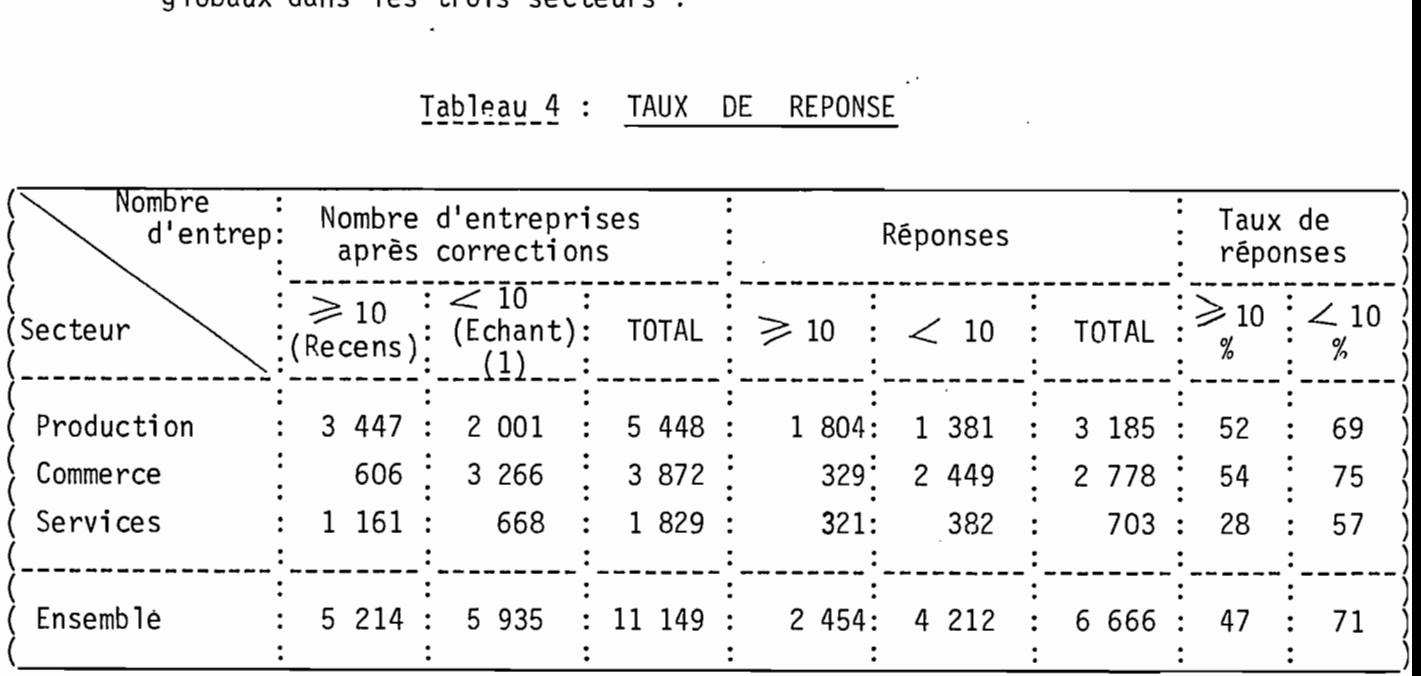

Tableau 4 : TAUX DE REPONSE

(1) *L'augmentation du* no~bre *d'entreprises-échantillons par rapport au tirage initial s'explique par la scission en deux (ou plus) unités de certaines entreprises tirées: lors* de *l'enquête.) il s'est avéré qu'il ne s'agissait pas de une.) mais* de *deux* - *ou plus* - *entreprises distinctes.*

S'il apparait, en première lecture, que les petites entreprises ont plutôt mieux rénondu que les grandes, il convient de rappeler

- que l'on a eu recours, dans la partie sondage, à un échantillon de remplacement qui masque les refus sur l'échantillon primaire. Autrement dit, le taux relativement satisfaisant de 7 entreprises répondantes sur 10 ne tient pas comrte du fait qu'un refus sur une première entreprise conduisait à enquêter sa remplaçante.

.../ ...

28

- que si <sup>à</sup> peine une entreprise de 10 emplois et plus sur deux a répondu, le taux de réponse s'élève avec la taille des entreprises pour devenir proche des 100 % pour les entreprises de plus de 100 emplois.

#### CHAPITRE II : LES DONNEES COLLECTEES : NATURE ET EVALUATION AU NIVEAU

#### DE L'ENTREPRISE

Pour répondre aux deux objectifs principaux de mesure de l'activité économique et d'analyse des conditions de fonctionnement des entreprises, les informations à obtenir auprès de chaque entreprise concernaient quatre thèmes principaux : l'activité (nature et niveau), les charges, l'emploi et le capital.

Cependant, si les objectifs étaient explicites et communs, le très large éventail des branches touchées par l'enquête et la forte hétérogénéité des entreprises (taille, modernité), imposaient le recours à des approches diversifiées.

Unicité des objectifs et diversité des situations. Prendre en compte cette double contrainte fut une idée-force dans l'élaboration des méthodes de collecte: à des réalités très différentes devaient correspondre des questionnaires et des rubriques spécifiques, mais, en même temps, la nécessité d'une agrégation ultérieure des résultats lors de la phase d'exploitation ne devait jamais être perdue de vue.

On examinera successivement les questionnaires utilisés pour cette enquête puis les modes d'évaluation des recettes et charges au stade de l'entreprise.

#### II. 1. LE SUPPORT : LES QUESTIONNAIRES

Support indispensable aux opérations de collecte des informations, le questionnaire posait trois sortes de problèmes : les différents types de questionnaires, le choix du modèle adapté à l'entreprise, le contenu des rubriques.

#### II. 1.1.- LES DIFFERENTES SORTES DE QUESTIONNAIRES

32 -

Les travaux précédents de l'I.N.S. en matière de statistiques d'entreprises (Recensement des Activités Industrielles, enquêtes pilotes sur le secteur non structuré, enquête Commerce) avaient démontré que la présence (ou l'absence) de comptabilité au sein de 1lentreprise enquêtée était le critère fondawental du mode de collecte des données. Par comptabilité, on entendait l'ensemble complet des documents de fin dlexercice (bilan et comptes annexes) et non pas la simple tenue d'un livre de comptes enregistrant les recettes et dépenses quotidiennes.

Sur cette question, les textes réglementaires sont clairs : doivent posséder une comptabilité toutes les entreprises constituées sous la forme de personnes morales, et pour les personnes physiques. toutes les entreprises atteignant un seuil relativement bas de chiffre d'affaires annuel. réévalué périodiquement. En 1981. ce seuil était de <sup>15</sup> 000 D/an pour les activités de fabrication et de commerce et de 5 000 D/an pour les services (en 1984, ces niveaux sont passés respectivement  $\bar{a}$  30 000 D/an et 15 000 dinars).

La réalité est bien différente et la très grande majorité des entreprises de moins de 10 emplois ne présente pas de documents comptables de fin d'exercice. Par exemple. dans le commerce, sur un total de 45 800 entreprises de toutes tailles, environ 4 000 seulement disposent de bilans et comptes annexes. D'où la nécessité de concevoir des questionnaires tenant compte de cette absence généralisée de chiffres récapitulatifs annuels en matière de recettes comme de charges.

Le croisement de ce critère obligatoire de la comptabilité avec le découpage des activités en trois secieurs conduisait à 6 modèles de questionnaires:

.../ ...

 $\ddot{\phantom{1}}$ 

- Q. 1.1. Entreprises du secteur industriel avec comptabilité (il s'agissait en fait du questionnaire courant du RAI) ;
- Q. I.2. Entreprises du secteur industriel sans comptabi lité ,
- . Q. C.1. : Entreprises du secteur commercial avec comptabilit<mark>é</mark>
	- Q. C.2. Entreprises du secteur commercial sans comrtabi lité
	- Q. S.1. : Entreprises des services avec comptabilité
	- Q. S.2. : Entreprises des services sans comptabilité

Afin de limiter les risques d'erreurs et de diriger les enquêteurs vers le bon modèle, on a adjoint une sorte de pré-questionnaire standard appelé "filtre" et se limitant aux questions nécessaires pour déterminer le questionnaire adapté â l'entreprise enquêtée.

L'ensemble de ces 7 documents sont présentés dans l'annexe 2.

On notera que le facteur présence ou non d'une comptabilité, bien que connu dans la population-mère, n'a pas été pris en compte comne variable de stratification. En effet, l 'homo~énéité des strates a été déterminée a priori en fonction d'une activité, d'une taille et d'un lieu, tandis que l 'utilisation des questionnaires soit de type **1,** soit de type 2 ne relevait que d'une méthode d'approche, d'une façon d'aborder les thèmes communs de l'activité, des charges, de l'emploi et du capital. On a donc fait une distinction entre le contenu économique de la strate et les techniques de collecte.

. .../ ...
# II. 1.2. LE CHOIX DU BON QUESTIONNAIRE LE FILTRE

Dans le but :

•

- premièrement d'éviter 'les confusions entre les notions de production et de vente commerciale à l'origine d'erreurs de classement des activités lors du Recensement des Etablissements de 1981 ;
- deuxi èmement de li mi ter le flou de l'expressi on "tenir une comptabilité" ;
- troisièmement de lister dès le départ le nombre et la nature des établissements pouvant faire partie de l 'entreprise, il a paru utile de systématiser ces questions préalables et de les présenter dans un document matérialisé sous la forme d'une chemise cartonnée destinée à recevoir ensuite le (ou les) questionnaire (s) de l'entreprise.

Le filtre, sur lequel l'étiquette d'identification de l'entreprise à enquêter avait été préalablement collée, permettait ainsi de choisir le questionnaire approprié à partir d'un nombre réduit de questions simples.

a - Pour les entreprises à établissement unique (autonomes), • deux questions porteient sur:

> - La nature de l'activité\_principale : production, commerce ou services. Au terme de production était associée la notion de fabrication, de transformation de matières premières, à celui de commerce la notion de revente en l'état de marchandises, sans transformation, à celui de

services ce qui ne relevait ni de la production, ni du commerce. En cas d'activités secondaires à l'activité principale, une structure en pourcentages, même aprroximative, du chiffre d'affaires annuel était demandée en complément pour confirmer la première option.

- L'existence ou non d'une comptabilité complète avec explicitation de cette expression (disponibilité des documents annuels).

b - Dans le cas d'entreprises à établissements multiples, un listage préalable des établissements avec leur activité était effectué. Si les activités étaient complémentaires (la complémentarité étant basée sur les échanges de produits ou groupes de produits entre les établissements), un seul questionnaire devait couvrir l'ensemble de l'entreprise. Si les activités étaient totalement indépendantes, autant de questionnaires- et de fi1tres- que d'activités devaient être utilisés (1).

Cette distinction entre activités complémentaires et non complémentaires explique que dans certains cas - peu nombreux il ait pu être utilisé plusieurs questionnaires pour une même entreprise. Mais rappelons que, l'unité statistique étant l'entreprise, ces questionnaires d' étab1issements ont été ensuite agrégés manuellement avant chiffrement, pour donner lieu à une seule saisie, celle du questionnaire de l'entreprise dans sa globalité.

*(1) Exemples d'activités complémentaires entre établissenents d'une même entreprise: local* de *fabrication de meubleset local* de *vente de* meubles~ *ou vente et réparation d'appareils ménagers. Exemples d'activités non complémentaires: menuiserie et* con~rce *de fruits et .légumes ou épicerie et droguerie dans des locaux séparés.*

.../ ...

- **35**

Par ailleurs, il est important de remarquer que l'utilisation de l'un ou l'autre questionnaire (avec/sans comptabilité) est totalement indépendante de la taille de l'entreprise. En conséquence, au sein d'une même strate, il était possible d'obtenir des réponses sur une même activité, de la part d'entreprises de tailles proches, avec deux types de questionnaires selon que telle entreprise possédait une comptabilité, et telle autre non. Ce principe, initialement destiné <sup>à</sup> faciliter prioritairement les travaux de collecte, n'a pas été sans poser quelques difficultés au niveau de l'exploitation. C'est pourquoi, plus tard, on a essayé le plus possible pour les secteurs production et services, (mais pas pour le commerce, où l 'hétérogénéité a été volontairement conservée) de faire correspondre type de questionnaire et taille des entreprises: les entreprises de moins de 10 emplois (souvent désignées sous l'expression de secteur non structuré, ce qui serait totalement impropre pour le commerce) relevant des questionnaires "sans bilan", les entreprises de 10 emplois et plus (secteur structuré ou moderne) relevant des questionnaires avec comptabilité. Ces "transferts" d'un type de questionnaire à l'autre, à partir de documents correctement remplis, n'ont été réalisés qU'à postériori, après examen, et par les responsables de l'enquête.

#### II. 1.3. LE CONTENU DES QUESTIONNAIRES

La conception d'ensemble des questionnaires a été subordonnée à quelques idées directrices :

> - Pour les entreprises possédant une comptabilité, coller le plus possible à la présentation normalisée du Plan Comptable Tunisien complétée par des questions spécifiques sur des sujets importants

tels que l'emploi ou les achats/ventes par produit. De nombreuses entreprises (surtout parmi les moyennes et petites entreprises), voire certains cabinets comptables, utilisant encore l'ancien Plan Comptable français, des tableaux de passage ont été élaborés pour faciliter le classement des diverses rubriques rencontrées .

- Pour les entreprises sans comptabilité, d'une part faire un inventaire complet des catégories de charges, d'autre part aborder la question des recettes par différentes questions directes ou indirectes permettant plusieurs évaluations. De plus, dans la majorité des questions, le choix de la période de référence devait rester libre, les unités de temps strictes (année, mois), n'ayant souvent que peu de signification pour les patrons de petites entreprises.

# A ) - QUESTIONNAIRESDES ENTREPRISES AVEC COMPTABILITE

 $(QI_1$ ,  $QC_1$ ,  $QS_1$  en annexe)

Ces questionnaires sont structurés autour des grandes rubriques suivantes :

- a Identification : Nom ou raison sociale, adresse, activités principale et secondaire, statut juridique, nombre, activités et emplois des établissements secondaires.
- b Les effectifs : Les trois paramètres à distinguer sont la qualification (administration/technique), le statut (salarié/non salarié) et la permanence (permanents/saisonniers)
- $c -$  Les comptes : compte de production permettant de déterminer la valeur ajoutée brute, compte d'exploitation donnant en solde le résultat brut d'exploitation, compte d'affectation donnant le résultat net de l'exercice.
- d La répartition du chiffre d'affaires : répartition des recettes par type d1activités ou *même* par produit (pour l'industrie).

e - Les investissements annuels et leur financement :

A quelques détails près, ces 5 rubriques sont comparables dans les trois questionnaires des entreprises avec comptabilité. A cela s'ajoutent des rubriques spécifiques aux secteurs et portant surtout sur les ventes et les inputs. Pour la production c'est essentiellement le détail, par produit, en quantité et en valeur des achats, fabrications, ventes et variations de stocks; pour le commerce la ventilation des achats et ventes selon des types de fournisseurs et de clients; pour les services le détail des achats.

## B ) - QUESTIONNAIRES DES ENTREPRISES SANS COMPTABILITE

 $(QI_2, QC_2, QS_2$  en annexe)

Ces trois questionnaires comportent une partie commune pour tout ce qui concerne l'identification, l'emploi, les charges diverses et les investissements et des parties spécifiques pour ce qui a trait aux ventes et aux achats de matières premières et marchandises.

a - Partie commune

- Identification : Nom ou raison sociale, adresse, activités principale et secondaire, statut juridique, nombre, activités et emplois des établissements secondaires.
- Les effectifs : Cette rubrique a été particulièrement fouillée compte tenu de l'importance du thème "emploi" dans le secteur non structuré. Se fixant pour objectifs des classifications traditionnelles (salariés/non salariés, qualifications, permanents/saisonniers), la méthode était cependant oriqinale sur trois points :

+ L'énumération de tout le personnel (patron compris) individu par individu. Les enquêtes pilotes précèdentes avaient montré que cette technique était la plus adéquate pour éviter les sous-déclarations fréquentes d'une réponse globale sur les effecti fs.

+ La jonction, pour chaque emploi, des 4 variables statut, qualification, taux de présence, rémunération. Cette procédure devait permettre une exploitation ultérieure très fine du facteur travail au sein des petites entreprises en autorisant tous les croisements de variables.

+ Les précisions sur le montant et le mode de rémunération (salaires; primes ou avantages en nature, paiement au temps ou à la pièce).

- Les charges : L'estimation des charges courantes était proposée à partir d'une liste très complète de dépenses diverses : loyer, énergie, assurances, transports, etc. Autre originalité des questionnaires : le choix par l'enquêteur et l'enquêté de la période de référence la plus commode pour procéder à ces évaluations.

- Les investissements et leur financement, le matériel existant.

b - Parties spécifiques :

Si la dernière partie du questionnaire diffère pour chacun des trois secteurs, sa finalité demeure identique: connaitre le niveau des recettes et des achats de produits à partir de questions entrecroisées permettant une ou plusieurs évaluations a postériori. On se limitera ici à une présentation rapide du contenu général des questions, renvoyant à la section suivante pour l'examen des méthodes de calcul des recettes et achats annuels dans l'entreprise .

39

Production : Les questions tournent autour de deux thèmes. Premièrement, quels sont les produits les plus couramment fabriqués et quelles sont les conditions de fabrication de ces produits: prix de vente et coûts de production unitaires (ou par série), quantités de travail nécessaires au cours des différentes étapes de fabrication, rythmes de production au cours de l'année, importance de ces produits par rapport à l'ensemble de la production. Deuxièmement, les matières premières: désignation et montant des achats au cours d'une période de référence, éventuellement pondérés de variations saisonnières.

Commerce : Ici aussi, les questions sont organisées en fonction de deux centres d'intérêt. D'une part la rotation des stocks et la fréquence de renouvellement des commandes d'achats: principaux produits ou groupes de produits composant le stock normal, délais de rotation, (période moyenne en jours, semaines, ou mois, séparant généralement deux achats), valeur moyenne des achats par rotation, taux de marge unitairespratiqués. D'autre part la décomposition des ventes selon deux approches: par produit ou groupe de produits sur une période significative pour le commerçant, ou bien globalement sur une période précédant immédiatement l'enquête, les deux groupes de réponses pouvant être affectés de coefficients de variations saisonni ère s .

Services : Panachant les méthodes de la production et celles du commerce, le questionnaire des entreprises sans bilan du secteur services aborde ces mêmes sujets par trois biais. Primo les services les plus couramment rendus: listage, quantités, prix et coûts unitaires, poids par rapport à l'ensemble de l'activité de service. Secundo, estimation des produits et services utilisés comme consommations intermédiaires. Tertio, volume de services rendus (si les services sont homogènes comme dans la restauration), ou valeur de recettes (si les services sont hétérogènes comme dans la réparation) sur une période de référence précédant l'enquête.

.../ ...

ፈስ

Un point commun à toutes ces questions est qu'elles ne donnaient pas automatiquement la valeur unique et définitive des variables recherchées. Après l'enquête sur le terrain, des opérations de contrôle et d'évaluation étaient nécessaires pour chaque questionnaire retourné, particulièrement dans les entreprises sans comptabilité.

# II. 2. CONTROLE ET EVALUATION DES RECETTES PAR ENTREPRISE LES TESTS DE COHERENCE

Le problème évoqué ici n'est pas celui de l'estimation finale des variables au moyen des coefficients d'extrapolation examiné au chapitre précédent, mais celui du passage, avant toute opération de saisie, entre un questionnaire "brut" arrivant d'une entreprise et la mise en forme normalisée des réponses qu'il contient.

Cette phase de contrôles et de calculs a été appelée dans l'E.N.A.E. "tests de cohérence".

1

En cette matière, l'optique est totalement différente entre les entreprises qui ont pu fournir des réponses à partir d'une comptabilité préalable et celles pour lesquelles le détour par des observations indirectes ou partielles a étè nécessaire. Dans le premier cas, en effet, les informations possèdent deux propriétés essentielles: elles sont cohérentes entre elles et elles sont homogènes quant à l'unité de temps. Dans le deuxième cas, l'obtention de variables opératoires passe par des calculs intermédiaires pour, d'une part, rendre annuel tout ce qui ne l'est pas'.dans le questionnaire, d'autre part vérifier la cohérence globale des réponses.

# II. 2.1. LES ENTREPRISES AVEC COMPTABILITE: RESPECT DU CADRE COMPTABLE

Par hypothèse, les réponses sur les recettes et les dépenses de cette catégorie d'entreprises ont été considérées comme "probantes", autrement dit, il ne pouvait être question de remettre en cause les

données comptables communiquées par l'entreprise dans le contexte d'une enquête de ce type. Si la pratique d'une double comptabilité (l'officielle et la réelle), au demeurant rarissime parmi les grandes entreprises contrairement à ce que l'opinion publique affirme communément, peut nécessiter des redressements, ceux-ci ne sont réalisables que dans des phases ultérieures d'équilibrages macro-économiques, tels que les tableaux ressources-emplois par branche et produit de la comptabilité nationale.

Les données de type comptable étant acceptées en l'état, ` les seuls tests manuels post-enquête pour les entreprises avec une comotabilité ont porté sur

- L'existence d'une réponse à toutes les questions: contrôle de l'exhaustivité des réponses, à l'exception des détails de certaines rubriques comme les T. F. S. E. ou les Frais Divers de Production pour lesquelles un taux de déperdition était accepté.
- $-L$ 'équilibre des trois comptes : total débits = total crédi ts.
- La concordance entre le montant d'une rubrique et son détail. Exemple : ventilation du chiffre d'affaires = chiffre d'affaires total du compte de production.
- La vraisemblance dé quelques ratios simples tels que chiffre d'affaires / achats, frais de personne] / nombre de salariés ou immobilisations brutes  $\geq$  immobilisations nettes.

.../ ...

Le non respect de l'une de ces contraintes entrainait le rejet du questionnaire, une vérification accompagnée d'un éventuel retour à l'entreprise, puis un nouveau contrôle avant le chiffrement définitif.

#### II. 2.2. LES ENTREPRISES SANS COMPTABILITE: LES DIFFERENTES

#### METHODES POUR EVALUER LE CHIFFRE D'AFFAIRES

Pour ce groupe d'entreprises, les opérations dites de "tests de cohérence" concernaient deux sortes de contrôles au sein du questionna ire :

> - Un premier ensemble de rubriques ne posaient pas d'autres difficultés que la vérification de leur concordance. Exemples : il ne peut y avoir de charges sociales que s'il existe des salariés (l'inverse n'est pas vrai), à une activité secondaire déclarée doit correspondre un montant de recettes, la somme des investissements en 1981 doit égaler la somme des modes de financement, etc.

- En ce qui concerne les chiffres d'affaires et les achats, on a vu que les questionnaires ne fournissaient pas une réponse unique, mais plutôt les élèments d'un calcul a posteriori. Il faut donc bien distinguer les deux phases de ce travail d'évaluation des recettes et achats par entreprise: au niveau de la collecte, il s'agissait de données fragmentaires, se recoupant parfois, sur des périodes variables (semaine, mois, année) ou des parties d'activité (par exemple les trois principaux produits fa briqués). Au niveau des contrôles et de l'évaluation finale au sein de chaque entreprise, il s'agissait de procéder d'une part aux différentes estimations possibles, d'autre part de vérifier la cohérence globale des réponses.

Pour les trois secteurs, production, commerce et services, le schéma d'évaluation des recettes, dépenses et bénéfices était identique (voir annexe 4), prévoyant trois étapes appliquées à tous les questionnaires rentrants :

 $\ldots/ \ldots$ 

- Calcul du total des charges diverses annuelles. On entendait par là, l'ensemble des charges autres que les achats de matières premières ou marchandises, c'est à dire essentiellement les salaires, les impôts et les autres consommations intermé~' diaires (type T.F.S.E.). Les calculs se limitaient à ramener à l'année des réponses disparates et à additionner l'ensemble de ces charges. Ce montant "total des charges diverses" restera ensuite fixe dans les différentes estimations des recettes de l'entreprise.
- Evaluation du chiffre d'affaires de l'entreprise par trois méthodes différentes et calcul des achats de matières premières ou marchandises correspondants. On reviendra plus loin sur ces diverses méthodes qui permettaient d'obtenir pour chaque entreprise trois séries d'estimations des recettes-achatsbénéfices.
- Choix de la meilleure estimation en comparant le total des recettes et le total des dépenses, ce dernier étant la somme des charges diverses annuelles (constantes) et des achats (variables avec la méthode d'estimation). Dans tous les cas, il était nécessaire que cette différence, que l'on peut appeler "résultat brut annuel de l'entreprise<mark>",</mark> donne un revenu dit "normal" pour le chef d'entreprise. Par revenu normal, on entendait une rémunération au moins égale au SMIG, c'est à dire environ l 000 dinars annuels, ou au moins égale au salaire annuel du salarié le mieux payé dans l'entreprise si celle-ci employait des salariés.

Ce seuil de l 000 dinars permettait un premier tri entre les entreprises-réponses pouvant faire l'objet d'un chiffrement immédiat et les autres. Pour ces dernières, si une vérification sur le terrain n'apportait pas d'élément nouveau, un examen cas par cas permettait soit l'acceptation du questionnaire (il y a donc eu des exceptions justifiées - principalement dans le commerce - au plancher des 1000 dinars), soit son rejet, la réponse non satisfaisante de l'entreprise étant alors assimilée à un refus.

. **. .** / . . .

Comme on l'a dit, le mode d'évaluation du total des charges diverses hors achats était strictement identique d'un secteur a l'autre et nécessitait seulement que l'on ramène a l'année, par règle de trois, les réponses inscrites dans les questionnaires pour des périodes plus courtes. Par contre, l'évaluation du chiffre d'affaires et des achats de matières premières ou de marchandises a revendre en l'état, a fait l'objet de procédures différentes selon les secteurs. Sans entrer dans le détail des calculs, on peut présenter les principes généraux de ces diverses méthodes.

#### A) PRODUCTION

Trois modes d'évaluation ont été utilisés:

- Estimation du chiffre d'affaires par la déclaration directe sur les produits principaux. A partir des réponses sur le rythme de production au cours de l'année (périodes de pointe, normqles et de creux) des trois produits principaux, il était possible de calculer les quantités totales fabriquées annue1 lement. En appliquant à ces volumes de fabrication les prix de vente et les coûts unitaires de matières premières déclarés par ailleurs, il ressortait une valeur de recettes et d'achats pour les trois principaux produits. L'importance de ceux-ci par rapport à l'ensemble de la production étant également connue, une simple règle de trois donnait une première évaluation du chiffre d'affaires de l'entreprise.
- Estimation par les achats de matières premières. Il s'agit de la .méthode classique des coefficients techniques: d'un côté on calcule les achats annuels de matières premières et semi-produits à partir des déclarations mensuelles ou annuelles corrigées des variations saisonnières, de l'autre on a relevé le coût global des inputs nécessaires a la production d'une unité de produit. Le rapport montant des achats annuels/coût unitaire en matières . donne une production en volume des trois principaux produits qui, multipliée par les prix unitaires, fournit une production en

valeur, elle-même extrapolable à l'ensemble des produits fabriqués par l'entreprise. Notons que cette méthode fait implicitement l'hypothèse d'une certaine homogénéité dans la structure des  $\mathbf{r}$ inputs des différents produits de l'entreprise.

- Estimation par la capacité productive. Le but est de comparer le volume de travail potentiellement disponible dans l'entreprise avec la quantité de travail incorporée dans une unité de produit. La méthode consiste alors à évaluer la capacité de travail (en nombre de jours) dont dispose l'entreprise sur un an, puis à rapporter cette capacité globale au temps de travail nécessaire à la fabrication unitaire de chacun des trois produits principaux. Le nombre de jours de travail disponibles est égal au nombre de jours d'ouverture par an multiplié par un "coefficient de productivité" de. l 'entreprise. Celui-ci est donné par le nombre d'emplois, chaque emploi étant affecté d'un coefficient variable avec.la qualification du travailleur (par exemple, ouvrier qualifié = 1, apprenti =  $0,2$ ). Il s'agit, en quelque sorte, d'une somme 1 pondérée des effectifs. En divisant le nombre total de jours disponibles par la quantité de travail par unité produite, on obtient une production en volume valorisable en chiffre d'affaires de l'entreprise au moyen des prix unitaires et du poids des trois principaux produits dans l'ensemble de. l'activité.

Ces estimations conduisaient à trois séries de chiffres sur les recettes, les achats de matières premières et le bénéfice brut, ce dernier étant obtenu en retranchant des premiers la valeur des achats et le total des autres charges diverses. Sous réserve qu'elle soit au moins égaleà 1 000 dinars, l'estimation finalement retenue était celle donnant le plus fort des deux bénéfices les plus proches.

B) COMMERCE

Pour les entreprises commerciales, trois modes d'évaluation du chiffre d'affaires étaient également prévus :

- Evaluation par les achats. L'idée de base est la suivante: la vitesse de rotation des achats permet de calculer un montant annuel d'achats de marchandises transformable en chiffre d'affaires au moyen des taux de marque déclarés. La période moyenne déclarée séparant deux achats pour les divers groupes de produits permet en effet de calculer un nombre de rotations dans l'année, tenant compte si nécessaire des périodes de fermeture. En appliquant à ces rotations la valeur moyenne d'un achat de renouvellement, on peut calculer des achats annuels qui, multipliés par les taux de marque relevés par produits, donnent une première estimation des recettes annuelles commerciales.
- Evaluation par les recettes d'une période. Le questionnaire comprend deux rubriques sur les recettes d'une période de référence précédant immédiatement l'enquête: d'une part une recette globale à la journée, à la semaine ou au mois, d'autre part une recette reconstituée à partir des détails par produits ou groupes de produits. En ne retenant que la plus élevéede ces valeurs, et en la multipliant par le nombre de périodes dans l'année (après avoir tenu compte des éventuelles fermetures), on obtenait une recette annuelle. Celle-ci était ensuite pondérée par un coefficient de correction saisonnier pour tenir compte des variations saisonnières pouvant affecter la bonne représentativité de la recette de la période de référence (exemple: une librairie enquêtée en septembre). Quant aux achats, dans cette deuxième méthode, ils étaient directement repris de l'estimation précédente (nombre x valeur moyenne des rotations).
- Evaluation à partir du taux de marge global de l'entreprise. Ce troisième mode d'évaluation n'a été utilisé que lorsque le taux de marge global de l'entreprise (que l'on peut assimiler, pour simplifier, au rapport recettes/achats) résultant de la seconde estimation n'était pas vraisemblable, c'est <sup>à</sup> dire très éloigné à la fois des taux relevés dans d'autres questionnaires- comparables et des taux de marque officiels connus par ailleurs. Dans ce cas

... / ...

.f

le schéma de calcul était le suivant : le bénéfice obtenu par la deuxième estimation étant maintenu et utilisé comme pivot~ il fallait redresser les achats et les ventes par un taux de marge moyen "vraisemblable" et estimé soit à partir d'entreprises comparables, soit, à défaut, à partir de la réglementation officielle (la quasi-totalité des produits commercialisés en Tunisie sont soumis à taux de marque au stade de la distribution, ou bien taxés ce qui permet également de connaitre les marges légales). Le bénéfice, le taux de marge et les charges diverses étant connus, une formule courte donnait une dernière estimation des ventes commerciales et des achats.

Dans le secteur commerce, c'est systématiquement la plus élevée des trois recettes qui a été retenue pour le chiffrement, accompagnée des achats et du bénéfice correspondants.

C) SERVICES

せどうく

Dans les tests sur les questionnaires de ce secteur, les recettes ont également été estimées de trois façons différentes. Par contre, les consommations intermédiaires de produits (achats) sont restées constantes, n'étant évaluées que d'une seule façon en utilisant les réponses· du tableau des achats incorporé au questionnaire.

- Evaluation du chiffre d'affaires basée sur les principaux produits. Comme pour le questionnaire production, les premières données sur l'activité de l'entreprise portaient sur la nature et le volume des quelques services les plus courants. A partir de ces réponses sur des quantités réalisées en moyenne sur une période ouverte et sur les prix unitaires, il était possible de calculer la recette provenant des principaux services listés, puis, connaissant le poids de ceux-ci par rapport à l'ensemble de l'activité de service de l'entreprise, de calculer le chiffre d'affaires total.

- Evaluation à partir des services vendus au cours de la période précédant immédiatement l'enquête. En partant d'une réponse en volume (services homogènes) ou en valeur (services hétérogènes) sur le détail des services vendus au cours d'une période déterminée (la semaine ou le mois précédant l'enquête), il était possible d'extrapoler à l'année en multipliant ces chiffres par le nombre de périodes sur 12 mois. Comme pour le commerce, ce résultat était ensuite pondéré par un coefficient de correction saisonnier pour tenir compte du fait que la période d'enquête pouvait se situer dans une phase du cycle d'activité plus ou moins représentative de l'ensemble annuel.
- Evaluation du chiffre d'affaires par la déclaration directe. Une rubrique du questionnaire ne portait plus sur des listes de services déterminés, mais directement sur le montant global des recettes au cours de la semaine ou du mois antérieur à l'enquête. La double multiplication de catte réponse en valeur par le nombre de périodes dans l'année puis par le coefficient de correction saisonnier donnait une troisième évaluation du chiffre d'affaires.

Après avoir classé par ordre croissant les tre s bénéfices résultant des trois estimations, la solution retenue était celle donnant le plus fort des deux bénéfices les plus proches, toujours sous réserve que celui-ci dépasse 1 000 dinars (ou le salaire individuel le plus élevé dans l'entreprise).

Pour l'ensemble de ces entreprises ne disposant pas de comptabilité,dans les trois secteurs, un test positif conduisait aux étapes suivantes du chiffrement et de la saisie informatique, un test négatif(bénéfice(1 000 dinars) impliquait le rejet du questionnaire et son classement parmi les refus si aucune correction ne pouvait être apportée.

#### CHAPITRE III -- LE SCHEMA D'EXPLOITATION INFORMATIQUE

A l'issue de la phase de collecte, chacune des entreprises de l'échantillon de départ (entendu au sens large, c'est à dire y compris la partie exhaustive de l'enquête) a fait l'objet d'un chiffrement et d'une saisie, avec deux possibilités

- 1<sup>er</sup> Cas : Le questionnaire de l'entreprise a passé avec succès les "tests de cohérence", sortes de ontrôles manuels de la validité des réponses. Il était alors entièrement chiffré selon les modèles de fiches jointes en annexe 5 et en respectant les instructions de chiffrement les accompagnant (également annexées).
- 2<sup>ème</sup>Cas : Soit le questionnaire avait du être écarté après contrôle (test de cohérence négatif), soit l'entreprise faisàit partie du groupe des refus, fermetures, activités hors champ, ... Dans ce cas, on a vu au , chapitre l qu'un chiffrement simplifie avait été réalisé permettant de préciser, en les actualisant au besoin, les variables de stratification : activité, emploi, région.

Partant de cette situation, où à chaque départ devait correspondre un retour, le schéma général d'exploitation informatique a été conçu en quatre étapes :

- 1) La reconstitution du fichier d'enquête;
- 2) Les tests de saisie;
- 3) Le dessin final d'enregistrement des données par entreprise

. . ./ ...

4) Le programme des tableaux de résultats.

 $51$ 

### III. 1. LA RECONSTITUTION DU FICHIER D'ENQUETE

Cette étape a consisté en un pointage systématique de tous les identifiants-retours saisis (chiffrements complets où simplifiés)et en un listage des erreurs qui pouvaient être de trois sortes ·

- Identifiants en double. C'était la situation des entreprises abusivement unifiées dans le fichier de départ et dont l'enquête montrait qu'il s'agissait en réalité de deux (ou plus) unités économiques distinctes. Par exemple 2 SARL à distinguer même si le propriétaire principal du capital est le même. Dans ce cas, un nouvel identifiant était créé pour la seconde entrepri se.
- Identifiants manquants. Des erreurs marginales de ce type sont toujours possibles dans une enquête touchant plusieurs milliers d'entreprises. Des recherches permettaient alors de corriger ou d'expliquer ces omissions.
- Identifiants inexistants dans le fichier échantillon : remarque identique à la précédente.

L'apurement ainsi réalisé avait un double objectif :

1) Calculer les coefficients d'extrapolation définitifs après enquête. La reconstitution du fichier a posteriori rendait possible, en utilisant les taux de sondage initiaux, la confection du tableau de la population nouvelle des entreprises par strate, puis le calcul des coefficients d'extrapolation définitifs qui tenaient compte des rapports réponses/non réoonses selon les formules déjà présentées. L'affectation a chaque entreprise de son coefficient de pondération, y compris pour les entreprises de 10 emplois et plus quand les taux de réponses n'étaient pas de 100 %, était subordonnée à cette remise en ordre du fichier d'enquête, après introduction de toutes les nouvelles caractéristiques de stratification.

 $\ldots/ \ldots$ 

2) Mettre a jour le fichier des entreprises de 10 emplois et plus. La partie du fichier d'entreprises tirée du Recensement des Etablissements concernant les entreprises de moins de 10 emplois ne pouvait bien sûr être mise à jour à partir d'un échantillon ayant pour taux de sondage moyen 1/12. Par contre, pour les entreprises du secteur dit moderne,  $l'E.N.A.E.$  conduisait  $\tilde{a}$  un apurement du fichier de départ, laissant cependant de côté, d'une part les créations de firmes de 10 emplois et plus (mais dont le plus grand nombre peut être connu par d'autres sources), d'autre part les passages de moins a plus de 10 emplois pour les entreprises déja en activité.

## III. 2. LES TESTS

Avant de passer à l'exploitation proprement dite, les questionnaires, une fois saisis, ont fait l 'objet un a un de contrôles afin de détecter les erreurs de chiffrement toujours possibles et les incorrections dans les réponses omises lors des vérifications manuelles précédentes.

C'est ainsi que, par programmes informatiques, diverses batteries de tests ont été conçues et appliquées <sup>à</sup> tous les modèles de questionnaires, avec ou sans comptabilité. Ces tests étaient de deux types

- Les tests de conformité des codes : pour toutes les variables codées, il s'agissait de vérifier l'existence du code dans les tables correspondantes.
- Les tests de cohérence entre variables: ce sont des vérifications sur les relations obligatoires entre certaines variables. Exemple si le statut juridique de l'entreprise est S A, tous les emplois oermanents doivent être salariés.

. . . / . . .

A noter qulune troisième catégorie de tests, les tests dits de vraisemblance et portant sur des fourchettes ou des moyennes admissibles(telles que des fourchettes de salaires moyens vraisemblables) nia pas été retenue pour ces contrôles automatiques. S'agissant d'une première enquête de ce type pour un grand nombre de branches, il a paru délicat de fixer des seuils moyens systématiques à propos de variables encore mal connues. Ultérieurement, des enquêtes de même nature pourront incorporer des tests de cet ordre à la fois par rapport à des moyennes alors connues, mais aussi et surtout par rapport aux réponses de la même entreprise lors de l'exercice précédent.

Pour l'ensemble de ces tests, deux sortes de solutions ont été envisagées en cas d'erreurs :

- La correction automatique, dans laquelle le programme informatique faisait suivre. le repérage de l'erreur d'une rectification programmée à l'avance. Exemple: si un emploi (questionnaire d'entreprise sans comptabilité) était affecté d'un salaire non nul alors que son statut était codé "non salarié", le code statut était corrigé automatiquement en le transformant en "salarié".
- Le rejet, qui se traduisait, pour chaque test, par une liste d'entreprises défaillantes. La correction se faisait alors manuellement après examen des fiches de chiffrement ou du questionnaire et était suivie d'une nouvelle saisie.

#### III. 3. LES DESSINS D'ENREGISTREMENT

Pour faciliter les travaux d'exploitation au niveau informatique, il a été nécessaire de distinguer deux fichiers :

- Le fichier d'enquête déjà signalé, lui-même subdivisé en trois sous-fichiers sectoriels. Il concernait toutes les entreprises, réponses ou non réponses, et comportait uniquement les informations sur les variables de stratification. Comme on l'a dit, ce fichier a servi à l'établissement de la nouvelle oopulatior.-mère et au calcul des coefficients d'extrapolation.

. - ./ ...

- Le fichier des réponses, également divisé en sous-fichiers selon les trois secteurs et selon le type de questionnaire (avec ou sans comptabilité). Les tableaux de résultats ont bien sûr été élaborés en se basant sur ce fichier regroupant l'ensemble des informations chiffrées à partir des questionnaires-réponses. Mais en plus, pour chaque entreprise, il a paru opportun' d'ajouter aux données provenant di rectement du chi ffrement du questionnaire, des informations complémentaires particulièrement importantes ou fréquentes dans les tableaux envisagés.

Ainsi, le dessin d'enregistrement final de chaque unité-réponse comprend-il non seulement les données saisies dans les fiches de chiffrement, mais aussi des variables supplémentaires ajoutées après coup et inscrites, comme les premières, dans le dessin de bande unitaire. Cet ajout, intitulé dans le jargon de l'E.N.A.E. "création de variables", répondait à deux objectifs

1) Intégrer au niveau le plus fin, c'est à dire dans le dessin de bande, des variables individuelles essentielles dont on savait par avance qu'elles seraient nécessaires à de nombreux tableaux, telles que le total des emplois de l'entreprise ou la valeur ajoutée (qui n'existe pas en tant que donnée directe dans le chiffrement des questionnaires des entreprises ne disposant pas de comptabilité).

2) Rendre possibles, dès le dessin d'enregistrement de base, un maximum de passages entre les rubriques issues des questionnaires d'entreprises possèdant une comptabilité et les informations des autres types de questionnaires (en créant, par exemple, une variable T F S E ou frais de personnel pour ces derniers).

. . . / . . .

Ces "créations de variables" ont été de quatre ordres

 $-55 -$ 

- Les variables de classification : ce sont celles qui permettaient de trier les entreprises en fonction de critères supplémentaires tels que le regroupement d'activités (commerce de gros/détail). par exemple), le type d'agent économique (entreprises individuelles, S Q S privées / publiques), la taille d'emplois (pour les entreprises de 10 emrlois et plus), etc.
- Les variables sur l'emploi : total des emplois, des salariés / non salariés, des permanents / non permanents.
- Les variables sur les comptes de production et d'exploitation : elles ont touché les entreprises sans comptabilité dont des rubriques ont été regroupées pour créer de nouvelles variables immédiatement additionnables avec celles des comptes des entreprises présentant une comptabilité : achats totaux, valeur ajoutée, etc.
- Les variables sur les produits : achats et ventes par produits.

A titre d'illustration, on trouvera ci-après le dessin d'enregistrement complet d'une entreprise sans comptabilité du secteur commerce (questionnaire  $Q C 2 + \nu$ ariables créées).

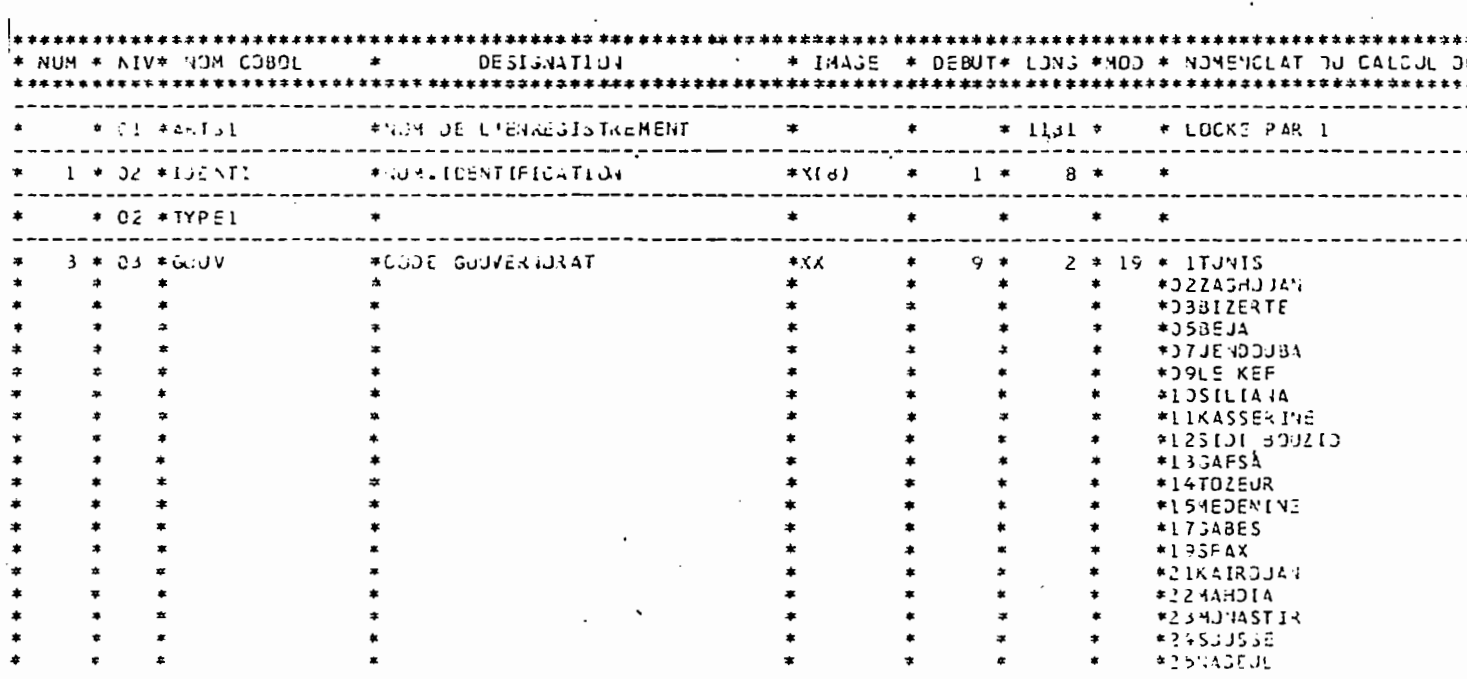

#### 1) Données saisies à partir du questionnaire

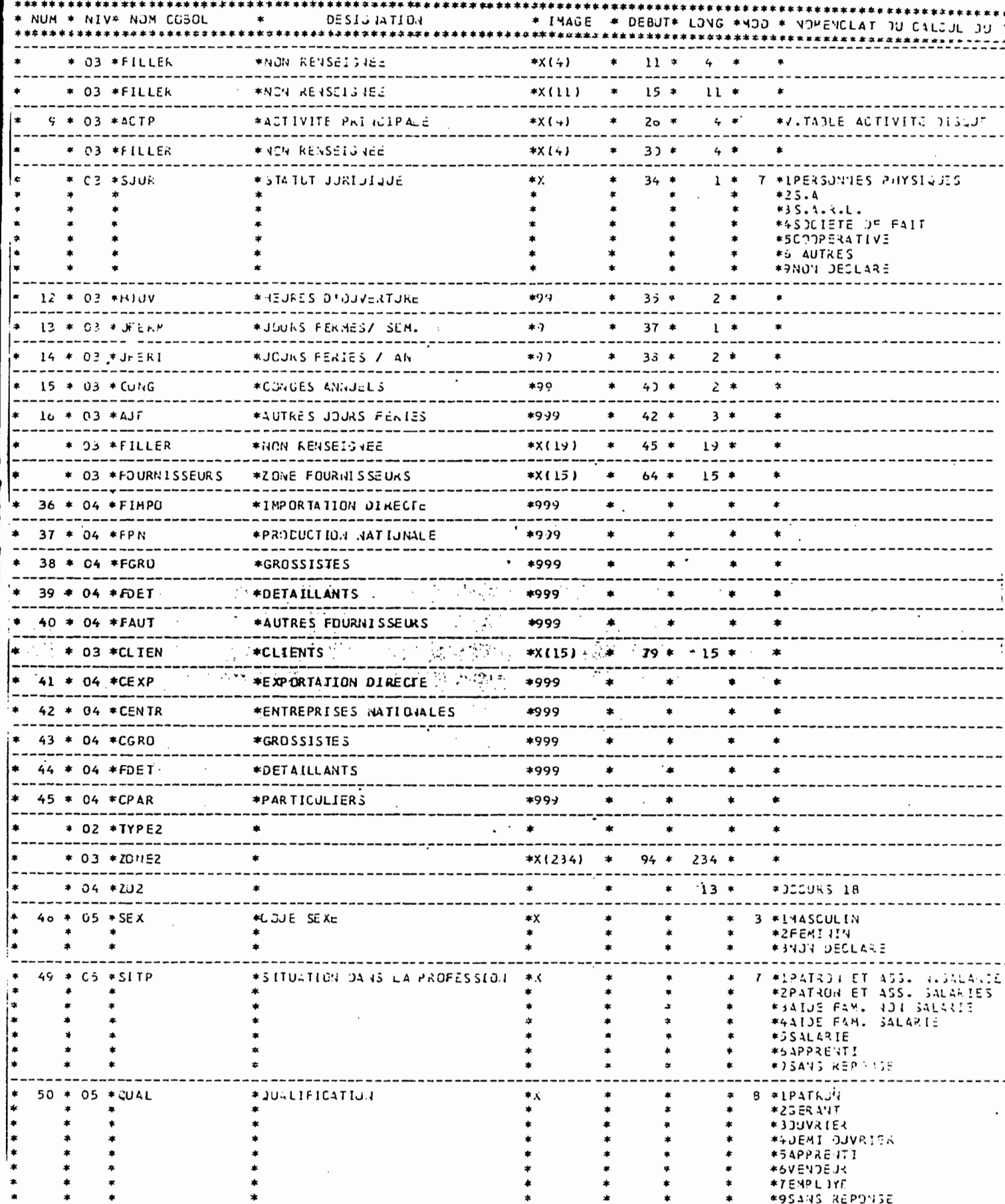

 $\begin{array}{c}\n\bullet \\
\bullet \\
\bullet\n\end{array}$ 

 $\star$ 

 $\pmb{\ast}$ 

 $\pmb{\ast}$ 

-----

 $\ddot{\ast}$ 

 $\pmb{\ast}$ 

 $\pmb{\ast}$ 

 $\pmb{\ast}$ 

 $\pmb{\ast}$ 

 $\pmb{\ast}$ 

 $\star$ 

 $-$ 

 $\ast$ 

 $\pmb{\ast}$ 

 $\ddot{\bullet}$ 

 $-$ 

 $*^*$ 

 $*$ 

 $\pmb{\ast}$ 

 $\pmb{\ast}$ 

 $\pmb{\ast}$ 

 $\pmb{\ast}$ 

 $- - - -$ 

 $\pmb{\mathcal{X}}$ 

 $\star$ 

 $\ddot{\bullet}$ 

 $\star$ 

 $\pmb{\ast}$ 

 $\pmb{\ast}$ 

 $\pmb{\ast}$ 

 $\pmb{\ast}$ 

 $\pmb{\ast}$ 

 $\pmb{\ast}$ 

 $\pmb{\ast}$ 

 $\pmb{\ast}$ 

 $\star$ 

------

----

 $\pmb{\ast}$ 

 $\star$ 

 $\pmb{\ast}$ 

 $\star$ 

 $\pmb{\ast}$ 

 $\pmb{\ast}$ 

 $\pmb{\ast}$ 

 $\pmb{\ast}$ 

 $\bullet$ 

 $\ast$ 

 $\star$ 

------

 $*$  8 \*1PATKJ<sup>1</sup>1<br>\* \*23ERANT

\*3JUVRIER \*\*JEMI OJVRISK<br>\*\*JEMI OJVRISK

そろりをかつきりゃ

\*95443 REPONSE

. . . . . . . . . . . . . . . . . .

 $\cdot$ 

**\*TEMPLIYE** 

 $- - - -$ 

ļ

١

ĺ

 $\overline{a}$ 

 $\ast$ 

 $\ddot{\phantom{1}}$ 

 $\ddot{\phantom{1}}$ 

 $\ast$ 

 $\pmb{\ast}$ 

---

 $\ddot{\bullet}$ 

 $\pmb{\ast}$ 

 $\ddot{\bullet}$ 

 $\pmb{\ast}$ 

¢

 $\pmb{\ast}$ 

 $\pmb{\ast}$ 

----------

50 \* 05 \* QUAL

 $\bullet$ 

 $\pmb{\ast}$ 

 $\bullet$ 

 $\pmb{\ast}$ 

 $\pmb{\ast}$ 

 $\ast$ 

 $\ast$ 

 $\clubsuit$ 

 $*$ 

 $\pmb{\ast}$ 

 $\star$ 

----

 $*$ 

 $\begin{array}{c}\n\ast \\
\ast\n\end{array}$ 

 $\pmb{\tau}$ 

 $\pmb{\ast}$ 

 $\begin{array}{c}\n\ast \\
\ast\n\end{array}$ 

 $*$ 

 $*$ 

-----------

 $- - - -$ 

\*JUGLIFICATION

 $\bar{z}$ 

 $\bar{z}$ 

 $\mathcal{L}_{\mathcal{A}}$ 

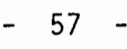

 $\overline{\phantom{a}}$ 

 $\overline{\phantom{a}}$ 

 $- -$ 

---

---

 $\ddot{\phantom{0}}$ 

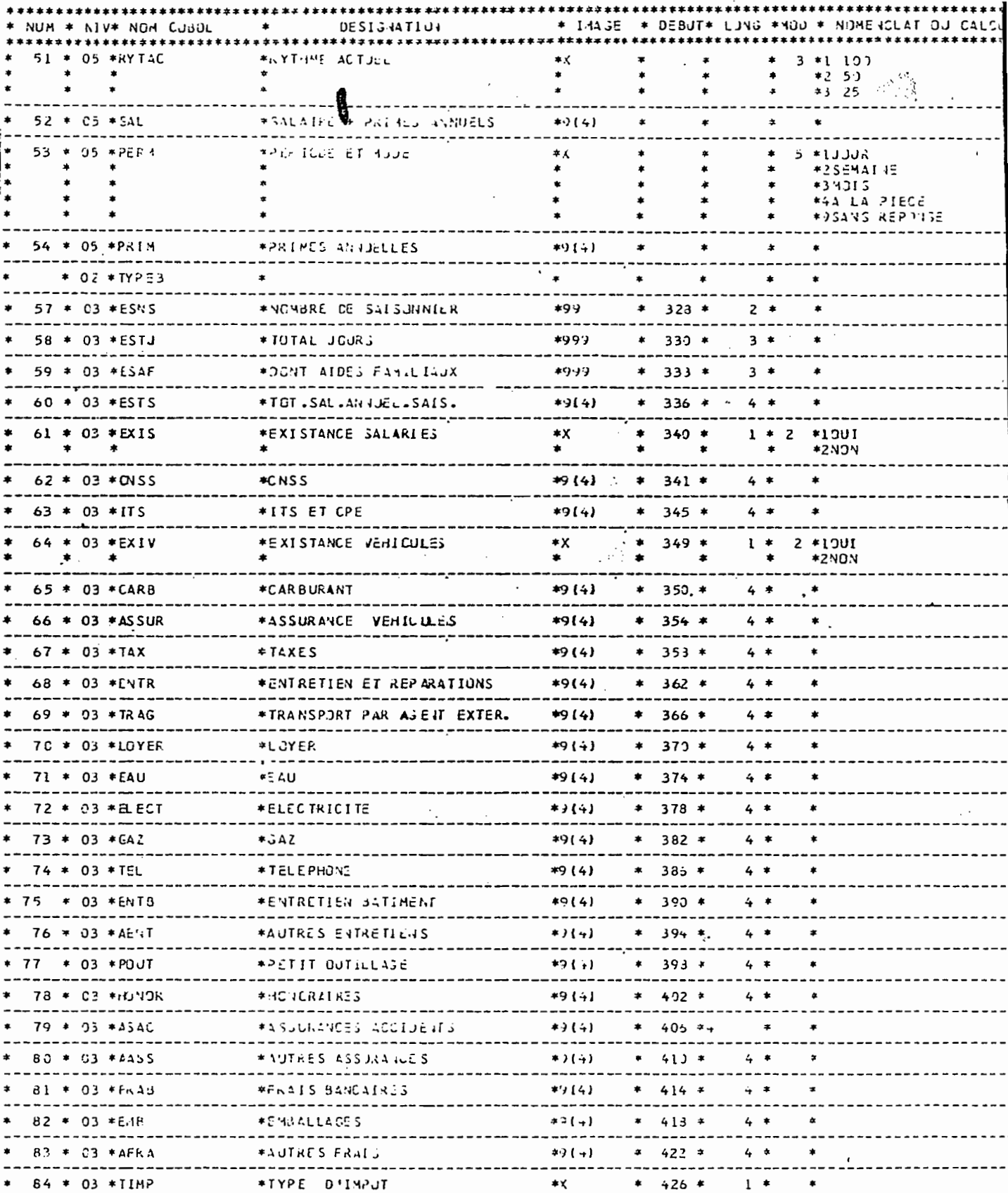

 $+ 85 \div C3 + TJTIM$ <br> $+ 85 \div C3 + TJTIM$ <br> $+ 86 \div 03 + PAT$ 

\*TJIAL INPJT<br>-------------

----------------<br>STS STAT PATE (TE

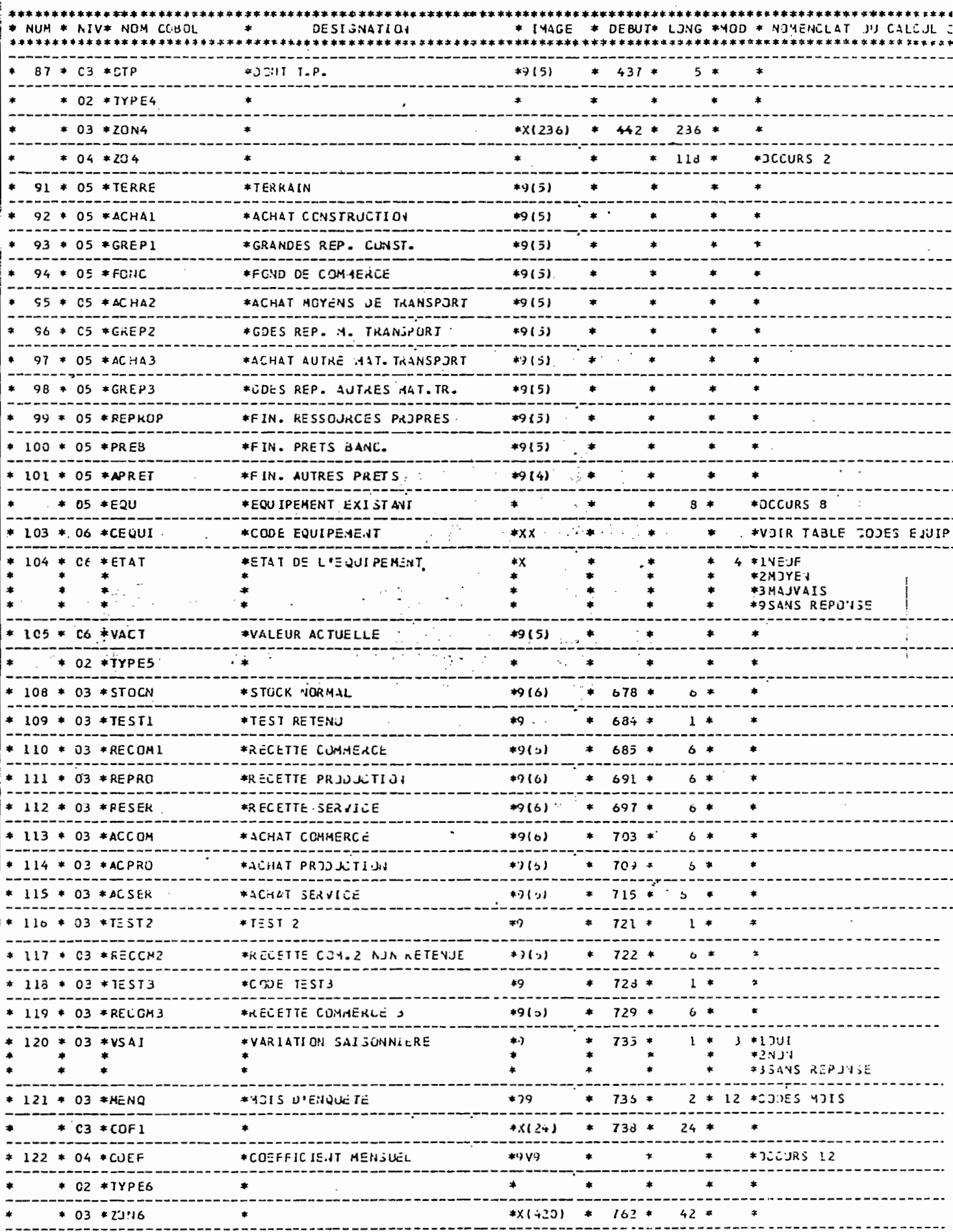

-------

 $\sim$  $\bar{z}$ 

---------

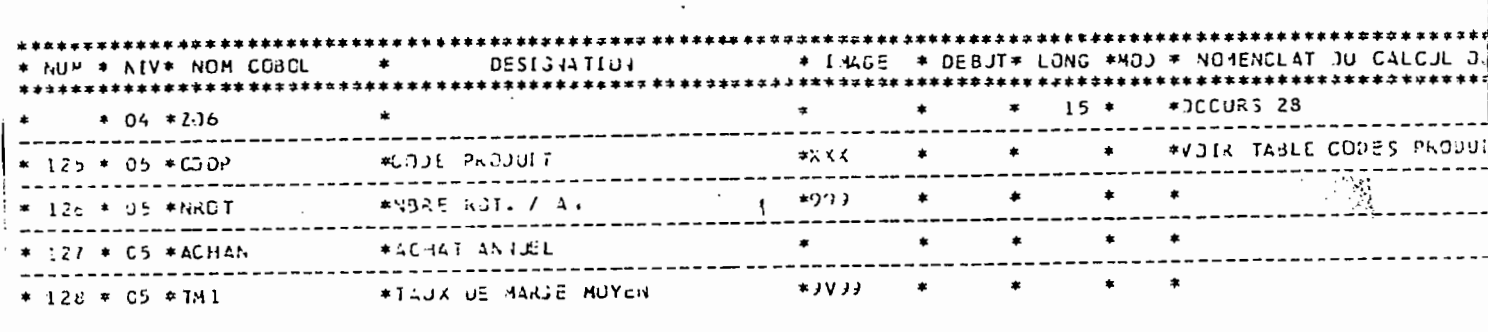

 $\bar{z}$ 

# 2) Variables créées

\*\*\*

 $\frac{1}{\pi}$ 

 $\overline{\phantom{a}}$  $\cdot$ 

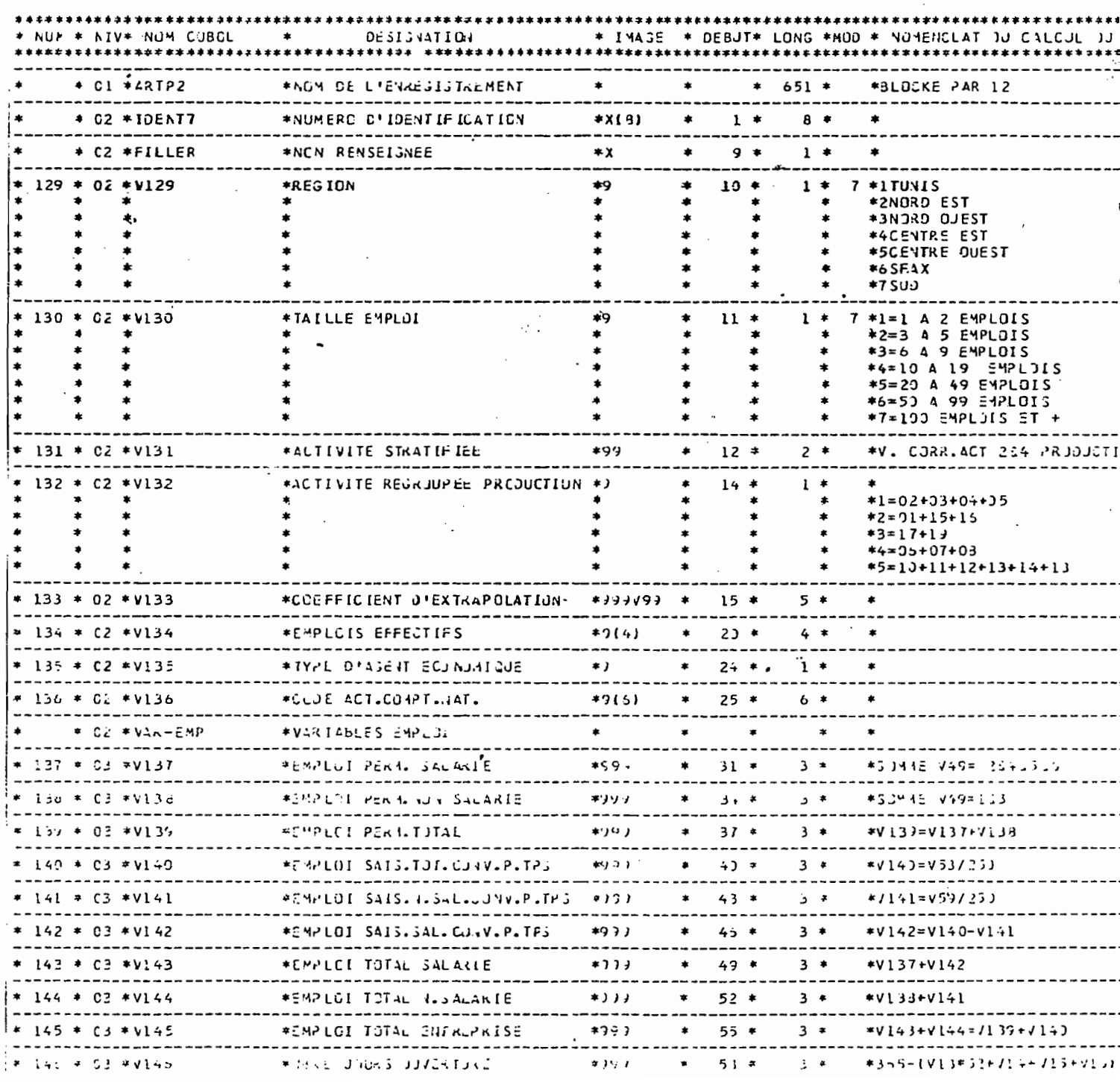

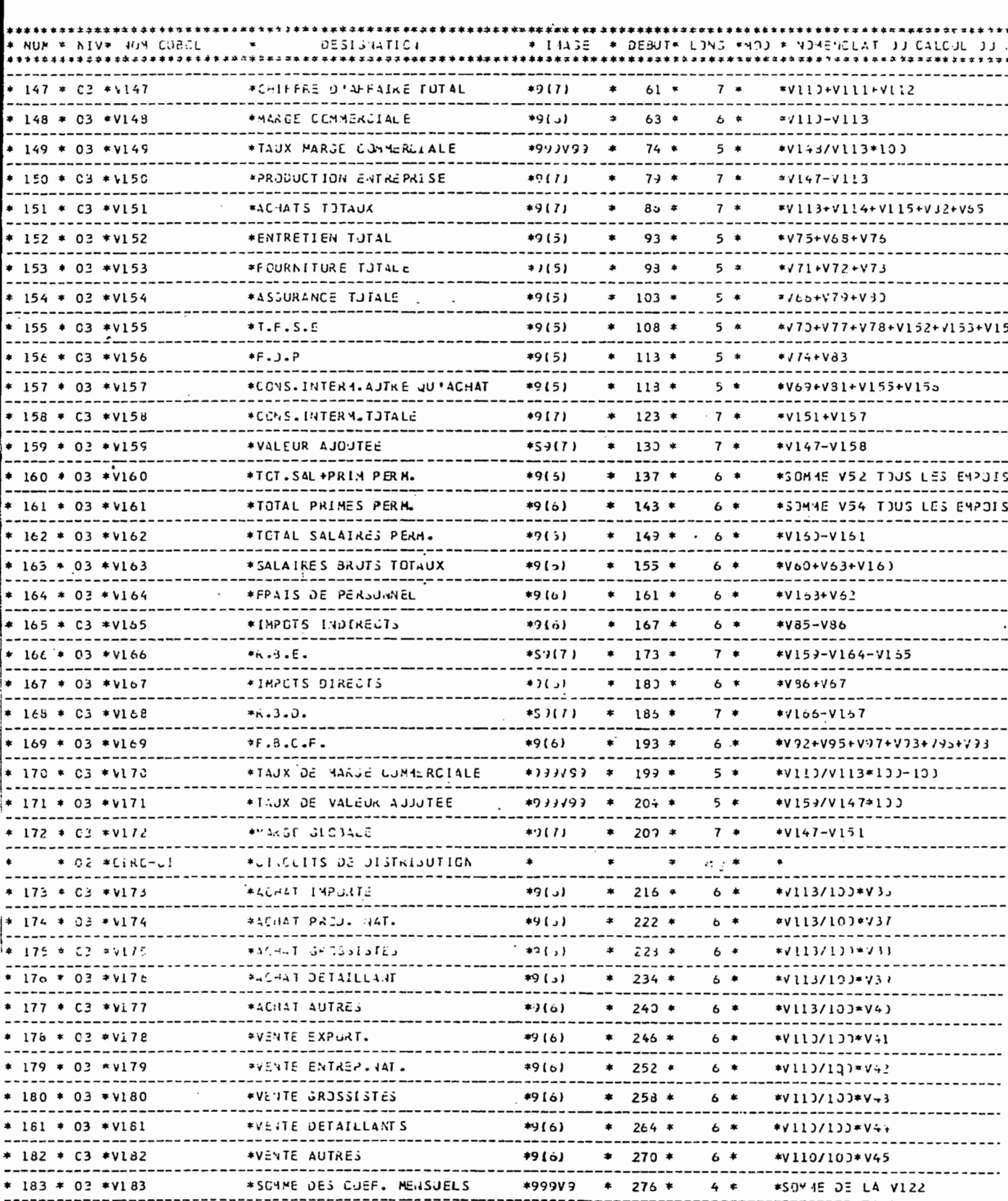

 $\ddot{\phantom{0}}$ 

 $\frac{1}{\sqrt{2}}$ 

-

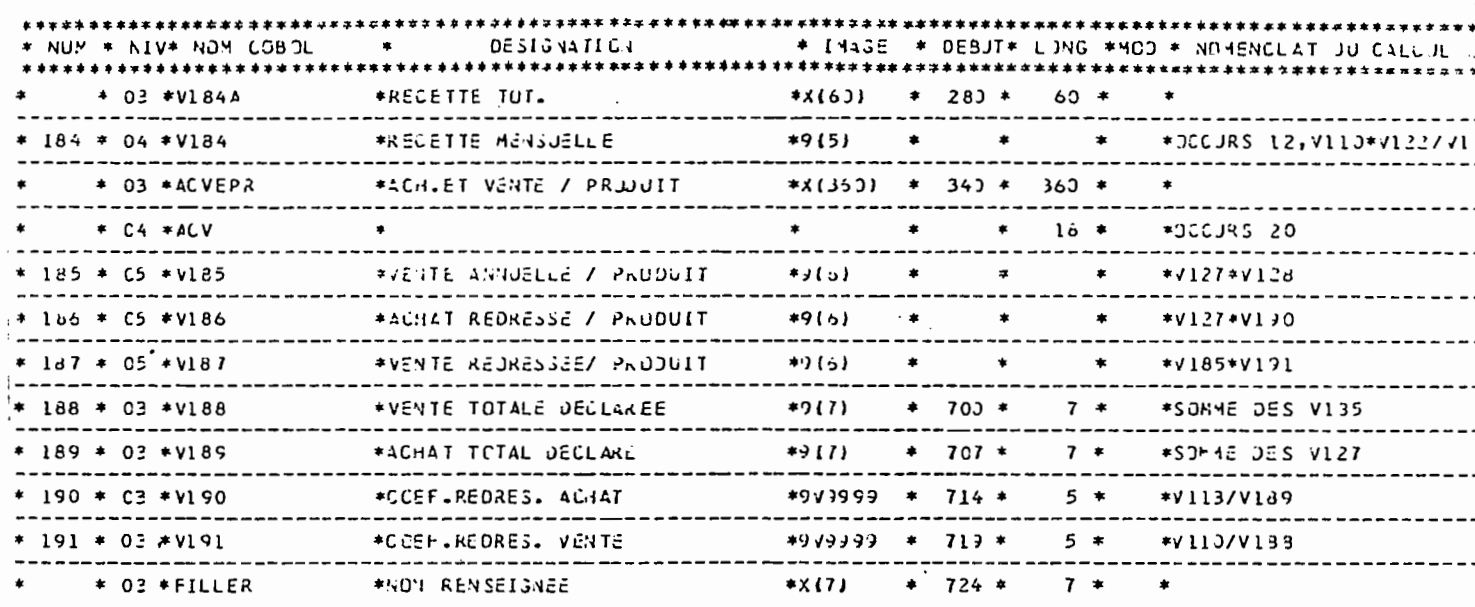

 $\overline{1}$ 

J.

 $\ddot{\phantom{0}}$ 

 $\overline{a}$ 

÷,

 $\hat{\mathcal{A}}$ 

 $\overline{\phantom{a}}$ 

Tout en laissant la possibilité de multiples sorties de résultats ultérieures, il convenait de concevoir rapidement une première série de tableaux présentant des résultats harmonisés entre les divers secteurs. Pour élaborer ce programme initial, on a tenu compte de deux préoccupations :

- Ne publier, dans une première étape, que les séries essentielles pouvant d'une part fournir une idée générale sur les valeurs des indicateurs clés, d'autre part alimenter les travaux de la comptabilité nationale.
- Concevoir ces tableaux comme des ensembles cohérents structurés autour des thèmes les plus importants.

Quatre thèmes prioritaires ont été retenus

1) Les comptes, qui mesurent l'activité : comptes de production, d'exploitation, d'affectation, détails des charges diverses.

2) L'emploi: effectifs et rémunérations Dar statut pour les emplois permanents et saisonniers.

3) L'investissement: les investissements réalisés en 1981 et leur financement, la valeur des· immobilisations cumulées.

4) Résultats spécifiques sectoriels : essentiéllement les structures de coûts par produit pour la production et les marges par produit pour le commerce, ainsi que les variations saisonnières propres à chaque branche.

En ce qui concerne la précision des résultats, cette première série portait exclusivement sur des données nationales, ventilées par activité selon deux degrés de détails (activités regroupées et activités de stratification) et en distinguant toujours entre les entreprises de 10 emplois et plus (secteur "structuré") et les entreprises de moins de 10 emplois (secteur "non structuré").

Ces premiers résultats ont fait l'objet, dans les trois secteurs, de notes de présentation et d'analyse que l'on pourra . consulter par ailleurs $(1)$ .

# CONCLUSION

L'E.N.A.E. marque une étape importante dans la mise.en place d'un système permanent de statistiques sur les entreprises en Tunisie. Par rapport à des travaux antérieurs, elle se distingue par trois caractéristiques essentielles

1) L'E.N.A.E. a porté sur la quasi-totalité des activités non agricoles. Pour la première fois, une enquête d'entreprises abordait, sur une année déterminée, l'ensemble du champ des activités économiques, et en même temps s'intéressait aussi bien aux très petites unités qu'aux entreprises les plus grandes. Cètte perspective globalisante est un avantage primordial pour toutes les utilisations de, résultats par les planificateurs et les comptables nationaux.

2) La méthodologie de l'E.N.A.E. a essayé de correspondre le plus possible aux réalités observées. Les différentes méthodes, qu'il s'agisse du sondage ou des divers modèles de questionnaires conçus en fonction du secteur et de la présence ou non de comptabilité, ont toujours été choisies avec le souci de s'adapter aux possibilités de réponse des entreprises, voire aux modes de raisonnement des chefs d'entreprises.

(1) *I.N.S.* : *Enquête Nationale sur les Activités Economiqws 1981*

*<sup>-</sup> Premiers résultats sur le secteur industrie* l *non str'.A.cturé*

*<sup>-</sup> Résultats de* l'E~4uête Co~rce

*<sup>-</sup> Note sur l'enquête services.*

3) L'E.N.A.E. a, enfin été l'occasion d'élaborer de nombreux et nouveaux instruments dont le perfectionnement au cours d'enquêtes à venir doit être un objectif permanent. Cet éventail d'instruments, qui n'est pas figé, se situe à divers niveaux:

- A la base, le fichier des établissements et des entreprises qui continuera à être apuré, les nomenclatures d'activités et de produits qui seront complétées, les définitions (entreprise, établissement, activité principale, ... )
- Au stade de la collecte, les différents questionnaires qui pourront être retouchés sur telle ou telle partie, les instructions d'enquête et de chiffrement à développer et faire toujours mieux assimiler aux agents enquêteurs.
- Au niveau de l'exploitation, de nombreux tests originaux à renforcer encore ultérieurement à partir soit des résultats globaux de branches obtenus en 1981 (crédibilité des évolutions), soit des questionnaires individuels d'entreprises (comparaison des réponses de l'année t + 1 par ràpport à l'année t);

En ce sens, la riche.méthodologie de l'E.N.A.E. 1981 constitue un cadre de référence. Mais il ne peut s'agir que d'une étape, et ce cadre doit être repris, complété, précisé lors de nouvelles enquêtes d'entreprises dont la périodicité pourrait être annuelle pour les entreprises de 10 emplois et plus, et quinquennale pour le recensement général des établissements et l'enquête par sondage auprès des entreprises de moins de 10 emplois .

•

65

- 67 -

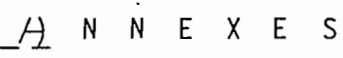

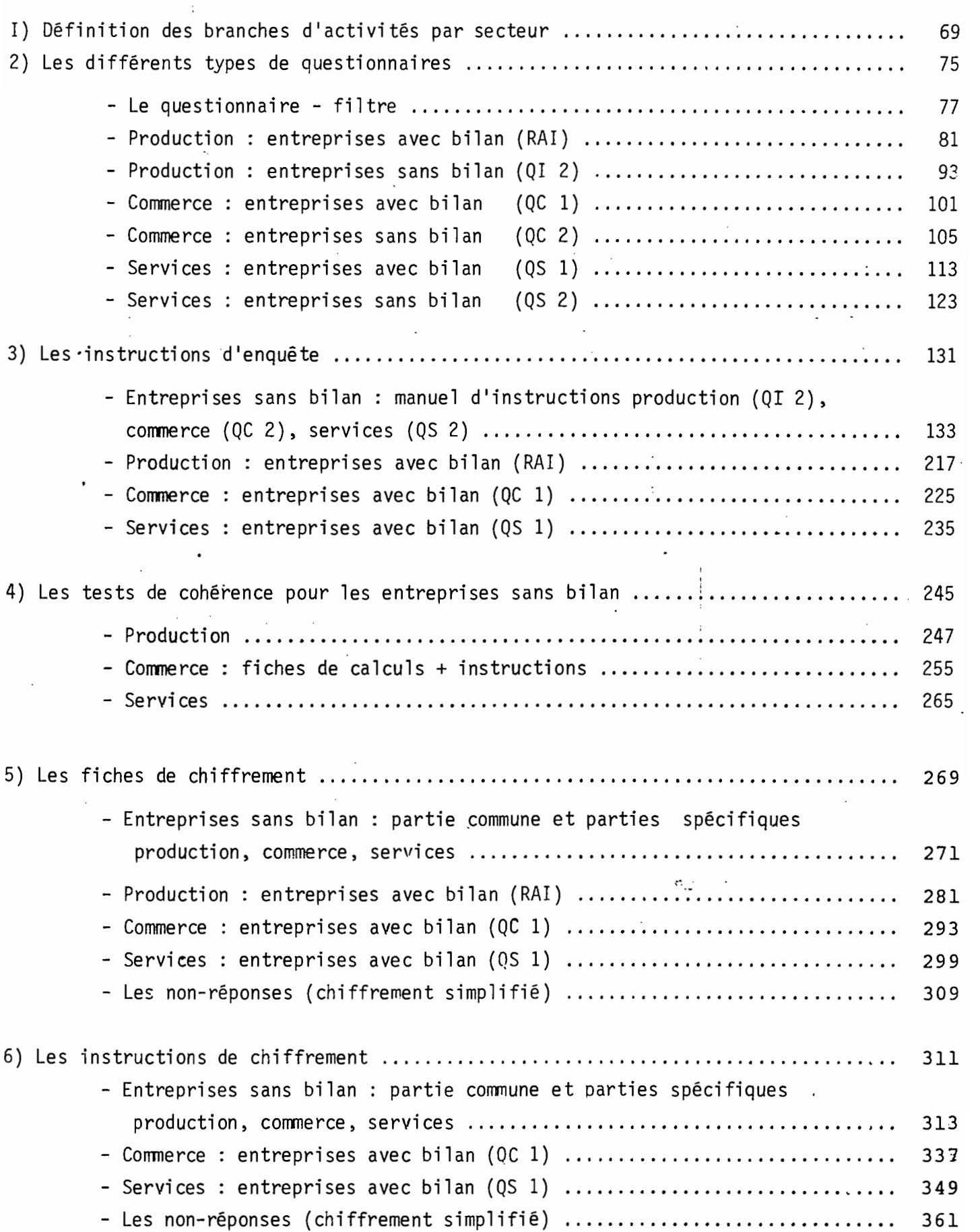

 $\ddot{\phantom{a}}$ 

69

 $\Delta \sim 10$ 

DE THE FION DES BRANCHES OF ASTIVITES PAR SCOTENER

 $\sim$   $\sim$ 

 $\mathbb{Z}^{\mathbb{Z}}$ 

 $\sim 10^{11}$  m  $^{-1}$ 

 $\sim 10^{11}$  m  $^{-1}$ 

 $\sim$  .

 $\bullet$ (Champ de l'encuête)

 $\label{eq:2} \frac{1}{\sqrt{2}}\left(\frac{1}{\sqrt{2}}\right)^{2} \left(\frac{1}{\sqrt{2}}\right)^{2} \left(\frac{1}{\sqrt{2}}\right)^{2}$
$\mathcal{L}^{\text{max}}_{\text{max}}$ 

 $\label{eq:2.1} \frac{1}{\sqrt{2}}\int_{\mathbb{R}^3}\frac{1}{\sqrt{2}}\left(\frac{1}{\sqrt{2}}\right)^2\frac{1}{\sqrt{2}}\left(\frac{1}{\sqrt{2}}\right)^2\frac{1}{\sqrt{2}}\left(\frac{1}{\sqrt{2}}\right)^2\frac{1}{\sqrt{2}}\left(\frac{1}{\sqrt{2}}\right)^2\frac{1}{\sqrt{2}}\left(\frac{1}{\sqrt{2}}\right)^2\frac{1}{\sqrt{2}}\frac{1}{\sqrt{2}}\frac{1}{\sqrt{2}}\frac{1}{\sqrt{2}}\frac{1}{\sqrt{2}}\frac{1}{\sqrt{2}}$  $\label{eq:2.1} \frac{1}{\sqrt{2\pi}}\frac{1}{\sqrt{2\pi}}\frac{1}{\sqrt$ 

 $\mathcal{A}^{\mathcal{A}}_{\mathcal{A}}$  and  $\mathcal{A}^{\mathcal{A}}_{\mathcal{A}}$  and  $\mathcal{A}^{\mathcal{A}}_{\mathcal{A}}$ 

## $\frac{2}{3}$  , N , A , E , 1931

 $-71 -$ 

### DEFINITION DES BRANCEES D'ACTIVITES PAR SECTEUR

 $\pmb s$ 

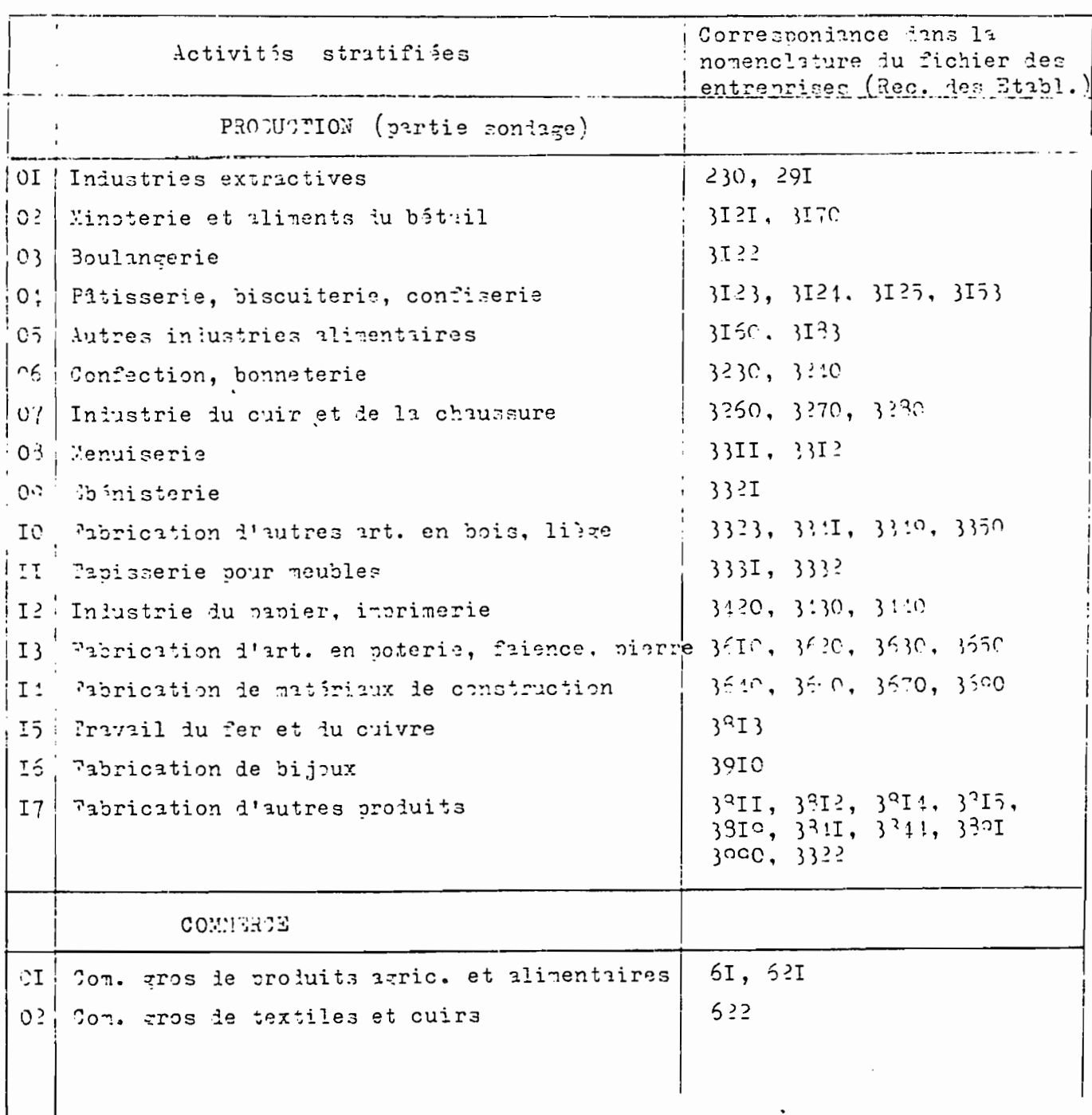

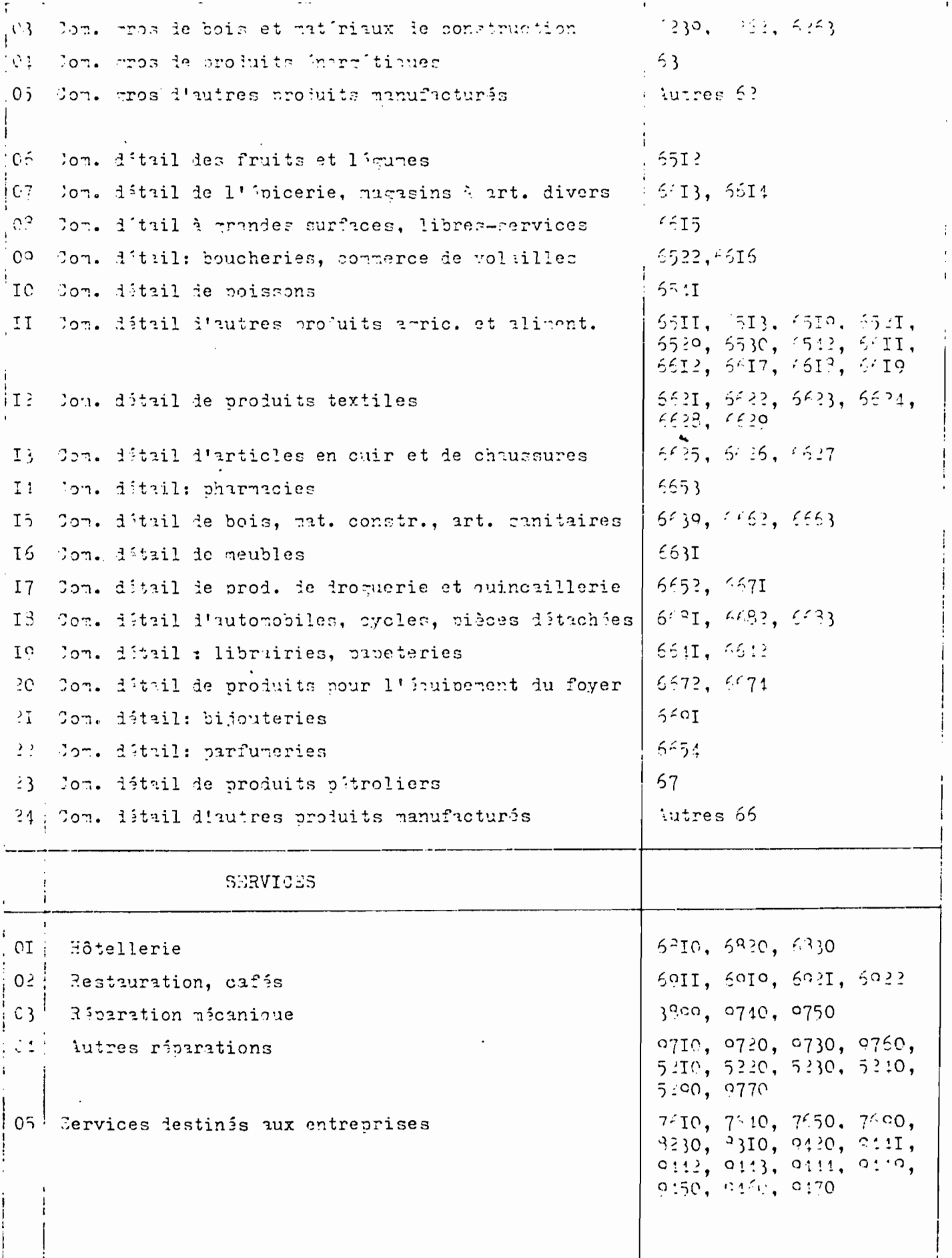

 $\ddot{\phantom{0}}$ 

 $\sim 10^{-10}$ 

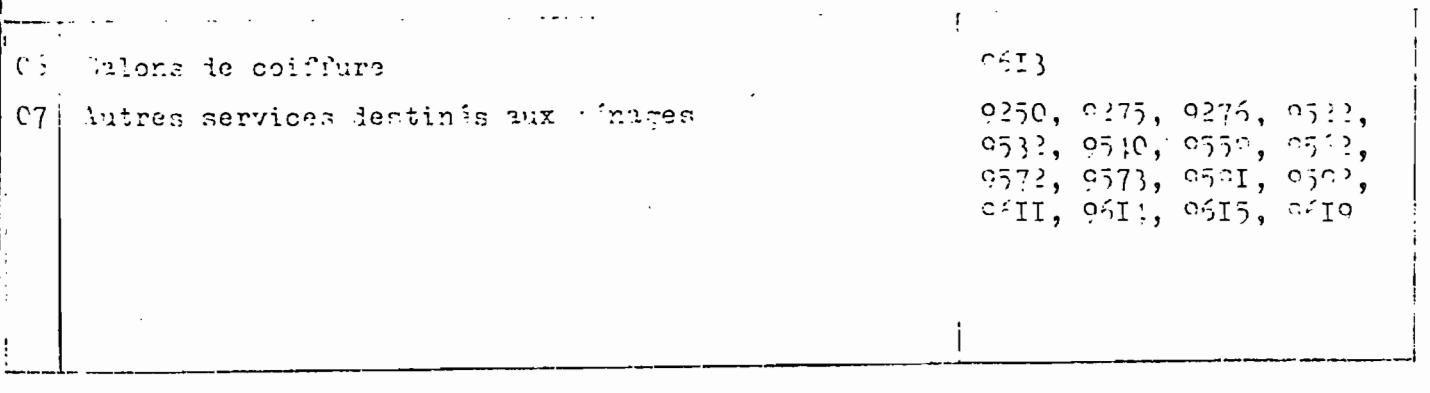

 $\sim 10^{-10}$ 

 $\ddot{\phantom{0}}$ 

 $\sim 10^7$ 

 $\mathcal{C}$ 

 $\sigma_{\rm{eff}}$ 

 $75 -$ 

ANNEXE  $\overline{2}$ 

LES DIFFERENTS IYPES DE CUESTIONNAIRES

- Le questionnaire-filtre - Production: entreprises avec bilan (RAI) - Production: entreprises sans bilan (QI ?) - Commerce: entreprises avec bilan (QC I) - Commerce: entreprises sans bilan (20 2) - Services: entretrises avec bilan (QS I) - Services: entreprises sans bilan (252)

STITUT NATIONAL :<br>: LA STATISTIQUE

## **ENQUETE NATIONALE SUR LES ACTIVITES ECONOMIQUES**

Nº d'identification

FILTRE

 $-77^{-1}$ 

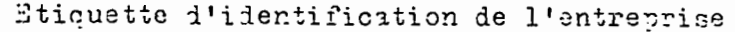

 $I - \overline{\lambda utonomes}$ 

FILTRE

 $1 - \Delta$ ctivitá

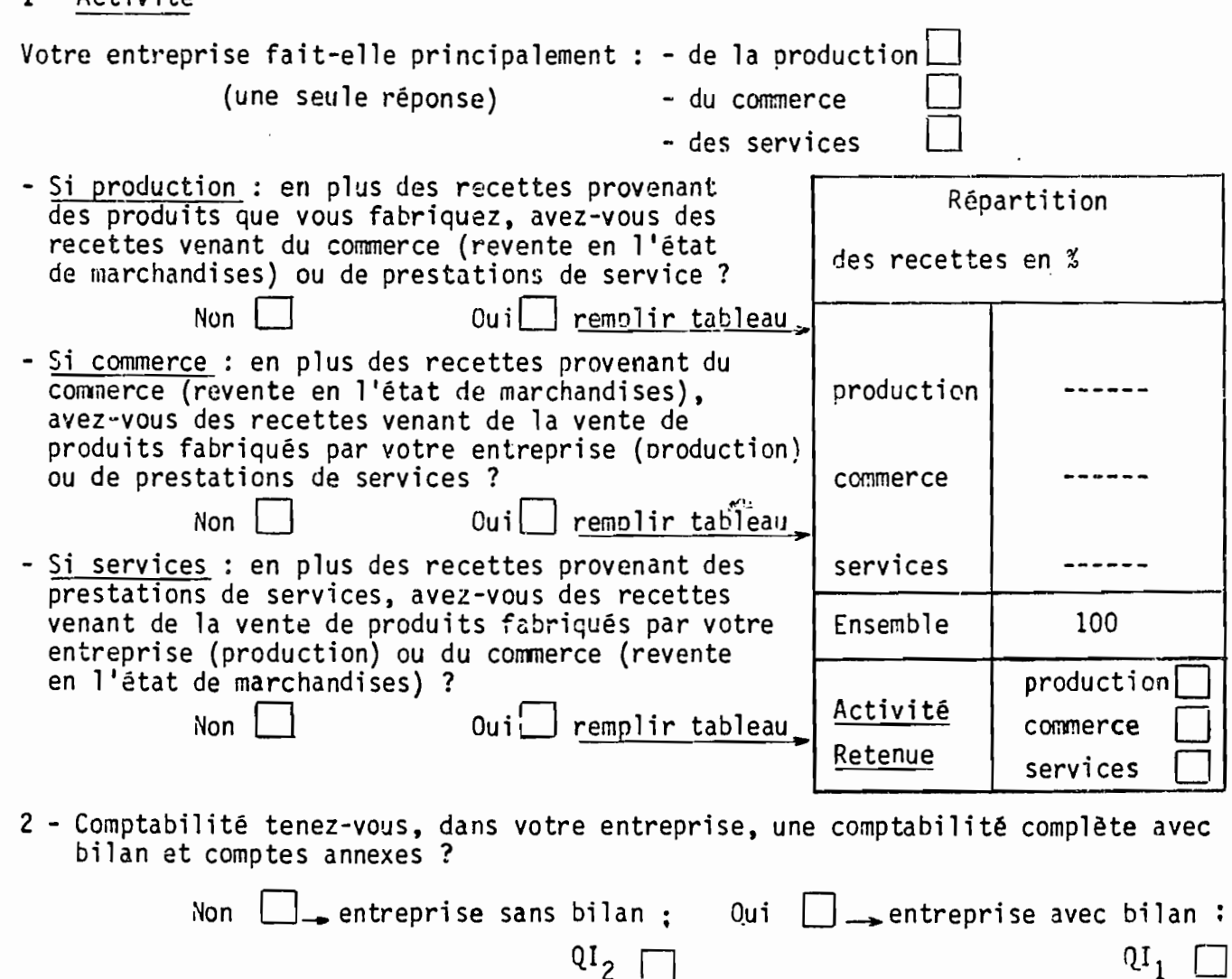

 $QI_{2}$ questionnaire:  $QC_2$  [  $QS<sub>2</sub>$ 

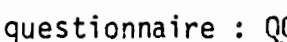

QS<sub>1</sub>

### II - Entreprises à établissements multiples

Etablissements constituant l'entreprise :

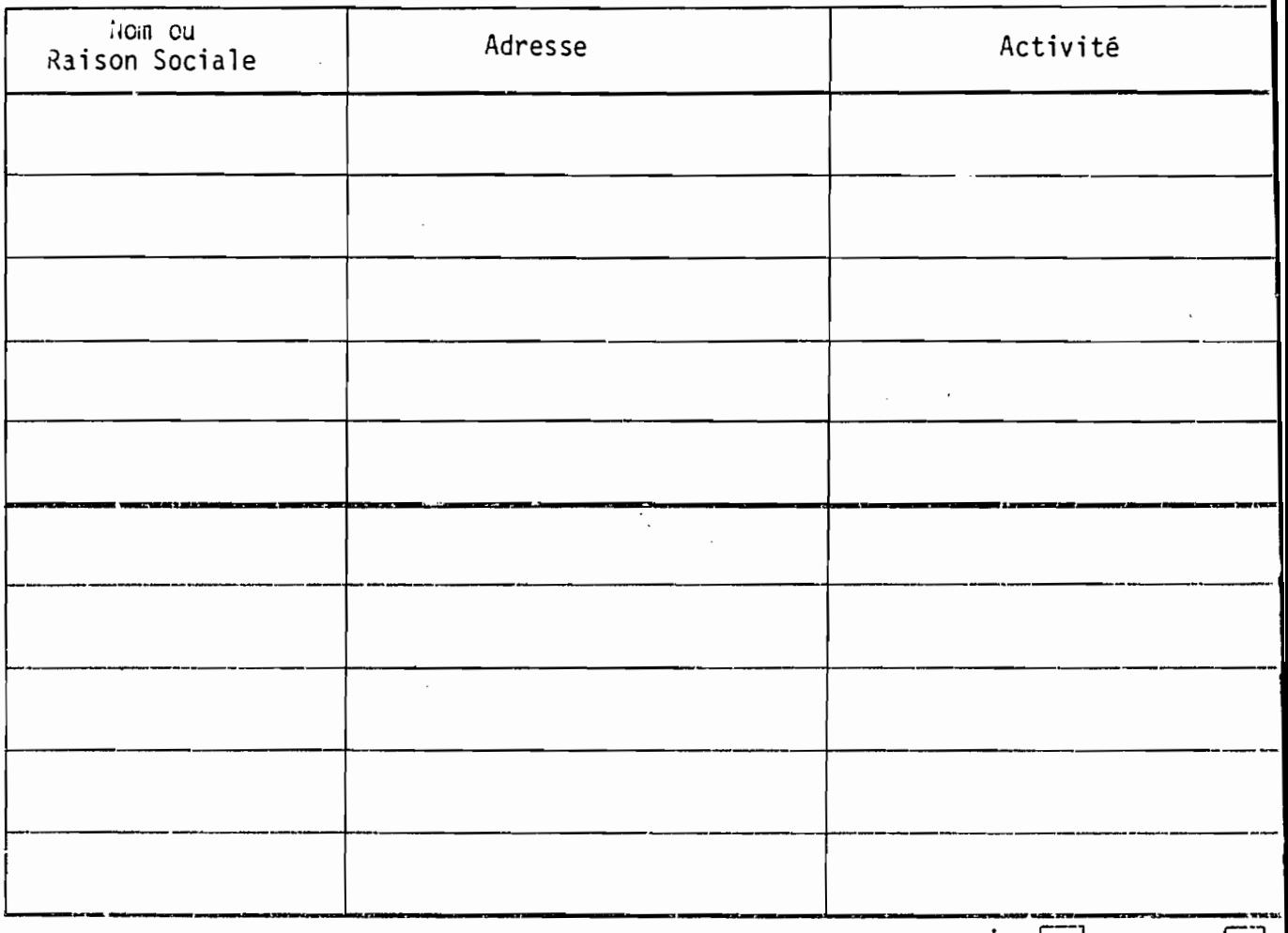

N<sub>on</sub> Les activités des établissements sont-elles complémentaires ? Oui  $\lfloor$ 

- 1 Si complémentaires: passer le filtre ci-dessus (rayer autonomes) ; remplir un seul questionnaire pour l'ensemble de l'entreprise.
- 2 Si non complémentaires : passer le filtre ci-dessus pour la première activité et joindre un autre filtre (ou plusieurs) pour chacune des autres activités.

CONSIGNES GENERALES

1 - Choix du questionnaire :

Le filtre précèdent permet de choisir le questionnaire approprié, à partir de l'activité principale exercée et de l'existence de comptabilité.

L'activité principale est déterminée à la question 1 du filtre à partir du pourcentage le plus fort.

Cas particulier:

En cas de répartition égale : - la production prime sur le commerce et les services.

- le commerce prime sur les services.

্তৃত

š.

Ainsi compte tenu des réponses aux questions 1 et 2 du filtre on a à remplir les types de questionnaire suivants :

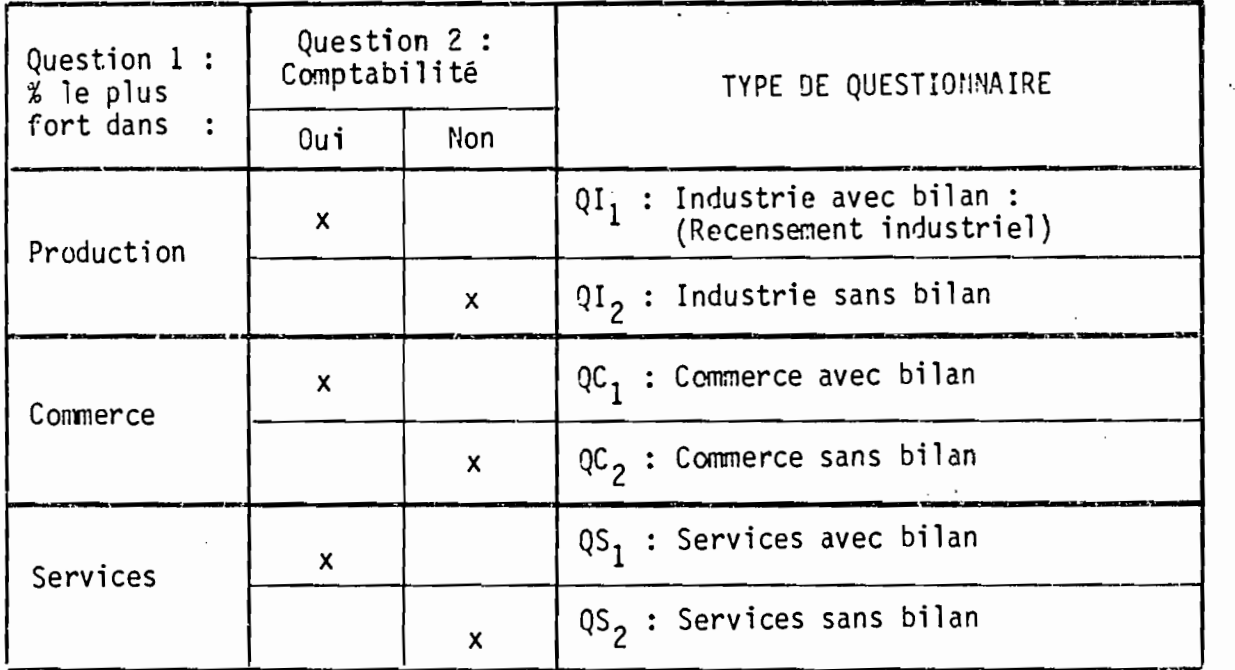

2 - Dans quel cas remplit-on plusieurs questionnaires :

S'il s'agit d'une entreprise à établissements multiples ayant des activités totalement différentes (non complémentaires), remplir autant de filtres et de questionnaires que d'activités, si la comptabilité de l'entreprise le permet.

3 - Qui enquêter en cas de changements :

En règle générale, on s'interesse en priorité au local. On doit retrouver le local et enquêter l'entreprise qui s'y trouve. Voici en résuné les solutions aux différents cas de changements :

80

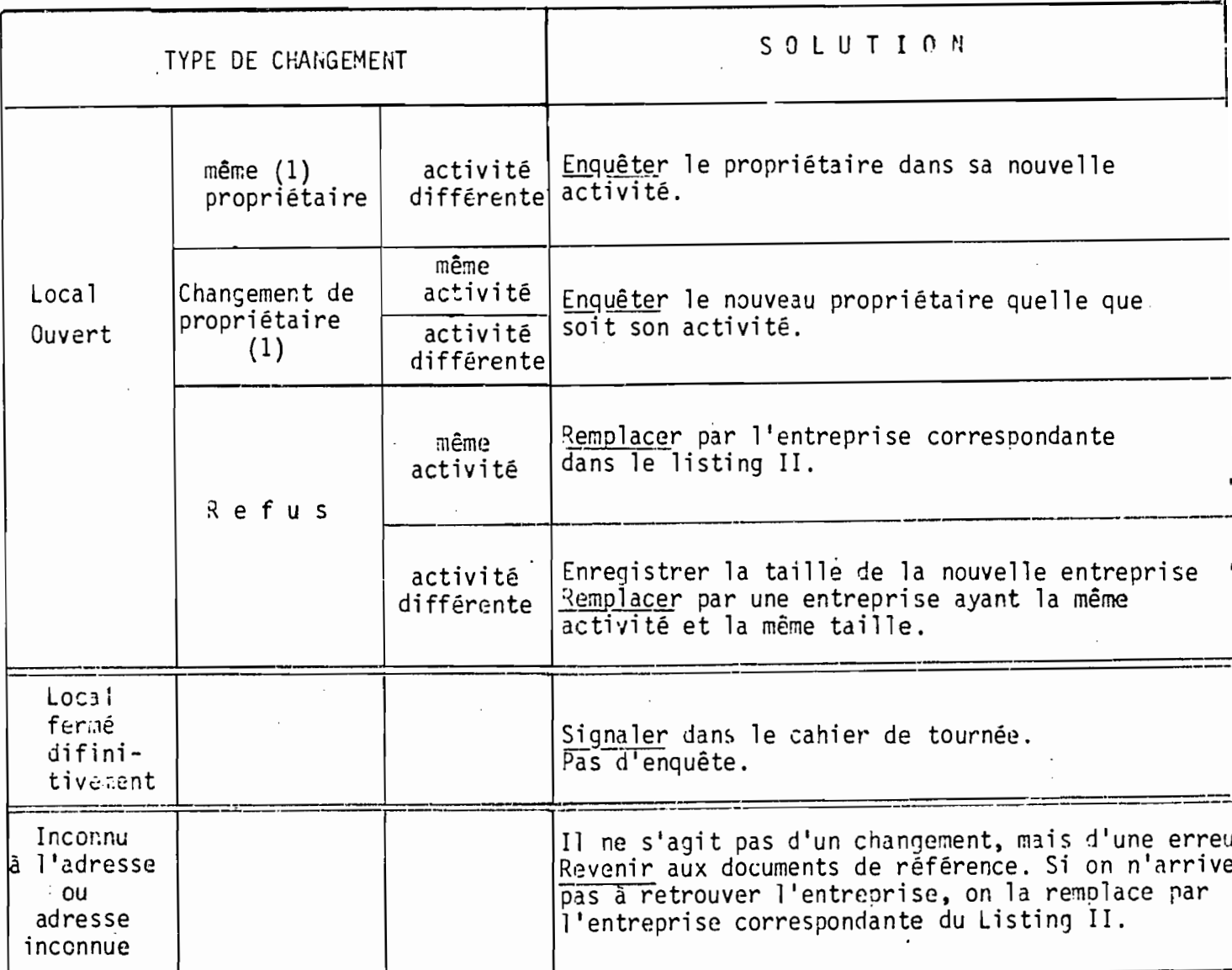

4 - Observations générales :

 $\ddot{\cdot}$ 

(1) - Si installé récemment, ou changement récent d'activité, enquêter sur la période d'exercice dans ce local ou dans cette nouvelle activité.

 $\cdot$ 

RIPTBLIQUE TUNGEL TE MINISTERE DU PLAN ET DES FINANCES -0-

INSTITUT NATIONAL DE LA STATISTIQUE Identification Statistique

# RECENSEMENT DES ACTIVITÉS INDUSTRIELLES

## ANNEE 1981

81

ינו בכל יותר על היה הבקלת היותר. 1 הנסבי כדיית פ

Ce Questionnnaire, accompagné du bilan et ses annexes ainsi que des comptes de production, d'exploitation et d'affectation de l'exercice 1981 est à renvoyer, au plus tard 30 jours aprés sa réception, à l'adresse suivante :

يواريون والتواصل  $2. -$  Adresse  $... ...$ ara anggu pasanggunang naganggunan na sang panggunan ang 

TRES IMPORTANT : Vous êtes tenu de communiquer les renseignements demandés plus loin aux représentants autorisés de

l'Institut National de la Statistique relevant du Ministère du Plan aux termes du Décret du 10 Mars 1955.

Ce Décret garantit que les renseignements individuels recueillis à l'occasion d'un recensement sont strictement confidentiels: ils ne seront utilisés que pour l'établissement de tableaux statistiques anonymes. En particulier, il ne peuvent en aucun cas servir dans un but fiscal ni pour un contrôle administratif quelconque.

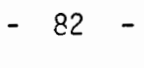

#### **GENERALITES**

 $\overline{a}$ 

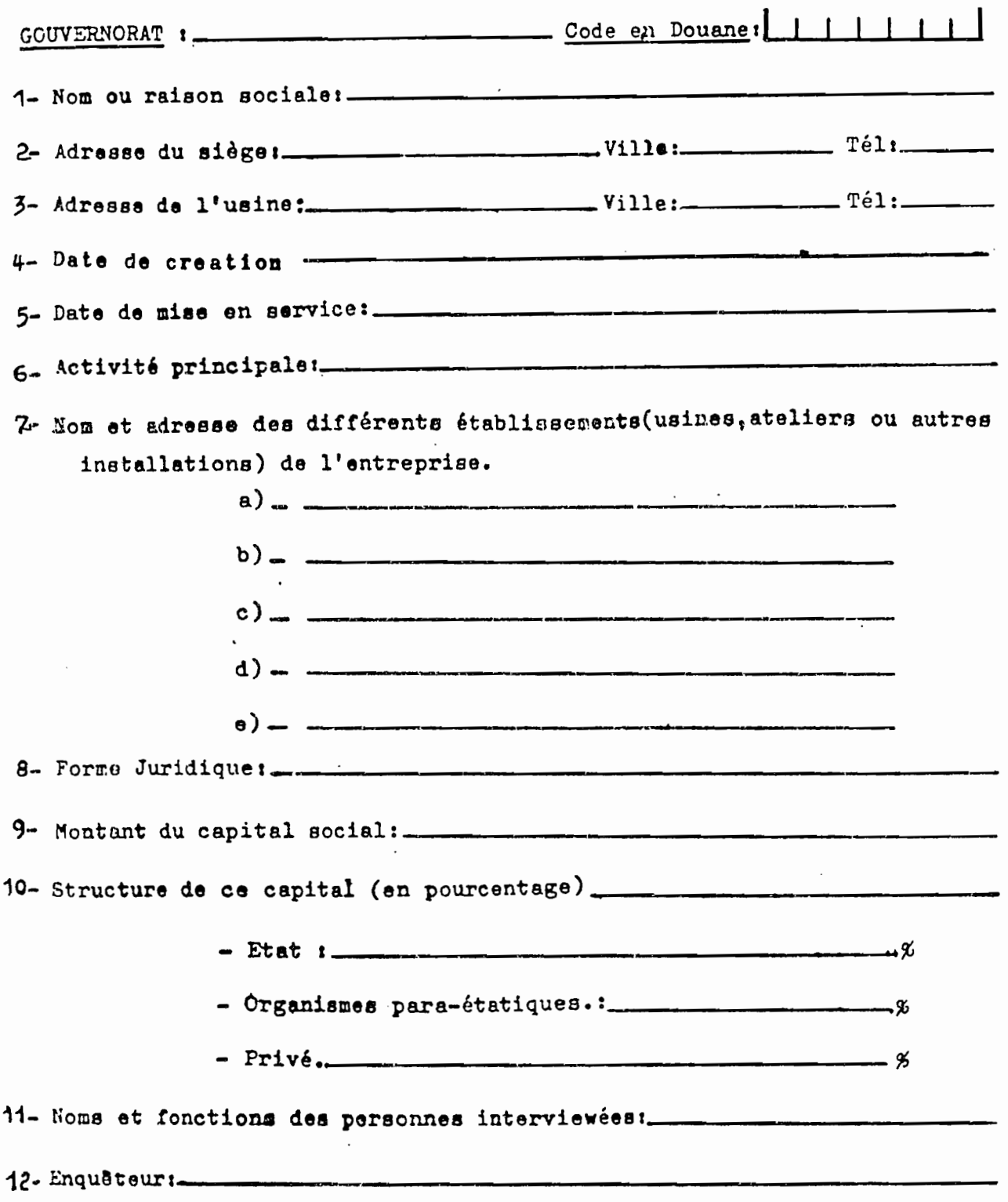

 $\ddot{\phantom{0}}$ 

 $\ddot{\phantom{a}}$ 

 $\overline{\phantom{a}}$ 

83

 $\omega$  -range  $\sigma$ 

#### ALAIRES **LOI**  $\tilde{\phantom{a}}$

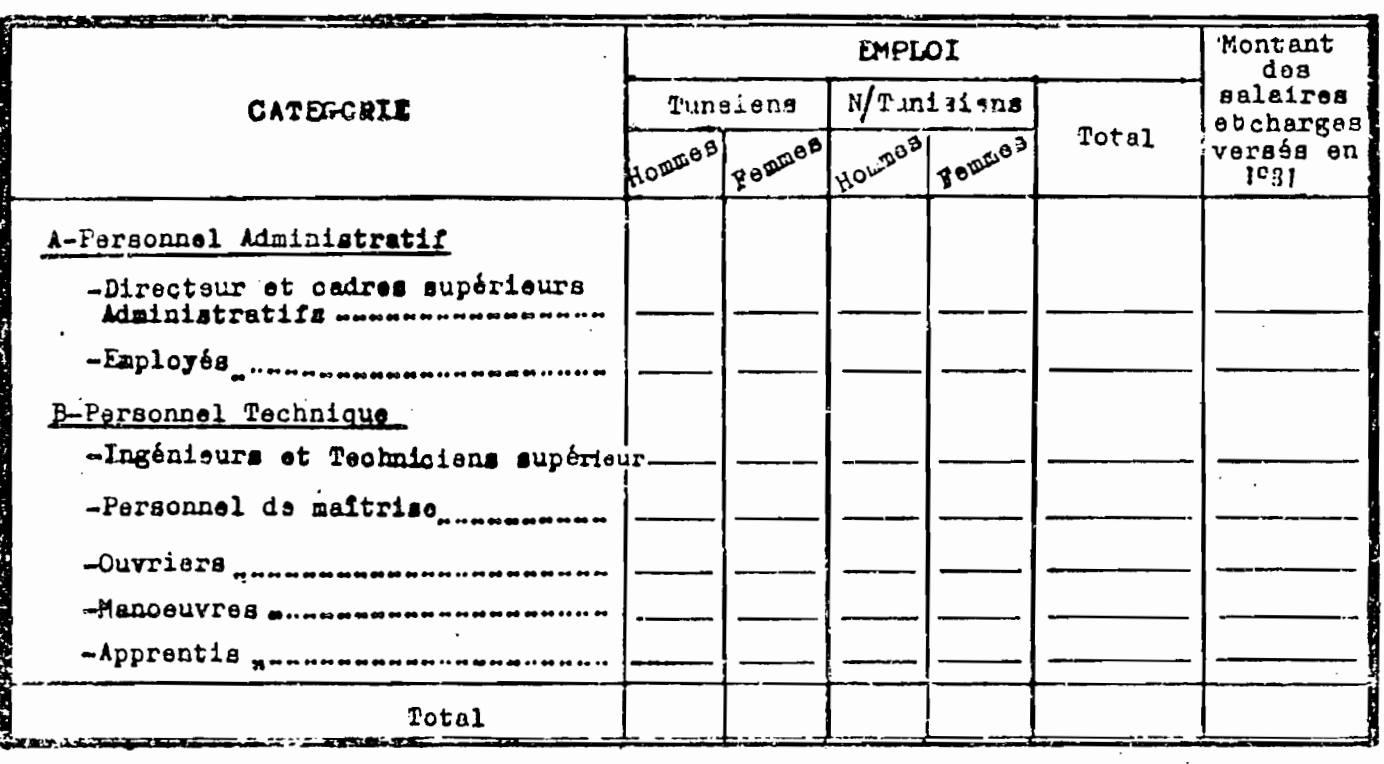

#### 1- PERSONNEL PERMANENT INSCRIT; à la date du 31 Décembre 1981

2-PERSONNEL BAISONNIER OU OCCABIONNEL UTILIBE DURANT L'ANNEE

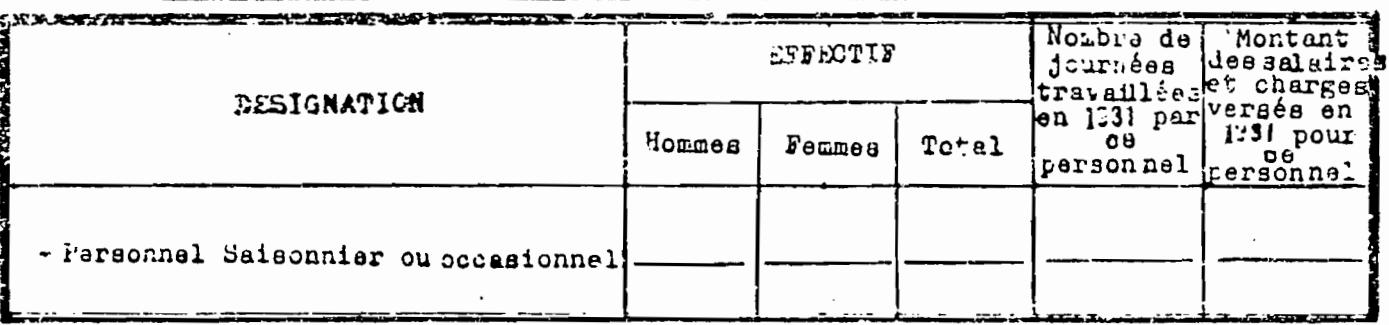

A CHEL MOMENT DE L'AMNEEAVEZ-VOUS UTILISE CE PERSONNEL SAIGONNIER OU OCCASIONNEL1

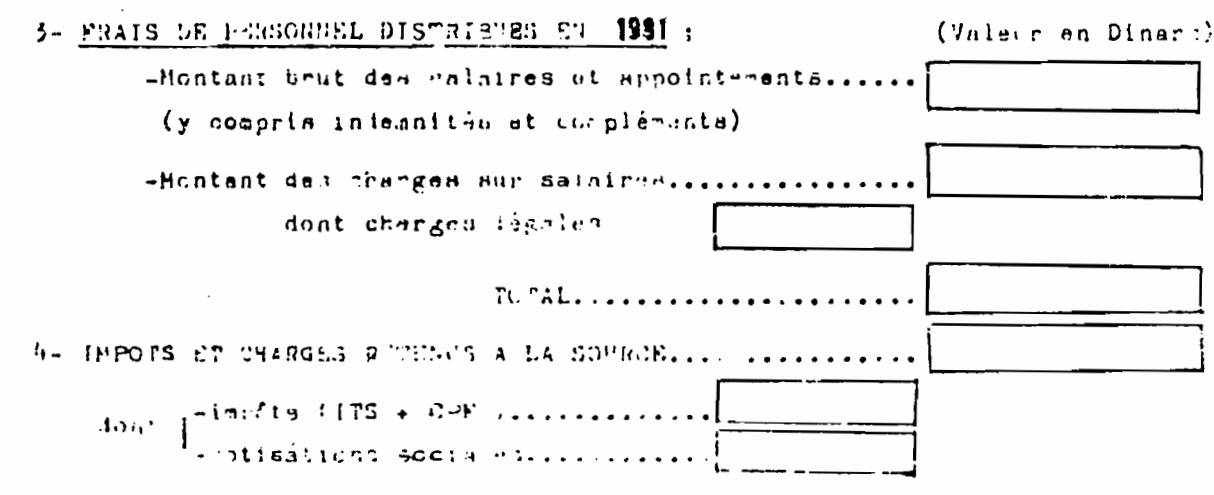

## INVESTISSEMENT - AMORTISSEMENT - FINANCEMENT

 $\bullet$ 

## 1- VALEUR DES INVESTISSEMENTS ET AMORTISSEMENTS REALISES AU COURS DE L'EXERCICE 1981

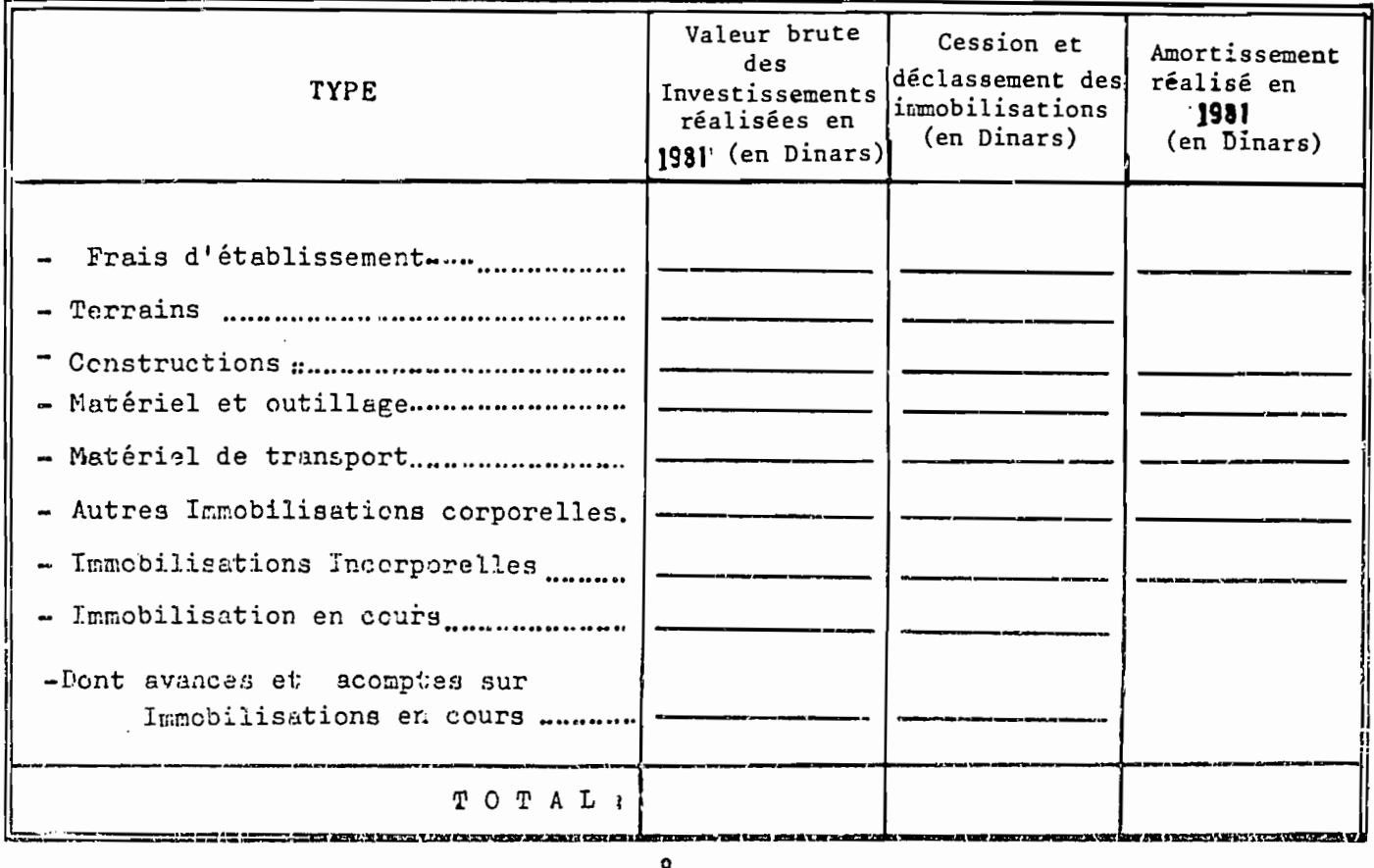

2. FINANCEMENT DES FINVESTISSEMENTS DE L'ANNEE 1981.

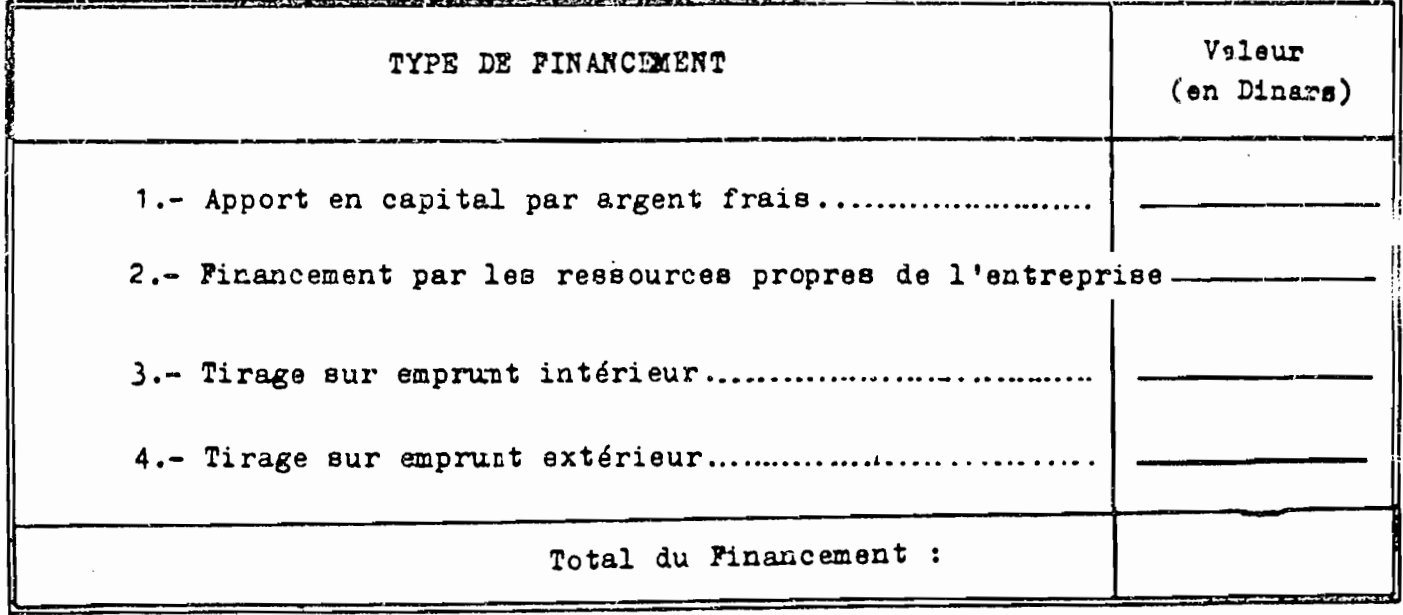

 $-85. -$ 

## **STREET EL PRESIDENCITE**

 $\mathcal{L}$ 

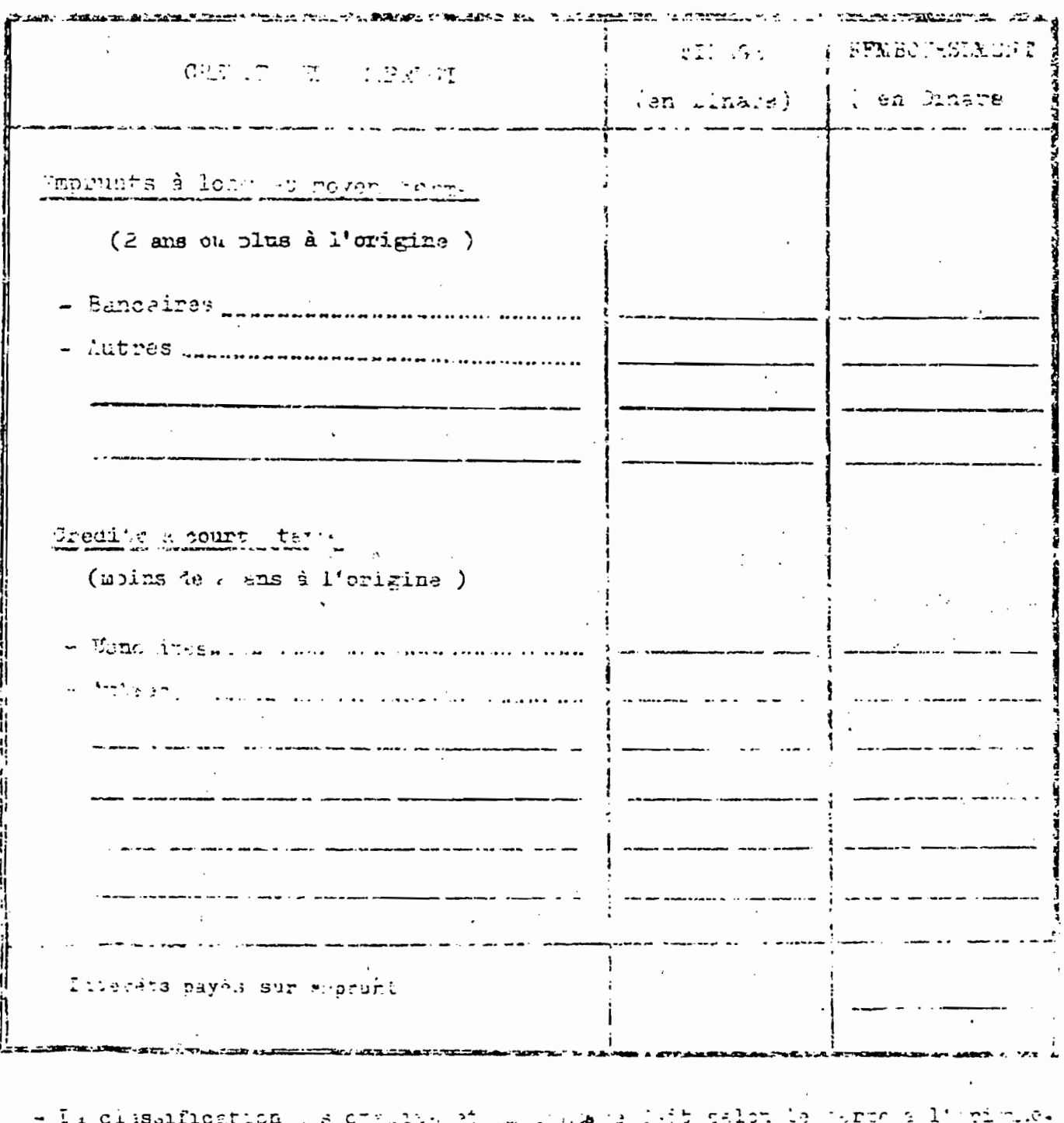

- De crédit pourt terme est d'un- runs es colas e 2 ans.

- Le poyen et long veime est d'une iuvée de 2 ans et jlus.

 $\frac{1}{2}$ ć,

 $\frac{1}{2}$ 

 $\frac{1}{\sqrt{2}}$ 

 $\frac{1}{\sqrt{3}}$ 

PRODUCTION-STOCKS-VENTES

 $(de 1'armée 19)$ 

|                    | Unité        | Stocks<br>1.1.19<br>au  |             | Production en<br>19 |                 | Stocks<br>au 31.12.19 |                           | Ventes en 79          |                    |              |                               | Production<br>lntermé- | Capterté                           |
|--------------------|--------------|-------------------------|-------------|---------------------|-----------------|-----------------------|---------------------------|-----------------------|--------------------|--------------|-------------------------------|------------------------|------------------------------------|
| Produits fabriqués |              |                         |             |                     |                 |                       |                           | Marché Tunisien       |                    | Exportations |                               | diaire                 | de Franc-                          |
|                    |              | $\mathbf Q$             | v<br>Dinars | O,                  | $v_{\rm irars}$ | $\mathbf{G}$          | $\frac{V}{D\text{inars}}$ | $\boldsymbol{\Omega}$ | $v_{\text{inars}}$ | $\mathbf Q$  | $\overline{v}_{\text{inars}}$ | $\boldsymbol{\omega}$  | $\mathbf{Q}$                       |
| -1                 | $\mathbf{2}$ | $\overline{\mathbf{3}}$ | $\ddot{a}$  | $\overline{5}$      | $\mathbf{G}$    | $\overline{7}$        | $\mathbf{B}$              | $\overline{9}$        | 10                 | 11           | 12                            | $\overline{13}$        | 14                                 |
|                    |              |                         |             |                     |                 |                       |                           |                       |                    |              |                               |                        |                                    |
|                    |              |                         |             |                     |                 |                       |                           |                       |                    |              |                               |                        |                                    |
|                    |              |                         |             |                     |                 |                       |                           |                       |                    |              |                               |                        |                                    |
|                    |              |                         |             |                     |                 |                       |                           |                       |                    |              |                               |                        |                                    |
|                    |              |                         |             |                     |                 |                       |                           |                       |                    |              |                               |                        |                                    |
|                    |              |                         |             |                     |                 |                       |                           |                       |                    |              |                               |                        |                                    |
|                    |              |                         |             |                     |                 |                       |                           |                       |                    |              |                               |                        |                                    |
|                    |              |                         |             |                     |                 |                       |                           |                       |                    |              |                               |                        |                                    |
|                    |              |                         |             |                     |                 |                       |                           |                       |                    |              |                               |                        |                                    |
|                    |              |                         |             |                     |                 |                       |                           |                       |                    |              |                               |                        | $\cdots \quad \cdots \quad \cdots$ |

Q-Représente les quantités dont on deut préciser l'unité dans la colonne 2.

V-Représente les waleurs en Damer toutes aaxes comprises.

REMARQUES: a) fetaller les produits en commençant par les plus impu en colonie (1)

- b) La culonie (5) corrispond au total de la production, vicempo la la producción el trecepsor imme  $\mathbf{r}$  ,  $\mathbf{r}$  ,  $\mathbf{r}$  ,  $\mathbf{r}$  ,  $\mathbf{r}$  ,  $\mathbf{r}$ établissements de la mére entreprise.
- c) La valeur de la production doit être au pris "dégere conne" c'est à dire non compris les frais **State** de l'Ivadison et les remissa, riston mes etc... a pourfées à l'acheteur lans le cost ci l'Envilis  $1.1223333334$  $\sim 10^{-10}$ cesss d'être responsable des marchard the.
- ng is in la production intermédiaire en l'Aonne (13), la s'agit de la producción succeensommée dans in la missount pu cella cédée aux sucres établissements de la même entreprise.

## AUTRES RECETTES DE L'ETABLISSEMENT

-- ACTIVITE COMMERCIALE : Indiquer, en détaillant par produit, la quantité et le montant des ventes de toutes les marchandises écoulées en 1981 par l'établissement, sans avoir subi de transformations.

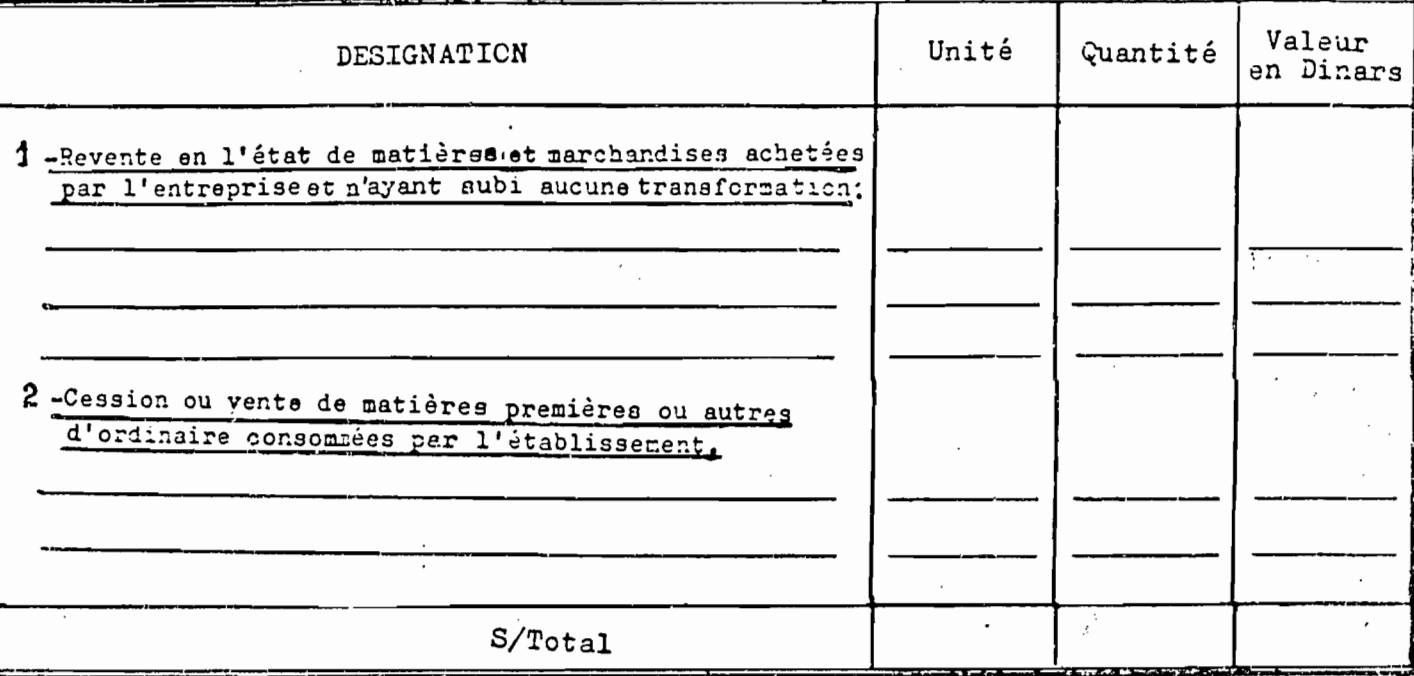

B.-PRESTATION DE SERVICE: Indiquer toutes les autres recettes de l'année 1981

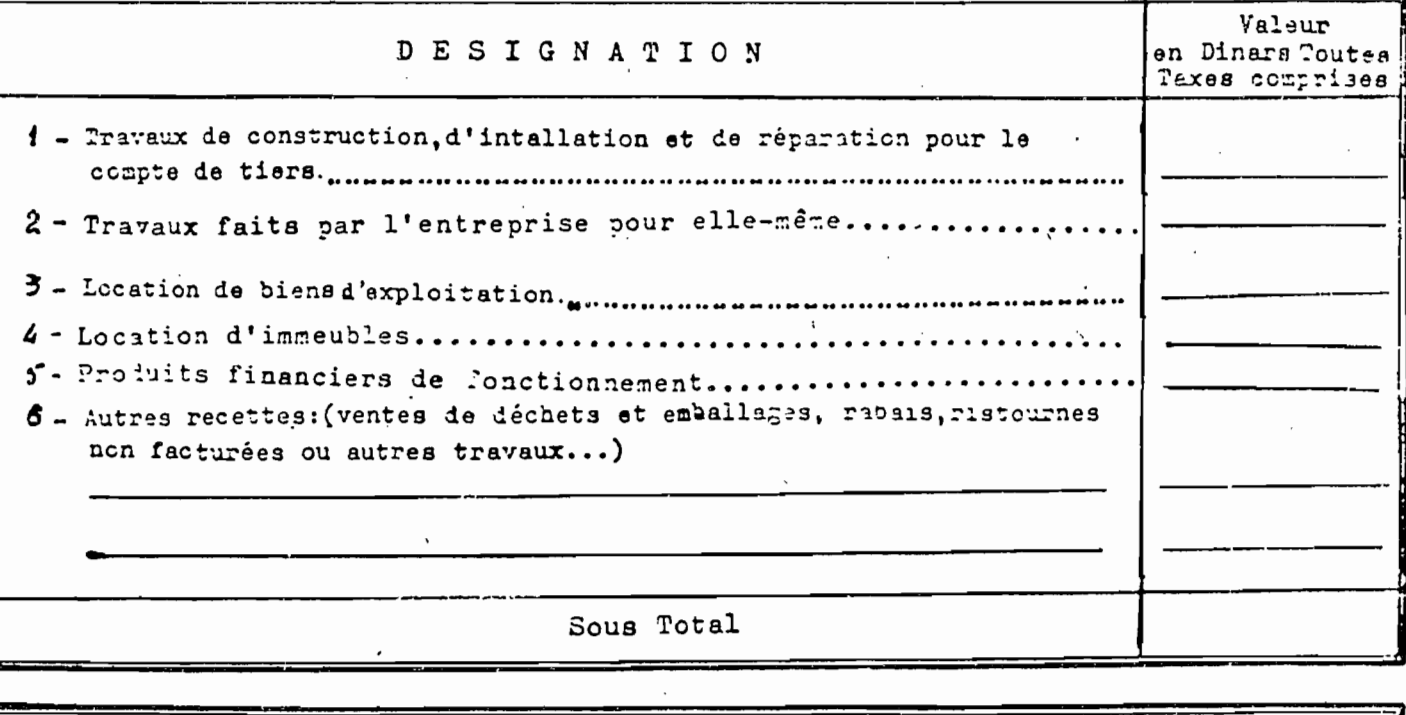

 $Total (A + B)$ 

ACHATE 10 فتعصانا يتصدر عادد حدت

REMARQUE IMPORTANTE: Tous les actots adivent figurer dans le tables salvant à l'exception de l'équipement qui dels lignese au tableun de la page 4.-

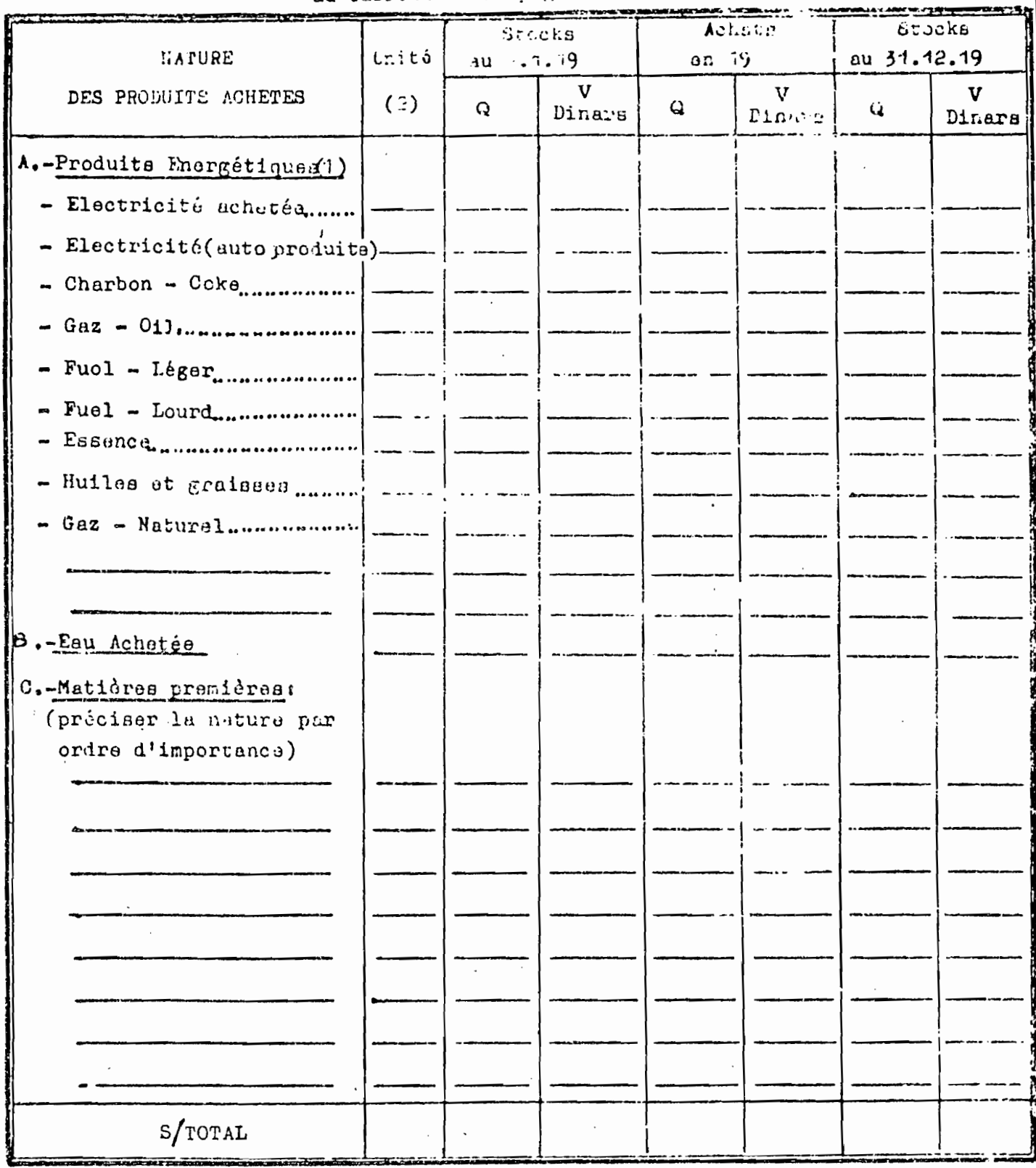

 $\mathbb{R}^n$  .

المراد المستقلقات

 $\overline{\phantom{a}}$ 

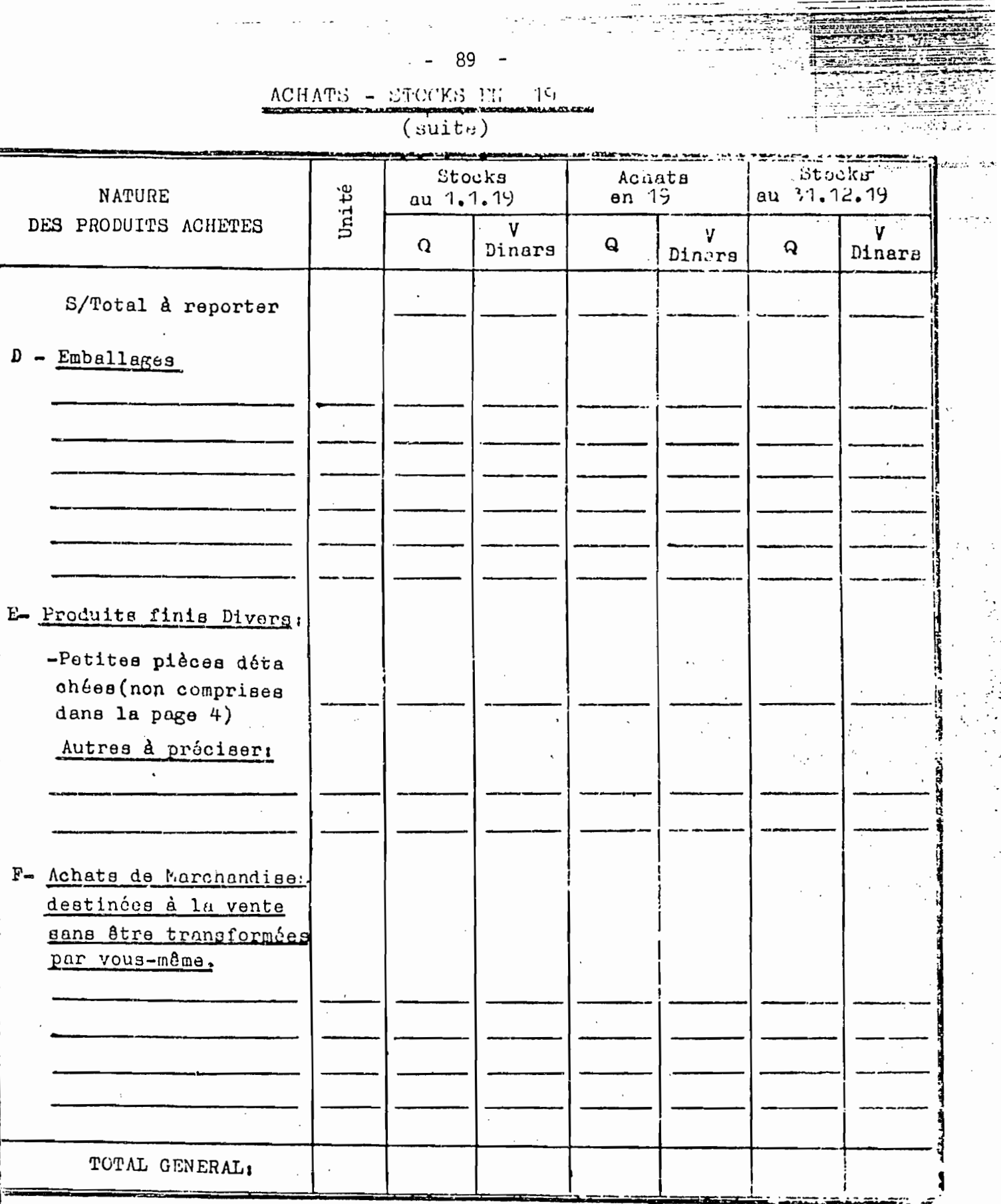

 $\ddot{\cdot}$ 

(1) Y compris les quantités consommées par les véhicules automobiles,

 $\cdot$ 

(V) Représente les valeurs en Dinars toutes taxes comprises.<br>(Q) Représente les quantités (à préciser l'unité dans la deuxième colonne)

CHARGES ET AUTRES DEPENSES EN 1981

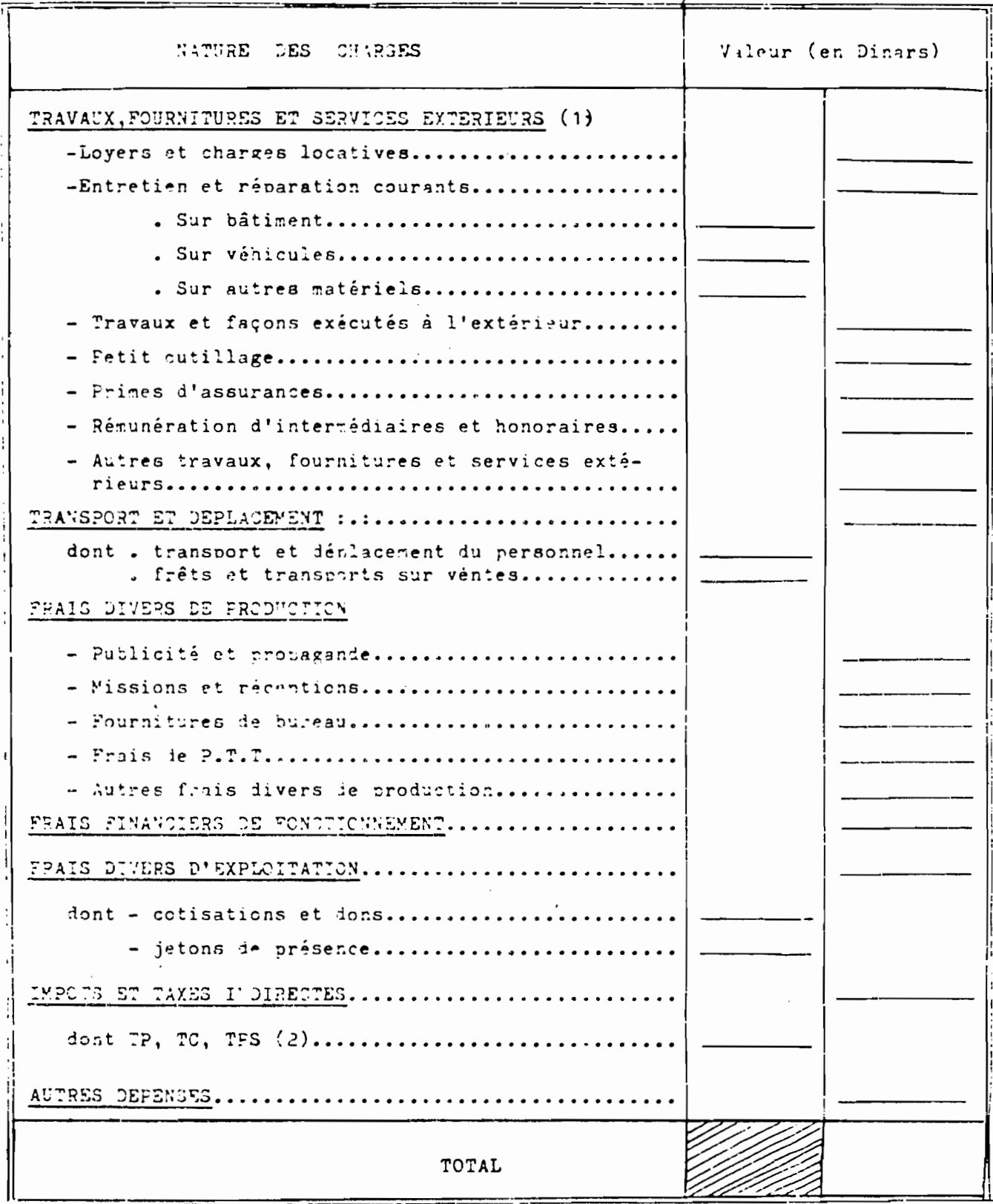

A) Exlure les fournitures faites à l'entreprise (électricité, gaz et eau ) se trou ant à la page Achata.

2) Taxes à la production, à la consommation et sur les prestations de servise.

 $-90 -$ 

#### $-91 -$

#### DONNEES - FINANCIERES

#### -1- BILAN (avant répartition)

1981

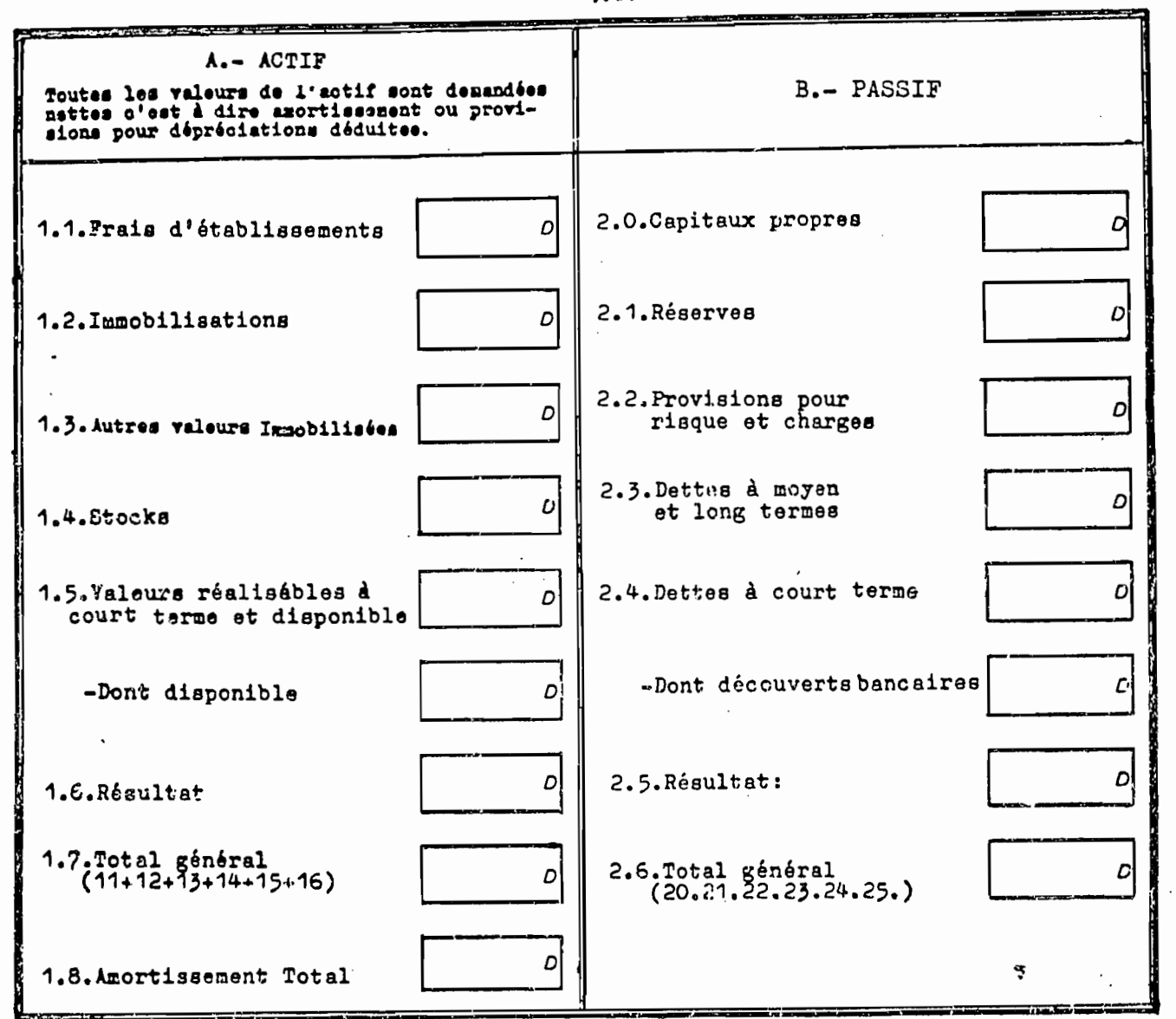

Les postes qui vous sont demandés sont les sous totaux et les totaux<br>généraux de votre bilan établi selon le plan comptable général Tunisien<br>1968.

Les valeurs sont fournies en Dinars sans les millimes

Prière joindre au présent questionnaire une copie du bilan et annexes ainsi que les comptes de production et d'exploitation et d'affectation relatifs à votre activité de l'année 1931

#### 2 COMPTF ET PRODUCTION

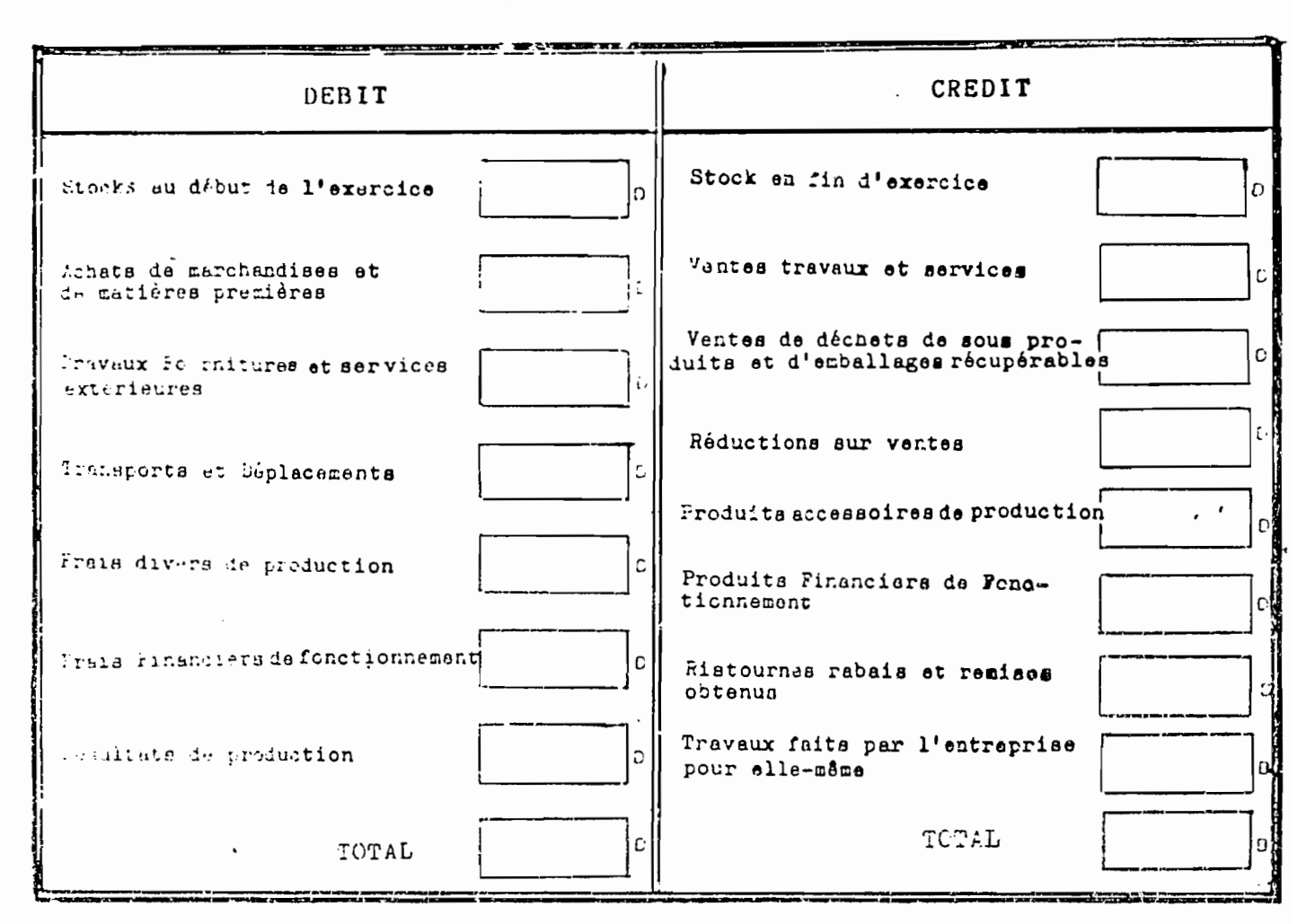

#### 3. COMPTE D'EXPLOITATION

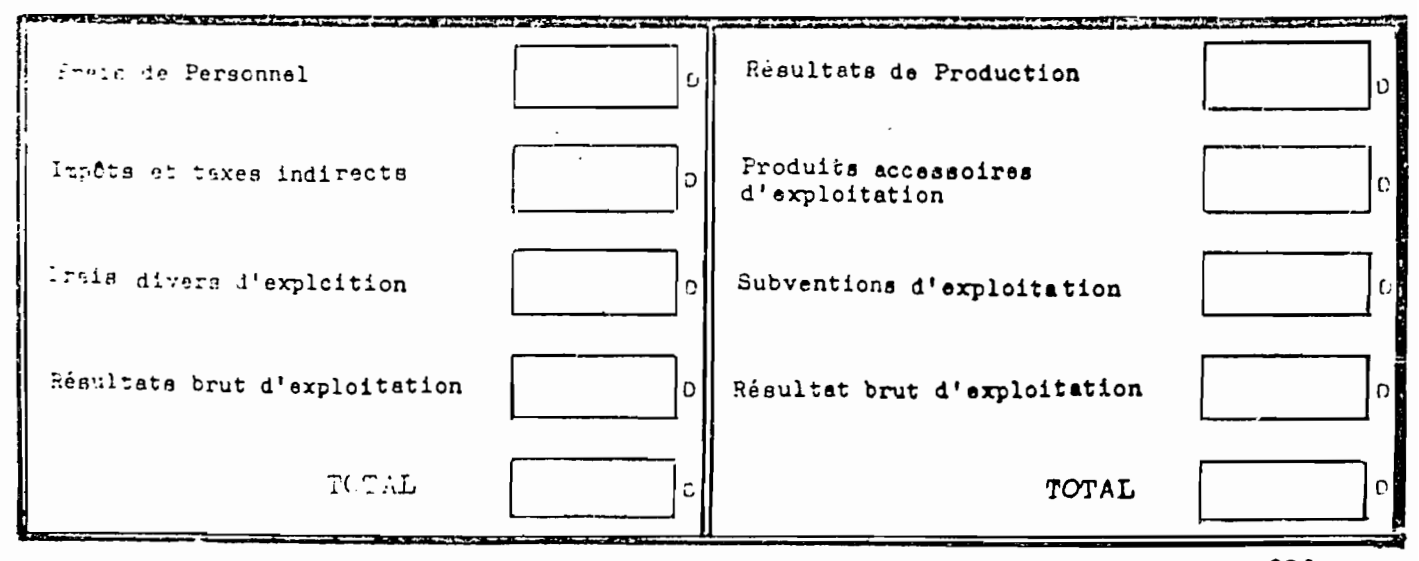

REMARIUS : irière se conformer aux intitulés du Plan comptable général de 1968 Les valeurs sont fournies en Dinars sans les millimes.

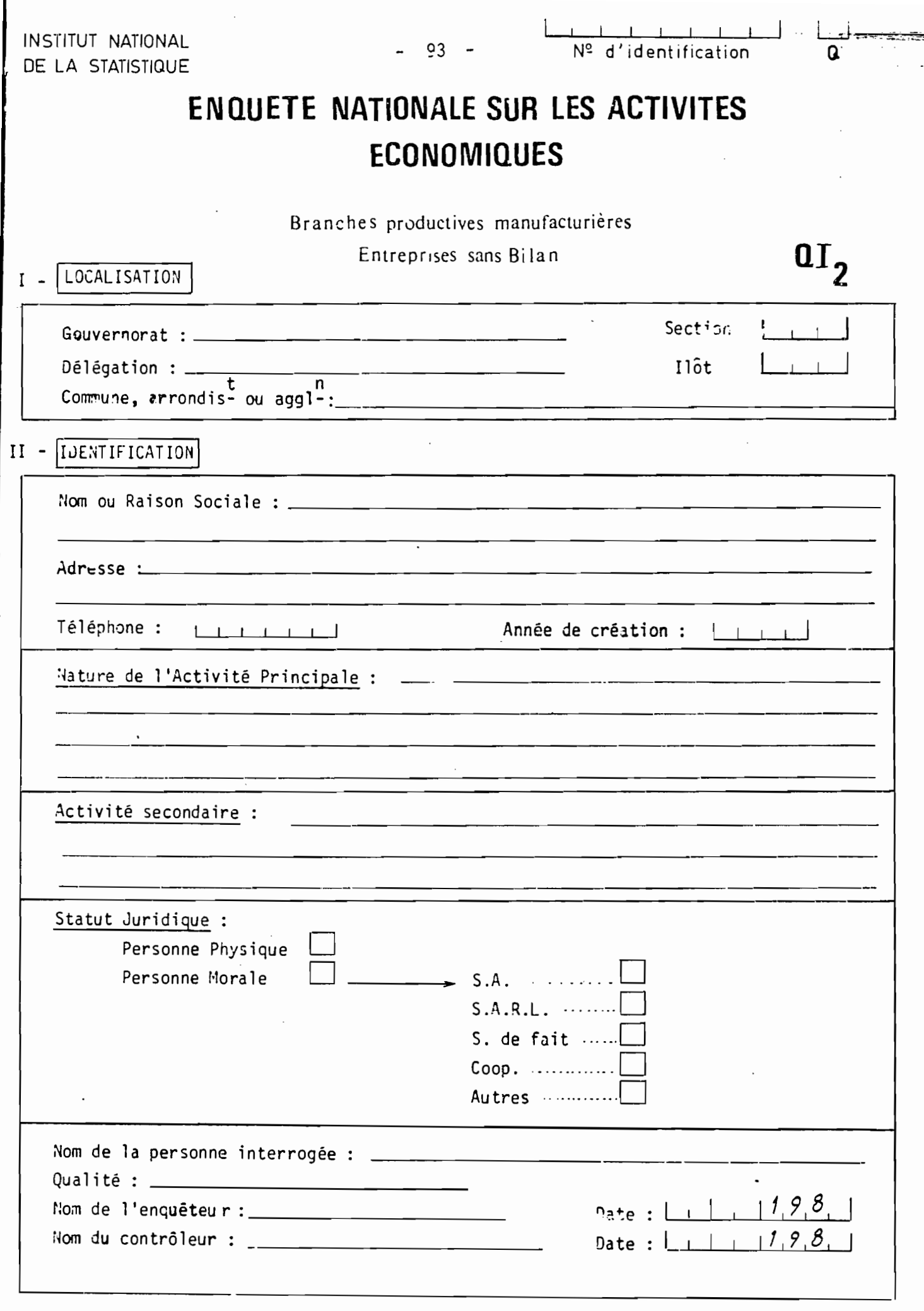

 $\pmb{\ast}$ 

 $\ddot{\phantom{0}}$ 

 $-94 -$ 

Etablissements Secondaires

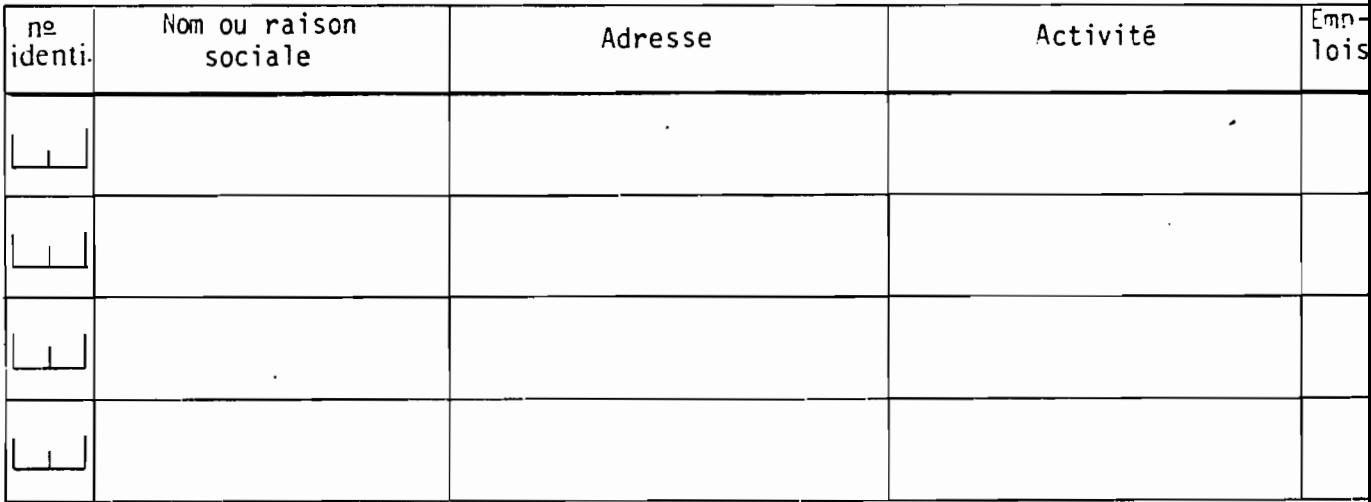

#### $III$  - Emplois et Salaires : 1) Emplois permanents :

Main d'oeuvre permanente employée au cours de la dernière semaine ( y compris les permanents à temps partiel) :

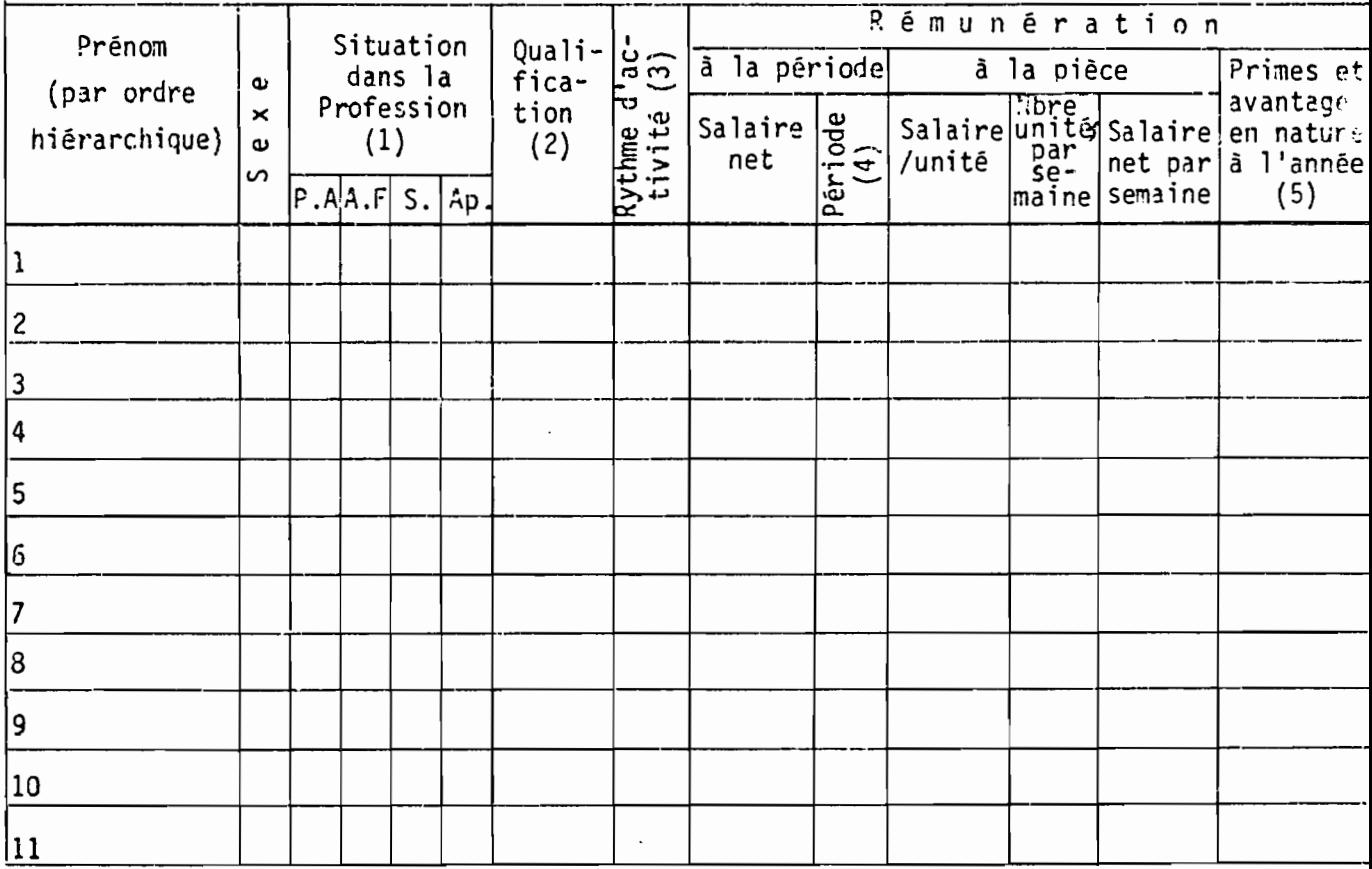

(1) - PA = Patron ou associé, AF = aide-familial,  $S = \text{salaric},$  Ap = apprenti

(2) - Ouvrier qualifié, demi-ouvrier, apprenti, employé, gérant.

(3) - Régulier à temps plein 100 %

$$
\therefore \quad \therefore \quad \text{a n} \text{--terms} \quad \text{50.7}
$$

" à temps plus réduit 25%

 $(4)$  - Jour, semaine ou mois

(5) - Estimation en valeur des avantages divers tels que repas, logerent, vêterents, transport, primes etc...

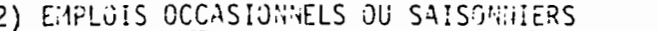

Avez-vous utilisé au cours de l'année dernière des travailleurs occasionnels ou saisonniers dans des périodes exceptionnelles ?

 $m<sub>1</sub>$ 

95

Si oui - Remplir le tableau suivant :

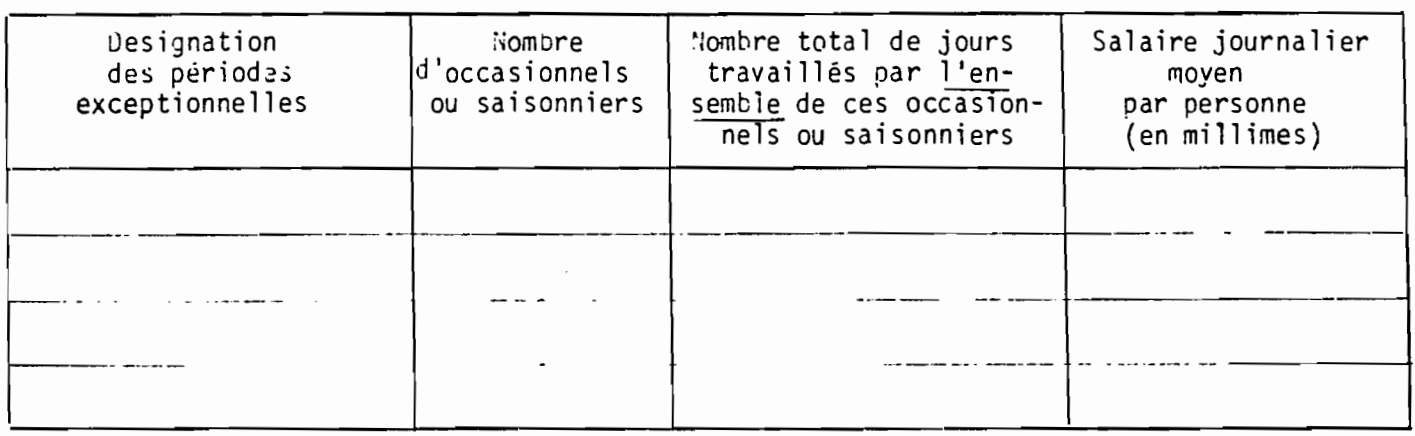

#### 3) CHARGES SOCIALES

## Montant des cotisations patronales et salariales

versés à la CNSS au cours du dernier trimestre

#### 4) DUREE DE L'ACTIVITE DANS L'ANNEE

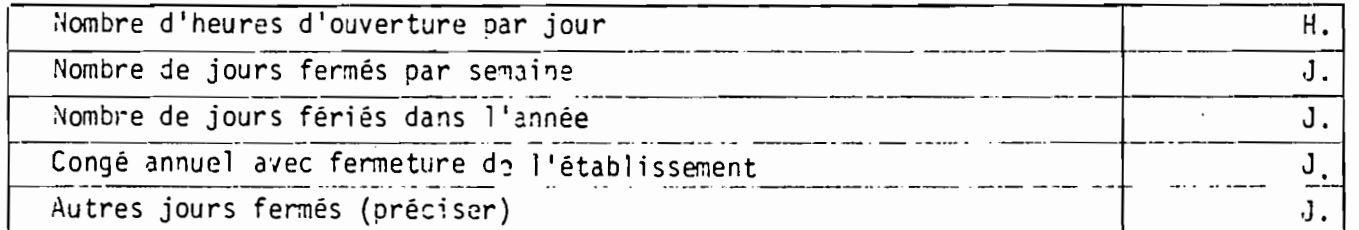

5) OPINION

 $\mathbf{A}$ 

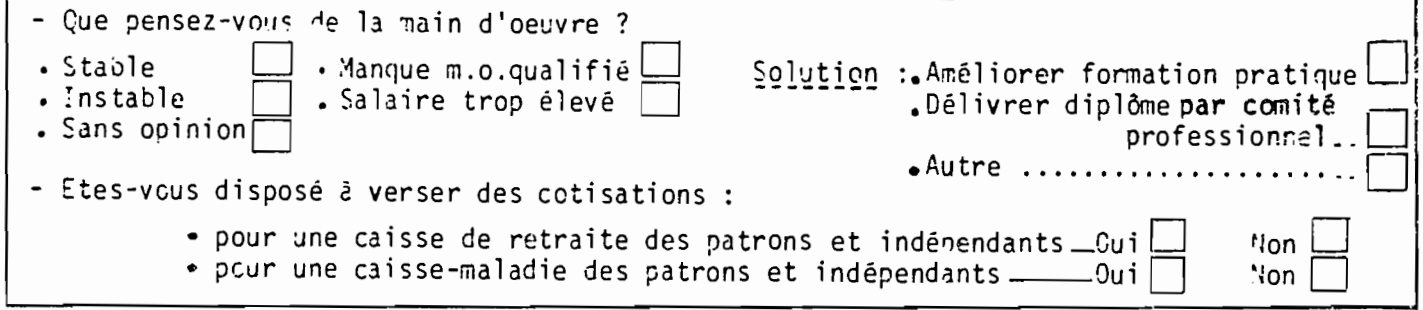

 $IV -$ **TRANSPURTS** 

1 - Estimation des dépenses annuelles de fonctionnement du (ou des) moyen (s) de transport dont disnose l'entreprise :

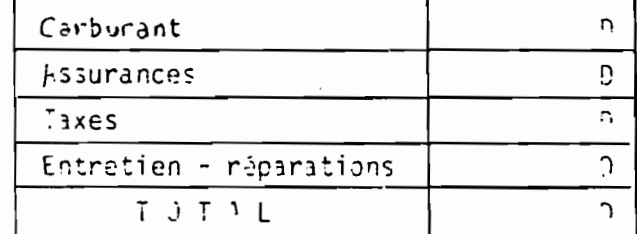

2 - Estination les dépenses annuelles de transports assurés par un Agent Exterieur D  $\overline{\phantom{a}}$ 

 $Non$ 

 $\overline{\phantom{a}}$ **D** 

- 96 -

V - CHARGES DIVERSES (se référer si possible aux dernières quittances ou factures) :

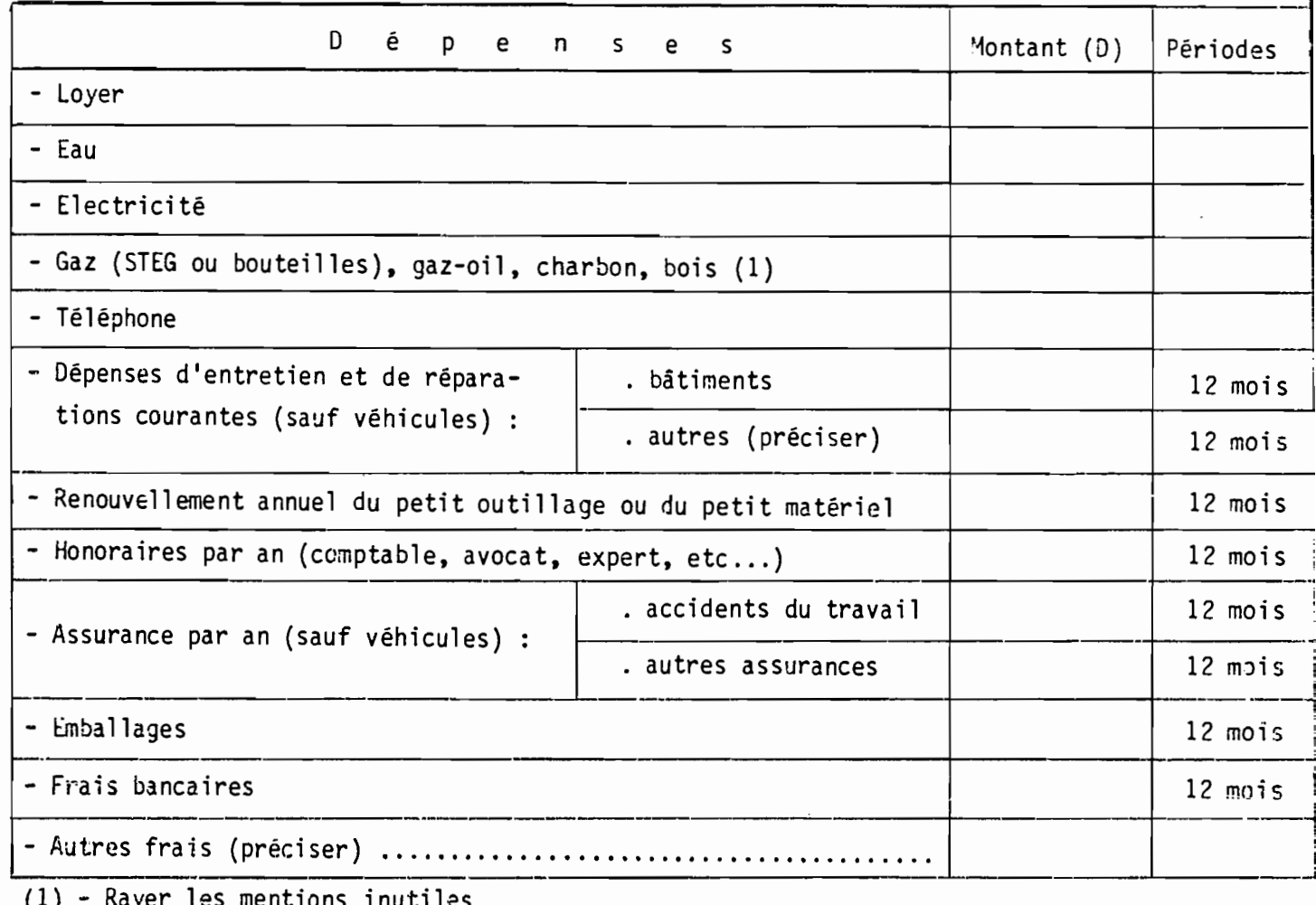

VI - IMPOTS ET TAXES

where the contract of the contract  $\mathcal{L}_\mathcal{A}$ 

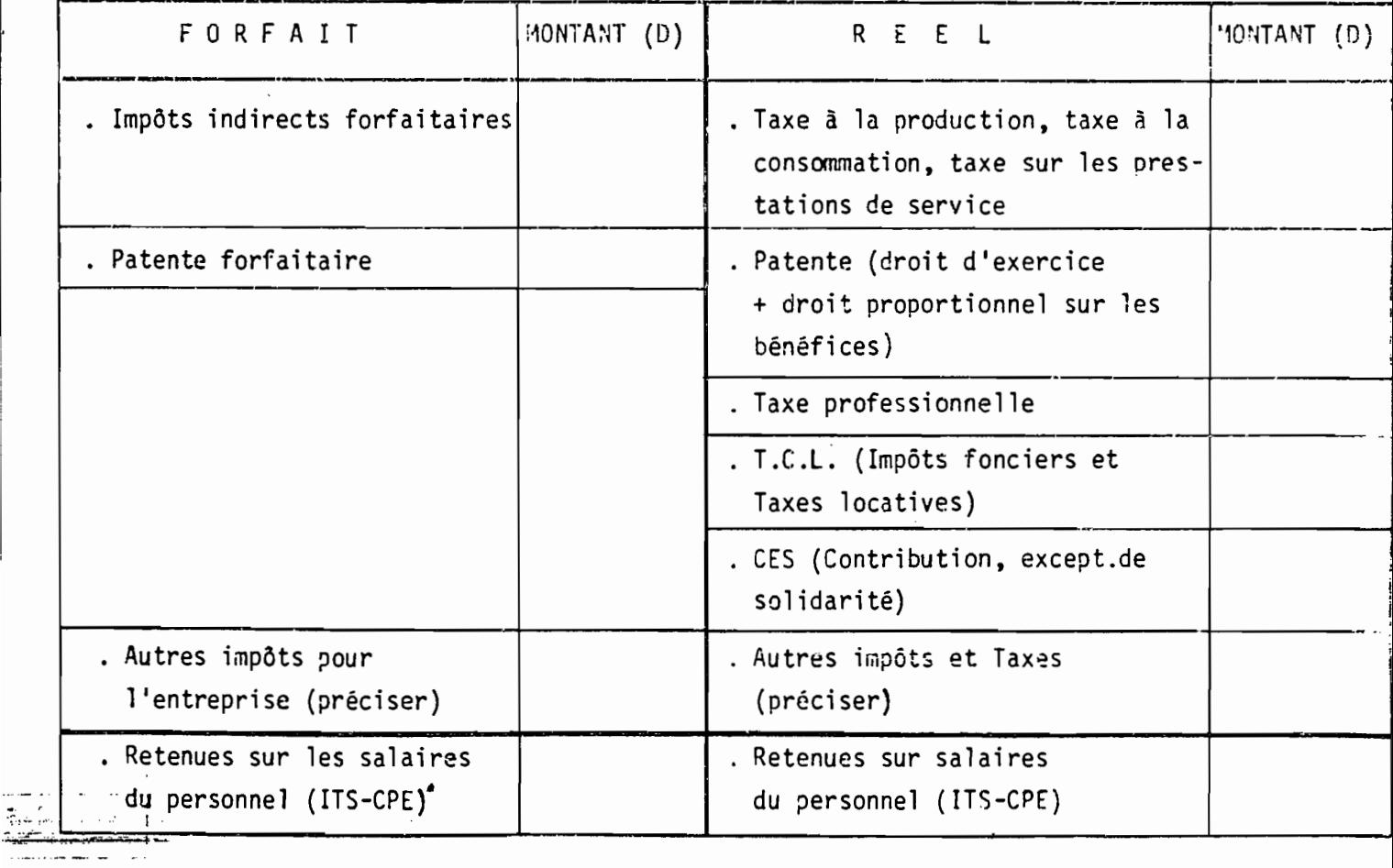

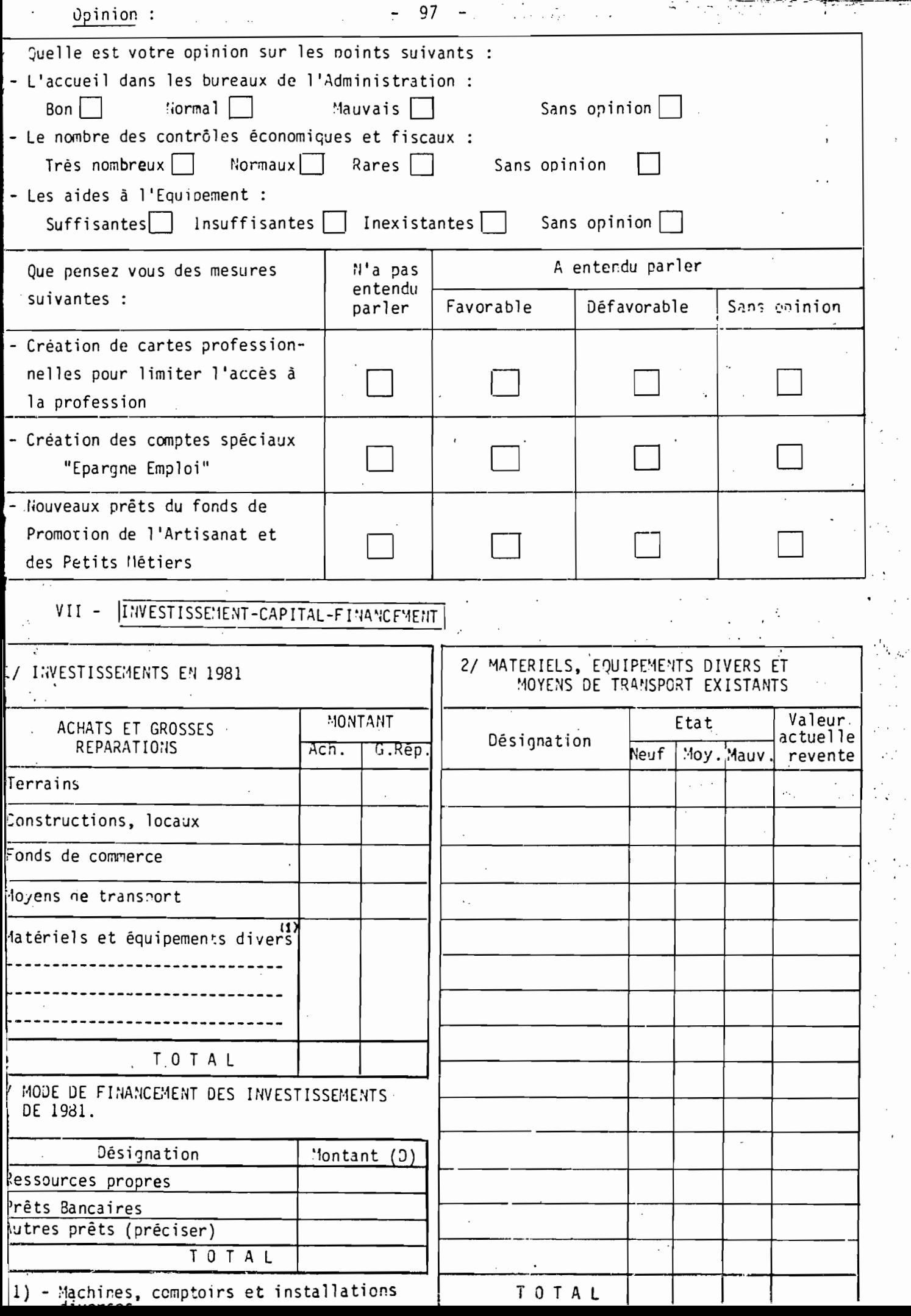

 $\ddot{\phantom{0}}$ 

 $\frac{1}{2}$ 

ł,

l.

 $\ddot{\cdot}$ 

 $\ddot{\phantom{0}}$ 

 $\frac{1}{2}$ 

 $\overline{\phantom{a}}$ 

 $VIII - PRODUCTION$ 

1 - Produits les plus fréquemment fabriqués ou transformés : Citez par ordre

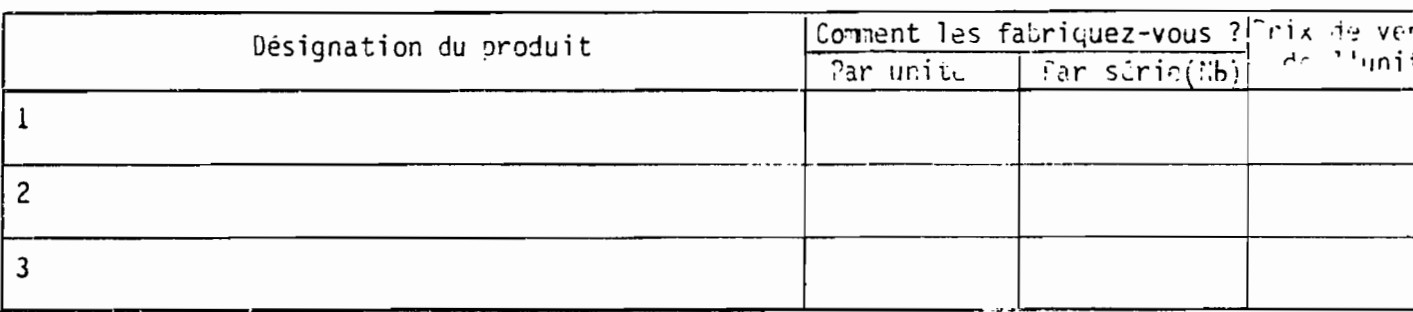

2 - Coût de production : pour chacun de ces produits, quel est le coût de plantetion, par unité ou par série (nombre) : prendre la dornière fabrication dējā rēalisée :

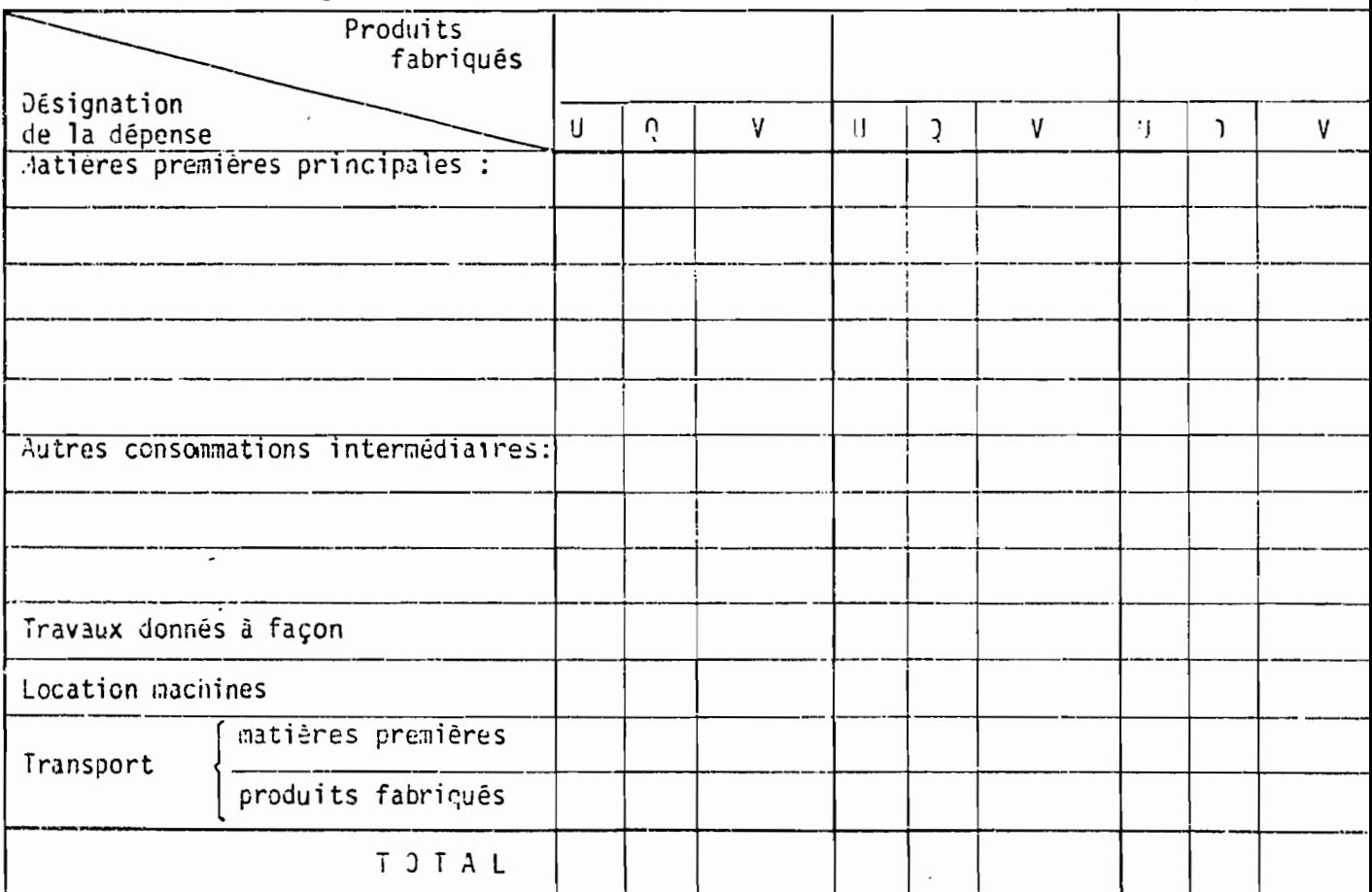

# 3 - Temps de travail effectif nécessaire à la fabrication ou à la transforme<br>du produit : (en nombre d'individus x nombre de jours) :

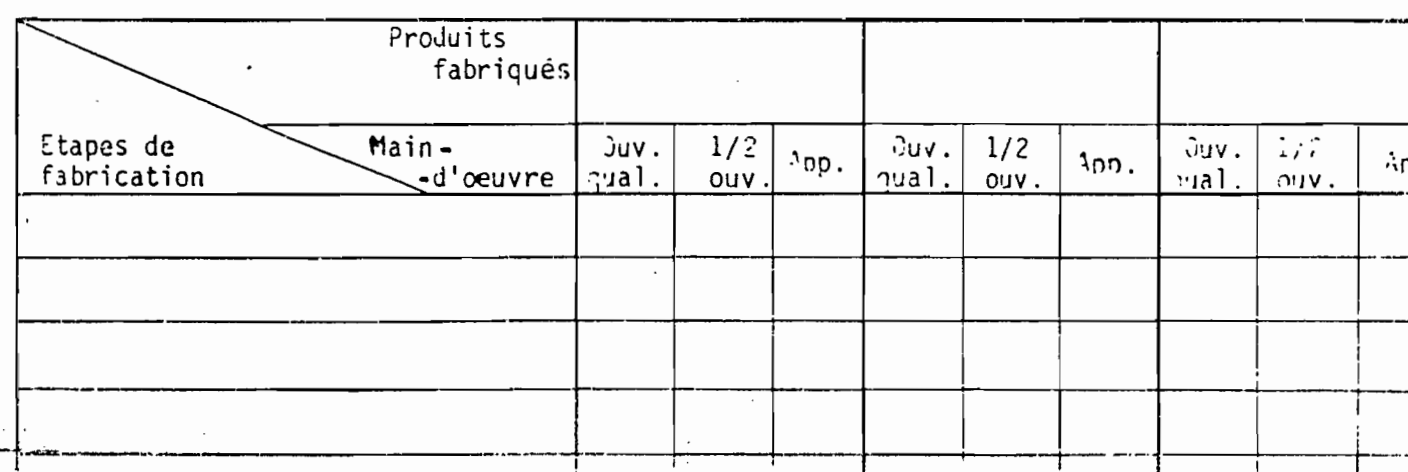

 $\overline{\phantom{0}}$ 

\_.\_~\_~\_ - <--.0- ~'-""-'=,\_====~~ 1

'j

### 4 - Rythme de production au cours de l'année : Pour les produits courants cités plus haut, quel est le rythme de fabrication ou de transformation au cours de l'année (exprimé en nombre d'unités rapporté au temps) :

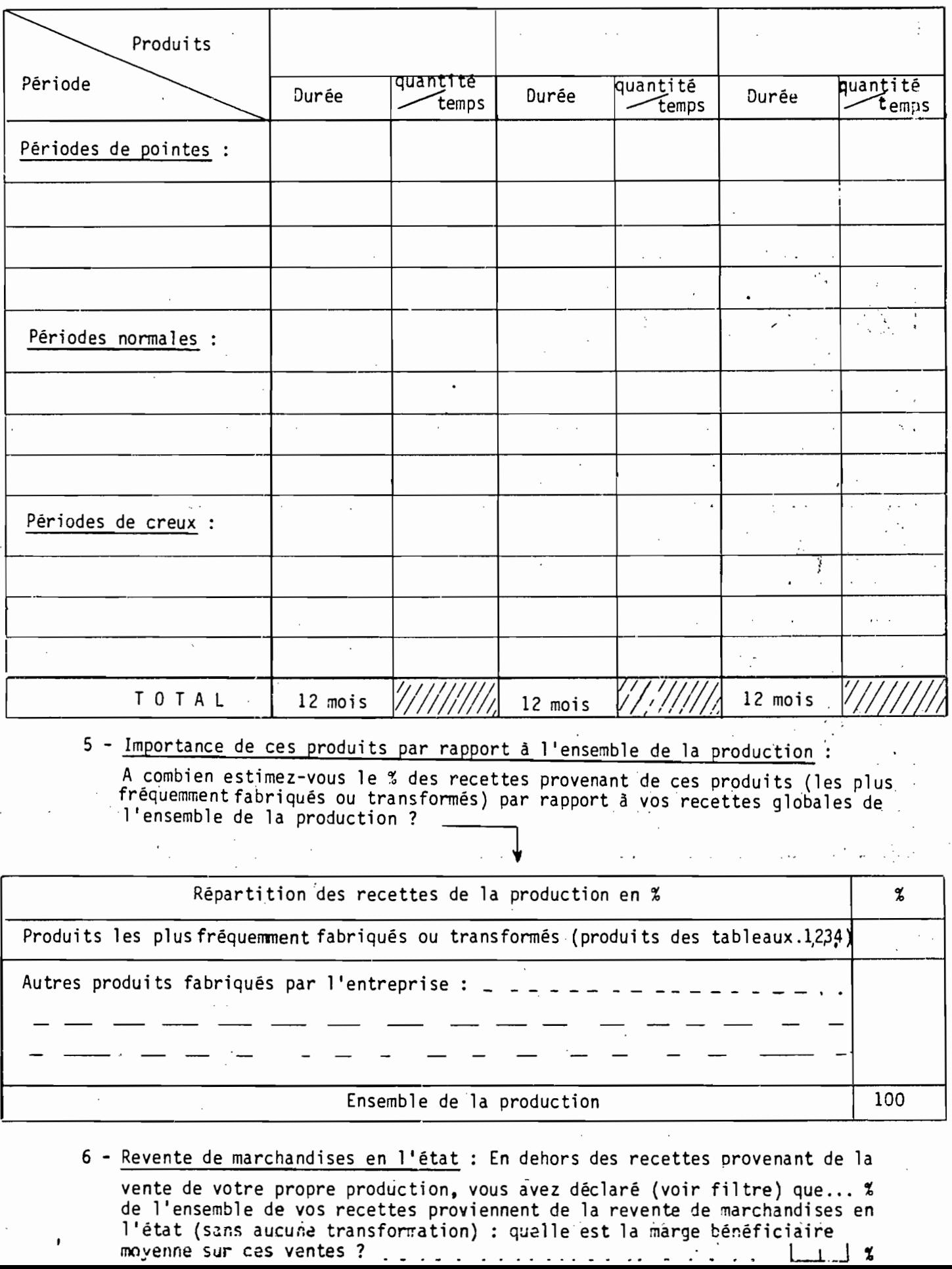

#### $-100 -$

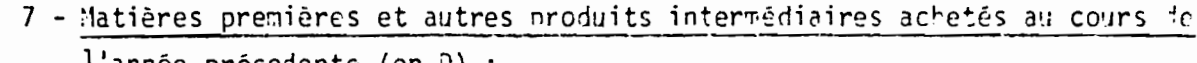

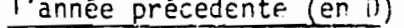

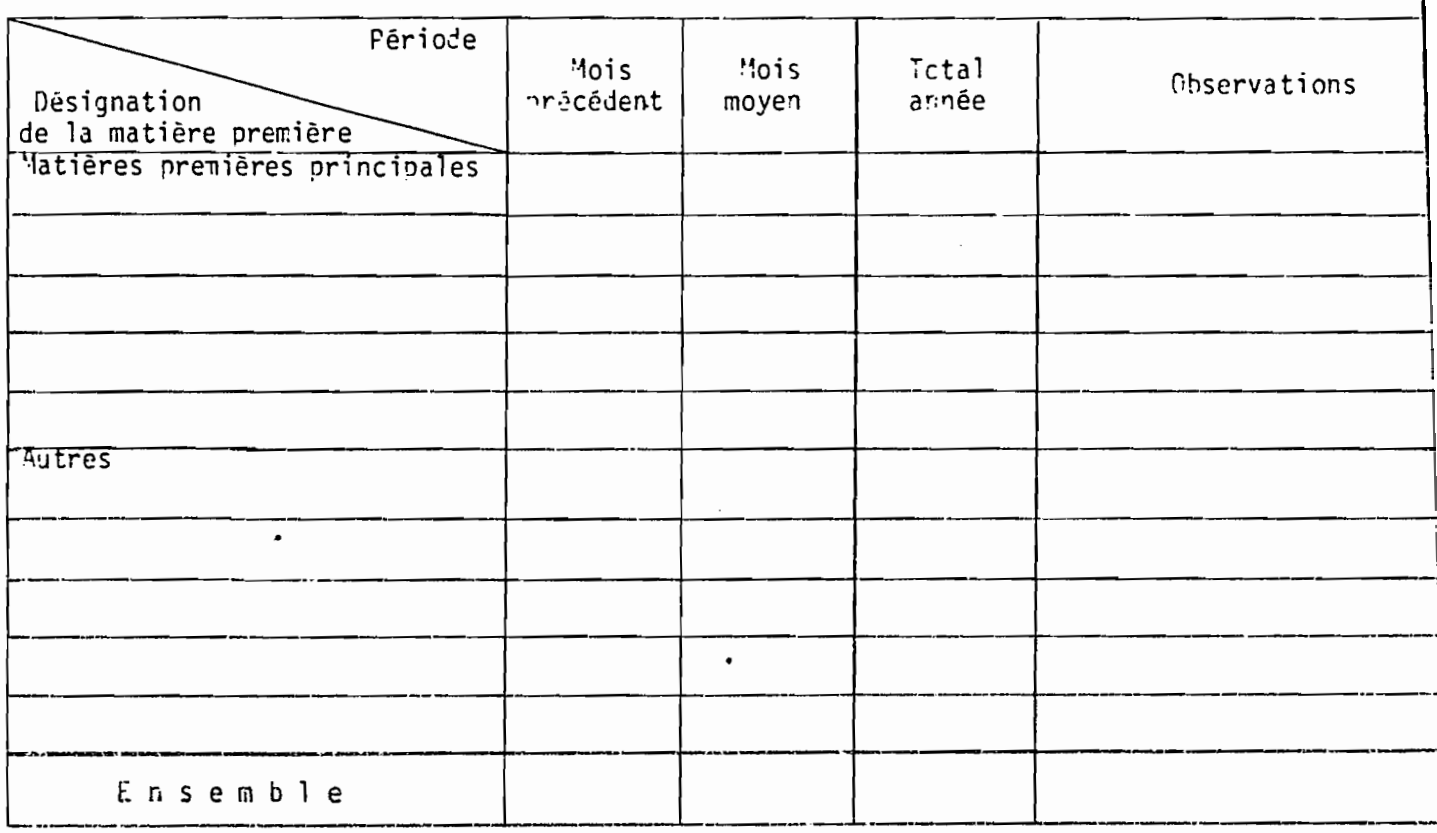

Variations Saisonnières des achats de matières premières

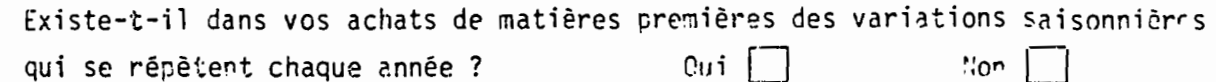

Si Oui, indiquez les périodes de l'année avec leurs durées et leurs variations mensuelles par rapport à un mois normal.

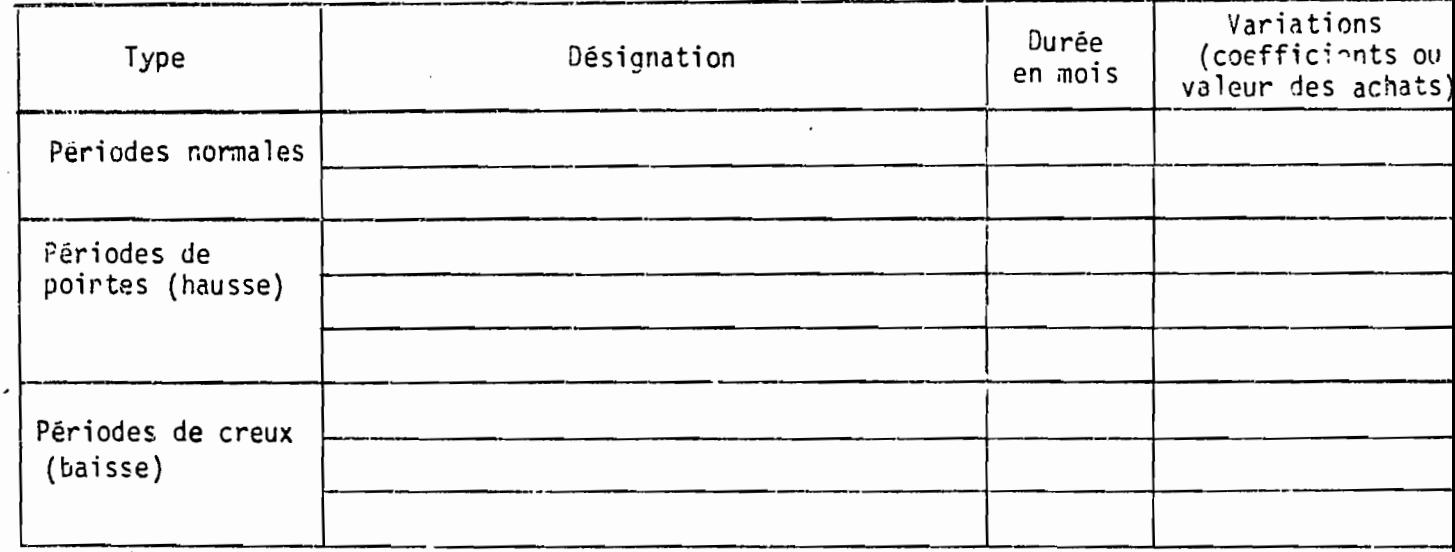

Opinion : .<br>ಸಂಕಲನಾಥ, ಪರಿಧಾನ, ೧೯೩೩ ರ

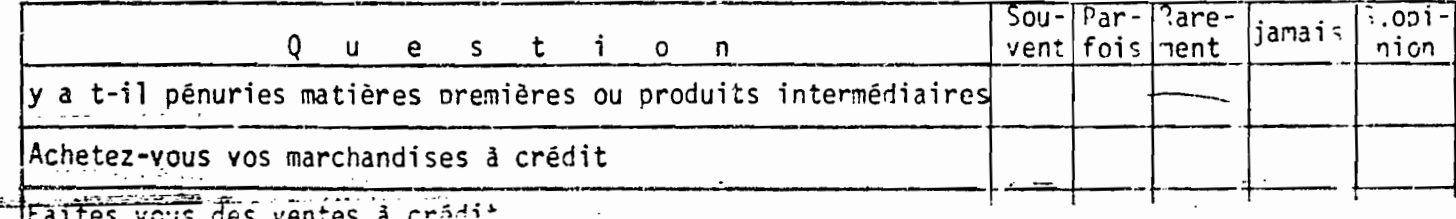

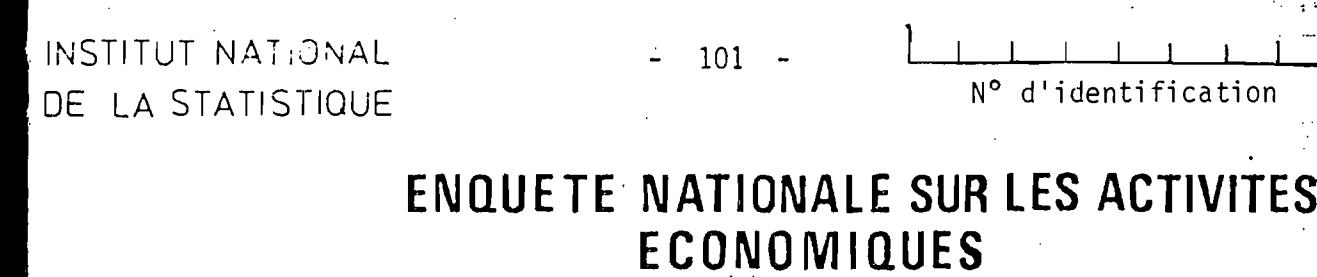

ENQUETE SUR LE COMMERCE

ya.<br>Ti

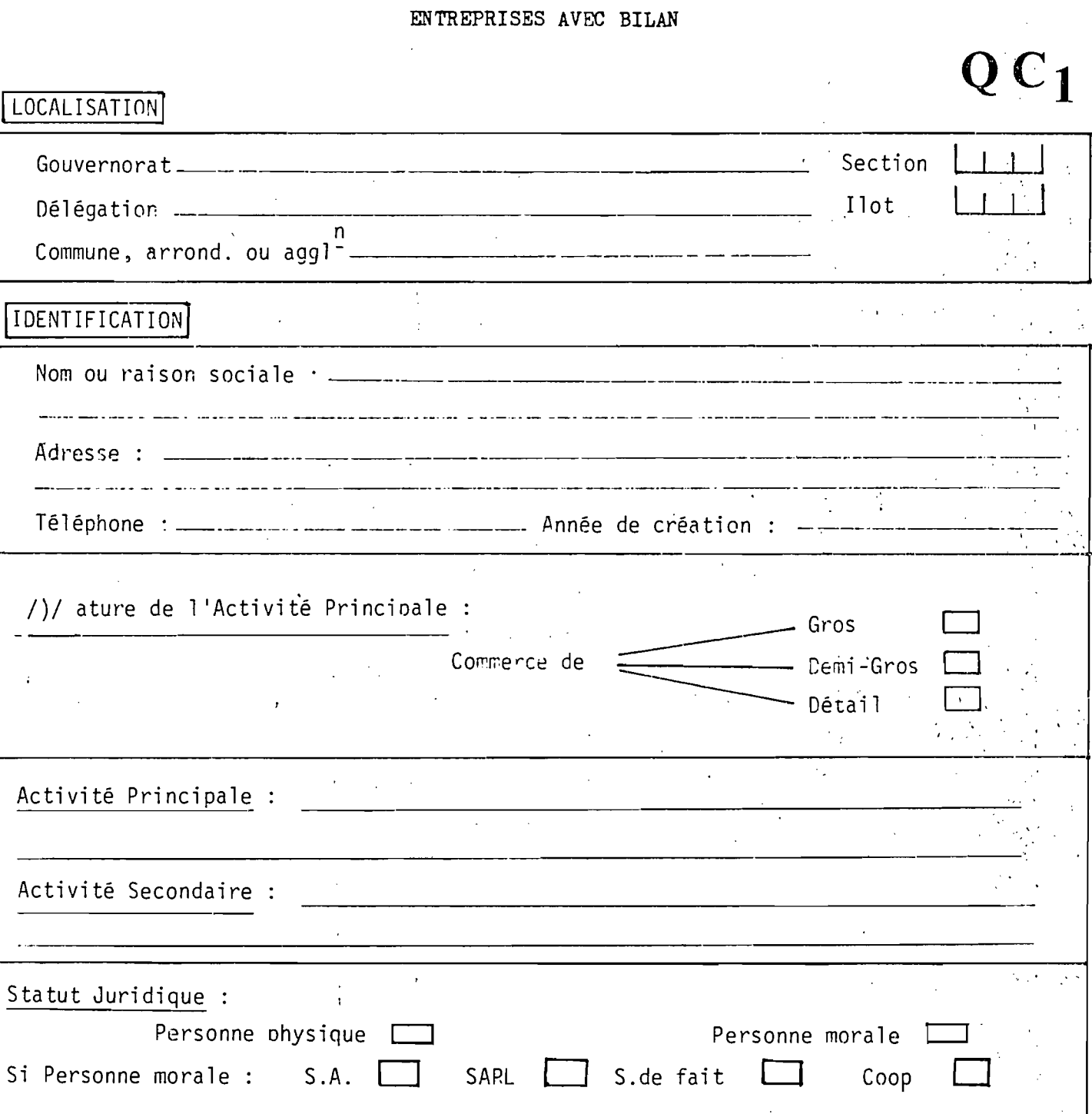

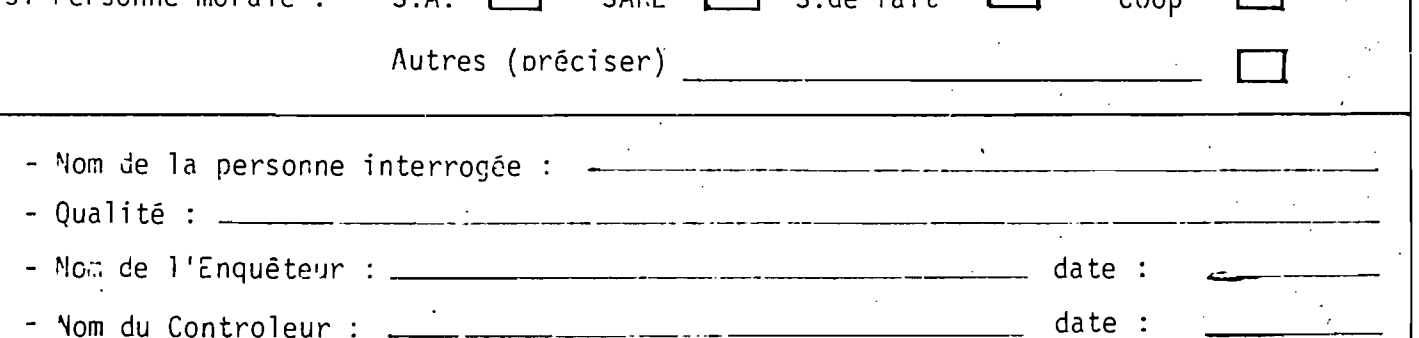

 $\sim$   $\sim$  $\sim$   $-$   $-112$   $-$ 

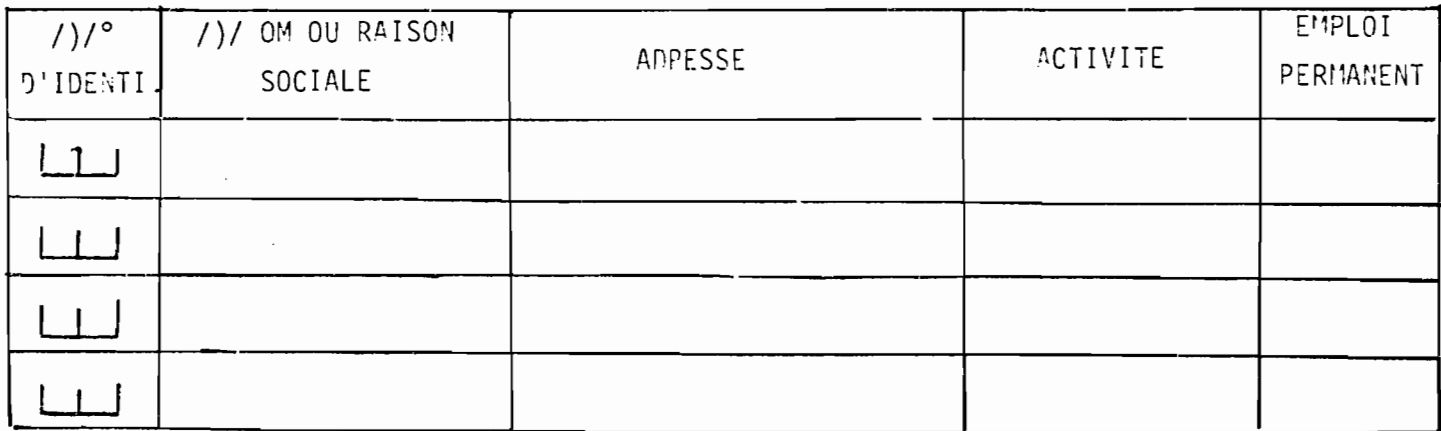

## FOURWISSEMRS

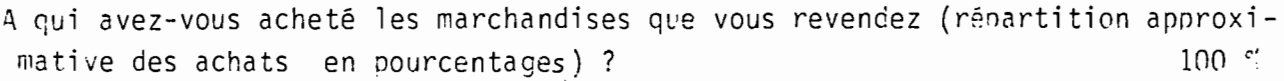

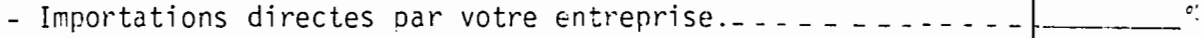

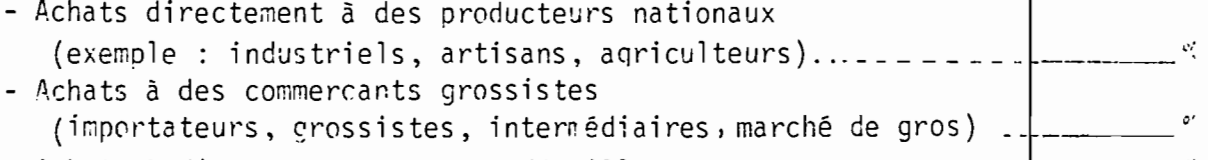

- Achats à d'autres commercants détaillants.......

#### - Autres (préciser) ----\_\_\_\_\_\_\_\_\_\_\_\_\_\_\_\_\_\_\_\_\_

## CLIENTELE

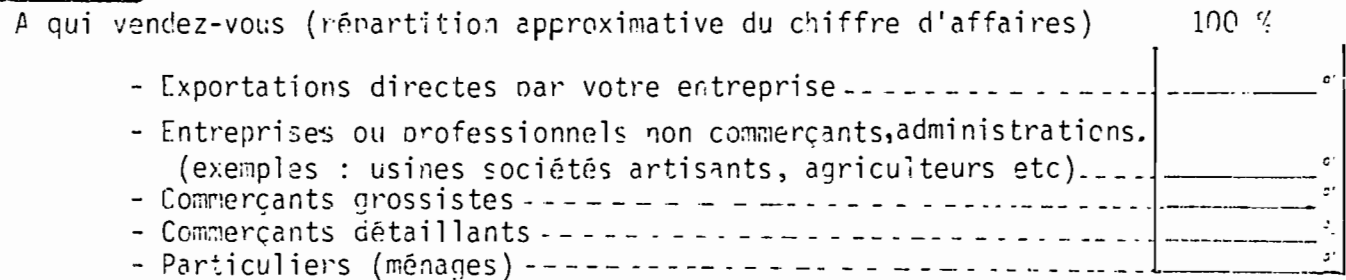

## EMPLOIS AU 31 DECEMBRE

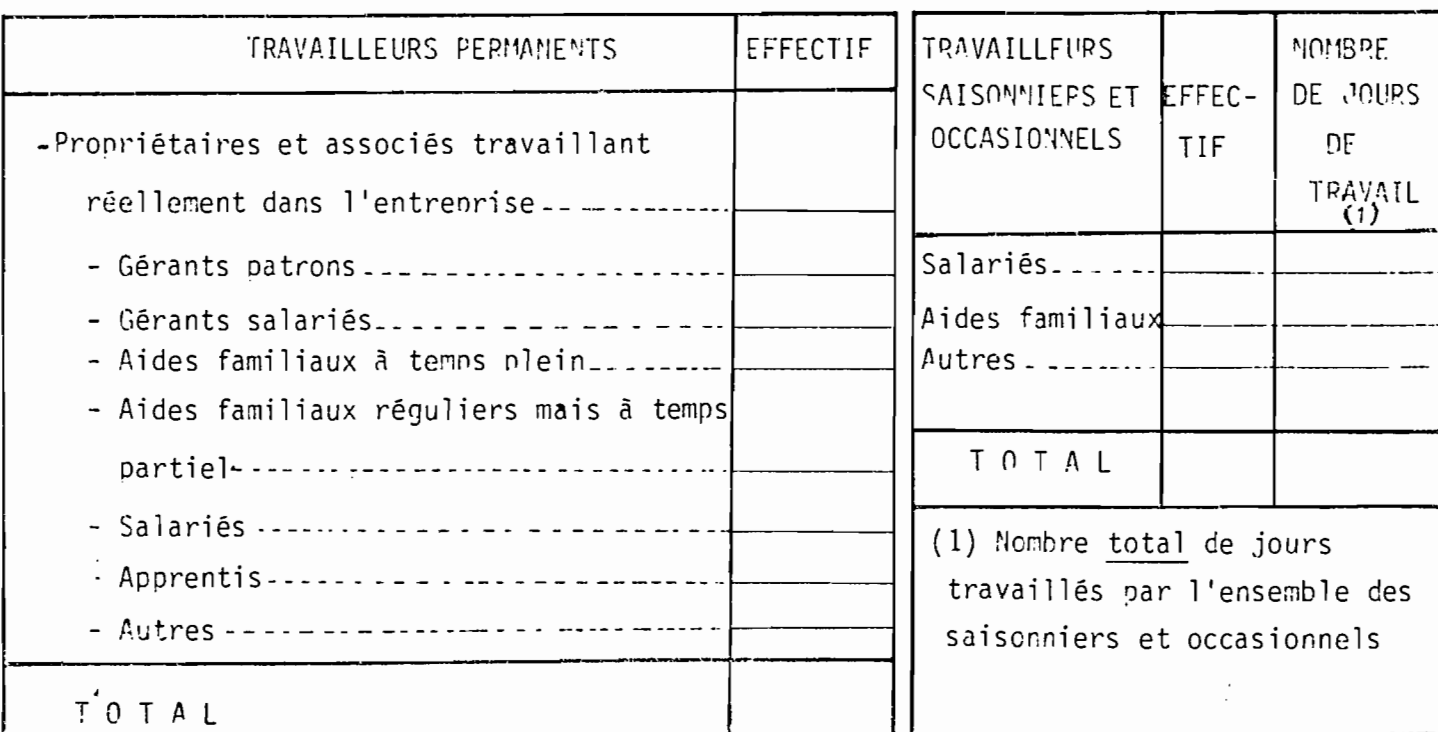

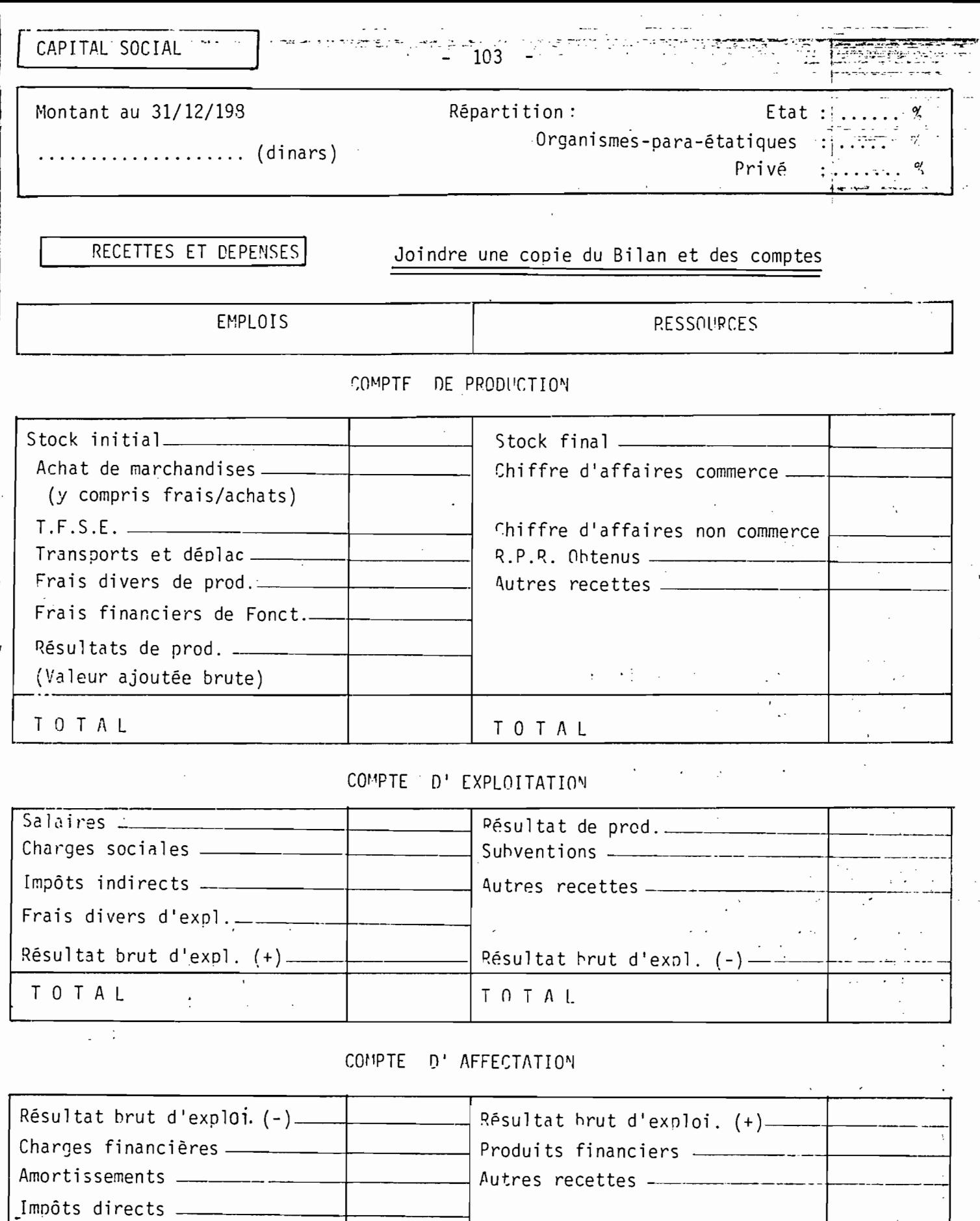

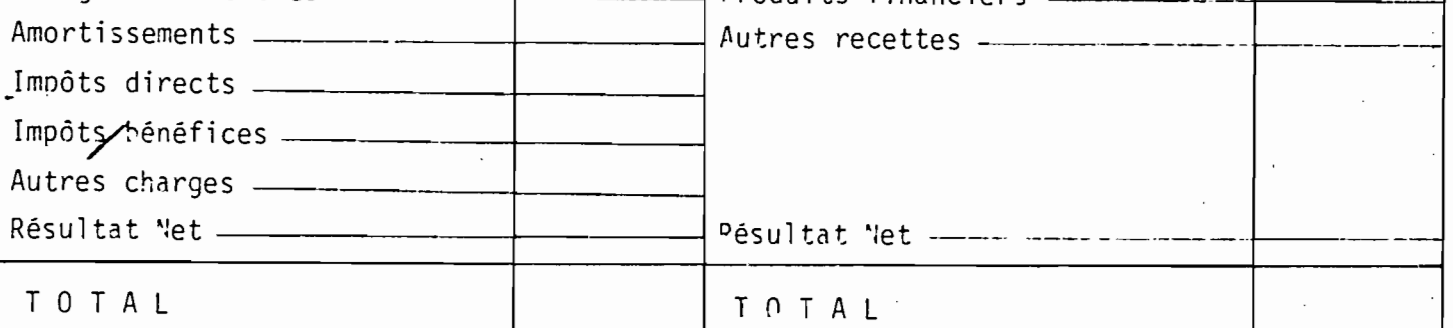

 $\bar{z}$ 

 $\mathsf{T}$ 

 $\ddot{\phantom{0}}$ 

DETAIL DES CHARGES DU COMPTE DE PRODUCTION  $-104 -$ 

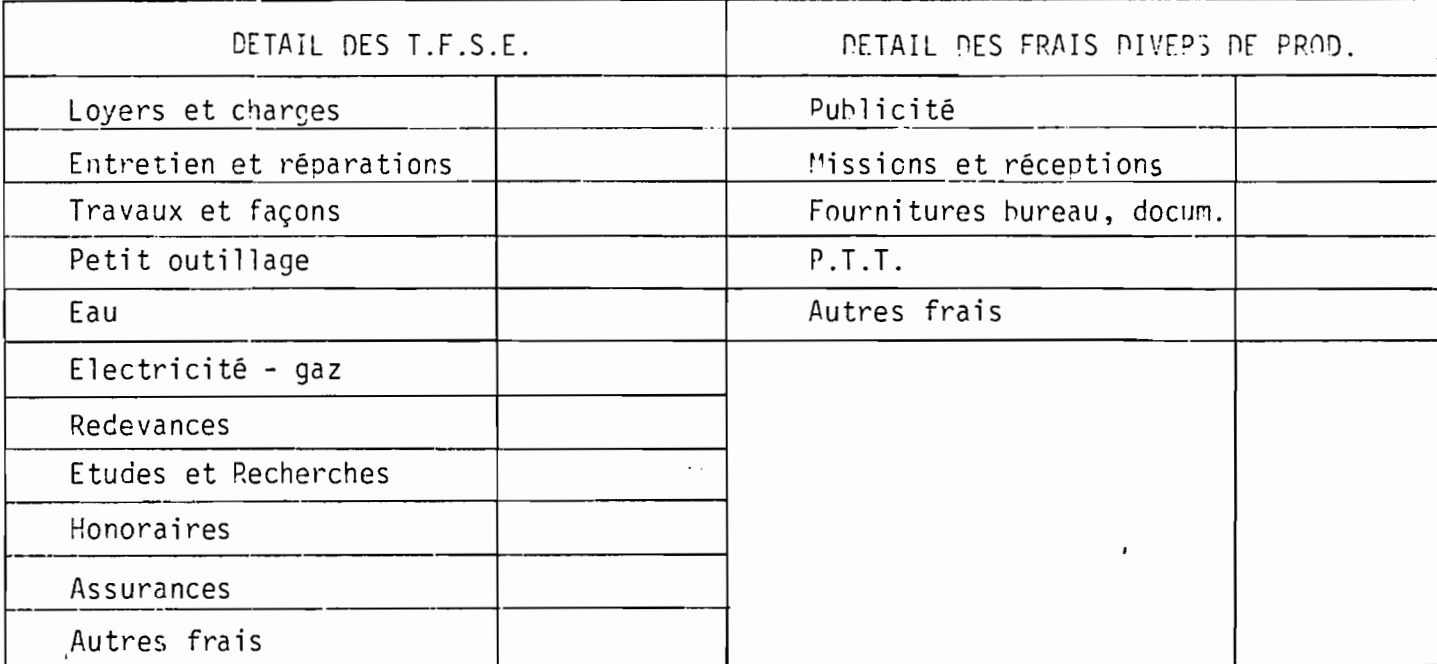

VENTILATION DES RECETTES PAR NATURE ( COMPTES 70 ET 71 PLAN COMPT.1958 )

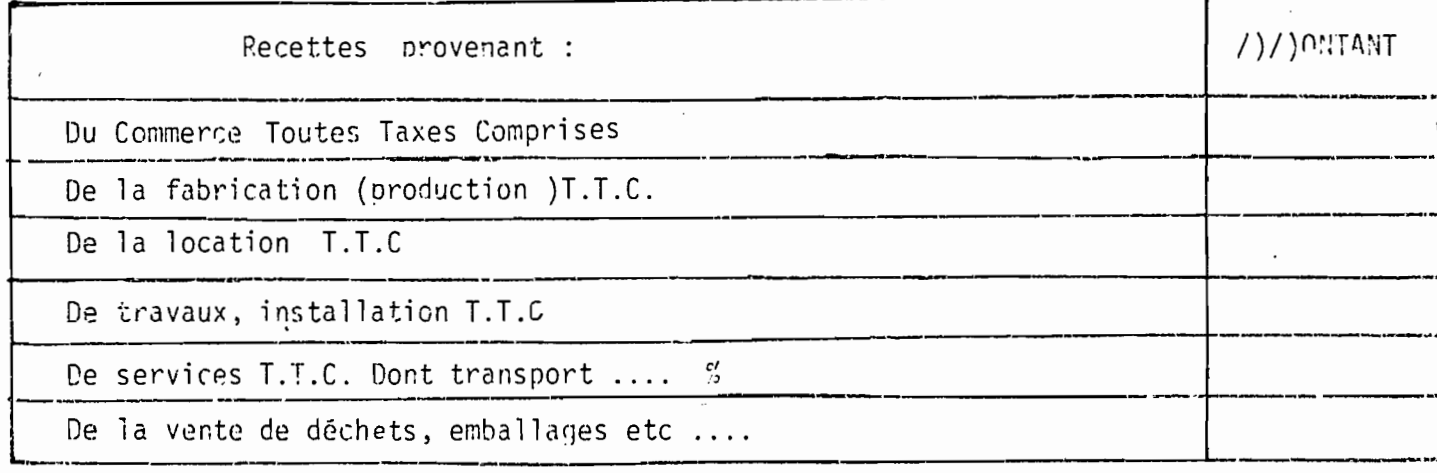

IMMOBILISATIONS FIGURANT AU BILAN ET INVESTISSEMENTS ANNUELS

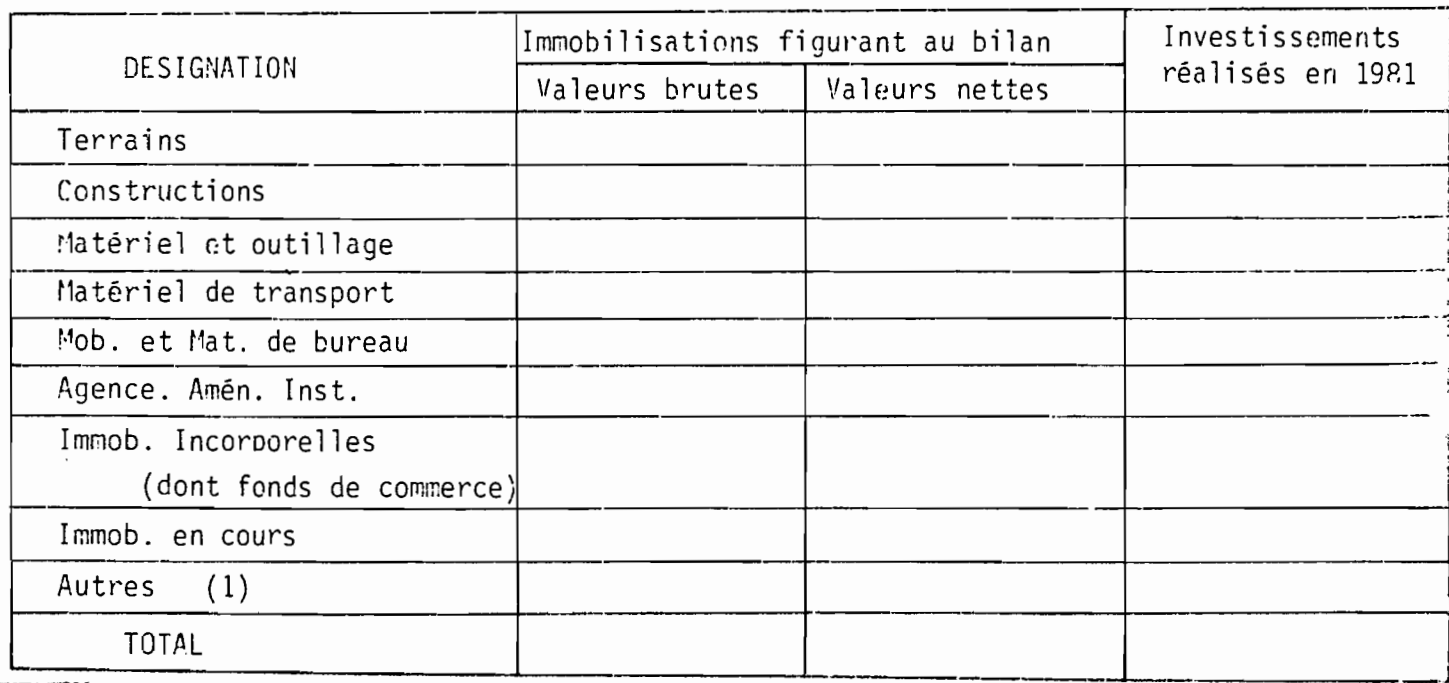

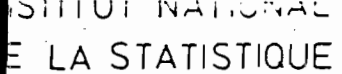

 $\overline{\rho}$ 

## ENQUETE NATIONALE SUR LES ACTIVITES **ECONOMIQUES**

ENQUETE SUR LE COMMERCE

ENTREPRISES SANS BILAN

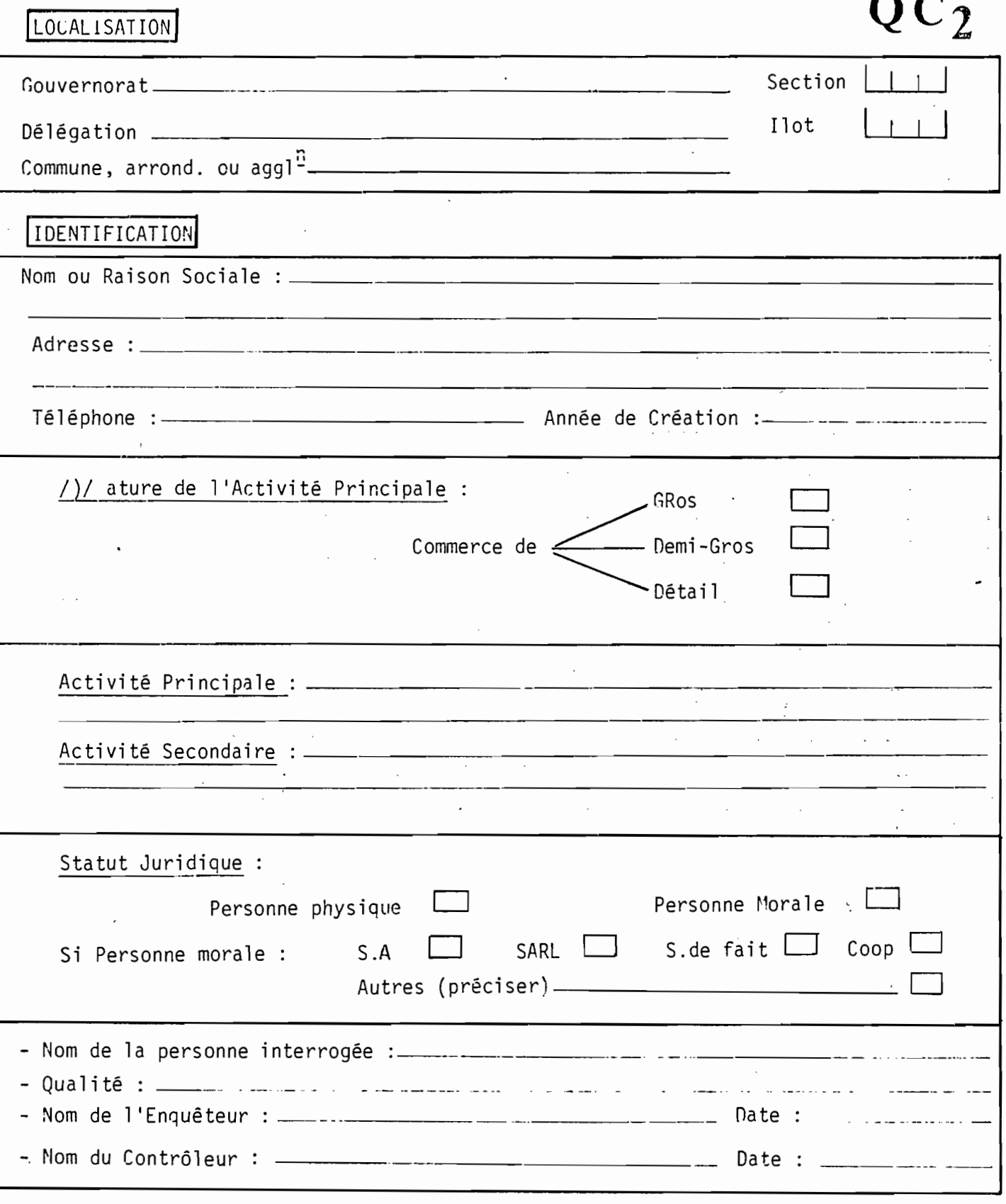
ETABLISSEMENTS SECONDAIPES

106 -

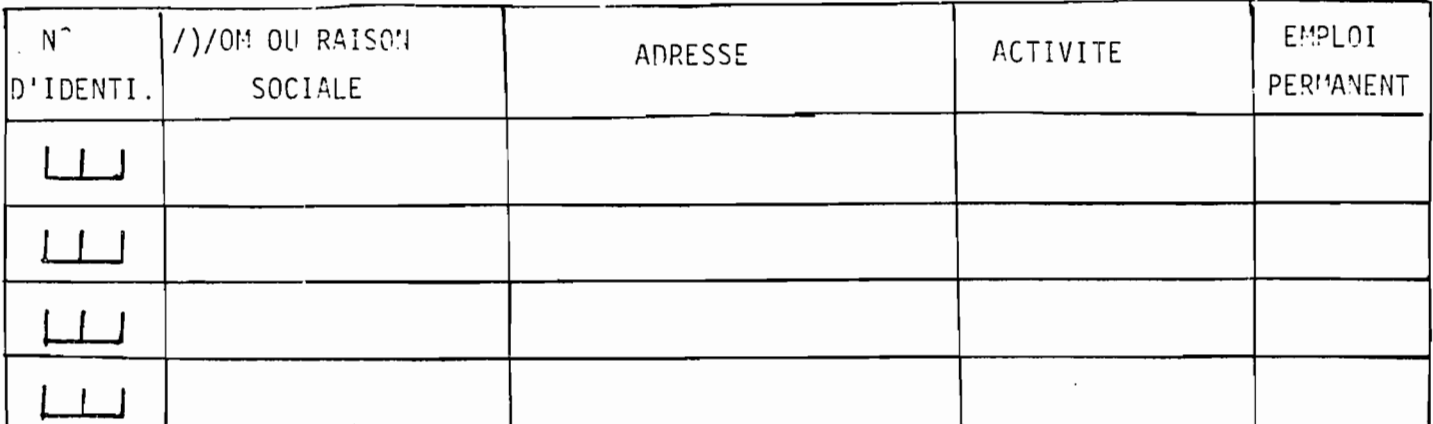

EMPLOIS ET SALAIRES

I) EMPLOIS PERMANENTS

Main d'oeuvre permanente employée au cours de la dernière semaine y compris les permanents à temps partiel.

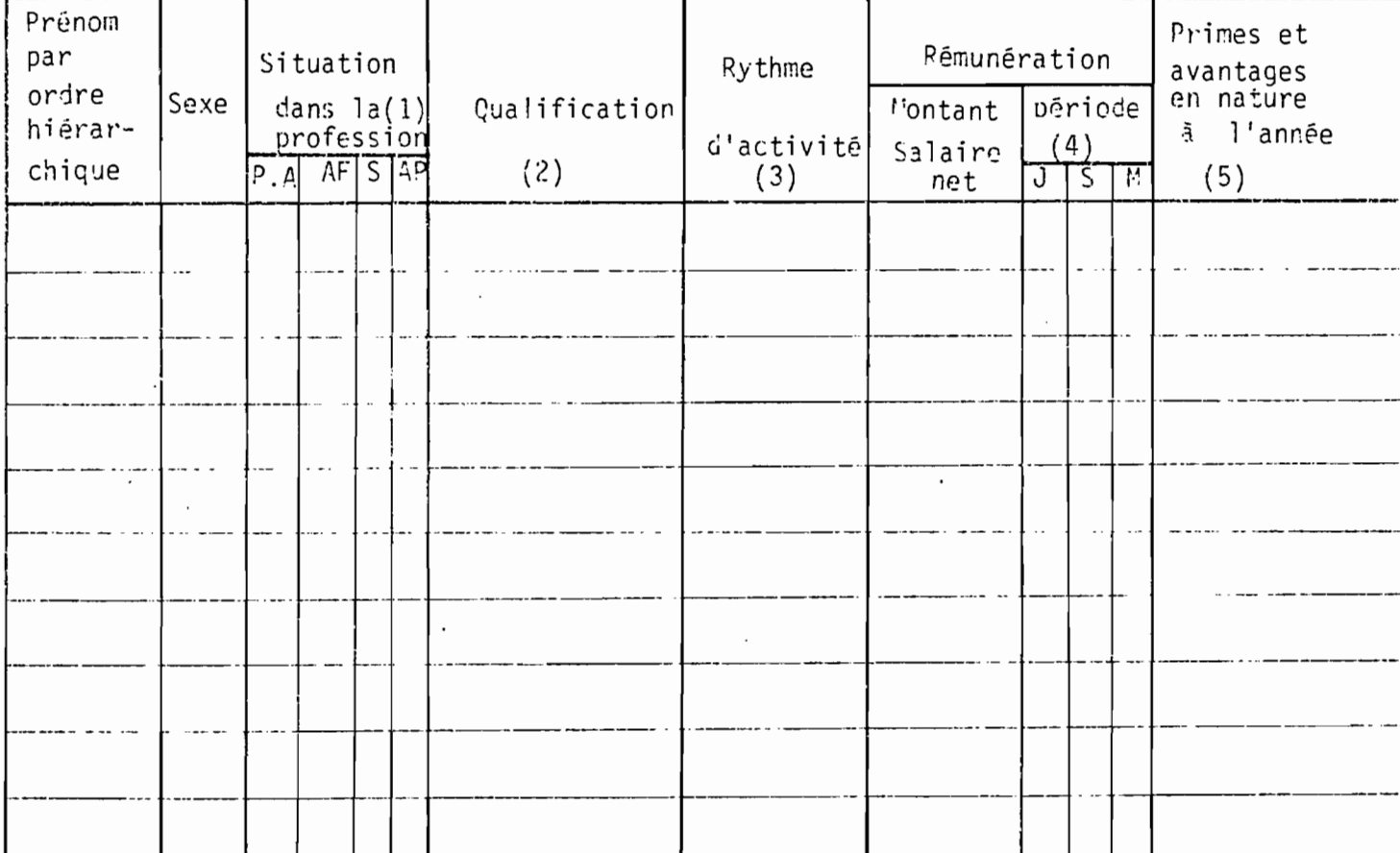

1) Cocher la case correspondante P.A = patron et associés AF = aide familial S = Salarié,  $AP =$  apprenti.

2) - Préciser : Patron, Gérant, Vendeur, Employé, Ouvrier

3) Inscrire : 100 \* pour plein-temps, 50 ° pour mi-temps: 25 ° pour temps plus réduit.

4) Préciser la période correspondante à ce salaire : J : Jour, S: Semaine, M: Mois

. Estimation en valeur des avantages divers tels que repas, locement, vêtements. وكمشنب

#### 2) EMPLOIS OCCASIONNELS OU SAISONNIERS

Avez-vous utilisé au cours de l'année dernière des travailleurs occasionnels ou saisonniers dans des périodes excentionnelles ?

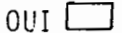

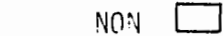

Si OUI - Remolir le tableau suivant :

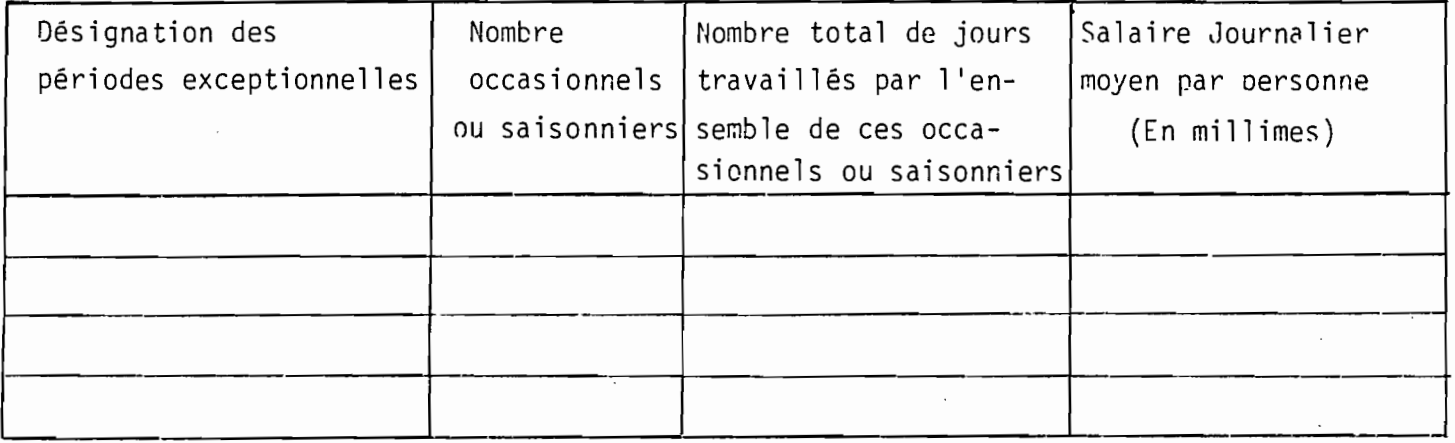

#### 3) CHARGES SOCIALES

Montant des cotisations patronales et salariales

versées à la CNSS au cours du dernier trimestre

4) DUREE DE L'ACTIVITE DANS L'ANNEE

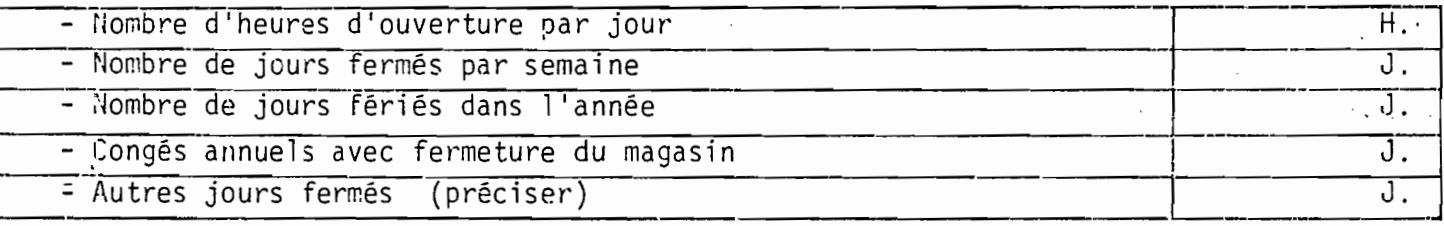

5) OPINION

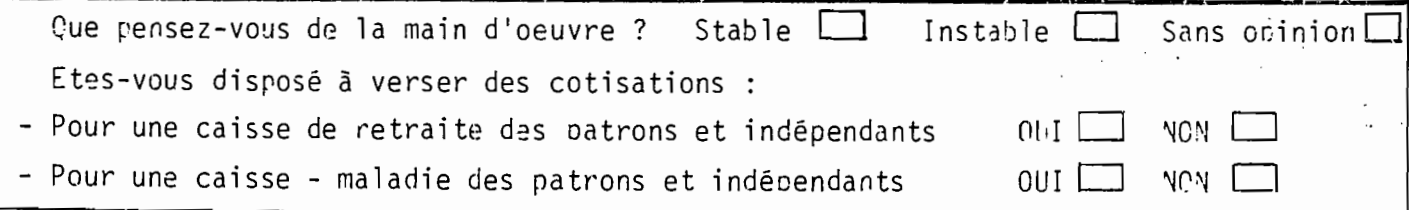

**TRANSPORTS** 

1/ Estimation des dépenses annuelles de fonctionnement du (ou des) moyen (s) de transport dont dispose l'entreprise.

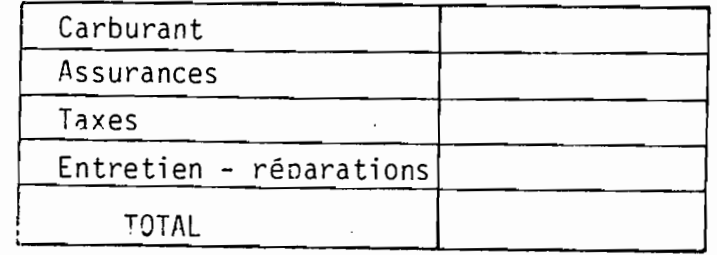

2/ Estimation des dépenses annuelles de transports assurés par un Agent extérieur

107

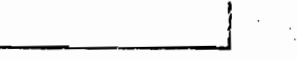

CHARGES DIVERSES

Se reférer si possible aux dernières quittances ou factures

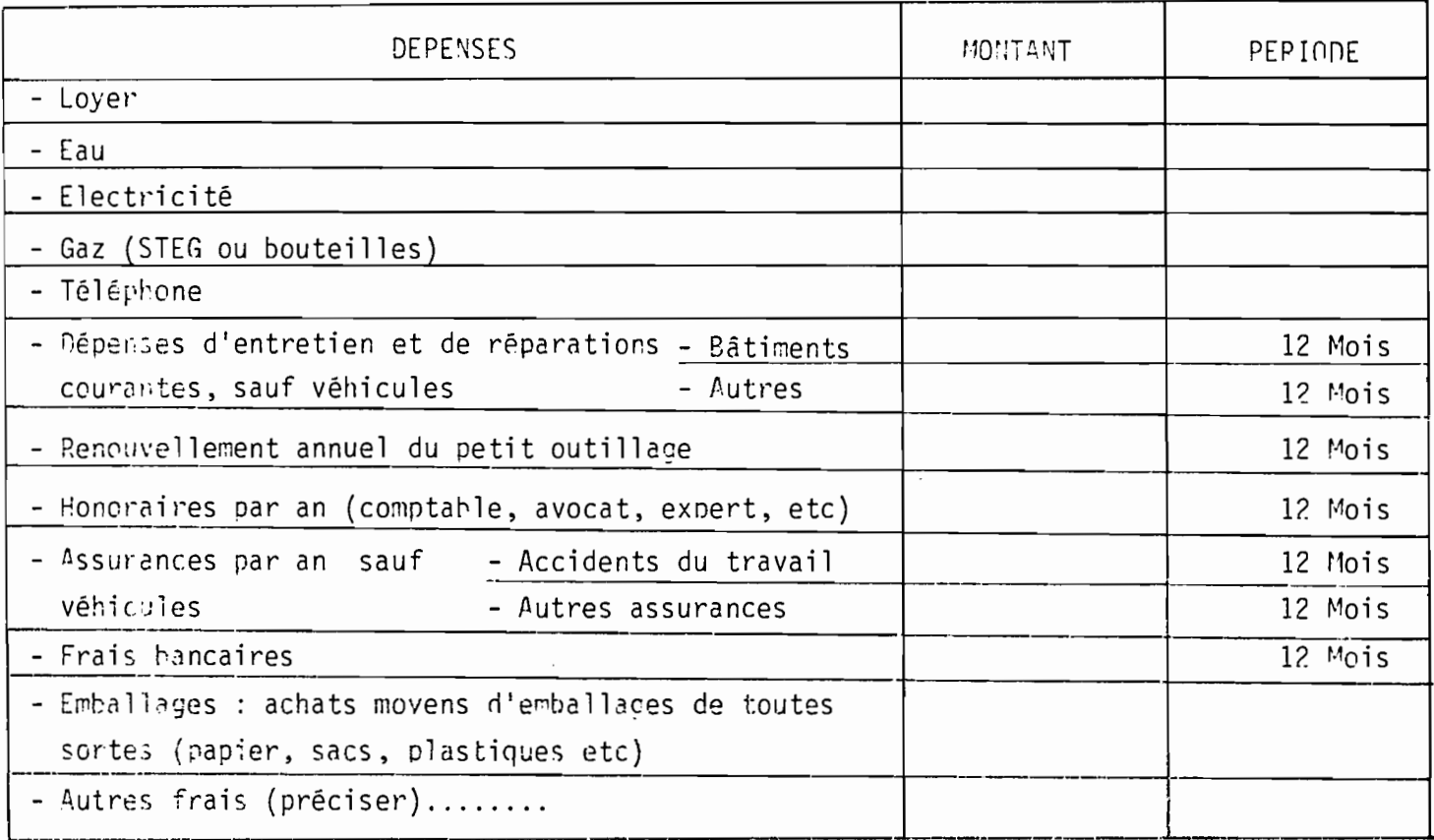

IMPOTS ET TAXES

Si vous payez des impôts, préciser dans le tableau suivant de quels impôts il s'agit et leur montant :

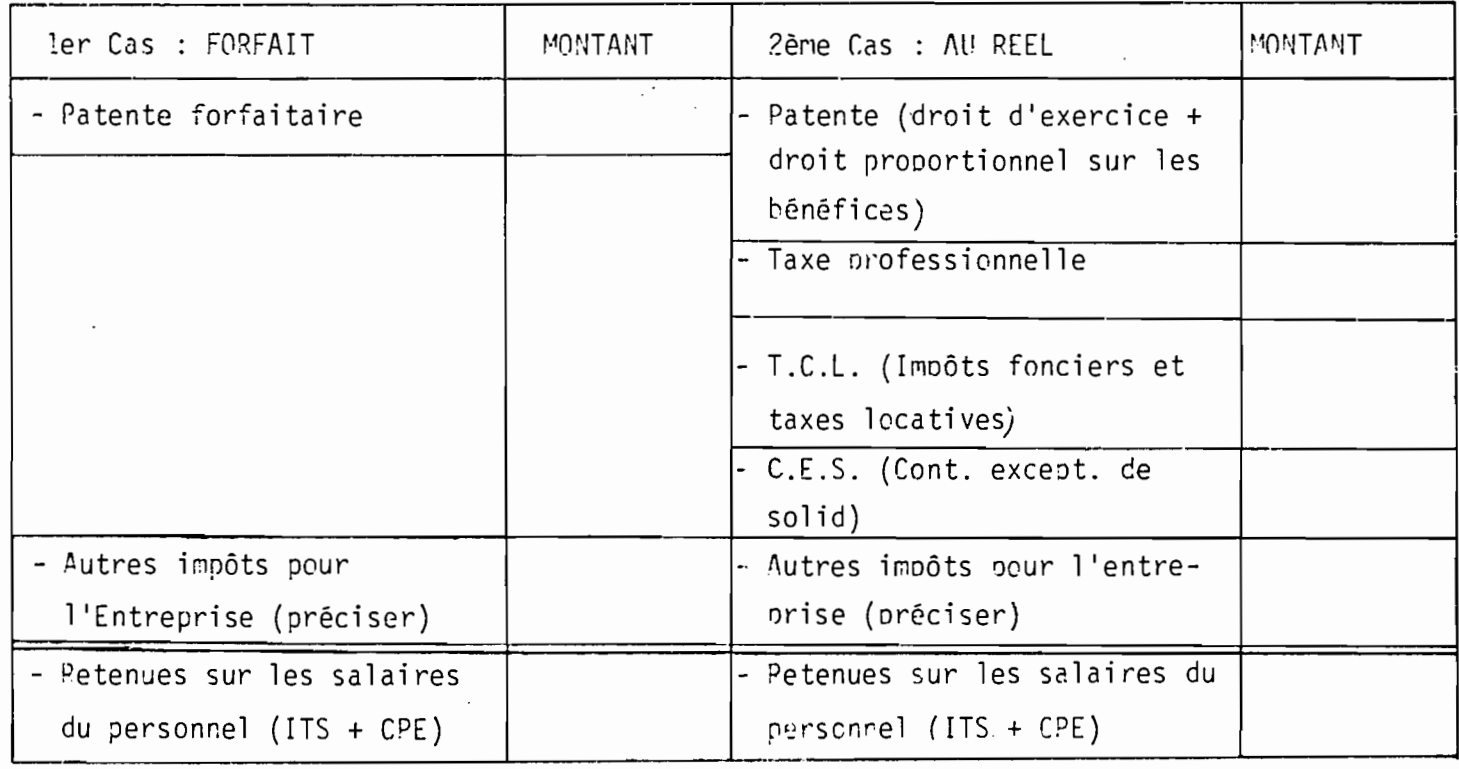

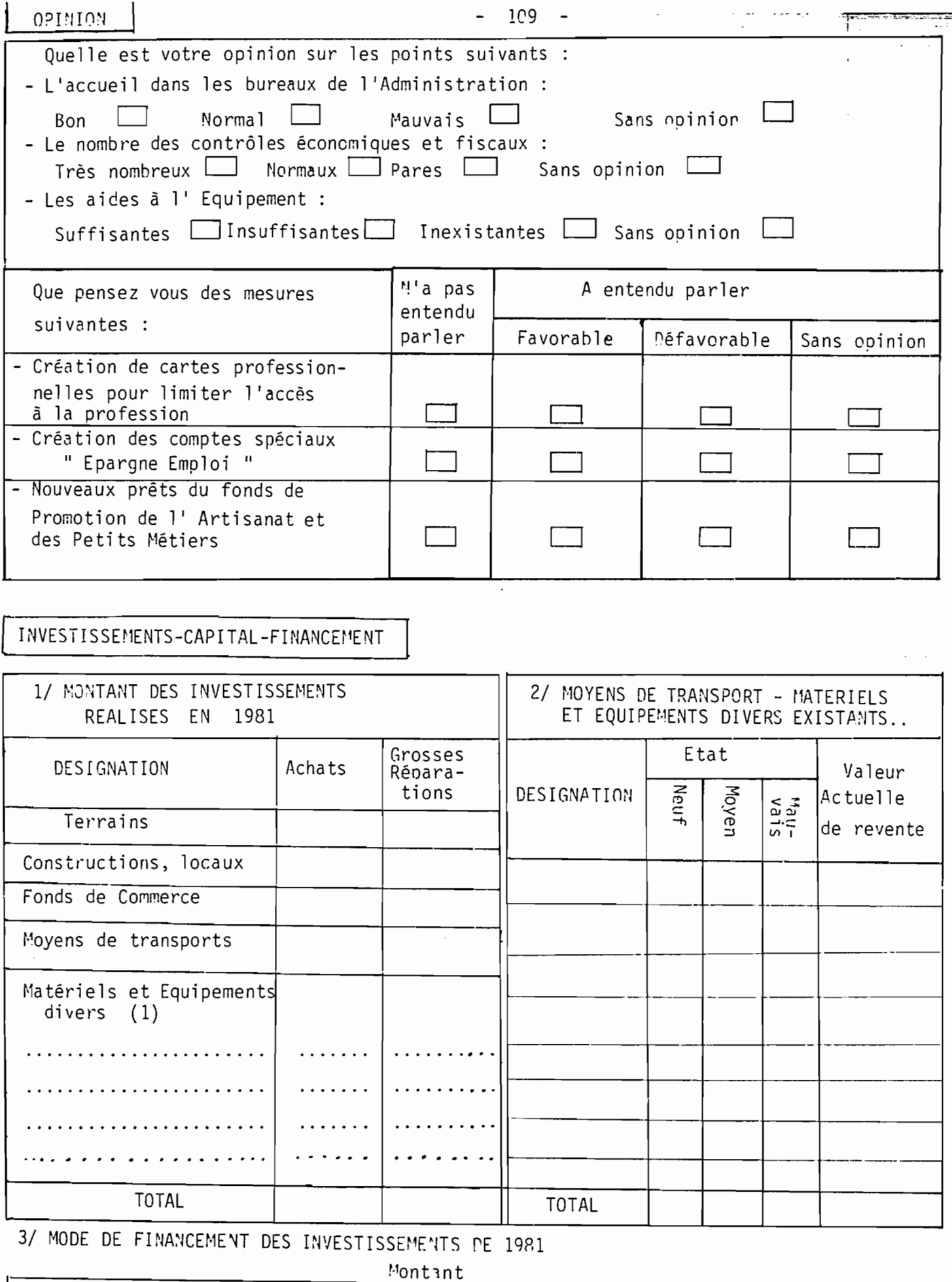

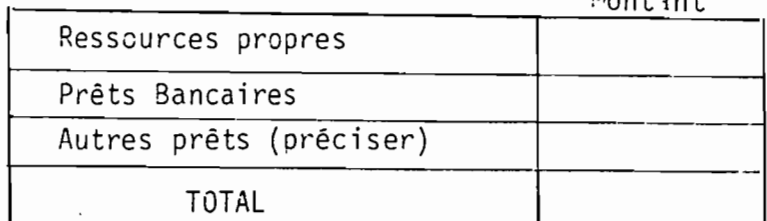

(1) Tels que Frigo, Balance comp-<br>toir, meubles, étagères, cais-<br>se enregistreuse, installa-<br>tions diverses.

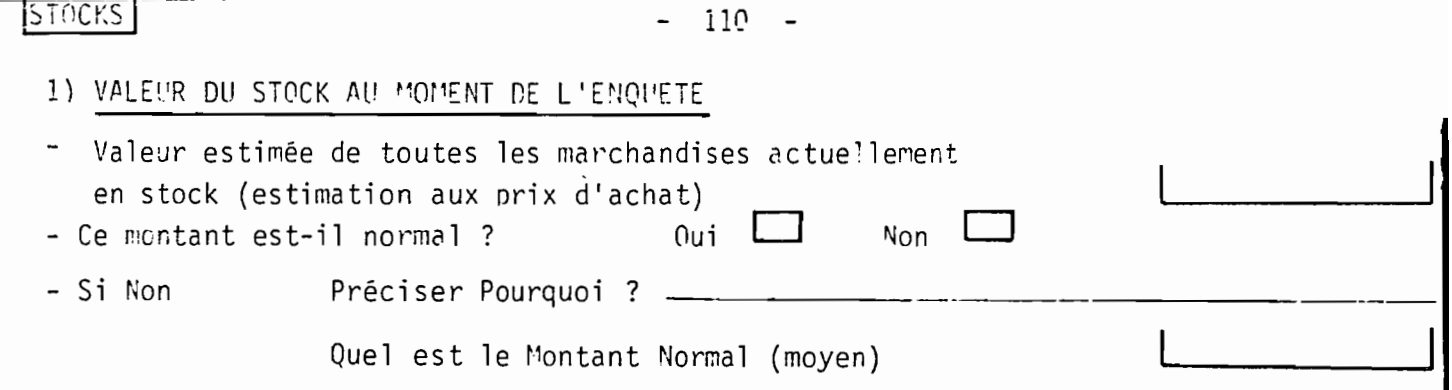

#### 2) ROTATION DU STOCK ET ACHATS

Parmi les marchandises que le commerçant revend, certaines tournent plus vite que d'autres, c'est à dire que les stocks sont renouvelés avec des vitesses différentes selon les produits. Dans le tableau suivant, il faut :

a) Indiquer les principaux produits ou groupes de produits qui composent le stock moyen normal (lère colonne).

b) Préciser les délais de rotation correspondants, c'est à dire la période moyenne qui sépare 2 achats des mêmes produits en jours, semaines ou mois (2ème colonne)

c) Indiquer la valeur moyenne des achats à chacun des renouvellements pour chaque groupe de produits (3ème colonne).

d) Indiquer les taux de marge sur chacun de ces groupes de produits en " du prix d'achat (coefficients de multiplication que le commercant utilise nour faire ses prix de vente) (4ème colonne).

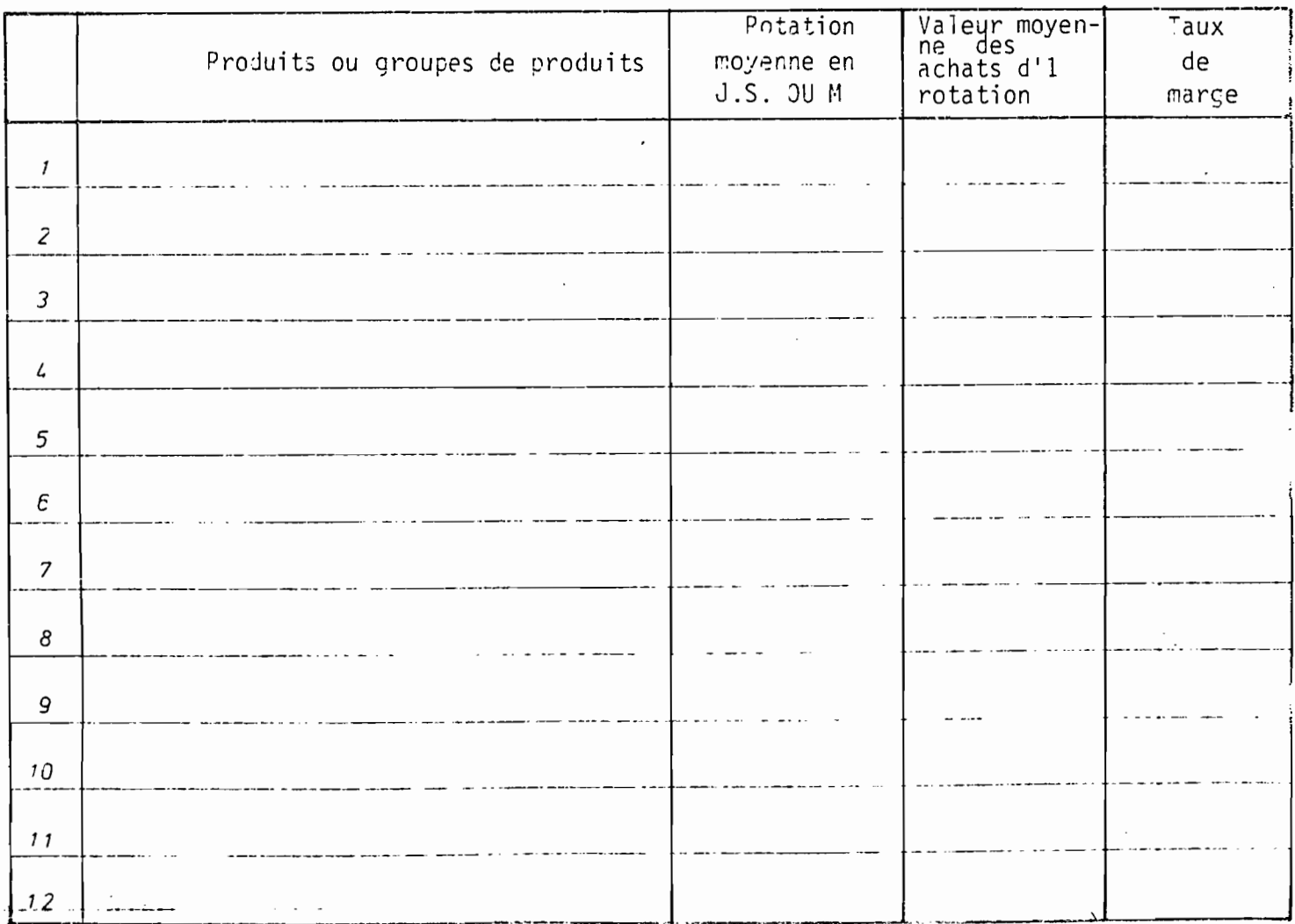

 $-111 -$ 

 $\ddot{\phantom{0}}$ 

 $\sim 10^{-1}$ 

e sa

 $\frac{1}{2}$ 

geregrade en<br>Social

 $\ddotsc$ 

ī

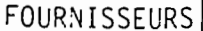

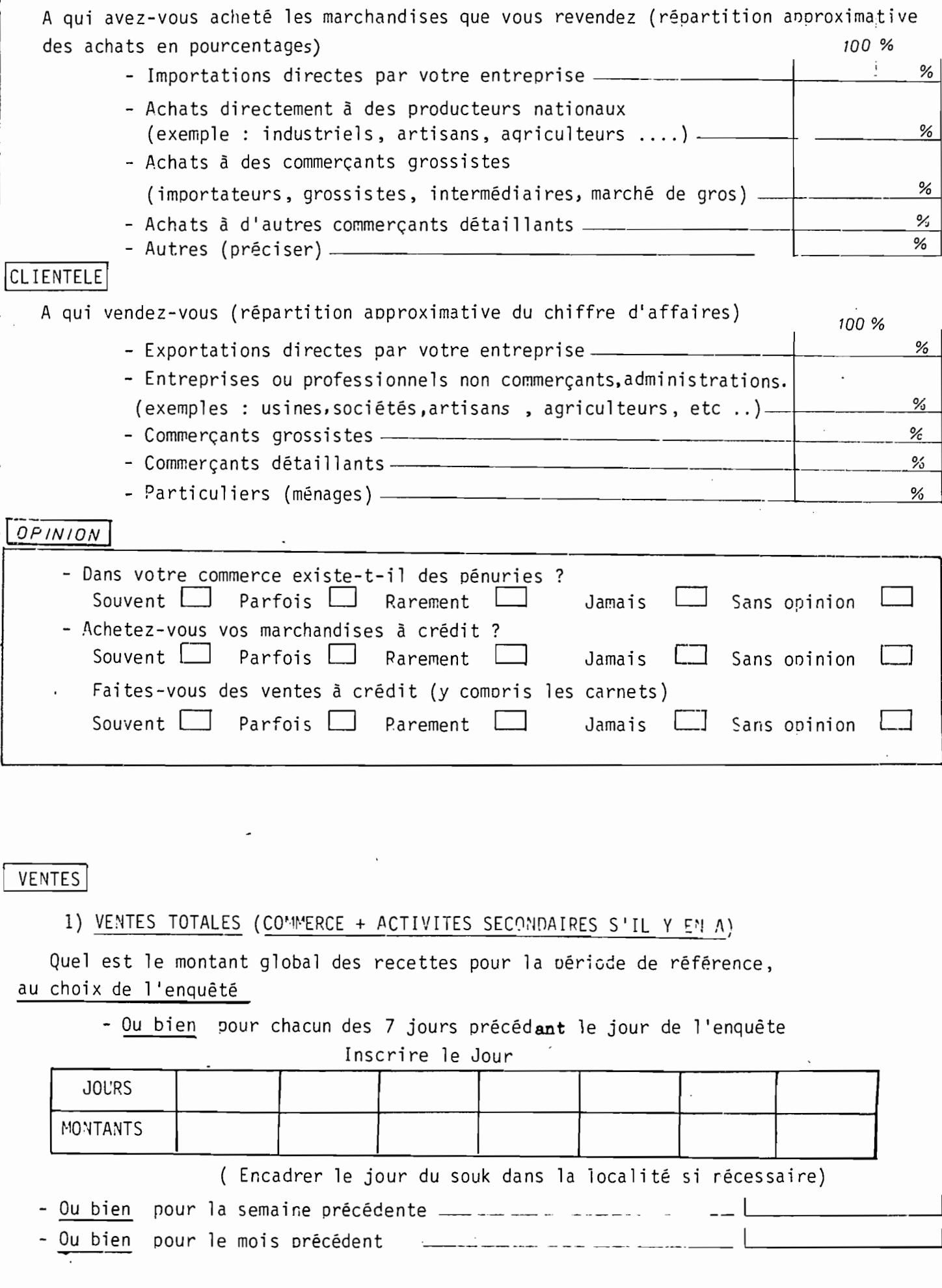

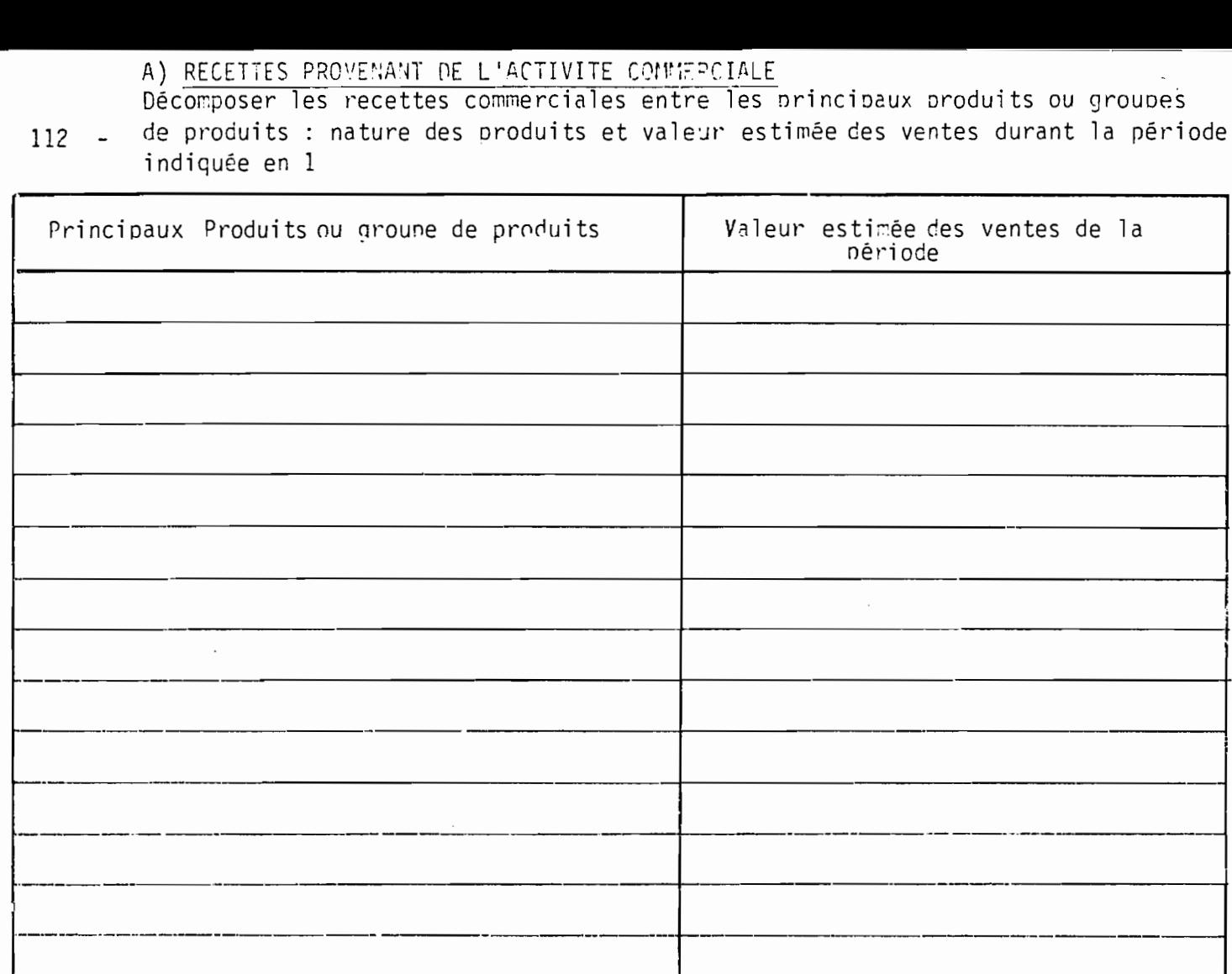

B) RECETTES PROVENANT DES ACTIVITES SECONDAIRES (Fabrication, réparation, location  $etc)$ 

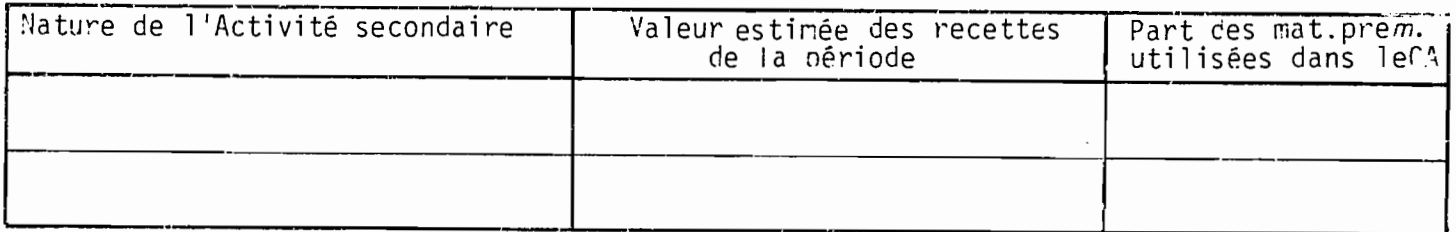

3) VARIATIONS SAISONNIERES ( PAR RAPPORT A UN MOIS NORMAL )

- Existe-t-il dans votre commerce des variations saisonnières qui se répétent chaque année ? Oui  $\overline{\phantom{0}}$ Non  $\Box$ 

Si Oui, indiquer les périodes excentionnelles en hausse et en baisse avec leu durée et leur variation par rapport à l'activité normale (1 mois/1 mois)

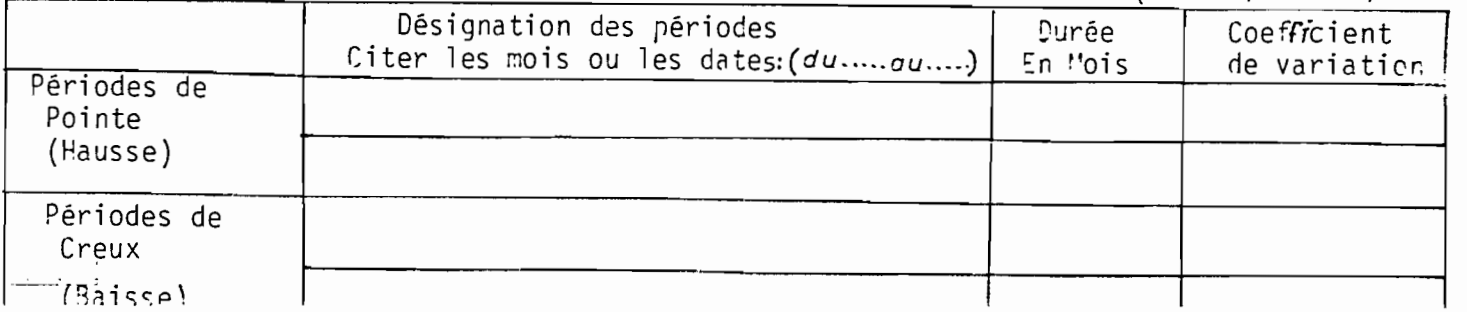

# **ENQUETE NATIONALE SUR LES ACTIVITES** ECONOMIQUES

# **Branches Services**

### Année 1981

 $\overline{QS}_1$ 

Ce questionnaire, accompagné du bilan et ses anrexes ainsi que des comptes de production, d'exploitation et d'affectation de l'exercice 1981 est à renvoyer, au plus tard 30 jours après sa réception, à l'adresse suivante : Institut Vational de la Statistique : BP - 65 à Tunis.

TRES IMPORTANT : Vous êtes tenu de communiquer les renseignements demandés plus loin aux représentants autorisés de l'Institut Mational de la Statistique relevant du Ministère du Plan aux termes du Décret du 10 Mars 1955.

Ce Décret garantit que les renseinnements individuels recueillis sont strictement confidentiels : ils re seront utilisés que pour l'établissement de tableaux statistiques anonymes. En particulier, ils ne peuvent en aucun cas servir dans un but fiscal ni nour un contrôle administratif quelconque.

Voir note explicative à la fin de ce questionnaire. Pages 7-8

 $I - L2CALISATION$ 

 $Dé$ légation :  $\rule{1em}{0.15mm}$ 

 $II - IDENTIFICATION$ 

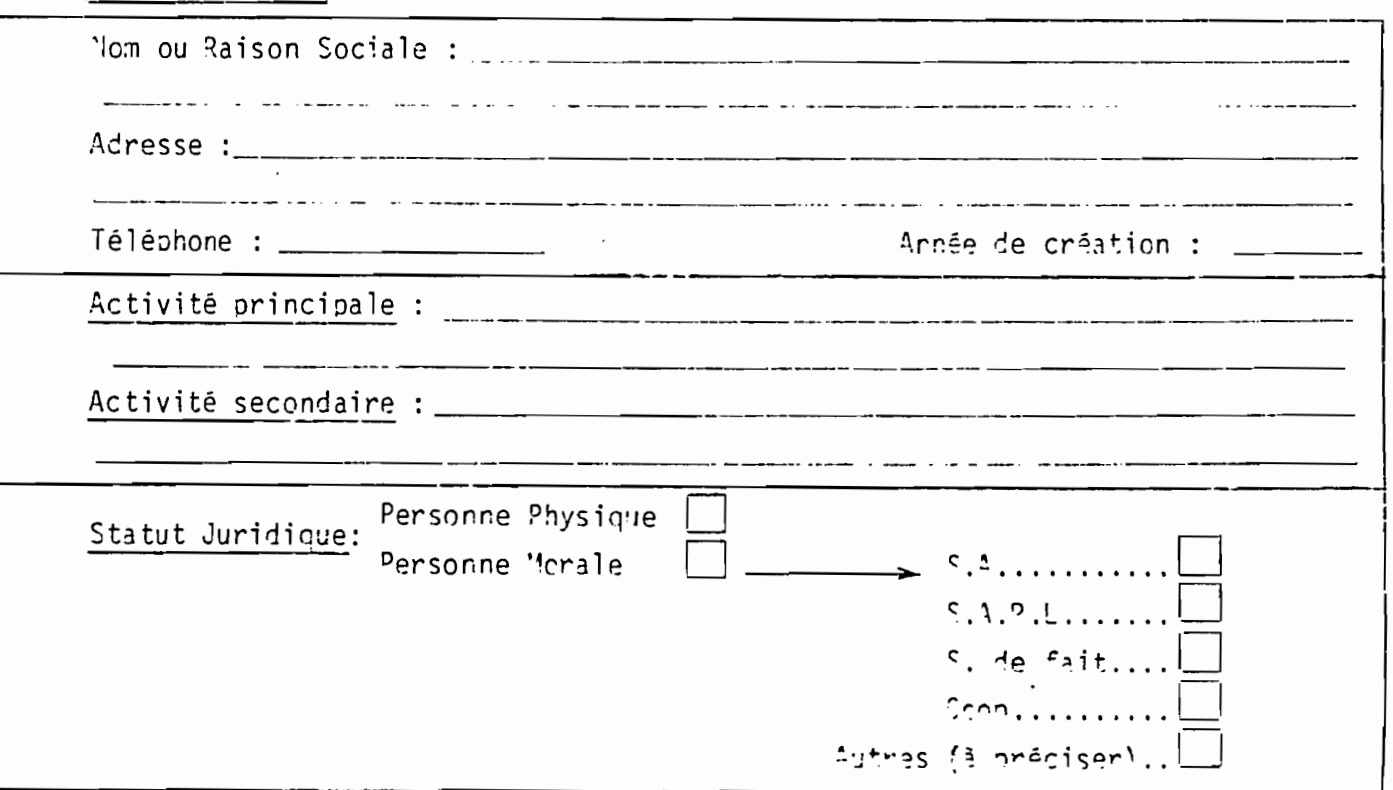

## III- CAPITAL SOCIAL

 $- 114 -$ 

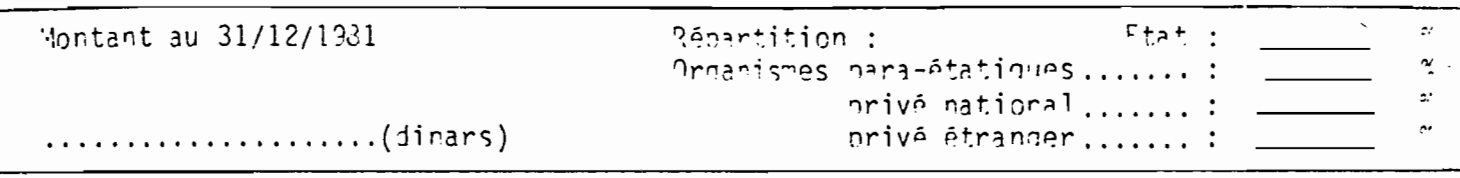

#### IV- ETABLISSEMENTS SECONDAIRES

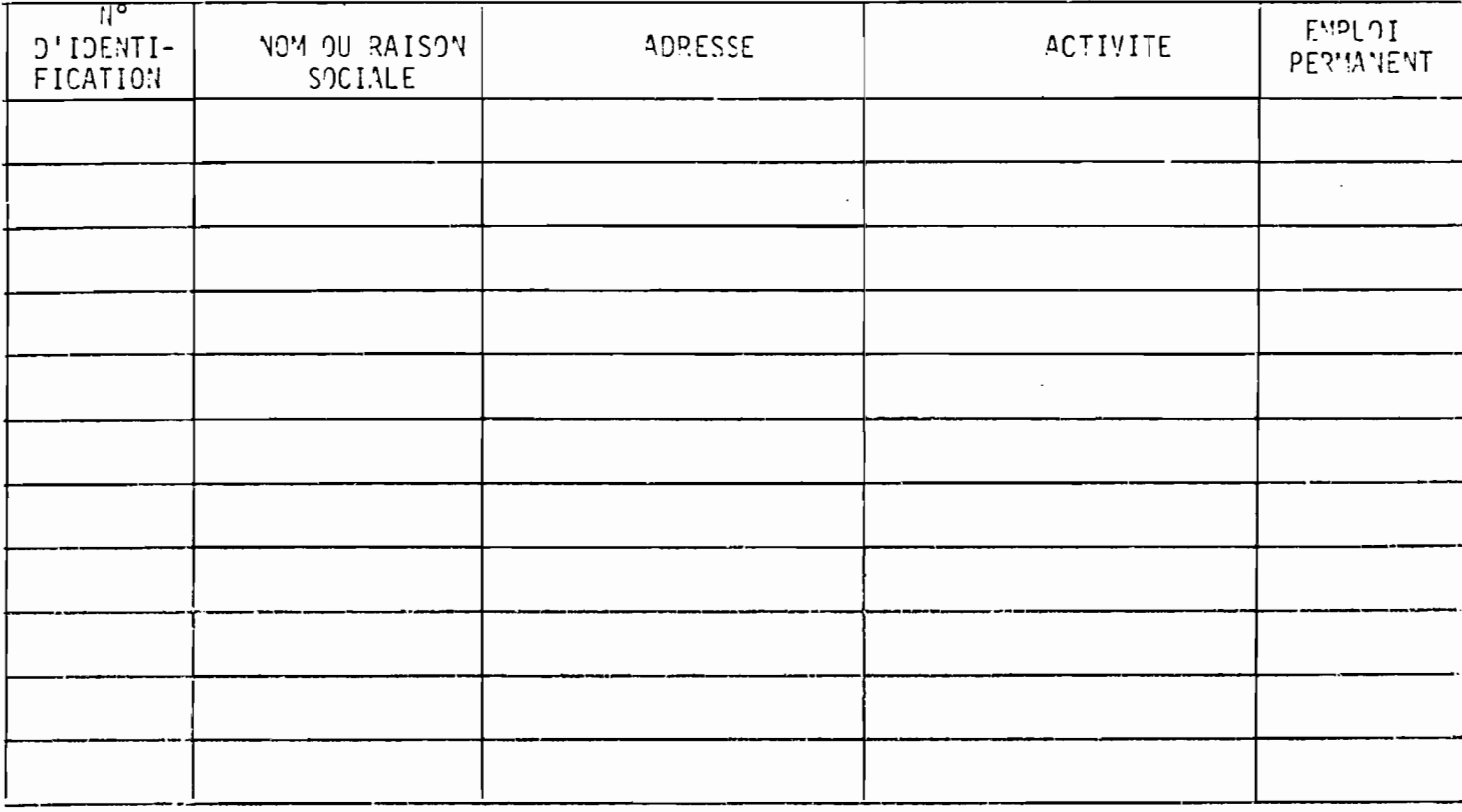

### V- EMPLOIS AU 31 DECEMBRE 1981

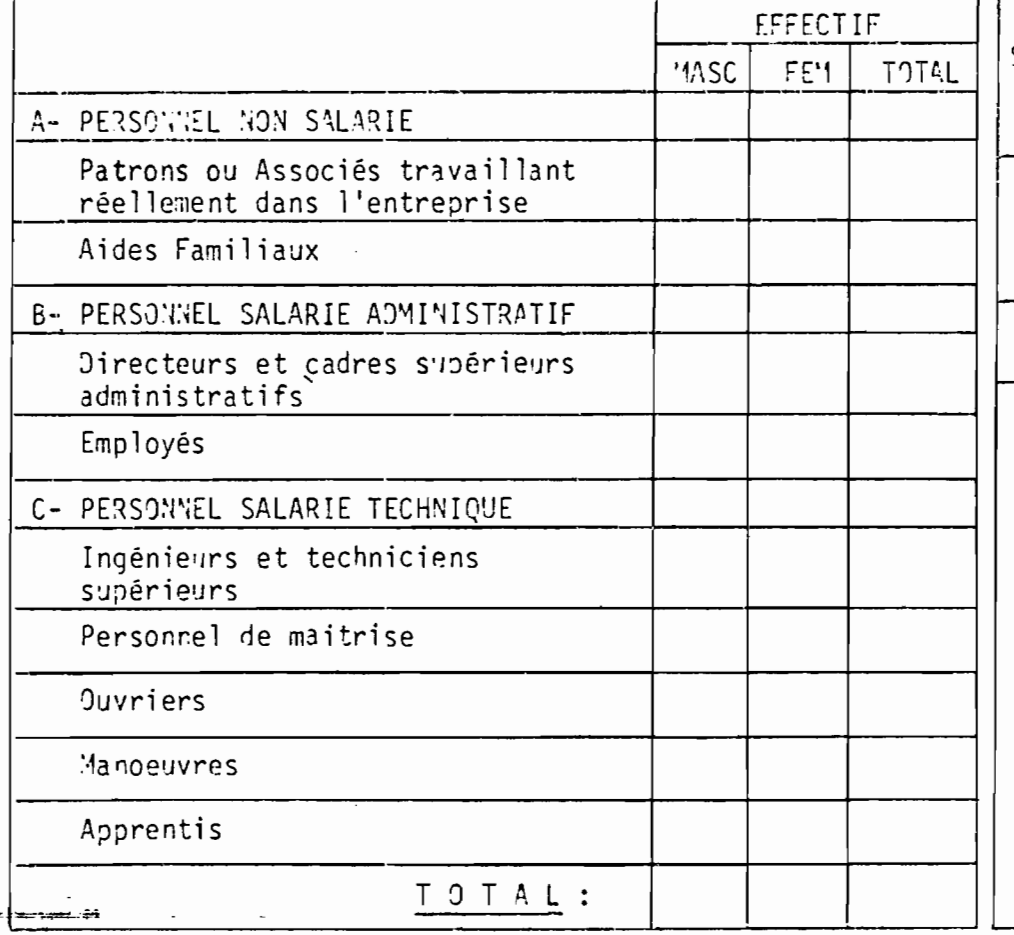

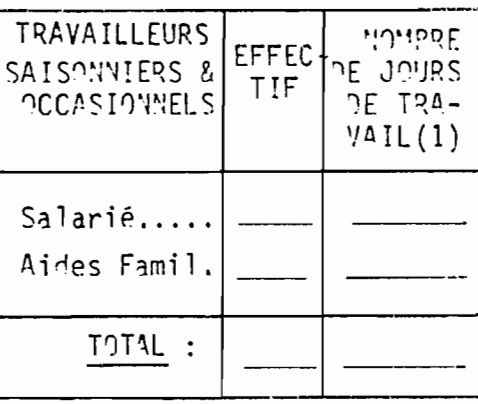

 $(1)$  - Nombre total de jours travaillés par l'ensemble dessaisonniers et occasionnels.

 $\sim$   $\sim$ 

 $\boldsymbol{\delta}$ 

 $\overline{\phantom{a}}$ 

VI - RECETTES ET DEPENSES (en DT) Joindre une conie du Pilan et des Comptes

EMPLOIS

**SECCUIPCEC** 

#### COMPTE DE PRODUCTION

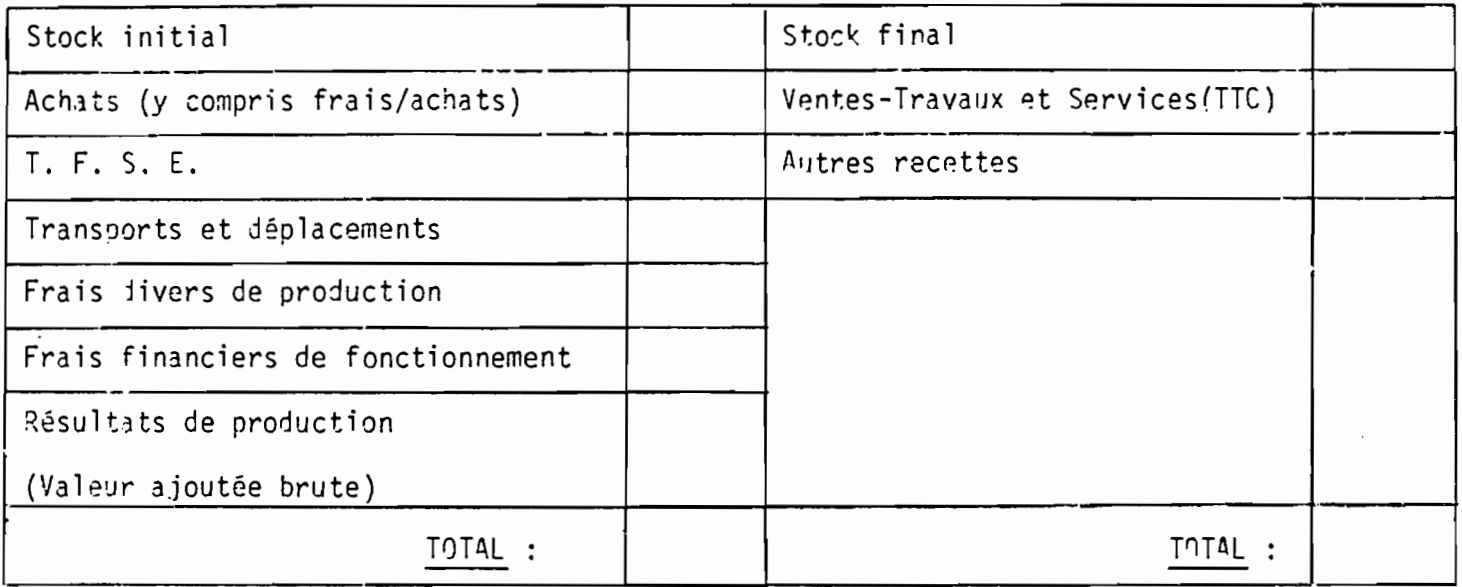

#### COMPTE D'EXPLOITATION

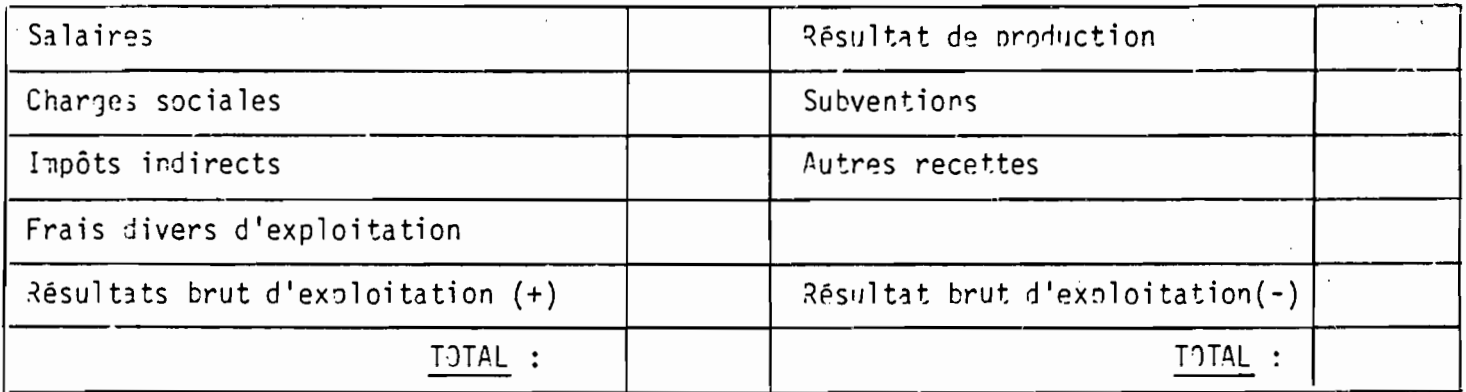

#### COMPTE D'AFFECTATION

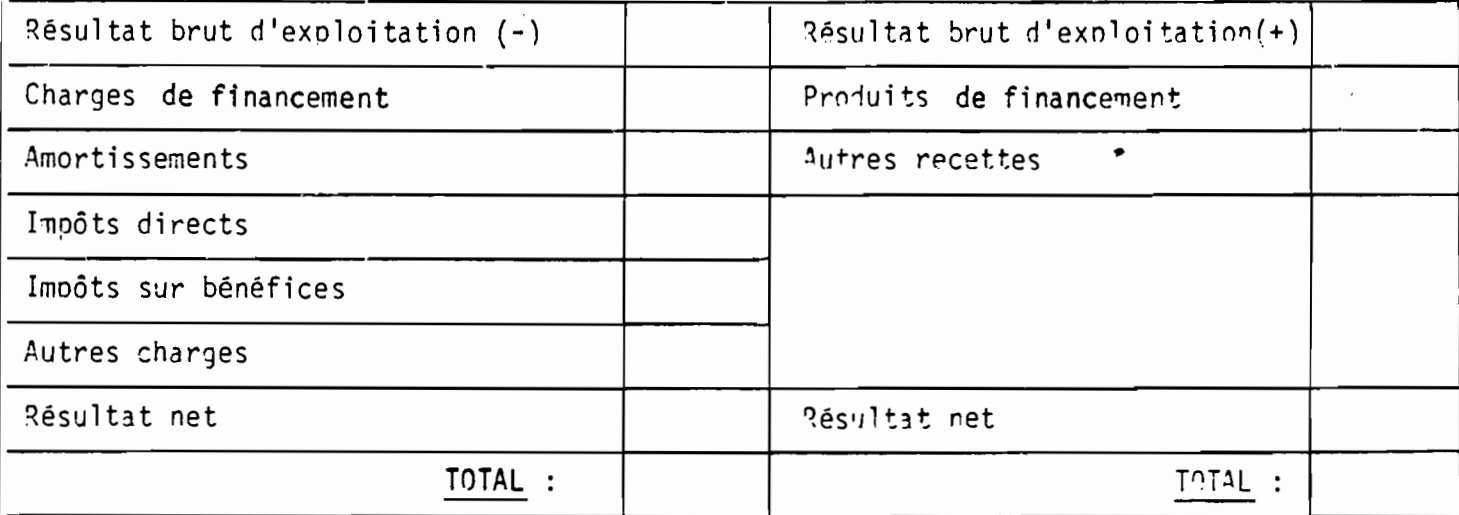

### VII - VENTILATION DES RECETTES PAR NATURE (Comptes 70 et 71 Plan Compt. 1963)

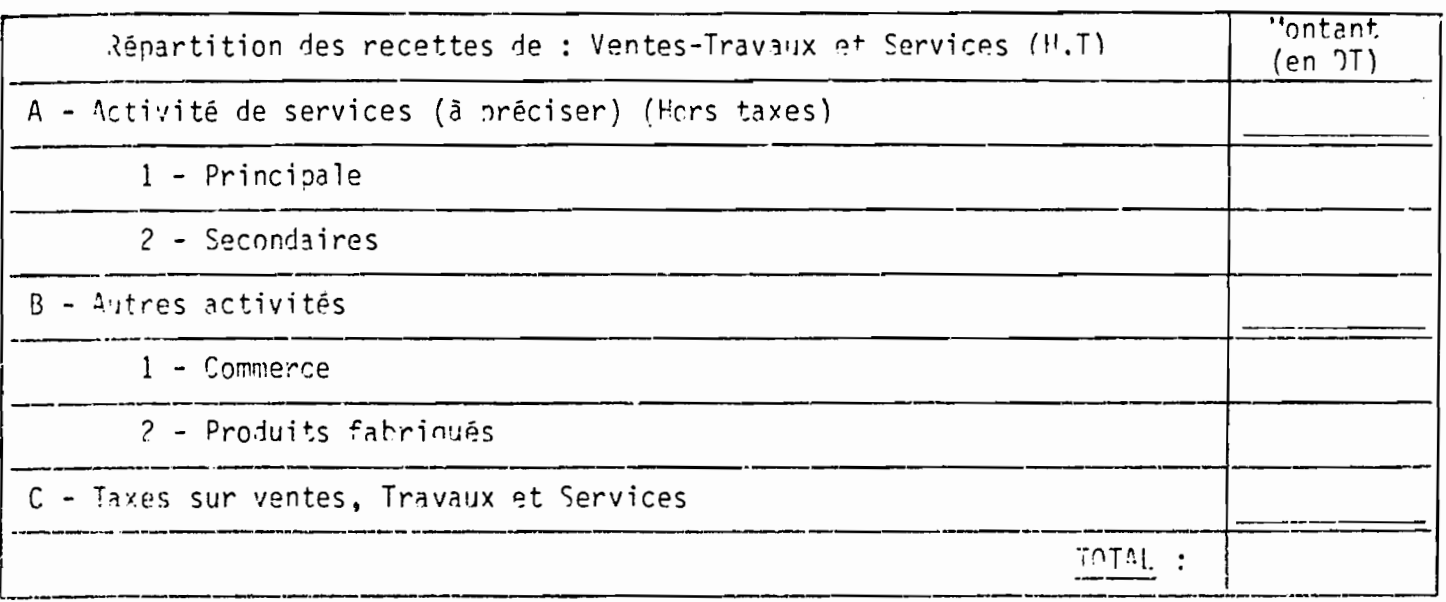

### VIII - DETAIL DES CHARGES DU COMPTE DE PRODUCTION

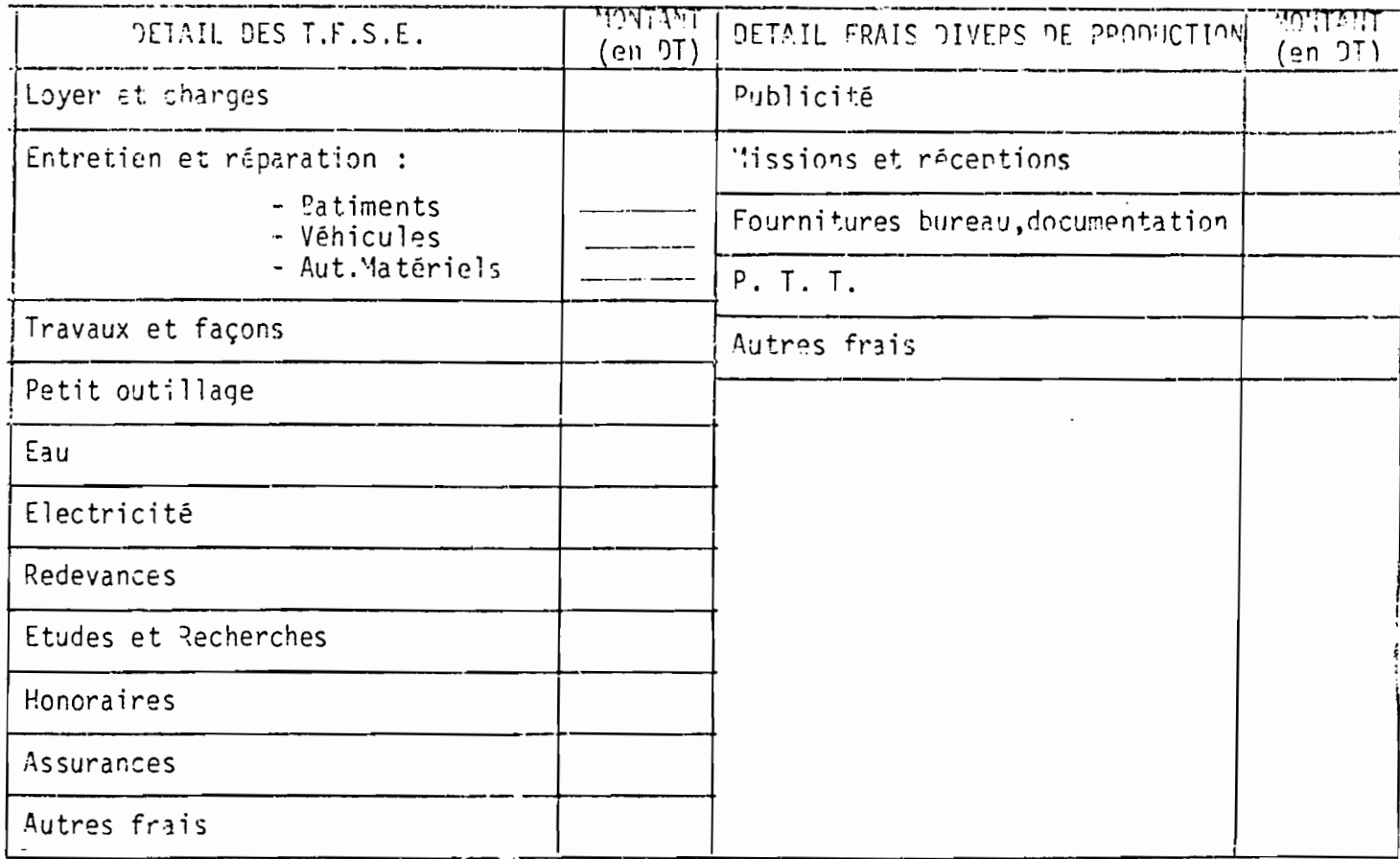

<u>استخدمت متوقع الإيزا</u>

 $\mathcal{L}^{\mathcal{A}}$ 

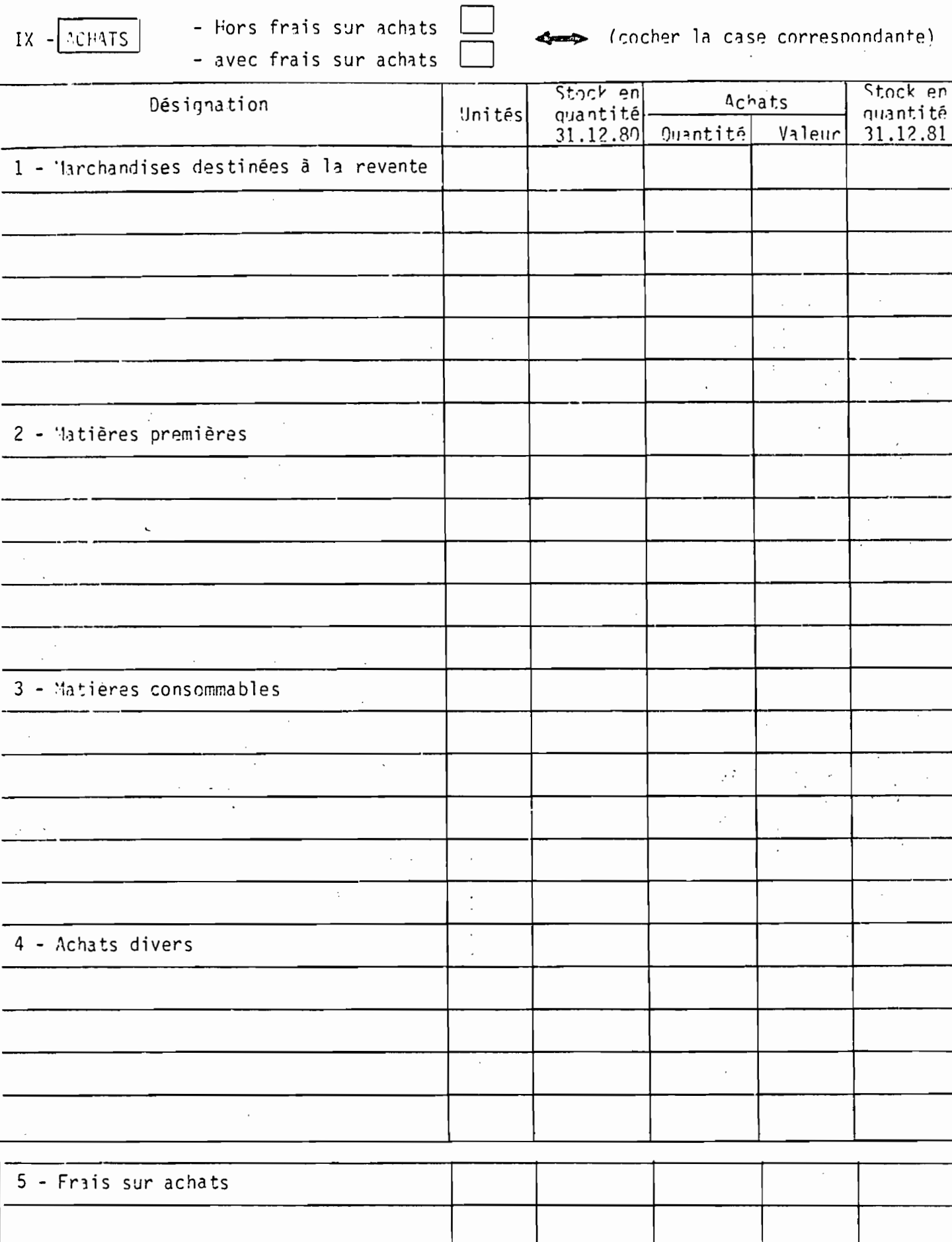

 $\overline{\phantom{a}}$ 

 $\ddot{\phantom{0}}$ 

 $\Delta \phi = \Delta \phi$ 

 $\overline{\phantom{a}}$  $120$ Cessions d'immoril Immobilisations Investissements brutes du Désignation bruts réalisés lisations en  $1981$  (en TT) en 1981 (en 9T) Pilan (1981) (en 71) Terrain Constructions "atériel et outillage Matériel de transport Mobilier et Matériel de bureau Agencement - Aménagement Instillation Immobilsations incorporelles (dont fonds de commerce) Immobilisations en cours Щ. Autres (1) TOTAL

Ξ

(1) - Ne pas tenir compte des "frais d'établissements" et "autres valeurs immobilisées

FINANCEMENT DES INVESTISSEMENTS DE L'ANNEE 1981  $XI -$ 

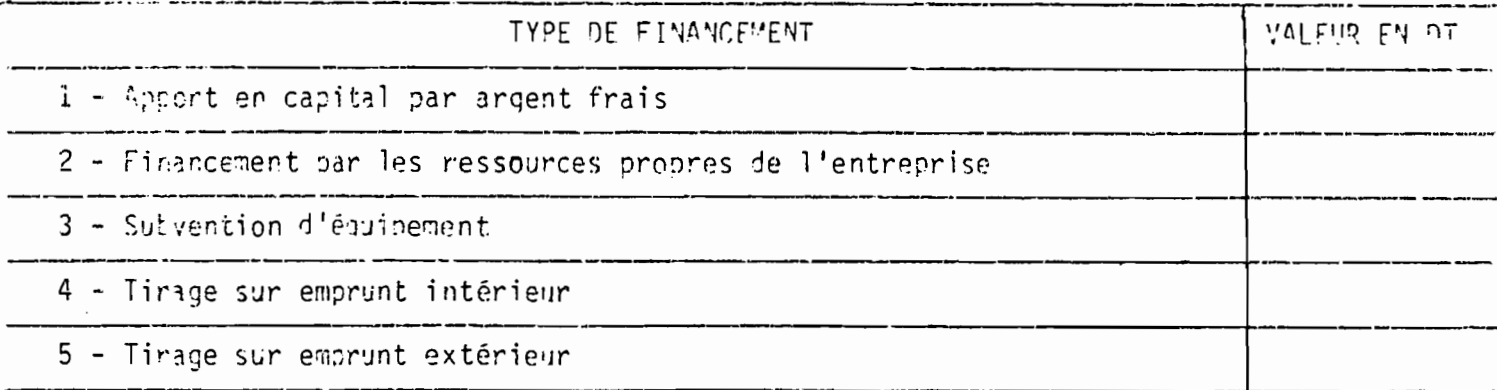

 $\vert$  DONNEES FINANCIERES - (BILAN 1981)  $XII -$ 

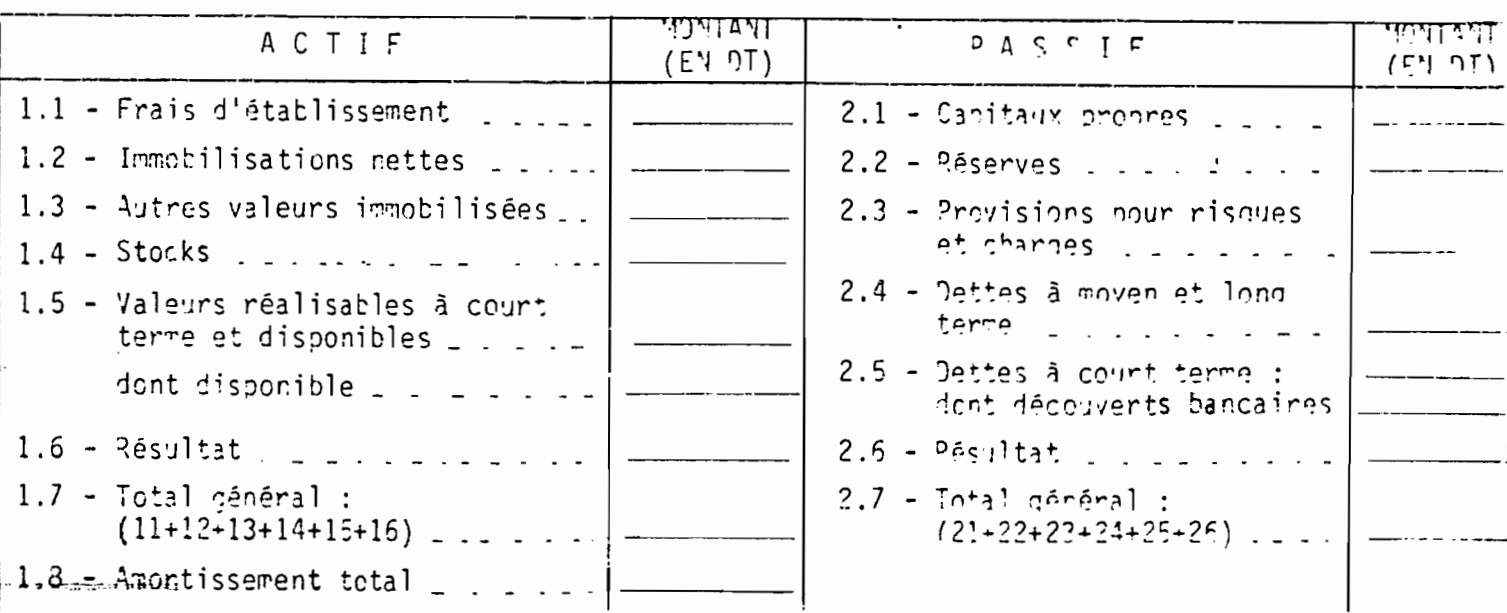

#### NOTICE EXPLICATIVE

119

Un seul questionnaire, entièrement rempli, est à renvoyer à l'Institut National de la Statistique, BP - 65, Tunis, au moyen de l'enveloppe jointe, dispensée d'affranchissement. Le second exemplaire sera conservé par l'entreprise pour ses archives.

Toutes les informations demandées dans ce questionnaire se rapportent à l'entreprise dont le nom ou la raison sociale fiqure en page 1. Dans le cas où votre entreprise comprend plusieurs établissements (locaux à activités différentes), il conviendra de les lister à la page 2, au tableau IV.

Utiliser toujours comme unité monétaire : le Dinar

Vous trouverez ci-après des explications sur le contenu des principales rubriques.

II - IDENTIFICATION

- Activité

L'activité principale est l'activité qui est considérée comme la plus importante par le chef de l'entreprise.

Ecrire clairement cette activité principale en donnant le maximum de détail.

Indiquer ensuite la ou les activités secondaires avec autant de détails que pour l'activité principale.

- Statut Juridique

Il s'agit de mettre une croix dans la case correspondante, sachant que :

- S.A = Société anonyme

- S.A.R.L. = Société à resoonsabilité limitée
- S. de fait = Société de fait, déclarée officiellement ou non. Il s'agit d'associations entre deux ou plusieurs personnes.
- Coop. = Coopérative.

#### IV - ETABLISSEMENTS SECONDAIRES

A remplir uniquement pour les entreprises à établissements multiples. Inscrire dans ce tableau la liste des succursales concernées par le questionnaire, c'est-à-dire les succursales qui ent des activités complémentaires.

Ne rien inscrire dans la case n'd'identification.

#### $V - EMPLOI$

Remplir les deux tatleaux concernant respectivement l'effectif des permanents et les travailleurs saisonniers ou occasionrels. Me pas oublier de conpter les propriétaires-patrons ou associés qui exploitent eux-mêmes leur entreprise.

Pour les saisonniers ou eccasionnels, l'effectif concerne l'ensemble des personnes qui ont travaillé durant l'année. Indiquer ensuite le nombre de jours total travaillés durant l'année par l'ensemble de ces saisonniers.

#### VI - RECETTES ET DEPENSES

Les rubriques correspondent aux postes du Plan Comptable Général de 1968.

#### VII - VENTILATION DES RECETTES PAR NATURE

On veut obtenir la ventilation du chiffre d'affaires selon la nature des recettes, c'est-à-dire la répartition entre :

- les recettes de service ventilées en recettes provenant de l'activité de service considérée comme princinale et éventuellement les recettes des activités de service secondaires.
- les recettes des autres activités, elles-mêmes réparties entre recettes provenant de la fabrication et recettes commerciales.
- Evaluer ces recettes Hors Taxes.

#### $IX - AC = ATS$

Il s'anit de ventiler les achats par produit avec le maximum de détail à l'intérieur de chaque catégorie. Préciser si les valeurs sont avec ou sans frais sur achat. Indiquer dans tous les cas les frais sur achats globaux à la fin du tableau.

#### X - IMMOBILISATIONS FIGURANT AU PILAN ET INVESTISSEMENTS ANNUELS

La lêre colonne correspond aux investissements de l'année 1981.

La 2éme colonne correspond aux cessions d'immobilisations qui out eu lieu en 1981.

La dernière colonne correspond aux immobilisations brutes du bilan de 1931.

 $-121 -$ 

 $\sqrt{-}$ )  $x E$ Ņ.  $N$  E =-=-=-=-=-=-=-=  $-2 - 1$ 

Liste détaillée des produits pouvant servir pour l'enreqistrement des achats dans le tableau "IX Achats" onur les activités hotelières.

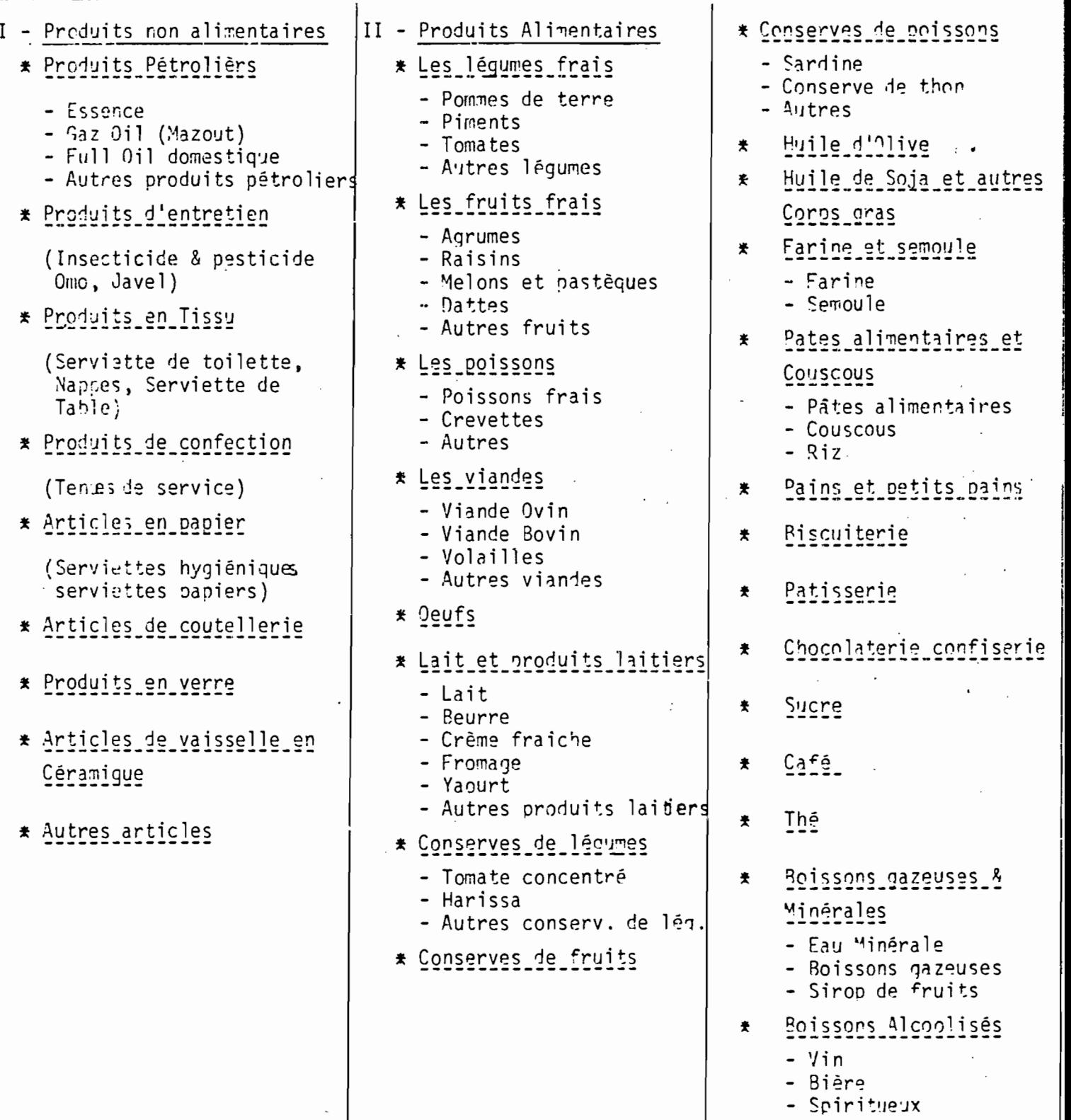

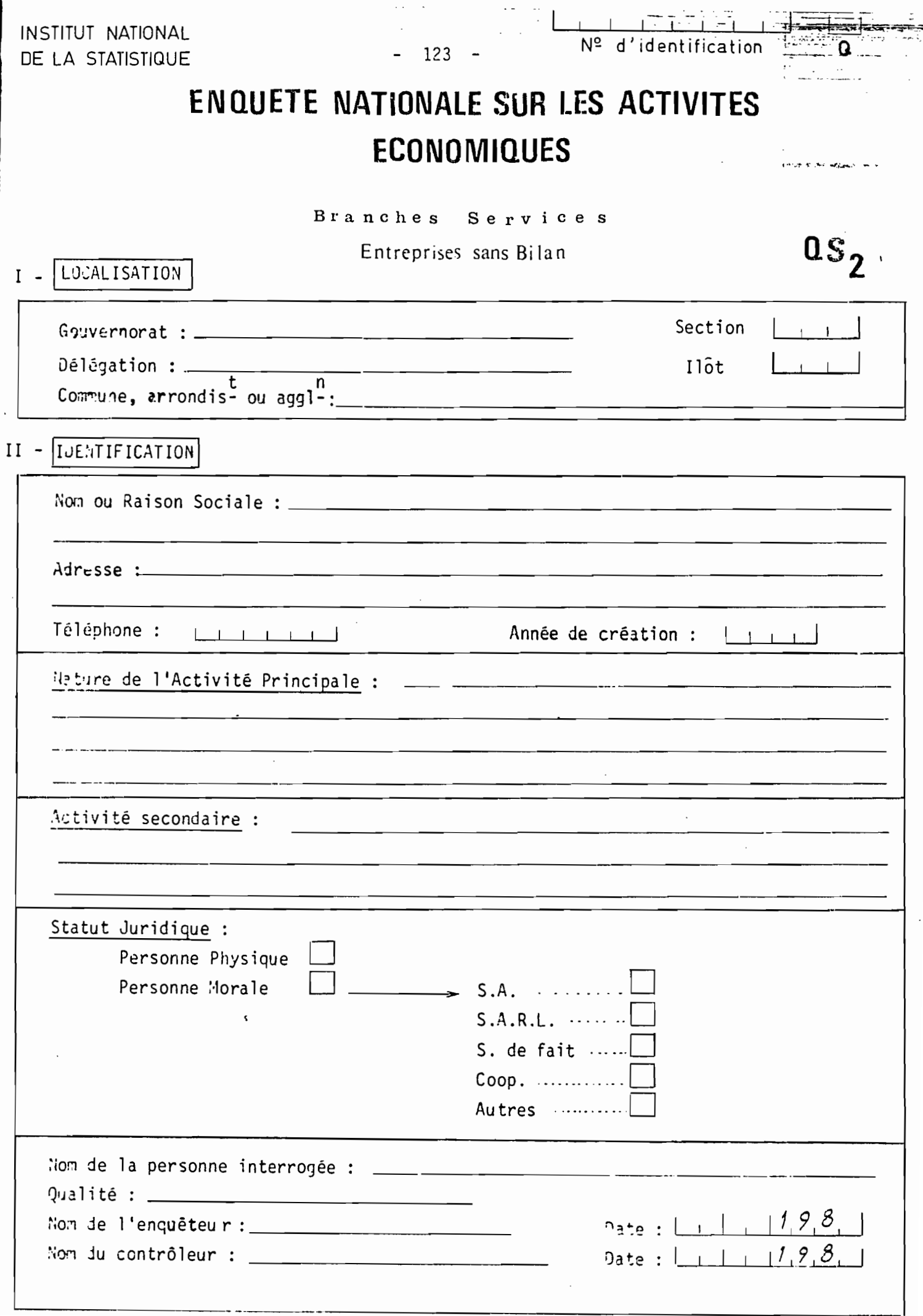

Etablissements Secondaires  $-124 -$ 

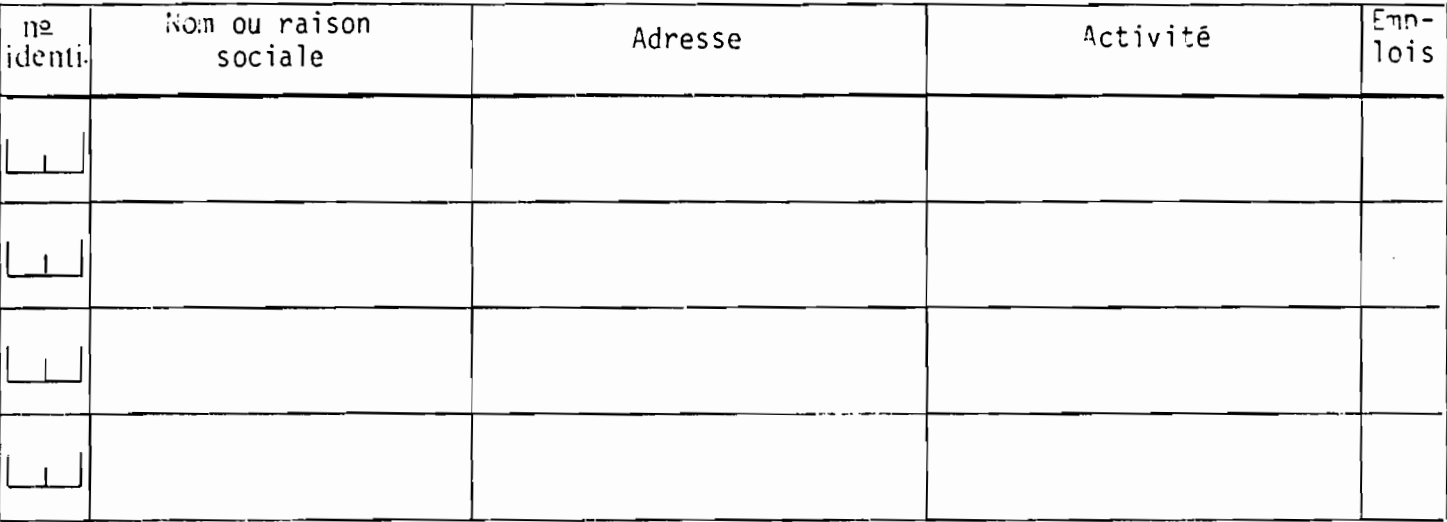

III - Emplois et Salaires : 1) Emplois permanents :

Main d'oeuvre permanente employée au cours de la dernière semaine ( y compris les permanents à temps partiel) :

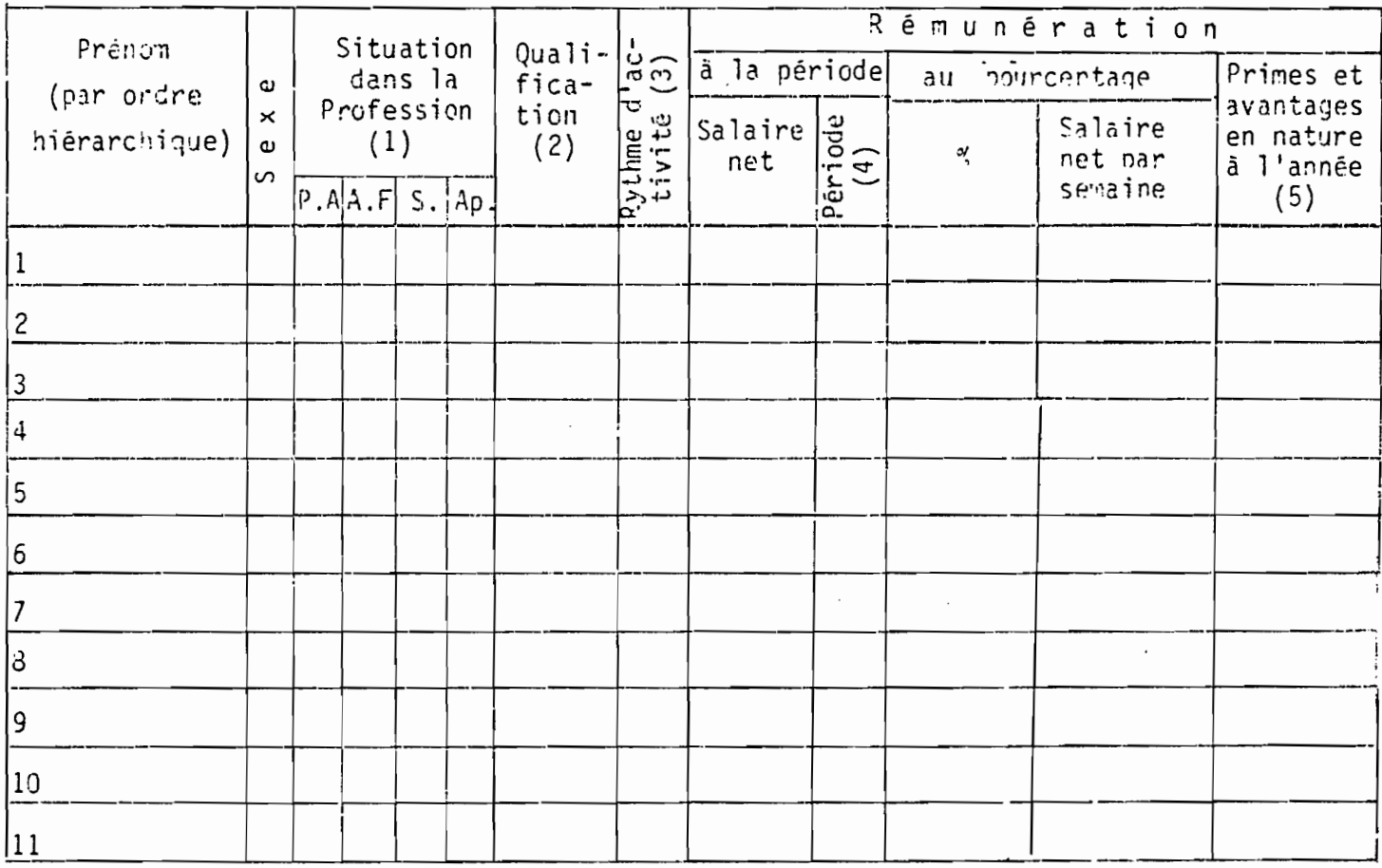

(1) - PA = Patron ou associé, AF = aide-familial,  $S = sa2arif, Ap = apprenti$ 

(2) - Guvrier qualifié, iemi-ouvrier, moranti, employé, gérant.

(3) - Régulier à temps plein 100 %  $\theta$   $\lambda$  mi-temps  $50\%$ " i temps plus réixit  $25 - 3$ 

(4) - Jour, semaine ou mois

(5) - Estimation en valeur des avantages fivers tels que repas, logement, vêtements, transport, primes etc...

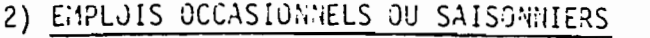

Avez-vous utilisé au cours de l'année dernière des travailleurs occasionnels ou saisonniers dans des périodes exceptionnelles ?

 $-125 -$ 

ni t

Non

I)

Si oui - Remplir le tableau suivant :

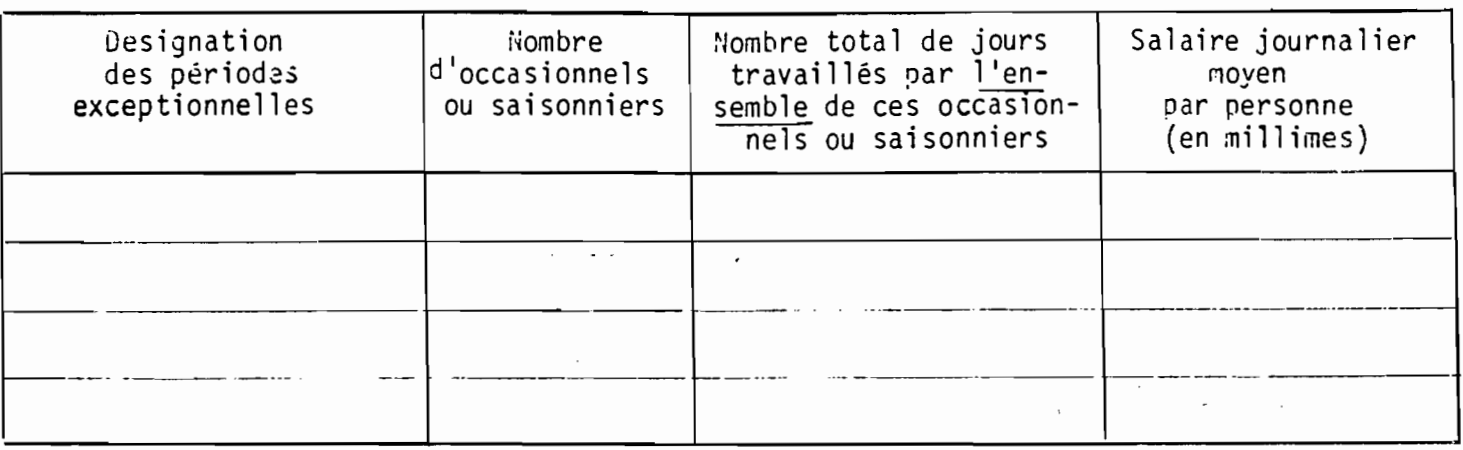

#### 3) CHARGES SOCIALES

Montant des cotisations patronales et salariales versés à la CNSS au cours du dernier trimestre

4) DUREE DE L'ACTIVITE DANS L'ANNEE

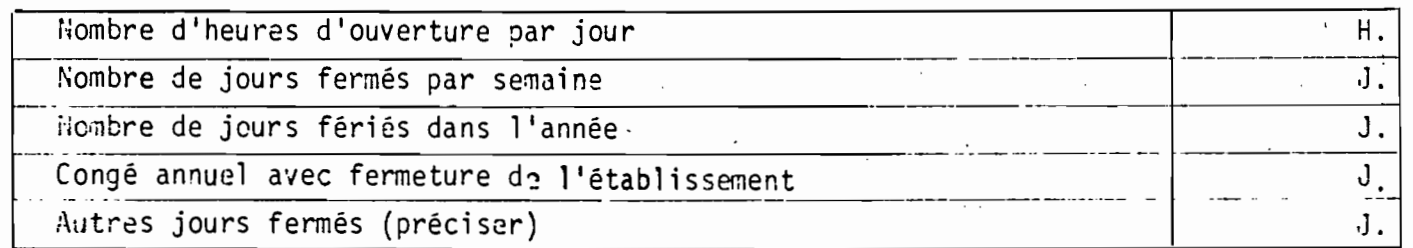

5) GPINION

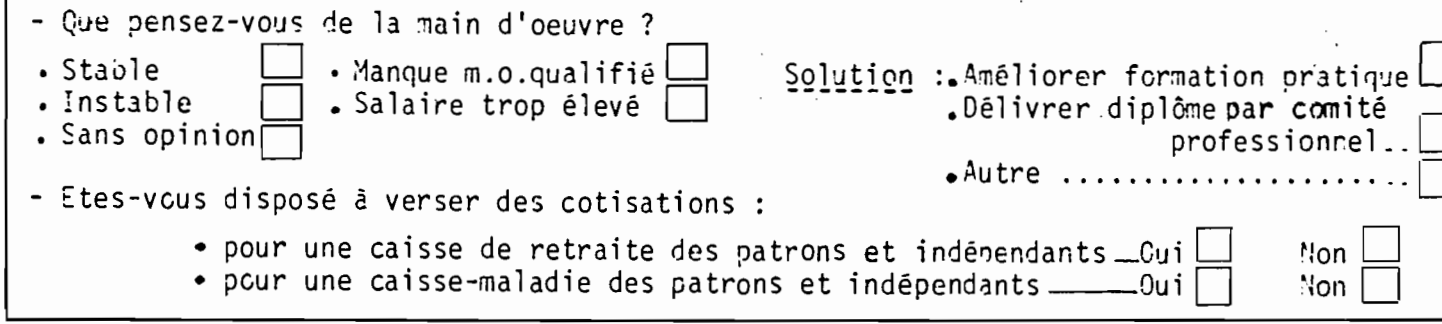

 $IV = 733.6908TS$ 

1 - Estimation des dépenses annuelles de fonctionnement du (ou des) moyen (s) de transport dont dispose l'entreprise :

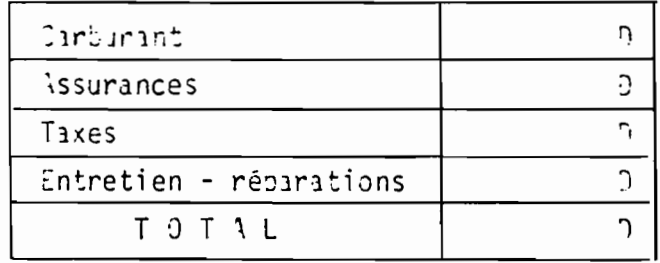

2 - Estination des dépenses annuelles de transports assurés par un Agent Extérieur  $\sqrt{D}$ 

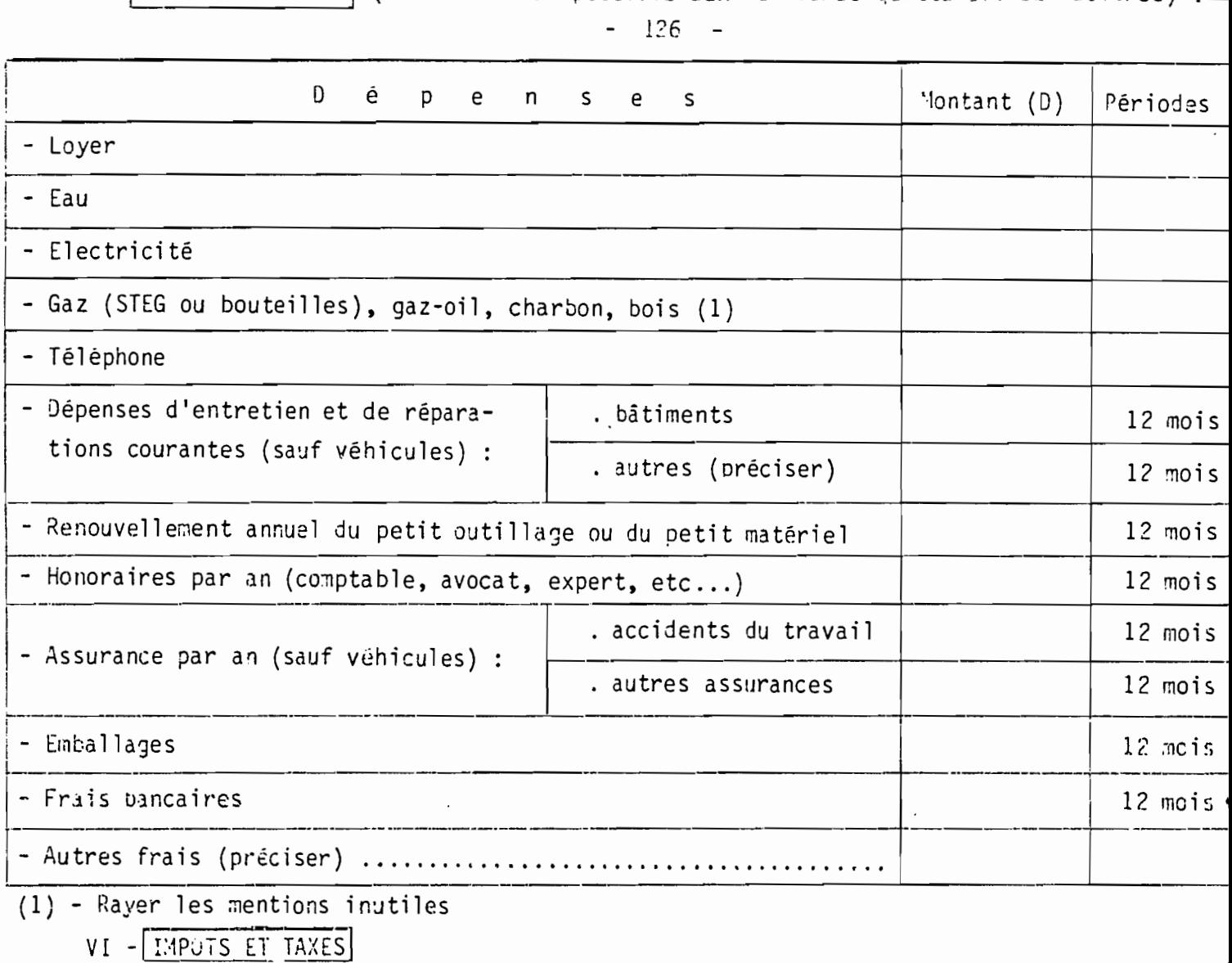

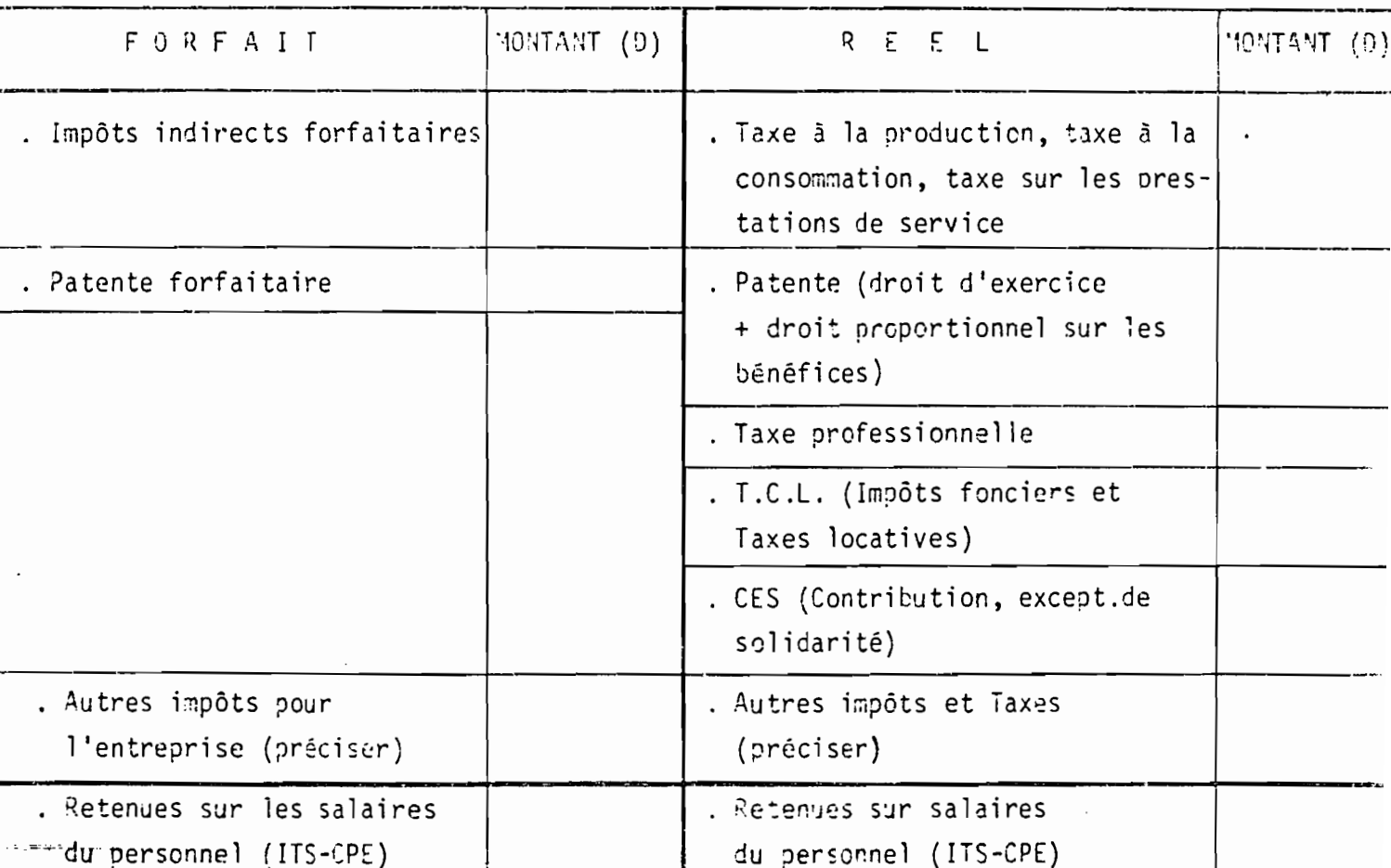

CHIFFRE D'AFFAIRES, PRODUCTION, VALEUR AJOUTEE, CONSONNATIONS INTERMEDIAIRE

VIII

1 - Dans votre entreprise, quels sont les services les plus couramment rendus ? (Ex : plats ou repas pour la restauration, nuitée pour l'hôtellerie ; coupes diverses pour les coiffeurs ; nettoyage costumes, vestes etc... nour les blanchisseurs ; révision moteur, freins, embrayage, rodanes soupanes, etc.. pour la réparation mécanique, etc..). On relève ici le tableau des tarifs.

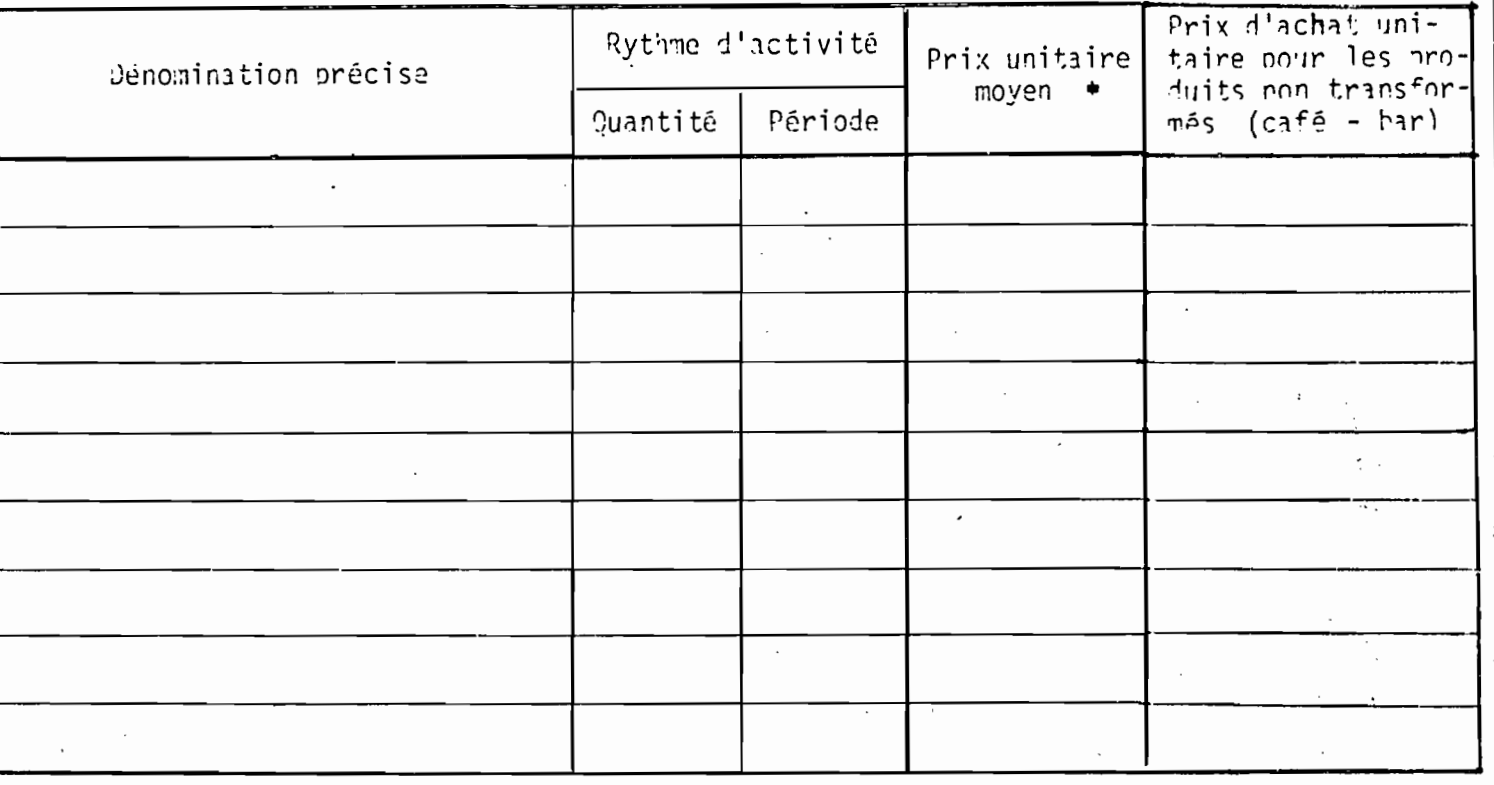

- + Pour les reparateurs, ce prix ne doit pas comprendre les nièces détachées.
	- 2 Importance de ces services par rapport à l'ensemble de l'activité de service : A combien estimez-vous le 3 des recettes proverant de ces services (ales plus couramment rendus), har rapport à vos recettes globales provenant de votre activité de service ?

Répartition des recettes de services en %

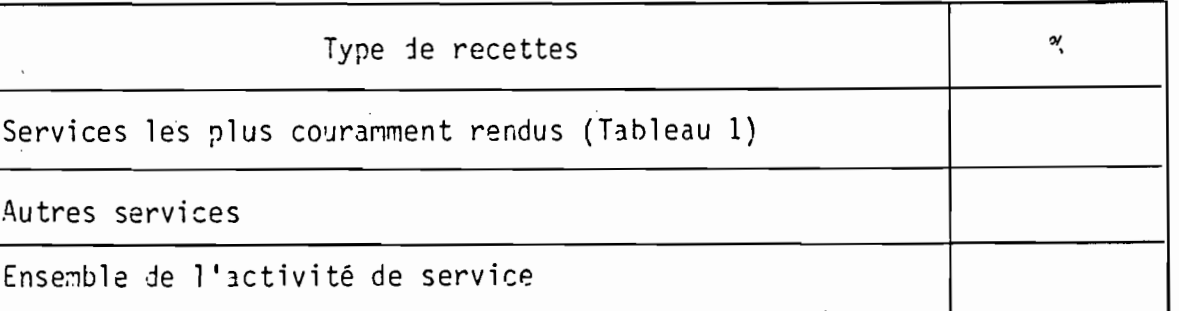

3 - Revente de marchandises en l'état (activité commerciale) : En dehors des recettes provenant de la vente de vos services, vous avez déclaré (voir filtre) que...de l'ensemble de vos recettes proviennent de la revente de marchandises en l'état (sans aucune transformation) quelle est la marge bénéficiaire movenne sur ces ventes ?

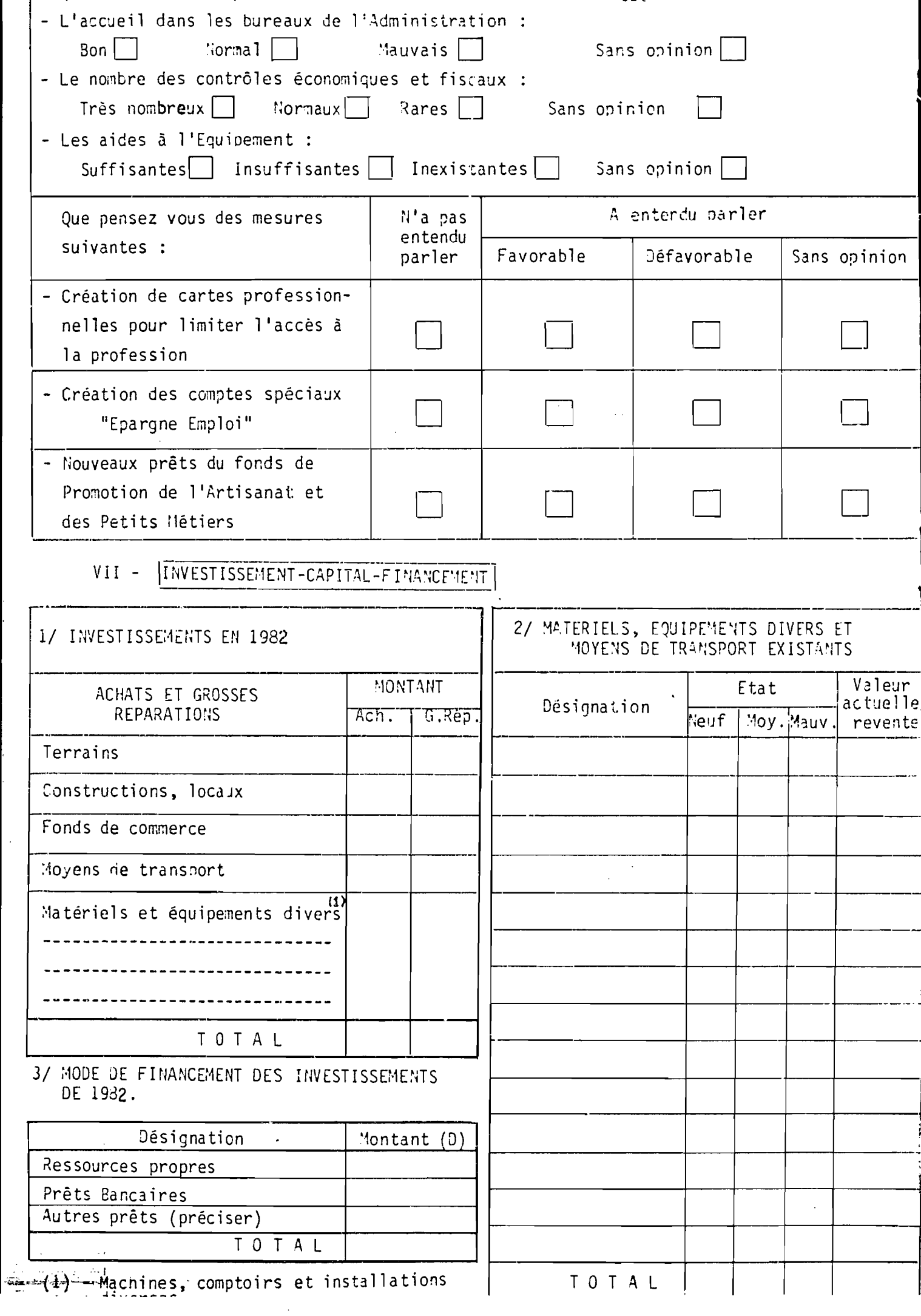

4 - Services rendus au cours de la période précédant l'enquête  $-129$ 

Au cours de la semaine

précèdant l'enquête (rayer les mentions inutiles) Ju mois

quel a été le volume des services rendus (si ces services sont homogènes) ou la valeur des recettes (si ces services sont très hétéronènes : réparation par exemple).

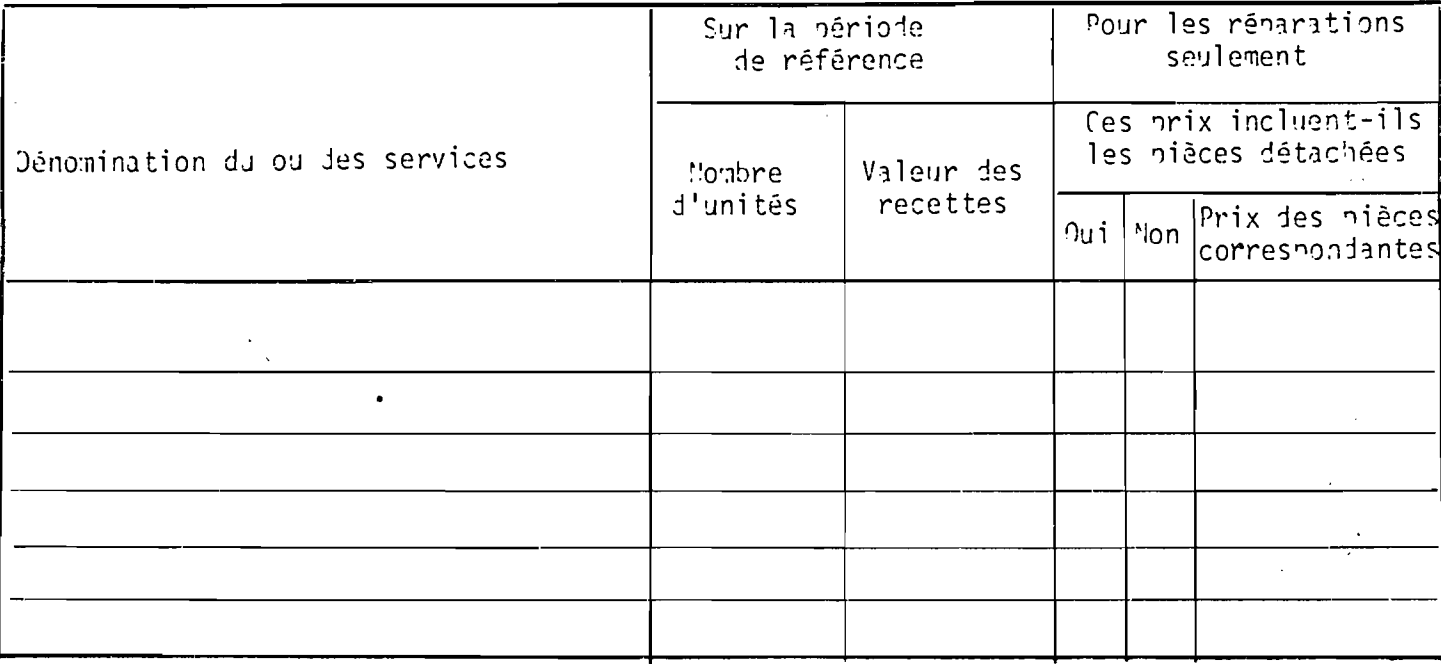

#### 5 - Consommations intermédiaires (y comoris activité éventuelle de production).

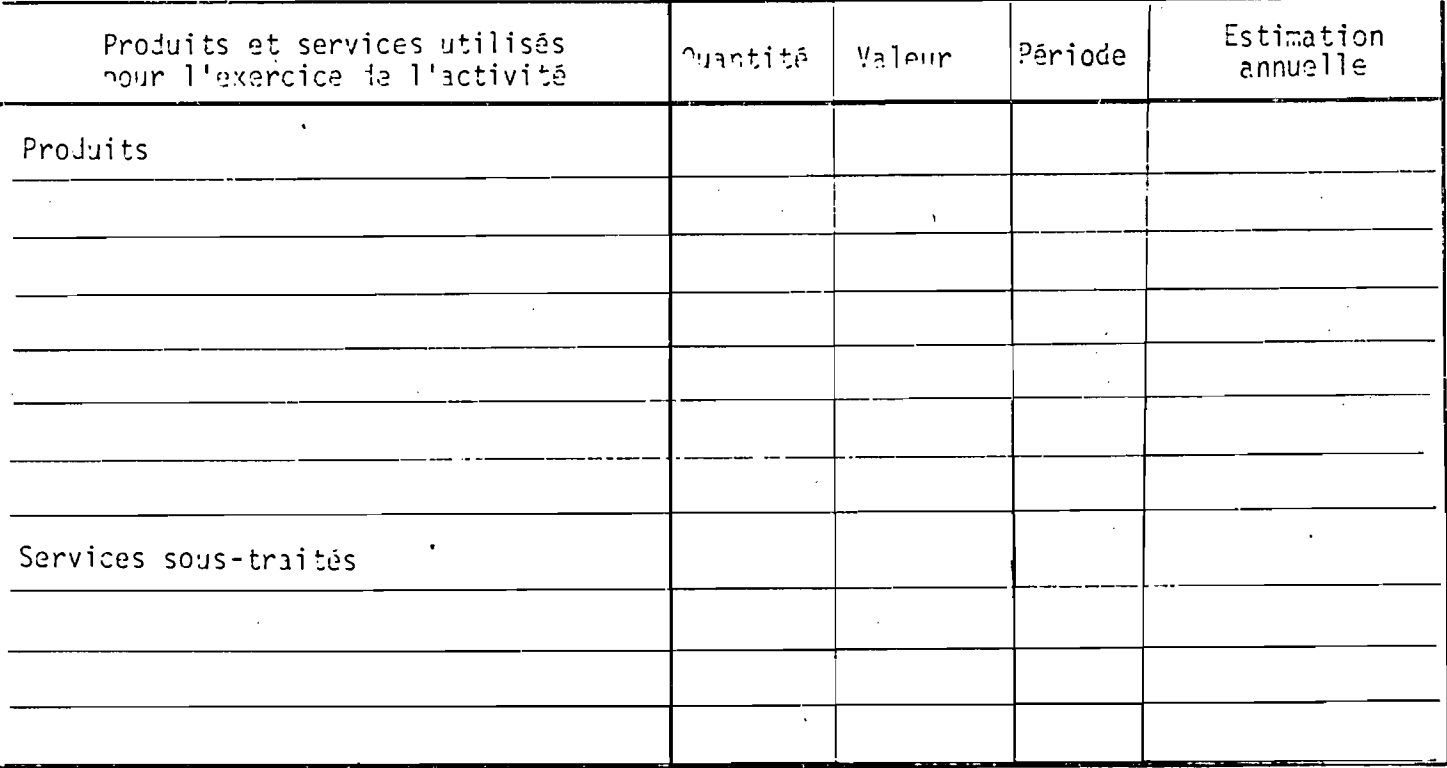

#### 6 - Utilisation des achats non revendus en l'état

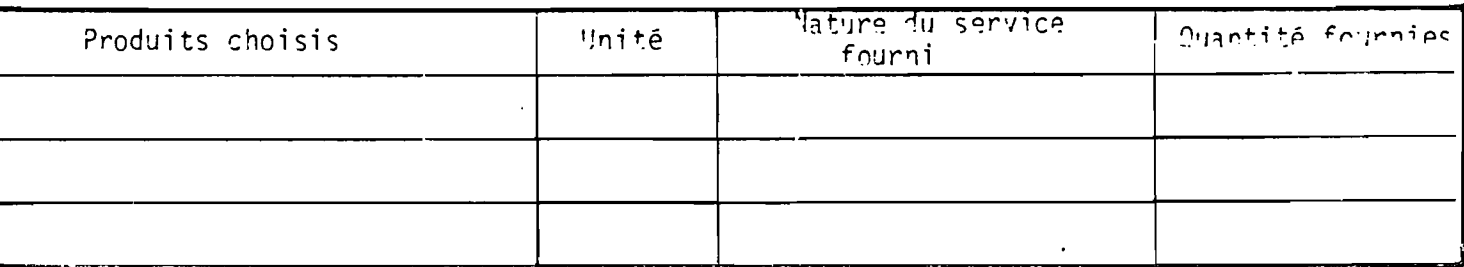

7 - Rythme de l'activité

Existe-t-il dans votre activité des variations saisonnières qui se répètent chaque année ?

Oui

Nen.

- Si Oui, indiquez les périodes exceptionnelles de l'année avec leurs durées et leurs variations hebdomadaires ou mensuelles, en plus ou en moins nar rapport à une semaine ou un mois normal.

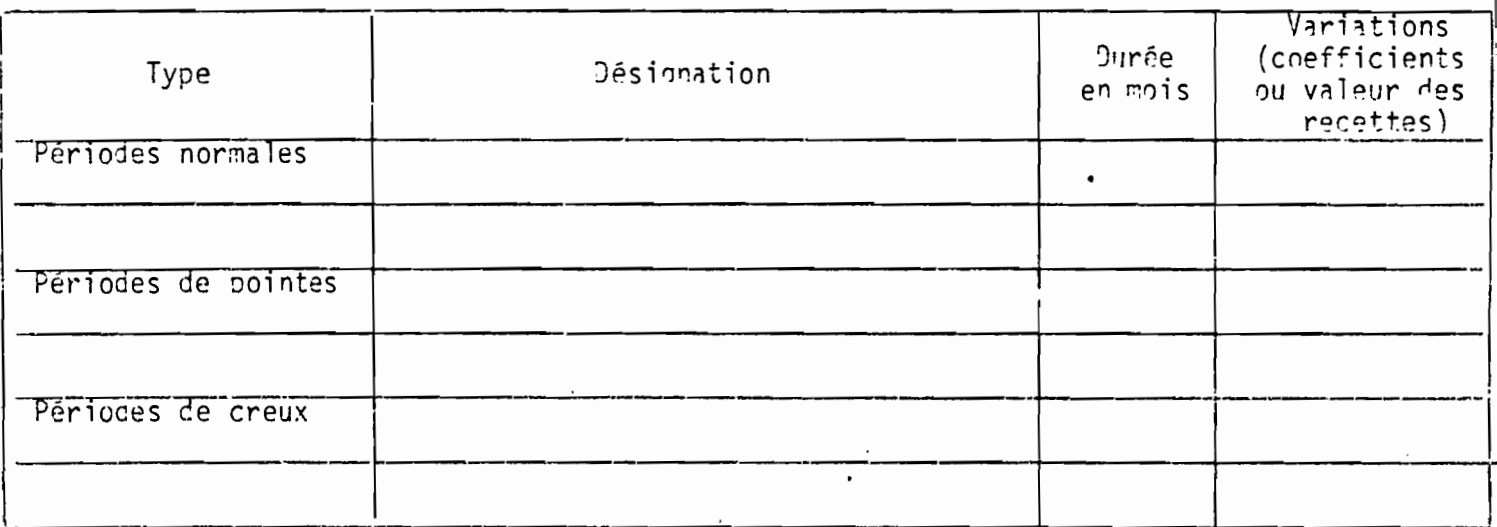

8 - Recettes totales (services + activités secondaires, s'il y en a)

Quel est le montant global des recettes pour la période de référence, au choix de l'enquêté

> - Ou bien pour chacun des 7 jours précédant le jour de l'enquête Inscrire le jour

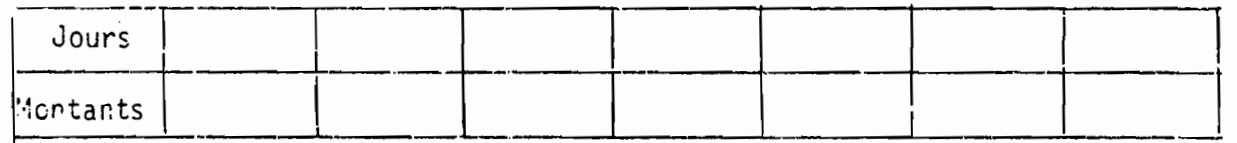

- Ou bien pour la semaine précédente

- Ou bien pour le mois précédent

Opinion

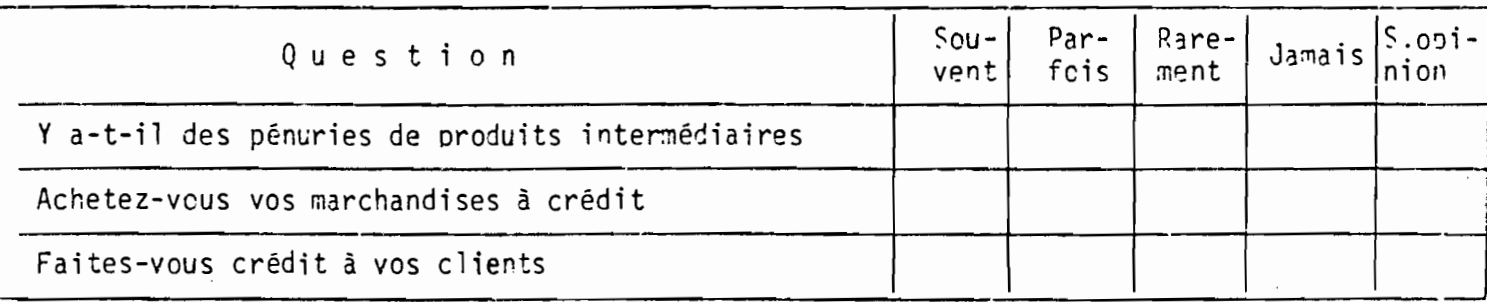

 $-130 -$ 

131

#### ANNEXE<sub>3</sub>

#### INSTRUCTIONS D'ENQUETE **LES**

- Entreprises sans bilan: manuel d'instructions pour les secteurs production (QI 2), commerce (QC 2), services (QS 2)
- Production: entreprises avec bilan (RAI)
- Commerce: entreprises avec bilan (QC I)
- Services: entreprises avec bilan (QS I)

# **KEPUBLIQUE<br>TUNISIENNE MINISTERE**<br>DU PLAN ET **DES FINANCES**

# INSTITUT MATTOMAL DE LA STATISTIQUE

# Manuel d'instructions

133

# ENQUÊTE NATIONALE

# SUR LES ACTIVITÉS ÉCONOMIQUES

1982

Entreprises sans bilan

## $\mathcal{L}^{\mathcal{L}}(\mathcal{L}^{\mathcal{L}}(\mathcal{L}^{\mathcal{L$

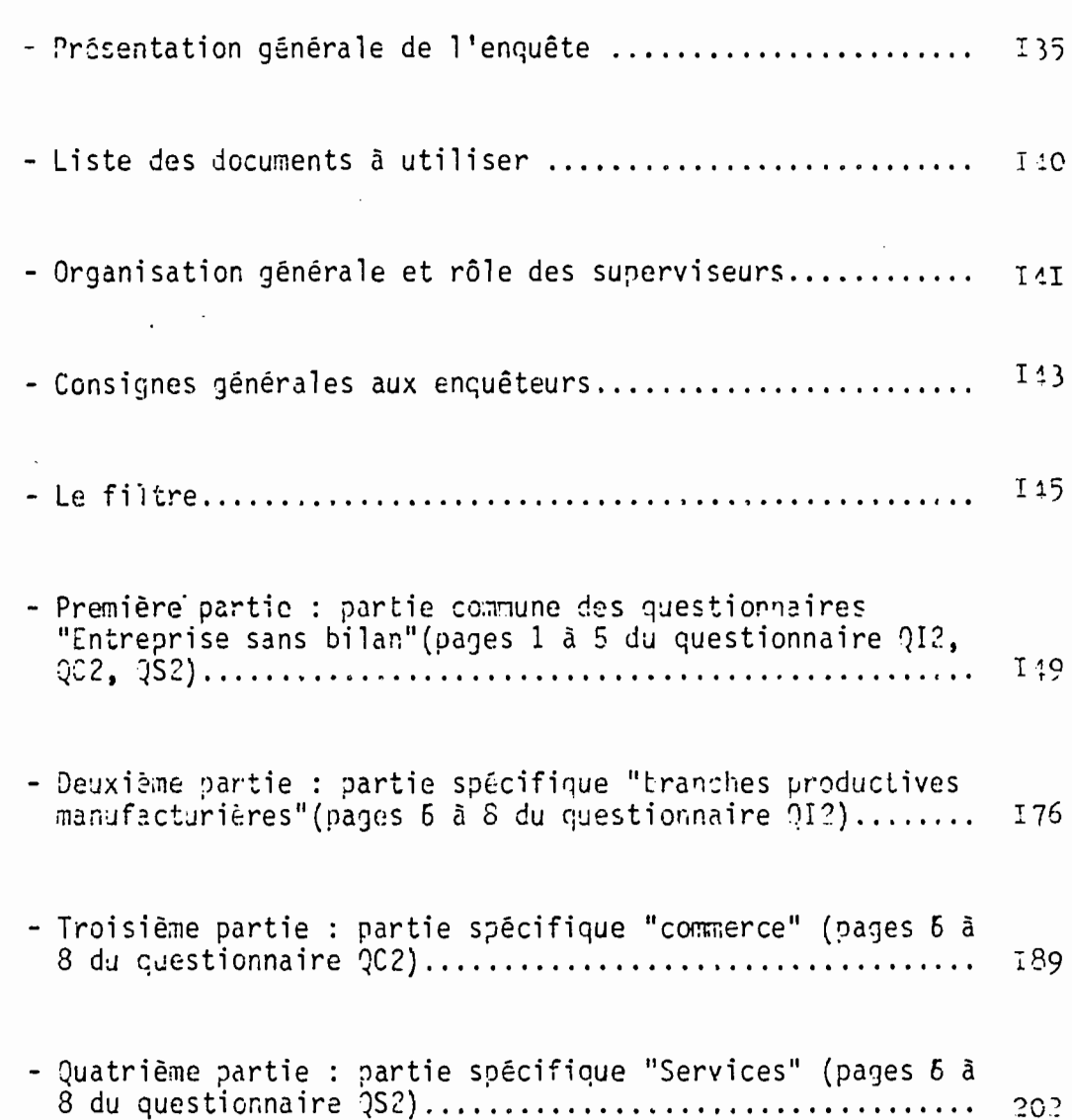

 $\label{eq:2} \frac{1}{2} \int_{\mathbb{R}^3} \frac{1}{\sqrt{2}} \, \frac{1}{\sqrt{2}} \, \frac$ 

 $\mathbb{R}^2$ 

 $\hat{\mathcal{A}}$ 

 $\mathcal{L}^{\text{max}}_{\text{max}}$ 

 $\sim 10^6$ 

 $\sim$   $\sim$ 

 $\mathcal{L}_{\text{max}}$ 

#### PRESENTATION GENERALE DE L'ENQUETE

L'Institut National de la Statistique a été chargé de réaliser une enquête sur l'ensemble des activités économiques autres que celles concernant le secteur primaire (agriculture, pêche, forêt).

Cette enquête est de la plus grande importance, à la fois en raison du très grand intérêt des méthodes utilisées et des résultats attendus, et aussi à cause de l'ampleur du travail à réaliser.

- De quoi s'agit-il ?

Comment se situe cette enquête par rapport aux autres travaux de l'I.N.S. ?

Quels sont les objectifs essentiels?

Quelles méthodes ont été retenues ?

- Pourquoi plusieurs questionnaires ?

- Quel rôle tient la collecte sur le terrain ? ..

a) DE QUOI S'AGIT-IL ?

On peut résumer en quelques mots cette nouvelle opération qui s'appelle "Enquête Nationale sur les Activités Economiques Non Agricoles": Il s'agit de mieux connaitre l'activité aconomique dans l'ensemble des branches, depuis la production (agriculture exclue) jusqu'aux services en passant par le commerce, au moyen d'une enquête par sondage auprès des entreprises de toutes tailles et en utilisant des questionnaires adaptés.

> b) CETTE ENQUETE 3ST UN PROLONGEMENT DES TRAVAUX QUE L'I.N.S. REALI-SE DEJA

Cette nouvelle enquête n'arrive pas là par hasard: on peut dire en effet qu'elle constitue le complément normal de plusieurs jtudes et travaux déjà faits par l'I.N.S. Ce prolongement est particulièrement évident dans 2 domaines,

- Premièrement elle est une des suites logiques du Recensement des Etablissements de 1981. Ce recensement est l'instrument de base pouvant servir maintenant ie point de i:part à des enquêtes spécifiques et approfondies puisqu'il a permis de constituer un fichier exhaustif de toutes les entreprises ayant un local dans une agglomiration ou une ville.

- Deuxièmement, elle vient renforcer des enouêtes annuelles ou pilotes déjà connues telles que le recensement industriel, l'enquête commerce, les enquêtes sur le secteur non structuré, ...

#### c) LES OBJECTIFS ESSENTIELS

Les informations que l'on veut recueillir sont nombreuses et variées. Dans quel but? Il existe 3 sortes d'objectifs principaux:

- Premièrement mesurer : on veut mesurer avec plus de précision, d'une part, le poids des diverses branches dans l'économie nationale, d'autre part. les contributions respectives du secteur moderne et du secteur non structuré à l'intérieur de chaque branche. Pour faire ces mesures, il faut estimer par enquête un grand nombre de variables telles que la production, l'emploi, la valeur ajoutée, les investissements, etc.

- Deuxièmement comprendre : un autre but fondamental de cette enquête est de mieux connaitre les modes de fonctionnement, les capacités, mais aussi les difficultés dans les branches et les entreprises qui, toutes ensembles, forment ce que l'on appelle"l'appareil économique" du pays. Il s'agit donc, non seulement de mesurer, mais en plus de comprendre les mécanismes de fonctionnement, de mettre en valeur les problèmes et les freins à la croissance, de dégager les potentialités.

- Troisièmement aider les responsables : les résultats attendus permettront de fournir aux responsables, aussi bien de l'administration que du secteur privé, les éléments pour prendre ensuite les décisions les plus adaptées au développement de ces activités.

Par exemple, pour faire des réformes sur les aides à l'équipement, ou sur la réglementation des prix, ou bien encore sur les primes à l'embauche, les résultats quantitatifs et qualitatifs de cette enquête pourront être utilisés.

#### d) LES METHODES

- Le champ géographique : c'est le même que celui du Recensement des Etablissements, c'est à dire l'ensemble du territoire sauf les zones de population dispersée et les petites agglomérations de moins de 300 habitants.

- Le chanp foonomique : il est identique à celui du Recensement des Etablissements, ione toutes les activités économiques non agricoles s'exerçant dans in local, ce qui exclue les activités ambulantes et le travail à domicile (en Alus de l'apriculture, de la pêche et de l'exploitation forestière qui sont ar difination en dehors du changl.

- La páriode de ráférence : pour les entreprises disposant d'une comptabilité, c'est l'exercice 1931 (ou le dernier exercice si l'entreprise ne suit pas l'année civile pour sa comptabilité). Pour les entreprises sans comp- $\cdot$  tabilité, on se conformera aux instructions des questionnaires (semaine, mois, année selon les questions).

- L'unité économique enquêtée : c'est l'entreprise. Sauf cas particuliers et rares qui seront expliqu4s plus loin, il faut toujours se rappeler que l' Enquête Nationale sur les Activités Economiques Non Agricoles s'adresse à des entreprises quels que soient le régime juridique, la taille ou le nombre d'établissements.

- La base de sondage : c'est le fichier national des entreprises tel qu'il découle du Recensement des Etablissements.

Sup l'ensemble· de la population des entreprises, on <sup>a</sup> fait un tri: d'un côté les entreprises de ID emplois et plus qui sont toutes enquêtées dans toutes les branches, de l'autre les entreprises de l <sup>à</sup> 9 emplois (y compris le patron) qui font l'objet d'un sondage.

Il ressort de ce partage que le Recensement Industriel (entreprises industrielles de IO emplois et plus) continue comme par le passé et qu'il s'intègre simplement dans l'ensemble plus vaste que forme l'Enquête Nationale.

 $-$  L'échantillonage : pour les entreprises de moins de IO emplois, un plan de sondage a <sup>5</sup>té réalisé aboutissant à un échantillon choisi scientifiquement selon les méthodes probabilistes. En particulier, on a procédé à une stratification de la population-mère (ensemble des entreprises du fichier) en fonction de 3 critères: l'activité, la taille (le nombre d'emplois donné par le fichier) et la localisation.

Le résultat de toutes ces préparations, c'est une liste d'entreprises à enquêter dans toutes les branches et tous les Gouvernorats : c'est l'échantill

#### e) JUNE IRNOVATION IMPORTANTE: LA REGIONALISATION DE L'ENWETE

Dès le dipart, les mithodes ont été choisies pour garantir qu'en fin d'opération, dans la mesure où les entreprises répondent dans de bonnes proportions, des résultats seront disponibles au niveau régional, et même parfois au niveau du Jouvernorat. Bien sûr, la précision des informations sera plus grande à l'échelon national, cependant des résultats agrigés pourront être fournis par rigion et quelque fois par Jouvernorat (par exemple pour des groupes de branches tels que commerce de gros/commerce de ditail).

Cette caractiristique marque un progrès per rapport aux précédentes enquêtes d'entreprises, progrès autuel les autoritis loc les devraient être

137

particulièrement sensibles et qui est conforme à la volonté de renforcer la décentralisation.

#### f) LE SUPPORT DE L'ENQUETE : LE QUESTIONNAIRE

Les renseignements ne sont pas recueillis librement, comme par exemple dans une enquête monographique. Toute la collecte passe par l'intermédiaire d'un support indispensable: le questionnaire.

En effet, la seule façon de parvenir à une exploitation systématique des informations, c'est d'organiser et de diriger les réponses dans une direction choisie à l'avance, donc au moyen d'un questionnaire.

Il convient d'insister sur 2 caractéristiques très importantes des questionnaires:

- Il faut choisir le bon questionnaire. Il n'y a pas I questionnaire, mais 6 questionnaires pour s'adapter aux secteurs (production, commerce, services) et aux conditions de "fabrication" des chiffres (avec ou sans corptabilité). On verra plus loin en détail ces 6 questionnaires, mais dès à présent on doit insister sur le fait suivant: connaitre parfaitement et appliquer les instructions concernant le choix du bon questionnaire est une condition préalable au bon déroulement de l'anquête.

- Il faut assimiler (bien comprendre) la démarche générale. Les questions ne sont pas posées au hasard, elles ne sont pas disposées dans n'importe quel ordre. Pourquoi? Parce que chaque questicnnaire est un ensemble cohérent qui possède une logique pour arriver à un résultat précis, Derrière chaque type se questionnaire on doit se poser les questions: quels résultats veuton finalement? Comment s'y prend-on pour les obtenir?

Il est donc absolument indispensable de bien connaitre le raisonnement global et de bien comprendre la conception d'ensemble.

#### g) LE ROLE FONDAMENTAL DES ENQUETEURS

Dans ce type de grande enouête nationale, chaque agent de l'I.N.S. a un rôle déterminant, chacun apporte une contribution essentielle. Il n'y a pas de "petits" et de "grands", il y seulement un découpage des tâches.

Pour faire cette enquête il a fallu procéder par étapes: conception ginirale, rédaction des questionnaires, tirage de l'échantillon, formation, passage des questionnaires, contrôle, exploitation, analyse, etc. Il n'empêche que l'enquête forme un tout, et que si un les maillons de la chaîne

Ceçi est particulièrement vrai pour la collecte, c'est <sup>à</sup> dire le passage des questionnaires qui est le pivot, l'étape centrale de toute la procédure. Une des clés de la réussite de l'opération se situe certainement <sup>à</sup> ce stade de la collecte car:questionnaire mal rempli = enquête ratée.

Obtenir des questionnaires complets et cohérents est la condition indispensable pour obtenir des résultats valables.

D'où la nécessité d'une préparation complète et d'une formation sérieuse.

LISTE DES DOCUMENTS A UTILISER

#### AU NIVEAU REGIONAL

 $\epsilon_{\rm{max}}$  and  $\epsilon_{\rm{max}}$ 

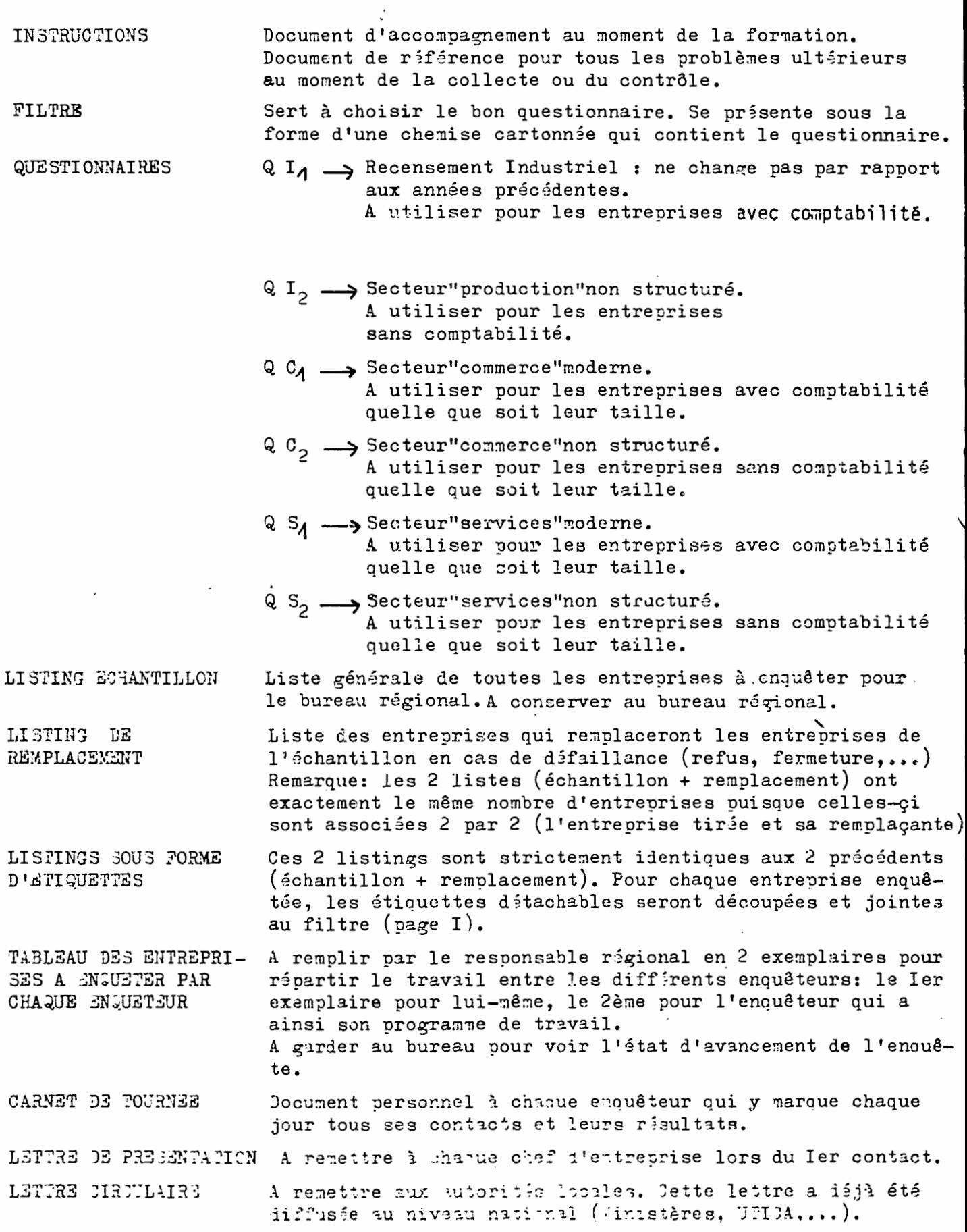

 $\sim$ 

a<del>ta ka</del>tung

÷,

#### ORGANISATION GENERALE DE L'ENQUETE ET ROLE DES SUPERVISEURS

والتهاويس والأراض والمراوي والمراوي والمتحدث

En raison des difficultés particulières du questionnaire de l'Enquête Nationale sur les Activités Economiques, il a été décidé de ne pas recruter d'enquêteurs temporaires, et de réaliser l'enquête qui portera sur plus de 10.000 entreprises, avec les enquêteurs permanents de l'I.N.S.

Ces 50 enquêteurs seront contrôlés par 20 superviseurs et contrôleurs. Chaque encuêteur devra remplir en moyenne 2 questionnaires par jour. Cette moyenne peut paraître faible, mais l'expérience montre (Recensement des Activités Industrielles, Enquête Commerce, Enquête Secteur non structuré) que plusieurs passages sont en général nécessaires avant de pouvoir trouver la personne compétente (absence fréquente du patron) qui accepte de consacrer un certain temps (en dehors des heures où la clientèle est nombreuse) à répondre au questionnaire.

Le rôle des contrôleurs et superviseurs ne consistera pas, comme il est de tradition dans les enquêtes, à placer les enquêteurs sur le terrain et à les y contrôler. Les enquêteurs étant des professionnels, on attend d'eux qu'ils réalisent correctement et sans défaut ce travail qui consiste à retrouver l'en treprise tirée dans l'échantillen, selon les consignes qui leur seront données plus loin dans ce manuel.

Le rôle des contrôleurs et superviseurs sera donc de plusieurs ordres :

- 1). Résoudre les problèmes particuliers dont l'enquêteur n'aura pu venir à bout par lui-même : refus de réponse, fuite devant l'enquête impossibilité de contacter le patron, impossibilité de retrouver l'entreprise de l'échantillon.
- 2). Réaliser ou donner toutes les explications nécessaires pour réaliser les questionnaires complexes des entreprises à succursales multiples. En particulier, si ces entreprises à succursales multiples ont des activités non complémentaires, c'est le contrôleur ou superviseur qui devra impérativement passer lui-même le questionnaire.

- D). Effectuer des contrôles de noutine sur-le terrain : Par exemple; une fois oan semaine, il croisina l'eannet d'enquêteur et ina sur place contrôler la véracité fes contacts pris et des observations enregistrées.
- 4). Enfin, effectuer les contrôles de cohérence au bureau, selon les consignes spéciales qui leur auront été données à cet effet, et qui consistent à reconstituer les princinaux éléments comptables de l'entreprise. En cas de contrôle négatif (bénéfice nul ou négatif, par exemple), c'est le contrôleur ou le superviseur qui devra revenir sur le terrain pour corriger le questionnaire défaillant.

De plus, les superviseurs auront la responsabilité technique de la réalisation de l'enquête et de son chiffrement, c'est-à-dire qu'ils serent chargés de la direction des epérations sur le terrain et qu'ils seront responsables de toutes les étapes et de tous les aspects du travail dans leurs secteurs respectifs.

Les enquêteurs seront spécialisés par secteur d'activité.

- Le secteur industriel
- Le secteur commercial
- Le secteur des services

Dans une première étape, toutes les entreprises seront contactées, quelle que soit leur taille. Les entreprises avec bilan dont les documents comptables 1931 ne sont pas prêts, ne seront contactées qu'une seule fois et en règle générale le second contact n'interviendra pas avant, le mois de Septembre 1982.

Par contre, pour les entreprises sans comptabilité, les enquêteurs devront impérativement réaliser les questionnaires le plus rapidement possible.

Un rôle supplémentaire des superviseurs sera de redistribuer aux équipes compétentes les entreprises recensées qui, par défaut de comptabilité, se révèleraient être du ressort des équipes du secteur non structuré, ou tien encore les entreprises de l'échantillon qui, du fait qu'elles tiennent une comptabilité avec bilan, se révèleraient être du ressort du Recensement des entreprises avec bilan.

#### CONSIGNES GENERALES AUX ENQUETEURS

L'enquêteur doit immédiatement inspirer confiance, il doit se présenter dans une tenue correcte.

Il doit décliner immédiatement sa qualité d'enquêteur de l'.I.N.S. et présenter sa carte, le cas échéant.

Commencer par donner des explications sur les objectifs de l'Enquête ; il faut, cependant, éviter à tout prix d'engager toute discussion politique à ce sujet.

En vertu du décret du 10 Mars 1955 (JORT N°21), il y a obligation à répondre à toute enquête effectuée par l'I.N.S. Il neut arriver toutefois que certains enquêtés soient réticents à répondre aux questions ; il convient dans ce cas de rassurer ces enquêtés en soulignant le "caractère confidentiel" auquel sont soumises les enquêtes de l'I.N.S. Au cas où le refus persiste, confier le travail au contrôleur.

Les questions doivent être posées dans l'ordre et sous la forme prévue dans le questionnaire; si une question n'est pas comprise, la répêter lentement puis l'expliquer; les imprimés seront remplis de façon très lisible et en caractère d'imprimerie au crayon à bille bleu, le crayon ordinaire est à proscrire; se conformer scrupuleusement aux instructions.

Utiliser un vocabulaire simple et compréhensible, éviter le recours à des termes techniques en arate classique ou en français qui risquent de déformer les réponses.

Faire attention, pour déceler éventuellement certaines contradictions dans les réponses relatives à des questions différentes.

Eviter de suggérer des réponses et d'adopter des réponses faites suivant votre interprétation. Etre objectif est la qualité fondamentale requise pour les enquêteurs.

Eviter de demander des renseignements ne figurant pas sur les documents et d'inscrire sciemment des renseignements faux.

Dans tous les questionnaires les valeurs doivent être toutes inscrites en Dinar. Aucune case ne doit être laissée sans réponse, lorsque la question est sans objet, il doit y avoir un tiret.

L'agent enquêteur doit respecter les horaires de travail de l'établissement et éviter d'imposer l'heure de l'interview au chef d'établissement ; s'il va fermer ou s'il est très occupé, fixer un autre rendez-vous. Il doit être courtois même à l'égard des personnes qui ne se montrent pas très accueillantes, il doit éviter toute discussion violente avec son interlocuteur.

La réussite ou l'échec de l'enquête dépend en grande partie de l'exécution parfaite du travail de l'enquêteur, tâcher donc de mériter la confiance que l'I.N.S. vous accorde.

En tout état de cause l'enquêteur re doit pas hésiter à faire part à son contrôleur de toutes les difficultés qu'il aurait rencontrées.

#### Le filtre

Une étiquette va être collée en haut de la première page (partie vide). Elle donne l'identification et la localisation de l'entreprise que vous devez enquêter. Ces informations sont relevées du questionnàire du Recensement des Etablissements réalisé en 1931. Elles peuvent donc avoir changé maintenant. Il faut corriger en conséquence cette étiquette et enquêter en fonction des changements intervenus et en se réfèrant aux instructions de 1a page 4 de ce "fi 1tre" .

Deux cas peuvent se poser :

#### 1er cas :

L'entreprise qu'on doit enquêter n'a que le local où l'on s'est présenté, c'es une entreprise à établissement unique, donc autonome. On remplit la page 1 du filtre et on passe au questionnaire approprié. C'est le cas le plus fréquent et le plus simple.

#### 2éme cas :

L'entreprise a d'autres locaux, c'est une entreprise à établissements multiples. Il faut commencer par la page 2 du filtre et voir s'il faut remplir un ou plusieurs filtres et un ou plusieurs questionnaires. C'est le cas le plus compliqué mais le moins fréquent. Il est laissé à la charge du chef d'équipe.

#### 1 - Autonooies

Le filtre permet de choisir le questionnaire approprle, à partir de l'activité principale de l'entreprise et de la comptabilité.

Dans cette enquête, nous avons distingué trois grands secteurs d'activité :

- le secteur de production ou d'industrie (fabrication ou transformation)
- le secteur du commerce (vente de marchandises en l'état)
- le secteur des services (prestations de services : réparations, blanchissage, coiffure, profession libérale ...)

Nous cherchons à savoir à quel secteur d'activité appartient l'entreprise pour diriger l'enquête vers un questionnaire industrie, un questionnaire commerce ou un questionnaire services.

Si l'entreprise exerce plus d'une activité, nous la classons d'après son activité principale c'est-à-dire celle qui lui procure la plus grosse part des recettes, c'est-à-dire le plus grand chiffre d'affaires.

Dans le tableau; il est demandé au chef d'entreprise de nous donner approximativement le pourcentage des recettes ou du chiffre d'affaires qu'il tire de chacune des activités. Il est à noter que cespourcentages nous serviront dans l'exploitation du questionnaire pour déterminer le chiffre d'affaires total de l'entreprise. Il faut donc que le tableau soit bien rempli.

Ce sont donc ces pourcentages qui déterminent l'activité principale de l'entreprise: c'est l'activité qui a le pourcentage le plus fort.

En cas de répartition égale, la production prime sur le commerce et les services, le commerce prime sur les services.

Nous savons maintenant à quel secteur d'activité l'entreprise appartient.

Mais pour chaque secteur d'activité, nous avons prévu deux types. de questionnaires suivant que l'entreprise est organisée et tient une comptabilité en bonne et due fonne, conforme au plan comptable, avec bilan et ccmptes arnexes, ou si elle ne tient pas du tout de comptabilité ou simplement une comptabilité simple (cahier d'entrées et sorties...)

#### II - Entreprises <sup>à</sup> établissements multiples

Lister les différents établissements qui constituent l'entreprise, non pas à partir du listing qui vous est remis, mais auprès de la personne enquêtée, car le nombre d'établissements, les adresses et les activités peuvent avoir changé.

- - - .. \_\_---.r \_\_ • -, • \_ - -':;--- .\_;.\_~~~-~•..'~~ ..:, ~~~ ~~~-;.---.--~

;..".. ..." . ·l~~f;;t:-~·~l~q~~~~-~'~j;.~.: **il** :,;.:...\_\_-.  $\mathbf{I}$ .

 $147 -$ 

L'activité de chaque établissement doit être saisie avec précision par exemple commerce de meubles en bois. C'est à partir de ces précisions sur l'activité que vous allez décider si les activités des établissements sont complémentaires ou non.

#### Qu'appelle-t-on activités complémentaires:

Des activités sont dites complémentaires si elles s'interchangent entre elles le même produit ou groupe de produits dans la fabrication, la transformation, la réparation ou la vente.

Exemple d'activités complémentaires

- Ebéniste et vernisseur de meubles
- Ebéniste et tapissier d'ameublement
- Ebéniste et commerçant de meubles
- Menuisier et loueur de machines de menuiserie
- Menuisier et 'ébéniste
- Réparateur d'appareils radio et TV et commerçant d'appareils radio & T

Exemple d'activités non complémentaires :

- Ebéniste et commerçant de quincaillerie
- Menuisier et kiosque à essence
- Commerçant de produits alimentairès et kiosque à essence
- Commerçant de produits alimentaires et commerçant de quincaillerie

S <sup>H</sup>1 n<sup>º</sup>y a dans l'entreprise que des activités complémentaires, on la traite comme une entreprise autonome, on remplit le filtre de la première page et un seul guestionnaire.

S'il y a dans l'entreprise des activités non complémentaires, on remplit le filtre de la première page pour la première activité et d'autres filtres pour les autres activités.

Les questions du filtre se rapportent alors à l'établissement et non pas à l'entreprise.

Ensuite on remplit autant de questionnaires que de filtres.

# INSTRUCTIONS POUR LES ENTREPRISES SANS BILAN

 $\ddot{\phantom{0}}$ 

#### 1<sup>ère</sup> PARTIE

INSTRUCTIONS POUR LA PARTIE COMMUNE (pages 1 à 5 des questicnnaires)

 $-150 P A G E - I -$ 

Toutes les informations relevées sur cette première page du questionnaire sont déjà connues d'après le Recensement des Etablissements. Mais l'enquêteur ne doit pas remplir à l'avance cette partie du questionnaire. Il doit ! en effet vérifier sur place la concordance entre les observations qu'il va fair lui-même, et les infonnations du Recensement, afin de rectifier les erreurs éventuelles, et inscrire toutes modifications qui auraient pu intervenir entre le Recensement et l'Enquête.

# N° D'IDENTIFICATION

Reporter le numéro déjà indiqué sur le listing et qui correspond au numéro de compostage attribué lors du Recensement des Etablissements de 1981.

Ne rien inscrire pour le moment dans la case Q.

## LOCALISATION

Ecrire en clair les noms du Gouvernorat, de la Délégation, et de la Commune (ou Arrondissement, ou Agglomération). Pour la section et l'ilôt, reporter les codes indiqués sur le listing.

# IDENTIF ICATION

Ecrire en clair et avec le maximum de précisions, le nom ou la raison sociale, l'adresse, le numéro de téléphone et l'année de création.

Toutes ces questions doivent être posées : S'il y a concordance avec le Recensement des Etablissements de 193<mark>1, o</mark>n inscrira l'écriture normalisée du Recensement pour ce qui concerne noms et adresses. S'il y a discordance, l'enquêteur devra insister pour préciser l'origine de la discordance: Il convient en effet de ne pas introduire d'erreurs ou de fausses modifications du fait de l'enquête, mais bien de corriger les éventuelles erreurs du Recensement. Un cas classique d'erreur du Recensement est l'inscription comne chef d'entreprise, du simple propriétaire de l'immeuble ou du local où exerce l'entreprise.

En cas de modifications (par exemple,.changement de chef d'entreorise, nouveau nom de rue), on inscrira la souvelle identification.

Etant donné que l'enquête s'attache à retrouver les locaux (et non les entrepreneurs ou les activités : voir les instructions générales), les chancements d'adresse se limitent à deux cas :

> - changement du nom de la rue : La "unicipalité a débabtisé certaine: rues. ('n inscrira le nouveau nom de rue (avec entre narenthèses i'ancien nom).

- Erreur du Recensement, portant sur le numéro dans la rue, -ou même sur le nom de la rue.

Dans ce dernier cas, il convient que l'enquêteur s'assure que l'établissement qu'il va enquêter est bien celui qui a été tiré dans l'échantillon (voir exemple en encadré  $1. p.18$ )

L'année de création doit correspondre au démarrage de l'entreprise dans son activité actuelle.

ATTENTION Le numéro d'identification, la localisation et l'identification (nom ou raison sociale, adresse) inscrits sur le questionnaire sont toujours ceux de la maison mère lorsque les activités sont complémentaires, ou ceux de l'établissement principal, lorsque l'on a affaire à une activité non complémentaire de l'activité de la maison mère (cf.exemple de l'encadré 2 p 20).

151

 $P$  A G E  $-$  I  $-$ 

Encadré 1 Comment éviter d'enquêter une activité ou une entreprise ne faisant pas partie de l'échantillon (cas des erreurs d'adresse).

Il convient d'insister sur ce cas particulier : Les instructions générales prévoient que c'est le local qui doit être recherché et enquêté, et non la personne; en effet la recherche des personnes aurait posé des problèmes insolubles. Mais il faut évidemment s'assurer que si la personne recensée en 1981 n'a pu être retrouvée, c'est bien parce qu'elle a déménagé et non parce qu'il y avait erreur d'adresse. Prenons un exemple pour fixer les idées : Il y a rue de la Hafsia 4 magasins côte à côte : Un épicier qui s'appelle Ali, un frippier !lohamed, un marchand de fromages et lait caillé Abdelkader, et un réparateur de sacs en jute Slahedine. Au moment du Recensement tous les numéros dans la rue n'étaient pas marqués et c'est l'agent recenseur qui en a attribué certains. Ainsi le frippier Mohamed a eu pour adresse le n°6, le marchand de lait caillé le n°8, et le réparateur de sacs le n°10. Mais depuis le Recensement, un propriétaire a fait percer une porte entre le n°4 et le n°6, et la Municipalité, ayant réhabilité.la rue dans le cadre de l'Action de Sauvegarde de la l'édina a posé de nouveaux lampadaires et des numéros dans la rue : La nouvelle porte ouverte est ainsi devenu'le numéro 6, le frippier a le numéro 8, le marchand de lait caillé le numéro 12. En 1982, l'enquêteur a pour mission de passer le questionnaire auprès d'Abdelkader, vendeur de lait caillé, au numéro 8 de la rue El Hafsiè qui a été tiré dans l'échantillon. Il se rend au numéro 8, et y trouve dr frippier. Comment l'enquêteur peut-il s'assurer que c'est bien le local qulil doit enquêter? Il est censé rechercher un vendeur de lait caillé, et s'il continue la rue, il va le trouver. Mais si par hasard, la boutique du vendeur de lait est fermée ce jour-là, l'enquêteur ne devra pas se contenter d'enquêter le frippier, sans autre forme de procés. Il s'adressera au frippie dont l'àdresse correspbnd au local qu'il doit normalement enquêter et lui demandera où se trouve le marchand de lait caillé Mohamed. Le frippier lui répondra que c'est la boutique d'à côté qui n'est ouverte que le matin par exemple. 9ans ce cas, l fenquêteur saura qu'il s'agit d'une erreur d'adresse Et il ne passera le questionnaire augrès du frippier que si celui-ci lui répond par exemple : Abdelkader, ventieur de lait caillé est reparti chez lui à Tataouine, et c'est moi qui ai pris son local depuis 3 mois.

-:'-"'~....A..lr -- .'*---"* \_

Autrement dit, si l'enquêteur ne trouve pas la personne ou/ et l'activité désignées à l'adresse indiquée, il doit tout d'abord mener une rapide investigation aux alentours immédiats, et auprès des voisins proches, pour s'assurer que le local qu'il va enquêter est bien celui qui a été tiré dans l'échantillon et qu'il ne s'agit pas d'une simple erreur d'adresse.

153

\--

 $-154 P AGE - I -$ 

Encadré 2 : Cas d'une entreprise du secteur non structuré à établissements multiples et à activités non complémentaires.

L'entreprise de Saïd est constituée de 4 établissements

- 1 magasin de vente de meubles de style
- 1 atelier d'ébénisterie de style
- 1 atelier de tapisserie
- 1 droguerie

Trois de ces activités sont complémentaires puisqu'elles concernent le même type de produit : les meubles de style.

La droquerie est une activité non complémentaire.

L'enquêteur devra donc passer deux questionnaires :

- Un questionnaire production sur les activités liées à l'ébénisterie, le patron lui ayant déclaré que l'ébénisterie était son activité principale ; tapisserie et vente étant des activités secondaires par rapport à la production.
- Un questionnaire commerce pour la droquerie.

L'enquêteur ne doit absolument pas remplir un seul questionnaire production, en notant la droguerie comme activité secondaire.

Sur le questionnaire production, localisation et identification seront celles de la maison-mère, en l'occurrence l'ébénisterie. Mais sur le questie : naire commerce, localisation et identification seront celles de la droguerie, et non celles de la maison-mère-ébénisterie.

# 155

# $P A G E - I -$

# ACTIVITE PRINCIPALE - ACTIVITE SECONDAIRE

L'activité principale est définie comme celle qui représente le plus grand nombre d'emplois, dans les branches de production, et comme celle qui représente la plus grosse part des recettes, c'est-à-dire le plus fort chiffre d'affaires dans les branches du commerce et des services. Lorsqu'il y a à trancher entre une activité de production et une activité commerciale dans le cas d'activités complémentaires c'est le filtre (c'est-à-dire les recettes) qui permettra de déterminer l'activité principale.

Il faut écrire clairement cette activité principale, en donnant le maximum de détails - Par exemple "commerce de tissus" ne suffit pas : il faut préciser si c'est du commerce de gros ou de détail, et préciser le type de produits vendus ou fabriqués : par exemple, commerce de détail ( ou confection) de vêtements pour hommes, ou de vêtements traditionnels.

Ebéniste ne suffit pas ; il faut préciser s'il s'agit d'une fabrication de meubles de style, arabe ou autre, ou de meubles ordinaires, ou en formica.

On indiquera ensuite la ou les activités secondaires, avec autant de détails que pour l'activité principale.

Dans le cas d'une entreprise à établissements multiples ayant des activités non complémentaires, pour laquelle il faut remplir plusieurs questionnaires (voir instructions du filtre), il faut relever l'activité principale et l'activité secondaire du ou des établissements concernés par chaque questionnaire.

L'encadré 2 donne un exemple que nous reprendrons dans la suite de ces instructions.

# STATUT JURIDIOUE

Cocher les cases correspondantes, sachant que

 $S.A = Société anonyme$ SARL = Société à responsabilité limitée S. de fait = Société de fait, déclarée officiellement ou non. Il s'agit d'associations entre deux ou plusieurs personnes. Coop= coopérative. Autres = Il faut préciser par exemple : Office, établissement public, société en commandite, société en nom collectif, et :..

TRES IMPORTART : Re pas outlier d'indiquer la lite de l'enquête, car elle permet : de connaître la date de la période de référence nécessaire pour exploiter le questionnaire.

156 PAGE -II-

#### ETABLISSEMENTS SECONDAIRES

A remplir uniquement pour les entreprises à établissements multiples.

On doit inscrire dans ce tableau la liste des succursales concernées par le questionnaire, c'est-à-dire les succursales qui ont des activités complémentaires de l'établissement principal.

Dans l'exemple précédent, on portera ici l'atelier de taoisserie, et le magasin de vente de meubles avec le nombre d'emplois respectif.

Il est bien entendu que l'on ne doit pas  $s$ e contenter ici de recopier les établissements fournis par le listing, mais qu'il convient de reporter les établissements à activités complémentaires énumérés dans le filtre.

Le numéro d'identification correspond aux 2 derniers chiffres des numéros de compostage du Recensement pour les établissements qui existaient déjà. Pour les nouveaux établissements qui pourraient s'être créés depuis le Recensement, on n'inscrira pas de numéro d'identification : Un numéro leur sera attribué ultérieurement.

#### EMPLOIS ET SALAIRES

ATTENTION : Il s'agit des emplois de tous les établissements à activités complémentaires : Dans l'exemple précèdent, on devra énumérer ici tout le personnel employé dans l'ébénisterie, l'atelier de tanisserie et le magasine de vente de meubles (mais non le personnel de la droguerie).

On devra relever les travailleurs permanents à temps plein, ainsi que ceux qui exercent à temps partiel (une colonne est prévue pour noter le rythme de l'activité). Dans le commerce, mais aussi dans d'autres branches d'activité il existe des travailleurs (ce sont souvent des aide-familiaux ou des patrons qui n'exercent leur activité qu'à temps partiel, mais régulièrement et quelque soit leur statut: toutes les après midi (ou tous les matins) par exemple, ou encore tous les samedi et dimanche : Dans le premier cas, on notera 50 % dans la colonne "rythme d'activité"; dans le second cas, 25 %.

Pour chaque personne participant effectivement à l'activité de l'entre prise (c'est-à-dire en excluant les associés éventuels qui ne participent que par la mise à disposition de capitaux), on notera en commençant par le patron, puis les ouvriers et les apnrentis:

- le prénom (dans le seul but de n'oublier personne)
- 1e sexe

1

,<br>\*:: .<del>... ;o..</del>. ... ...

- la situation dans la profession : Patron, associé, aide-familial; salarié, apprenti.

 $PAGE - II -$ 

 $-157 -$ 

Il est clair que lorsqu'il s'agit d'une entreprise à succursales multiples et activités non complémentaires , c'est-à-dire lorsqu'on a à remplir plusieurs questionnaires, le patron ne doit être relevé qu'une seule fois.

L'associé ou les associés qui participent à l'activité de l'entreprise sous quelque forme que ce soit, à l'exception de la simple participation au capital sans présence effective sur les lieux de travail, doivent être saisis dans le tableau.

L'aide-familial est un travailleur, généralement jeune, qui appartient à la famille du patron (fils, neveu, ou autre parent) et qui n'est pas rémunéré, ou du moins ne l'est pas au tarif normal du marché, parce qu'il vit et est entretenu au domicile du patron.

Les salariés sont tous les autres travailleurs rémunérés, à l'exception des apprentis qui sont des jeunes de 10 à 18 ans, ayant moins de 3 ans d'ancienneté dans le métier.

#### - La qualification

. Dans l'industrie, la qualification peut prendre cinq positions : apprenti (A), demi-ouvrier (1/2 0), ouvrier qualifié (00), employé (E), gérant (G).

La qualification s'apprécie toujours par rapport au métier et quelle que soit la situation dans la profession : Un patron peut avoir une qualification d'ouvrier qualifié ou être au contraire un gestionnaire sans être du métier (dans ce cas-là, on marquera "gérant" dans la colonne "qualification"). Un salarié peut être ouvrier qualifié, ou demi-ouvrier ; ou encore employé s'il ne participe pas directement à l'activité manufacturière proprement dite, mais se consacre à des tâches de gestion.

Neus donnons ci-après des définitions enpiriques, telles qu'elles ressortent d'enquêtes antérieures, des trois qualifications d'apprenti, demicuvrier, ouvrier qualifié. Il va sans dire que ces qualifications ne doivent pas être considérées de façon stricte; et d'une façon générale, on nourra se fier à la réponse spontanée du patron.

- L'apprenti, comme il a séjà été dit, est un jeune de moins de 18 ans. ayant moins de 3 ans d'ancienneté dans le métier (et non has dans l'entreprise).
- Le demi-ouvrier a pour sa part entre 3 ans et 3 ans d'ancienneté dans le métier.
- L'ouvrier qualifié est le travailleur ayant en général clus de 8 ans d'ancienneté dans le métier et capable de réaliser seul un travail complexe.

 $-158$  $P A G E - II -$ 

Dans le COMMERCE les qualifications sont de 5 sortes. Pour chaque travailleur permanent on choisira donc une des 5 qualifications suivantes :

- Patron : cette qualification ne doit être utilisée que dans le cas des entreprises individuelles (personnes physiques). Dans les entreprises de ce type, le patron et le propriétaire sont la même personne. A noter : pour les personnes morales (sociétés), il n'y a jamais de patron-propriétaire puisque le chef d'entreprise est soit un salarié (président, directeur,...), soit un gérant.

- Gérant : cette qualification ne peut être employée que dans le cas des persons morales (S.A., SARL, Société de fait, etc..). Le gérant n'est pas le propriétaire unique du fonds de commerce, il peut être un des associés, mais ce n'est pas obligatoire. Le ou les propriétaires du commerce lui ont confié la gestion de l'entreprise et ses revenus proviennent soit des bénéfices réalisés (c'est alce un gérant libre) soit d'un salaire avec en plus, en général, un pourcentage sur les recettes (c'est alors un gérant salarié). Dans l'une ou l'autre situation, o inscrira comme qualification : "gérant".

- Vendeur : cette qualification peut concerner aussi bien un salarié qu'un aide-familial cu un apprenti.

- Employé : il s'agit des employés de bureau tels que dactylo, secrétaire, comptable, etc. Ce sont des cas rares dans les petites entreprises.

- Cuvrier : cette qualification comprend à la fois les ouvriers qualifiés et les manoeuvres (manutentionnaires). Elles peut concerner aussi bien un salarié qu'un aide familial ou un apprenti.

P A G. E - II -

, .

- Le rythme d'activité peut prendre 3 positions comme nous l'avons déjà vu : régulier à temps plein (c'est le cas habituel), régulier à mi-temps, régulier à temps réduit.

 $-159$ 

- La rémunération peut prendre deux modalités différentes dans les branches productives : à la période (ou au temps), ou à la pièce (ouencore à la tache). Dans le commerce, seule la première mcdalité existe.

Dans tous les cas, c'est le salaire net qui doit être relevé, c'est-àdire le montant de la paye que le travailleur touche réellement, anrès qu'aient été prélevées toutes les retenues éventuelles (sécurité sociale, impôts sur les<br>salaires, etc...). Il est vrai que dans le secteur non'structuré, ces retenues sont très peu fréquentes.

Le salaire ou la rémunération à la période (ou au temps) peut être à la journée, à la semaine ou au mois, plus rarement à l'heure ou à la quinzaine (dans ces deux derniers cas, l'enquêteur devra convertir. à la journée ou au mois). La période la plus fréquente est la semaine.

Le salaire ou la rémunération à la pièce (ou à la tâche ou au nourcentage) nécessite, pour pouvoir être apprécié, d'être rapporté à une période de temps en fonction de la productivité du travailleur ou de l'atelier.

L'encadré 3 ci-après donne plusieurs exemples de rémunérations à la pièce ou à la tâche. (cf. p. 26)

Attenticn : La question sur la rémunération doit être posée à tout le monde, y compris aux patrons et associés qui peuvent éventuellement toucher une rémunération.

#### $P AGE = II -$

#### Encadré 3 : Exemples de rémunérations à la pièce ou à la tâche.

Chez les fabricants de chaussures, la nlupart des salariés sont payé à la pièce (la paire de chaussure), par exemple ils recoivent 250 millimes par paire. S'ils arrivent à produire 100 paires par semaine, cela fait donc 25 dinars par semaine. Mais attention. dans cette rémunération, peut être comprise la rémunération des apprentis qui travaillent avec l'ouvrier et qui sont directement payés par lui, et non par le patron. Dans ce cas-là, il faut déduire la rémunération des apprentis (par exemple 3 dinars par semaine pour chacun des 2 apprentis), de la rémunération de l'ouvrier qu s'élève ainsi à 19 dinars par semaine  $(25 - (3x2))$ 

Cet exemple complexe doit bien être retenu par l'enquêteur lorsqu'il travaillera sur la branche d'activité "Fabrication de chaussures".

Autre exemple de rémunération à la pièce ou au pourcentage. Les ouvriers bijoutiors peuvent être payés au pourcentage (20%, 30%, plus ou moins) du prix de vente du bijou. Il faut bien comprendre que ce mode de rémunération revient à payer l'ouvrier au nombre de grammes d'or (ou d'argent) travaillés. Sachant que le gramme d'or vaut 6 dinars par exemple, 20% représentent 1200 millimes par gramme d'or travaillé, et il s'agit alors de savoir quel est le nombre moyen de grammes travaillés par jour ou par semaine car il est évident que l'on ne pourrait calculer la masse salariale distribuée par le bijoutier simplement en pourcentage de ses recettes, lesquelles ont toutes chances d'être sous-estimées et de provenir en partie d'activités purement commerciales.

Il existe encore d'autres modalités de rémunérations à la tâche que nous ne citerons ici que pour mémoire, car alors elles concernent des travailleurs qui ne seront pas recensés dans la main d'oeuvre permanente de l'atelier. Par exemple, certains menuisiers ou ébénistes ayant à faire face à une *grosse commande* embauchent un ouvrier en s'entendant sur un salaire pour la durée de réalisation de la commande. Mais ce cas de figure peut être assimilé à une simple sous-traitance, qui se réalise dans le local même de l'artisan. Les vernisseurs travaillent souvent de cette façen.

D'une façon générale, l'enquêteur doit garder à l'esprit que le questionnaire vise, en ce qui concerne les salaires, à estimer la masse salariale annuelle, et qu'il est donc nécessaire de pouvoir ramener tout salaire à la pièce à une période de temps quelconque.

161 PAGE -II-

Les primes et avantages en nature sont également un élément de la rémunération. Leur estimation monétaire doit être effectuée à l'année, ce qui nécessite quelques calculs intermédiaires de la part de l'enquêteur. Si les primes d'Aïd ne posent pas de problèmes, par contre l'estimation des pourboires devra être faite par le patron, ainsi que celle des autres avantages tels que repas, logement, transport, etc... Il convient d'arriver à uneestimation monétaire au mois ou à la semaine (que l'on multipliera par 12 ou par 52), de préférence à une estimation <sup>à</sup> la journée (qu'il serait alors difficile d'extrapoler en la multipliant par 365).

Pour ne pas retarder le passage du questionnaire, les calculs à l'année pourront être faits au bureau.

Remarque : Pour les entreprises à établissements multiples et à activités complémentaires, le nombre d'emplois relevés dans le tableau "main d'oeuvre" peut dépasser 11. Dans ce cas-la, l'enquêteur cortinuera sur un nouveau questionnaire.

 $P A G E - III -$ 

#### EMPLOIS OCCASIONNELS OU SAISONNIERS

- Désignation des périodes exceptionnelles : Il faut ici indiquer avec précision les périodes particulières pendant lesquelles l'entreprise a employé des travailleurs en plus des permanents déjà relevés au tableau précédent : La désignation de la période doit normalement inclure ses dates précises.

> Par exemple : Rentrée scolaire du 1 au 30 Septembre Ramajan du <sup>23</sup> Juin au <sup>21</sup> Juillet Période des fétes du 15 au 27 Septembre Période d'été : Juillet-Août-Septembre Etc...

- Nombre d'occasionnels ou de saisonniers : On indiquera le nombre de travailleurs recrutés pour chaque période exceptionnelle, qu'il s'agisse d'apprentis ou d'aide-familiaux (pendant les vacances scolaires par exemple), ou des ouvriers à la tâche.

- Nombre total de jours travaillés : Pour chaque période, il faut additionner le nombre de jours travaillés par chacun des occasionnelss ou saisonniers durant la période considérée. On demande le total oour chaque période, et l'enquêteur pourra avoir à effectuer les calculs lui-même.

Par exemple si le patron a décla**ré**. recruter 3 saisonniers pour la période qui précède l'Aïd et qui s'étend du 16 au 27 Septembre (soit 12 jour le nombre total de jours travaillés par les occasionnels pour cette période sera de  $12 \times 3 = 36$  jours.

Autre exemple : Si pendant le mois de Ramadan, l'entreprise a recruté 2 saisonniers pendant 3 semaines chacun et 3 autres saisonniers pendant une semaine, le nombre total. Je jours travaillés pour cette période sera de

 $(2x3x7) + (3x1x7) = 53$  jours.

- Salaire journalier moyen par personne : Etant donné que la durée des périodes exceptionnelles peut être variable et ne pas correspondre à la semaine ou au mois, on ramènera le montant total des salaires versés à l'ensemble des occasionnels au nombre total de jours travaillés par eux (colonne précéder.te) .

Pour ne pas alcurdir le travail de l'enquêteur, et si le patron ne peut répondre directement à la question du salaire moyen par jour, on se contentera d'inscrire ha masse totale des salaires distribués aux occasionnels durant la période considérée sur le nombre total de jours travaillés par les occasionnels durant la période : Par exemple : 72 0/35 (ce qui fait 20 par jour et par occasionnel),

163

### CHARGES SOCIALES

Il s'agit du montant du dernier versement effectué par l'entreprise à la CNSS. Ce versement est la plupart du tempstrimestriel (sauf lorsqu'il s'agit de redressements). Un grand nombre d'entreprises du secteur non structuré n'assurent pas la couverture sociale de leurs salariés ; c'est pourquoi la question doit être posée de la même façon que sera posée la question sur les impôts : de façon purement interrogative et sans que l'enquêté puisse y voir un reproche éventuel, ou le risque d'un redressement quelconque. Si nécessaire, l'enquêteur prendra des précautions préalables avant de poser la question.

Dans le secteur non structuré toujours, lorsqu'un salarié est couvert par la sécurité sociale, il y a toutes les chances pour que le patron paye la totalité des cotisations patronales et salariales = C'est bien ce total quail s'agit de relever.

### DUREE DE L'ACTIVITE DANS L'ANNEE

Les réponses à cette question doivent concerner l'entreprise dans son ensemble et non pas des personnes.

#### OPINION

La première question "que pensez-vous de la main-d'oeuvre ?" est ouverte. C'est-à-dire que l'enquêteur laisse répondre l'enquêté sans lui suggérer de réponse. S'il n' y a pas de réponse, on cochera la case "sans opinion".

La seconde question "solution" n'est posée que dans le cas où il y a eu une réponse à la première question. Là aussi, la question reste ouverte, sans suggestion de réponse.

En revanche, la troisième question est posée dans son intégralité. Et l'enquêteur devra expliquer à l'enquêté ce qu'est une caisse de retraite ou une caisse de maladie.

Il s'agirait pour les petits patrons du commerce et de l'artisanat, et pour les indépendants (c'est-à-dire ceux qui travaillent seuls) de pouvoir bénéficier - moyennant une cotisation versée régulièrement - du remboursement des frais de maladie ou d'hospitalisation pour eux-mêmes et pour leur famille à charge, tout comme y ont droit actuellement les salariés des grandes entreprises et les fonctionnaires.

De même, la cotisation à une caisse de retraite leur permettrait à partir de 60 ans de cesser leur activité en touchant un salaire (la retraite) qui leur permette de subvenir à leurs besoins.

#### **TRANSPORTS**

Il s'agit des moyens de transports de l'entreprise (voiture, camion, vélomoteur, etc...à l'exclusion des chariots). Dans certains cas, ces movens de transport servent exclusivement à l'entreprise pour l'exercice de son activité. Dans d'autres cas, ils peuvent servir à la fois pour l'activité de l'entreprise et pour les besoins personnels du chef d'entreprise. On relèvera les frais de fonctionnement globaux pour l'ensemble, même dans ce dernier cas. Bien entendu si le moyen de transport est exclusivement destiné aux besoins du ménage du chef d'entreprise, il n'en sera pas tenu compte dans le questionnaire.

Si l'entreprise dispose d'un moyen de transport, on indiquera les dépense annuelles de fonctionnement, c'est-à-dire les frais entrepris pour que le moyen de transport "marche" (carburant, assurances, taxes-vignette, entretien-vidanges réparations). Il s'agit dans ce dernier cas, des petites réparations, à l'exclusi grosses réparations(c'est-à-dire celles qui normalement durent plus d'un a des révision de moteur, changement de boite de vitesses, etc...) qui seront reprises à la page 5 du questionnaire avec les investissements.

Si l'entreprise ne dispose pas de moyens de transport, on demandera une estimation des dépenses annuelles aussi bien nour les achats de matières premie. ou de produits, que pour les ventes (livraisons à la charge de l'entreprise).

Remarque : Dans le secteur non structuré, le transport des produits fabriqués en vue de leur livraison est le plus souvent à la charge du client, et n'entre donc pas dans les frais de l'entreprise.

Les frais de transport concernent aussi les personnes : par exemple, voyages professionnels pour aller voir des fournisseurs à Tunis.

Remarque : Dans nombre de cas, le transport est assuré par l'entreprise elle-même sans moyen de transport et sans frais : Cas des apprentis qui vont chercher 1e bois à l'aide de petits charicts. Les frais de transport sont alors nuls.

 $165 P A G F - IV -$ 

#### CHARGES DIVERSES

Si possible, on se réfèrera aux dernières quittances ou factures pour les charges dont le paiement intervient à dates régulières..

En conséquence, il conviendra de ne pas oublier d'indiquer la période de réfèrence pour chaque catégorie de frais. En général mois ou trimestre pour le loyer, trimestre pour l'eau et le téléphone ; tous les deux mois pour l'électricité et le gaz ; 6 mois ou 1 an pour les assurances. Mais attention, l'enquêteur ne doit pas noter systèmatiquement ces périodes sans poser la question, car certaines factures exceptionnelles peuvent avoir des périodes de référence différentes.

Pour ce qui est du gaz, il ne s'agit pas toujours du gaz de ville, mais la plupart du temps de bouteilles de gaz de plus ou moins grand format, pour la soudure ou d'autres opérations du même genre : L'enquêteur doit donc relever le nombre de bouteilles utilisées sur une période de temps adaptée à la consommation de l'atelier.

Attention : La consigne des bouteilles ne doit pas être incluse dans les charges. Ces consignes qui peuvent être importantes sont intégrées au capital matériel relevé par ailleurs.

On relèvera en outre sur cette même ligne (en rayant les mentions inutiles,) les dépenses de gas-oil, de charbon ou de bois, effectuées par l'entreprise dans le cadre de son activité ordinaire (cas des toulangers. ou des forgerons par exemple).

Les dépenses d'entretien et de réparations courantes relevées ici sont les petites dépenses et réparations (d'un montant unitaire inférieur à 100 0) sur bâtiments et matériel d'équipement ou machines, à l'exclusion des moyens de transport (déjà pris en compte).

Si tout le local a été refait ou rénové, ou seulement la toiture, il s'agit d'une dépense d'investissement, à inscrire comme "grosse réparation" au tableau d'investissements de la page 5, et non dans les charges dont il s'agit ici. En revanche, une petite dépense visant à colmater une gouttière dans la toiture, une petite réparation de plomberie ou d'électricité sont à inscrire dans le tableau des charges.

Renouvellement annuel du petit outillage : Dans un grand nombre de branches d'activités, le renouvellement annuel du petit outillage ou du petit matériel peut atteindre des sommes relativement importantes, du fait de casses, pertes ou vols :

- jeux de clé dans la réparation mécanique,
- ciseaux à hois et limes dans la menuiserie ébénisterie,
- aiguilles, ciseaux thez les tailleurs,
- assiettes, verres, couverts dans l'hotellerie- restauration.

اسات به  $P A G E - IV -$ 

Honoraires: Certaines petites entreprises emploient les services d'un· comptable une fois par semaine, par exemple : Ce comptable n'est évidemment pas recensé dans la main d'oeuvre permanente de l'établissement (même pas à temos partiel). Il faut donc en relever le coût annuel Dour l 'entrenrise pour une prestation de services sans rapport direct avec l'activité de l'entreprise. Il en est de même des frais d'avocat ou d'expert, en cas de contestations avec des clients ou des fournisseurs.

Attention : Les travaux sous-traités ou donnés à façon à l'occasion de la production ne sont pas relevés ici dans les charges diverses, mais en tant qu'éléments du coût de production unitaire (page E du questionnaire). C'est par exemple le cas du travail de vernissage, ou de tour pour certains ébénistes, du travail d'ajustage ou de tournage pour certains garagistes, du travail de coutu des semelles pour certains fabricants de chaussures, etc...

Les assurances concernent d'une part les accidents du travail, d'autre part le vol, l'incendie, etc..., à l'exclusion des assurances pour les moyens de transport déja relevées par ailleurs. Il faut bien relever le montant des primes versées par an, et non par 6 mois.

Frais bancaires: Il s'agit des frais divers sur comptes bancaires, tel: que commissions, agics, etc...Autant dire que le secteur non structuré ne sera guère concernê par cette question.

Attention : Les intérêts des emprunts ne rentrent pas dans les frais bancaires.

Emballages : Cette question concerne surtout le commerce, mais dans certaines Uranches manufacturières (la fabrication de chaussures per exemple), ces dépenses d'emballages peuvent être importantes. Il faut alors préciser la période correspondant au relevé.

Autres frais : Préciser ces frais et leur montant. Ce sont par exemple les fournitures de bureau, les dépenses de oublicité, les dons, etc...

# IMPOTS ET TAXES

Il s'agit ici d'une question très délicate, qui doit être posée par l'enquêteur avec beaucoup de tact et de compréhension.

On sait par des enquêtes antérieures, qu'un assez grand nombre d'entre : prises du secteur non structuré ne payent aucun impôt.

Mais on veut être certain que l'absence de réponse à cette question signifie bien qu'il n'y a pas eu d'acquittement de l'impôt. C'est pourquoi dans ces cas-là l'enquêteur ne devra pas se contenter de tracer un trait en travers du tableau, mais devra impérativement notes, en haut du tableau.

- NE PAIE PAS D'IMPOTS

ou Lien

- REFUS DE REPONSE, ce cui n'est pas la même chose.

 $P A G E - IV - - 167$ 

Une facon simple et anodine de poser la question des impôts revient à en faire le prolongement naturel de la question sur les charges diverses. Lorsque l'enquêteur arrive à la dernière ligne du tableau des charges diverses : "Autres frais", il peut citer un certain nombre d'exemples de ces autres frais comme les fournitures de bureau, les dons, etc..., les impôts, sans présenter ces derniers comme un chapitre particulier que l'on va approfondir.

Si le patron enquêté ne relève pas la question, l'enquêteur se fera confirmer qu'il ne paie pas d'impôts.

Si au contraire, le patron cite un chiffre, il faudra lui demander s'il est imposé au "forfait" ou au "réel".

L'imposition au forfait consiste à payer une somme fixe déterminée par le fisc en fonction d'un certain nombre de critères (branche d'activité, nombre  $d$  e.aployés, etc...).

Alors que l'imposition "au réel" fait dépendre le montant des impôts du volume des activités de l'entreprise, c'est-à-dire du chiffre d'affaires ou des bénéfices.

Attention : A l'exception des sociétés de fait, les personnes morales ne sont jamais imposées au forfait.

D'autre part, on sait que l'impôt se calcule sur la base d'une déclaration unique des revenus, sur laquelle sont indiquées toutes les sources de revenus du ménage (salaires, impôt agricole, etc...). Il est évident que l'on ne cherche à relever ici que le seul impôt se rapportant à l'activité économique qui fait l'objet de l'enquête.

Cas particulier : Cas des activités non complémentaires. En théorie et légalenent, la déclaration étant unique, le oatron artisan ou le chef d'entreprise paye en une seule fois tous ses impôts. Ainsi dans l'exemnle déjà cité, notre chef d'entreprise paiera par exemple un forfait tou un impôt au réel") peur son activité d'ébénisterie, et un forfait (ou un impôt au réel) pour son commerce de droguerie. Ce que l'on cherche, c'est à relever sur le questionnaire ébénisterie l'impôt qui se rapporte à cette activité et à cette activité seulement, et sur le questionnaire droguerie l'impôt qui se rapporte à cette seule activité commerciale. Il est bien évident qu'il ne s'agit pas de relever deux fois le même montant global. Si le patron inter~ogé n'est pas en mesure de faire la distinction entre les deux patentes, on marquera le montant global paye au siège de la maison-mère en indiquant qu'il s'igit de toutes ses activités, ct sur le second questionnaire on notera dans le tableau -Impôts : "voir questionnaire maiscn-mêre"

168

 $P A G E - IV -$ 

Cependant on remarquera que dans la pratique courante, ces petites entreprises à succursales multiples du secteur non structuré, lorsqu'elles s'acquittent de l'impôt, éclatent leurs déclarations entre les diverses activité pour éviter la progressivité de l'impôt. Donc d'une façon générale il n'y aura pas de difficultés particulières à distinguer le montant des impôts relevant de chaque activité.

Pour ce qui est de l'impôt au forfait, on distingue les impôts indirects forfaitaires et la patente forfaitaire. Cependant le plus souvent, le chef d'ent prise ne sera pas en mesure de faire la distinction, et l'enquêteur se contenter de noter un seul chiffre en face de "patente forfaitaire".

Pour ce qui est du régime réel, le chef d'entreprise devra donner le montant de la patente dont il s'acquitte (et qui comprend le droit d'exercice et le droit proportionnel sur les bénéfices) ainsi que le montant des impôts indirects que sont la taxe à la production, ou la taxe à la consommation, ou en la taxe sur les prestations de service.

Il est important de distinguer, dans le régime réel, ces impôts indirect de la patente : Ceux-ci n'existent pas dans les branches du commerce, et portent un nom différent selon qu'il s'agit de branches de production (taxe à la production pour certains produits, taxe à la consommation pour d'autres produits), ou branches des services (taxe sur les prestations de service).

Dans le régime réel, on distingue encore la taxe professionnelle, la tax des collectivités locales (impôts fonciers et taxes locatives), et la contributi exceptionnelle de solidarité.

il est possible que le patron intermogéme puisse citer qu'un chiffre global pour toutes ces taxes (qui, dans le régime au forfait, sont intégrées à l patente). L'enquêteur devra alors mettre une accolade, en retenant qu'il est sou haitable - autant qu'il est possible - de relever à part les impôts indirects.

Dans les deux régimes, forfait et réel, une ligne supplémentaire est prévue pour les autres impôts que l'entreprise aurait pu avoir à payer au cours de l'année.

Enfin, cas rarissime dans le secteur non structuré, les retenues pour impôts sur salaires (ITS-CPE) seront relevées sur la dernière ligne du tableau. On se souvient que c'est le salaire net qui a été relevé dans le tableau des salaires, c'est-à-dire ce que le salarié perçoit effectivement. "ais il est évident que si l'on veut connaître le coût de la main-d'oeuvre pour le patron, il faut encore savoir quel est le montant des retenues opérées au titre de l'impôt sur les salaires.

OPINION - 169 -

Comme indiqué précèdemment, les questions d'opinion restent ouvertes, c'est-à-dire que l'enquêté doit répondre spontanèment à la question posée, sans que les réponses possibles lui soient suggérées.

L'enquêteur doit être en mesure d'expliquer le contenu des trois mesures qui ont été prises récemment par les pouvoirs publics, pour être certain que si l'enquêté n'en a jamais entendu parler, ou bien émet une certaine opinion à ce sujet, ce n'est pas parce que la question lui a été posée de façon imprécise.(L ' encadré4 p36 donne toutes précisions à ce sujet). Attention: Si l'enquêté n'a jamais entendu parler de ces mesures et si après explication, il s'y déclare favorable ou défavorable, il doit être bien entendu que seule la première réponse ("n'a pas entendu parler") doit être cochée sur le questionnaire.

- L'institution de la carte professionnelle a pour objet de limiter l'accès à la profession aux seuls gens du métier. Il s'agit donc de limiter la concurrence et le trop grand nombre d'ateliers ou de boutiques.
- Les comptes spéciaux "Epargne-Emploi", institués sur le modèle de l'épargne logement, consistent pour le chef d'entreprise à constituer pendant un certain temps une épargne qui lui rapporte intérêt et lui ouvre droit, à l'issue de la période d'épargne, à un prêt à taux avantageux et dont le montant dépend des intérêts accumulés au cours de la période d'épargne. Ce prêt est destiné à l'installation d'une activité en rapport avec le métier ou la spécialité de l'intéressé, ou à l'équipement de l'atelier déjà existant.

 $\cdot$  :  $\cdot$ 

- Les nouveaux prêts du Fonds de Promotion de l'Artisanattet des Petits Métiers permettent de disposer d'une dotation en capital, remboursable sans intérêt, et d'un prêt à faible taux d'intérêt, pour des investissemer.ts inférieurs à 10.000 dinars, et moyennant un apport personnel très réduit.

#### LINESTISSEMENTS - CAPITAL - FINANCEMENT

#### 1 - Investissements en 1981

Pour chaque catégorie désignée dans le tableau, il est demandé le montant des dépenses réalisées en 1981. Autrement dit, il ne s'agit pas de relever systèmatiquement la valeur des terrains, des locaux ou des pas de porte, ou des moyens de transport existants, mais seulenent lorsqu'ils ont été payés en 1981, c'est-à-dire l'année précèdent l'enquête.

Il en est de même pour les matériels et équipements divers achetés. en 1901 (on jonne ci-après, en encadré sp37des listes types de matériels et équipements par tranche d'activité). C'est le prix d'achat effectivement paye qui est demandé : Notamment, c'est le prix d'occasion qui est demandé lorsqu'il c'anit nac. d'un achat neuf

Encadré 4 : Quelques précisions sur le Fonds de Promotion de l'Artisanat et des Petits Métiers et les comptes d'épargne-emploi.

 $-170$ 

La loi du 9 Août 1931, et le décret d'application du 25 Septembre 1981, portent création d'un Fonds National de Promotion de l'Artisanat et des Petits Métiers dont peut bénéficier toute personne justifiant d'une qualification technique dans le domaine d'activité du projet présenté(par des diplômes, attestations d'apprentissage ou cartes professionnelles) et souhaitant mettre en oeuvre, en s'y consacrant à plein temps, un projet de création on d'extension d'activité dans le secteur de l'artisanat ou des petits métiers, pour un montant ne dépassant pas 10.000 dinars, ou compris entre 10.000 et 20.000 dinars.

 $-1$ er cas : Montant du projet ne dépassant pas 10.000<sup>0</sup>. Prenons l'exemp d'un projet de 10.000 dinars. L'artisan dont le projet est agréé pourra bénéficie d'un crédit bancaire à moyen terme, à faible taux d'intérêt nour un montant de 6.000 Dinars (60 % du projet). Pour les autres 40 % constitués par les fonds prop (4000 D), 10 % au moins (400 D) doivent être fournis par l'intéressé, le reste (3600 D) sera constitué par une dotation du Fonds de Promotion de l'Artisanat, remboursable sans intérêt.

 $-2^2$  cas: Montant du projet compris entre 10.000 et 20.000 dinars; prenons l'exemple d'un projet de 20.000 dinars : Pour pouvoir bénéficier de l'aid du Fonds de Promotion de l'Artisanat, le promoteur devra souscrire un contrat d'épargne-emploi qui lui permettra de constituer son autofinancement (20 % des fonds propres soit 1600 dinars) : Les sommes ainsi placées rapportent le même intérêt que l'épargne ordinaire. Dès que le montant d'autofinancement requis par son projet est ainsi constitué, l'intéressé pourra bénéficier d'une dotation égale à 30 % des fonds propres (soit 5400 dinars), de la part du Fonds de Promotion de l'Artisanat, et de crédits d'investissement à moyen terme et à taux d'intérêt avantageux dans la limite de 60 % du coût total du projet (c'est à dire 12000 dinars).

 $171 -$ 

Encadré 5 = Listes-types de matériels et d'équipements dans diverses branches d'activité enquêtées - (Ces listes ne sont pas limitatives).

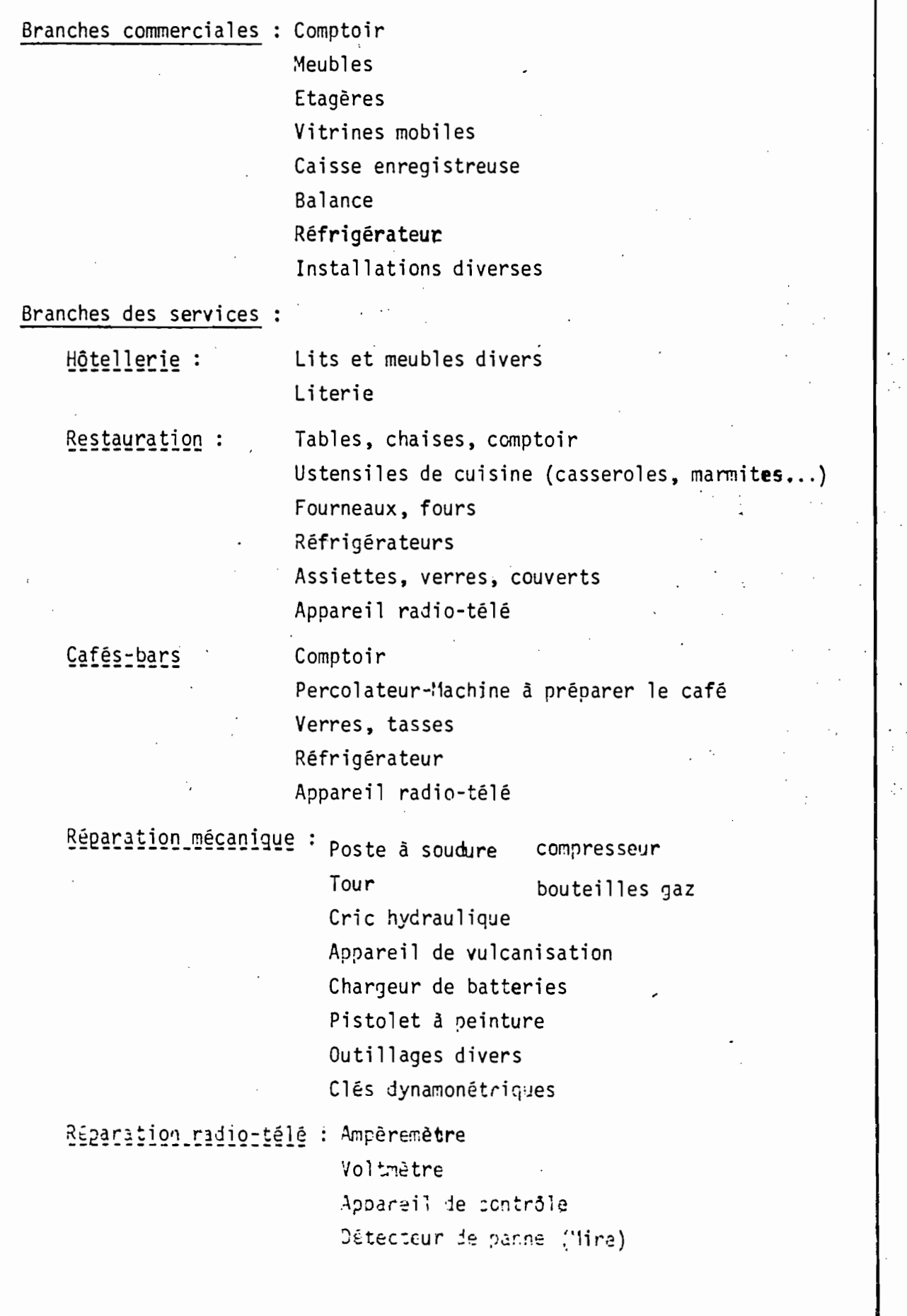

Ņ.

 $-172 -$ 

Coiffeurs : Fauteuils Miroirs Comptoirs Séchoirs Outillage (peignes, ciseaux, tondeuses, rasoirs) Blanchisserie: Machines à repasser Machines à laver Machines à nettoyer Machines à teindre Machines à sécher Branches productives Menuiserie - ébénisterie : Combiné à 3,4,5... opérations Scie à ruban Scie circulaire Raboteuse Dégauchisseuse Mortaiseuse Tour Toupie Piquage persienne Scie sauteuse Presses Etablis Outillages divers (rabots, ciseaux à bois, limes, etc.. Cuir\_et\_chaussures : Formes Machine abcoudre Machine à lisser (raser) Fraise Banc de finition Ponceuse Presses

 $173 -$ 

Métal-Forgerons :

Poste à soudure Poste à arc Tour Meule Perceuse Cisaille à main Enclume Forge Etau Chignole Outillage divers

Tailleurs\_Confection:

Mannequin Machine à coudre Table à repasser Fer à repasser Outillages divers

Tissage:

Métier à tisser à main Métier à tisser mécanique jacquart. Appareil à bobiner

Boulangerie :

Four à feu **Faconneuse** Four électrique Mélangeur Balance Outillages divers (pelles, etc...)

 $-174 P A G E - V -$ 

Afin de ne nas commettre d'erreur et de ne pas relever des investissements qui auraient été faits en 1980 ou en 1932, l'enquêteur se fera nréciser la date de l'achat pour chaque rubrique d'investissement.

En outre, une colonne est réservée aux grosses réparations, dont la durée de vie doit être supérieure à 1 an, et le coût unitaire supérieur à 190 D. Par exemple, peinture du magasin, réfection de la toiture, révision du moteur pour les moyens de transport, etc... (on rappelle à ce propos que les petites dépenses d'entretiensou de réparation ont été relevées dans les charges diverses ou dans les transports, pages 4 et 3).

Pour chaque rubrique, on posera donc la question à la fois sur les achat et sur les grosses réparations, et on notera le total.

La dernière catégorie "Matériels et équipements divers" nécessite que so précisée la nature des équipements concernés (voir encadré 5).

Et il en est de même pour le second tableau de droite : 2 - Hoyens de transports, Matériels et équipements divers existants :

Contrairement au tableau précèdent il s'agit de relever ici tout l'équipement et le matériel existant dans l'entreprise au moment de l'enquête (à l'exclusion des terrains, locaux, fonds de commerce). Autrement dit, des machines achetées il y a 10 ans seront comptatilisées dans ce tableau, de même que les matériels et équipement achetés en 1981 (et déjà relevés en investisseme et achetés an 1932. Si le tableau n'est pas suffisant, l'enquêteur complètera la liste sur un nouveau questionnaire.

- Dans la première colonne, on désignera précisèment chaque matériel ou équipement existant dans l'entreprise au moment de l'enquête, quelle que soit la date d'achat.

- Ensuite, on mettra une croix dans la colonne qui convient pour précise l'état de ces matériels et équipements: neuf, moyen, mauvais.

- Enfin, il sera demandé au chef d'entreprise d'estimer la valeur actuel de chacun de ces matériels et équipements, c'est-à-dire la valeur à laquelle il pourrait les revendre actuellement. Il existe en effet par exemple des marchés très actifs de machines d'occasion qui permettent de connaître les prix courants de revente de matériels d'occasion.

Attention : On ne veut pas relever ici la valeur actuelle neuve d'un équipement similaire, c'est-à-dire le prix que devrait payer le chef d'entrepris s'il voulait racheter le même équipement neuf.

D'autre part, on remarquera que la valeur actuelle de revente peut dépas le prix d'actat, étant donné les fortes hausses de prix intervenues au cours des dennières années.

La question à poser avec tact et précaution est donc : "Si vous deviez revendre aujourd'hui ce matériel ou cet équipement, quel prix pourriez-vous en tirer ?"

# 3 - Mode de financement des investissements de 1981

Le total des dépenses d'investissement en 1931 (achats et grosses réparations du point I) sera ventilé selon les 3 sources de financement possibles :

- les ressources propres, ou autofinancement, c'est-à-dire l'argent du propriétaire lui-même,
- les prêts bancaires,
- les autres prêts à préciser (prêts familiaux, prêts de particuliers par exemple).

( Pages 5 à 8 du questionnaire  $(1_2)$ 

# BRANCHES PRODUCTIVES MANUFACTURIERES

INSTRUCTIONS POUR LA PARTIE SPECIFIQUE

 $2^{\text{ème}}$   $p$   $A$   $R$   $T$   $I$   $E$ 

INSTRUCTIONS POUR LES ENTREPRISES SANS RILAN P A G E - VI -  $-177$  -  $-$ 

1PRODUCTION **1**

## 1 - Produits les plus couramment fabrigués ou transformés

L'enquêteur devra s'efforcer de relever avec précision trois produits (ou deux ou un seul le cas échéant) qui sont fabriqués le plus fréquemment.

> - Avec précision : Cela signifie que l'on ne se contentera pas évidemment d'un intitulé tel que "chaussures" ,"chambre à coucher" ,"costume "tapis" ou "tissu". Mais plutôt : "chaussures hommes hiver", "chambre à coucher style ordinaire avec armoire 3 portes", "costume trois pièces", etc ... **La** question porte en effet sur le produit le plus couramment fabriqué, et si l'on ne demande pas toute précision, lorsque l'enquêteur voudra relever le prix de vente, il risquera de s'entendre dire "cela dépend si l'amoire a ? portes, **3', 4,** ,ou 5 portes..." Donc le produit doit être bien spécifié.

1

- Trois produits courants: Il se peut que l'artisan soit spécialisé dans la fabrication d'un seul ou de deux produits. Par exemple les bancs arabesques, et les lits. Occasionnellement, il peut fabriquer des salles à manger ou des chambres à coucher. Ces deux dernier s produits ne doivent pas être relevés dans le tableau parcequ'ils ne sont qu'occasionnellement fabriqués.

L'enquêteur doit donc commenceràlister les produits les nlus fréque: ment fab riqués. Ensuite il doit denander comment sont généralement fabriqués ces produits : par unité ou par série. Si le produit est fabriqué à l'unité, on mettra une croix dans la colonne "Par unité", s'il est fabriqué en série, on indiquera l'effectif de la série dans la colonne correspondante. Il faut bien comprendre la signification du terme "série". Fabriquer en série, dans le secteur non structuré, peut avoir plusieurs significations différentes de la fabrication industrielle en série (cf.encadré 6 p44).

Le travail en série se fait généralement au moment du façonnage où l'artisan doit entamer plusieurs unités pour éviter les déchets et il ne oeut répondre des matières premières consommées que pour plusieurs unités.

ious devons suivre son raisonnement sur une série et c'est d'ailleurs<br>préférable car c'est généralement plus précis qu'un raisonnement sur l'unité. Remarque : La collecte des informations qui suivent et le traitement des questionnaires seront d'autant plus faciles que l'unité cu la série sera importan et l'enquêteur aura intérêt à bien poser cette question : L'artisan sait que l00 paires de chaussures consomment 20 peaux de cuir, i' répondra plus difficilement qu'une paire de chaussure consomme 2/10 de peau. De la même façon, il ne sera pas en mesure de dire en combien de temps il fatrique une paire. I faut donc adapter l'unité ou la série à son mode de raisonnement (of encadré !
Encadré 6: Exemples de travaux en série et de travaux à l'unité dans le secteur non structuré. Méthodes de raisonnement et de comptabilisation de la production

 $P A G E - VI -$ 

Méthode générale de collecte

- Chez les fabricants de chaussures, le travail se fait toujours en série (il n'y a quère que les cordonniers travaillant seuls qui, à leurs moments perdus. peuvent fabriquer une paire ou deux : Ces cas particuliers relèvent du secteur services : réparation).

Le patron ou le chef d'atelier découpe généralement lui-même une serie d'empeignes sur les peaux de cuir. les confie ensuite à l'équipe des "tigeurs" qui confectionne le haut du soulier, cependant que les "fondeurs" s'occupent des semelles qui seront ensuite cousues ou collées à la tige, avant qu'une autre équipe se charge de la finition. Toutes ces opérations se font en série.

Ce qu'il importe de relever d'une facon générale, c'est la méthode de raisonnement ou de comptabilisation de la production du patron interrogé.

Dans la chaussure par exemple, le raisonnement se fait toujours sur la base de l'unité de temps hebdomadaire : En une semaine, je fabrique 100 naires de chaussures avec 20 peaux de cuir, par exemple. Dans ce cas-là l'enquêteur doit poursuivre le questionnaire sur la base de cette série de 100 paires.

- Chez les ebénistes, on trouve des travaux à l'unité, aussi bien que des travaux en série. Cela dépend de la taille de l'atelier. Certains ateliers, plus organisés que d'autres, attendent d'avoir 5 ou 6 commandes de chambres à coucher pour pouvoir travailler en série (débitage et façonnage). Certains produits se prêtent mieux que d'autres au travail en série : les carcasses, ou les bancs par exemple.
- Chez les menuisiers de bâtiment, le problème est un peu plus complexe. Certains petits ateliers peuvent avoir à fabriquer une norte ou une fenêtre. Mais généralement la commande porte sur tout un logement et se compte en nombre de m2 de portes et fenêtres. On ne neut alors narler véritablement de série car le raisonnement ne se fait/à partir du rombre de portes et fenêtres. l'enquêteur doit alors relever le nombre moyen de m2 (et le prix du m2) pour les commandes les plus fréquentes.

Ebénistes et menuisiers de bâtiment raisonnent en nombre d'unités de produits fabriques : Pour fabriquer 5 Chambres à coucher, je mets 28 jours de travail de l'atelier, et je consomme 4 m3 de tois, mar exemple.

 $-178 -$ 

179 -  $P A G E - VI -$   $-1.71 \pm 1.71$  , we consider the set of  $-1.727$ , .

- Chez les menuisiers métalliques, la situation est comparable à celle qui prévaut chez les menuisiers de bâtiment.
- Les tailleurs et couturières représentent un cas particulier dans le secteur de la production et nous aurons l'occasion d'y revenir. Il peut y avoir quelques ateliers spécialisés dans le prêt à porter et donc travaillant en série. Mais la plupart du temps, il s'agira de travaux à l'unité.

Enfin un cas particulier est celui des fabricants de bijoux Fantaisie (il ne s'agit pas de bijoutiers). Nous citons cet exemple pour illustrer un genre de situation que l 'enquëteur pourra trouver sur son chemin. Ces artisans (on en trouve à Saïda Manoubia par exemple) fabriquent un très grand nombre de bijoux à la journée. Le bijou en lui-même n'a pas de prix unitaire. Il s'agit d'un travail de sous-traitance effectué pour le compte de vrais bijoutiers qui assurent la dorure de ces bijoux et en' rctirentun prix substantiel. Les petits artisans de Saïda '1anoubia sont ainsi payés à la tâche ou au poids, et leur raisonnement est du type suivant : Avec<sup>un</sup>culeau de fil, je réalise 500 bijoux où 5 kilogs en un, mois par exemple.

- Autre exemple : <u>les boulangers</u> travaillent à la "fournée" de tant de pa in s.

Ces quelques exemples avaient pour but de montrer la variété des cas que l'on est susceptible de rencontrer, et la nécessaire adaptation du questionnaire pour chaque cas particulier.

 $-180 P A G E - VI -$ 

Il est demandé enfin le prix de vente unitaire. Dans certains cas, seul le prix de vente de la série pourra être relevé. C'est le cas des fabricants de bijoux cités dans l'encadré 5. Il faut alors le préciser et écrire l'unité pour qu'il n' y ait pas de confusion : 5 kilogs.

Cas particulier : Tailleurs et couturières donneront dans la plupart des cas des prix unitaires n'incluant pas la matière première, généralement fournie par le client. (Il en sera d'ailleurs de même pour les garagistes dans le secteur des services). Il faudra donc les préciser dans la dernière colonne : un costume sans tissu.

# 2 - Coûts de production-

Pour chacun des trois produits énumérés dans le tableau précédent, on va maintenant relever avec précision les coûts en matières premières, produits intermédiaires et autres consommations intermédiaires. L'encadré 7 ci-après donne des listes - types de matières premières principales et de produits intermédiaires pour les principales branches d'activité de la production. Ces listes ne sont pas limitatives et dans des cas spécifiques, d'autres matières viendront s'ajouter à ces listes.

Il doit être clair que les coûts de production seront relevés pour les produits cités en 1, pour une unité si l'artisan fabrique le produit généralement à l'unité et préfère répondre par unité; ils seront relevés par série si le produit est généralement fabriqué par série et l'artisan préfère répordra pour une série. Il faut éviter dans ce tableau dans la mesure du possible les produits à l'unité incorporant peu de travail et peu de matières premières.

Pour faciliter les réponses, on se réfèrera aux dernières fabrications de ce type déjà réalisées. Pour chaque matière on relèvera l'unité de mesure (voir encadré  $7: m$ ,  $m2$ ,  $m3$ , peau, bie, kg, etc...), la quantité correspondante et la valeur.

Cas particulier de la confection : Nous avons vu que pour les tailleurs et les couturières, le tissu n'était généralement pas inclus dans le prix (1). Dans ce cas il ne doit pas figurer dans la liste des matières premières principales. Il ne doit l'être que s'il est à la charge du tailleur et inclus dans le prix de la confection.

Aux matières premières et produits intermédiaires viennent en outre s'ajouter les travaux donnés à façon : vernissage, peinture, tour pour les pieds et barreaux, sculptures, etc...pour les ébénistes, couture des semelles pour les fabrisants de chaussures, etc... La location de machines est relevée sur la ligne suivante (manuiserie - ébénisterie, chaussures).

(1) - Du moins la matière première principale, car épaulettes, toutons, fil, doublumes sont compris généralement dans le prix de la couture, et il faut  $\mathbb{R}$  les relever avec précision.

Encadré 7: Listes-types de matières premières et de produits intermédiaires, utilisés dans diverses branches d'activité. (Ces listes ne sont pas limitatives).

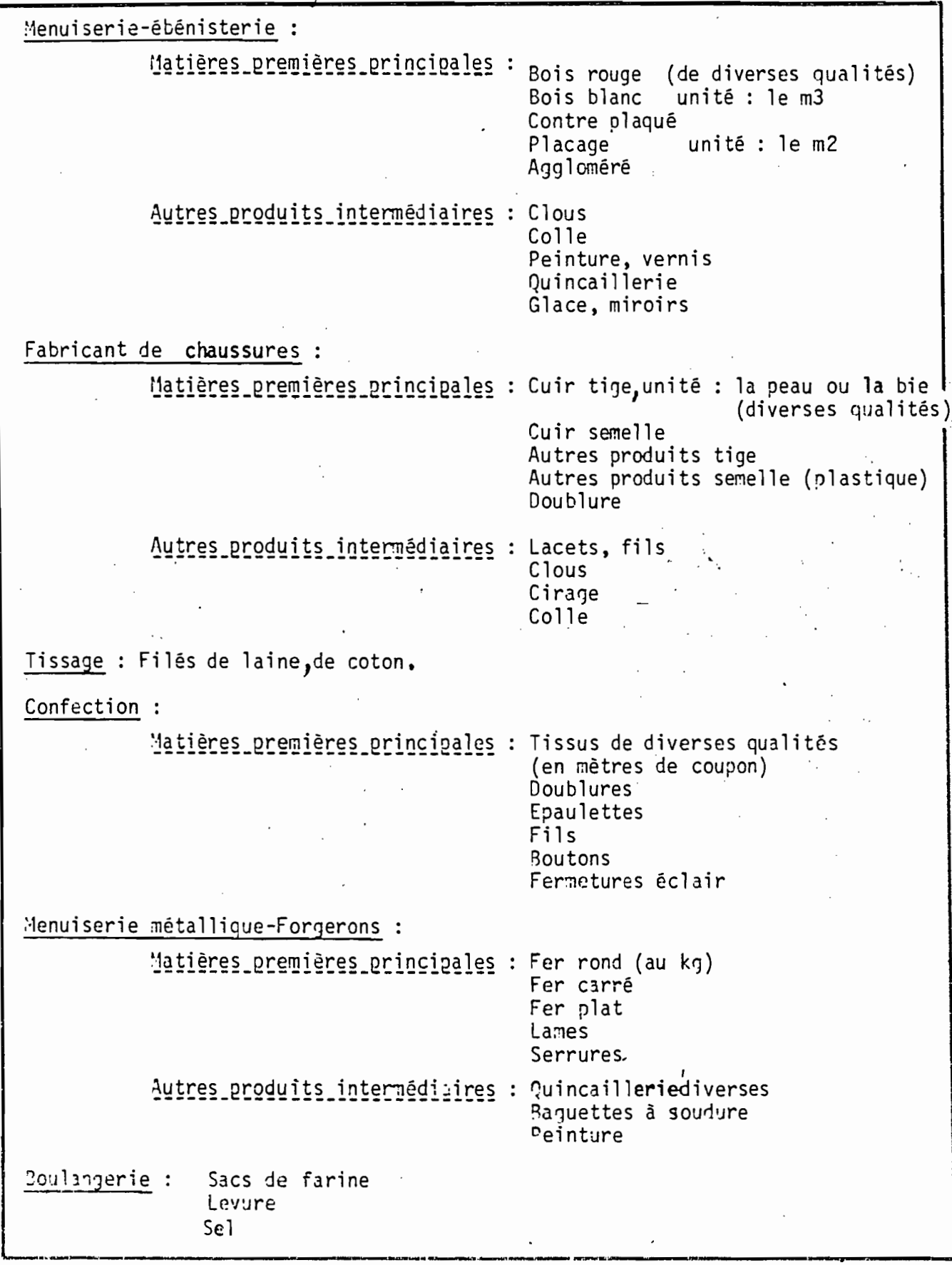

- $-182$  $P A G F - VI -$
- Attention : Il s'agit bien de travaux à façon entrant dans les coûts de production, et non pas de travaux faits à façon par l'atelier et donnant à lieu à des revenus : cuisson de gâteaux pour les boulangers, par exemple.

Enfin les transports de matières premières et éventuellement (mais le cas est rare) de produits fabriqués. seront relevés ici dans les coûts unitaires, à condition qu'ils aient été réalisés par des agents extérieurs a l'établissement (porteurs par exemple) et non par des ouvriers de l'atelier, ou à l'aide d'un moyen de transport appartenant à l'atelier (auquel cas, ils auront été relevés à la question de la page 3).

# 3 - Temps de travail effectif nécessaire à la fabrication ou à la transformation du produit.

Il s'agit bien ici du temps de travail effectif, c'est-à-dire du temps strictement nécessaire à la réalisation du produit, l'atelier y travaillant dans son ensamble et à temps plein.

Ca n'est pas la durée qui s'écoule entre la date où le client passe commande, et la date où l'atelier lui livre le produit fini, car cette durée peut inclure des temps morts dus à des pénuries de matières, ou des temps de travail consacrés à la réalisation d'autres produits pour d'autres clients : Ces cas sont évidemment assez fréquents dans la mesure où il ». existe une certaine division du travail entre employés de qualification différente, au sein d'un même atelier.

Prenons le cas des ébénistes par exemple. On peut distinguer chez eux, plusieurs étapes de fabrication revenant à des qualifications différentes :

- Le traçage-débitage est généralement le fait d'ouvriers qualifiés (dont le patron fait éventuellement partie : voir instructions du tableau main-d'oeuvre, paragraphe qualifications).
- Le façonnage est également le fait d'ouvriers qualifiés mais aussi de demi-ouvriers.
- L'assemblace ou montage est souvent confié à des apprentis.

 $P A G E - VI - 183$ 

Et précisèment, pendant que les apprentis s'occupent du montage, (qui est la dernière étape, avant le vernissage éventuel) , les ouvriers qualifié qui les supervisent, peuvent entamer la lere étape d'une nouvelle fabrication (débitage).

Il n'est donc pas possible de se contenter d'une réponse telle que tout le personnel de l'atelier a fabriqué une chambre à coucher en une semaine ( La réponse sera de la forme suivnte :

> Tracage-débitage : 1 ouvrier qualifié pendant 1 jour. Façonnage : 1 ouvrier qualifié et 2 demi-ouvriers pendant 2 jours. Assemblage, 3 apprentis pendant 3 jours.

Si le temps qui s'est écoulé est bien d'une semaine, il s'en faut que tout l'atelier y ait travaillé à plein temps durant toute cette période. Remarque : Lorsque la méthode de raisonnement ou de comptabilisation de l'activité se fait sur la base de l'unité de temps, comme c'est le cas chez les fabricants de chaussures par exemple, il peut y avoir stricte correspondance entre le temps de fabrication effectif et le temps d'activité de tout l'atelier : Par exemple, l'atelier peut très bien savoir que sa productivité est de 100 paires de chaussures par semaine, et il peut être alors inutile de relever le détail de des étapes de fabrication par qualification. Il convient alors de noter sur le tableau : "100 paires de chaussures d'hiver pour hommes, par semaine pour tout l'atelier".

En conclusion, on doit retenir que le relevé du temps de travail par étape de fabrication n'est indispensable que dans les cas où il y a chevauchemer dans le temps de plusieurs fabrications différentes (menuiserie-ébénisterie, menuiserie métallique). Lorsque tout l'atelier concourt durant une période de temps déterminée (la journée pour les boulangers, la semaine pour les fabricants de chaussures) à la réalisation d'un produit homogène (fournée de pains, 100 pair de chaussures hommes hiver), il est inutile de relever le détail des étapes, (pétrissage, façonnage, cuisson pour la boulangerie; coupe, tige, semelle, finition pour la chaussure), mais il est indispensable de relever le temps de travai de tout l'atelier pour la réalisation complète de la série.

Attention : Ne doit être comptabilisé dans ce tableau du temps du travail effectif que le personnel ayant participé réellement aux étapes de fabrication : par exemple un patron, un gérant ou un employé qui ne participent pas directement au travail de fabrication ne doivent pas être inclus dans ce tableau.

 $184 - P A G E - VII -$ 

4 - Rythme de production : Toujours pour les 3 produits les plus courants, cités au tableau 1 de la page VI, l'enquêteur va maintenant relever les variations saisonnières que connaît l'activité de fabrication de chacun de ces produits.

Nous avons déjà vu, à la question pertant sur la main d'oeuvre saisennière ou occasionnelle (pageIII), des exemples de périodes de pointe, et comment il fallait estimer leur durée. En fait dans la plupart des activités enquêtées, le périodes de pointe sont liées aux fêtes réligieuses et à la saison estivale (mariages).

Si l'on prend l'exemple de l'ébéniste qui prépare des chambres à coudi pour la saison des mariages en Juillet, Août, Septembre, il pourra répondre que sa période de pointe commence en Mai et se termine en Septembre, soit une durée de 5 mois, pendant lesquels il fabrique 10 chambres à coucher par mois (au lieu de 5 en temps normal).

Il se peut que ces variations saisonnières sur un produit soient compensées par des variations différentes sur un autre produit : Dans l'exemplecité, l'ébéniste paut fabriquer des pancs arabesques durant l'hiver, à raison de 50 par mois ,alors qu'il n'en fabrique plus ou très peu durant la saison estivale.

Un exemple évident du même type est donné par les fabricants de chaussures qui fabriquent des chaussures d'hiver en autonne et en hiver, et des chaussures d'été au printemps et en été : Ces diverses catégories de chaussures n'ont ni le même prix, ni le même coût de production (qu'il s'agisse des matières premièr ou du temps de travail), d'où l'intérêt qu'il y a à relever les informations sir ces deux catégories de fabrication.

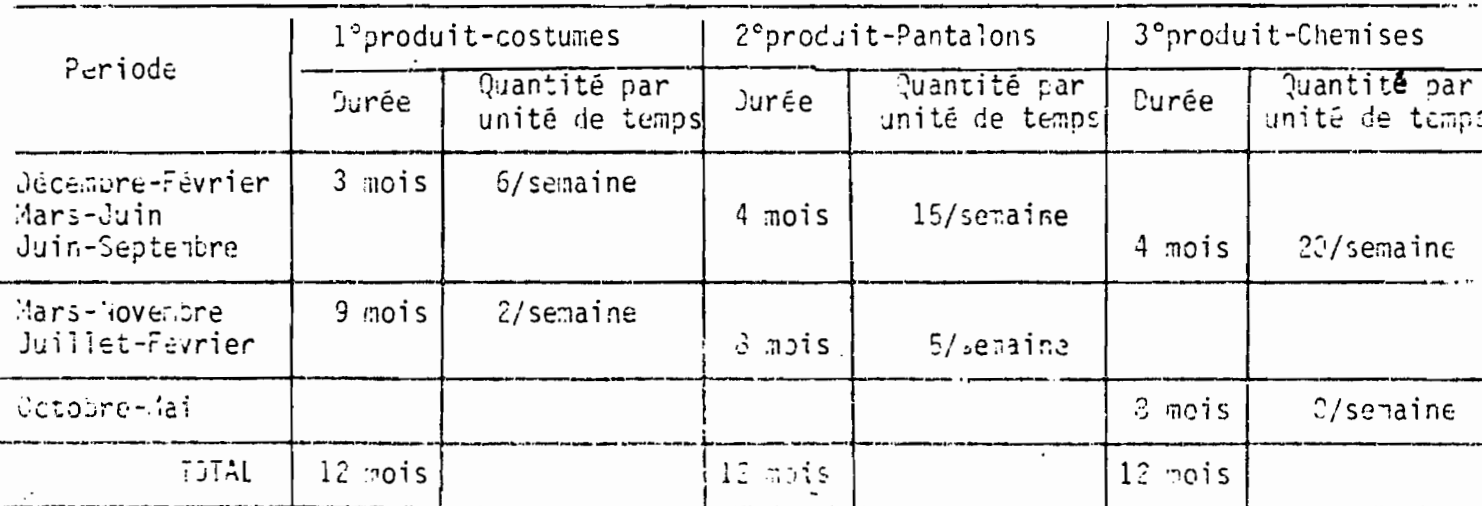

Exemple : Tailleur

On nomanquera en outre quiétant donné que sont relevées les périodes de pointe, les périodes de creux et les périodes nommales, le total des durées er bas du tableau 4, doit être égal à 12 mois pour chacun des produits.

# 5 - Importance de ces produits par raoport à l'ensemble de la production

Les 3 produits les plus couramment fabriqués sur lesquels ont porté les questions 1 à 4 préèèdentes ne représentent probablement pas la totalité de l'activité productive de l'atelier. c'èst ainsi que tel ébéniste qui se consacre habituellement à la fabrication de chambres à coucher, de salons et de salles à manger, pourra occasionnellement fabriquer des chaises ou des meubles de cuisine par exemple.

La question 5 vise à connaître le pourcentage des recettes de production de l'entreprise provenant des 3 produits (ou des deux nroduits, ou du produit) les plus couramment fabriqués. Les autres produits fabriqués occasionnellement seront ensuite énumérés dans le tableau, et leur part dans les recettes sera le complèment par rapport à 100, des 3 produits les plus courants.

Attention: On cherche (ci la répartition des recettes de production et non des recettes totales. Si nous reprenons l'exemple de l'encadré 2 (entreprise d'ébénisterie, tapisserie, commerce de meubles et droquerie), nous sommes ici en train de remplir le questionnaire portant sur l'activité d'ébénisterietapisserie-commerce de meubles. Il n'est toujours pas question du commerce de droguerie. Pour ce qui est du commerce des meubles, il n'en est tenu compte dans cette question qu'à la condition qu'il s'aqisse de la vente des meubles que l'entreprise a fabriqués elle-même.

Si l'entreprise vend en plus des meubles qu'elle n'a pas fabriqués, les recettes provenant de ces ventes ne font pas partie des recettes de production, et c'est de la question 6 que relève cètte activité commerciale.

# 6 - Revente de marchandises en l'état.

Lorsque, avant de passer le présent questionnaire, les questions du filtre ont été posées, il en est ressorti par exemple que les recettes nrovenan d'activités commerciales représentaient 20 % des recettes totales. C'est de cette activité dont il s'agit dans cette question ; la revente de marchandises en l'état, sans leur avoir fait subir de transformations est l'activité commerciale à proprement parler. Même si le filtre n'a pas fait apparaître cette acti vité secondaire, la question sera reposée ici pour vérification, et il s'agit de relever la marge bénéficiaire moyenne sur les ventes.

Si nous reprenons toujours l'exemple de notre ébéniste-tanissier de style, nous savons que son magasin lui sert essentiellement à écouler sa produc tion. Cependant, afin de satisfaire les goûts de tous les clients, un coin de son magasin est consadré aux meubles de style arabe qu'il ne fabrique pas lui-.eme, mais qu'il achète à un ébéniste voisin pour revendre en l'état.

Ce que l'on veut savoir ici, c'est le taux de marge qu'il applique à co produits ache: és : S'il achète le salon arabe à 300 dinars, pour le revendre à 360 dinars, la marge bénéficiaire pratiquée est de 20 %  $(50/300)$ .

 $-186$  - PAGE - VIII -

# 7 - Matières premières et autres produits intermédiaires achetés au cours de l'année précédente.

On reprendra dans ce tableau les princinales matières premières et les autres produits intermédiaires, déjà énumérés dans le tableau 2 des coûts de production (page VI). La liste peut cependant inclure d'autre; matières et produits non déjà cités : Ceux par exemple qui entrent dans la fabrication des produits moins courants.

Remarque : Si le tableau ne suffit pas à contenir tous les produits et matières l'enquêteur continuera sur un autre questionnaire. Cette remarque est valable, pour toutes les questions.

Pour chacun des produits ou matières énumérés, il est demandé le montant des achats au cours du mois précédent. Etant donné que ces achats sont relativement récents, l'encuêté doit pouvoir s'en rappeler facilement.

Il est demandé ensuite à l'enquêté de donner au choix : le montant moyen des achats par mois, ou le total de l'année. Si le produit est acheté régulièrement tout au long de l'année, le chef d'entreprise peut répondre facilement s'il le veut. Mais souvent, il aura tendance à répondre "cela dépend", "ce n'est pas fixe", "cela varie avec les saisons ou les périodes de l'année" etc...Il ne faut jamais oublier que l'on charche ici des estimations moyennes. Et la question pourra être posée de la façon suivante : En moyenne, ou en période normale, sans tenir compte des achats exceptionnels ou des variations saisonnières, pour combien vous achetez de telle matière chaque mois ?

L'enquêteur devra inclure éventuellement les achats exceptionnels au total de l'année.

# Variations saisonnières des achats de matières premières :

Cependant, la notion d'achat mensuel moyen pouvant se révèler difficile à apprénender pour l'enquêté, on va chercher à saisir les variations saisonnières que connaissent les achats de matières premières.

Il est fort probable que les variations de ces achats précèdent, avec un certain décalage. les variations saiscnnières de l'activité elle-même. Cependant c'est bien sur les achats de matières que l'on veut saisir ici les variations saisonnières.

- 187 -  $P A G E - VIII -$ 

> , .

La désignation et la durée des périodes normales, de pointe ou de creux, et leurs durées, suivent les mêmes. consignes que pour la question 4 de la page VII.

La période normale, précisée dans sa durée, reprendra la valeur mensuelle moyenne des achats du tableau précèdent et les périodes de pointe seront~définies par des coefficients multiplieateurs de cette période normale.

Par exemple supposons que nous ayons en total du mois moyen du tableau 7 une valeur de 300D, nous aurons alors en période normale : 3000/ mois (pour une période normale de 5 mois par exemple). En période de pointe qui dure 3 mois, les achats mensuels moyens sont à multiplier par 2 : l'enquêteur écrira dans la colonne "variations" : X 2, ou bien 600 D. Et en période de creux, le montant. mensuel nonnal est à diviser par 3. On inscrira dans la colonne "variation" x *1/3* ou bien 100 O.

Attention : La durée totale doit être égale à 12 mois.

OPINION

Les trois questions doivent être posées, en donnant le choix des réponses : Souvent, parfois, rarement, jamais.

# CONTROLE DE VRAISEMBLANCE A EFFECTUER PAR L'ENOUETEUR AU COURS DU PASSAGE DU OUESTIONNAIRE

Dès leur remise aux contrôleurs et superviseurs, les questionnaires feront l'objet de tests de cohérence, effectués au bureau, selon des instructions précises. S'il y a incohérence, ce questionnaire sera repris par le contrôleur pour des précisions complémentaires par retour sur le terrain.

Mais dès le passage de l'enquête, l'enquêteur devra effectuer un rapide contrôle de vraisemblance sur l'une des parties les plus importantes du questionnaire. Il devra s'y attacher d'autant plus qu'un bon enquêteur se reconnaît au fait qu'il ne se laisse pas répondre des invraisemtlances.

Le contrôle se fait à partir des tableaux 1 et 2 de la nage VI. L'enquêteur connaît le prix de vente des 3 principaux produits (ou séries de produits), et les coûts de production en matières premières et consommations intermédiaires (totaux du tableau 2) de ces produits (ou séries de produits). Il est clair que le prix de vente doit être supérieur au coût en matières premières et consommations intermediaires.

En outre, et chaque fois que cela sera possible (par exemple, si la série ou le produit correspond au travail d'une semaine ou d'un nombre entier de semaines pour tout l'atelier, il ajoutera au coût précèdemment calculé le montant des salaires pour la période correspondante (tableau de la page II), et contrôlera que le prix de vente reste supérieur à ce coût total.

Les autres contrôles, qui nécessitent des calculs plus longs seront effectués au bureau par les superviseurs.

INSTRUCTIONS POUR LES ENTREPRISES SANS BILAN

3<sup>ème</sup> PARTIE

INSTRUCTIONS POUR LA PARTIE SPECIFIQUE

# COMMERCE

(pages 6 à 8 du questionnaire  $\mathfrak{C}_2$ )

PAGE  $\ddot{\sigma}$ 

**STOCKS** 

I) VALEUR DU STOCK AU MOMENT DE L'ENQUETE

Le stock inclut toutes les marchandises à vendre, c'est à dire celles qui sont dans le magasin et aussi celles oui peuvent être dans le dépôt ou la remise si le commercant en possède. L'estimation sera faite aux prix d'achat.

Une simple estimation suffit, car le but de cette question c'est d'avoir un ordre de grandeur, une valeur approximative.

On demande le stock au moment de l'enquête pour faciliter la réponse. Mai si le commerçant fait tous les ans un inventaire et cu'il trouve plus facile de donner ce chiffre, on peut prendre cette valeur, c'est à dire celle du dernier inventaire (en virifiant qu'il n'est pas exceptionnel).

#### 2) ROTATION DU STOCK ET ACHATS

ATTENTION : question très importante et difficile. Il faut lire attentivement chaque fois les instructions portées sur le questionnaire.

- Le but de cette question: c'est de déterminer le montant global des achats sur un an. On veut donc estimer les achats annuels de marchandises de l'entreprico.
- .. Le principe: on ne va pas demander directement ce chiffre des achats annuels car la plupart des petits commerçants ne comptent pas sur l'année. On va raisonner par produits ou groupes de produits, et chasue fois, voir comment ils "tournent" pour calculer ensuite, au moment de l'exploitation, les achats annuels.
- d'abord on établit la liste des principaux produits . La méthode retenue : ou groupes de produits vendus. Ensuite, pour chacun de ces produits, on doit demander trois choses : premièrement la période moyenne de rotation, deuxièmemen la valeur movenne des achats à chacun de ces renouvellements, troisièmement le taux de marge.

Ier problème: comment déterminer la liste des produits ? C'est normalement au commerçant de donner cette liste, en commençant par les produits les plus importants, c'est à dire ceux qui reprisentent les plus grosses ventes en géné ral. Le plus souvent on ne pourra pas relever tous les produits, aussi on trouvers en annexe des listes-types qui regroupent des produits pour les principaux commerces. Mais ces listes ne sont que des indications, il faut que l'enquêteur tienne compte de chaque cas rée, en partant de ce qu'il voit fou le magasin. Par exemple, cet épicier vend du tatac, celui-ci non, cet autre ver des ustensiles de minage en plastique, celui-là non, etc.

Chaque liste doit être ndaptée à chaque cas pour essayer de saisir le maximum des achats.

Remarque: la situation la plus complexe, concerne les ápioiers qui font de l'alimentation + des produits divers. On remarquera que pour la majorité des autres commerçants les lietes-types contiennent peu de groupes de produits.

Remarque: Les épiciers. La situation la plus complexe concerne les épiciers qui font de l'alimentation + des produits divers. On remarquera que pour la majorité des autres commerçants les listes-types contiennent peu de groupes de produits.

> Les marchands de fruits et légumes. Cette catégorie de commerçants pose un problème particulier car les produits vendus changent selon les saisons (exemple: oranges l'hiver, raisins l'été). Pour éviter de passer en revue tous les produits vendus au cours de l'année, on se limitera aux produits vendus à la saison de l'enquête, c'est à dire aux produits que le commerçant vend au moment de l'enquête.

2ème probléme: la valeur moyenne des achats. On veut obtenir, pour chaque groupe de produits, la valeur des achats en moyenne lors des renouvellements, c'est à dire combien il achète à son fournisseur tous les..... (en jours semaines ou mois).

Si le produit est acheté régulièrement tout au long de l'année, le commercant peut répondre facilement s'il le veut. Par exemple: "pour IO dinars de café toutes les semaines" ou "pour ICO dinars de fils et câbles électriques tous les mois".

Mais souvent, le commerçant va répondre: "ça dépend", "ce n'est pas fixe", "cela varie avec les saisons", etc. Il ne faut jamais oublier que l'on ne cherche que des estimations moyennes par produits pour arriver à un total annuel.

Même s'il y a des variations saisonnières, il faudra donc insister pour avoir le cas giniral, la situation la plus friquente, c'est à dire demander une estimation moyenne en posant des questions du genre:" mais en moyenne, en général, c'est tous les combien, et pour quelle somme que vous achetez de ces produits?" ou bien "en période normale, si on ne tient pas compte des variations saisonnières, des périodes exceptionnelles, ces produits là, vous en achetez pour combien? toutes les semaines? tous les mois?"

S'il y a plusieurs fournisseurs pour le même produit, on pourra, si c'est plus facile, inscrire les achats par fournisseur. Exemple: un iroguiste verd 2 marques de peintures et pour chacune il a un fournisseur différent. On pourra inscrire dans le tableau ? lignes avec, par exemple, pour la I<sup>i</sup>re ligne: peinture A, (tous les I5 jours, (pour IOO D. puis sur une Zăme lizme: peinture 3, (tous les)2 mois, (pour)200 D.

RETES TEMERALE : s'adaptar le plus possible aux réponses lu commercant.

Cas particulier des commerces de fruits et légumes: les questions sur les montants moyens et sur la rotation des achats concerneront uniquement les produit effectivement commercialisés à la date de l'enquête, donc les fruits et légumes de la saison (par exemple ne rien demander sur les fruits d'hiver si l'enquête a lieu l'été).

Jème problème: les taux de marge. On ne cherche pas les taux officiel oui sont dèjà connus. On cherche les taux réellement pratiqués par le commerçant, c'est à dire ceux qui lui servent à calculer ses prix de vente pour tou les produits.

TTENTION : le taux de marge (ou taux de marque) n'est pas fral au bénéfice. Il inclut tous les frais du commerçant (loyer, salaires, assurances, etc il représente la différence entre le prix d'achat et le prix de vent ce qui n'est pas le bénéfice. Le taux de marge est un coefficient multiplicateur pour calculer le prix de revente.

Ces taux seront donnés en % du prix d'achat. Exemple : ce commerçant achète le paquet de lessive à 0,220 dinar, il prend une marge de 15% et le revend i 0,255 dinar. Le taux de marge de 15% est bien calculé par rapport au prix d'achat.

Si dans un des groupes de produits retenus dans le tablear il existe des produits ayant des taux de marque différents, il existe 2 solu tions, au choix de l'enquêteur: cu il prend un taux moyen estimé, ou il dont la fourchette des taux. Exemple: produits de parfumerie: certains ont un taux de 20%, d'autres un taux de 35%. On mettra soit l'estimation moyenne donnée par le commerçant, soit la fourchette: de 20 à 35%.

#### Remarques sur les taux de marge

the contract of the contract of the contract of the contract of the contract of the contract of the contract of

La difinition du taux de marge est: Prix de vente - prix d'achat prix d'achat

Si possible, on demande d'indiquer ces taux de marge en pourcentages du prix d'achat.

Mais si c'est plus facile, on pourra se contenter d'indiquer le rapport:

prix de vente ou même  $\overline{\text{orix d'schat}}$ prix d'achat

Si on reprend l'exemple cité plus haut (lessive), le chiffre que l'on désire obtenir est bien I5 %. Cependant ci c'est plus facile pour le commerçant ou pour l'enquêteur, on pourra inscrire dans la colonne "taux de margo":

 $35/220$  = marge/prix d'achat (marge = prix de vente = prix d'achat) ou bien, encore plus simplement: 255/220 = prix de vente/prix d'achat

Mais il est très rare que la réponse porte sur un produit unique, c'est pour cela que l'emploi des % est plus fréquent. Par exemple l'épicier ne vendra pas une seule lessive, mais plusieurs marques sous des formes diverses qui ont des prix différents mais un taux de marque unique (toujours I5% quelle que soit la taille du paquet).

La presque totalité des produits vendus par les commerçants sont soumis au régime des taux de marge (ou taux de marque, c'est la même chose pour cette enquête).

D'une manière générale, on peut rappeler rapidement qu'il existe 3 régimes de fixation des prix au stade de la distribution.

I) Les produits libres pour lesquels les commerçants fixent les prix librement, comme ils veulent. Ces produits sont rares, les principaux étant la viande de mouton, les frippes et les pâtisseries.

2) Les produits taxés. Ce sont des produits pour lesquels le Ministère de l'Economie a fixé un prix unique à respecter par tous les commerçants. Les plus connus de ces produits sont par exemple l'essence, le pain, le sucre ou l'huile. On notera aussi la plupart des produits à base de céréales (semoule, pâtes,...), les matériaux de construction, les médicaments, etc.

3) Les produits soumis à des taux de marque. Dans ce cas c'est la marge qui est fixée en % du prix d'achat comme on vient de le voir. Ce sont les produits de loin les plus nombreux. Voiçi quelques exemples de taux de parque (ou taux de marge) officiels:

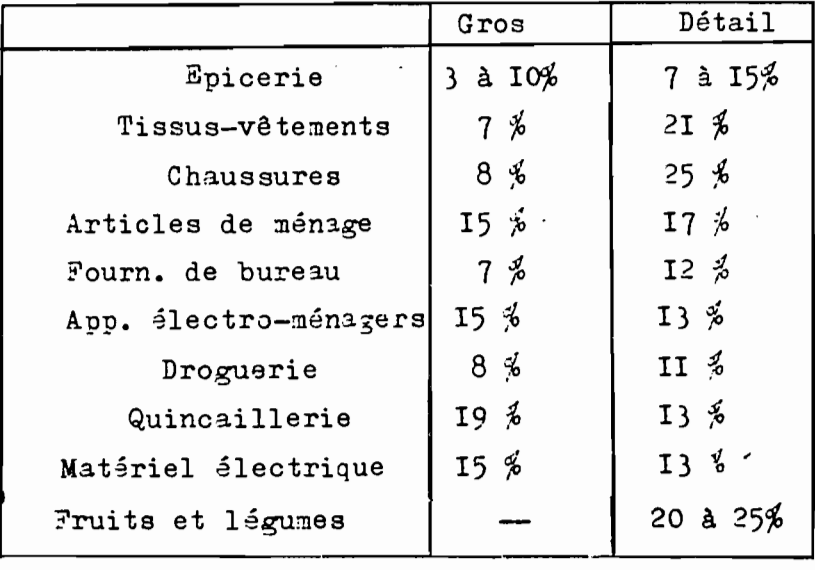

194

PAGE  $\overline{7}$ 

### **FOURNISSEURS**

# CLIENTELE

Donner la répartition en pourcentages, même approximative, des achats et des ventes selon les catégories de fournisseurs (achats) et de clients (ventes) indiquées sur le questionnaire.

Cha cun des 2 totaux doit faire IOO %.

## OPINION

Remplir les cases qui conviennent

# **VENTES**

# I) VENTES TOTALES (COMMERCE + ACTIVITES SECONDAIRES S'IL Y EN A)

On demanders au commercant la somme totale de ses recettes au cours de la páriode qui précède l'enquête. Selon ce qui convient le mieux, cette période peut être - soit chacun des 7 jours précédents le jour d'enquête (jour par jour)

- 
- soit la semaine précédente
- soit le mois précédent.

Il faut choisir la durée la mieux adaptée au commerce enquêté. Par exemple, pour un marchand de fruits et légumes, on choisira une des 2 première possibilités (jour par jour ou semaine); par contre pour un marchand de meuble ce sera toujours le mois, car les ventes sur I semaine ne veulent rien dire.

Dons l'option I (jour par jour), ne pas oublier de signaler dans le tableau les jours correspondant aux recettes et d'encadrer si nécessaire le jour du souk dans la ville. Par exemple, l'enquête a lieu un vendredi: on inccrira J (jeudi, Ier jour précédent l'encuête) et les recettes de ce jour dans la Ière colonne, puis ians la 2ème colonne M (mercredi) et les recettes correspondantes, et ainsi de suite pour 7 jours (si le magasin est fermé: recet $tes = 0)$ 

ATTFIION : ces recettes totales doivent inclurent les ventes du commerce + le recettes les activités secondaires s'il en existe, telles que réparations, location, fabricition, etc.

#### 2) VENTILATION DES RECETTES TOTALES DE LA PERIODE DE REFERENCE

Pour obtenir une autre estimation des ventes et des recettes annexes, on ne demande plus directement un montant global, mais on part des produits ou measure groupes de produits et des activités secondaires pour arriver à un total de la semaine ou du mois. C'est à dire que l'on part du détail pour remonter, par addition.à une évaluation globale.

ATTENTION : la période de riférence doit rester la même que pour l'estimation globale de la question I), c'est à dire le mois précédent ou la semaine précédente (si le commercant avait choisi de répondre jour par jour, revenir à la semaine pour cette question).

#### A) RECETTES PROVENANT DE L'ACTIVITE COMMERCIALE

Il faut d'abord déterminer la liste des produits les plus importants, ce qui signifie les produits qui ont représenté la plus grosse part des recettes au cours de la semaine ou du mois précédent. C'est au commerçant de donner normalement cette liste, cependant l'enquêteur pourra s'inspirer de la liste des achats (page 6) et des listes-types données en annexes. Il n'est pas obligatoire que les deux listes coincident exactement.

La question à poser est donc la suivante: "au cours de la semaine précé dente (ou du mois prácádent), quelle recette avez-vous fait avec le produit A, le produit B, etc."

#### B) RECETTES PROVENANT DES ACTIVITES SECONDAIRES

On procèdera de la même manière pour les activités annexes: types d'activité, recettes au cours de la période de référence.

Pour la dernière colonne "part des matières premières utilisées dans le chiffre d'affaires", on demande pour chaque activité secondaire, une estimation en %, de la proportion des achats de matières premières dans les recettes de chacune de ces activités. Exemple: "recettes provenant de la fabrication de gateaux: 50 dinars par mois", "part des matipres premières utilispes dans ce chiffre:  $2/3$ , soit 66 %".

# 3) VARIATIONS SAISONNIERES (PAR RAPPORT A UN MOIS NORMAL)

Par définition, les variations saisonnières doivent revenir à peu près régulièrement chaque année.

ATTENTION : l'importance des variations, leur ampleur, doit être calculée par rapport à la période normale. La riférence, c'est la semaine ou le mois normal

et les variations seront mesuries par rapport à ce "normal". La période i'enquête n'est pas forciment une piriode normale. Par exemple, on a 195

#### 8 (suite) PAGE

pu enquêter une papeterie pendant le mois de septembre. On préfère alors raisonner toujours en fonction de la période normale plutôt que par rapport à la période d'enquête que l'on laisse de côté pour cette question.

Pour estimer ces variations on posera une question du genre: "rendant la période exceptionnelle que vous venez de m'indiquer, que représente l'activité (ou les ventes) d'une semaine ou d'un mois par rapport à une semaine ou un mois normal?"

Prendre alors l'échelle de mesure suivante:

I = péride normale

- $2$  = période où les ventes doublent / à l'activité normale
- $3$  = páriode où les ventes triplent / à l'activité normale

 $0,5$  = période de baisse où les ventes diminuent de moitié / à l'activité normale, etc...., avec toutes les situations intermédiaires possibles.

RETENIR : période de pointe \_\_\_\_ coefficient toujours > I

páriode de creux -- poefficient toujours < I

Le coefficient mesure l'activité d'un mois exceptionnel (hausse ou baise par rapport à un mois normal (la durée est comparable).

197

A N N E X E

LISTES-TYPES DE PRODUITS OU GROUPES DE PRODUITS :

Les listes des produits achetés et vendus doivent être adaptées à chaque entreprise, en fonction de la rialité constatie chez chaque commerçant.

Cependant, on trouvera ci-dessous pour les commerces les plus nombreux des listes de référence qui peuvent servir de guides, aussi bien pour le commerce de détail que pour le gros.

Il ne s'agit pas de reprendre systimatiquement tous ces produits, il s'agit de s'en inspirer. Parfois on pourra détailler plus, parfois au contraire on regroupera, parfois aussi on retiendra des produits classés içi dans des commerces différents (par exemple un commerçant vendant du tabac et de la parfumerie ou des journaux et des bonbons,...)

Commerces de cáráales et lágumineuses

C3r~ales diverses (blé. orge, riz, sorgo, **••• )**

L§gumes secs divers (pois chiches. fèves, haricots, **••• )**

- Fruits secs

- Aliments pour le bétail

Autres

Commerces de fruits et ligumes

Fruits frais

L§gumes

Fruits secs

- Autres

# Commerces de fleurs et plantes

- Fleurs et plantes
- Autres

Commerces de volailles, oeufs, lapins

```
Volailles, lapins.
```
- Oeufs
- Beurre
- Fromages
- Miel
- Autres

Commerces de produits forestiers et charbon

- Charbon

- $30iS$
- Pátrole
- 11~Tes

Poissonneries

- Produits de la pêche

#### Commerces de boissons

- Boissons non alcoolisies
- Boissons alcoolisées
- Autres

Epiceries, crémeries, magasins à articles divers (dominante alimentaire)

- I) Alimentation
	- Conserves alimentaires (légumes, poissons, lait concentré, ...)
	- Produits à base de céréales (farine, semoule, couscous, pâtes, ...
	- Ligumes secs (pois chiches, haricots, ...)
	- Lait, beurre, fromages
	- $-$  Huile
	- Concentré tomates, harissa
	- $-$  Sucre
	- Cafá thé, chocolat
	- Boissons
	- Variantes, épices, condiments
	- Autres produits alimentaires
- 2) Autres
	- Produits d'entretien ménagers
	- Produits de toilette, de parfumerie
	- Articles de ménage (en plastique, en métal, vaiselle, ...)
	- Tabac
	- $-Jorran$ x
	- Gaz (bouteilles)
	- Autres

Magasins à grandes surfaces, libres-services, super-marchés

- Produits alimentaires
- Beissons
- Produits d'entretien ménagers
- Confection
- Produits de toilette, parfumerie
- $-$  Slectro-minager
- Articles de minage
- Articles de droguerie et de ouinoaillerie
- Autres

### Boucheries

- Viande de boeuf
- Viande de mouton
- Autres

# Dépôts de pain, pâtisseries, confiseries

- Pain
- Gateaux frais
- Biscuits, gatenux secs
- Bonbons, confiseries
- Boissons
- Autres

# Commerces de tabac

- Tabac et allumettes
- Journaux, revues
- Timbres
- Autres

## Commerces de produits textiles

- Fils de tous genres (laine, coton, ...)
- Tissus divers
- Linge de maison (draps, couvertures, nappes, ...)
- Confection (tous vêtements)
- Frippes
- Tapis
- Mercerie
- Autres

#### Commerces de chaussures, maroquinerie

- Cuirs bruts
- Chaussures
- Produits de maroquinerie (sacs, valises, ...)
- Autres

## Comerces d'articles d'artisanat, boutiques pour touristes

- $-$  Tapis
- Articles en cuir
- Articles encuivre
- Confection
- $-445282$

Commerces de meubles

- Meubles
- Tissus d'ameublement
- Matelas
- Autres

#### Librairies, papeteries, journaux

- Journaux, revues
- Papeterie sauf cahiers et livres scolaires
- Articles scolaires (livres et cahiers)
- Livres non scolaires
- $-$  Autres

Drogueries, quincailleries, fournitures électriques, machines pour l'industrie et l'agriculture

- Peintures
	- Autres produits de droguerie
- Articles de ouincaillerie
- Fournitures et matériels électriques
- Machines et matériels agricoles et industriels
- Pièces détachées de matériels agricoles et industriels

#### Pharmacies, parfumeries

- Produits pharmaceutiques
- Parfums, articles de toilette
- Autres

Commerces de matériaux de construction, articles sanitaires

- Ciment
- Chaux, plâtre
- Briques, hourdis
- Carreaux (faience)
- Produits en ciment
- Fers à béton, poutrelles, produits en fer, ...
- Bois
- Produits de carrière
- Articles sanitaires (faience)
- Articles de plomberie
- Autres

# Commerces d'automobiles, cycles, pièces détachées

- Voitures de tourisme
- Autres véhicules
- Pièces détachées automobiles
- Pneumatiques
- Cycles, válomoteurs
- Piéces dâtachâes cycles
- Autres

# Commerces d'articles pour l'équipement du foyer, d'articles de ménage, d'élec-

 $\sim 10^7$  and  $\sim 10^7$ 

# tro-ménager

|<br>|-<br>|

- Articles de ménage, vaiselle, **•••**
- Radios
- Télévisions
- Machines à coudre
- Autres appareils électriques pour les ménages (fers, frigos,.....)

 $\mathbb{R}^2$ 

- Appareils divers non ~lectriques (réohauds, pôeles, **••• )**
- Autres

# Bijouteries

- Bijoux
- Articles d'horlogerie
- Autres

## Kiosques, stations-services

- Carburants
- Huiles
- Gaz (bouteilles)
- Autres

(Pages 6  $\tilde{a}$  8 du questionnaire OS<sub>2</sub>)

# **SERVICES**

INSTRUCTIONS POUR LA PARTIE SPECIFIQUE

4<sup>éme</sup> PARTIE

INSTRUCTIONS POUR LES ENTREPRISES **SANS** RILAN

 $\cdot$ 

Additif aux instructions pour la partie commune

Tableau II - (p.1) : Nature de l'activité principale : On relèvera la catégorie pour les hôtels, cafés et restaurants.

Tableau III - Emplois et salaires (p.2).

La rémunération à la pièce est changée, dans le questionnaire "services", nar la rémunération au pourcentage. Dans le cas où la rémunération ne se rapporte pas à une période déterminée (jour, semaine ou mois), il s'agira d'une rémunération au pourcentage (des recettes), et l'enquêteur devra relever la valeur du nourcentage, et l'estimation faite par l'intéressé ou nar le patron du salaire correspondant nar semaine.

Tableau VII - 1 et 3  $(0.5)$ .

Les investissements et le mode de financement correspondant, sent relatifs à l'année 1982.

204  $P A G E - VI -$ 

# CHIFFRE D'AFFAIRES, PRODUCTION, VALEUR AJOUTEE, CONSOWMATIONS INTERMEDIAIRES

1) Services les plus couramment rendus.

L'enquêteur devra s'efforcer de relever avec précision et de façon aussi complète que possible, les principaux services rendus par l'entreprise. Pour cela, il pourra s'aider des listes-types établies dans l'encadré 8 pour les principales branches des services. Ces listes ne sont has exhaustives, mais sont destinées à servir de référence aux enquêteurs, en cas de besoin.

En somme, il s'agit pour l'enquêteur de relever la liste des tarifs oui est éventuellement affichée dans l'établissement (coiffeurs, cafés, bars, restaurar gargottes, hôtels, teintureries, blanchisseries, etc...)

Cette liste des tarifs n'est généralement nas affichée dans les branches de la réparation, parce qu'alors les tarifs varient en fonction de la difficulté de la réparation ou du modèle et de la marque de la voiture...etc.. Cette remarque: est particulièrement vraie pour les réparations de tôlerie où les prix unitaires sont toujours difficiles à obtenir. Dans ce cas-là, il est demandé de relever. en face de la dénomination précise de la rénaration, le prix unitaire moyen.

Attention : Pour la réparation mécanique automobile, le prix indiqué ici ne soit pas inclure les pièces détachées.

En outre, chaque fois que dans une activité, le service consiste en la vente de produits non transformés (cafés-bars), l'enquêteur relèvera, dans la colonne appropriée, en regard du prix de vente, le prix d'achat unitaire corresnondant. Exemple : La boisson nazeuse vendue à 100 millimes, a été achetée à 50 millim

Donc les colonnes 1,3 et éventuellement 4 du tableau sont remplies en premier lieu.

Après cela, l'enquêteur s'informera de la quantité de ces divers services énumérés, rendus au cours d'une nériode précise, choisie en fonction du rythme d'ac tivité.

Exemple : Il est peu probable que le réparateur en mécanique automobile effectue plus d'une révision de moteur har semaine; on évitera donc de poser la que tion sur une période d'un jour, ou même d'une semaine.

Le cafetier par contre connaît en cônéral un rythme cuotidien de vente et d'achat de boissons gazeuses. On pourra donc lui noser la question sur la vente moyenne d'une période d'une journée.

 $P A G E - VI -$ Encadré 8 : Listes-types de services dans les diverses branches d'activité enquêtées (ces listes ne sont pas limitatives): Cafés-bars (tarifs affichés) Restaurants-gargottes (tarifs affichés) - Boissons gazeuses  $-$  Monu - Plat du jour - Café  $-$  The - Couscous - Poulet - Jus de fruits - Bière  $-$  Ragout - Vin  $-$  Salade - Casse-croûte  $-$  Alcools - Gateaux - Boissons - Marquilée  $\ddotsc$ Teinturerie-Blanchisserie (tarifs affichés) Coiffeurs (tarifs affichés) - Costume - Sarbe - Veste - Coupe ordinaire - Pantalon - Coupe-shampoing-séchoir - Teinture - June - "arteau - Lavage - Macuillage - Couverture  $\cdots$  $\ddotsc$ Réparations Mécanique automobile Tôlerie-peinture  $-$  " $0$ ile - Révision de moteur - Révision de freins - Peinture complète - Pedressanes divers - Rodage de soupapes - Révision embravage **Rénaration chaussure** - Amortisseurs - Carburateur - Pessemelane  $-$ Talon - Boite de vitesses  $-$  Couture - Pont avant ou arrière Pénaration électro-menaner Electricité automobile - <sup>D</sup>adio-téléviseurs - Alternateur - Réfrigérateurs - Charge batteries - Cuisinières - Dynamo - Machines 'aver - Allumade - Essuie-glace  $\ddotsc$ - Démainneur Cycles et motocycles Pénarations hâtiment - Plamharie - Cable de freirs - Slectricité - Soudies - Chauffane

- Poulements -

- Pévision moteur

 $\cdots$ 

206  $P A G E - VI -$ 

D'une façon générale, l'enouêteur doit adanter la période au rythme d'activité de l'établissement, ce qui facilitera la rénonse de l'enquêté.

> Exemple : 10 barbes/jour 5 coupes/jour

2 shamooing.séchoir/jour.

nour le coiffeur

1 révision de moteur/15 jours

1 rodage de soupanes/3 jours

2 révisions de freins/jour

nour le garagiste

20 vestes/jour

30 jupes/jour

10 costumes/semaire

pour le blanchisseur.

2) - Importance de ces services par rapport à l'ensemble de l'activité de service.

<u>sa ka</u>n i

En dehors des principaux services énumérés dans le tableau 1 et correspondants aux tarifs affichés ou officiels, il se peut que l'entreprise exécute exceptionnellement d'autres types de services, tels que :

 $207 P A G E - VI -$ 

- la remise en état d'appareils d'occasion (automobile, réfrinérateur, mobylette...) pour les garagistes et réparateurs divers; le dépannage pour les garagistes.
- coiffures de mariage, ou opérations de circoncision nour les coiffeurs.
- Banquets, cérémonies, services de traiteur pour les restaurateursgargottiers.

La question consiste à faire estimer par l'enquêté la part en % que représentent ces services particuliers non déjà pris en compte, dans l'ensemble des recettes de l'activité de service. L'enquêteur précisera les types de services dont il s'agit, dans la lione "Autres services".

3) - Revente de marchandises en l'état.

Lorsque, avant de passer le présent questionnaire, les questions du filtre ont été posées, il en est ressorti par exemple que les recettes provenant d'activités commerciales représentaient 20% des recettes totales. C'est de cette activité qu'il s'agit dans cette question ; la revente de marchandises en l'état sans leur avoir fait subir de transformations est l'activité commerciale à proprement parler. Remarquons que dans le cas spécifique des activités de service, la déclaration spontanée de l'enquêté a tendance à éluder cette activité commerciale que l'artisan ne distinque pas véritablement de son activité de service. Même si le filtre n'a pas fait apparaître cette activité secondaire - et ce sera donc souvent le cas nour les services - la suestion sera reposée ici pour vérification, et il s'agira de relever la marge bénéficiaire moyenne sur les ventes, après avoir fait estimer la valeur que représentant  $5<sup>e</sup>$ ventes dans l'ensemble des recettes. Exemples d'activités commerciales dans les branches de services : "

> - coiffeurs : ventes de parfums, eaux de toilette, shamnoinns, crème à raser, blaireaux, etc... - cafés-bars : ventes de tabac, inurnaux, etc... Attention : la vente de boissons ne doit has être ici considérée comme activité commenciale.

# $P A G E - VI -$

- garagistes : ventes de nièces détachées, nar exemple amnoules de phares, cables de freirs, pneus, chambres à air, etc... Attention : Il ne s'agit, dans ce dernier cas, que de ventes directes

à des clients de passage, sans aucun frais de main-d'oeuvr

- Réparateurs radio-électro-ménager et réparateurs hâtiment : Dans ce cas. l'activité commerciale est en géréral très importante, et on neut souvent considérer qu'elle se cache derrière l'activité de service : ventes d'appareils neufs ou d'occasion, de pièces de rechange, de piles, cables, etc... nar les rénarateurs radio-télé.

- Blanchisseurs-teinturiers : ventes de vêtements divers.

Dans tous les cas, il s'agit donc de ventes n'ayant nas occasionné I'exercice de l'activité de service.

4) - Services rendus au cours de la périnde précèdant l'enquête.

La première tâche de l'enquêteur va consister à choisir la période de relevé. Pour cela, il prendra la période la plus longue qui se trouve dans l'énumération des services rendus (au tableau 1 n.6) :

 $-209$ 

 $P A G E - VII -$ 

 $\mathcal{N}_{\rm{max}}$ 

- Si cette période est inférieure à la semaine, il prendra la semaine comme nériode de relevé.
- Si cette période est sunérieure à la semaine, il prendra le mois comme période de relevé.

En principe, le tableau 4 n.7, va reprendre les services énumérés au tableau 1 p.6 ; et sur la nérinde de réfèrence choisie (la semaine ou le mois), l'enquêteur demandera pour chacun des services mentionnés, le nombre rerdu au cours de la période, et la valeur des recettes correspondantes.

Dans le cas des coiffeurs pour lesquels les divers services rendus sont homogènes (une coupe de cheveux est toujours une coupe de cheveux quelle que soit leur longueur ou leur état), et nour lesquels on disnese des tarifs unitaires, on pourra se contenter du nombre d'unités, sans poser la question de la valeur des recettes correspondantes.

En revanche nour un restaurateur ou un naraciste, les services sont très hétérogènes (un menu peut comporter un ou plusieurs plats plus ou moins chers; une révision de moteur a un coût différent selon qu'il s'anit d'un moteur diesel ou essence, selon qu'il s'anit d'une Mercèdès ou d'une 4L), en ne pourra se contenter du nombre d'unités correspondantes.

Attention : La dernière partie du tableau concerne les réparations seulement,

On veut savoir ici si les recettes relevées dans la colonne qui précède incluent ou non le prix des pièces détachées correspondantes (Mettre une croix dans la case approoriée). En effet, il est courant que les clients se procurent eux-mêmes les pièces détachées nour la réparation qu'ils confient à leur garagiste ou à leur réparateur radic-électro ménager. Cependant, ce n'est pas toujours le cas. Quelle que soit la réponse à la question précédente, l'enquêteur relèvera le orix des oièces correspondantes, hayées har le rénarateur ou estimées par lui, si c'est ce client qui les a fournies.

 $-210 -$ PAGF  $- VII -$ 

# 5 - Consommations intermédiaires.

L'enquêteur énumérera ici l'ensemble des produits et services utilisés nar l'artisan dans l'exercice de son activité (y compris neur une activité secondaire éventuelle de production) : L'encadré 9 dresse des listes-tynes de consommations et services intermédiaires utilisés dans les principales branches de l'activité de services.

Rappelons que le détail des relevés est un bane d'exhaustivité, même si tous ces détails ne sont pas absolument nécessaires nour atteindre les objectifs de l'enquête : Par exemple, dans le cas de la restauration, il sera plus facile d'obtenir l'information sur l'achat de pommes de terre d'une hart, et l'achat de tomates d'autre part, plutôt que sur l'ensemble des achats de léqumes. Bien entendu, en cas de nécessité, on se contentera d'une réponse globale pour les orincipaux postes de la liste-type. En cas de manque de nlace, l'enquêteur noursuivra sur une feuille volante.

Le principe du relevé consiste à noter nour chaque type de produit ou service acheté, la quantité et la valeur corresonndantes à une période shécifique à chaque produit ou service.

Exemple : Pour le restaurateur :

- 20 haguettes de pain, soit 10, par iour
- $-$  50 kg de sucre, soit  $11^{\Omega}$ 200, nar mois
- -100 kg de nommes de terre, shit 200, nar semaine etc...

Bien entendu. l'unité dans laquelle est exprimée la cuantité doit toujours être indiquée (unité, kg, litre, etc...).

Il est ensuite demandé à l'enquêté de procéder à une estimation annuelle pour chacun des achats mentionnés dans le tableau. En effet, il n'est pas toujour nossible d'extrapoler à l'année la valeur nériodique relevée, à cause des variation saisonnières de l'activité, et surtout des váriations de orix.

5 - Utilisation des achats non reverdus en l'état.

Ce tableau est destiné à fournir une estimation de la quantité de services rendus, à partir de l'utilisation d'un ou de plusieurs produits de base (les plus importants), spécifiques à l'activité concornée, et non revendus en

l'état. Il s'aprilique principalement (mais nas exclusivement) : aux restaurants, **SECONOMICATO DE AUX COIFFOUTS.**  $\sim 10^{11}$  km s  $^{-1}$ 

L Luighting : [] est récessaire aux cos croduits aient été écumérés soécialement au tahlaau S.

 $\sqrt{211}$  $P A G E - VII -$ 

Autrement dit, on veut savoir combien d'unités de services rendus sont contenues dans l'unité du produit de base : Combien de tasses de café fournit le cafetier à partir d'un naquet d'1 kq de café moulu mélangé.

Combien de plats ou de menus peut servir le narnottier-restaurateur. à partir d'un pain ou d'une baquette.

Combien de rasages de barbes peut faire un coiffeur à partir d'un paquet de 5 (ou de 19) lames.

D'une façon générale, dans les trois branches d'activité prises en exemple, on s'efforcera de choisir plusieurs produits de base :

ŷŦ

Pour les cafetiers : café, thé,...

Pour les restaurateurs : pain, poulet, couscous,...

Pour les coiffeurs : lames, shampeinn,...

Encadré 9 : (suite)

 $\frac{1}{2} \left( \frac{1}{2} \right)^{2} \left( \frac{1}{2} \right)^{2} \left( \frac{1}{2} \right)^{2} \left( \frac{1}{2} \right)^{2} \left( \frac{1}{2} \right)^{2} \left( \frac{1}{2} \right)^{2} \left( \frac{1}{2} \right)^{2} \left( \frac{1}{2} \right)^{2} \left( \frac{1}{2} \right)^{2} \left( \frac{1}{2} \right)^{2} \left( \frac{1}{2} \right)^{2} \left( \frac{1}{2} \right)^{2} \left( \frac{1}{2} \right)^{2} \left( \frac$ 

t.<br>Taler

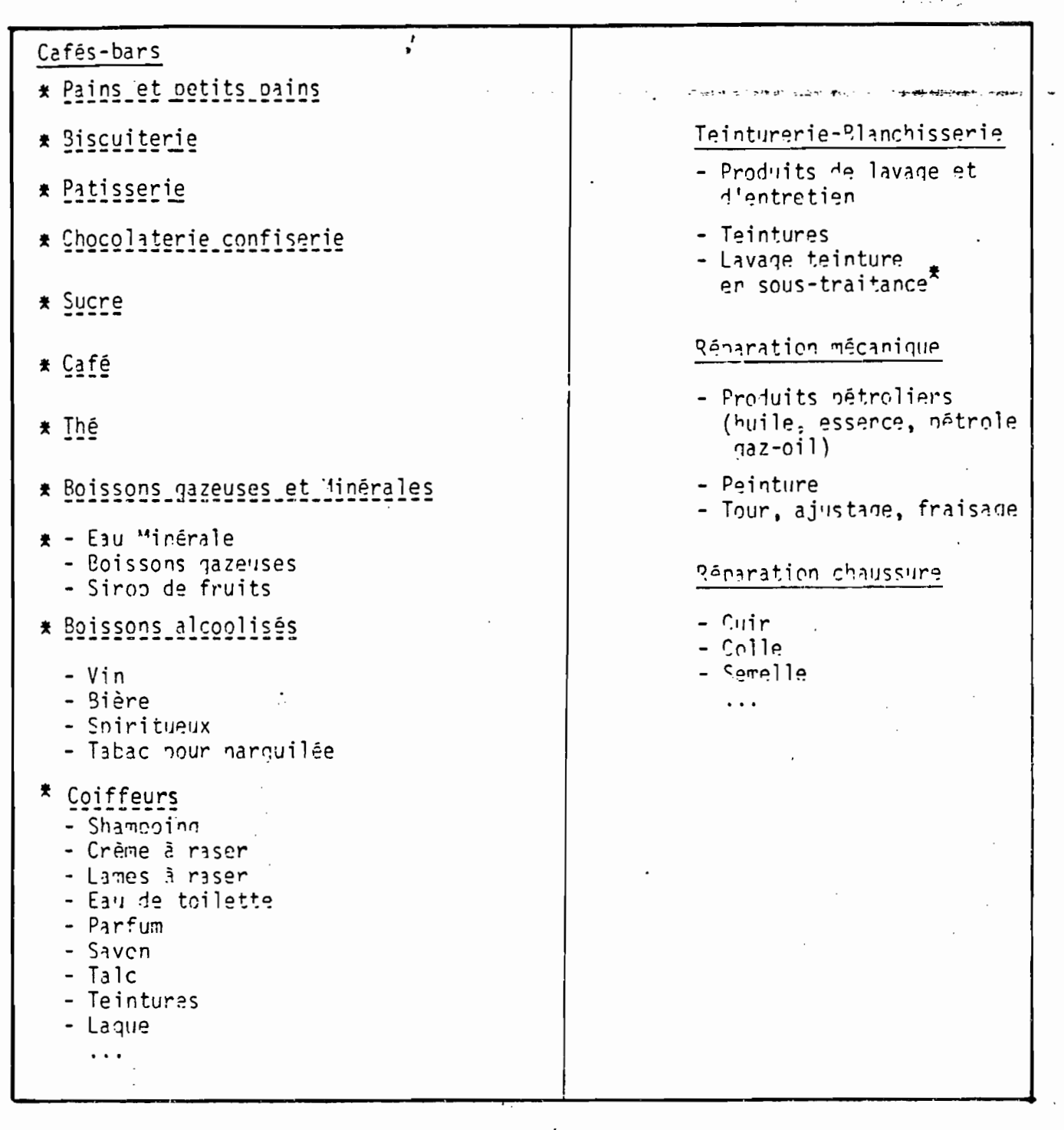

\* leaucoun de teintureries blanchisseries se contentent de collecter les vêtements et de sous-traiter le rettoyage.
$214 P A G E - VII -$ 

#### 7 - Rythme de l'activité

L'enquêteur demandera tout d'abord s'il existe des variations saisonnières qui se répètent chaque année, et barrera la mention inutile. Le tableau du rytme d'activité ne sera rempli qu'en cas de réponse affirmative.

Pour les 12 mois de l'année, l'enquêteur devra indiquer quelles sont les périodes normales, les périodes de pointe et les périodes de creux, en les désignant par leur dénomination (Aïds, Ramadan, rentrée scolaire, période estivale...), leurs dates approximatives (mi-juin - mi-juillet) et leur durée en mois  $(1,2,3$  mois, etc...).

Remarque : Le total de la colonne "Durée en mois" doit être égal à 12.

Attention : L'importance des variations, leur ampleur, doit être calculée par rapoort à la période normale. La référence, c'est la semaire ou le mois normal, et les variations seront mesurées par rapnort à cette nériode normale.

La période d'enquête n'est donc pas forcèment une période normale. Par exemple, on aura pu enquêter un restaurant nendant le mois de Ramadan (mijuin - mi-juillet), qui n'est pas une période normale.

Pour estimer ces variations, on posera une question du genre : "Pendant la période exceptionnelle que vous venez de m'indiquer, que représer l'activité (ou les recettes) d'une semaine ou d'un mois nar rannort à une semaine ou un mois normal?"

L'enquêteur et l'enquêté auront alors le choix entre deux possibilités de relevé :

- soit donner pour chaque période (nointe, creux, normale) une recette moyenne hebdomadaire ou mensuelle.
- soit prendre une échelle de mesure :
	- l : période normale
	- 2 : période où les recettes doublent par rannort à l'activité normale
	- 3 : nériode où les recette trinlent par rapport à l'activité normale.
- $0.5$ : période où les recettes diminuent de moitié nar ranport à l'activ té normale.
	- O : période de congé avec fermeture.

Avec toutes les situations intermédiaires possibles.

Retenir : période de pointe = coefficient touiours supérieur à 1

période de creux = coefficient toujours infârieur à  $1$ .

 $P A G E = YIII -$ <sup>5</sup>

8 - Recettes totales (services + activités secondaires s'il y en a)

On demandera à l'artisan le montant total de ses recettes au cours. de la période qui précède l'enquête. Selon ce qui convient le mieux, cette période pourra être :

- soit chacun des 7 jours précèdant le jour de l'encuête (jour par jour)
- soit la semaine qui précède l'enguête.
- soit le mois précèdent.

Il faut choisir la durée la mieux adaptée à l'activité de service enquêtée. Par exemple, nour un coiffeur, on choisira l'une des deux premières possibilités (jour par jour ou semaine) ; par contre pour un teinturierblanchisseur, ce sera toujours le mois, car les recettes nar jour ne sont has significatives.

Pans le cas où le relevé se fait jour nar jour, on n'oubliera nas de signaler dans le tableau les jours correspondants : (L, H, M, J, V, S, D) et d'encadrer si nécessaire le jour du souk dans la ville.

Exemple : L'enquête a lieu un jeudi. Le ler jour de relevé concerne

- donc le Mercredi, puis en colonne suivante, le Mardi, puis le Lundi, le Dimanche, etc... S'il y a un jour de fermature, les recettes seront écales āΛ.

Attention : Les recettes relevées dans cette question doivent inclure les recettes de services, ainsi que les recettes des activités  $\gamma$ secondaires (commerce ou rroduction) s'il en existe.

יהזן:ופה

Les trois questions doivent être nosées, en proposant le choix des rénorses : souvent, narfois, rarement, iamais, sans opinion.

MINISTERE DU PLAN ET DES FINANCES

INSTITUT NATIONAL DE LA STATISTIQUE

## ENQUETE NATIONALE SUR LES ACTIVITES ECONOMIQUES

washington .

# RECENSEMENT DES ACTIVITES INDUSTRIELLES

" PRODUCTION "

ETIGERT TO SUIT A FEE IRTERIKE

INSTRUCTIONS AUX SMOUSTEURS (RAI)

#### 218

# NSEMENT DES ACTIVITES INDUSTRIELLES COMMENT REMPLIR LE OUSSTIONNAIRE?

Les questions posées dans le questionnaire sont de trois catégories

- Des données descriptives GENERALITES
- Des données extra-conptables
- Des données comptables provenant du bilan et du compte de production et du compte d'exploitation.

#### A - Données Descriptives (page 2)

Les questions posées en page 2 se rapportent à des renseignements généraux sur l'entreprise/l'établissement pour son identification. A cet effet, les réponses aux diverses questions doivent être écrites lisiblement en toutes lettres. Il y a lieu de n'utiliser ni cachets ni tampons.

#### B - Données comptables et extra-comptables

1 - Emploi et salaires: (page 3)

#### 11 - Personnel pernanent inscrit au 31 Décembre de l'année :

Il s'agit de l'ensemble du personnel permanent employé par l'entreprise. y compris les propriètaires qui travaillent et les associés actifs; ne pas omettre les personnes en congé pour une période de courte durée (par exemple congé de maladie, congé payé....). Il faut exclure les personnes en congé de durée indéterminée ainsi que celles qui accomplissent leur service militaire et les occasionnels ou saisonniers qui font l'objet du second tableau (2).

Le personnel permanent doit être ventilé selon les niveaux de qualification, le sexe et la nationalité.

#### Personnel Administratif:

a - Directeur: Il s'agit de la ou les personnes qui lisposent du pouvoir de décision en ce qui concerne la marche de l'entreprise : propriètaire, directeur, gérant etc.

#### - Cadres supérieurs administratifs:

Sont compris dans cette rubrique les cadres administratifs ou commerciaux tels que chefs de services administratifs et commerciaux qui n'interviennent pas directement dans le processus de production ou de transformations des produits. Ils

. . . / . . .

ezécutent des travaus de recherchen, d'analyses etc.. et peuvent aussi s'occuper de gestion.

Les employés: Ce sont les agents d'exécution qui n'interviennent pas dans la production, la transformation ou la réparation des produits mais exécutent exlusivement des travaux administratifs et commerciaux. Ex. dactylos, comptables, gardiens, secrétaires, chauffeur, strandardistes etc....

#### Fersonnel Technique

- Ingénieurs et Techniciens supérieurs: Ils s'agit des cadres techniques supérieurs qui interviennent directement dans la production ou dirigent les plans du travail.

#### - Personnel de maîtrise:

Ce sont des agents de commandement ou de contrôle. Ils sont chargés de coordonner et de diriger le travail d'une équipe ou groupe d'ouvriers.

Ex : contre maître, chef d'atelier, chef de chantier, chef d'équipe, adjoint technique etc...

- Ouvriers: Ils font un travail nécessitant une adaptation ou une formation professionnelle plus ou moins approfondie selon qu'il s'agisse d'un ouvrier spécialisé, qualifié ou hautement qualifié.

- Manosuvres: Ils comprennent le reste des ouvriers n'ayant pas de connaissances professionnelles spécifiques.

- Apprentis: Cette rubrique comprend le personnel qui sur le plan formation se situe au stade de l'apprentissage.

#### 2 - Personnel saisonnier ou occasionnel utilisé durant l'année:

Il s'agit du personnel occasionnel utilisé au cours de l'année d'une façon temporaire afin de renforcer les effectifs permanents surtout pendant les campagnes

Ex. Les usines de conserves alimentaires, les huileries et le secteur bâtiment.

Il faut mentionner les effectifs maximums utilisés et le nombre de journées travaillées par ce personnel pendant l'année de l'enquête

. . . / . . .

Si on a utilisé 135 saisonniers ou occasionnels répartis comme suite Exemple: 30 ayant travaillé chacun 25 jours par an

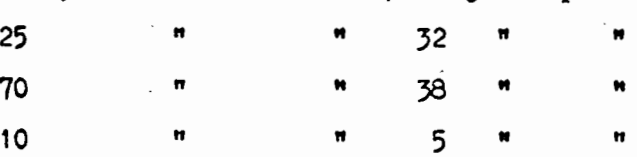

On peut dire qu'on a utilisé ( $30 + 25 + 70 + 10$ ) = 135 personnes saisonniers ayant travaillé  $(30 \times 25) + (25 \times 32) + (70 \times 33) + (10 \times 5) = 4260$  journées

3 - Les salaires et charges: Il faut indiquer toutes les sommes en espèces et prestation en nature, versées pendant l'année de l'enquête ventilées suivant la catégorie socio-professionnelle. Il faut inclure dans ce poste les avantages en nature, les primes, les congés payés, les primes de transport et les heures supplémentaires. Les charges sur salaires sont constituées par la contribution de l'employeur aux assurances, accidents de travail, risques civils, assurances sociales, allocations familiales, services sociaux etc...

Il faut distinguer entre les salaires et charges du personnel permanent et du personnel saisonnier.

4 - Impôts et charges retenus à la source: Il faut inclure tous les impôts ot les charges retenus directement des salaires Ex/ ITS - CPE, assurance groupe, assurances sociales, retraite etc...

Investissement - Finalcement (page 4)

1 - Valeur des investissements réalisés au cours de l'exercice,

a - Valeur brute réalisée: Elle se rapporte à la valeur de tous les biens corporels dont la durée de productivité probable est supérieure à un an et qui sont distinés à l'usage de l'entreprise (terrains, constructions, matériel et outillage...).

Par rapport au plan comptable général de 1968, la valeur des investissements réalisés au cours de l'exercice peut être tirée du tablea 7 en immotilisations et amortissements à la rubrique "valeur des immobilisations au prises ou créées au cours de l'exercice. A défaut de ce tableau, elle comprend à peu de choses près (en y ajoutant les cessions et classement des immobilisations) à la différentielle obtenue à partir des deux postes "Immobilisations" sur deux années successives.

. . . . . . .

b - Cassions et déclassement des immobilisations: Il s'agit de la valeur des immobilisations sorties de l'actif au cours de l'exercice provenant aussigbien des suites de cessions, destructions ou mises hors service que d'apports à d'autres entreprises.

#### 2 - Financement des Investissements de l'année:

On demande si le financement des investissements est réalisé par les ressources propres de l'établissement ou par des ressources extérieures tel que apport en capital par argent frais, tirages sur emprunt intérieur et extérieur.

Il y a lieu de noter que le total du financement doit coincider avec la valeur des investissements (cession et déclassement compris).

#### - Emprunts et remboursements (page 5)

Les emprunts et remboursements sont demandés simplement à l'entreprise qui devra déclarer les montants des crédits et emprunts qui leur ont été accordés soit par les organismes bancaires ou autres durant l'année de l'enquête. Pour chacune des rubriques on indiquera les sommes tirées et celles ayant été remboursées.

#### - Transport sur ventes et sur achats:

Les coûts des transports sur ventes et sur achats ainsi que les quantités transportées sont des notions qui fournissent la meilleure appréciation dans la détermination des prix. C'est également un renseignement de plus qui permettra de connaitre si les coûts des transports sont inclus ou non dans la valeur des achats ou des ventes

# Production - Stocks - Ventes (page 6)

#### Colonne 1: Produits fabriqués

Dans cette colonne, on doit inscrire l'ensemble des produits fabriqués ou transformés par l'entreprise y compris les produits semi-ouvrés et réutilisés dans les circuits de fabrication pour compte propre (produits consommés par l'entreprise) non compris les travaux réalisés pour le compte d'un tiers et les travaux à façon exécutés par des sous-traitants de l'entreprise.

Colonne 2: Pour chaque produit indiquer clairement l'unité dans laquelle est exprimée la production en quantité physique: hl, tonne, kg, m2, mètre, etc....

. . . . . . .

221

## Autres recettes da l'établissement (page 7)

Autivité eupmergiale; Il s'agit des recettes provenant des natantes en l'état de matières et marchandises achetées par l'entreprise n'ayant subi aucune transformation ou provenant des ventes de matières premières ou autres d'ordinnaire consommées. par l'établissement.

 $223 - 7$ 

On désignera les différents produits en indiquant les quantités et les valeurs (toutes taxes comprises) pour chaque produit en précisant également l'unité pour les quantités physiques.

Prestations de service: Cette rubrique se rapporte aux autres recettes qui ne rentrent pas dans l'une des catégories déjà citées. Les prestations de services comprennent les travaux de construction, d'instalation et de réparation pour le compte de tiers.

- Locations des biens d'exploitation

- Ventes de déchets et emballages, les rabais, ristournes et autres travaux Le chiffre d'affaires total de l'entreprise est égal au total des ventes 'marché Tunisien" + exportation (page 6)

total des recettes  $(A + B)$  (page 7)

= chiffre d'affaires de l'entreprise

 $Achats - Stock9 (page 8 et 9)$ </u>

Tous les achats de l'entreprise doivent figurer dans les pages 8 et 9 Ils sont classés suivant :

A - Produits énergétiques

- $B Eau$
- C Matières premières
- $D$  Emballages
- E Produits finis divers (pièces détachées)
- F Achats de produits destinés à la vente sans être transformés par vous même

Inscrire la nature de chaque produit acheté appartenant à chacune des subdivisions et qui n'est pas déjà listé.

Indiquer l'unité de mesure physique adoptée en face de chaque produit.

Indiquer les achats effectués au cours de l'année de l'enquête en quantité (2) et en valeur (V), ainsi que les stocks de début et de fin d'année de l'enquête pour toutes les matières premières et les marchandises (en quantité  $(Q)$  et en valeurs  $(V)$ )

 $\cdots$ 

Les achats doivent englober non seulement les achats procurés sur le marché local mais aussi les achats importés.

- Les montants des achats et des stocks doivent être évalués toutes taxes comprises.

Remarques: On doit vérifier:

Stocks, + Achats  $\overline{\gamma}$  Stock<sub>2</sub>

Cette formule n'est valable qu'en quantité

Les prix unitaires aux stocks initials, achats et stocks finals sont généralement, sensiblement égaux. Mais ils peuvent bien varier dans des limites raisonnables.

#### Charges et autres dépenses (page 10)

Il s'agit des charges payées par l'entreprise. Ce sont les données qui découlent des charges de l'entreprise durant l'année de l'enquête. On peut les déduire directement des comptes de production  $(T.F.S.E. - T.D.F.D.G. - F financier)$  et d'exploitation (F. divers d'exploitation, impôts indirects) du plan comptable général. de 1968.

#### Pemarques:

- les valeurs doivent être fournies en dinars sans les meilleurs.

- En général, toutes les données comptables figurant sur les comptes de production et d'exploitation de l'entreprise durant l'exercice considéré doivent se trouver dans les différentes rutriques du questionnaire.

- L'attention de l'enquêteur est également attirée sur un point essentiel qui réside dans la concordance des différentes rubriques du questionnaire avec celles du bilan et comptes annexes de l'entreprise. Ce qui revient à dire qu'une vérification doit être menée parallèlement au moment du remplissage du formulaire pour s'assurer de l'exactitude des données.

#### MINISTERE DU PLAN ET DES FINANCES

Kanpula

INSTITUT NATIONAL DE LA STATISTIQUE

ENQUETE NATIONALE SUR LES ACTIVITES ECONOMIQUES NON AGRICOLES

# **COMMERCE**

# ENTREPRISES AVEC COMPTABILITE

INSTRUCTIONS POUR LE QUESTIONNAIRE  $QC_1$ 

#### INSTRUCTIONS **GENERALES**

# QUESTIONNAIRE  $QC_1$

# UTILISER CE QUESTIONNAIRE POUR LES ENTREPRISES QUI POSSEDENT UNE COMPTABILITE COMPLETE AVEC BILAN ET COMPTES ANNEXES

- L'exercice à prendre en considération est celui de l'année IOBI.
- Utiliser toujours comme unité monétaire le dinar
- Ne jamais laisser de vide en face d'une question: on inscrira ou 0 (réponse nulle) ou REFUS, ou SANS OBJET (l'entreprise n'est pas concernée par cette question là) si c'est nécessaire.

#### QUI REMPLIT LE QUESTIONNAIRE ?

Pour ces entreprises avec bilan, l'enquêteur peut choisir: ou bien il remplit lui-même le questionnaire, ou bien il le laisse au responsable de l'entreprise qu'il a rencontré (propriétaire, directeur, comptable,...). Dans ce cas, il doit expliquer la signification des rubriques si nécessaire, et surtout vérifier que le questionnaire qu'on lui renà par la suite est totalement et correctement rempli.

TRES IMPORTANT : il faut toujours demander une copie du bilan et des comptes.

1

,<br>, Toutes les informations relevées sur cette première page sont déjà connues d'après le Recensement des Etablissements. Mais l'enquêteur ne doit pas remplir à l'avance cette partie du questionnaire.

 $227 -$ 

Il doit várifier la concordance entre les observations recueillies et les informations du Recensement, afin de rectifier les erreurs éventuelles et inscrire toutes les modifications qui auraient pu intervenir entre le Recensement et l'enquête.

#### N° D'IDENTIFICATION

Reporter le numéro déjà indiqué sur le listing et qui correspond au numéro de compostage attribué lors du Recensement des Etablissements de 1981. Ne rien inscrire pour le moment dans la case Q.

#### **SATION**

Ecrire en clair les noms du Gouvernorat, de la Délégation et de la Commune (ou Arrondissement, ou Agglomération). Pour la section et l'ilôt, reporter les codes indiqués sur le listing.

#### IDENTI FICATION

Ecrire en clair et avec le maximum de précisions, le nom ou la raison sociale, l'adresse, le numéro de téléphone et l'année de création.

Qu'elles soient remplies par l'enquêteur ou par l'entreprise, toutes ces rubriques doivent être vérifiées : s'il y a concordance avec le Recensement des Etablissements de 1981, on inscrira l'écriture normalisée du Recensement pour ce qui concerne les noms ou raisons sociales et les adresses. S'il y a discordance, l'enquêteur devra insister pour préciser l'origine de la discordance. Il convient en effet de bien distinguer entre des erreurs du Recensement et des modifications réelles depuis ce Recensement.

Un cas classiaue d'erreur du Recensement est l'inscription comme nom du simple propriétaire de l'immeuble ou du local où exerce l'entreprise et non pas le nom du véritable chef d'entreprise. Dans ce cas, il n'y <sup>a</sup> pas changement (voir filtre), il y a seulement une erreur de nom à corriger.

Etant donné que l'enquête s'attache à retrouver les locaux (et non les entreprises ou les activitis), les changements d'adresse se limitent à deux cas : - changerent du nou de la rue: la Municipalité a débaptisé certaines rues. On inscrira le nouveau nom de rue (avec entre parenthèses l'ancien nom).

erreur du Recensement portant sur le numéro dans la rue (62 au lieu de 26), ou même sur le nom de la rue (rue d'Alger au lieu de rue

 $-228 -$ PAGE I (suite)

Autres = Il faut préciser, par exemple: office, établissement pulic, société en commandite, société en nom collectif, etc.

TRES IMPORTANT : Ne pas oublier d'indiquer la date de l'enquête.

solični.

#### PAGE I (suite)

 $-229$ 

d'Algérie). Dans ce cas, il convient que l'enquêteur s'assure que l'entrepri- <sup>1</sup> se qu'il va enquêter est bien celle qui a été tirée dans l'échantillon. IMPORTANT: pour toutes les modifications ou rectifications, on écrira la nouvelle identification.

-- .~......~~~:,"~-- .. ..... :..

L'année de création doit correspondre au démarrage de l'entreprise dans son activité actuelle. Si depuis sa cr§ation, elle a déjà dém5nag§, cela n'a pas d'importance, on prendra la date de démarrage de l'activité.

ATTENTION : Le numéro d'identification, la localisation et l'identification inscrits sur le questionnaire sont toujours ceux de la maison- mère lorsque les établissements à activités complémentaires incluent la maison-mère, ou ceux de la succursale principale lorsque l'on est dans un 2ème questionnaire avec des activités non complémentaires de l'activité de la maison-mère (voir filtre).

#### ACTIVITE PRINCIPALE - ACTIVITE SECONDAIRE

L'activité principale est définie comme celle qui représente la plus grosse part des recettes, c'est à dire le plus fort chiffre d'affaires. Lorsou'il y a à trancher entre une activité de production ou une activité de services d'un côté, et une activité de commerce de l'autre dans le cas d'activités compl§mentaires, c'est le filtre (c'est <sup>à</sup> dire les recettes) qui per mettra de déterminer l'activité principale.

Il faut écrire clairement cette activité principale en donnant le maximum de ditails. Par exemple, "commerce de produits textiles" ne suffit pas, il faut préciser si c'est du commerce de gros ou de détail et préciser le type de produits vendus, par exemple "commerce de détail de vêtements".

On indiquera ensuite la ou les activit<sup>5</sup>s secondaires, avec autant de détails que pour l'activité principale.

Dans le cas d'une entreorise à établisserents rultiples ayant des activités non complémentaires, pour laquelle il faut remplir plusieurs questionnaires (voir instructions du filtre), il faut relever l'activité prinçipale et l'activitá secondaire du ou des stablissements concernss par chaque questionnaire.

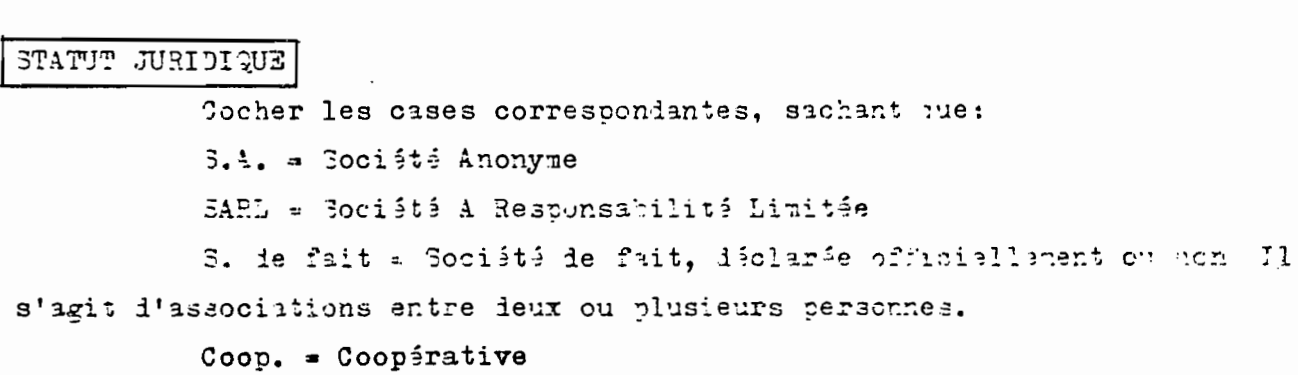

230  $PAGE$  2

ETABLISSEWENTS SECONDAIRES .<br>A remplir uniquement pour les entreprises à établissements multiples. On doit inscrire dans ce tableau la liste des succursales concernées par le questionnaire, c'est à dire les succursales oui ont des activités complémentaires.

Le N° d'identification à reporter correspond aux 2 derniers chiffres des N° d'identification pour les établissements existant déjà sur le listing (voir feuille mécano. du filtre). Pour les nouveaux établissements, ne rien inscrire au moment de l'enquête, un N° sera affecté plus tard.

#### FOURNI SSEURS

#### CLIENTELE

Donner la répartition en pourcentages, même approximative, des achats et des ventes selon les catégories de fournisseurs (achats) et de clients (ventes) indiquées sur le questionnaire. Chacun des 2 totaux doit faire  $100 %$ .

#### EMPLOIS AU 3I DECEMBRE

Remplir les 2 tableaux concernant respectivement les travailleurs permanents et les travailleurs saisonniers.

Pour les saisonniers, l'effectif concerne l'ensemble des personnes qui ont travaillé durant l'année. Indiquer ensuite le nombre de jours total travaillé durant l'année par l'ensemble de ces saisonniers (nombre total de jours = nebre de saisonniers x nombre de jours).

#### CAPITAL SOCIAL

- Inscrire en dinars le montant du capital social (ou du capital personnel pour les personnes physiques) figurant au bilan (partie droite, compte n°I00) - Demander ensuite au chef d'entreprise de préciser la répartition en % de ce capital social entre l'Etat, les organismes para-statiques, et le privé (sociétés ou personnes physiques).

#### RECETTES ET DEPENSES

## COMPTES DE PRODUCTION, D'EXPLOITATION, et D'AFFECTATION

Reproduire ces comptes tels qu'ils sont donnés par la comptabilité de l'entreprise conform-ment au plan comptable tunisien de 1968.

# ATTENTION : demander toujours une copie des documents comptables de fin d'exercice : bilan et annexes.

Ci-dessous les Nº des comptes du plan Comptable 1968 correspondant aux rubriques du questionnaire.

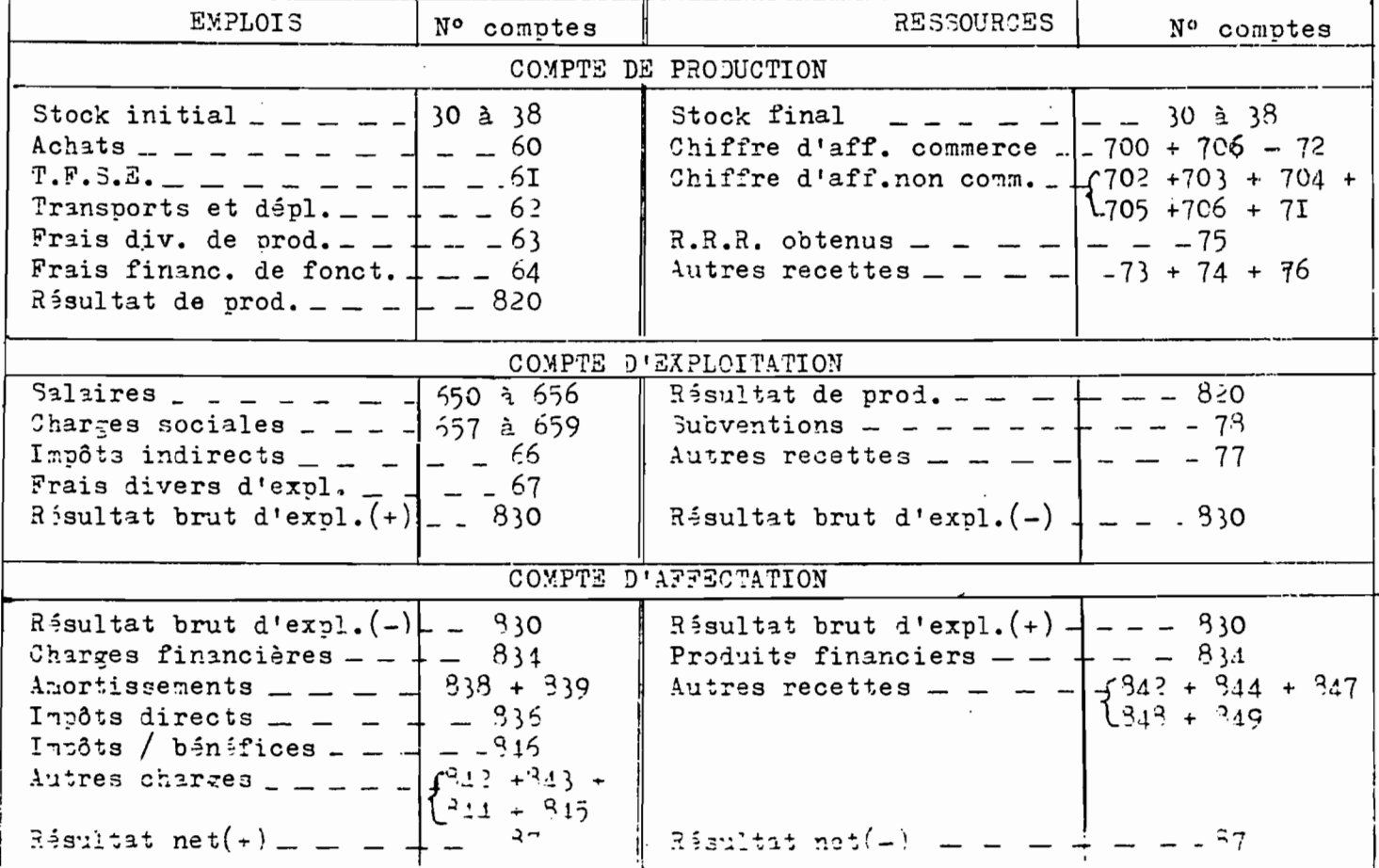

#### DETAIL DES CHARGES DU COMPTE DE PRODUCTION

DETAIL DES T.F.S.E.

DETAIL DES FRAIS DIVERS DE PRODUCTION

L'enquêteur doit insister auprès du chef d'entreprise pour obtenir les détails des T.F.S.E. (Travaux, Fournitures et Services Extérieurs) et des Frais Divers de Production qui sont 2 rubriques du compte de production.

Si ces détails n'existent pas directement dans les documents publiés, le comptable doit faire l'effort de retrouver les sous-comptes qui existent toujours déji dans sa comptabilité. Les rubriques du tableau sont exactement les postes officiels du Plan Comptable 1968.

ATTENTION : le total des détails doit être exactement égal à la somme indiquée

à la page précédente dans le compte de production, ceçi aussi bien pour les T.F.S.E. que pour les Frais Divers de Production.

Ci-dessous les Nº des comptes du Plan Comptable 1968 correspondant aux rubriques du questionnaire.

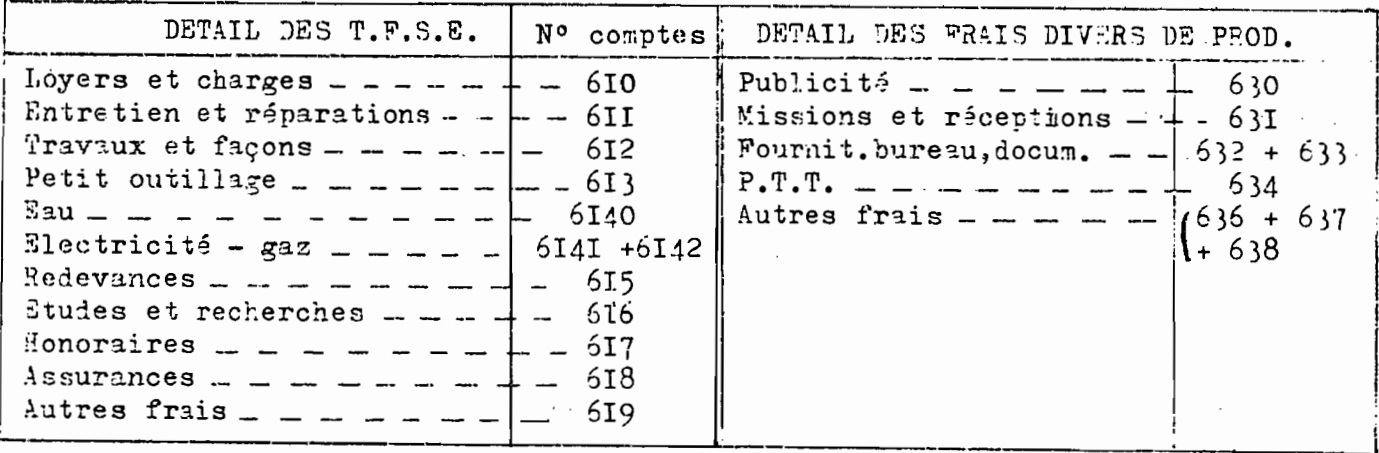

VENTILATION DES RECETTES PAR NATURE (COMPTES 70 et 71 du PLAN COMPTABLE 1968)

On veut obtenir la ventilation du chiffre d'affaires selon la nature des recettes, c'est à dire la répartition entre:

- Les recettes du commerce (c'est forcament l'activité principale)

- Les recettes des activités annexes ou secondaires, elles-mêmes réparties entre recettes provenant de la fabrication, de la location, des travaux. des services, etc. Chacune des rubriques du questionnaire correspond à un poste prácis du Plan Comptable de 1968. Voiçi ces Nº de comptes:

> Commerce Toutes Paxes Comprises : 700 + 706 - 72 Fabrication T.P.C.  $1702$ Location ....  $: 703$ Pravaux, installations P.P.C.  $: 704$ Services P.P.C.  $: 705$ Ventes de déchats et emballages : 7I

ENTION : pour les recettes provenant des services, on famande en plus lans quelle proportion des recettes proviennelt de frais de transport fac-

turés aux clients : % des recettes de service cvenant des transports.

PAGE 4 (sui te) 233

----\_..\_. - -- --- -- --..\_-- .- . \_.

 $\tau$  ,  $\tau$  ...

 $\frac{1}{4}$ .....' -

IMMOBILISATIONS FIGURANT AU BILAN ET INVESTISSEMENTS ANNUELS

es de l'assemble de la contratte de l'assemble de la concernant les valeurs de l'assemble de la concernant les valeurs brutes et les valeurs nettes des immobilisations. On rappelle que:

 $Net = Brut - Amortissements$ 

Les investissements de 1981 ne figurent pas directement sur le bilan. Ils peuvent être donnés par le chef d'entreprise (ou le comptable) soit par estimation directe, soit par différence entre les 2 derniers bilans. Ci-dessous les N° des comptes du Plan Comptable 1968 correspondant

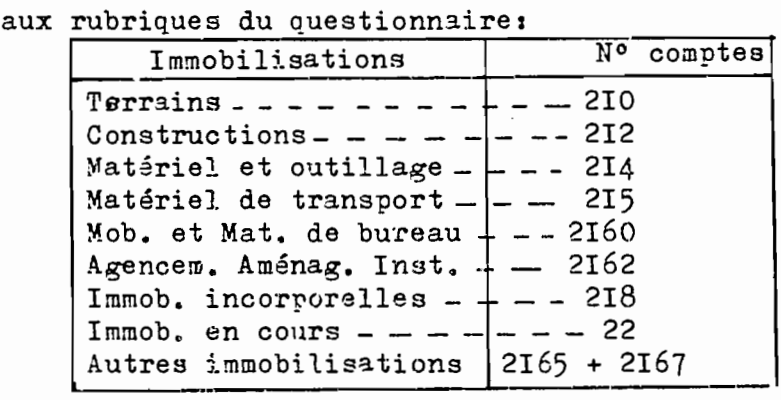

 $\label{eq:2.1} \frac{1}{2}\sum_{i=1}^n\frac{1}{2}\sum_{i=1}^n\frac{1}{2}\sum_{i=1}^n\frac{1}{2}\sum_{i=1}^n\frac{1}{2}\sum_{i=1}^n\frac{1}{2}\sum_{i=1}^n\frac{1}{2}\sum_{i=1}^n\frac{1}{2}\sum_{i=1}^n\frac{1}{2}\sum_{i=1}^n\frac{1}{2}\sum_{i=1}^n\frac{1}{2}\sum_{i=1}^n\frac{1}{2}\sum_{i=1}^n\frac{1}{2}\sum_{i=1}^n\frac{1}{2}\sum_{i=1}^n\$ 

 $\label{eq:2.1} \frac{1}{\sqrt{2}}\int_{\mathbb{R}^3}\frac{1}{\sqrt{2}}\left(\frac{1}{\sqrt{2}}\right)^2\frac{1}{\sqrt{2}}\left(\frac{1}{\sqrt{2}}\right)^2\frac{1}{\sqrt{2}}\left(\frac{1}{\sqrt{2}}\right)^2\frac{1}{\sqrt{2}}\left(\frac{1}{\sqrt{2}}\right)^2\frac{1}{\sqrt{2}}\left(\frac{1}{\sqrt{2}}\right)^2\frac{1}{\sqrt{2}}\frac{1}{\sqrt{2}}\frac{1}{\sqrt{2}}\frac{1}{\sqrt{2}}\frac{1}{\sqrt{2}}\frac{1}{\sqrt{2}}$  $\label{eq:2.1} \frac{1}{\sqrt{2}}\left(\frac{1}{\sqrt{2}}\right)^{2} \left(\frac{1}{\sqrt{2}}\right)^{2} \left(\frac{1}{\sqrt{2}}\right)^{2} \left(\frac{1}{\sqrt{2}}\right)^{2} \left(\frac{1}{\sqrt{2}}\right)^{2} \left(\frac{1}{\sqrt{2}}\right)^{2} \left(\frac{1}{\sqrt{2}}\right)^{2} \left(\frac{1}{\sqrt{2}}\right)^{2} \left(\frac{1}{\sqrt{2}}\right)^{2} \left(\frac{1}{\sqrt{2}}\right)^{2} \left(\frac{1}{\sqrt{2}}\right)^{2} \left(\$ 

 $\label{eq:2.1} \frac{1}{\sqrt{2\pi}}\int_{0}^{\infty}\frac{1}{\sqrt{2\pi}}\left(\frac{1}{\sqrt{2\pi}}\right)^{2\alpha} \frac{1}{\sqrt{2\pi}}\frac{1}{\sqrt{2\pi}}\frac{1}{\sqrt{2\pi}}\frac{1}{\sqrt{2\pi}}\frac{1}{\sqrt{2\pi}}\frac{1}{\sqrt{2\pi}}\frac{1}{\sqrt{2\pi}}\frac{1}{\sqrt{2\pi}}\frac{1}{\sqrt{2\pi}}\frac{1}{\sqrt{2\pi}}\frac{1}{\sqrt{2\pi}}\frac{1}{\sqrt{2\pi}}\frac{1}{\sqrt{2\pi}}$ 

 $\label{eq:2.1} \mathcal{L}(\mathcal{L}^{\mathcal{L}}_{\mathcal{L}}(\mathcal{L}^{\mathcal{L}}_{\mathcal{L}}))\leq \mathcal{L}(\mathcal{L}^{\mathcal{L}}_{\mathcal{L}}(\mathcal{L}^{\mathcal{L}}_{\mathcal{L}}))\leq \mathcal{L}(\mathcal{L}^{\mathcal{L}}_{\mathcal{L}}(\mathcal{L}^{\mathcal{L}}_{\mathcal{L}}))$ 

 $\label{eq:2.1} \mathcal{L}(\mathcal{L}(\mathcal{L})) = \mathcal{L}(\mathcal{L}(\mathcal{L})) = \mathcal{L}(\mathcal{L}(\mathcal{L})) = \mathcal{L}(\mathcal{L}(\mathcal{L})) = \mathcal{L}(\mathcal{L}(\mathcal{L}))$  $\label{eq:2.1} \mathcal{L}(\mathcal{L}) = \mathcal{L}(\mathcal{L}) \mathcal{L}(\mathcal{L}) = \mathcal{L}(\mathcal{L}) \mathcal{L}(\mathcal{L})$ 

MINISTERE DU PLAN ET DES FINANCES

INSTITUT NATIONAL DE LA STATISTIQUE

ैं

# //- HOUSTE HAITCHALS SUR LES ACTIVITES ECRNOMIQUES

 $\bf{u}$  or  $\bf{u}$ 

omrat

 $\mathbf{H}$ 

 $\ddot{\phantom{a}}$ 

- 3

 $\mathbf{r}$ 

it ir

משרת לתתופתו ב

AVEC

 $\sim$ 

truntions pour le liestivenuire

 $\overline{\mathbb{Z}}$ NSTRUCTIONS GENERALES

# Questionnaire Q S 1

236

#### CHAIP DE L'ENCUERE

ووالسماء مت

Ce questionnaire QS doit être utilisé pour toutes les entreprises de Service de plus de 10 emplois.

La premiére vérification à faire est de s'assurer que l'entreprise à une activité principale de service. Si ce n'est pas le cas il faut passer un questionnaire production ou commerce.

Les activités de services concernées par cette enquête sont les suivantes :

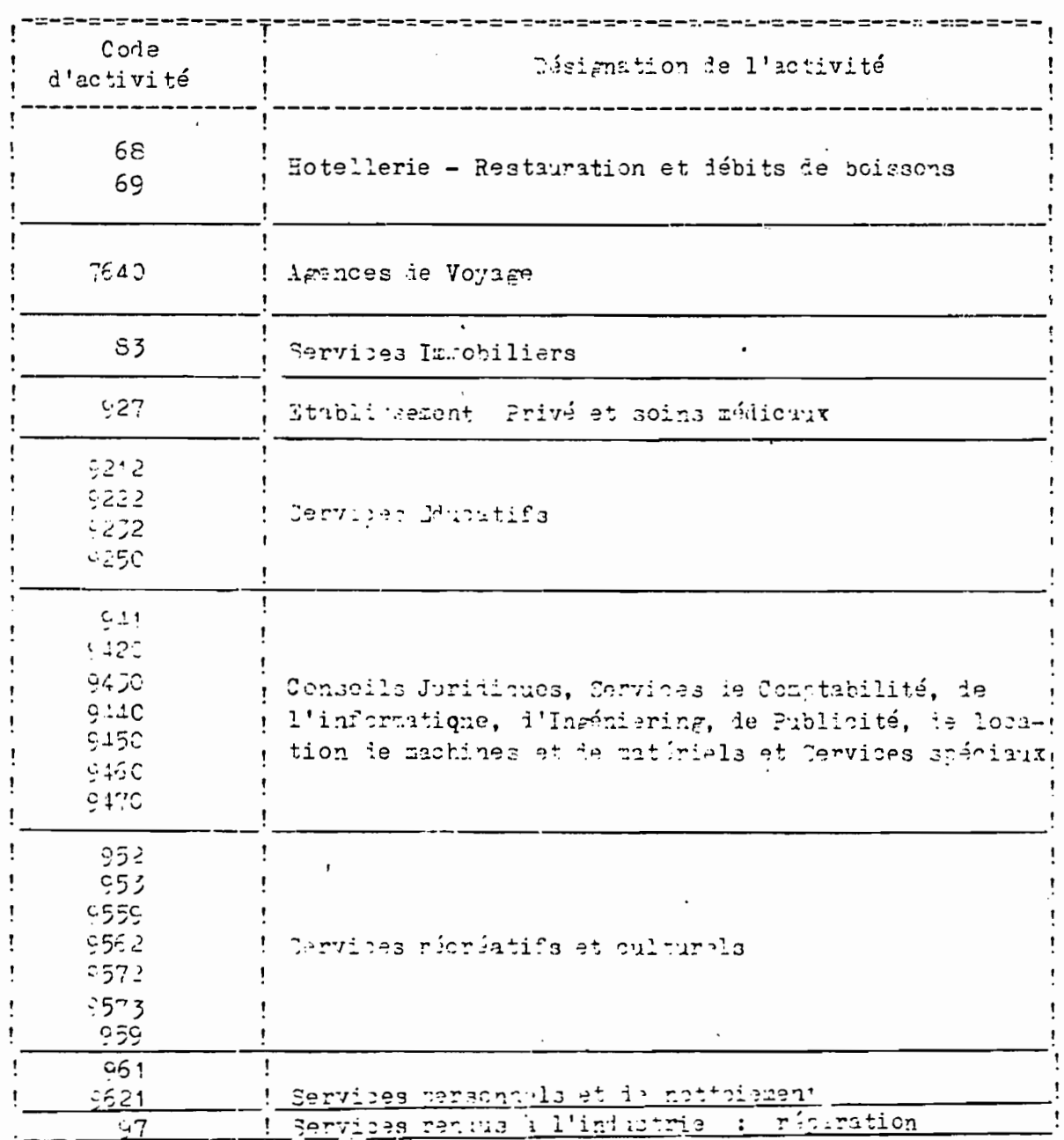

 $\sim$   $\sim$ 

#### OUI REMPLIT LE QUESTIONNAIRE ?

 $\frac{1}{2}$  .

Pour ces entreprises. l'enquêteur peut choisir : ou bien il il remplit lui-même le questionnaire, ou bien il le laisse au responsable de l'entreprise qu'il a rencontré (propriétaire, directeur, comptable,....). Dans ce cas. il doit expliquer la signification des rubriques si nécessaire. et surtout vérifier que le questionnaire qu'on lui rend par la suite est totalement et correctement rempli.

REMARTE: Toutes les entreprises concernées par cette enquête 1981 ont déjà reçu par la voie postale 2 exemplaires du questionnaire vers le début du mois d'Avril.

TRES IMPOPTANT : Il faut toujours demander une copie du bilan et des comptes.

Une entretrise de plus de 10 emplois, qui déclarerait ne pasposséde de comptabilité devra malgr<sup>4</sup> tout remplir de type de questionnaire. ( au moins pour les rubriques les plus faciles : Ventes, achats, salaires......)

- L'exercice à prendre en considération est celui de l'année 1984.
	- Utiliser toujours comme unité monétaire le dinar
	- Ne jammis laisser de vide en face d'une question : on inscrira ou 0 ( réponse nulle ) ou REFUS, ou SANS OBJET ( l'Entreprise n'est pas concernée par cette question là ) si c'est nécessaire.

du paration Toutes les informations relevées sur la première rapeventi iéjà contres ilagrés le Recensement des Etablistements. Jais l'enquêteur ne doit pas remalir à l'avance cette partie du questionnaire.

Il doit vérifier la concordance entre les objervations recueillies at lis informations in Reconsement, wfin is rectifier les arreuns ivantuelles et inscrire toutes les modifications qui auraient pu intervenir entre le Recensement et l'enquête.

#### Ha D ' IDENTIFICATION

Reporter le muméro dégà indiqué sur le listing et qui estrestand al numéro de compostage attribué lors du Recensement les Etablissements de 1981

#### $I -$ LOTALITATION

Scrire en clair les noms du Gouvernorat, de la Délégation et le la Commune ( ou Arro Missement, ou Agglomération).

#### $II -$ **IDENTIFICATION**

 $\cdot$ 

Ecrire en clair et avec le maximum de précision, le nom ou la raison sociale. l'adresse. le numéro de téléchone et l'année de création.

Qu'elles soient remplies par l'enquêteur ou par l'entreprise, toutes ces rubriques doivent être vérifiées : S'il y a concordance avec le Recensement des Etablissements de 1981, on inscrira l'écriture normalisée du Recensement pour ce qui concerne les noms ou raisons sociales et les adresses S'il y a discordance. l'enquêteur devra insister pour préciser l'origine de la discordance. Il convient en effet de bien distinguer entre des erreurs du Recensement et des modifications réelles depuis ce Recensement.

Un cas classique d'erreur du Recenssement est l'inscription coame nom du simple propriétaire de l'Immeuble ou du local où exerce l'entreprise et non pas le nom du véritable chef d'entreprise. Dans ce cas, il a'y a ras changement, il y a seulement une erreur de non à corriger. Quand une entrerrise de 10 émplois et plus change l'adresse, mais reste en activité, il faut aller l'enquêter dans son nouveau local.

Si une nouvelle entreprise est installée dans l'ancien local, on ne l'enquête pas, seuf si c'est une entreprise de service de plus de 10 emplois.

I PCRIMIT : Pour toutes les modifications ou rectifications, on écrira la nouvelle Identification.

L'année de préation doit correspondre au démarrage le l'extremmi ians son activité intuslle. Si depuis du création, elle a iégh téménagé , cel a'a pas iliuportanze, on crenira la late de l'marrage de l'activité.

#### ACCEVIER FRIEDISALE - AGUI ATT CROCHOAIRE

L'activité principale ent définie comme pelle qui représente la plus grobse part ies receties, plest à dire le plus fort chiffre d'affaires.

Il faut forire claimement cette activité princitale en fonnact la maximum de tétails. Par exetole, convice le lotismement et l'ambiagerait le terrains, enseignement primaire privé.

On injugera ensuite la cu les difivités secondaires, av a autact de détails que poin l'aptivité pricoigale.

Dans le cas d'une entreprise à établissements multiples avant des activités non complémentaires ( comptabilités distinctes ) pour laquelle il faut remplir plusieurs questiomaires, il faut relever l'activité principale et l'activité secondaire du ou des établissements concernés par chaque questionnaire.

المحاربي ومعادلته والمستعملات  $\sim 7\%$ 

المواجه الأنوا المجهد وتعاونا المستورة

STATUT JURIDIQUE

Cocher los cases correspondantes, sachant que :

S.A. = Société Anonyme

SARL = Société A responsabilité Limitée

S. de fait = Société de fait, déclarée officiellement ou non. Il s'agit d'associations entre deux ou plusieurs personnes.

 $Coop_{\bullet} = Coopérative$ 

Autres = Il faut préciser, par exemple : Office, établiscement public, société en commandite, société en nom collectif etc.

#### III - CAPITAL SCCIAL

- Inscrire en dinars le montant fu catital social ( ou du catital personnel pour les personnes physiques ) figurant au bilan ( partie droite,  $c$ cmnte  $\mathbb{R}$  100  $\}$ 

- Derander ensuite au chef d'entrecrise de préciper la rémartition en 5 de ne carital social entre l'Etat, les premismes para-étotiques, le priví national et le privé itrager.

#### IV = RTARLIGENSTRE STOC DAIRIO

A reaplir uniquenest cour les estreurises à établissements autantes On doit inscrire dans de tablesi la liste des succursales concernées par le questionnaire, c'est à dire les succirales pui ont des activités complémenteiren, ou les succursales quisont comprises sous une même comptabilité.

## V - E TELCIE AU 31 PECE BRE 1981

Remplir les 2 tableaux concernant respositivement les travailleurs. permanents et les travail eurs saisonniers.

Pour les saisonniers, l'effectif concerne l'ensemble iss personnes qui cat travaillé burant l'amie. Indiquer ensuite le contre de pours total travaillée jurant l'amée par l'ensemble la ces saisonniers ( nombre total de gourn = nomare de saisonniers x combre ie cars).

VI - RECETTES ET DEPENSES

and the control

÷

#### COFPTES DE PRODUCTION, D'EXPLOITATION, ET D'AFFECTATION

الأربيط المداد المدادة

Reproduite ces comptes tels qu'ils sont donnés par la comptabilit de l'entreprise conformément au plan comptable tunisien de 1968.

# ATTENTION : Demander toujours une cotie des documents comptables de fin d'exe cice : bilan et annexes.

Ci-dessous les Nº des comptes du plan comptable 1968 correspondan aux rubriques du questionnaire.

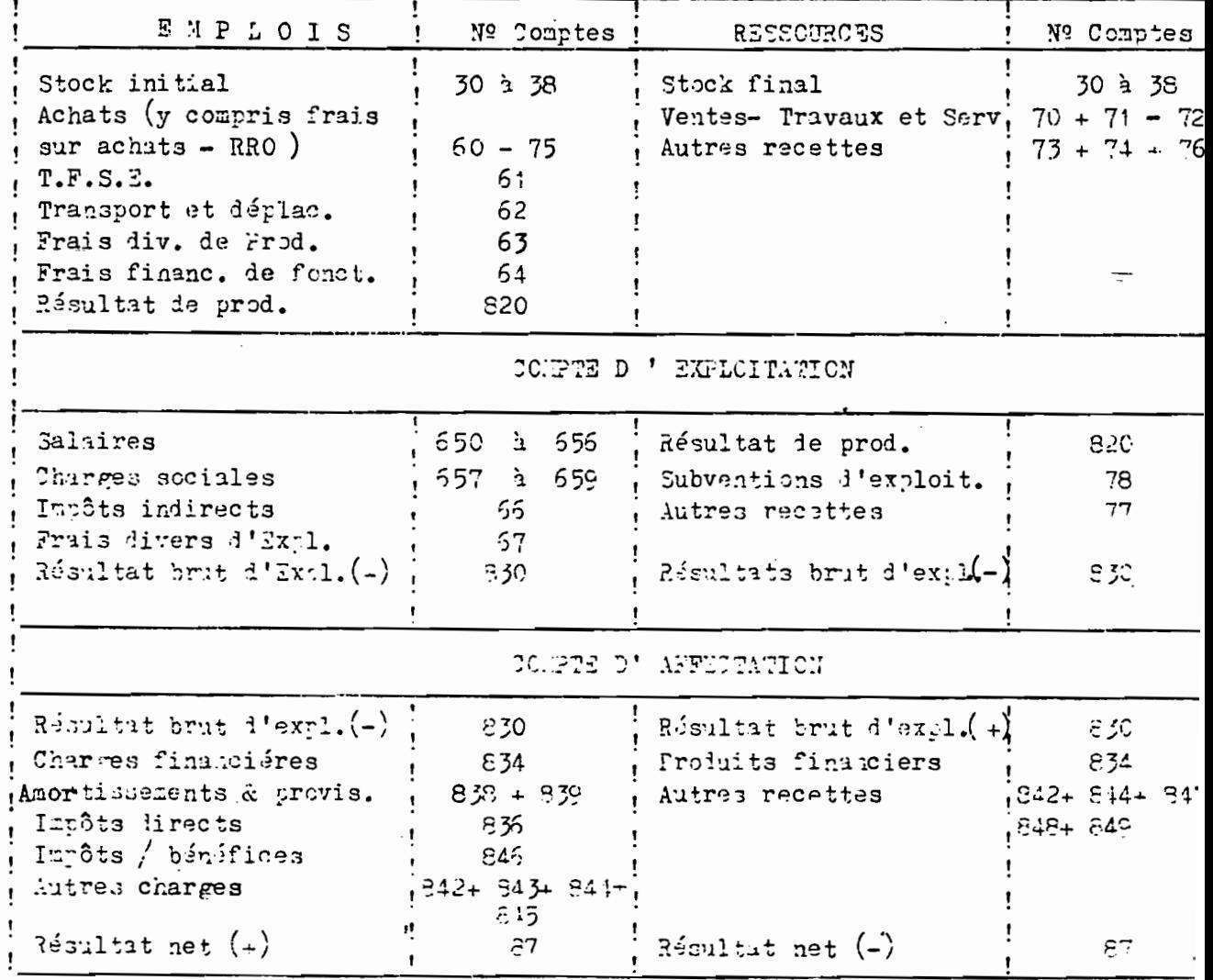

COMPTE DE PRODUCTION

 $\frac{1}{2}$   $\frac{1}{2}$   $\frac{1}{2}$ 

# VII - VEWTILATION DES RECETTES PAR NATURE (COMPTES 70 & 71 DU. PLAN COMPTABLE 1963

On veut obtenir la ventilation du chiffre d'affaires hors taxes selon la nature des recettes, c'est à dire la répartition entre :

241

- Les recettes de service (c'est forcément l'activité principale)

Les recettes des activités annexes ou secondaires, elles-mêmes réparties entre recettes provenant de la fabrication et du commerce. Les différentes recettes ci-dessus seront évaluées hors taxes. Le montant des taxes sur recettes sera inscrit sur la derniére ligne du tableau.

#### VIII - DETAIL DES CHARGES DU COMPTE DE PRODUCTION

#### DETAIL PES T.F.S.E.

 $\cdot$   $\cdot$ 

#### DETAIL DES FRAIS DIVERS DE PRODUCTION

L'enquêteur doit insister auprés du chef d'entreprise pour octesir les détails des T.F.C.E. ( Travaux, Fournitures et Services Extérieurs ) et de Frais Divers de production qui sont 2 rubriques Ju compte de production Si ces litails n'existent pas directement dans les documents mubliés, le comptable init fairs l'effort de retrouver les sous-comptes qui existent toupours dájà dans sa comptabilité. Les rubriques du tableau sont exactement les poetes officiels du plan comptable 1968.

WITTENS: Le total des détails ioit être exactement éval à la somme indiqué à la page précédente dans le compte de production, cesi ensui-

cien pour les 7.F. 7. 6. sue pour les Frais Divers de Prosuccion. Ci-lessous las 39 des comptes di Plun Comptable 1968 correspondant aix mubripres in prestic maire.

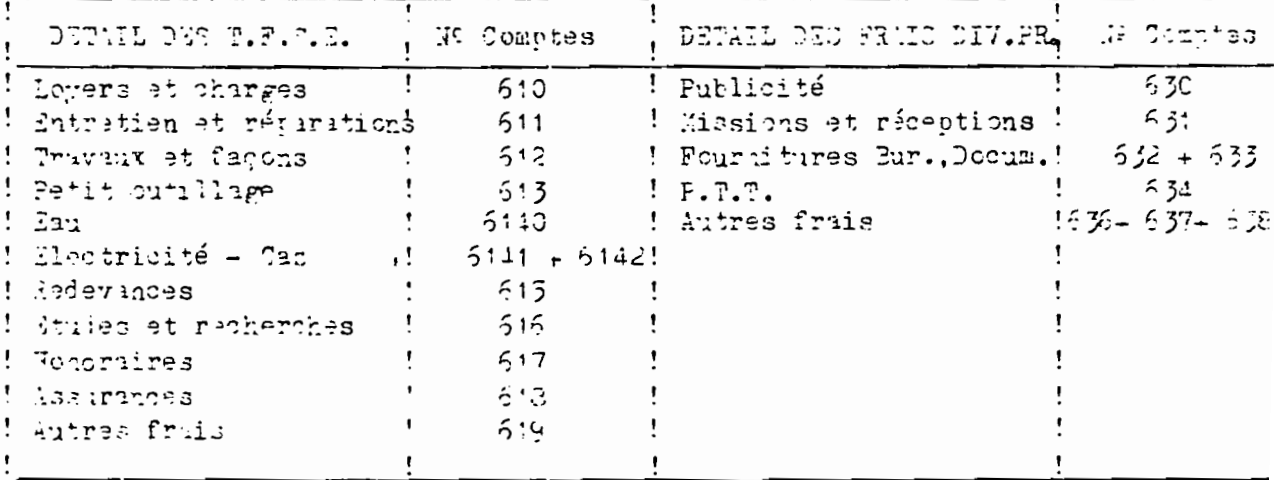

IX - ACHATS

Il s'agit de ventiler les achats par produit avec le maximum de détails à l'intérieur de chaque catégorie

La premiére question porte sur les frais sur achats : cocher la la case correspondante pour préciser si le détail des achats est calculé avec o hors frais. Quelle que soit la réponse, les frais sur achats globaux seront repris à la fin du tableau.

Les différentes catégories d'achats sont regroupées en 4 rubriques. La premiére ( marchaniises lestinées à la revente) est réservée à l'activité commerciale si elle existe.

REMARTUE : Pour chaque produit ou groupe de produits les stocks sont demandés en quantité. Si cette question est trop difficile pour l'entreprise on pourra se contenter des stocks en valeur.

#### X - INTOBILISATIONS FIGURANT AU BILAN ET INVECTISSENTENTS ANNIELS

La premiére colonne correspond aux invostissements de l'année

1981. La deuxiémé colonne correspond aux cessions d'immobilistions qu ont eu lieu en 1981.

La derniére colonne correspond aux iumobilisations brutes du bil  $49,1951.$ 

Les investibsements de 1981 ne figurent pas directement sur le bilan. Ils peuvent être donnés par le chaf d'entreprise (ou le comptable) soit par estimation directe, soit par différence entre les 2 derniers bilins.

Ci-dessous les Nº des comptes du Plan Comptables 1962 correspondunt int rubriques du questionnaire :

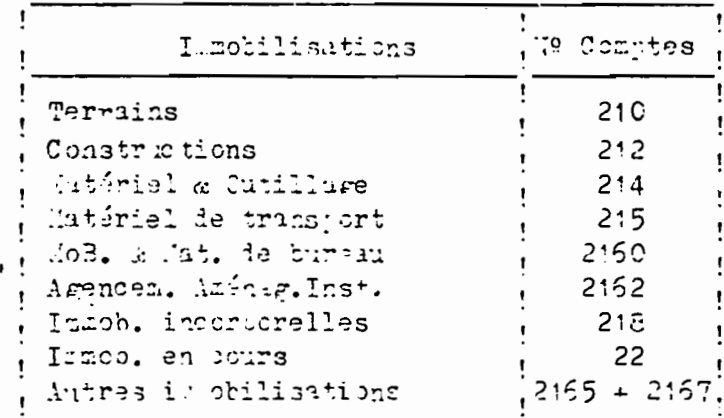

XI - FINANCEMENT DES INVESTICSENENTS DE L'ANNEE 1981

Le montant total des investissements bruts réalisés en 1981 sera ventilé entre les 5 types de financement prévus dans le tableau

 $-243$ 

## XII - DONNEES FINANCIERES

Ci-dessous les Nº des comptes du Plan comptable 1968 correspondan aux rubriques du questionnaire.

 $\mathcal{A}$  .  $\mathcal{A}$ 

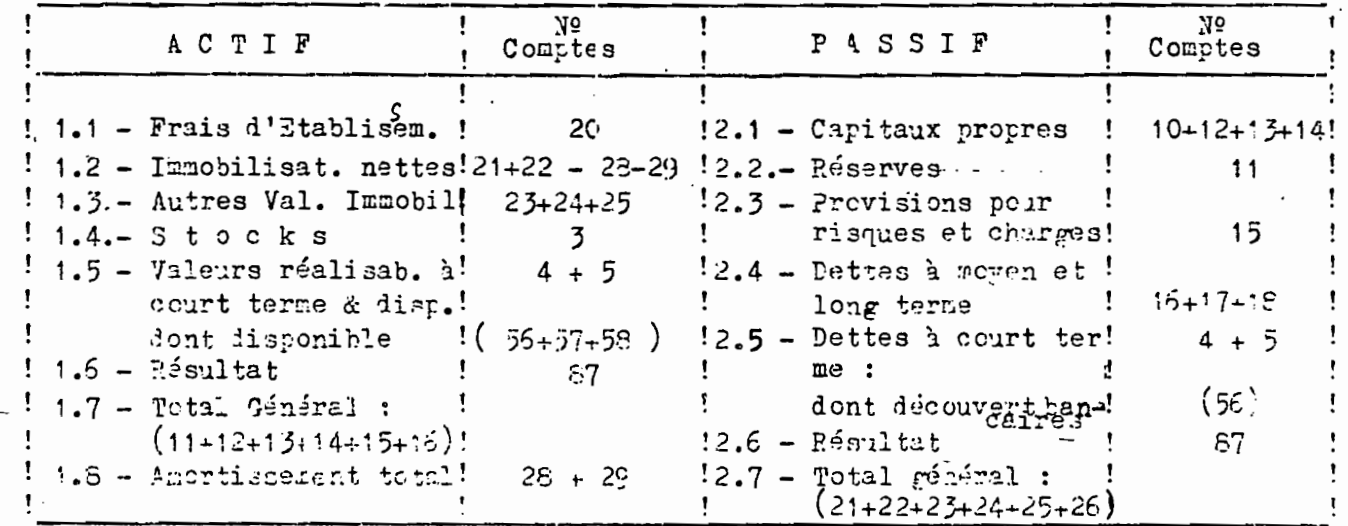

Ξ

 $\mathbb{R}^{\mathbb{Z}^2}$ 

 $\label{eq:2.1} \frac{1}{\sqrt{2}}\int_{\mathbb{R}^3}\frac{1}{\sqrt{2}}\left(\frac{1}{\sqrt{2}}\right)^2\frac{1}{\sqrt{2}}\left(\frac{1}{\sqrt{2}}\right)^2\frac{1}{\sqrt{2}}\left(\frac{1}{\sqrt{2}}\right)^2.$ 

 $245 \overline{\phantom{a}}$ 

## A.NNEXE <sup>4</sup>

LES TESTS DE COHERENCE POUR LES EMTREPRISES SANS BILAN

- Production (QI 2)

- Commerce  $(90 2)$ : fiches de calculs + instructions

 $-$  Services (QS 2)

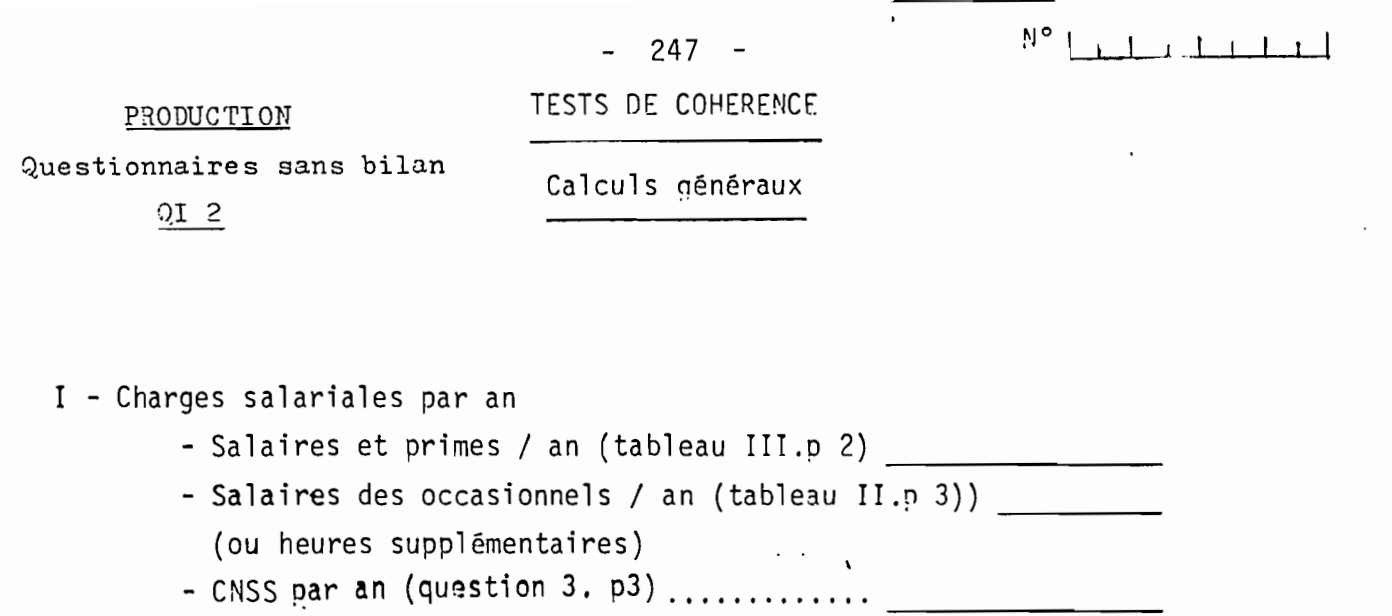

-ITS-CPE (dernière ligne du tableau VI.p 4) \_\_\_

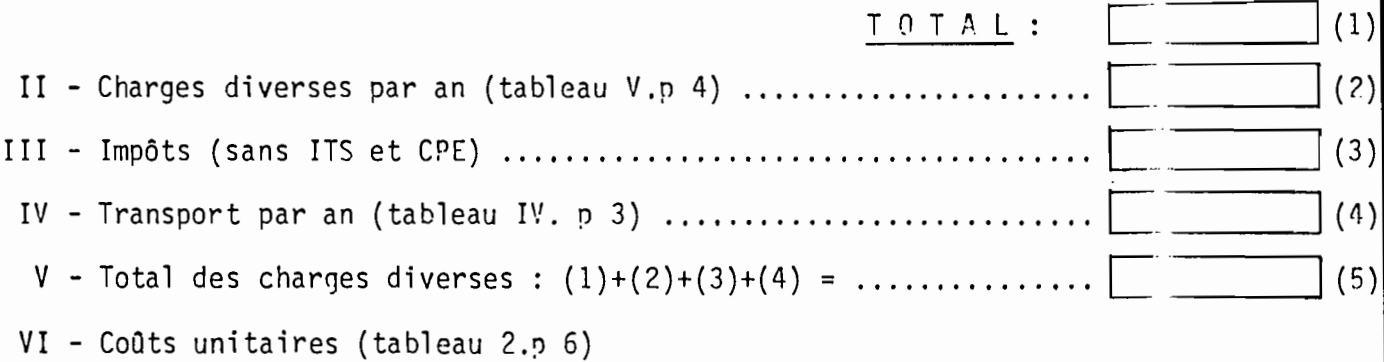

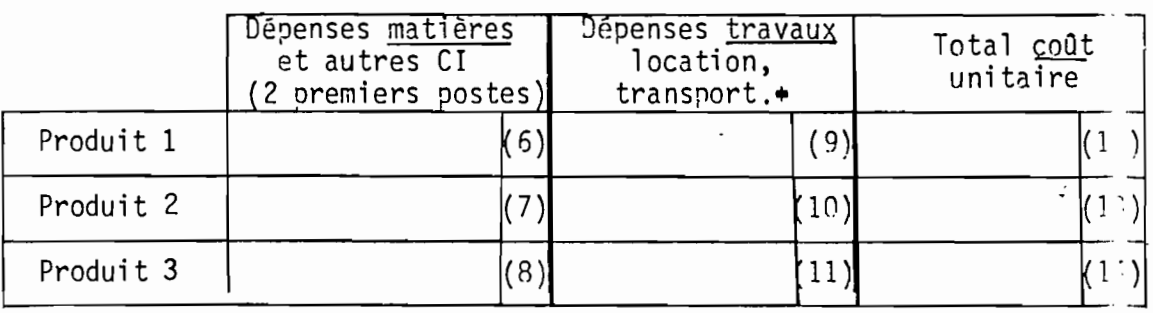

(+) - Seulement si case (4) non remplie ou sous-estimée.

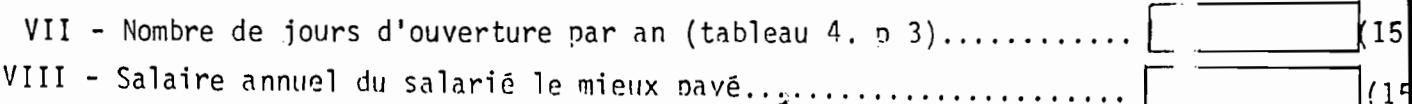

# $-248 -$ 1° TEST DE COHERENCE Estimation du chiffre d'affaires par la déclaration directe

I - Chiffre d'affaires P1 (tableau 4. p 7)

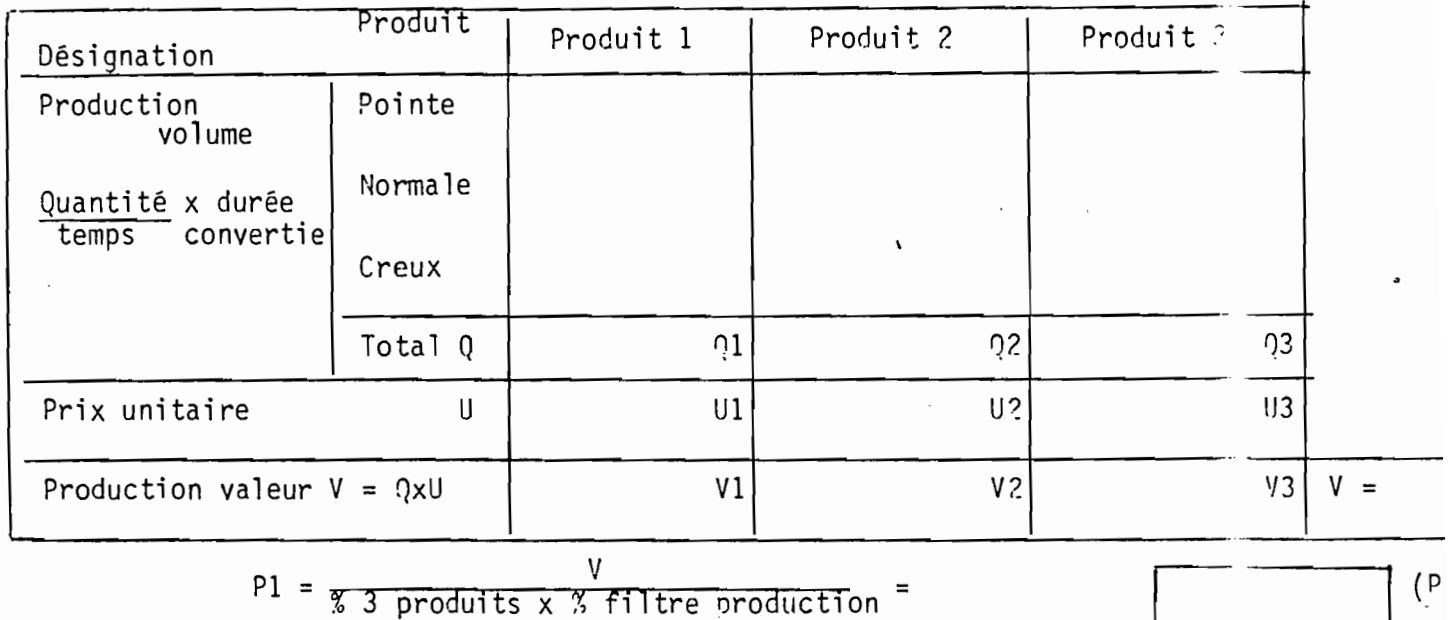

II - Matières premières et consommations intermédiaires (sauf transports si réponse en (4)

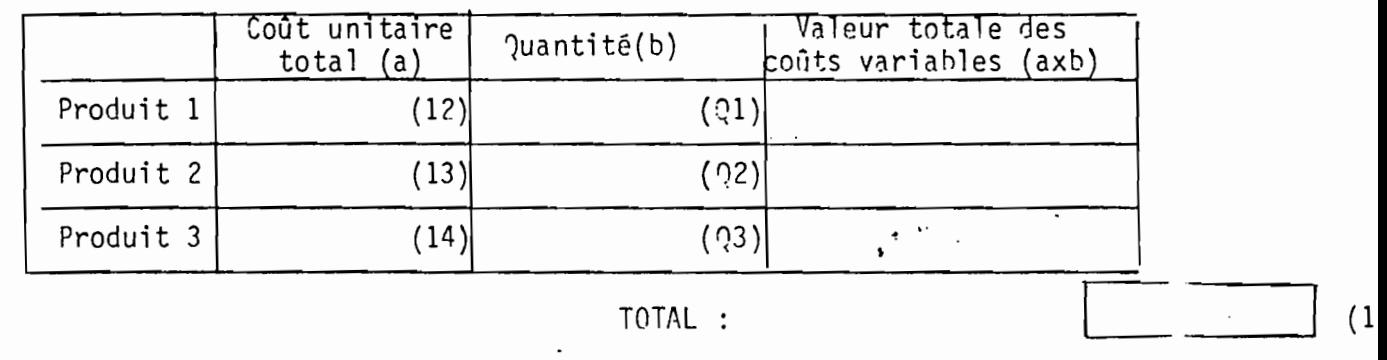

III - Dépenses Dépenses production :  $(17)$  $(1)$ % des 3 produits · Achats commerce : Pl x % filtre commerce  $X$  and  $\frac{1 + x}{1 + x}$  marge beneficiaire  $(1)$  $(2)$ Dépenses variables totales =  $(13)+(19)$  = ......... = Dépenses production + Achats commerce Total des dépenses diverses et variables  $(5)+120$  =  $(5)$ Bénéfice =  $B_1 = P_1 - D_1 = \ldots \ldots \ldots \ldots \ldots \ldots \ldots \ldots \ldots \ldots$  $\left( \begin{array}{c} \mathbf{p} \end{array} \right)$ 

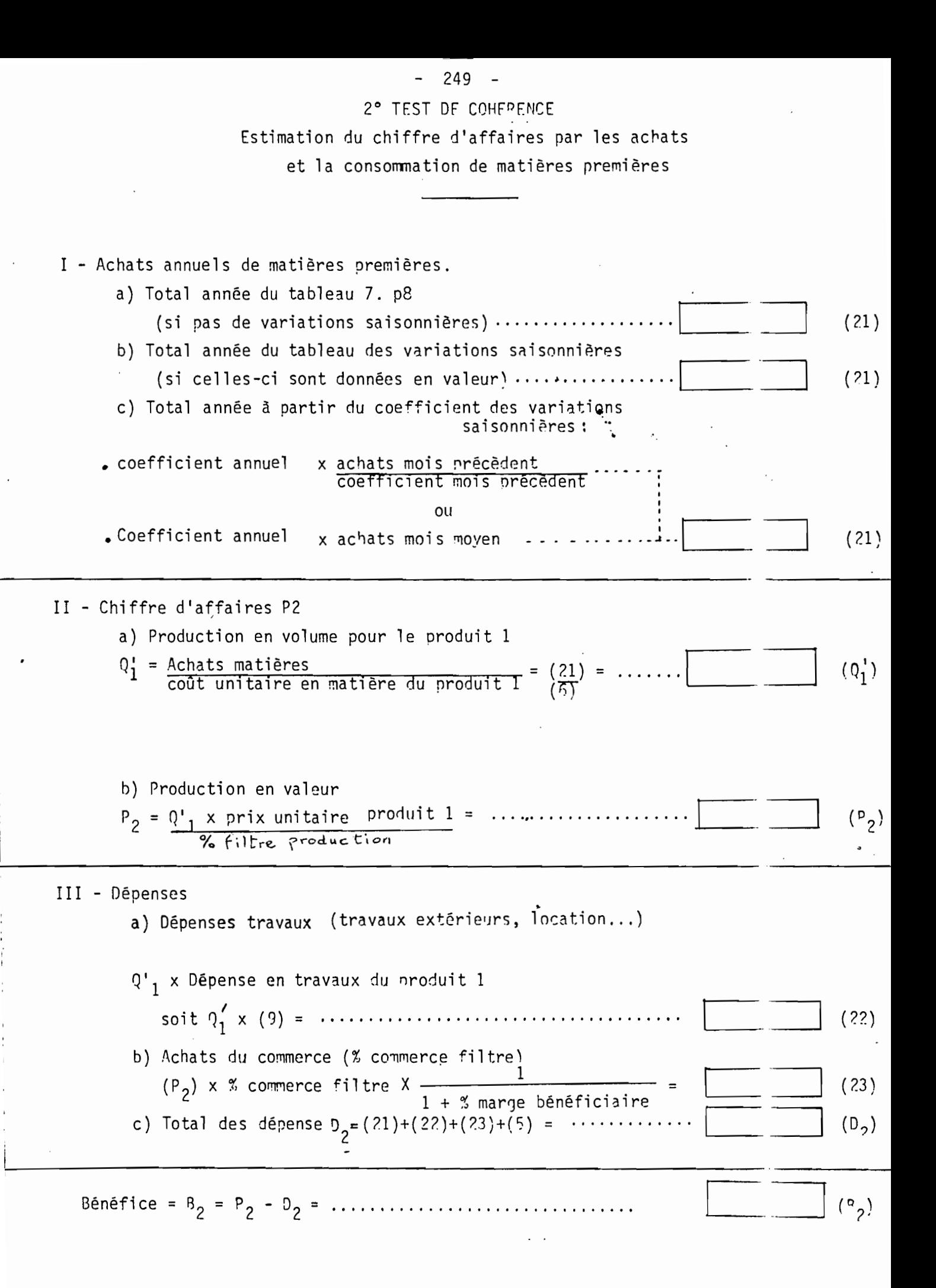
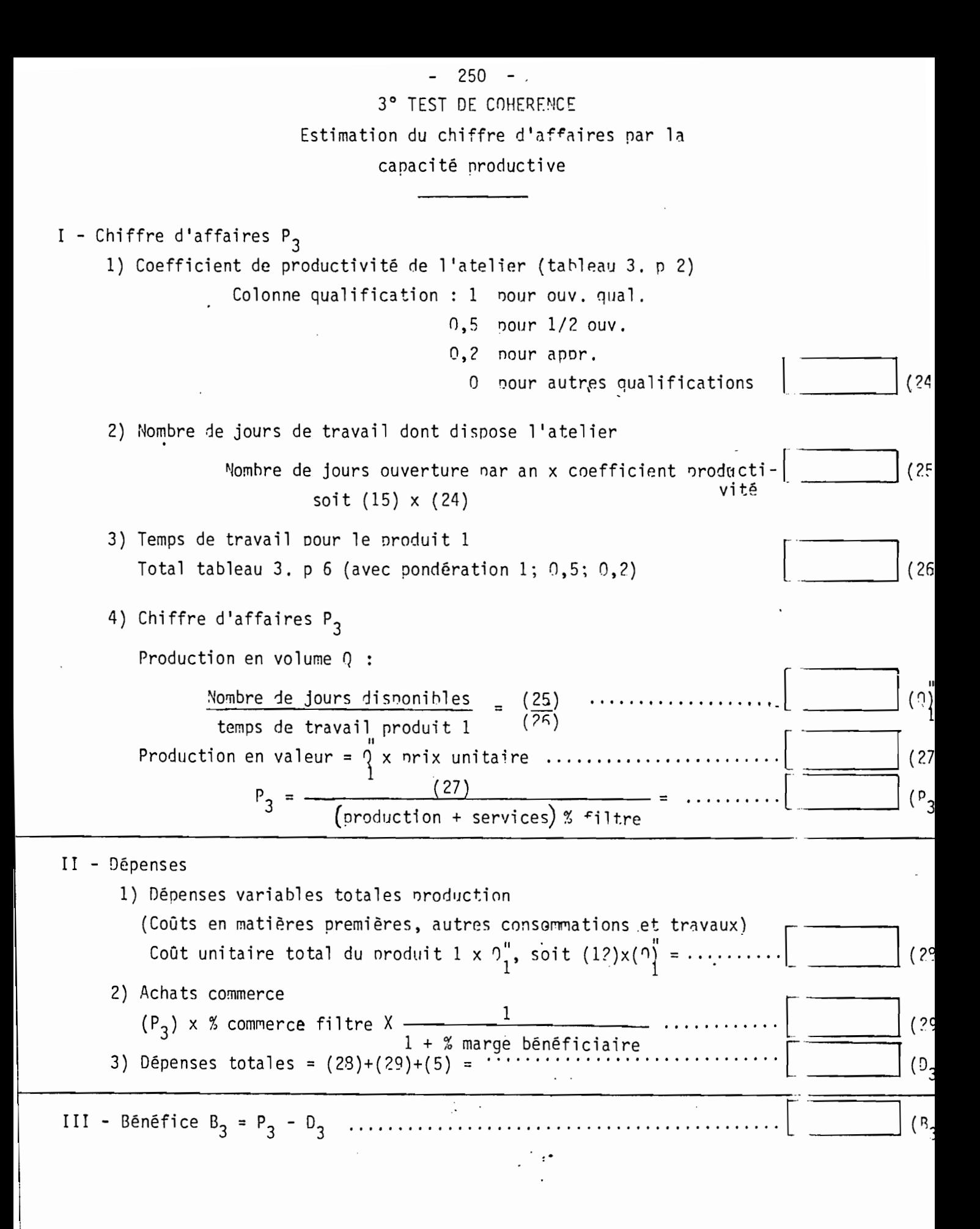

- 1) Classer  $B_1$ ,  $B_2$ , et  $B_3$  par ordre d'importance.
- 2) Choisir la plus forte des deux estimations de R les plus proches.
- 3) Comparer cette estimation de B avec l'une des deux normes suivantes, selon le cas :
	- le salaire le plus élevé.
	- $-600$  dinars.
	- a) Si le patron ne perçoit pas un salaire et fait travailler in salarié (qui n'est ni un apprenti, ni un aide familial), la test consiste à comparer le bénéfice au salaire le plus élové : Si  $B \geq$  salaire le plus élevé, le test est nositif.
	- b) Si le patron ne percoit pas un salaire et ne fait pas traviiller de salarié, le test consiste à comparer le bénéfice à 600 'inars. Si  $B \geqslant 600$  dinars, le test est nositif.
	- c) Si le patron perçoit un salaire (associé, nérant), on neu' accepter un bénéfice nul et le test consiste à comparer le bénéfice à 0 : Si  $B \ge 0$ , le test est positif.
	- Si le test est positif, on passe au chiffrement. Si le test est négatif, le questionnaire est à revoir.

Test retenu

 $\mathbf{1}$  $\overline{c}$ 3

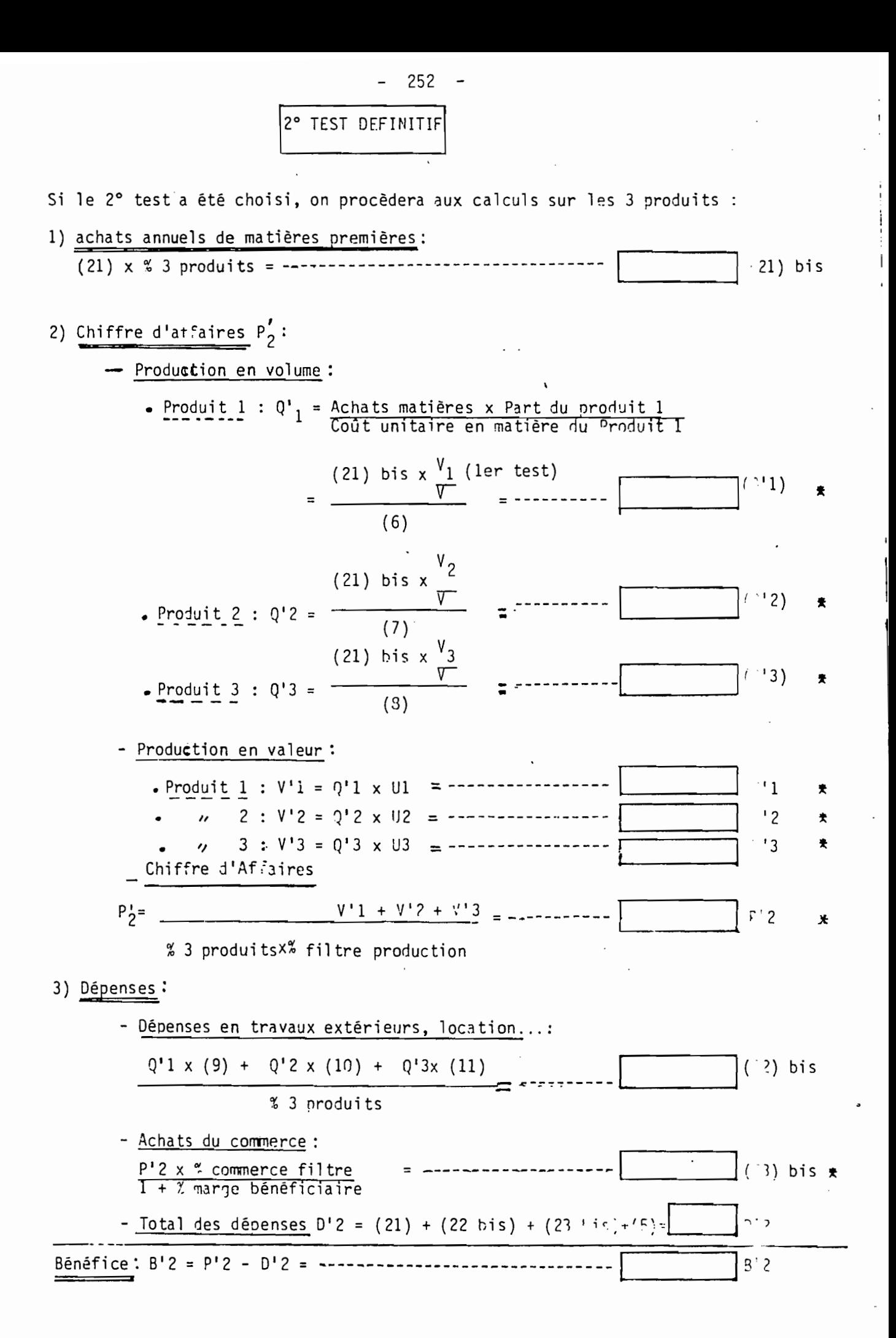

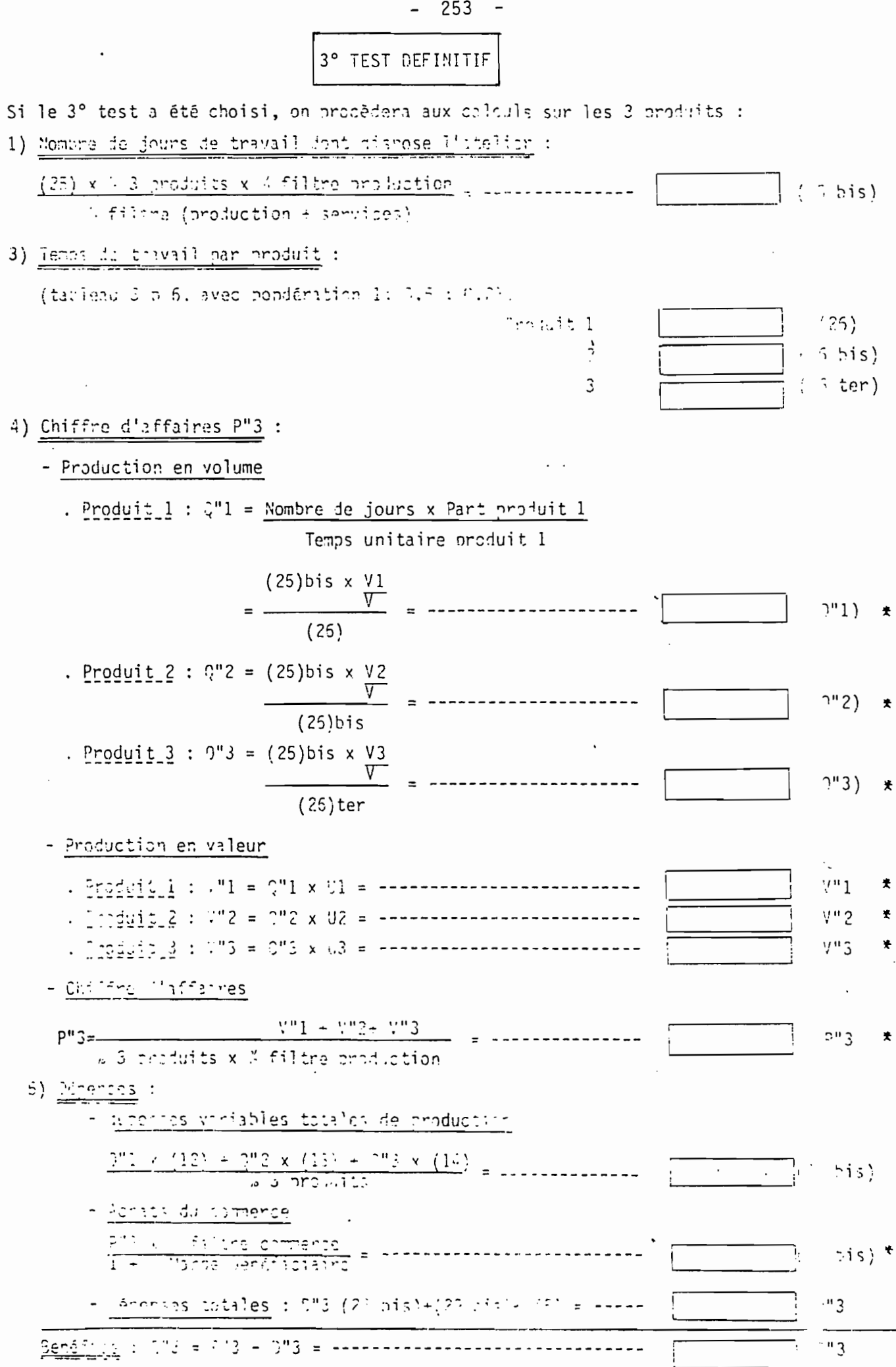

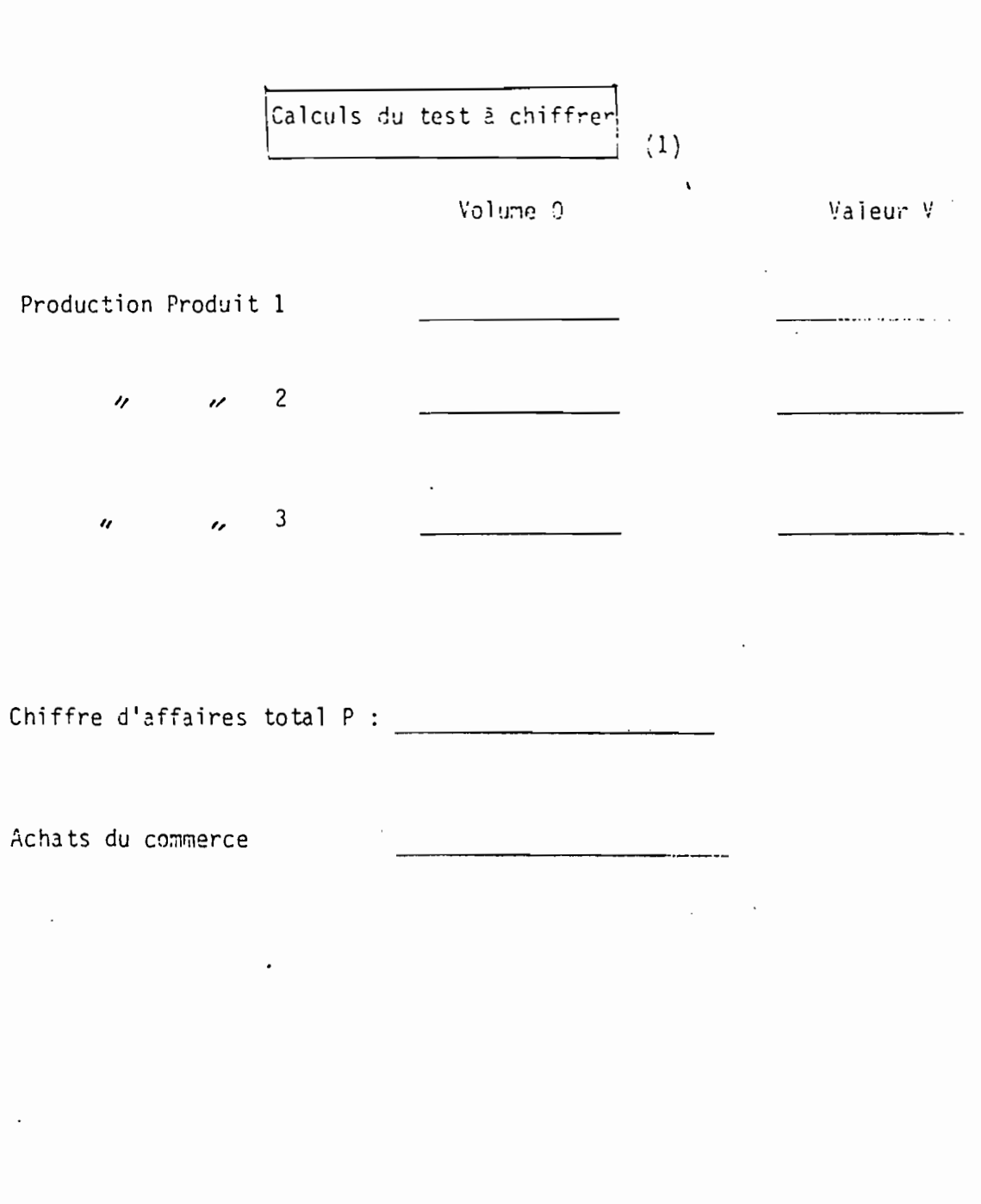

 $\sim 10^7$  $-254 -$ 

(1) - Chiffres suivis d'une t dans les tests 2 et 3.

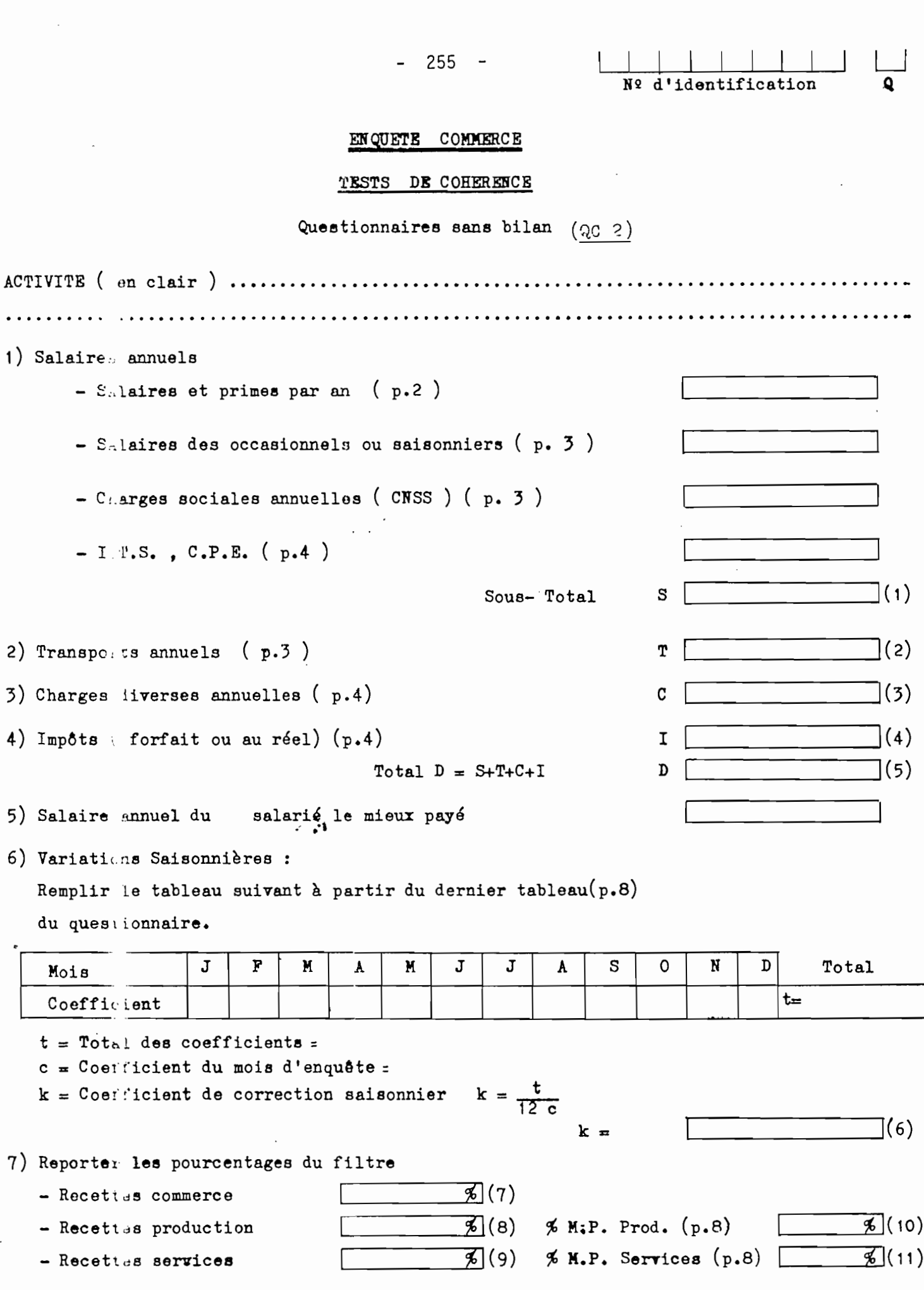

 $\overline{\phantom{a}}$ 

 $\frac{1}{\sqrt{2}}$ 

 $\sim$   $\sim$ 

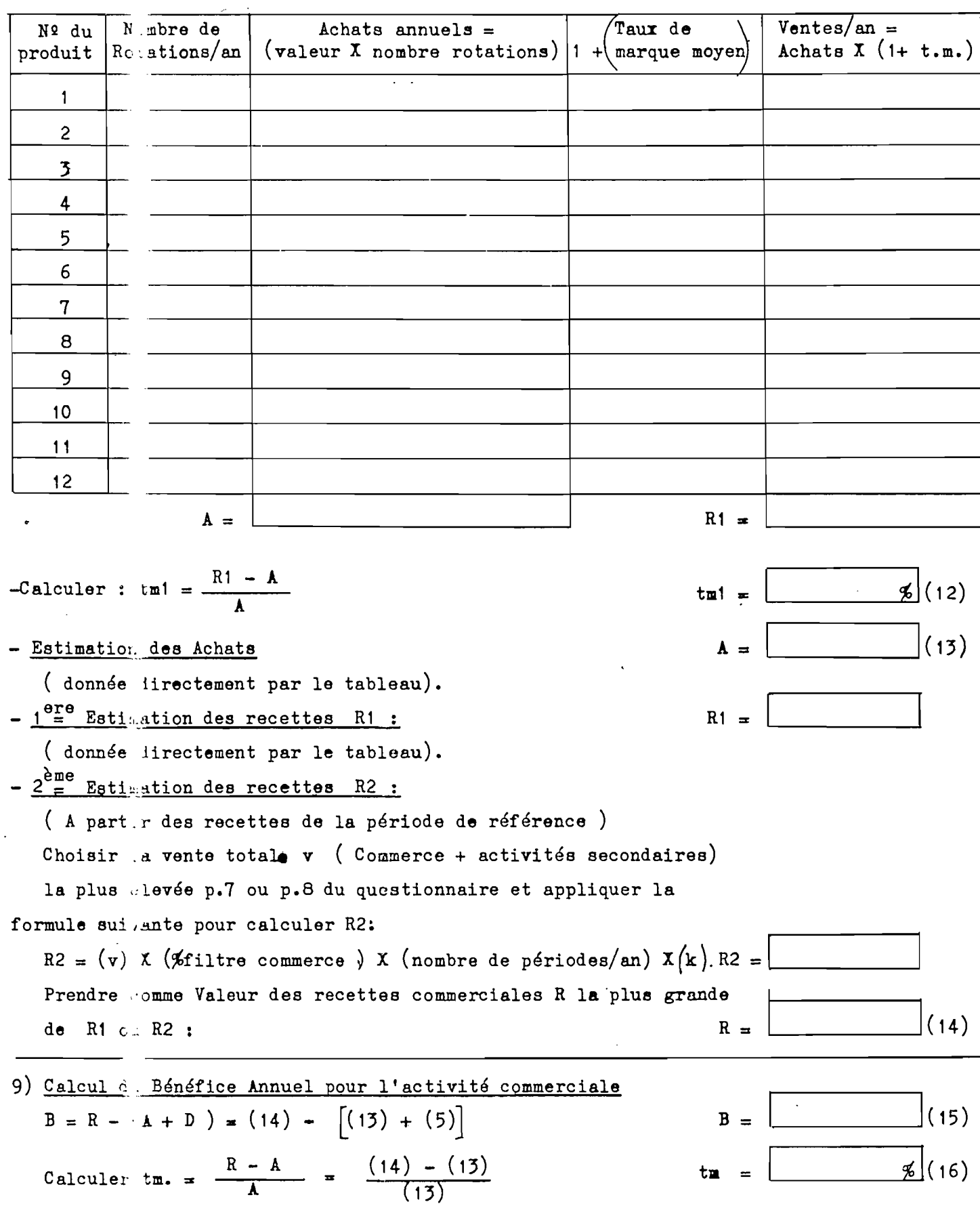

## 8) Calcul des recettes et des achats annuels pour l'Activité Commerciale.

 $\ddot{\phantom{a}}$ 

 $\sim$   $\sim$ 

TESTS

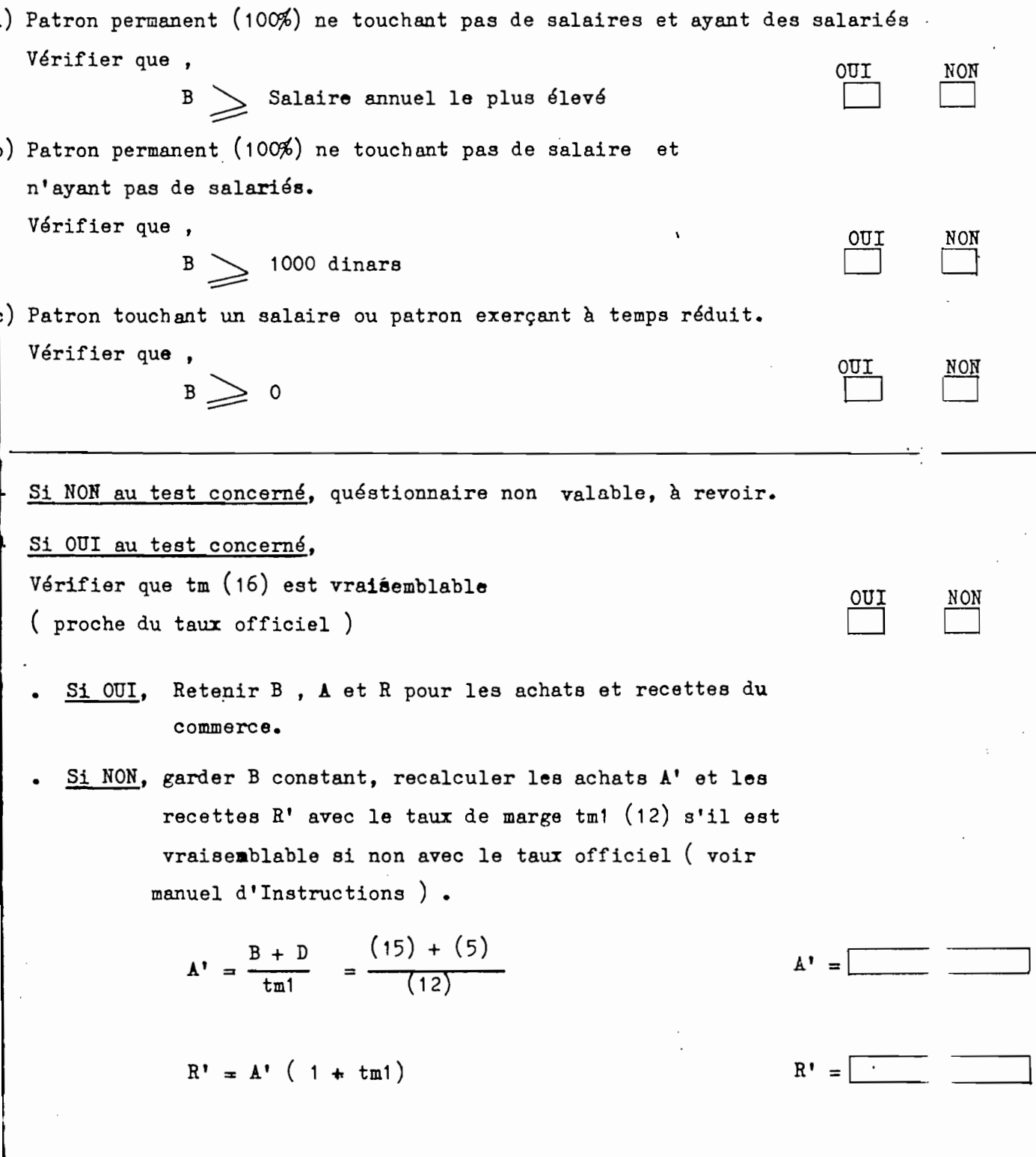

# En cas d'activités secondaires,

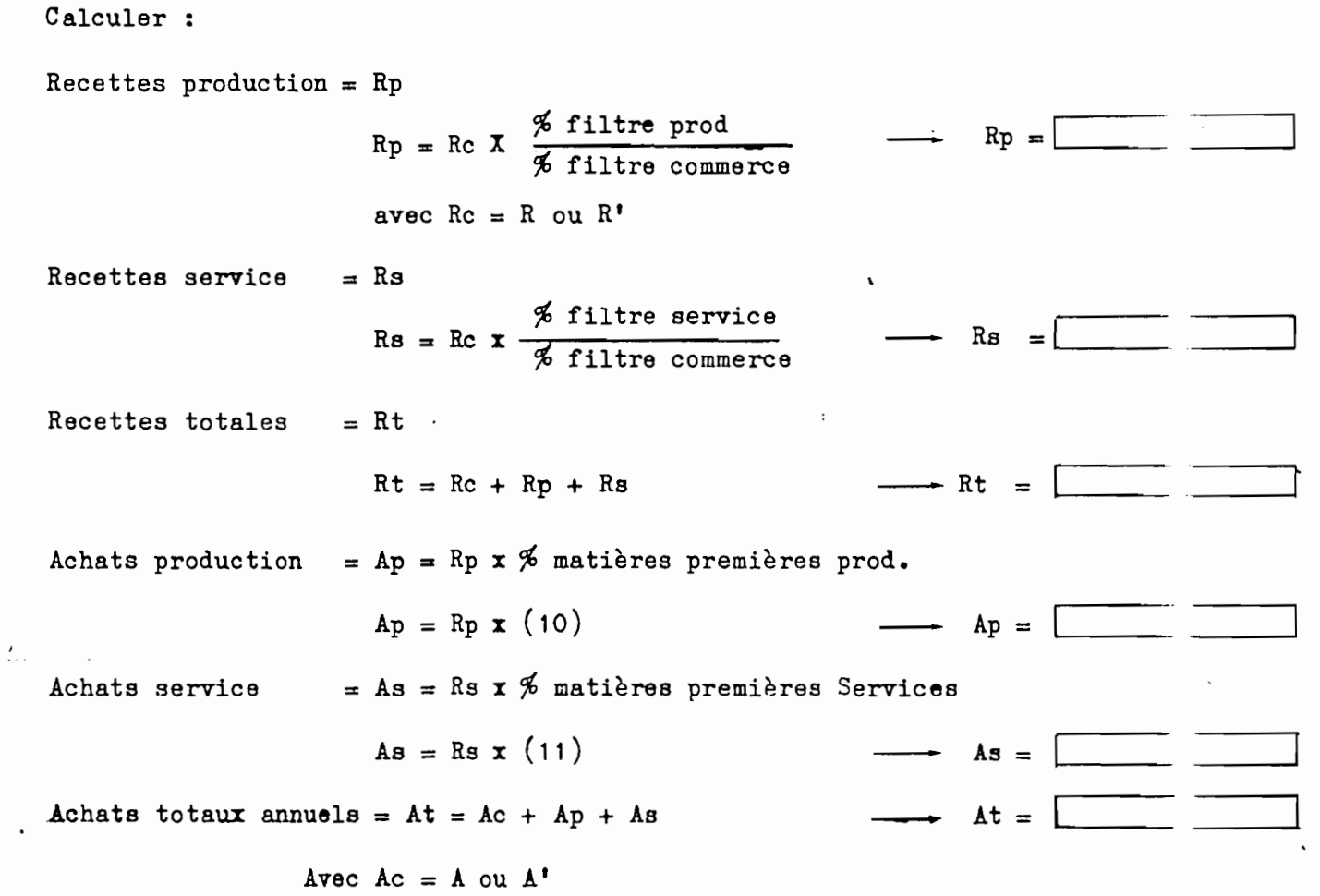

# Tableau Récapitulatif

 $\ddot{\phantom{0}}$ 

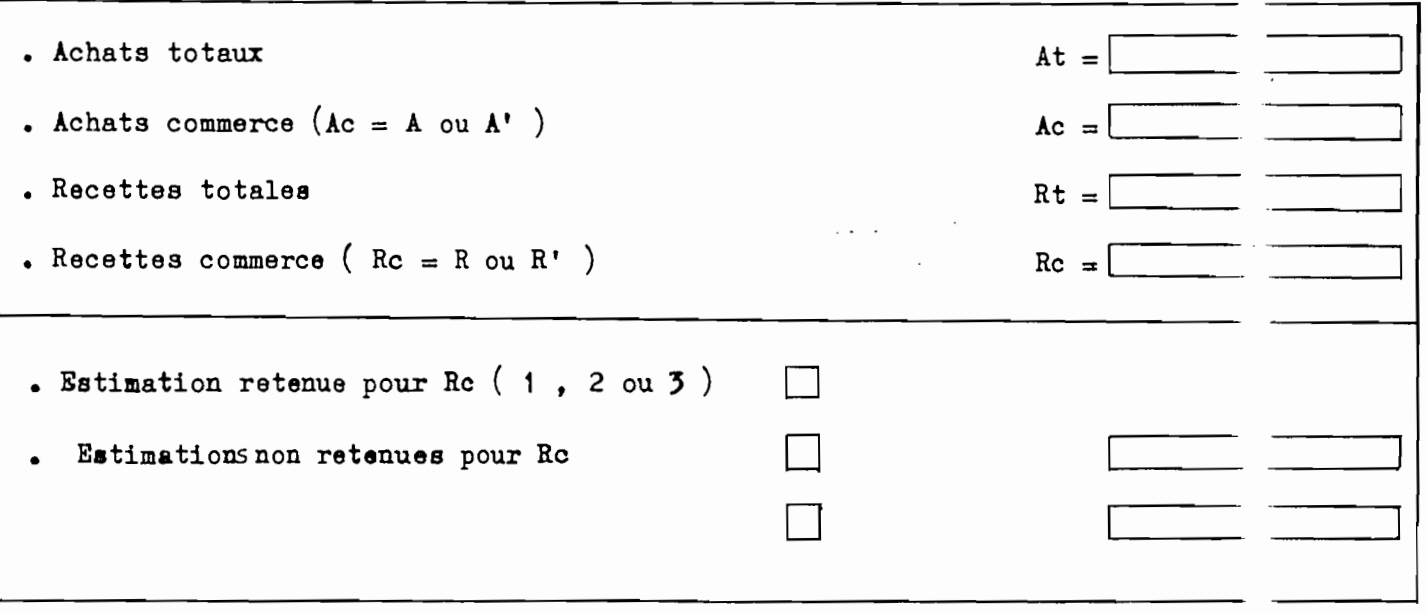

#### $259 -$

### ENQUETE NATIONALE SUR LES ACTIVITES ECONOVIQUES

### COMMERCE

ENTREPRISES SANS BILAN  $(QC_2)$ 

TESTS DE COHERENICE

### INSTRUCTIONS

- I) BUTS DE CES TESTS : a) Vírifier que les riponses du questionnaire sont cohirentes entre elles, avant de passer au chiffrement.
	- b) Indiquer quelle est la meilleure estimation des recettes purmi les } valeurs possibles.

II) PRINCIPES DE CALCUL: a) Calculer les dipenses annualles.

- b) Calculer, par des méthodes différentes, la valeur des recettes innuelles.
- c) En prenant la plus grande de ces valeurs, comparer les recettes innuelles aux dépenses annuelles et vérifier que la différence (rísultat ou binífice brut) donne un revenu "normal" pour le chef d'entreprise.

### III) APRES LE TEST, QUE DOIT-ON FAIRE?

- a) Si le test est nositif (questionnaire cohirent), on peut passer au chiffrement.
- b) Si le test est négatif (binifice infirie in à la normale), mettre de coti le questionnaire, essayer de trouver les anomalies et (ventuellement revoir sur le terrain les réponses anormales.

### IV) LES ELEMENTS DU CALCUL

- PAGE I I) Les salaires annuels: rendre annuels les salaires + primes + charges qui ont iti diclaris dans le questionnaire, aussi bien pour les permanent que pour les saisonniers (pagés 2, 3, 4 du questionnaire).
	- 2) Les frais de transport annuels: reprendre l'estimation annue le totale  $(1 + 2)$  du ouestionnaire (nage))
	- 3) Les charges diverses annuelles: en tenant compte des périodes, faire le total giniral des montants annuels des différentes sortes de dépenses

(page 4 du questionnaire).

PAGE 2

4) Les impôts et taxes: reprendre le total annuel indiqué page 4 (forfait ou réel).

260

Faire le total de toutes ces dépenses  $D = 1 + 2 + 3 + 4$ 

- 5) Salaire annuel du salarié le mieux payé: le reporter içi s'il y a lieu (salaire net + primes).
- 6) Variations saisonnières: à partir des réponses page 8 du ques ionnaire, reporter les coefficients des I2 mois de l'année (mois narmal =  $4,0$ ) faire le total des coefficients puis calculer le coefficient de correction saisonnier k en utilisant la formule indiquée.
- 7) Reporter les pourcentages du filtre et les pourcentages de matières premières des activités secondaires (page 8 du questionnaire).

# 8) Calcul des recettes et des achats annuels pour l'activité commerciale seulement

- Les achats annuels A sont calculés à partir du tables page 6 du questionnaire. On ditermine d'abord le nombre de rotations par an pour chaque groupe de produits (exemple: I rotation en moyenne tous les I5 jours  $\longrightarrow$  24 rotations par an). Puis en multipliant ce nombre par la valeur moyenne d'une rotation, on obtient les achats annuels par produits qu'il faut ensuite additionner pour obtenir A.

- Les recettes commerciales annuelles R sont calculées de 2 façons. . Lère estimation R, :c'est l'estimation basée sur les achats sunuels. En multipliant les achats annuels de chaque produit par ( $\Lambda$  + 1c taux de marque), on obtient les recettes correspondantes. Puis on additionne ces recettes et le total =  $R_{f}$  donne une première estimation des vantes commer ciales.

Ne pas oublier de vérifier que les taux de marque déclarés sur le questionnaire sont vraisemblables. Si ce n'est pas le cas, rechercher l'e plication et les corriger éventuellement soit en revoyant l'antreprise, soit en appliquant les taux officiels, soit en se référant aux taux pratiqués dans des commerces semblables. Ne pas oublier que l'on fuit d'une manière générale confiance à la capacité de jugement des superviseurs qui disposent de toute liberté pour juger et rectifier les incoh rences.  $\bullet$  2ème estimation  $R_2$  : c'est l'estimation basée sur la déclara ion directe des recettes par le commerçant. En fait, il y a 2 déclarations des ventes

المهيد وسندار

dans le questionnaire: la première page 7 pour les ventes globales de la période de référence, la seconde page 8 pour les ventes détaillées de la même période (commerce + activités secondaires).

Il faut retenir la plus élevée de ces 2 réponses, ce coi suppose qu'au préalable on a fait le total des recettes commerce + actevités secondaires pour la déclaration détaillée.

Une fois que oe choix a été fait (soit les ventes tote es de la page 7, soit les ventes totales de la page 8 du questionnaire), on applique la formule R<sub>o</sub> indiquée dans le test.

Choix entre  $R_A$  et  $R_0$ : finalement, on prendra toujours comme valeur des recettes commerciales R 12 plus grande des 2 estimations  $R_A$  ou  $R_2$ .

### 9) Calcul du bénéfice annuel pour l'activité commerciale

Le bénéfice annuel B peut être calculé par différence antre les recettes et les dépenses, y compris les achats de marchandises.

Le taux de marque tm reprisente le pourcentage global le la marge prise par l'entreprise.

#### PAGE<sub>3</sub> Tests

Selon la situation du patron et la prisence ou non de malariés dans l'entreprise, on passera un des 3 tests: soit a), soit b) soit c). Si NON au test concerné:

Le questionnaire est non valable et donc ne doit pas être chiffré pour le moment. Il faut le mettre de côté, iventuellement le revoir sur le terrain ou trouver une explication à l'insuffisance du bénimice. On déci dera plus tard de la suite à donner en sachant que certaines maisons valables pourront être acceptées (par exemple fermeture pendant plusieurs mois ou bien petit commerce de l'intirieur pouvant rapporter rellement moind de I000 dinars par an).

### Si OUI au test concerné:

Second of a line of the same of the same of the

Il reste encore une précaution à prendre: vérifier que le taux de marque global tm est vraisemblable, c'est à dire pas trop floigné des taux officiels pour les produits vendus par l'entreprise, ou bien proche des taux moyens réalisés dans des commerces comparables.

Pourquoi cette précaution? Chaque fois que R = R<sub>1</sub>, le papport entre les achats A et les ventes R est probablement cohirent puisque R (donc aussi R) est calculé à partir des achats en ayant pris coin de virifier que les taux de marque sont vraisemblables.

Par contre, chaque fois que  $R = R_0$  les achats A ont ité obtenus par une méthode, et les recettes R<sub>2</sub> (dono aussi R) par une au're méthode indépendante de celle des achats. Il faut alors s'assurer que la relatio entre A et R demeure cohérente et c'est ce que l'on fait en v'rifiant qu tm est vraisemblable. Normalement tm est compris entre IO% et 50% et ne doit pas être trop éloigné des taux officiels ou des taux coupants pratiqués dans des entreprises comparables.

- 262

- Si tm est vraisemblable, A et R sont acceptés.

- Si tm est trop éloigné des taux "normaux" (officiels ou autres), on recalculera A et R en les remplaçant par A' et R' selon les formules indiquées. A quoi correspondent ces formules? Elles consister' à recalculer des achats et des recettes en gardant le bináfice B constant et en utilisant un taux de marge global réaliste et qui sera de préférence tm, si ce taux moyen basé sur les réponses du commerçant est lui- lême valable

On notera que  $A' = \frac{B + D}{tm}$  peut aussi s'écrire  $A''$ tm<sub> $A'' = D + B$ </sub> ce qui est bien la réalité comptable: la marge prise sur l'en emble des achats de marchandises (A'tm<sub>1</sub>) sert à couvrir les dépenses et charges diverses  $(D)$  et à procurer le bénéfice  $(B)$ .

### 2 REMARQUES IMPORTANTES NON SIGNALEES DANS LE TEST

a) Dans la formule de A', tm, doit toujours être inférieur à  $\bm{1}$ c'est à dire toujours être forit sous la forme O, .... Le risque de confusion vient du fait que page 2 du test on a écrit  $t_{m_{\pi}}$  en  $\frac{d}{d}$ , ar exemple 20%, et que maintenant, dans la formule de A', on doit écrire 0,20 (et surtout pas  $20$  !)

b) Chaque fois que R'> 3 R, c'est à dire chaque fois que les recetes commerciales recalculées sont plus du triple des recettes spontanément déclarées par le commerçant, il faut mettre de côté le constionnaire pour un examen ultérieur. Le test est momentanément négatif e' une déci sion définitive sera prise plus tard.

### PACE 4

### Achats et recettes des activités secondaires

En cas d'activités secondaires, on calculera les rece tes et les achats de production ou de service en utilisant les formules indiquées. Ces formules font rifirence aux informations du filtre sur la

répartition des activités pour les recettes, et aux pourcentames de matières premières pour les achats.

### Tableau récapitulatif

Il faut inscrire très lisiblement en dinars les montants des achats et des recettes (commerce et total) qui seront repris directement au moment du chiffrement.

Compléter le tableau récapitulatif à la main de la façon suivante :

Tableau récapitulatif

Inchangé

A ajouter

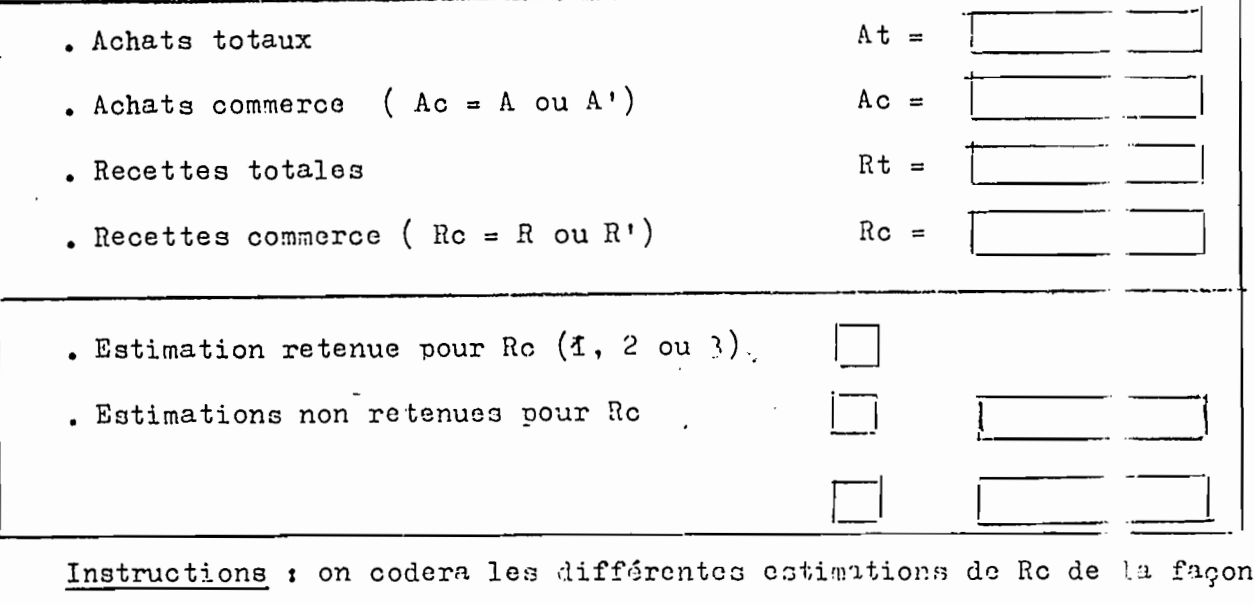

suivante: si Rc =  $R_{\pi}$ 

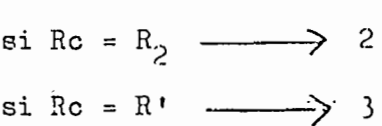

Remarque: R' n'a pas été calculé dans tous les cas puisque chaue fois que R<sub>r</sub> ou R<sub>p</sub> ont convenu au test, il n'a pas été nécessaire d'astimer R'. Dans ce cas, il n'y a qu'une seule estimation non retenue et on pas 2 : A la dernière ligne du tableau récapitulatif on mettra le code 3 (R') et la valeur 0

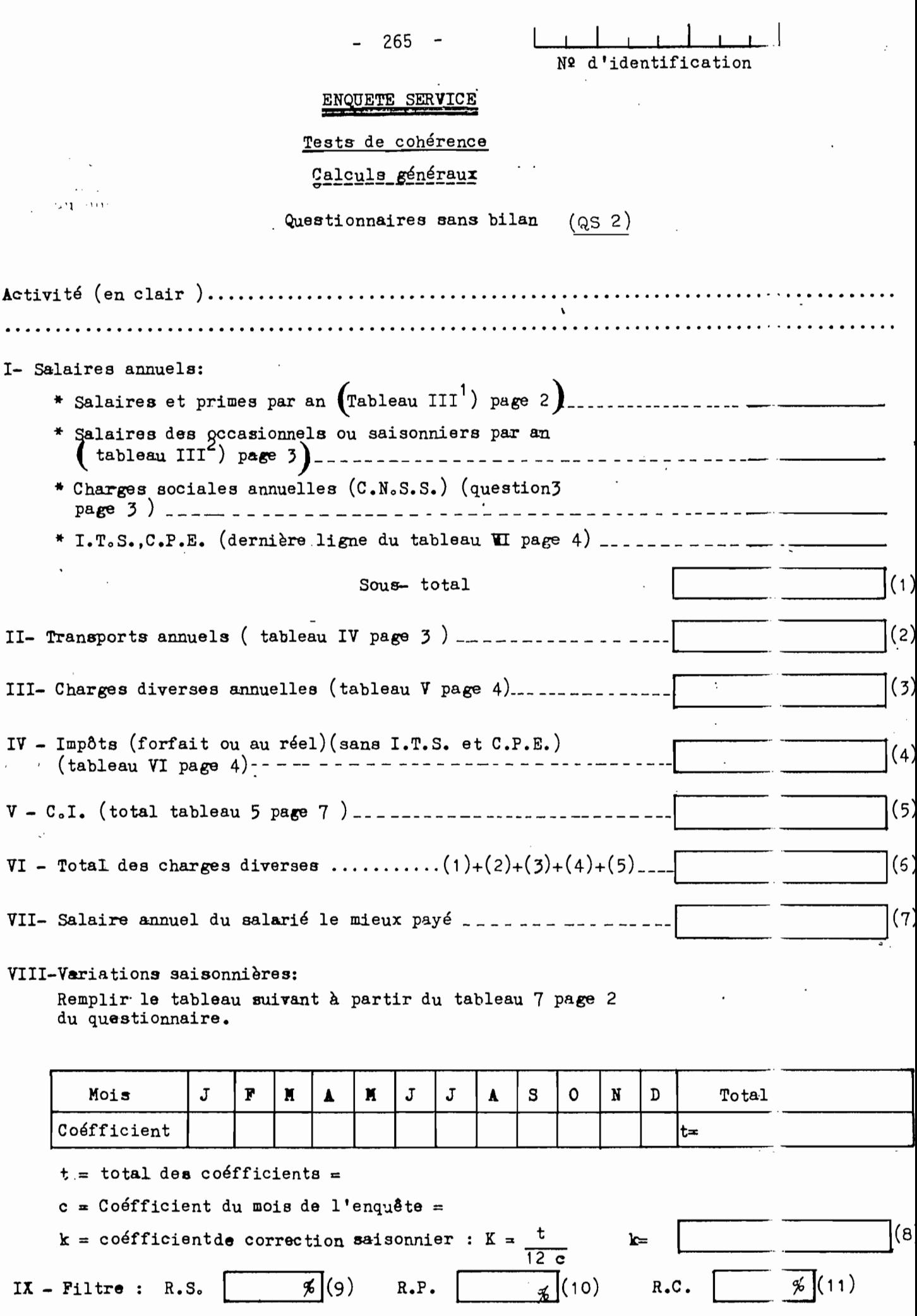

 $\mathcal{O}(\mathcal{O}_\mathcal{O})$  and  $\mathcal{O}(\mathcal{O}_\mathcal{O})$  .

-

 $\ddot{\phantom{a}}$ 

 $\label{eq:2.1} \mathcal{L}(\mathcal{L}^{\mathcal{L}}_{\mathcal{L}}(\mathcal{L}^{\mathcal{L}}_{\mathcal{L}})) \leq \mathcal{L}(\mathcal{L}^{\mathcal{L}}_{\mathcal{L}}(\mathcal{L}^{\mathcal{L}}_{\mathcal{L}})) \leq \mathcal{L}(\mathcal{L}^{\mathcal{L}}_{\mathcal{L}}(\mathcal{L}^{\mathcal{L}}_{\mathcal{L}})) \leq \mathcal{L}(\mathcal{L}^{\mathcal{L}}_{\mathcal{L}}(\mathcal{L}^{\mathcal{L}}_{\mathcal{L}})) \leq \mathcal{L}(\mathcal{L$ 

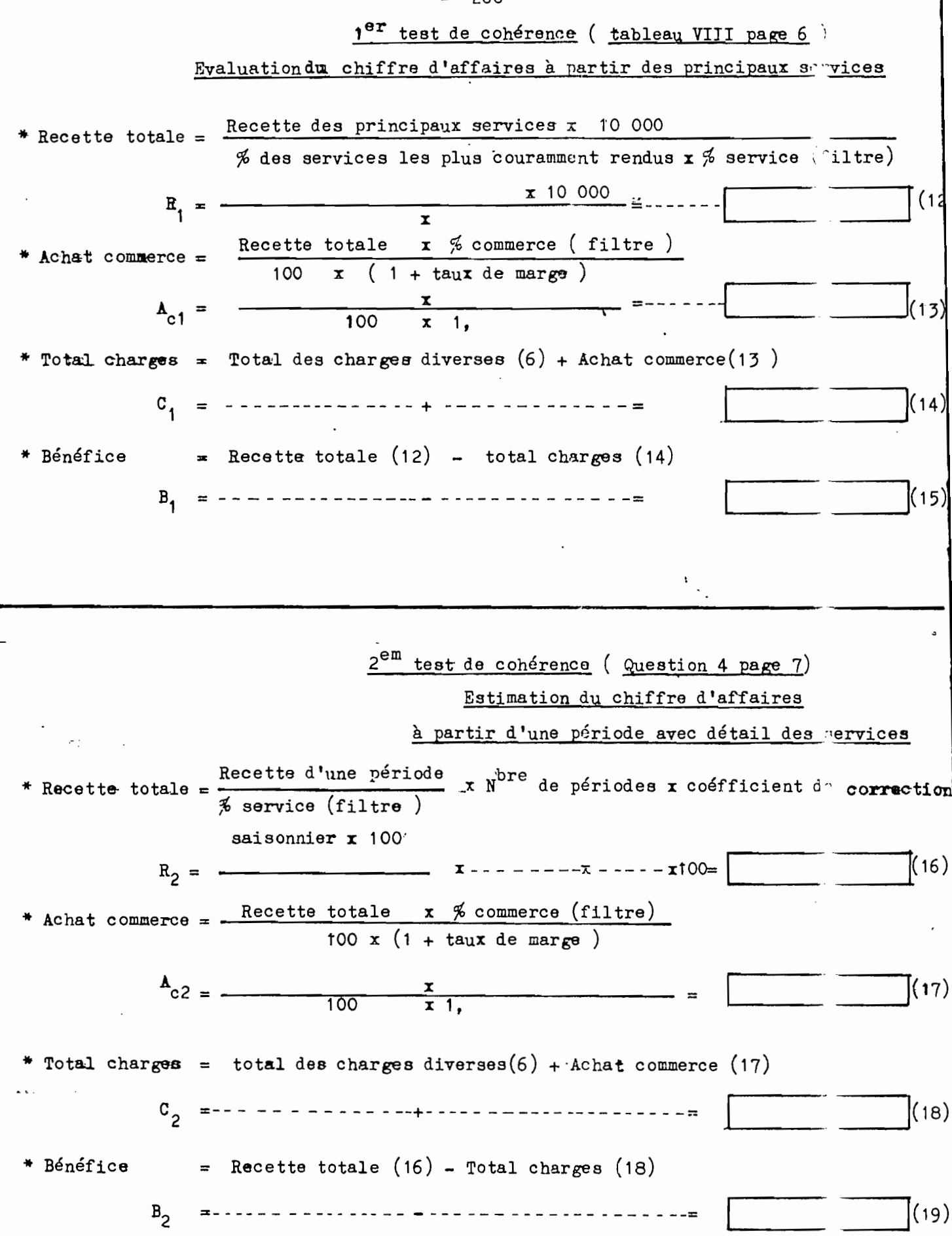

 $-266 -$ 

# $3<sup>em</sup>$  test de cohérence (Question 7 et 8 page 8)

### Estimation du chiffre d'affaires par la déalaration directe

\* Recette totale = Recette d'une période x nombre de périodes x coéfficient de correction saisonnier R <sup>3</sup> =---- - - - -------- <sup>x</sup> -- - - -- - - - -- - x - - - - - - -- - - <sup>=</sup>**11- \_**  $(20)$ \* Achat commerce = Recette totale  $x \nrightarrow{\kappa}$  commerce (filtre) =  $\frac{100 \times (1 + \text{taux de marg})}{ }$  $\frac{x}{100 x 1,}$  $(21)$  $=$  $A_{c3} = -$ \* Total charges = total des charges diverses(6) + Achat commerce (21) C3 =---------------- <sup>+</sup> --------------------=\_1..... 1(22)  $\text{* Bénfice}$  = Recette totale (20) - total charges (22) <sup>B</sup><sup>3</sup> =---------------- --------------------= ..1\_\_(23)  $\Omega$  and  $\Omega$  and  $\Omega$  . Then

1) Classer  $B_1$ ,  $B_2$  et B3 par ordre d'importance.

2) Choisir la plus forte des estimations de B les plus proches.

- 3) Comparer cette estimation de B avec l'une des deux normes suivantes, selon le cas: - Le salaire le plus élevé.
	- $-1000$  Dinars
	- a) Si le patron ne perçoit pas un salaire et fait travailler un sa'arié ( qui n'est ni un apprenti, ni un aide familial), le test consiete à comparer le bénéfice au salaire le plus élevé: Si  $B \geq$  salaire le plus élevé, le test et positif.
	- b) Si le patron ne perçoit pas un salaire et ne fait pas travaille de salariés. le test consiste à comparer le bénéfice à 1 000 Dinare: Si  $B \ge 1$  000 Dinars, le test est positif.
	- c) Si le patron perçoit un salaire ( associé, gérant), on peut accepter un bénéfice nul est le test consiste à comparer le bénéfice à  $\gamma$  : Si  $B \ge 0$ , le test est positif.

Si le test est positif, on passe au chiffrement. Si le test est négatif, le questionnaire est à revoir. Test retenu  $\overline{c}$  $\overline{\mathbf{3}}$  $\mathbf{1}$ 

Données retenues:

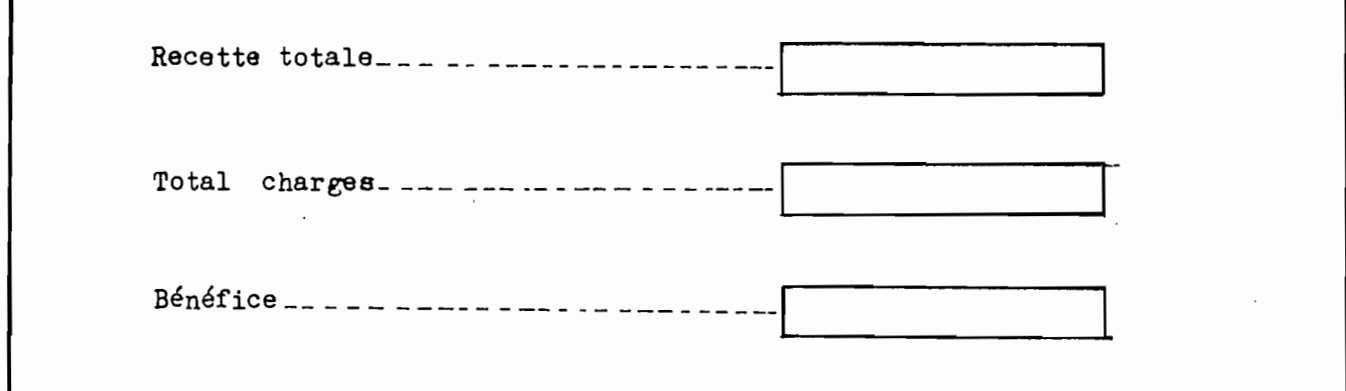

 $-269 -$ 

#### ANNEXE  $5<sup>5</sup>$

#### LES FICHES **DE** CHIFFREMENT

- Entreprises sans bilan: partie commune et parties spécifiques production, commerce, services

- Production: entreprises avec bilan (Recensement des Activités Industrielles)
- Commerce: entreprises avec bilan (QC I)
- Services: entreprises avec bilan (QS I)
- Les entreprises non-réponses (chiffrement simplifié)

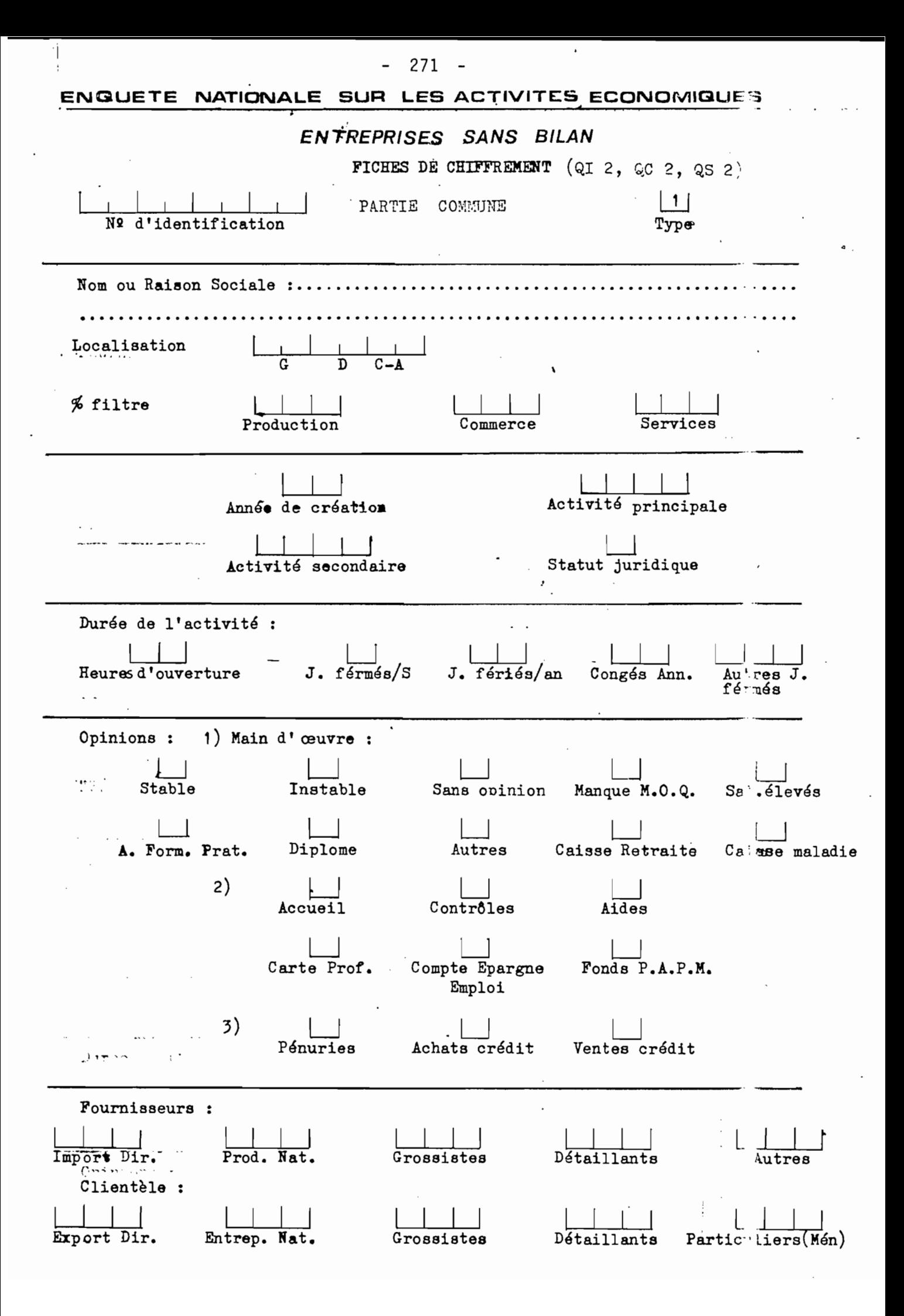

Emplois permanents

 $\bar{\gamma}$ 

PARTIE COMMUNE

 $-$  272  $-$ 

 $\cdot$ 

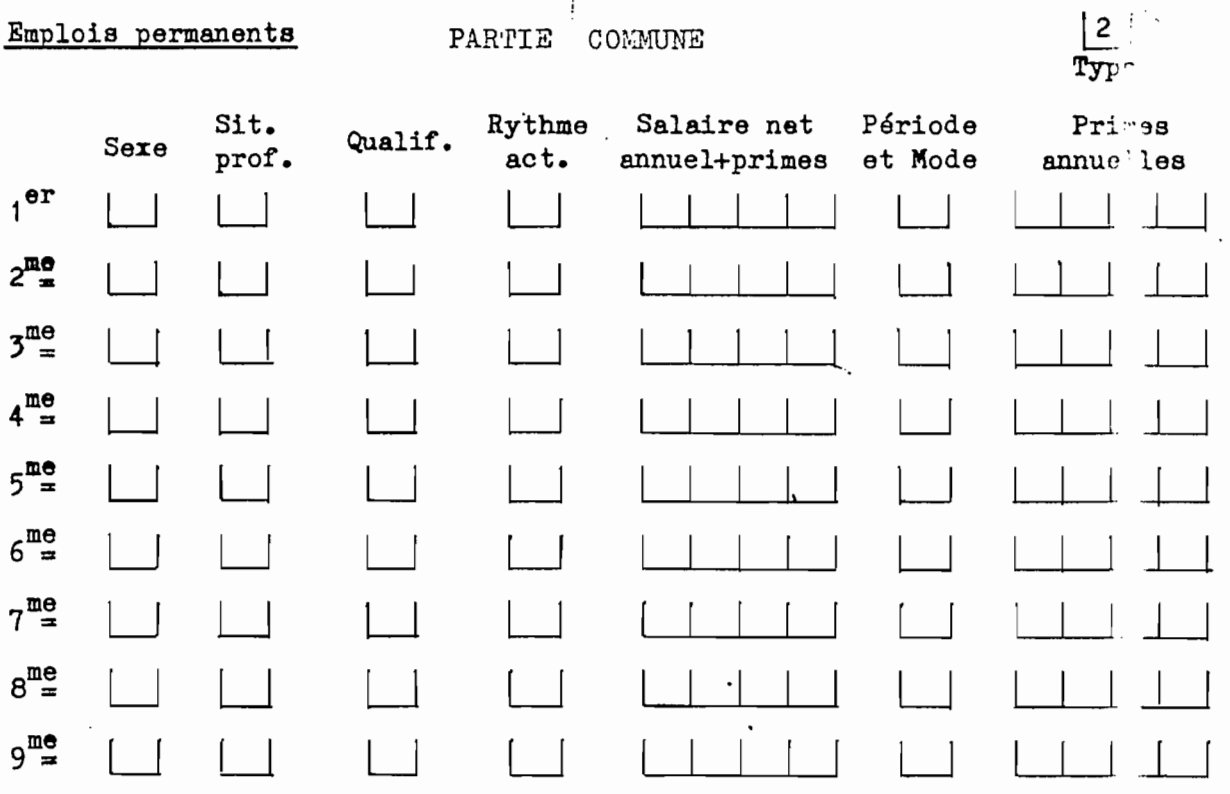

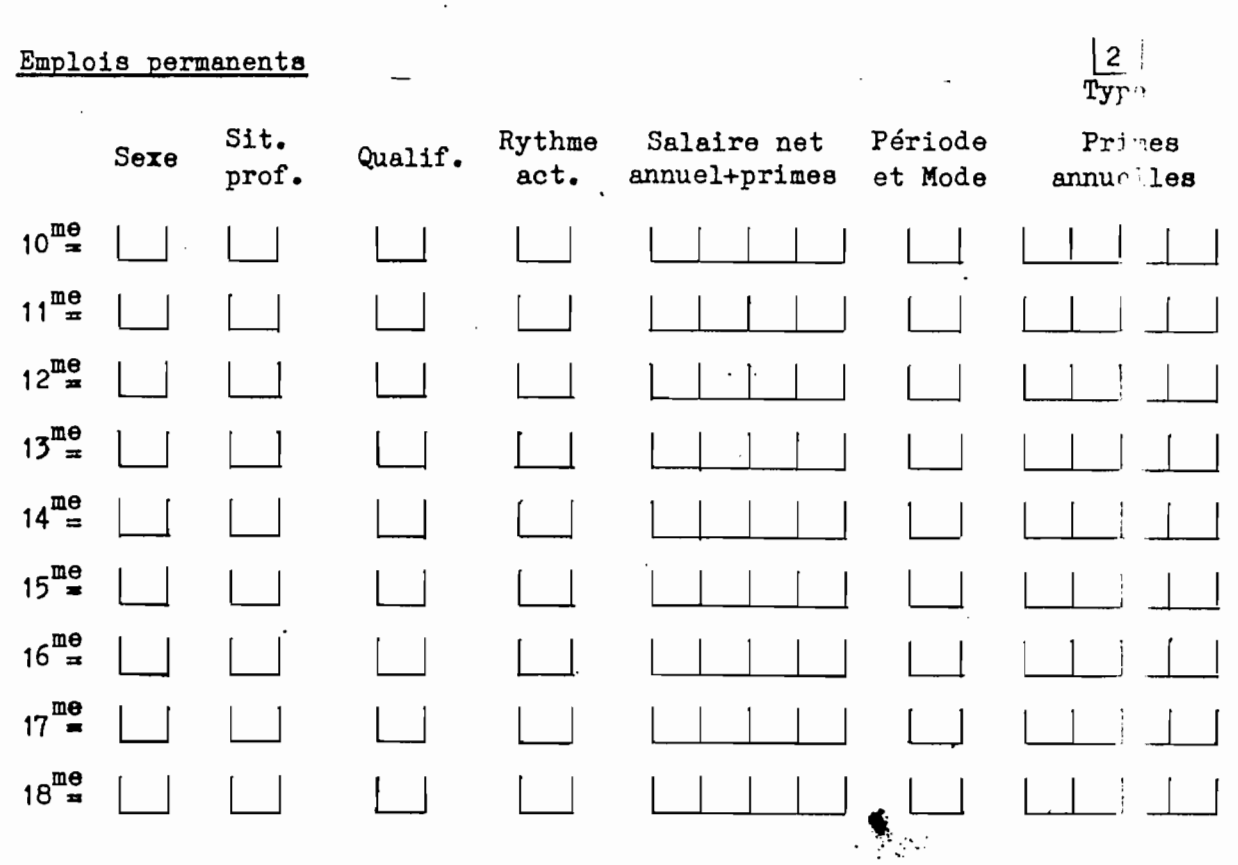

 $\mathbb{Z}_2$ 

 $-273 |3|$ PARTIE COMMUNE Type Emplois saisonniers  $\Box$ Total dont aides Total salaires durant l'année Nbre. Sais. familial jours Charges Sociales annuelles  $\Box$  $C.N.S.S.$ ITS. CPE. Exist. Salariés Transports annuels Exist. Véhicules Carburants Assuran es Ent. Repa. .  $TR/Ag.$ Taxes Ext. Charges diverses annuelles Eau Electricité  $G$ az Loyer Tél. Entr. Batiments Autres entr P. Outillage Honoraires Ass. accident Autres Ass. Frais Banque  $\overline{\mathcal{L}}$ Emballages Autres frais Impôts : Type d'impôts Total Impôts Dont Patento  $(Sans$  ITS. CPE.) Dont T.P.

 $274 \blacksquare$ 

 $\frac{1}{2} \left( \begin{array}{c} 1 \\ 0 \\ 0 \end{array} \right) \left( \begin{array}{c} 1 \\ 0 \\ 0 \end{array} \right)$ 

 $\ddot{\phantom{0}}$ 

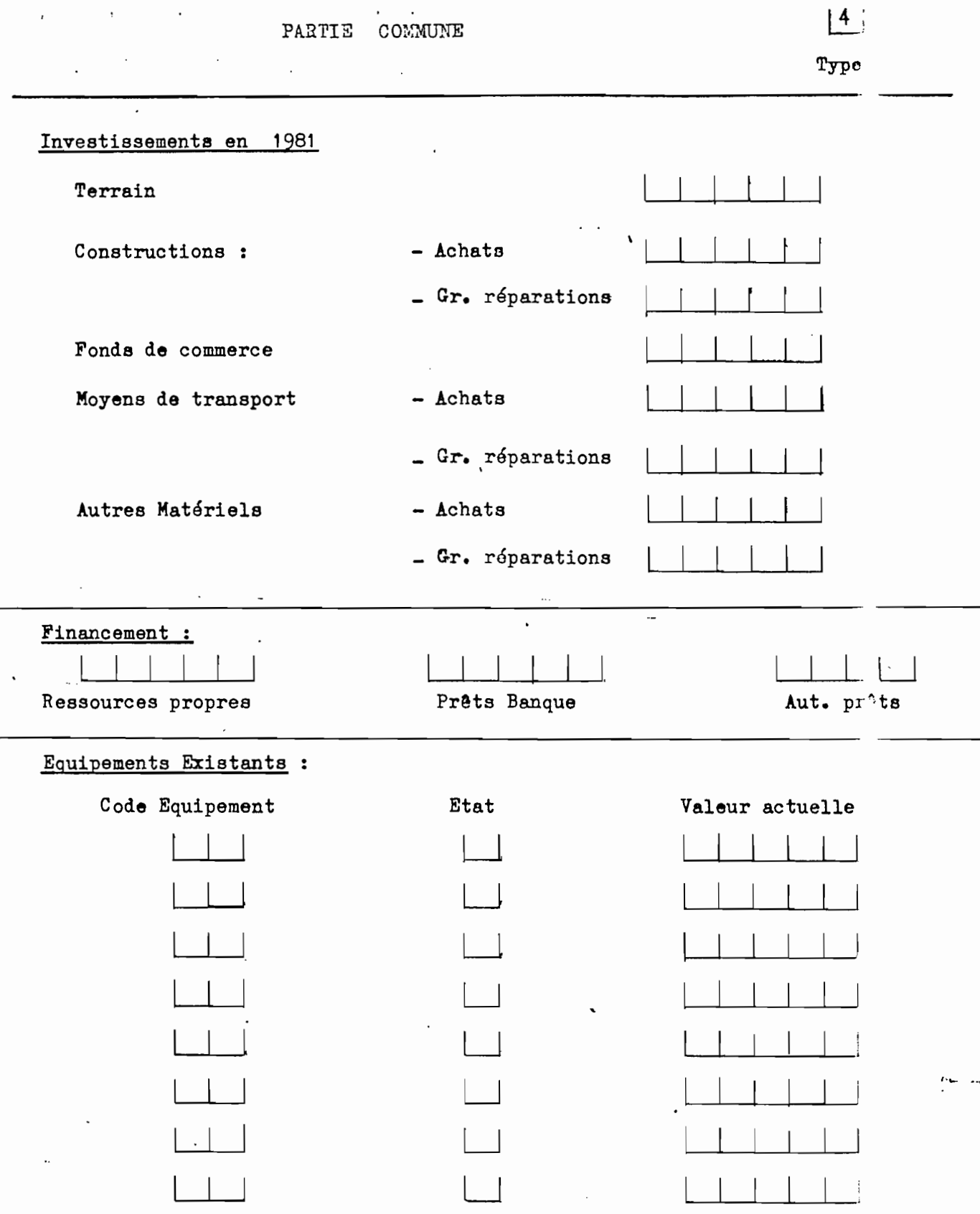

 $\ddot{\cdot}$ 

 $\mathbb{R}^2$ 

 $\ddot{\phantom{0}}$ 

0

 $-275$   $-$ 

 $\mathcal{L}^{\text{max}}_{\text{max}}$  , where  $\mathcal{L}^{\text{max}}_{\text{max}}$ 

# PARTIE SPECIFIQUE PRODUCTION

 $\mathcal{L}$ 

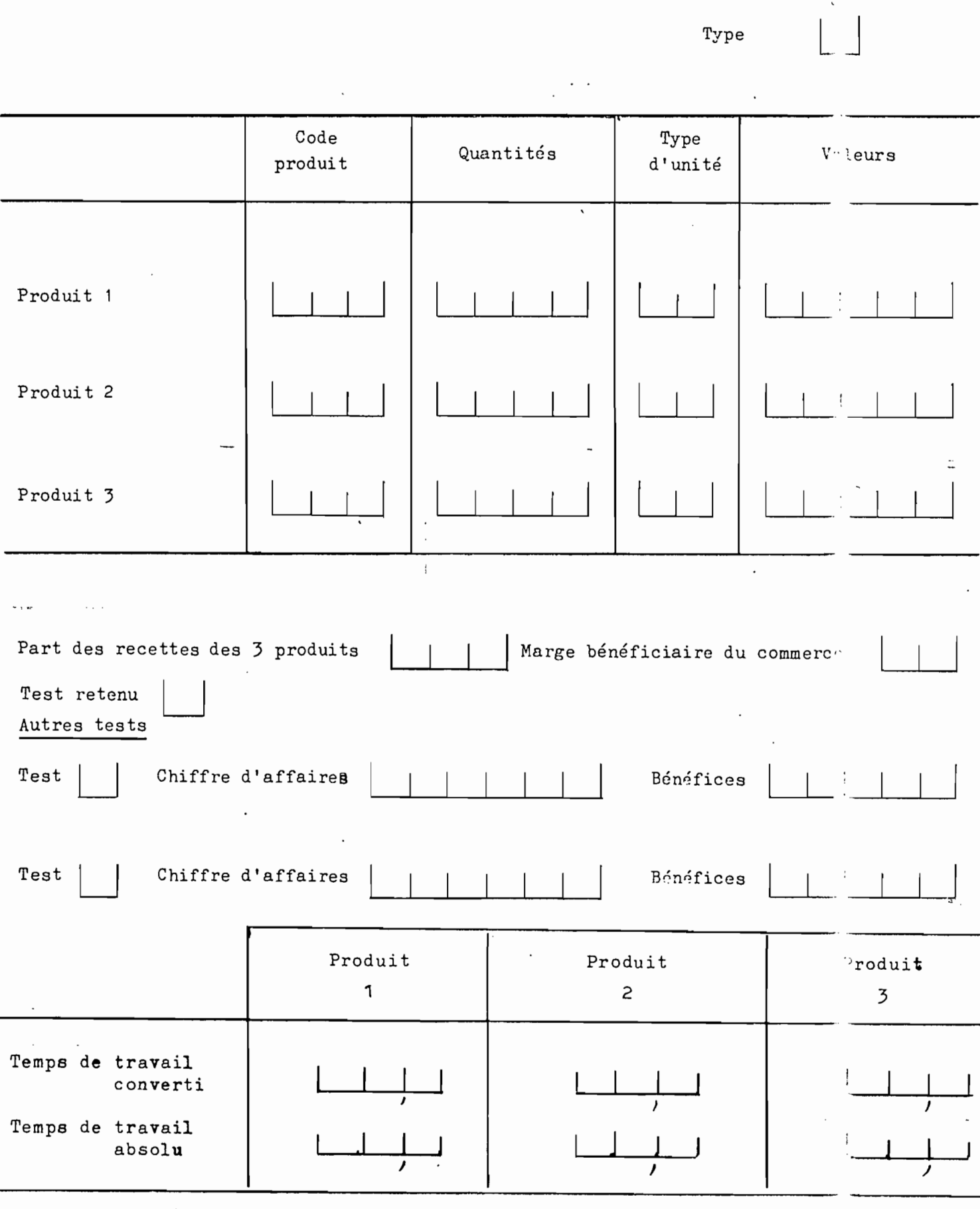

 $-276 -$ 

## PARTIE SPECIFIQUE PRODUCTION

## COUT DE PRODUCTION - ACHATS

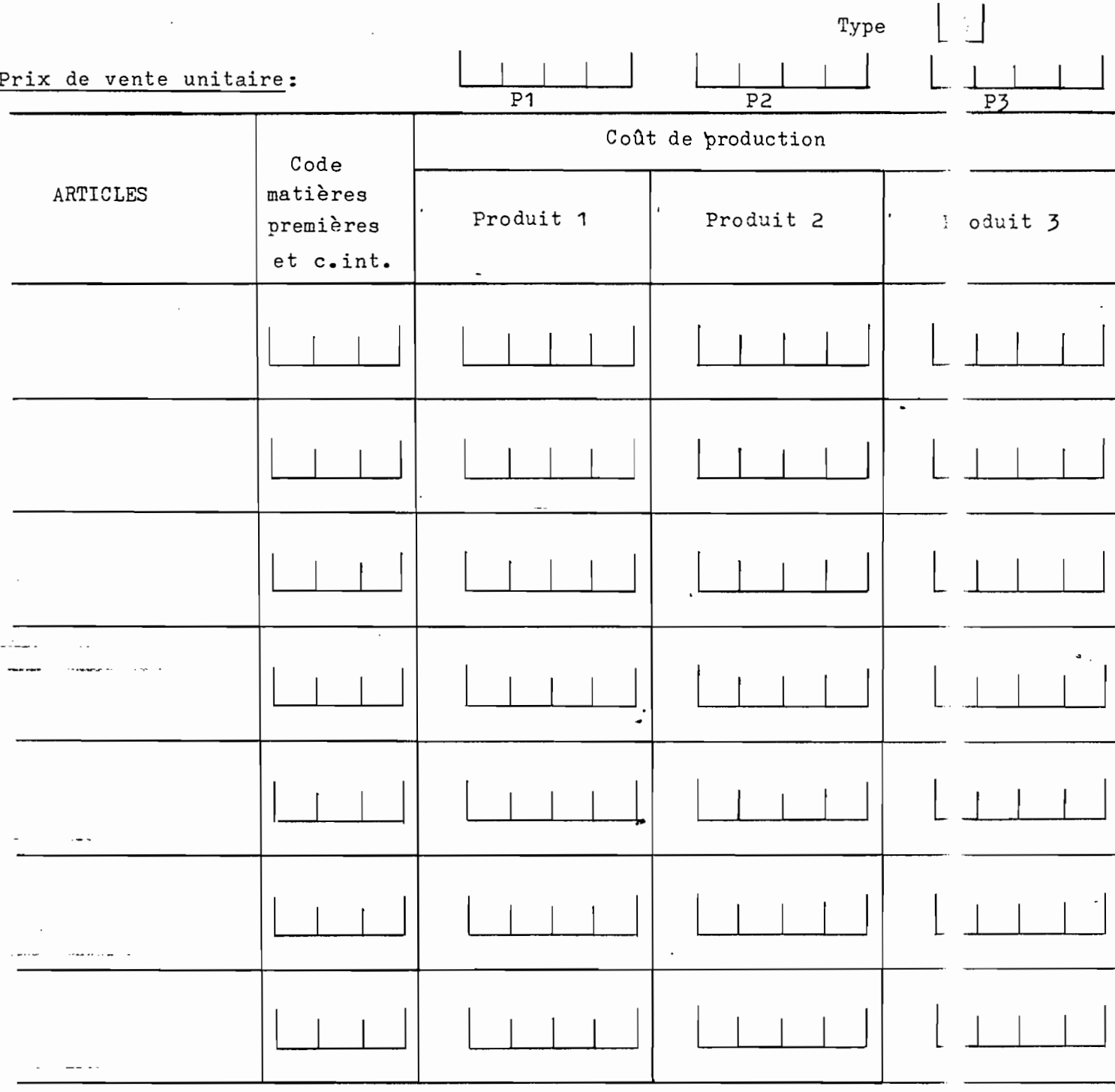

 $\Box$  .

 $\pmb{\cdot}$ 

 $\bar{\mathbf{v}}$ 

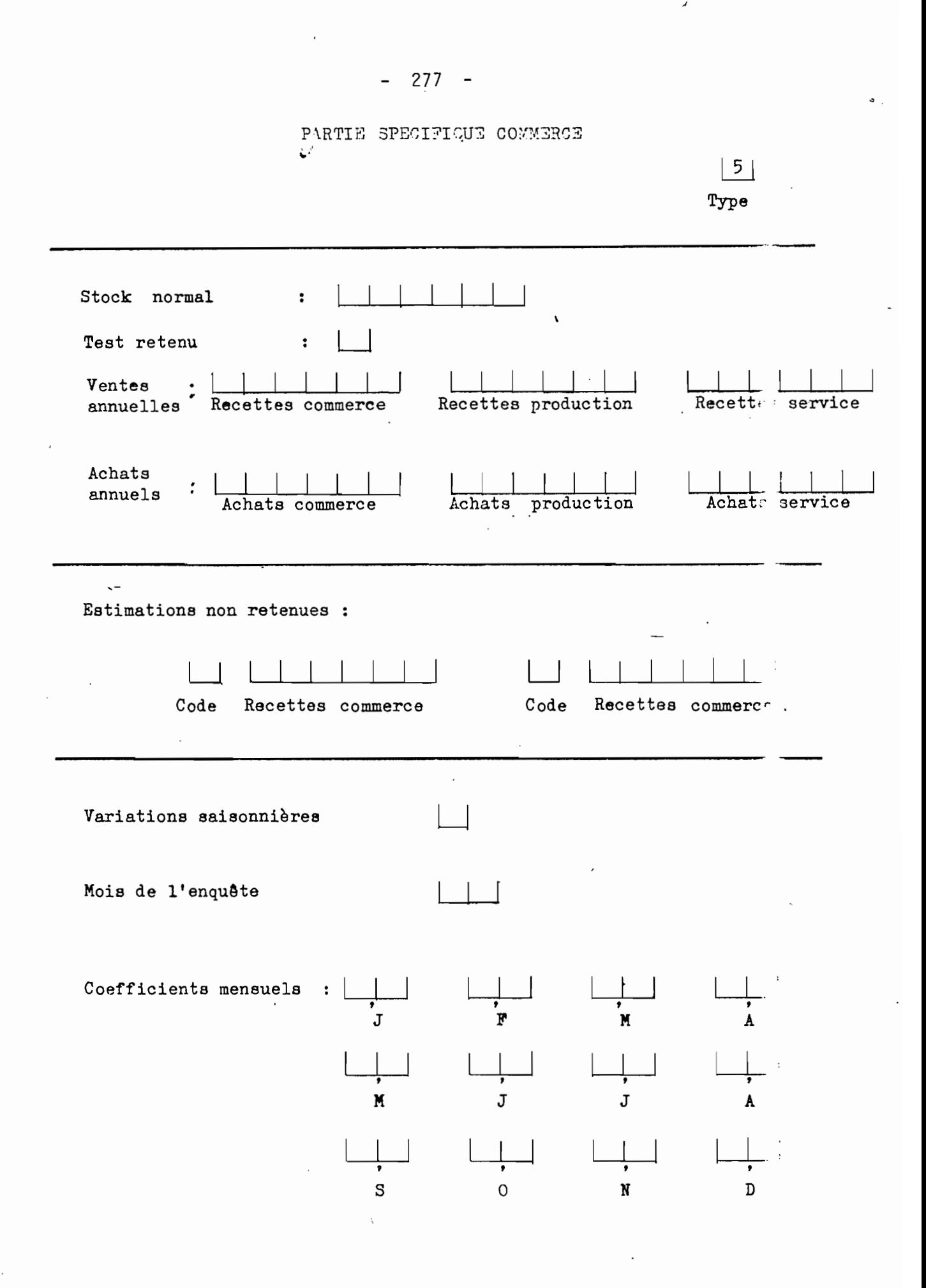

#### $- 210 -$

# PARTIE SPECIFIQUE COMMERCE

COMMERCE ACHATS

 $\frac{6}{7}$  ;

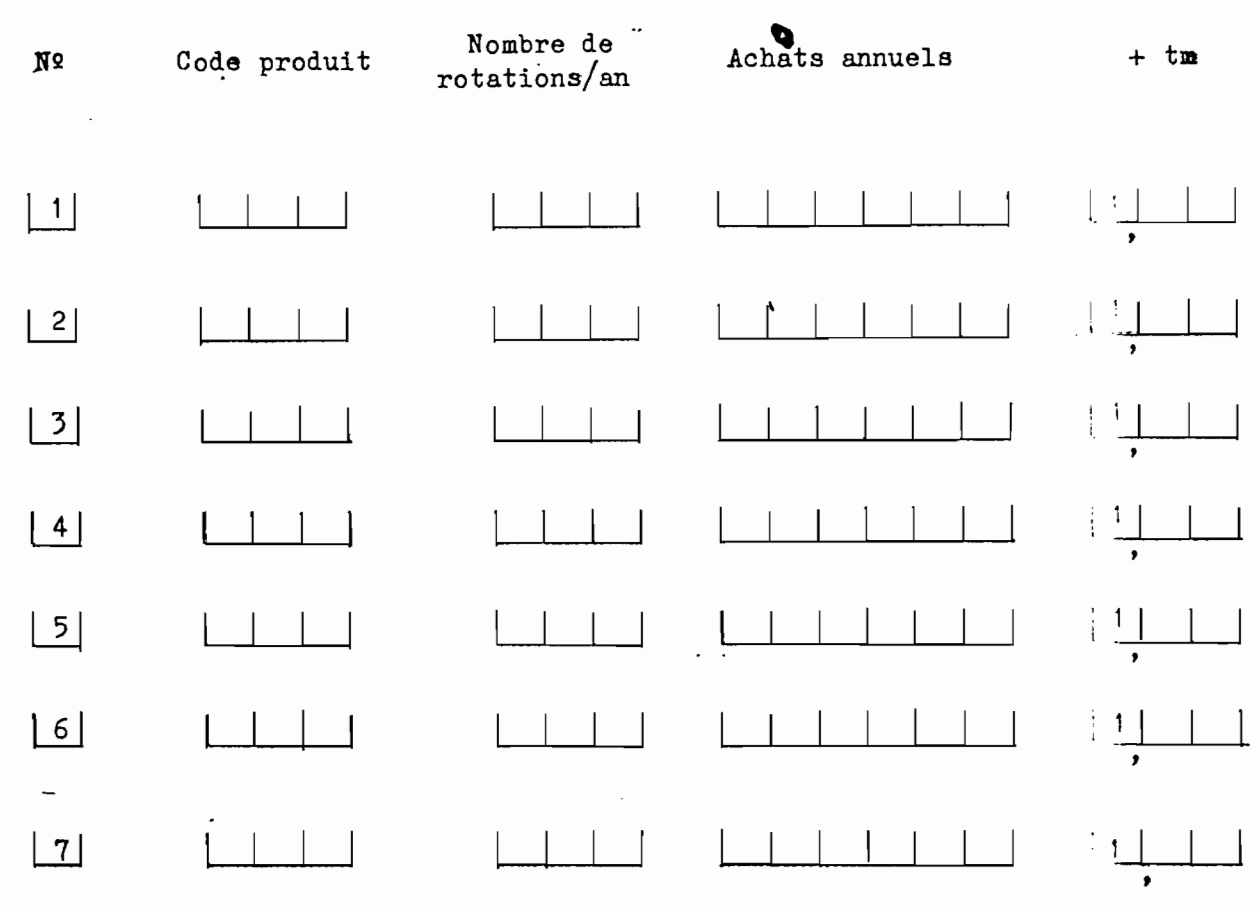

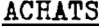

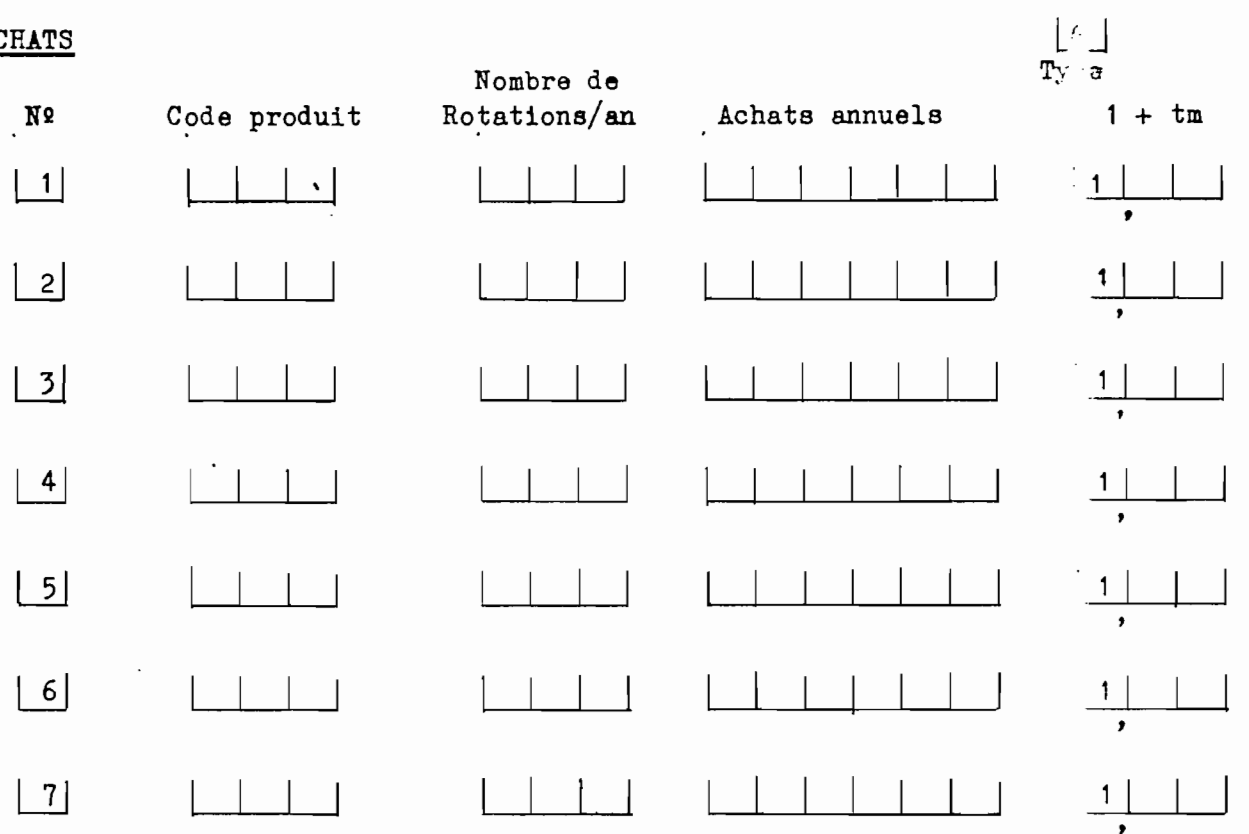

 $-279 -$ 

### PARTIE SPECIFICUE SERVICES

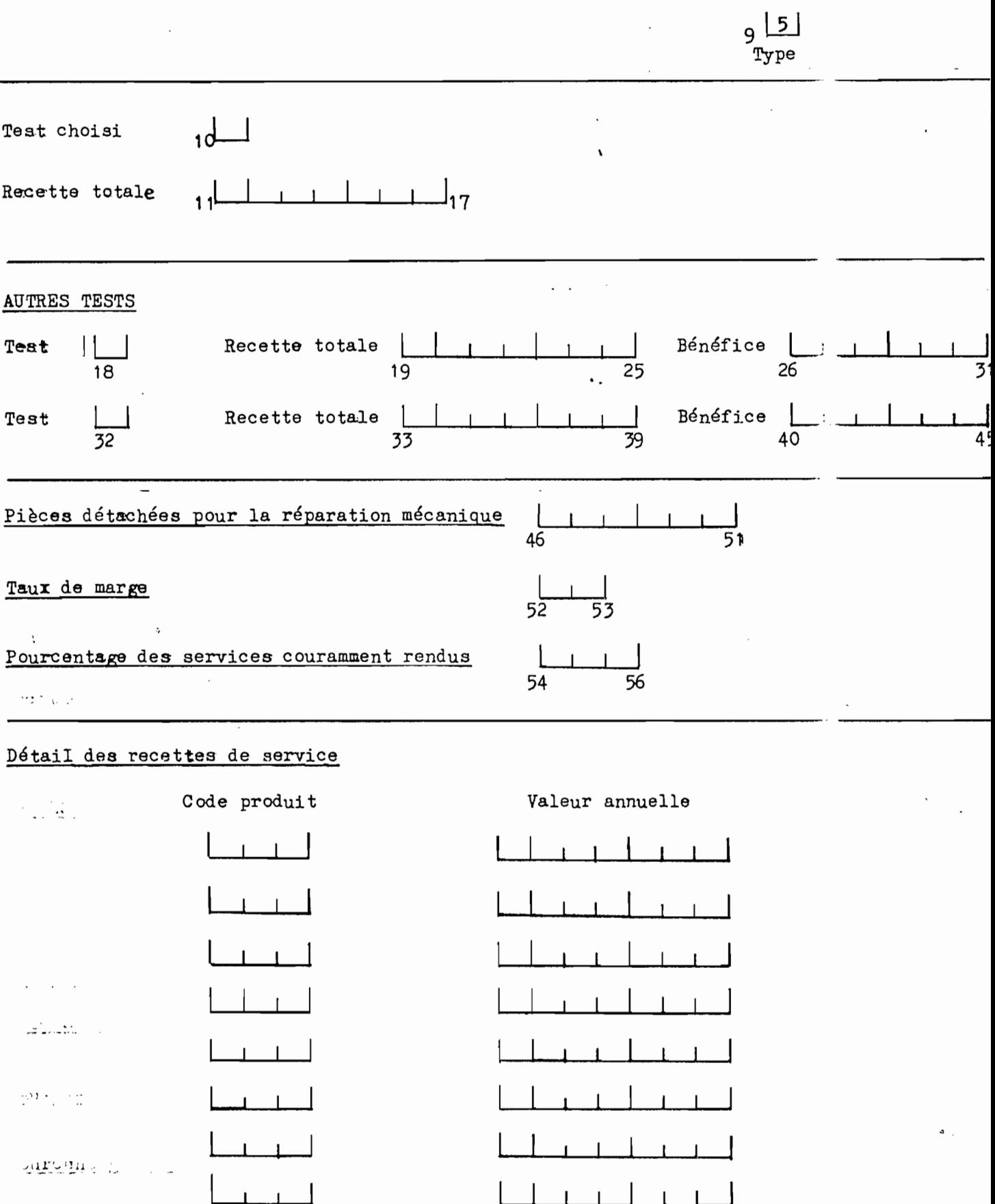

# PARTIE SPECIFICEE EIRVICES

 $\frac{9}{1}$   $\frac{6}{1}$ 

## Détail des achats

Code Produit  $\begin{array}{ccc} \begin{array}{ccc} \end{array} & \begin{array}{ccc} \end{array} & \end{array}$  $\perp$   $\perp$  $\Box$ L  $1 \quad 1 \quad 1$  $\perp$   $\perp$  $\lfloor$  $\mathbf{1}$ 

÷,

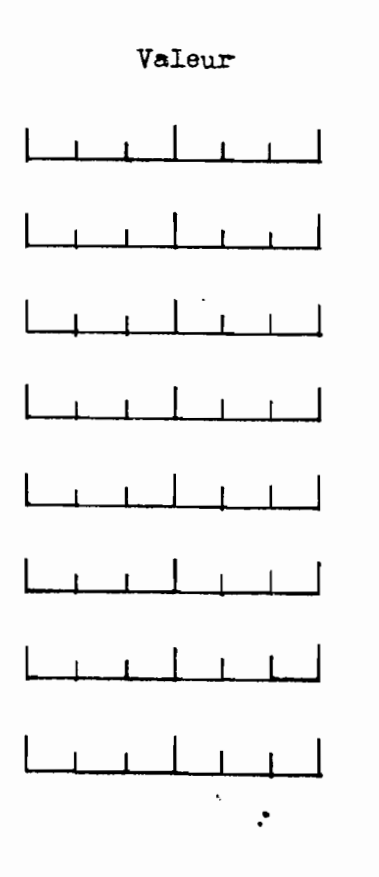

 $\sqrt{2}$ 

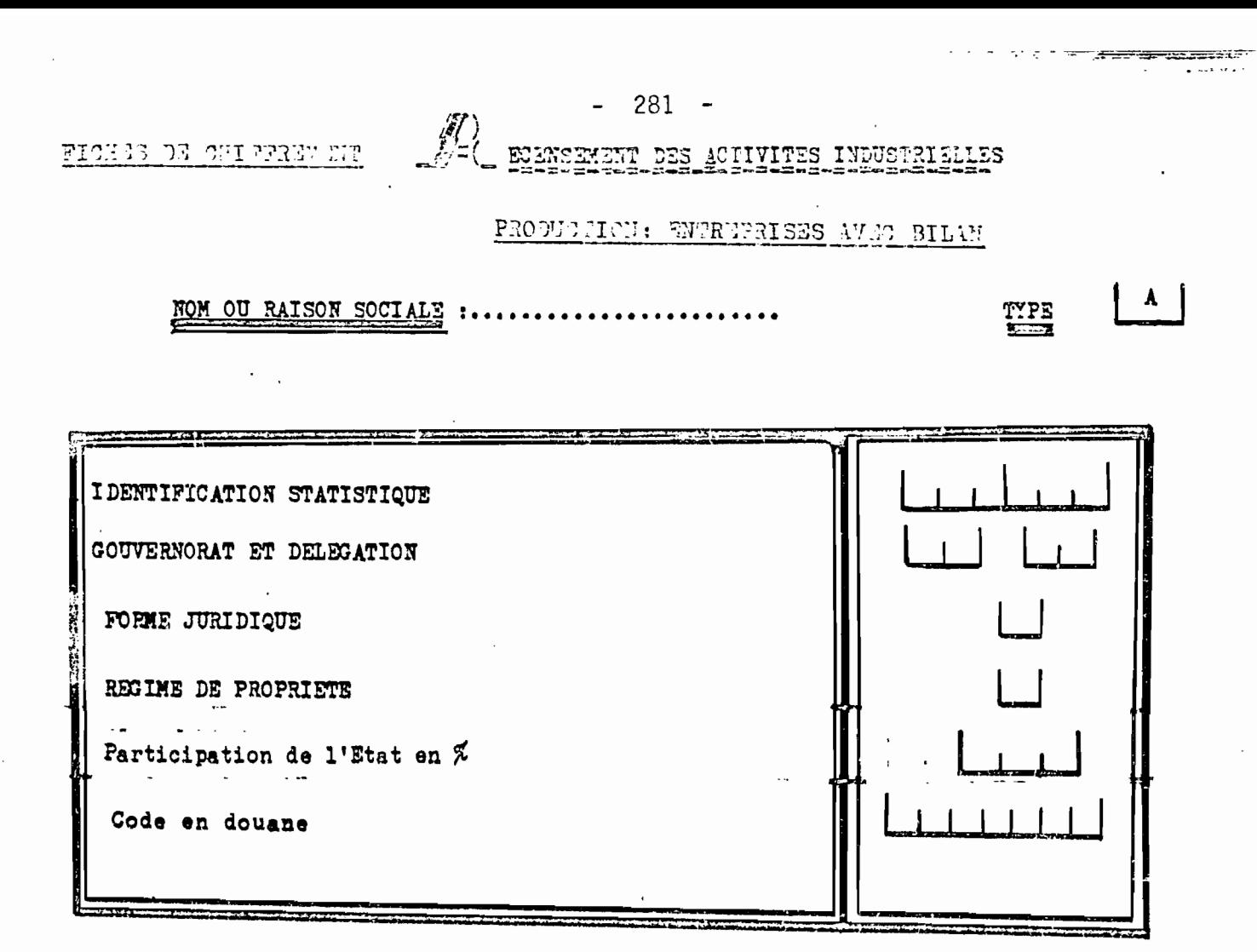

I rul

# **ERSONNEL EMPLOYE A LA DATE DU 31 DECEMBRE 198**

 $\mathcal{L}_{\text{max}}$  and

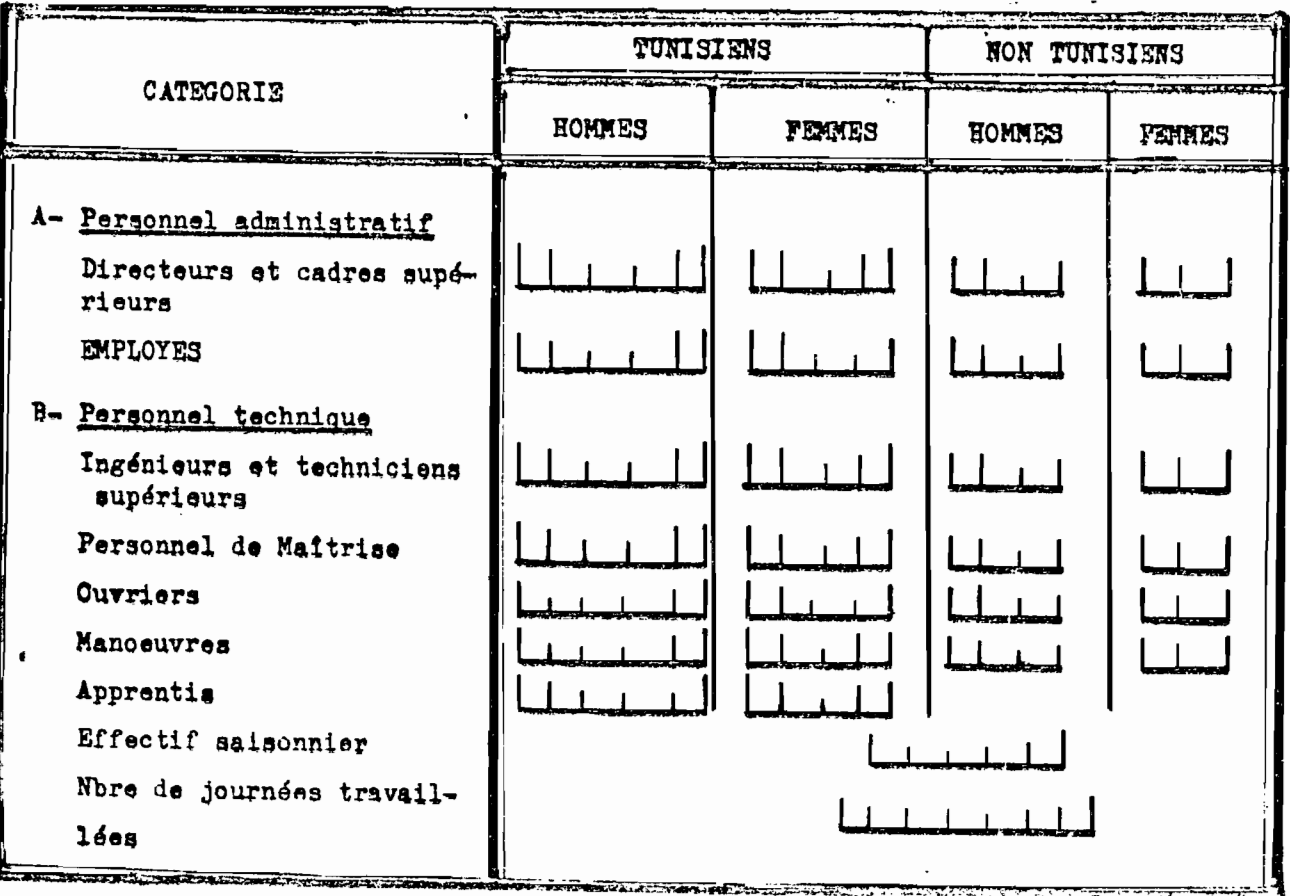

 $\label{eq:2} \mathcal{L}^{(1)} = \frac{1}{M} \sum_{i=1}^{M} \mathcal{L}^{(1)} \mathcal{L}^{(1)}$ 

REAL DEATH DEATH ON TEACHING IN

 $\label{eq:reduced} \textbf{w} \boxtimes \textbf{w} \boxtimes \textbf{w$ 

**TYRINARES** 

 $\sqrt{-1}$   $\frac{\pi \pi \epsilon \pi}{2}$  198

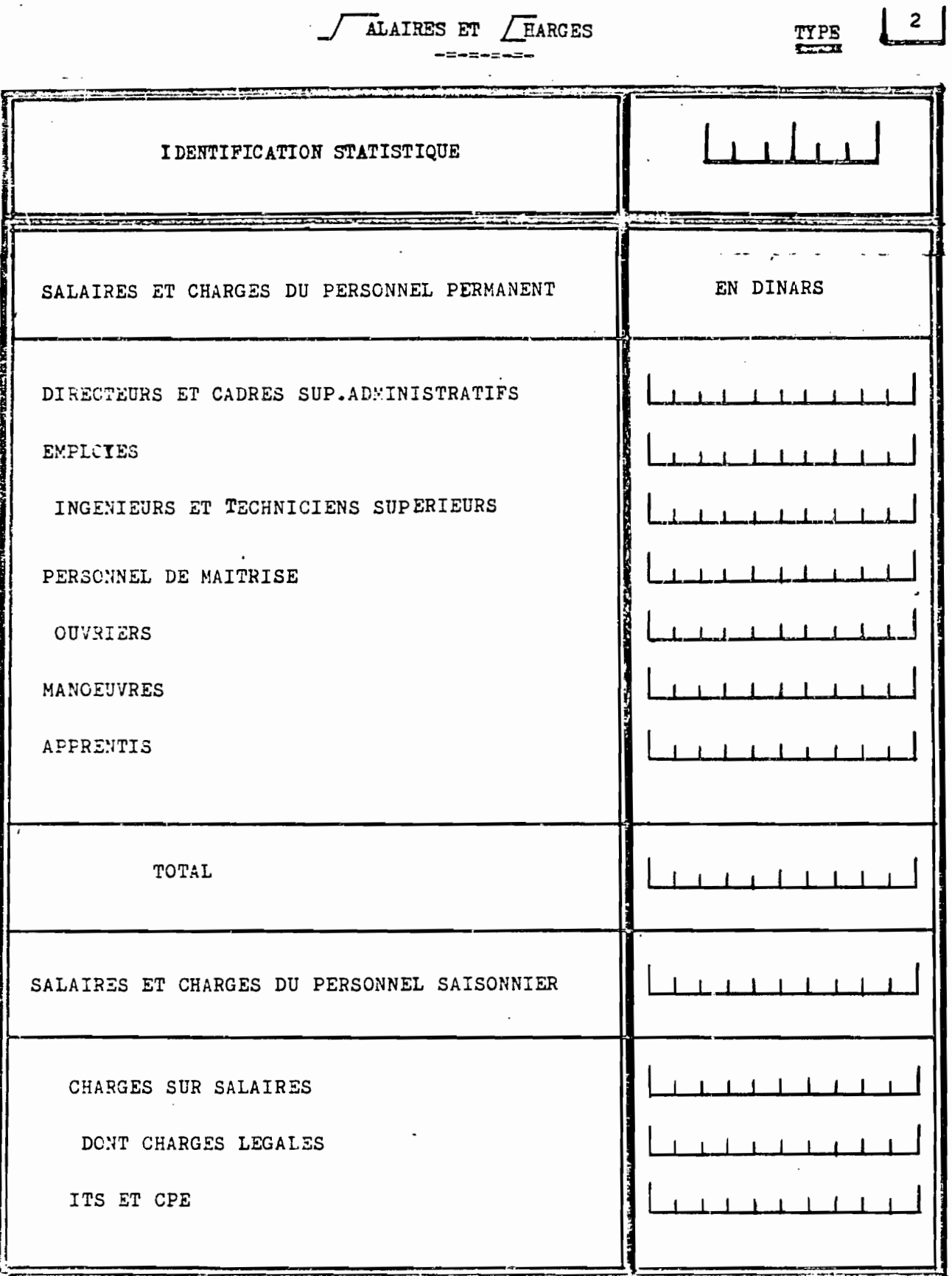

Ţ

 $-283 -$ 

 $\mathcal{A}$  and  $\mathcal{A}$  is a sequence of the sequence of the sequence of  $\mathcal{A}$ 

# RECENSEMENT DES ACTIVITES INDUSTRIELLES

 $\mathcal{L}^{\text{max}}$ 

-(==)==(==)==(==)==(==

**NNEE** 198

TYPE

 $\frac{3}{2}$ 

INVESTISSEMENTS-FINANCEMENTS  $=$  ;== ;== ;== ;== ;=

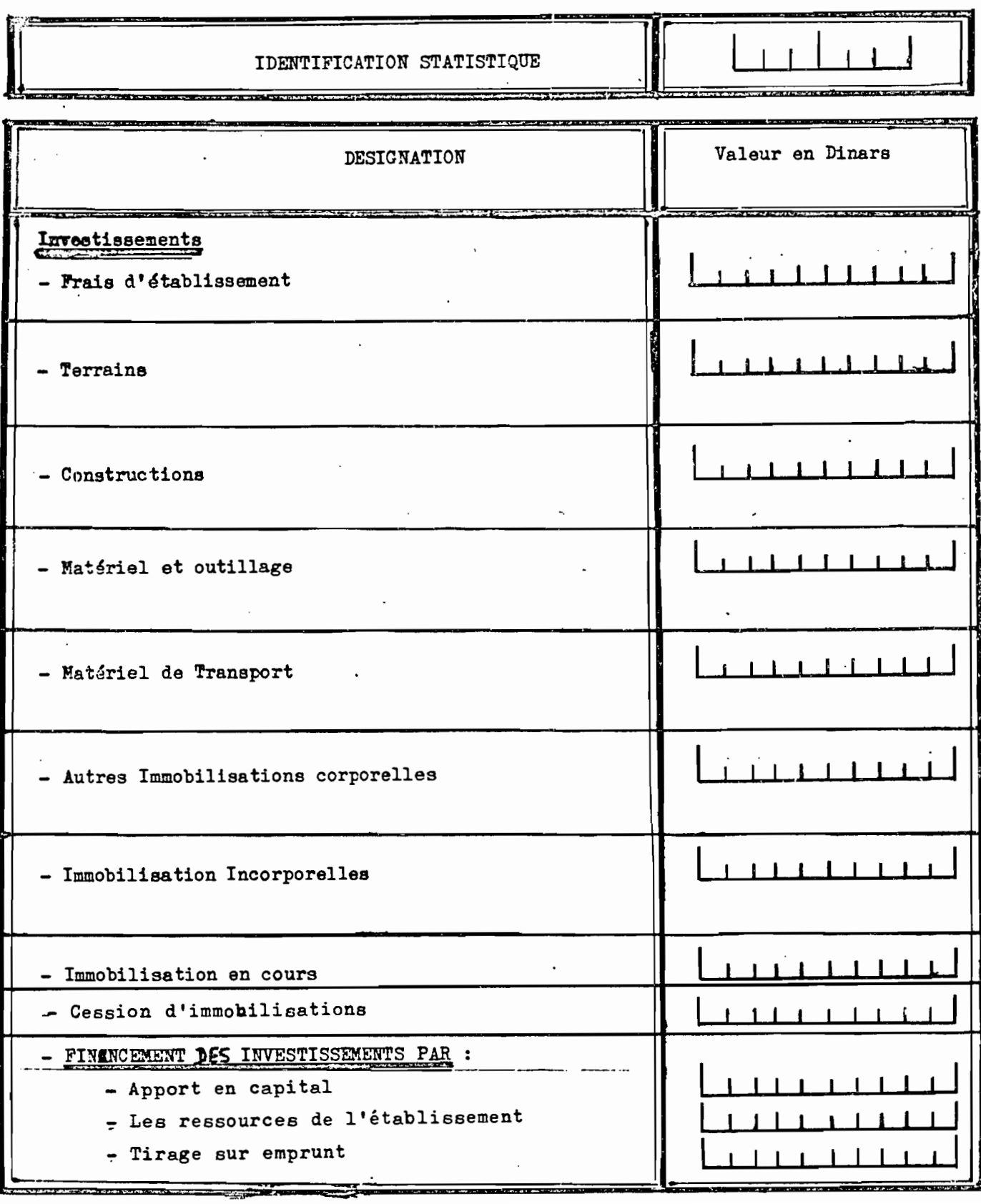

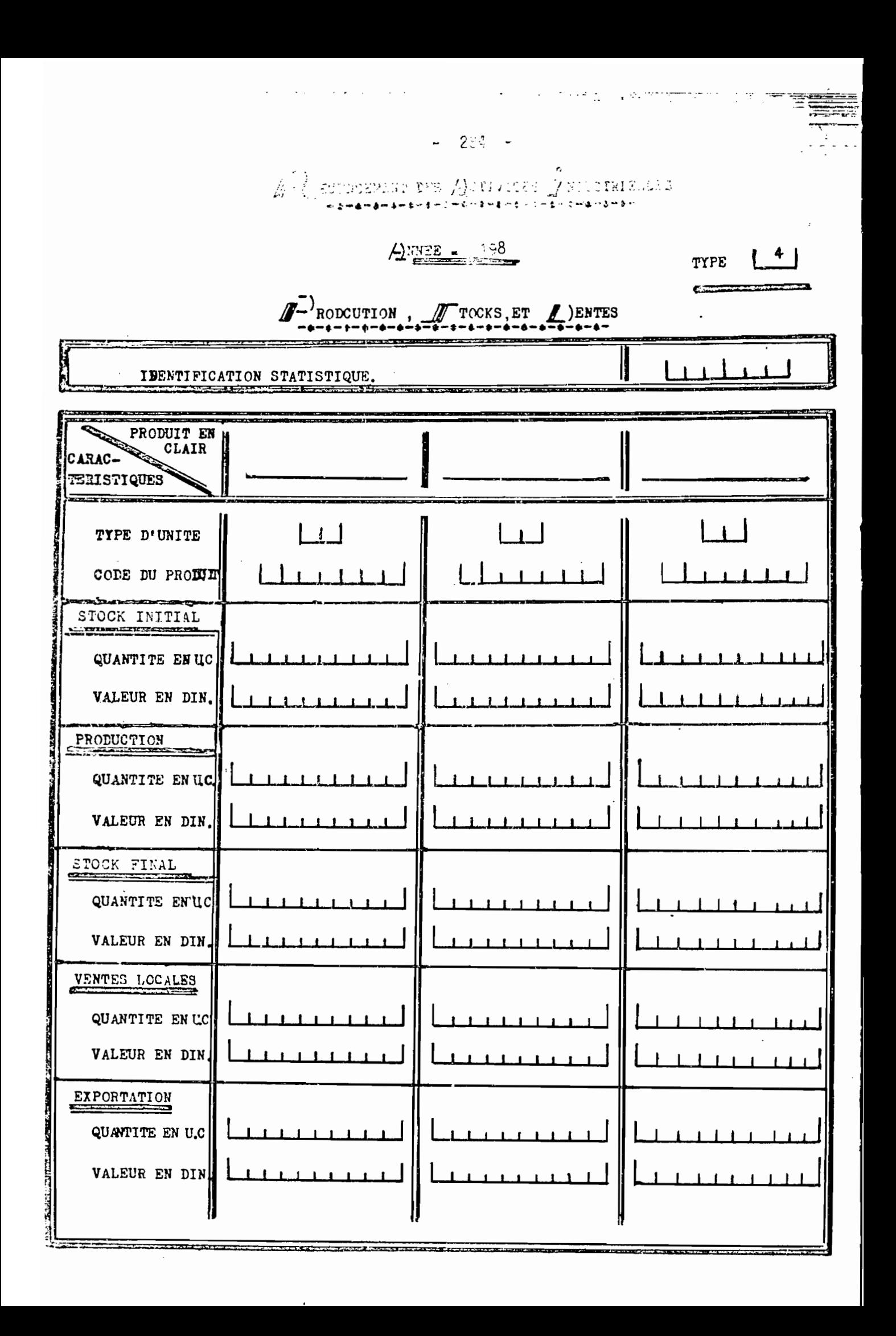

RECENSEMENT DES ACTIVITES INDUSTRIELLES

 $-285 -$ 

ಿ≍ಮ

ەت: \_

.<br>م¥≤ م ما ما ما

 $\sqrt{-2}$  NNEE - 198

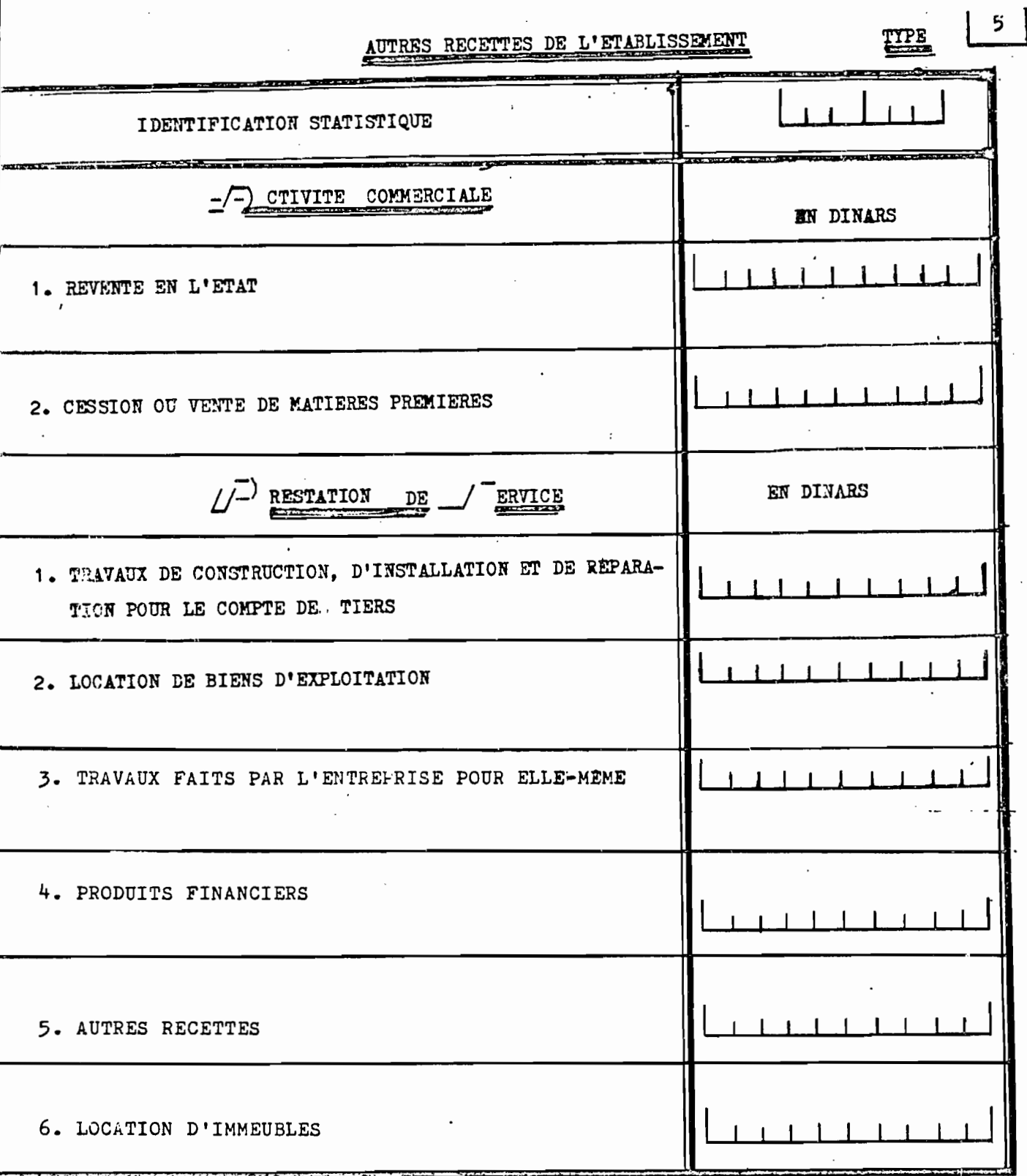
$\mathcal{P}_\text{L}$  extreme of  $\mathcal{P}_\text{L}$ w pick m pm pm pm pm pm pm pm pm pm pm  $\frac{1}{2}$ N N E E - 198  $\begin{bmatrix} 6 \\ -1 \end{bmatrix}$ **TTPE** J-lehars ET TOCKS  $-1 - 1 - 1 - 1 - 1 - 1 1111$ IDENTIFICATION STATISTIQUE Produit en **REAL PROPERTY** clair Carsetéristiques <del>- 13 - 13 -</del>  $\boxed{\phantom{1}}$  $\left| \begin{array}{c} \end{array} \right|$  $L_{\perp}$ TPE D'UNITE TUCORE DU PRODUIT <u> Territoria de la Territoria de la Territoria de la Territoria de la Territoria de la Territoria de la Territoria de la Territoria de la Territoria de la Territoria de la Territoria de la Territoria de la Territoria de la</u> .<br>A presidente del Colombia del presidente del Colombia del Colombia de la colombia del colombia del Colombia de STOCK INITIAL <u> Timber a shekara na shekara na shekara na shekara na shekara na shekara na shekara na shekara na shekara na shekara na shekara na shekara na shekara na shekara na shekara na shekara na shekara na shekara na shekara na sh</u> QUANTIPE EN U.C. VALEUR EN DINARS ACHATS QUANTITE EN U.C. VALEUR EN DIVARS STOCK FINAL QUANTITE EN U.C. VALEUR EN LINARS

#### RECEVEEMENT DES ACTIVITES INDUSTRIELLES →:=-:=-:=-:=-:=-:=-:=-:=

 $\sqrt{-1}$  NNEE 198

TYPE 7

CHARGES ET AUTRES DEPENSES  $-:-:--:--:--:--$ 

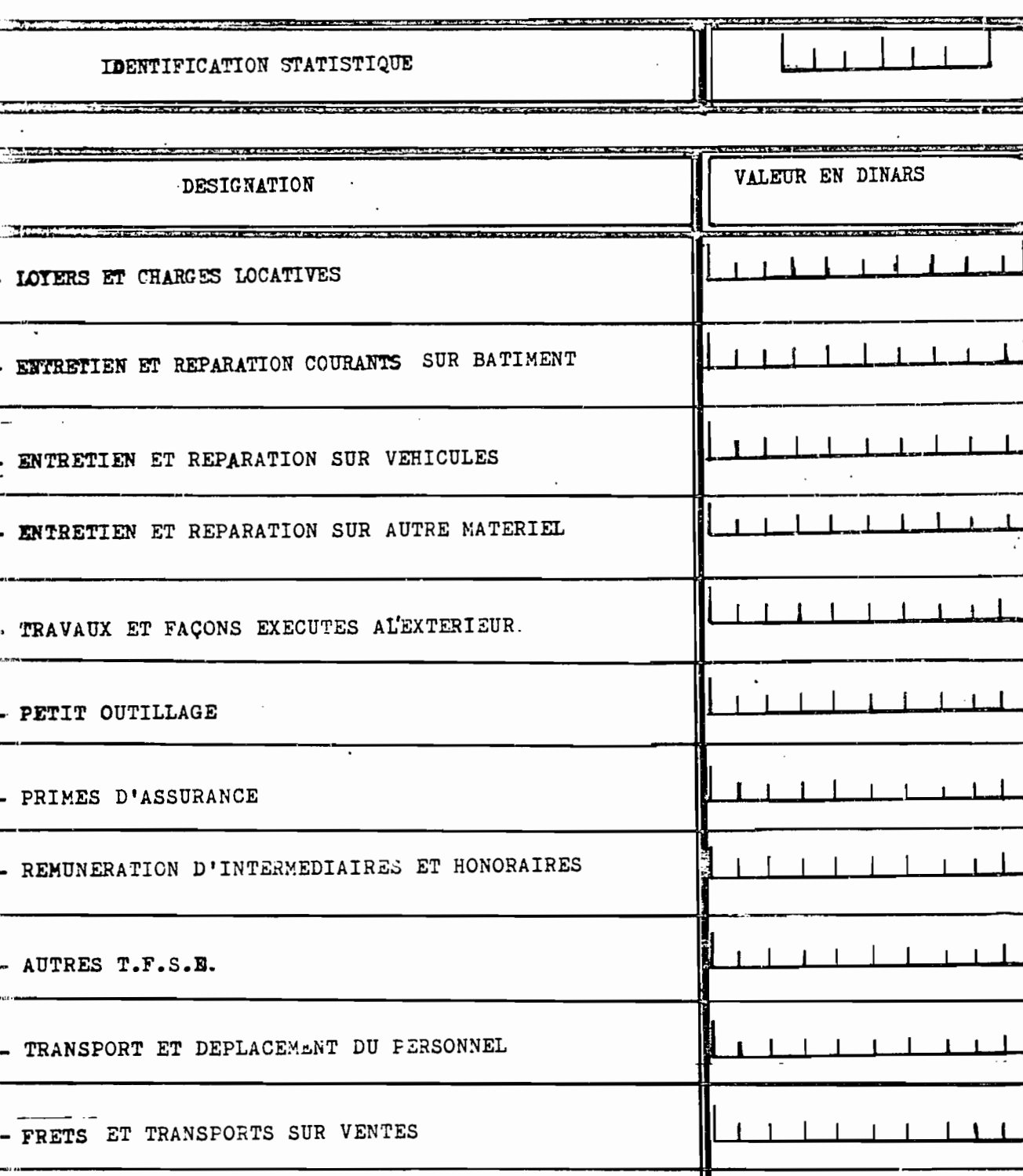

AUTRES TRANSPURTS ET DEPLACEMENTS

#### REUENEMENT DES ACPIVITES INDUSTRIELLES →:==:==:==:==:==:==:==:=

للمستعدد

 $\sqrt{-1}$  NNEE  $^{198}$ 

CHARGES ET AUTRES DEPENSES (SUITE) w tawtantan tan tan

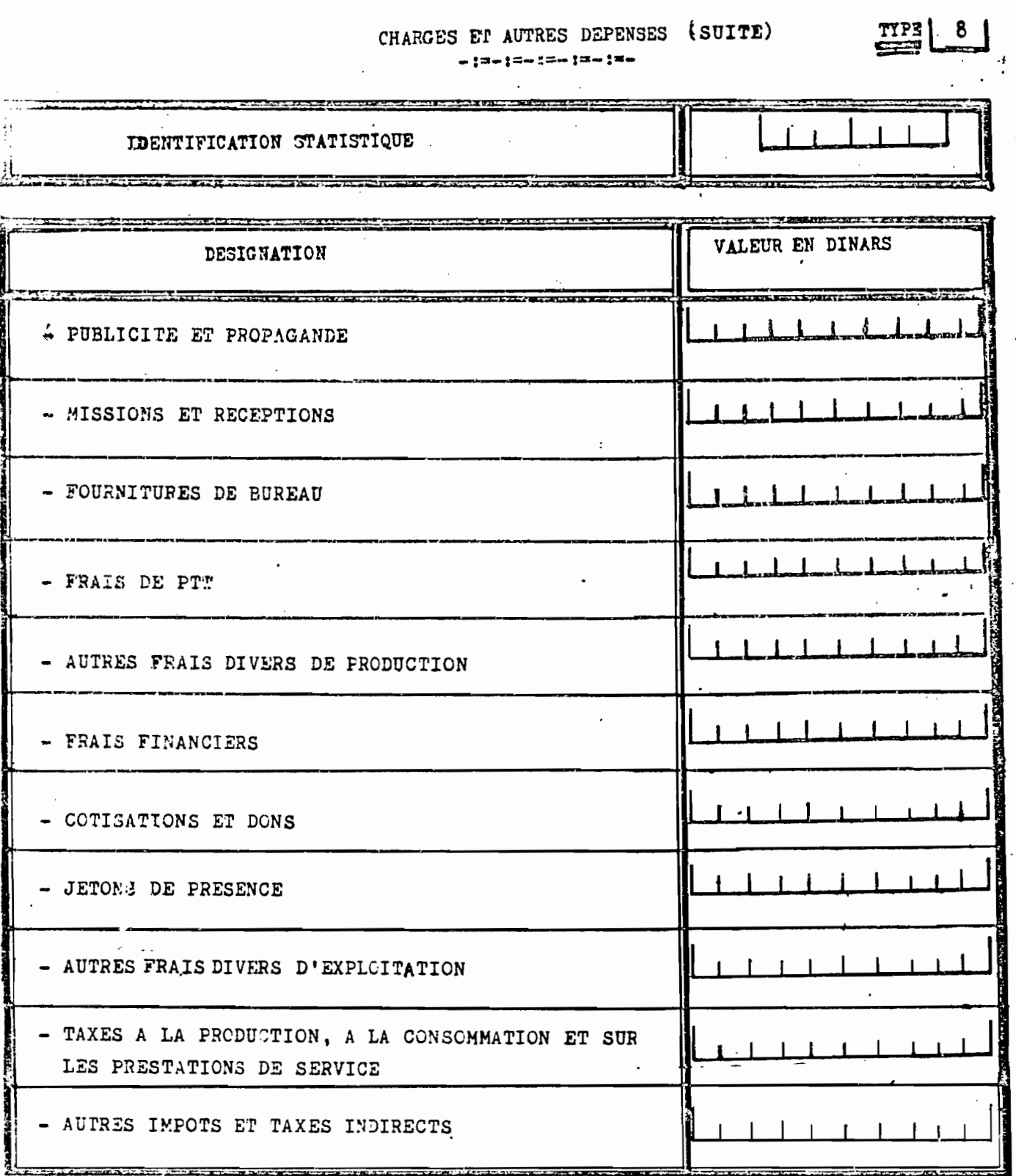

the participants of the company of the company of the

 $-288 -$ 

بالأراد والمتواطن والأرادي والمتعلق والقرار

 $\equiv$ 

#### RECENSEMENT DES ACTIVITES INDUSTRIELLES ~;==;=~;==;=~;=-;==;==

5) NYES 198

Amortissements  $-12-17-17-17-17$ 

 $\frac{9}{1}$ TYPE

IDENTIFICATION STATISTIQUE Valeur en Dinars DESIGNATION  $\perp$  $1111$  $\mathbf{1}$ - Frais d'établissement - Constructions - Matériel et outillage - Matáriel de Transport - Autres Immobilisations corporalles - Immobilisation Incorporelles  $\mathbf{1}$ t - Immobilisation en cours

 $-289 -$ 

an South Participate Political Production

 $\mathcal{L}^{\text{c}}(\mathcal{I},\mathcal{I})$  is

# $\overline{U}$ <sup>- $\overline{U}$ </sup>  $\frac{3153.198}{4}$

# EMPRUNTS ET REMBOURSEMENTS

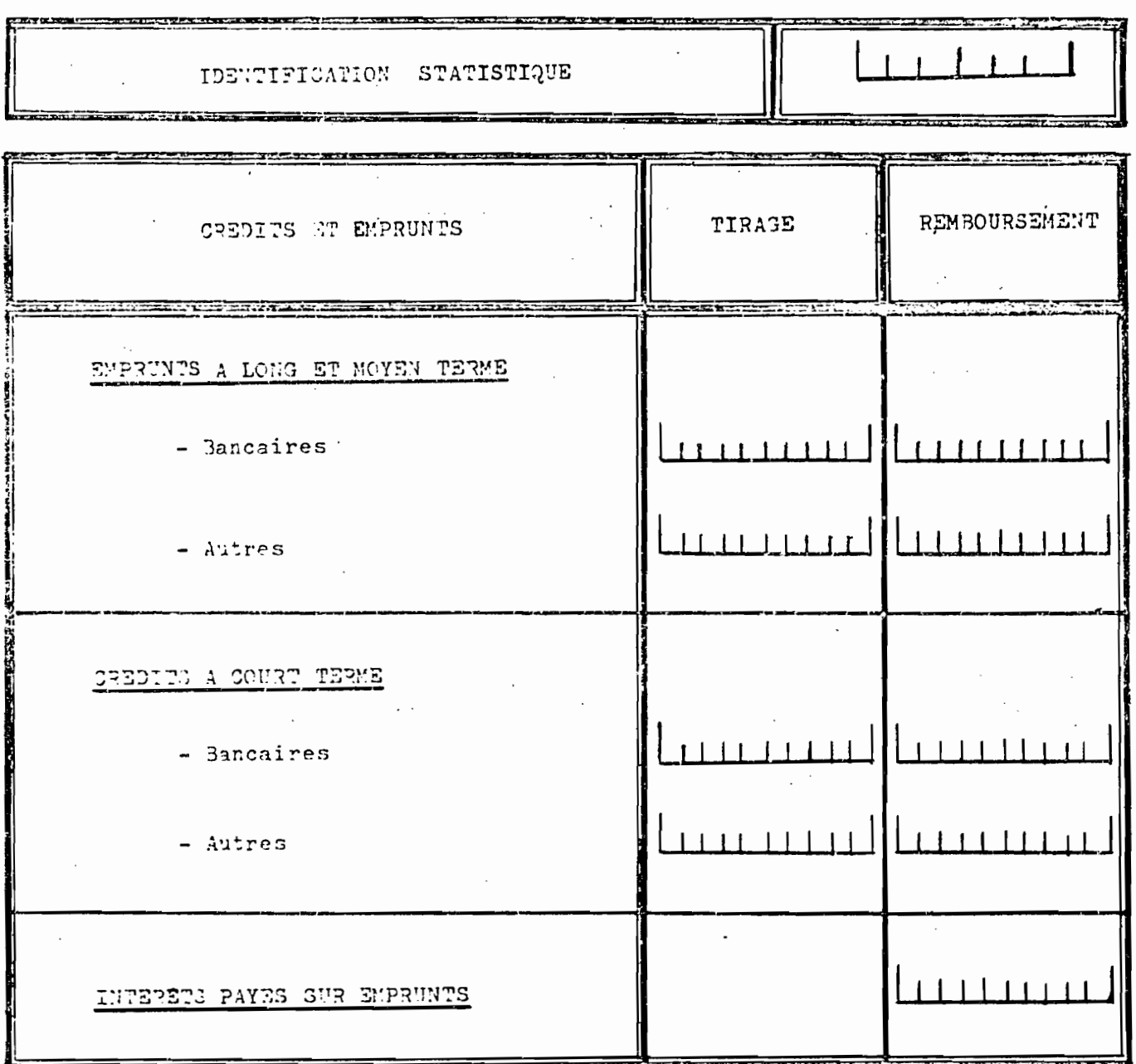

TYPE E

 $\mathbf{I}$ 

و اردون بهترینده د

#### RECENSEMENT DES ACTIVITES INDUSTRIELLES

ANNEE 198

#### COMPTE DE PRODUCTION

IDENTIFICATION STATISTIQUE

VALEUR EN VALEUR EN **EMPLOIS RESSOURCES DINARS** DINARS 07 VENTES DE PRODUITS FABRIQUES OO ACHATS DE MARCHANDISES ET MATIERES PREMIERES . . . . . OB REVENTES DE MARCHANDISES 01 TRAVAUX FOURNITURES ET SERVICES EXTERIEURS 09 PRESTATIONS DE SERVICES 02 TRANSPORT ET DEPLACEMENT 10 VARIATIONS DES STOCKS (+) 03 FRAIS DIVERS DE PRODUCTION 04 FRAIS FINANCIERS 05 VARIATIONS DES STOCKS (-) O6 VALEUR AJOUTEE AUX PRIX DU MARCHE **TOTAL** TOTAL

 $Type C$ 

 $-291 -$ 

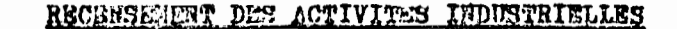

 $\ddot{\phantom{a}}$ 

 $\mathcal{L}$ 

 $\sim$ 

 $\sim$ 

 $\mathcal{L}^{\mathcal{L}}$ 

 $-292 -$ 

 $\frac{1}{1}$ 

喃情

 $\mathbf{Ty}\mathbf{p}$  ,  $\mathbf{y}$ 

**ANNER** 198

COMPTE D'EXPLOIT, YIION

Personnel permanent | | | | |  $241$ 

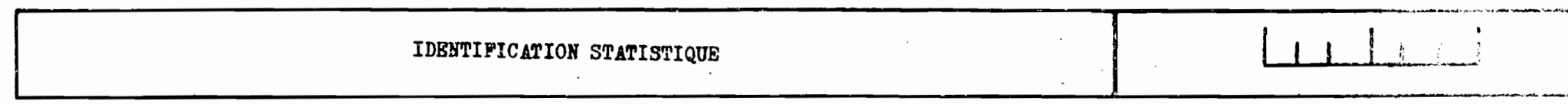

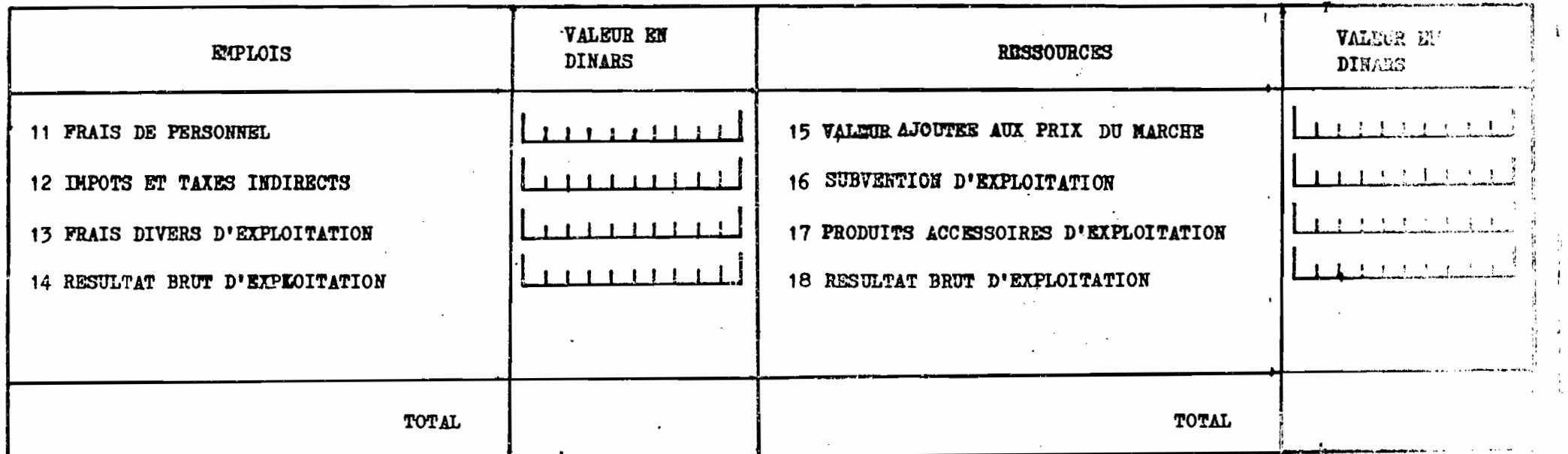

 $\epsilon$ 

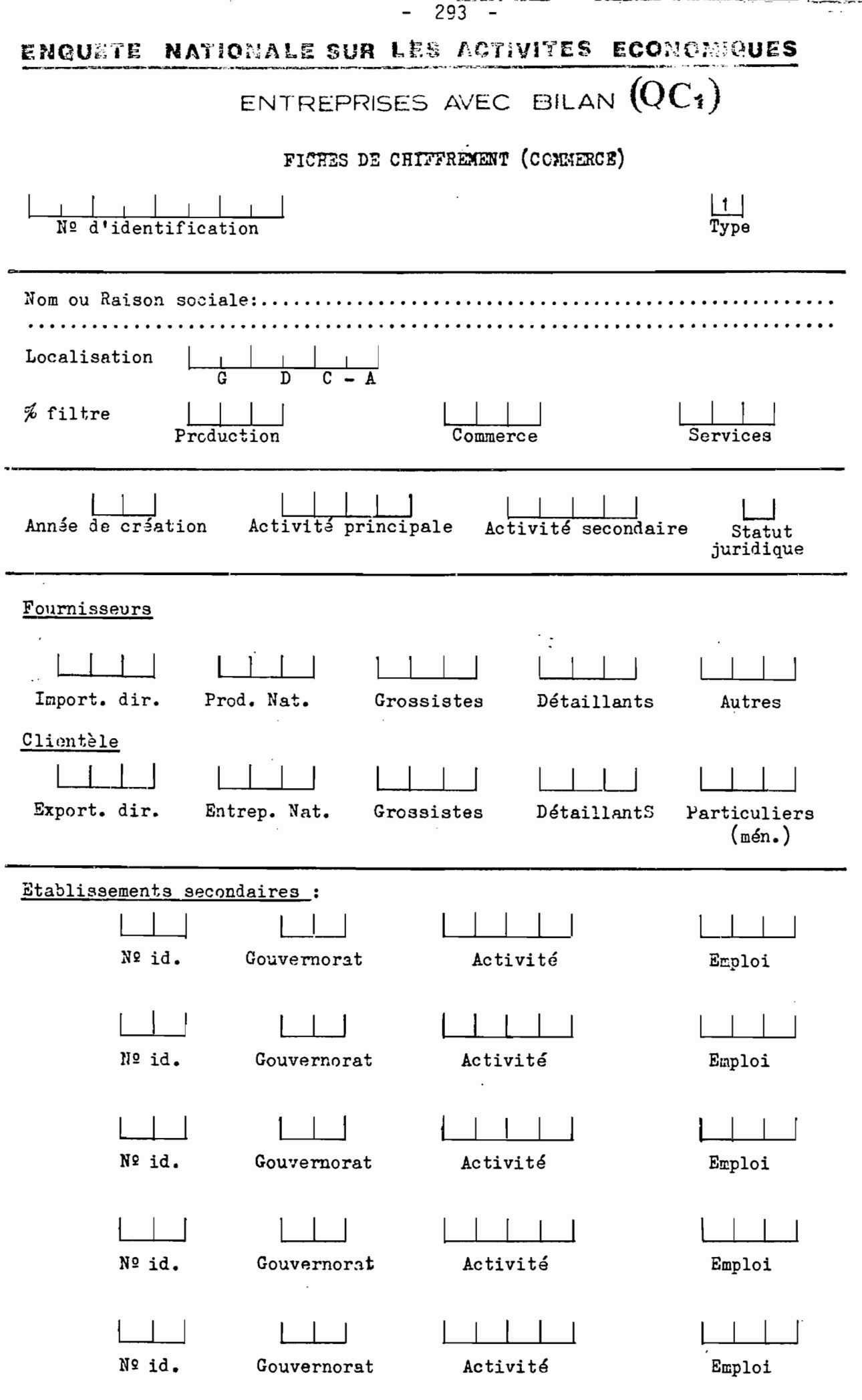

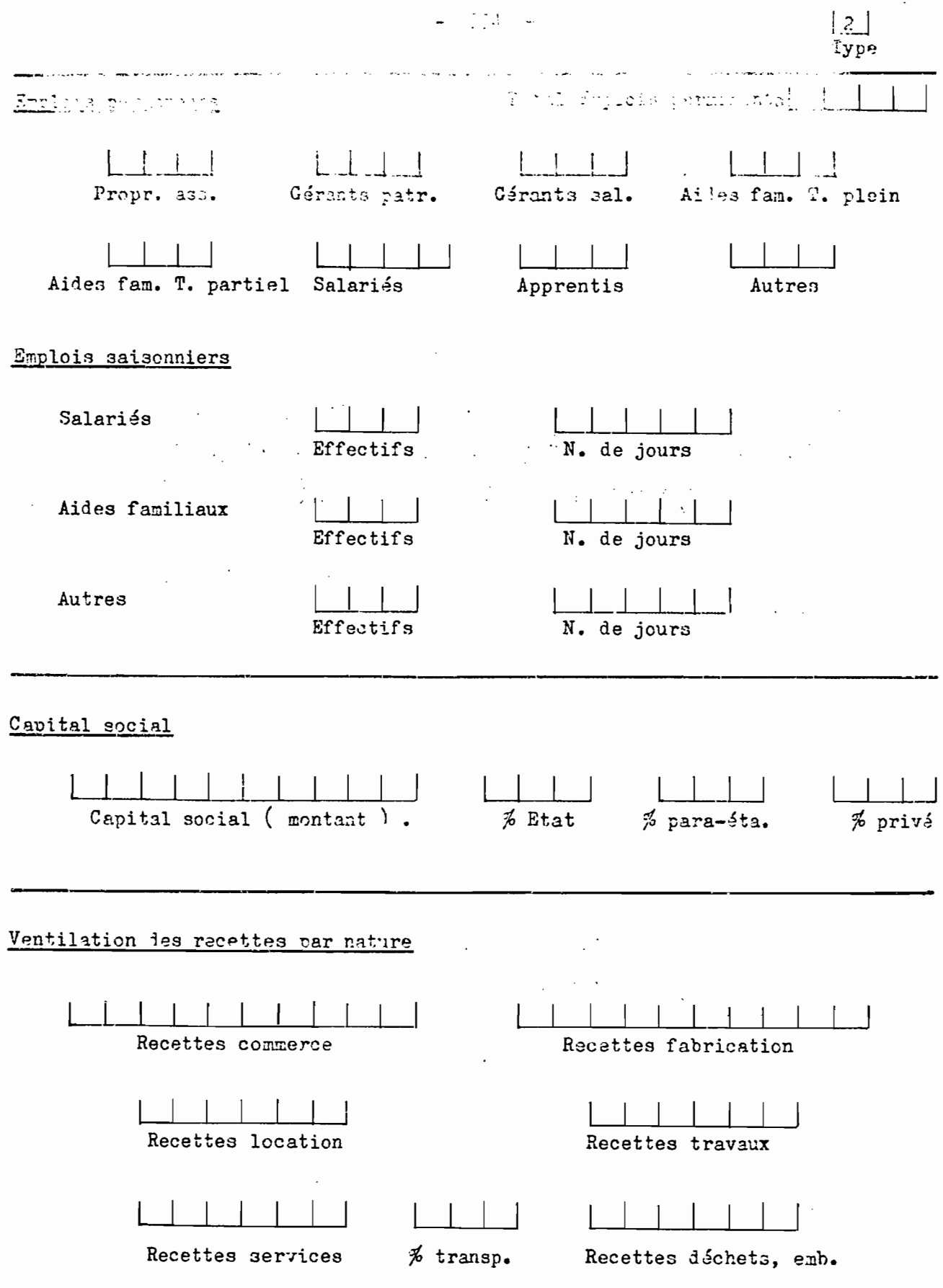

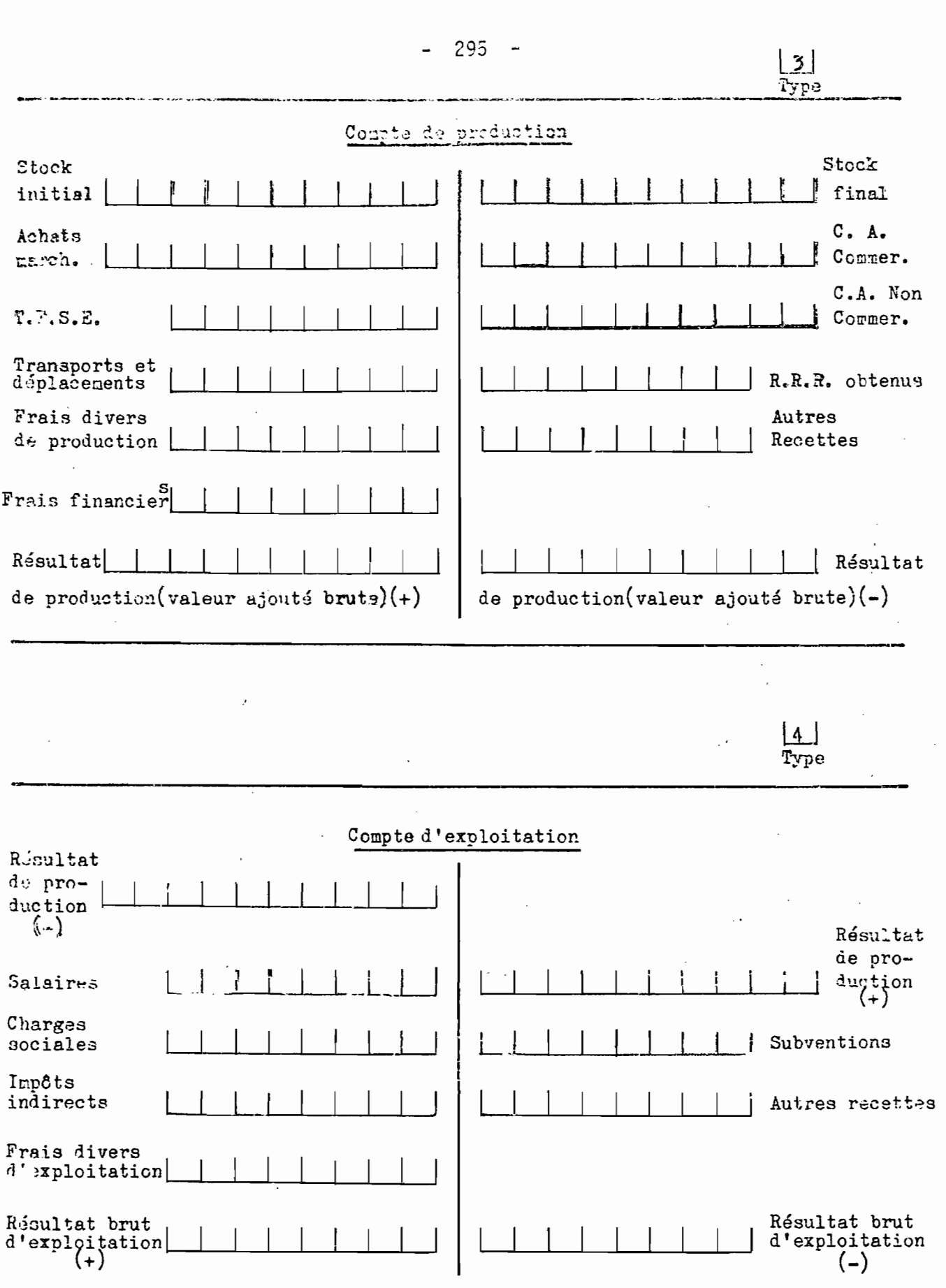

 $\frac{1}{2}$ 

 $\ddot{\phantom{0}}$ 

 $\hat{\mathcal{L}}$ 

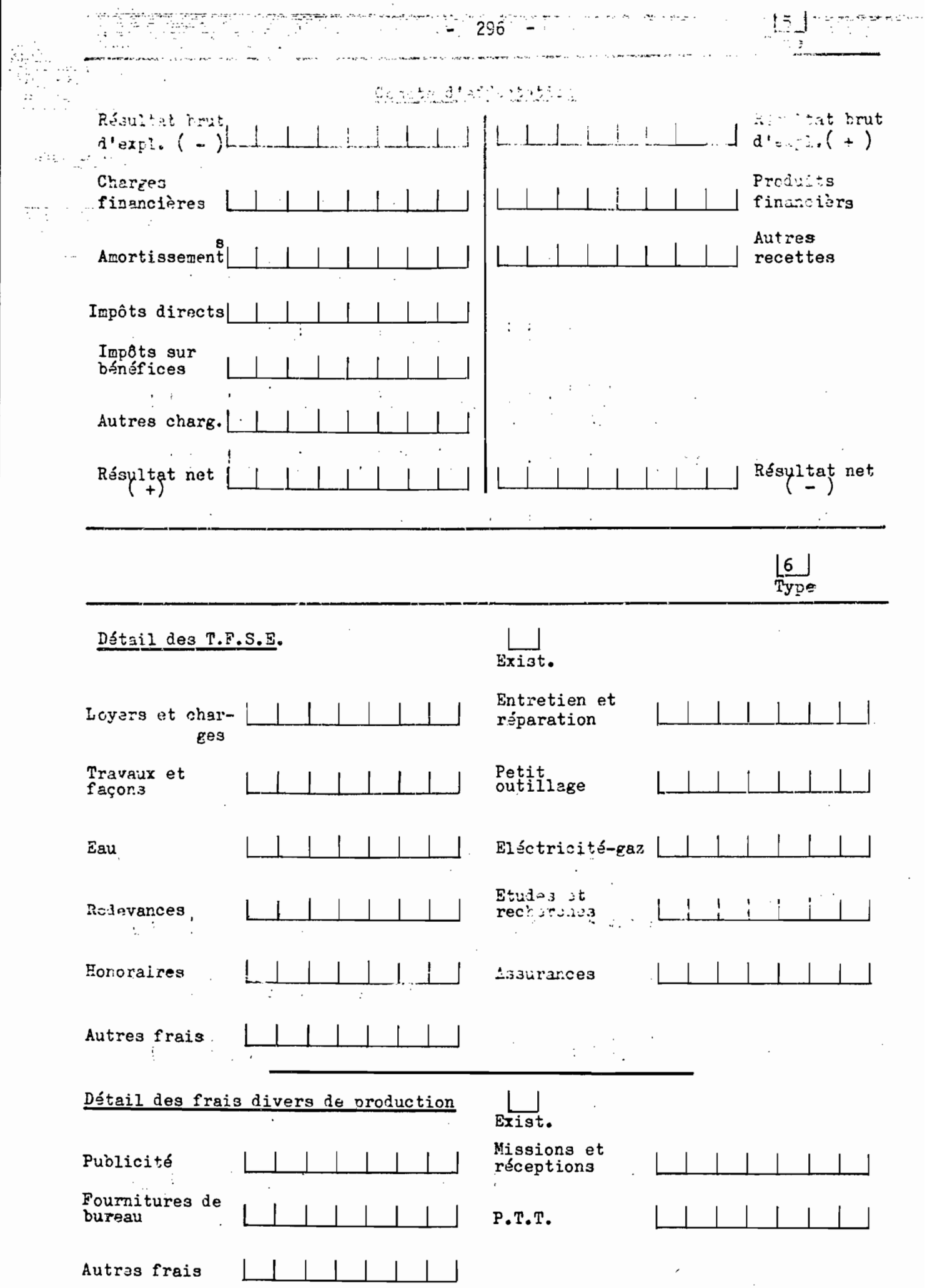

 $\hat{\boldsymbol{\beta}}$ 

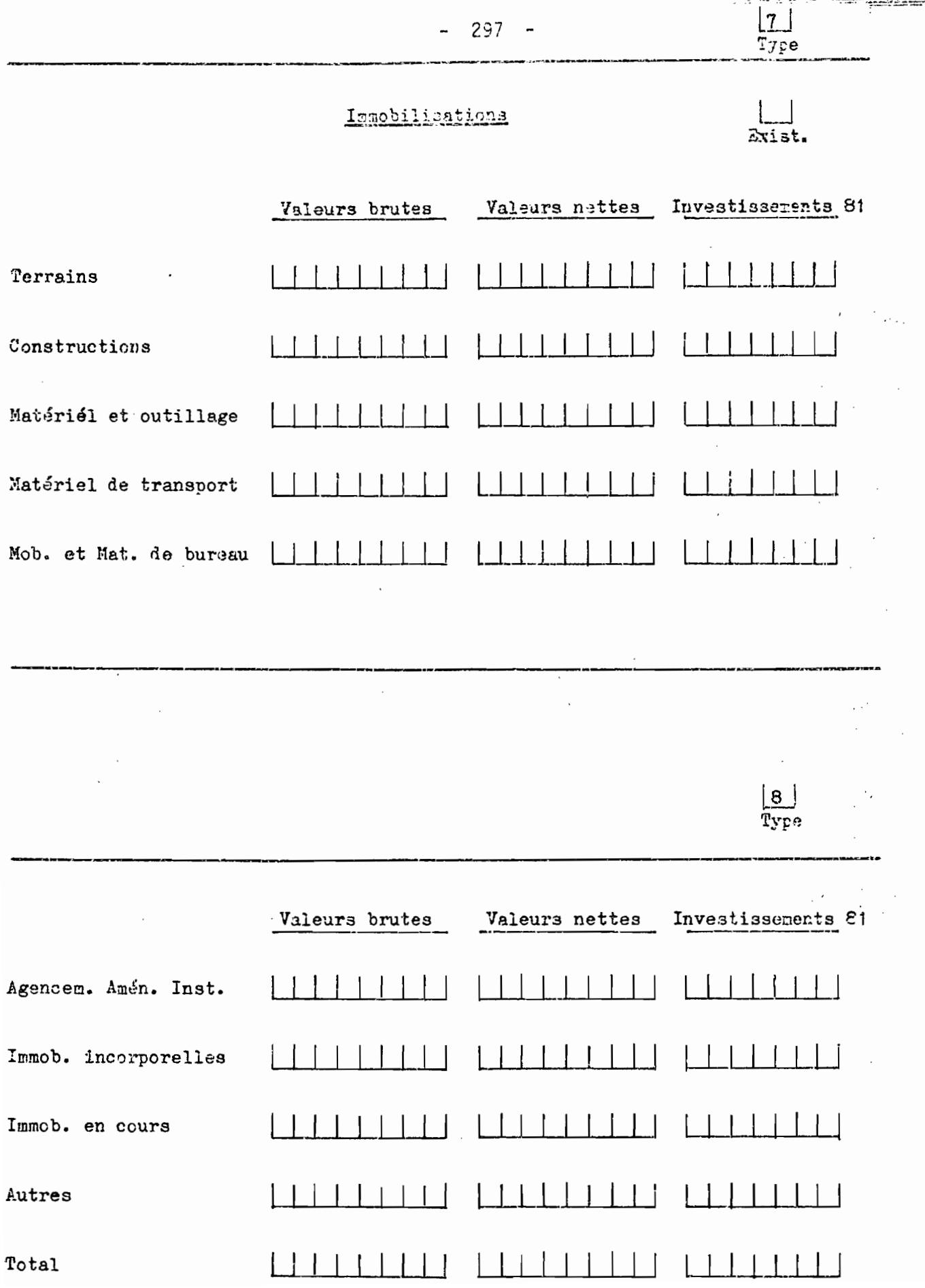

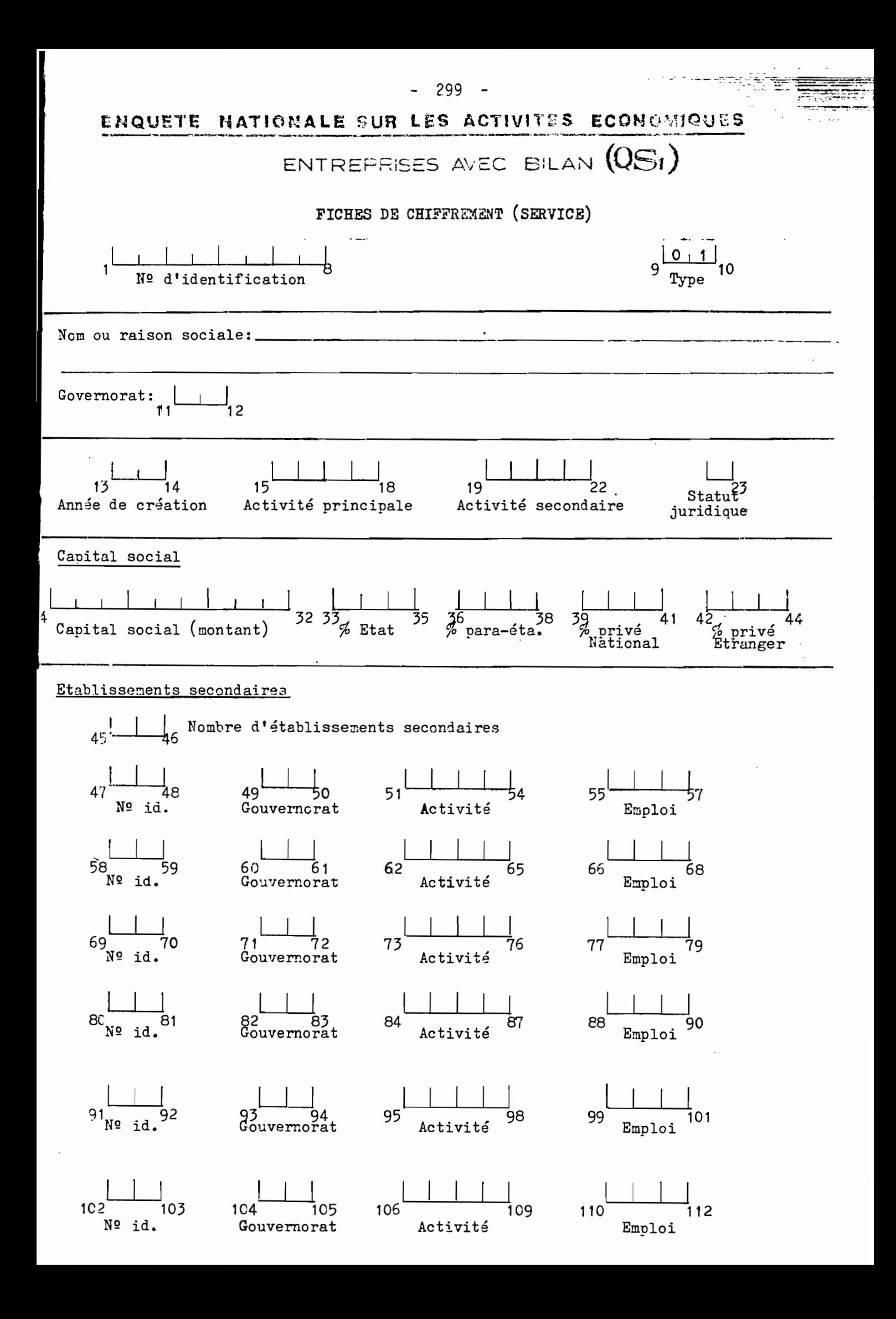

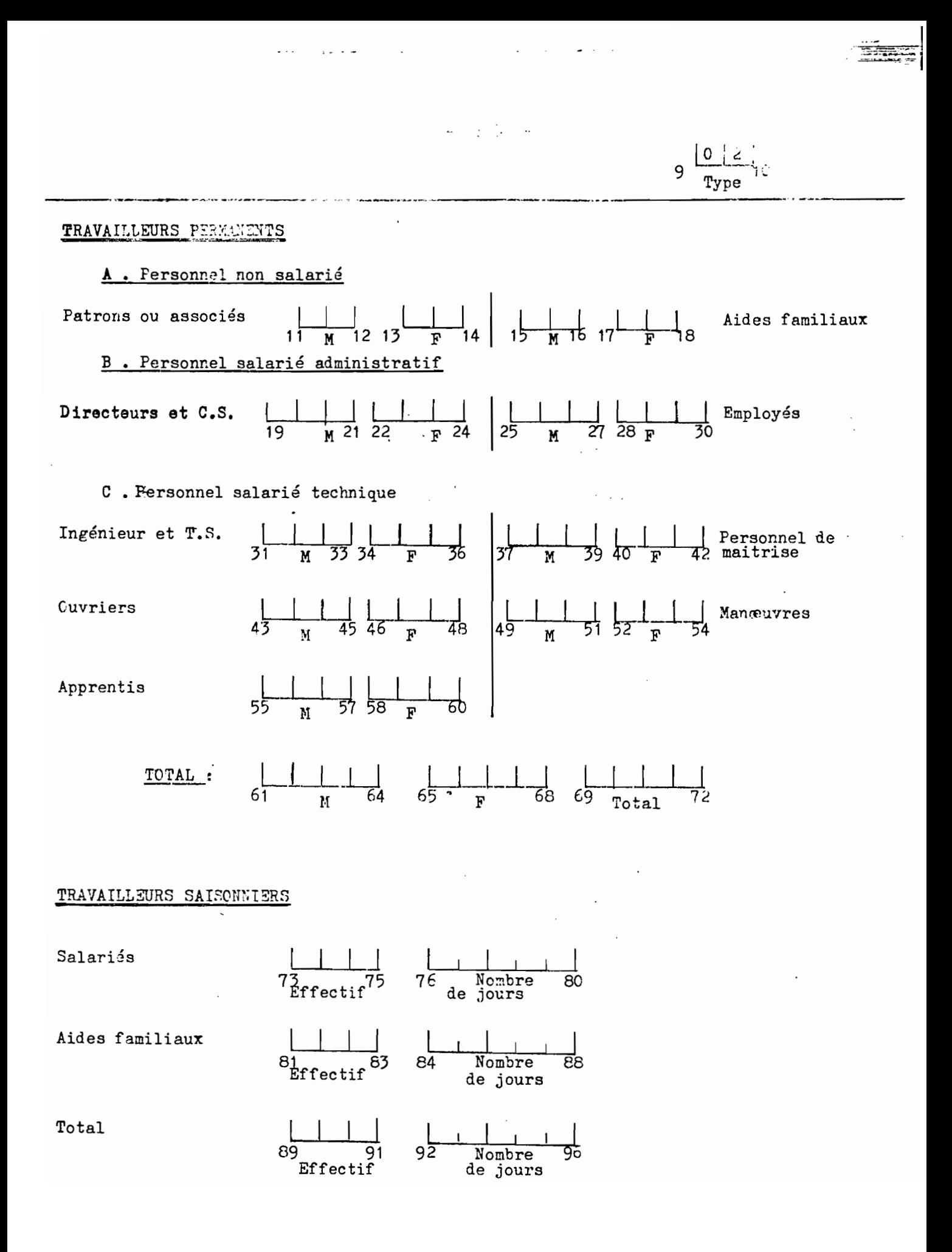

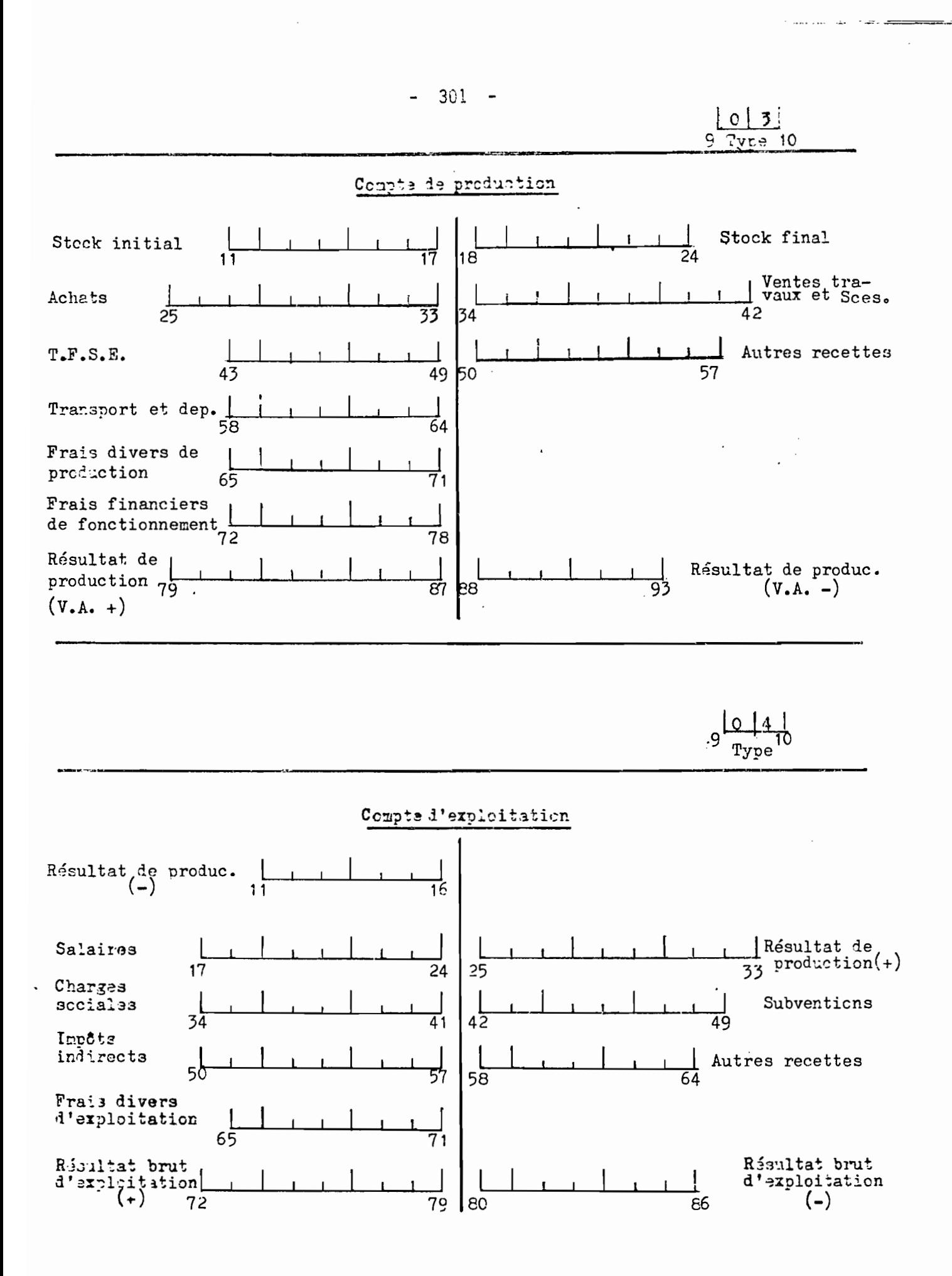

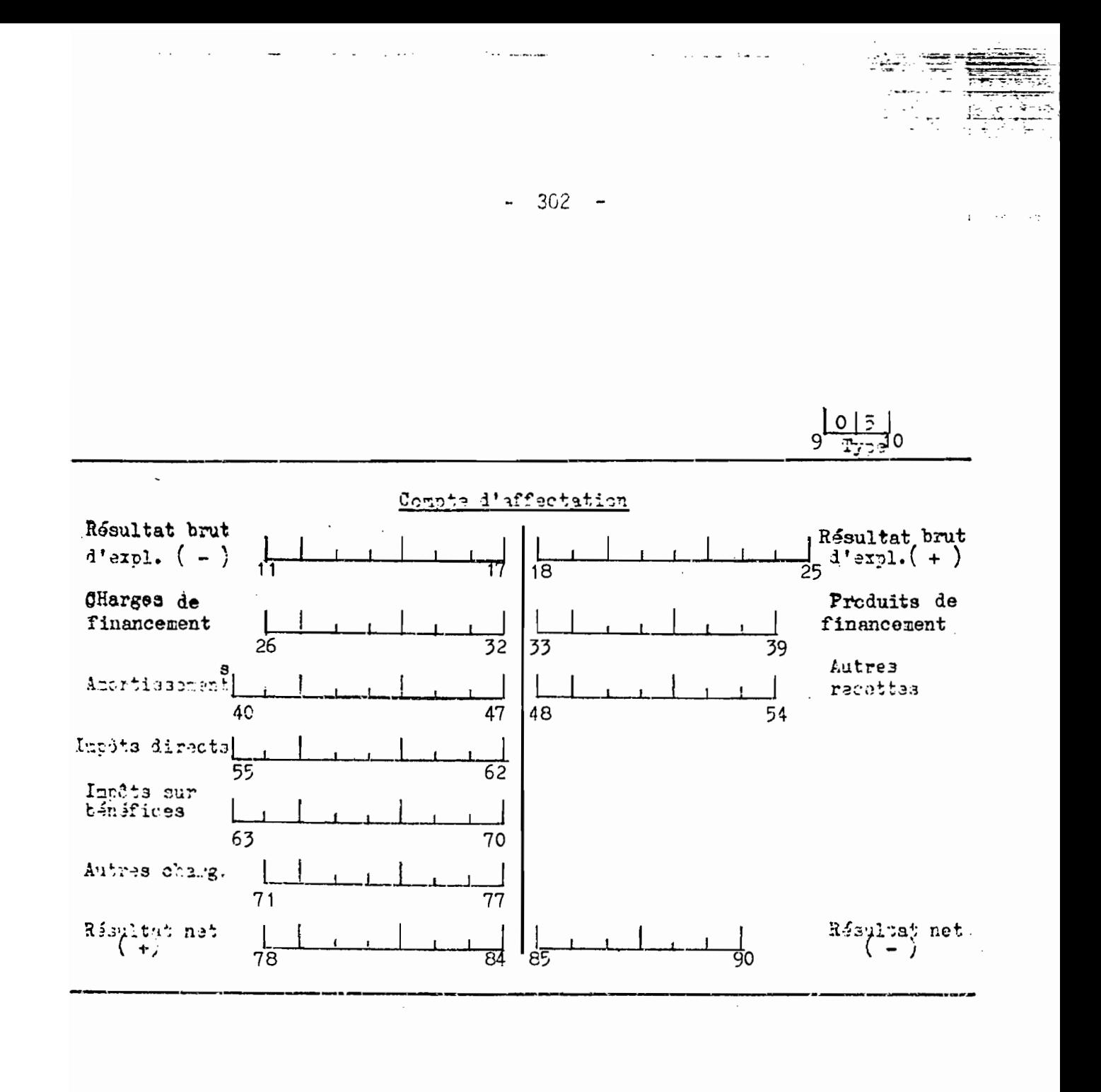

**9 TYPE 10** 

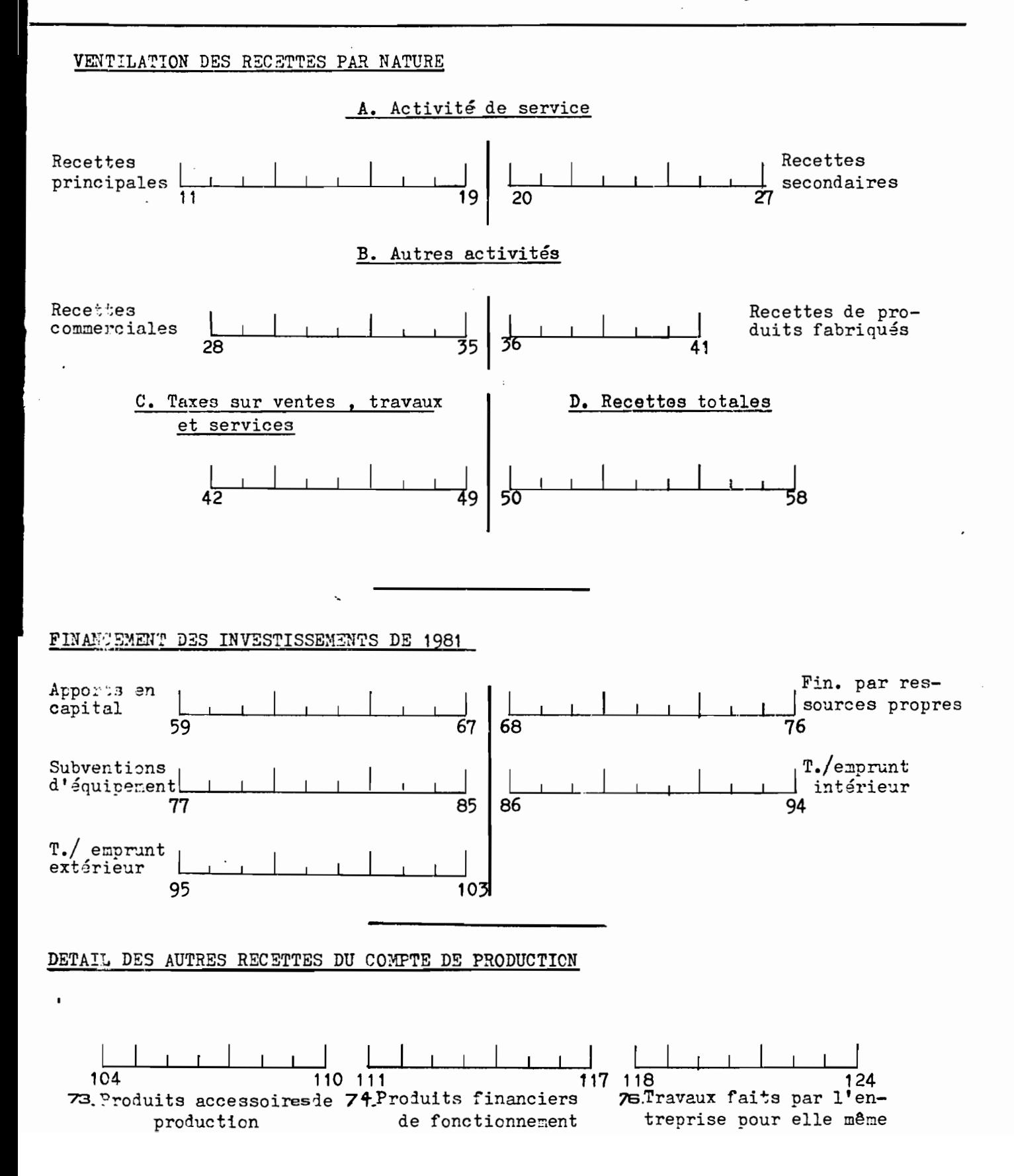

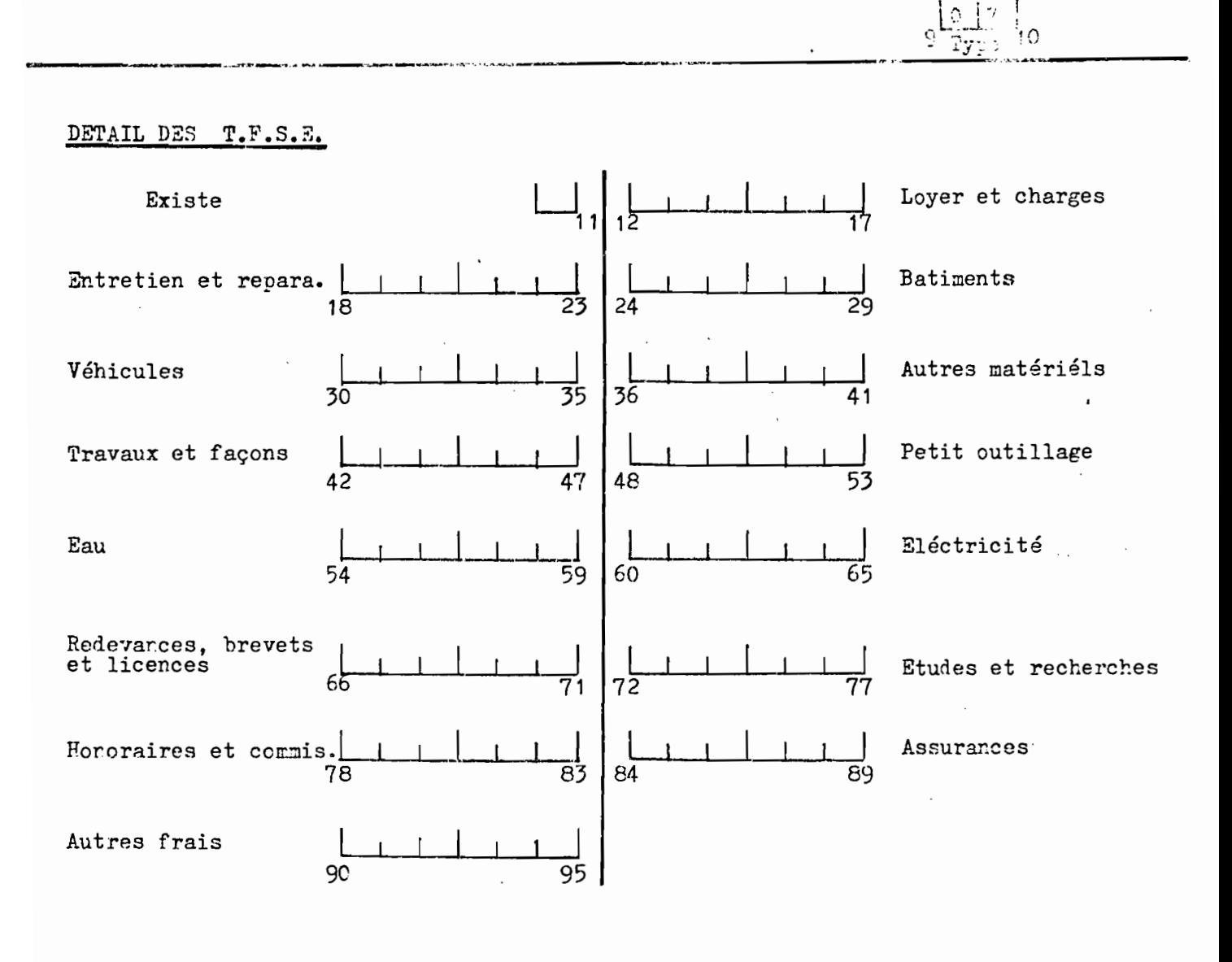

 $\cdot$ 

304 - 5

 $\ddot{\phantom{0}}$ 

#### DETAIL DES FRAIS DIVERS DE PRODUCTION

 $\mathbb{Z}$ 

 $\overline{\phantom{a}}$ 

 $\ddot{\phantom{a}}$  $\bar{z}$ 

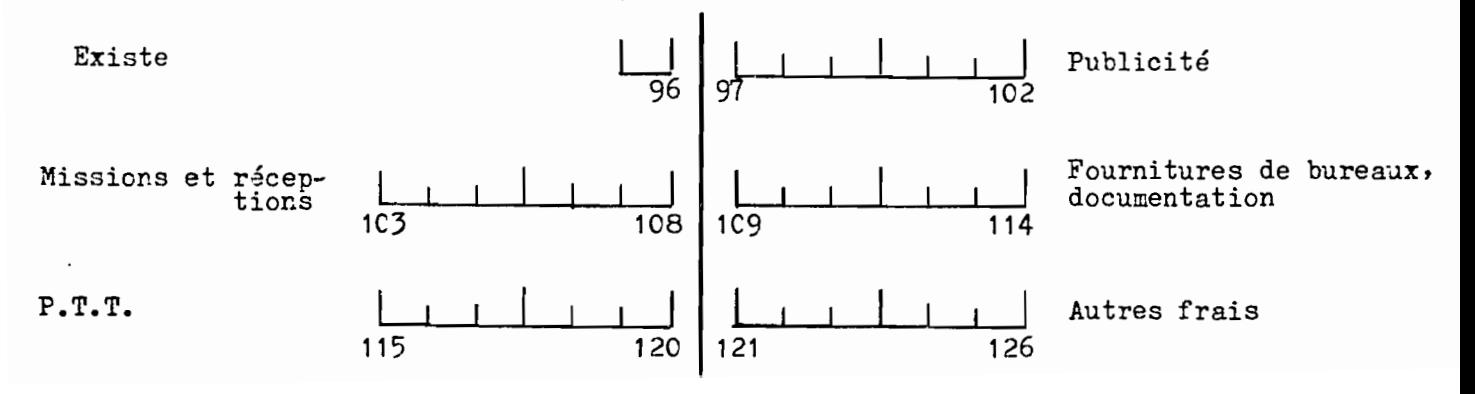

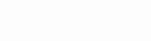

 $\lceil 0 \rceil$  e  $\rfloor$ 9 <sub>Type</sub> 10

#### Achats

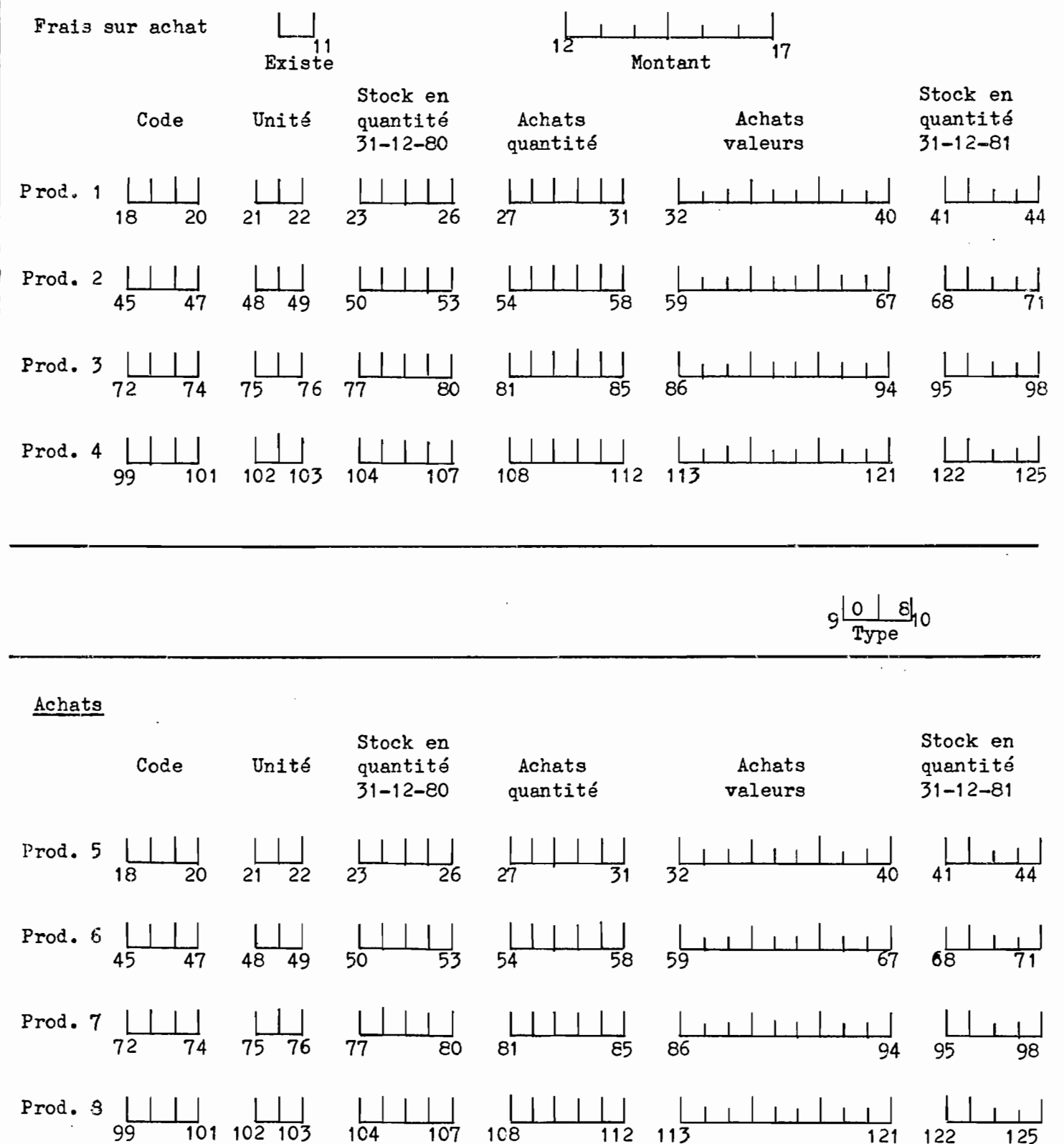

- 305 -

 $\sqrt{10}$  $\bigcup_{\substack{1\\2x\leq 3i}}$ **DES BILISACIONS** Cessions d'in-Immobilisations Investissements de 1981 mobilisations brutes du bilan en 1981 Terrains  $\frac{1}{26}$ 34  $\frac{1}{49}$ Constructions  $\frac{1}{50}$  $\frac{1}{42}$ 57  $\frac{1}{72}$  $\frac{1}{73}$ Matiriél et outillage <u>니</u><br>65  $\frac{1}{2}$  $58$ 80  $\frac{1}{95}$  $\frac{1}{96}$ Matiriel de transport 88 89 81 103 Mob. et Mat. de bureau  $\perp$  $\overline{\phantom{a}}$  $\frac{1}{118}$  $119$ 111 112  $1C<sub>4</sub>$ 126  $\begin{array}{c} \begin{array}{c} \bullet \\ \bullet \\ \bullet \end{array} \end{array}$ 9  $T$ v $ve$ e<sup>10</sup>  $\ddot{ }$ Investissements Cessions d'im-Immobilisations mobilisations brutes du bilan de 1981 en 1981 Agencem. Amén. Inst.  $10$  $\overline{25}$  $26$  $11$ 18 33  $\begin{array}{c} \begin{array}{c} \text{ } \\ \text{ } \\ 48 \end{array} \end{array}$ Immob. incorporelles  $\frac{1}{42}$ 34  $4\overline{9}$ 56  $\begin{array}{c} \begin{array}{c} \text{1} & \text{1} \\ \text{2} & \text{2} \\ \text{3} & \text{4} \end{array} \end{array}$  $\begin{array}{c} \begin{array}{c} \begin{array}{c} \end{array} \\ \begin{array}{c} \end{array} \\ \begin{array}{c} \end{array} \\ \begin{array}{c} \end{array} \\ \begin{array}{c} \end{array} \\ \begin{array}{c} \end{array} \\ \begin{array}{c} \end{array} \\ \begin{array}{c} \end{array} \\ \begin{array}{c} \end{array} \\ \begin{array}{c} \end{array} \end{array} \end{array}$ Immeb. en cours  $\frac{1}{72}$  $\mathbf{I}$ 57 79  $\begin{array}{c|c} \hline & 1 \\ \hline & 93 \end{array}$ Autres  $\begin{array}{c|c} \begin{array}{c} \text{1} & \text{1} \\ \text{86} & \text{87} \end{array} \end{array}$  $1 + 1$  $\mathbf{I}$  $\mathbf{I}$  $94$  $B^{\circ}$  $101$ Total  $\mathbf{I}$  $1C<sub>2</sub>$ 118 119 110 111  $127$ 

306

 $\mathbb{Q}$ 

 $\mathcal{F}^{\text{max}}_{\text{max}}$  and  $\mathcal{F}^{\text{max}}_{\text{max}}$ 

 $\begin{array}{c|c|c}\n & 1 & 1 \\
\hline\n9 & Type & 10\n\end{array}$ 

 $\mathcal{H}_{\text{c}}(\mathbb{R}^d)$  .

 $\sim$   $\sim$ 

المتحد ويواديهم المرادة

## DONNEES FINANCIERES

 $\sim 10^{-1}$ 

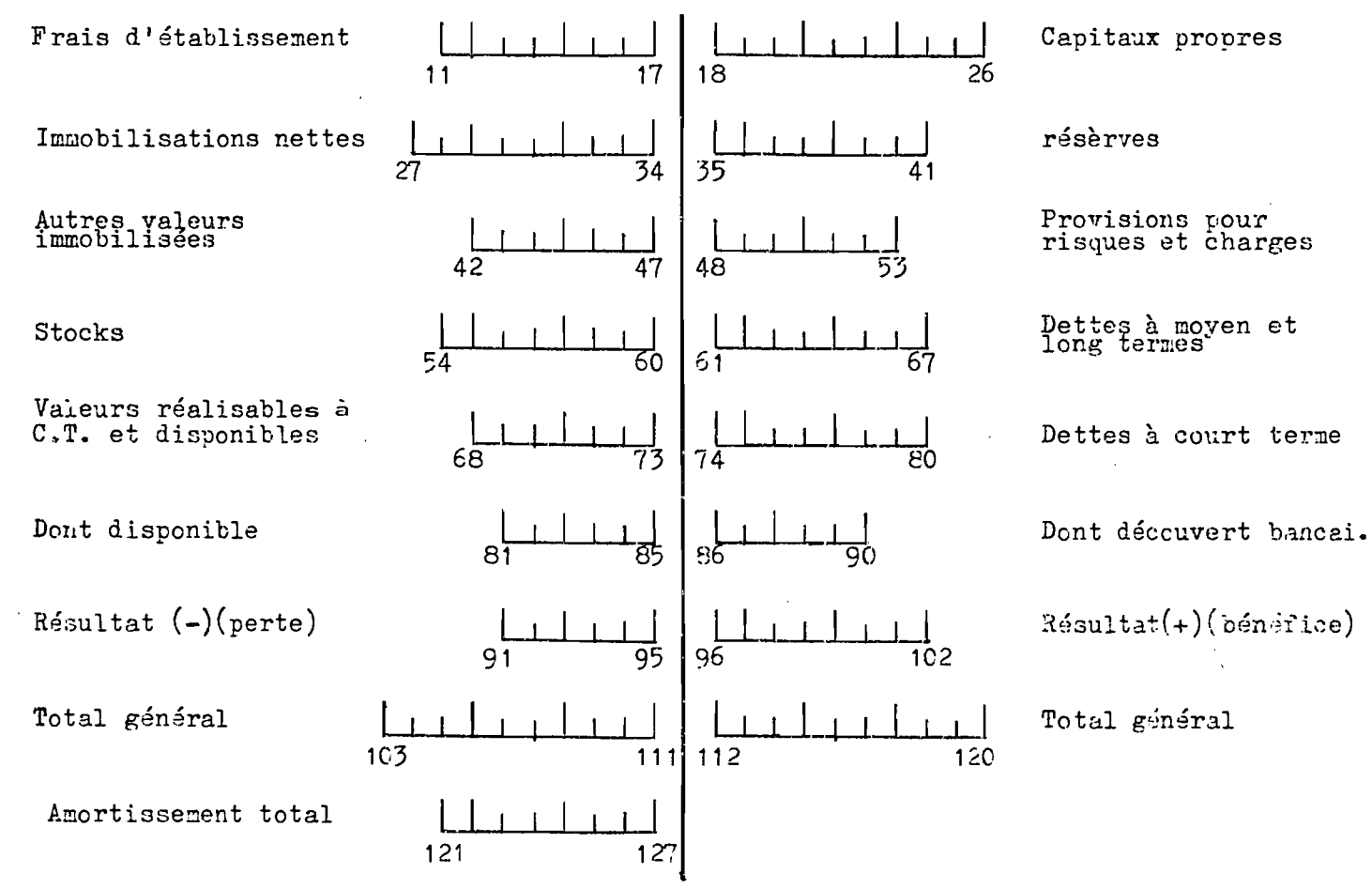

ENQUEFE NATIONALE SUR LES ACTIVITES ECONOMIQUES

ENTREPRISES NON - REPONSES Fiche de chiffrement simplifié

Nom ou raison sociale: ......

 $\begin{tabular}{c|c|c} \hline & & & & & & \\ \hline \hline $N^{\circ}$ d'identification \\ \hline \end{tabular}$ 

 $\frac{\vert \vert \vert \vert}{\vert \vert}$ 

 $\frac{1}{2}$ Emploi total permanent

Code non-riponse

 $\overline{\text{Code}}$   $\overline{\text{r}}$   $\frac{1}{2}$   $\overline{\text{F}}$ 

 $-311 -$ 

a a nombre de la <mark>grande del</mark>

#### $\begin{array}{cccccccccc} \Lambda & \mathbb{I} & \mathbb{I} & \mathbb{I} & \mathbb{I} & \mathbb{X} & \mathbb{X} & \mathbb{I} & \mathbb{I} & \mathbb{G} \end{array}$

#### LES INSTRUCTIONS DE CHIPEREMENT

- Entreprises sans bilan: 01 2, 00 2, 03 2 - Connerce: entreprises avec bilan (OC I) - Services: entreprises avec bilan (QS I) - Les non-rivonses (chiffrenent simplifié)

## ENQUETE NATIONALE SUR LES ACTIVITES ECONOMIQUES

ENTREFRISES SANS BILAN  $(QI_2, Q.C_2 \text{ et } Q.S_2)$ 

INSTRUCTIONS POUR LE CHIPFREMENT

#### INSTRUCTIONS GENERALES

 $-111 -$ 

- L'ensemble des informations à chiffrer sent regroupées dans 6 types de fiches pré-numérotées : de 1 à 4 pour les parties pour les parties spécifiques des questionnaires communes,  $5$  et 6 PRODUCTION, COMMERCE et SERVICES.

**Internet Tellion** 

- Les informations à chiffrer peuvent se trouver soit dans le filtre, soit dans le questionnaire , soit dans le test de cohérence. Ces 3 documents correctement remplis et déjà vérifiés sont donc indispensables.

- Ecrire très lisiblement à l'intérieur des cases prévues avec un stylo bille en bon état.

- Lorsque le nombre à inscrire comporte moins de chiffres que de cases prévues sur la feuille de chiffrement, il doit toujour être précédé sur la gauche par des 0 (autant de 0 que de cases non utilisées). Exemple :

Loyer annuel : 245 dinars. Nombre de cases prévues : 4 chiffrer  $[0, 2, 4, 5]$ 

- Les réponses égales à 0 sont toujours chiffrées 0,00,000

- Les non-réponses (questions non renseignées), les refus, les oublis sont chiffrés tantôt par des 0, tantôt par des 9. Pour cela, il faut lire attentivement et bien assimiler les instructions se rapportant à chaque question.

- Tous les montants monétaires doivent être inscrits en Dinars.

- Toutes les cases doivent être remplies, y compris par des 0 ou des 9 quand nécessaire. Les seuls cas où on pourra utiliser des traits pour barrer un ensemble de cases concernent la fin de certaines fiches. Ce sont les suivants :

.. Fin type I : les questions sur les fournisseurs et la clientèle (cases 65 à 94) pour les questionnaires production) qui ne sont jamais concernés par ces rubriques.

• Fin type 2 : les lignes nen utilisées pour les emplois permanents. Exemple : si une entreprise n'a que 2 emplois permanents, on mettra un trait sur toutes les lignes du 3ème au 9ème emploi qui deviennent sans objet.

. Fin type 4 : les lignes non utilisées pour les équipements existants dans l'entreprise.

. Fin type 6 : les lignes non utilisées pour les achats de produits.

 $\sim$  97625

 $315 \ddot{\phantom{a}}$  $\begin{array}{l} \left( \begin{array}{cc} 1 & 0 & 0 \\ 0 & 0 & 0 \\ 0 & 0 & 0 \end{array} \right) \end{array}$ 

 $\ddot{\cdot}$ 

 $\frac{1}{2}$ 

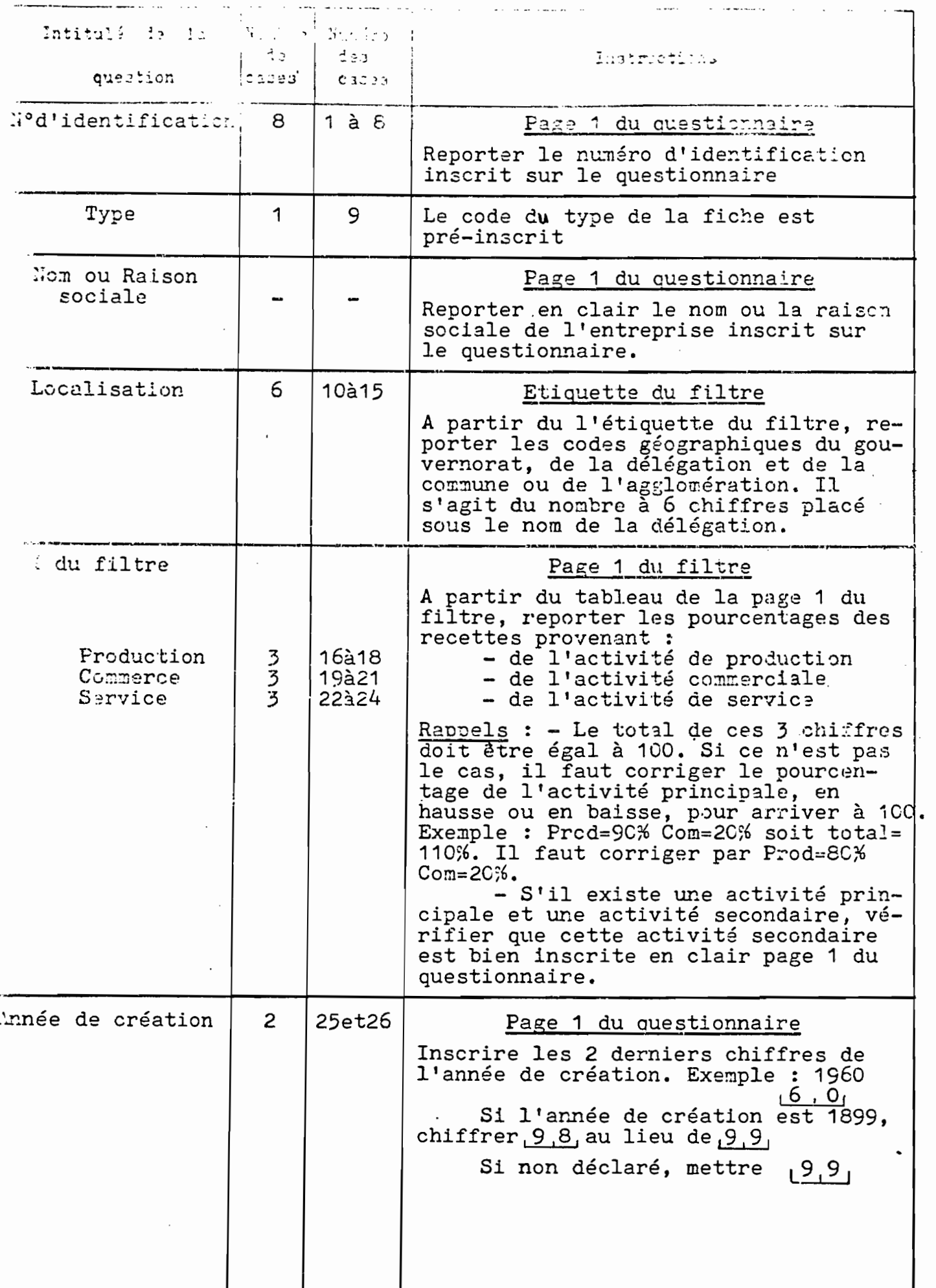

 $-317 -$ 

 $\bar{z}$ 

 $\downarrow$  -  $\downarrow$ 

TIPE 1 (suite)

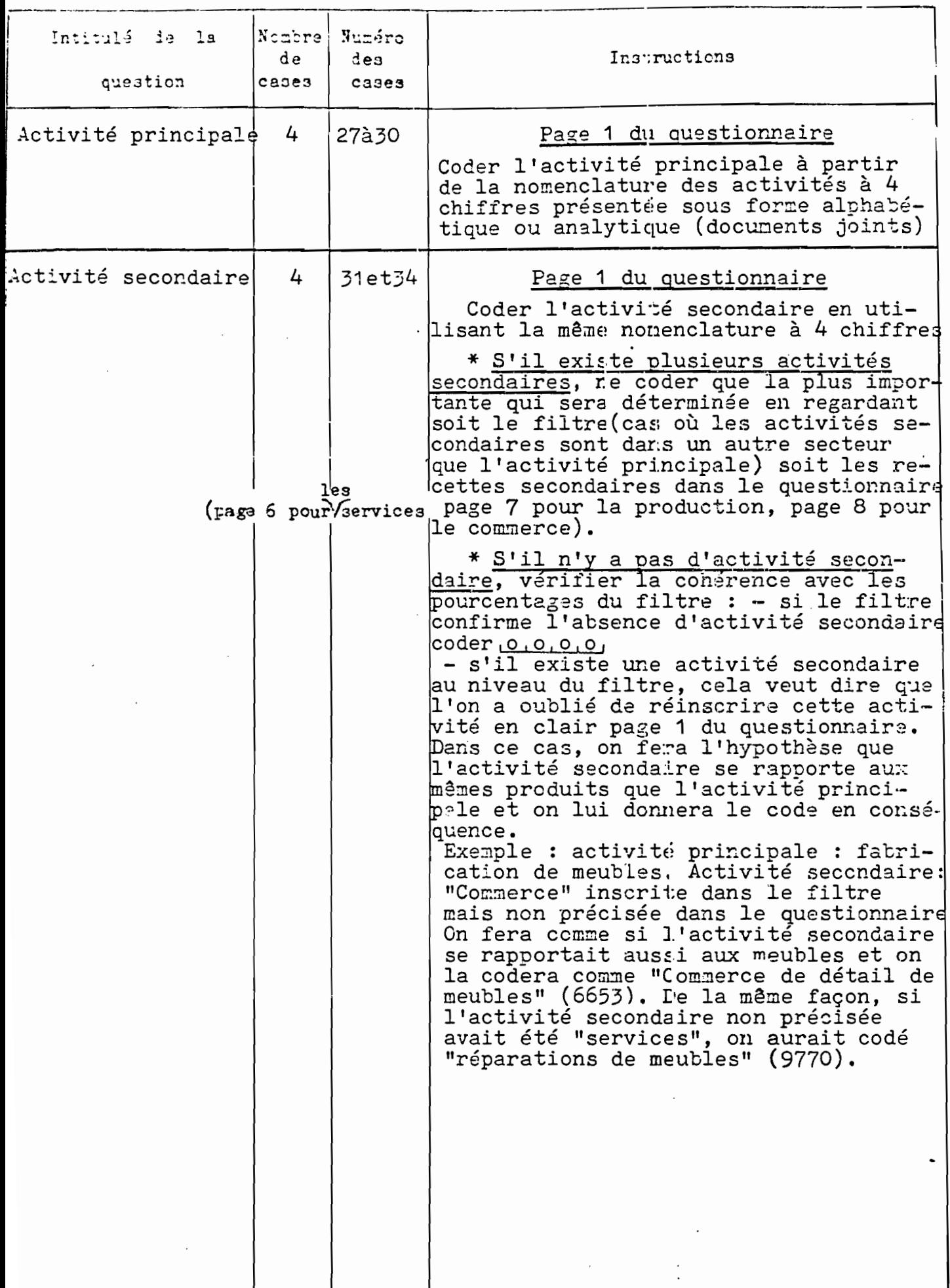

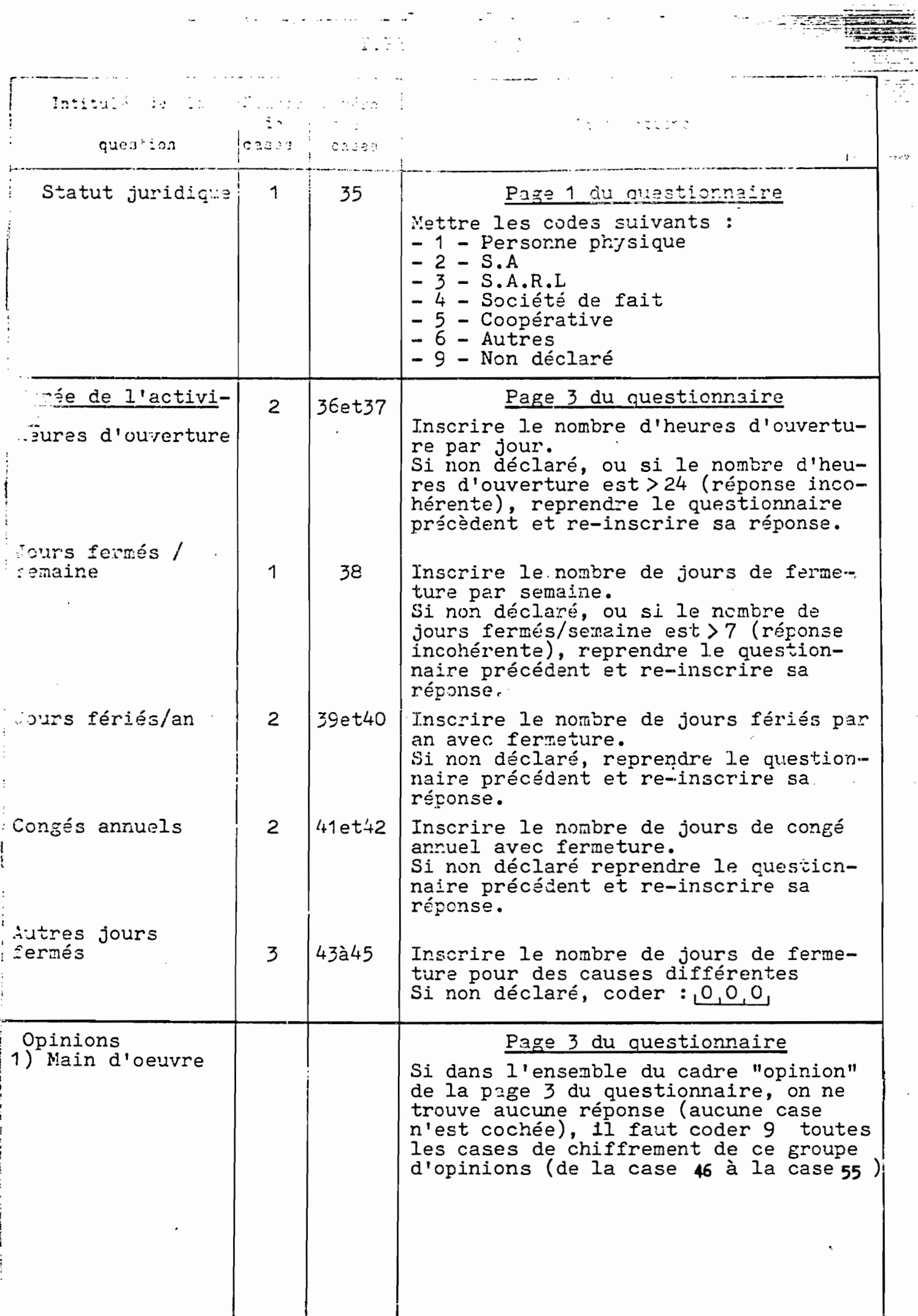

 $\hat{\mathcal{A}}$ 

 $T772 1$  (suita)

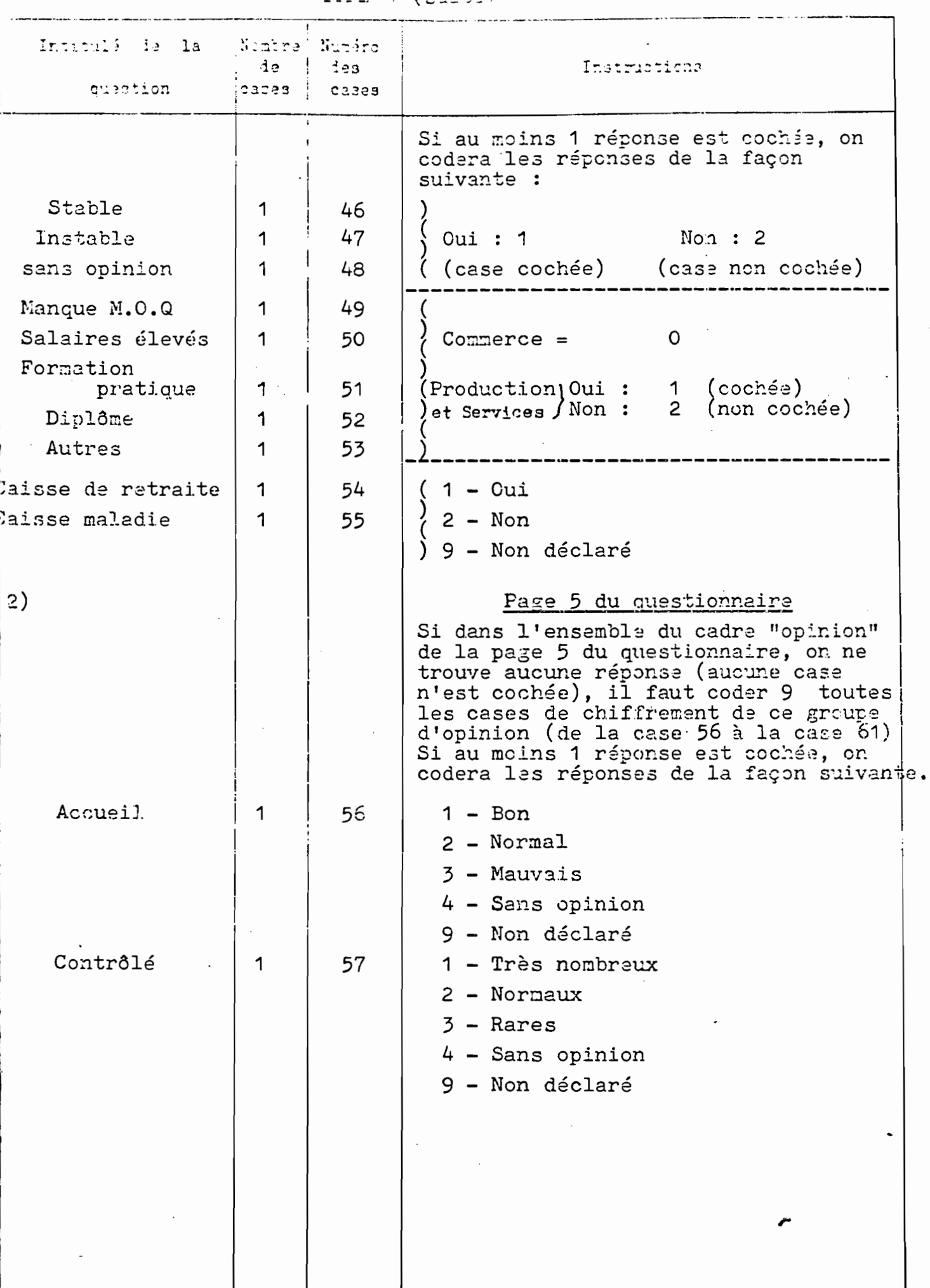

where  $\sigma_{\rm T}$  is a state of the  $\sigma_{\rm T}$  in  $\sim$  10  $320\%$  . Where the statement

**SUPPLY (RAND)** 

i g<del>yferir</del>

壳

 $\sim$ 

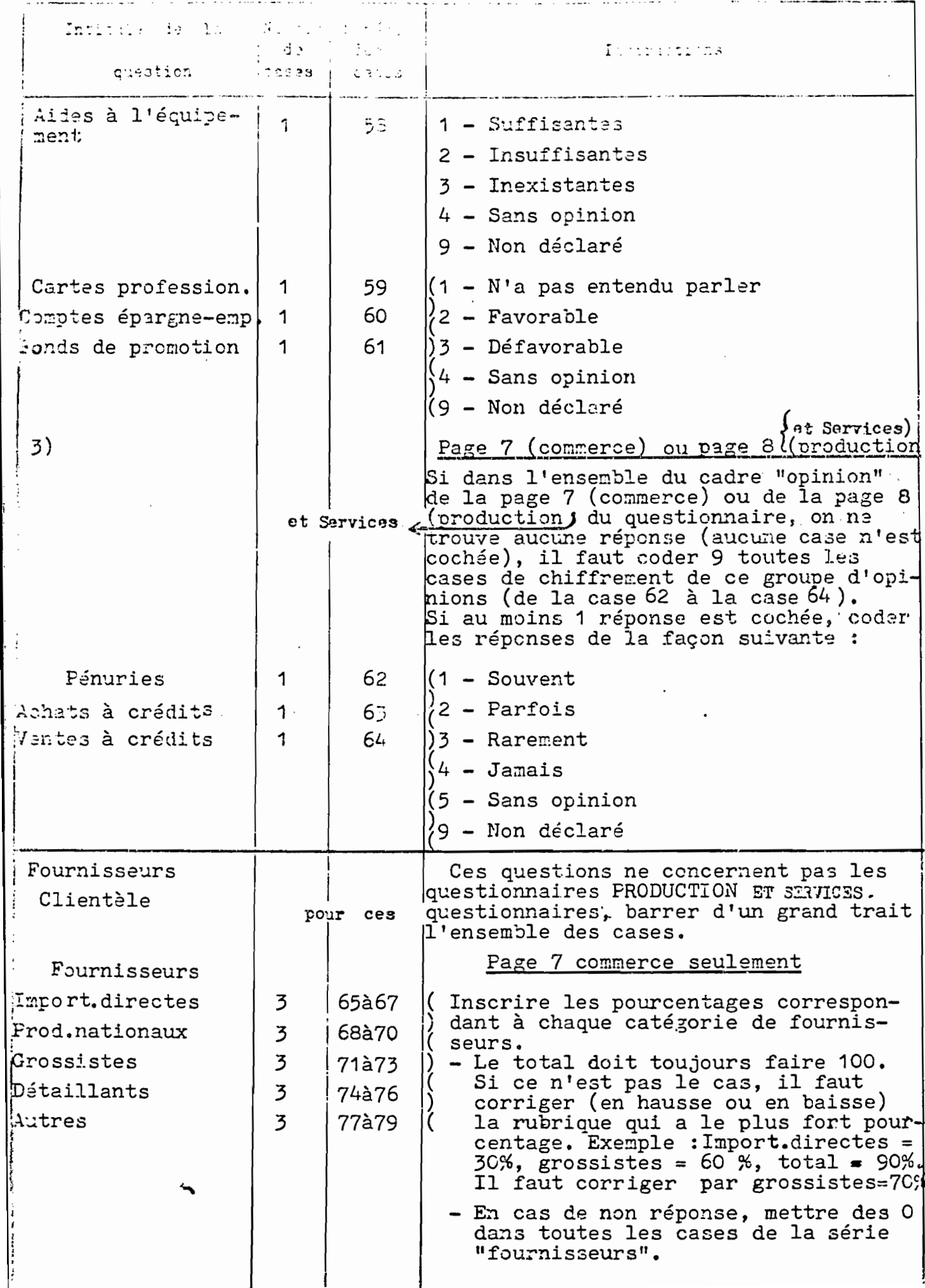

 $\frac{1}{2}$ 

TYPE 1 (suite)

| Intitulé de la<br>question                                                                                  | Nembre<br>de<br>cases | Numéro<br>des<br>case <sub>3</sub>         | Instructions                                                                                                    |
|----------------------------------------------------------------------------------------------------|-----------------------|--------------------------------------------|----------------------------------------------------------------------------------------------------|
| Clientèle<br>Export.directes<br>Entrep.nationales<br>Grossistes<br>Détaillants<br>Particuliers<br>(ménages) | 3<br>3<br>3<br>3<br>3 | 80à82<br>83à35<br>86à38!<br>89à91<br>92à94 | Inscrire les pourcentages correspon-<br>dant à chaque catégorie de clients.<br>- Le total doit toujours faire 1CO.<br>Si ce n'est pas le cas, il faut<br>corriger (en hausse ou en baisse)<br>la rubrique qui a le plus fort<br>pourcentage. Exemple : détaillants<br>$=$ 10%, particulier = 80%, total=90%<br>il faut corriger par particuliers=9C#<br>- En cas de non réponse, mettre des 0<br>dans toutes les cases de la série<br>"clientèle". |
|                                                                                                    |                       |                                            |                                                                                                    |

 $\mathbf{1}$  and  $\mathbf{1}$  and  $\mathbf{1}$  and  $\mathbf{1}$
### TYPE 2

#### REMARQUES GENERALES FOUR LES EMPLOIS PERMANENTS

- Les informations à chiffrer se trouvent page 2 du questionnaire.

Les types de renseignements à inscrire et les instructions de chiffrement sont absolument identiques pour chaque emploi permanent classé du 1er jusqu'au 9eme.

- S'il y a moins de 9 emplois, mettre un trait sur les lignes non utilisées. S'il y a plus de 9 emplois permanents, on pourra utiliser la deuxième fiche de chiffrement de type 2, située juste au dessous et dont les emplois sont numérotés de 10 à 18.

- Il faut bien distinguer les non-réponses et les réponses égales à 0. Exemples : un rythme d'activité non précisé sur le ques -. tionnaire constitue une non-réponse qui doit être codée 9. Si le montant des primes ou même du salaire est nul (patron, aide familial) ce n'est pas une non-réponse, mais une réponse égale à 0, à coder <u>, 0, 0, 0, 0</u>

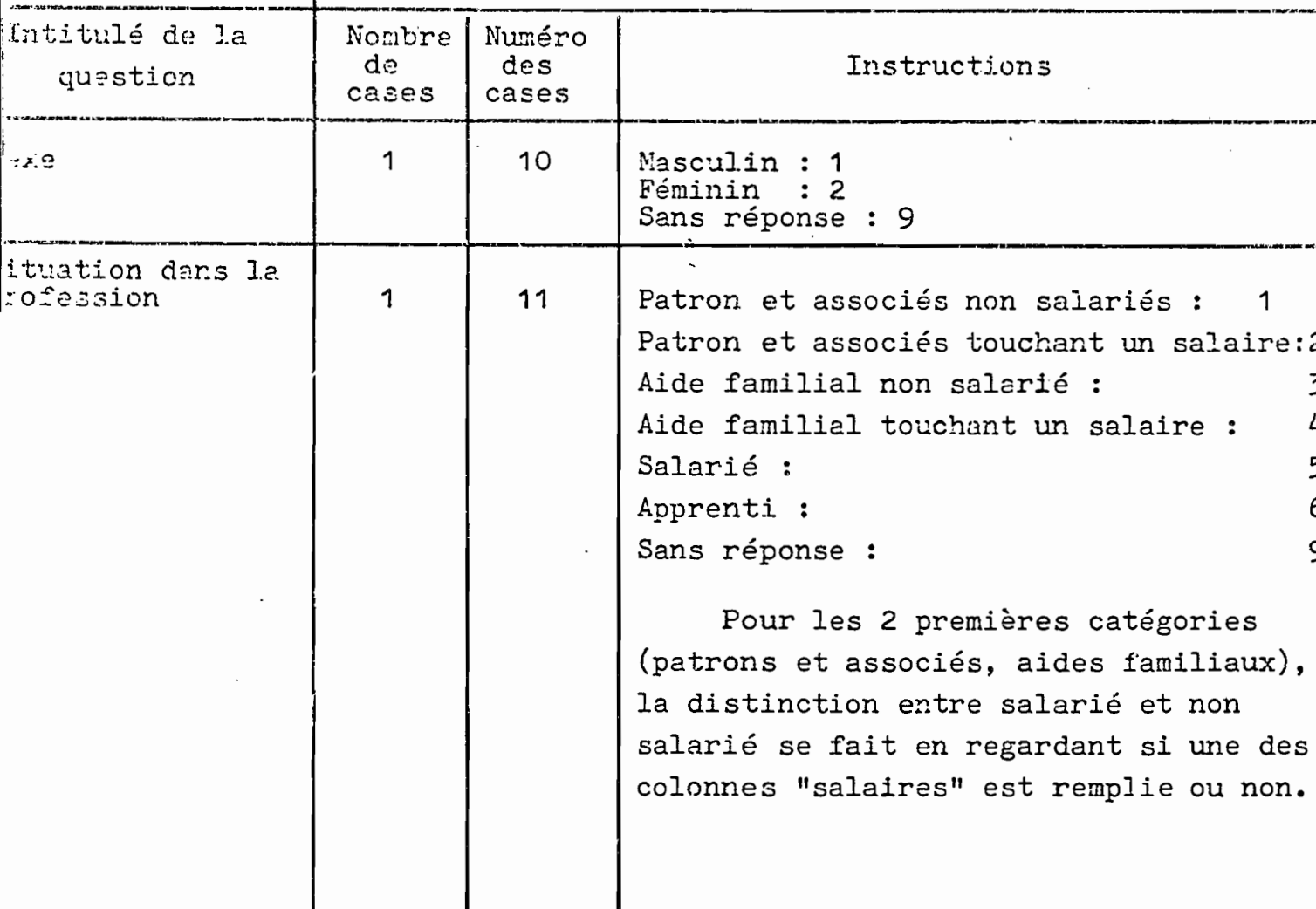

 $-323 -$ 

 $\sim$ 

 $\mathcal{L}_{\text{max}}$  and  $\mathcal{L}_{\text{max}}$  . In the  $\mathcal{L}_{\text{max}}$ 

ł

TYPE 2 (suite)

| Intitulé de la<br>question    | Nombre<br>de<br>cassa | Numéro<br>des<br>cases | Instructions                                                                                                    |
|-------------------------------|-----------------------|------------------------|----------------------------------------------------------------------------------------------------|
| alification:                  | 1                     | 12 <sup>2</sup>        | 1<br>Patron :<br>Gérant :<br>2<br>Cuvrier (com.) ou ouvrier qualifié<br>(Prod.et Services): 3<br>Demi ouvrier:4<br>Apprenti :<br>5<br>Vendeur :<br>6<br>Employé: 7<br>Sans réponse: 9                                                                                                    |
| ythme d'activité              | 1                     | 13                     | 100%<br>$\mathbf 1$<br>50 % 2<br>$25%$ 3<br>sans réponse : 9                                                                                                    |
| miaire net annuel<br>+ primes | 4                     | $14$ à $17$            | Reporter le montant du salaire total<br>net annuel en dinars incluant les<br>primes.<br>Ce salaire total a déjà été calculé<br>et est inscrit dans la marge du tableau<br>(à gauche)<br>Si non déclaré ou non concerné (tra-<br>vailleur ne touchant ni salaire ni<br>prime, par exemple un patron), chiffred<br>[0, 0, 0, 0] |
| Période                       | 1                     | 18                     | Jour :<br>1<br>Semaine :<br>2<br>Mois :<br>3<br>A la pièce : 4 (au pourcentage "services")<br>Sans réponse: 9<br>Non concerné : 0 (ne touchant pas de salaire)                                                                                                    |
| Primes                        | 4                     |                        | 19 à 22 Reporter le montant total annuel, en<br>dinars, des primes et avantages en<br>nature.<br>Si non déclaré ou non concerné (ce<br>travailleur ne touche pas de prime),<br>chiffrer[0,0,0,0]                                                                                                    |

produced a state of the state of the state of the state of the state of the state of the state of the state of

TYPE 3

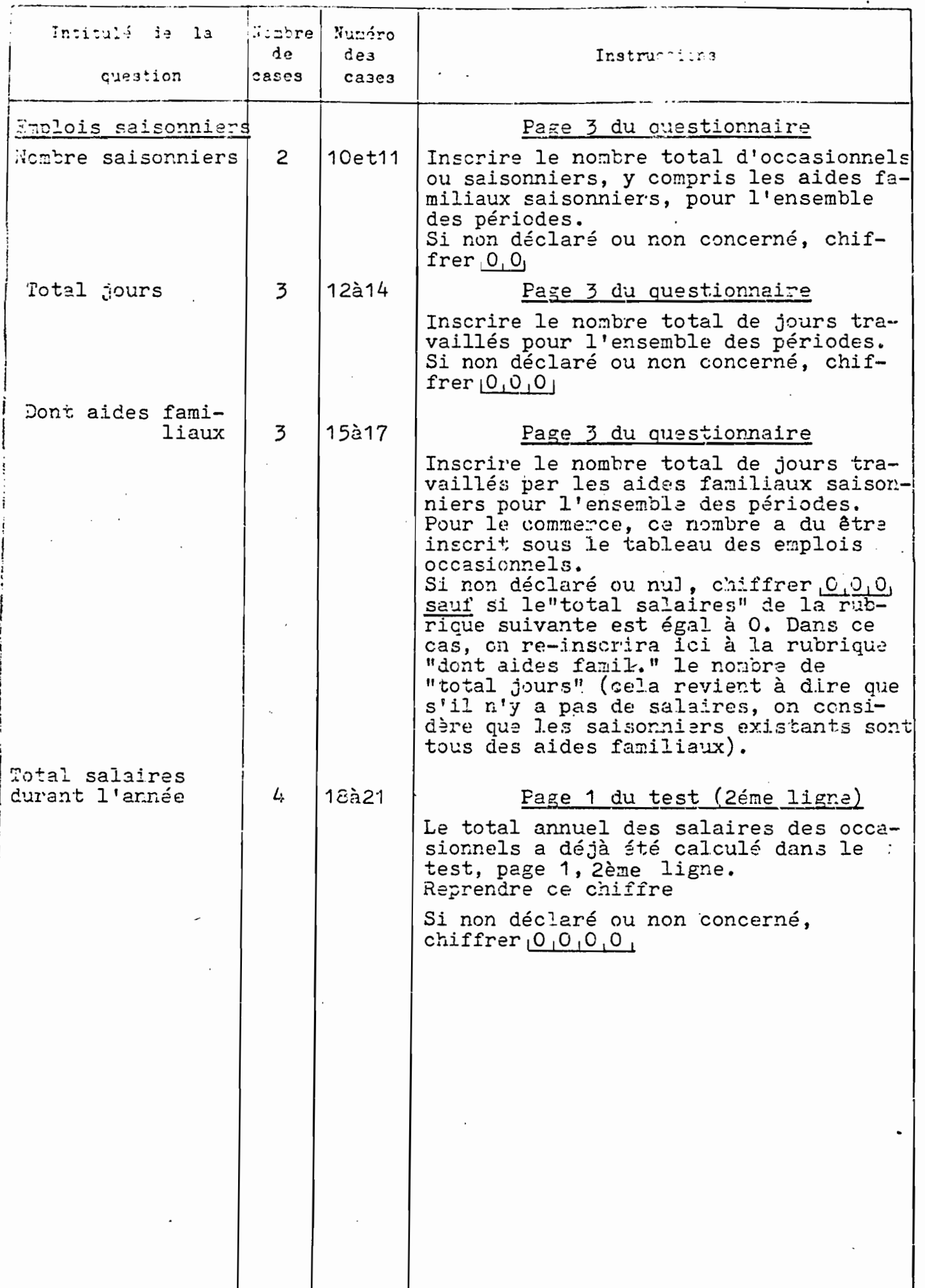

 $-325 -$ 

TYFE 3 (suite)

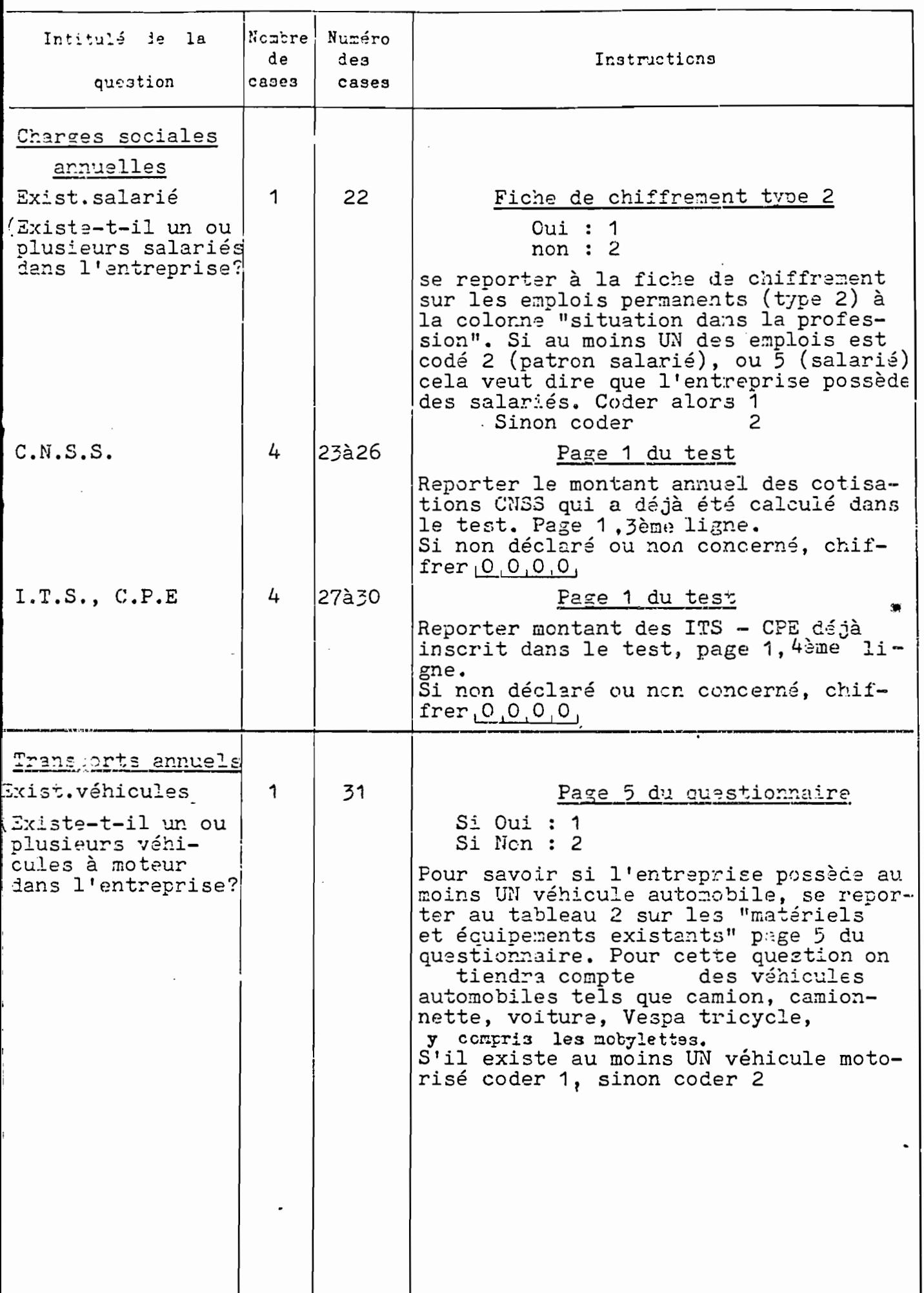

EN EN ENGINEERS (SUITE)

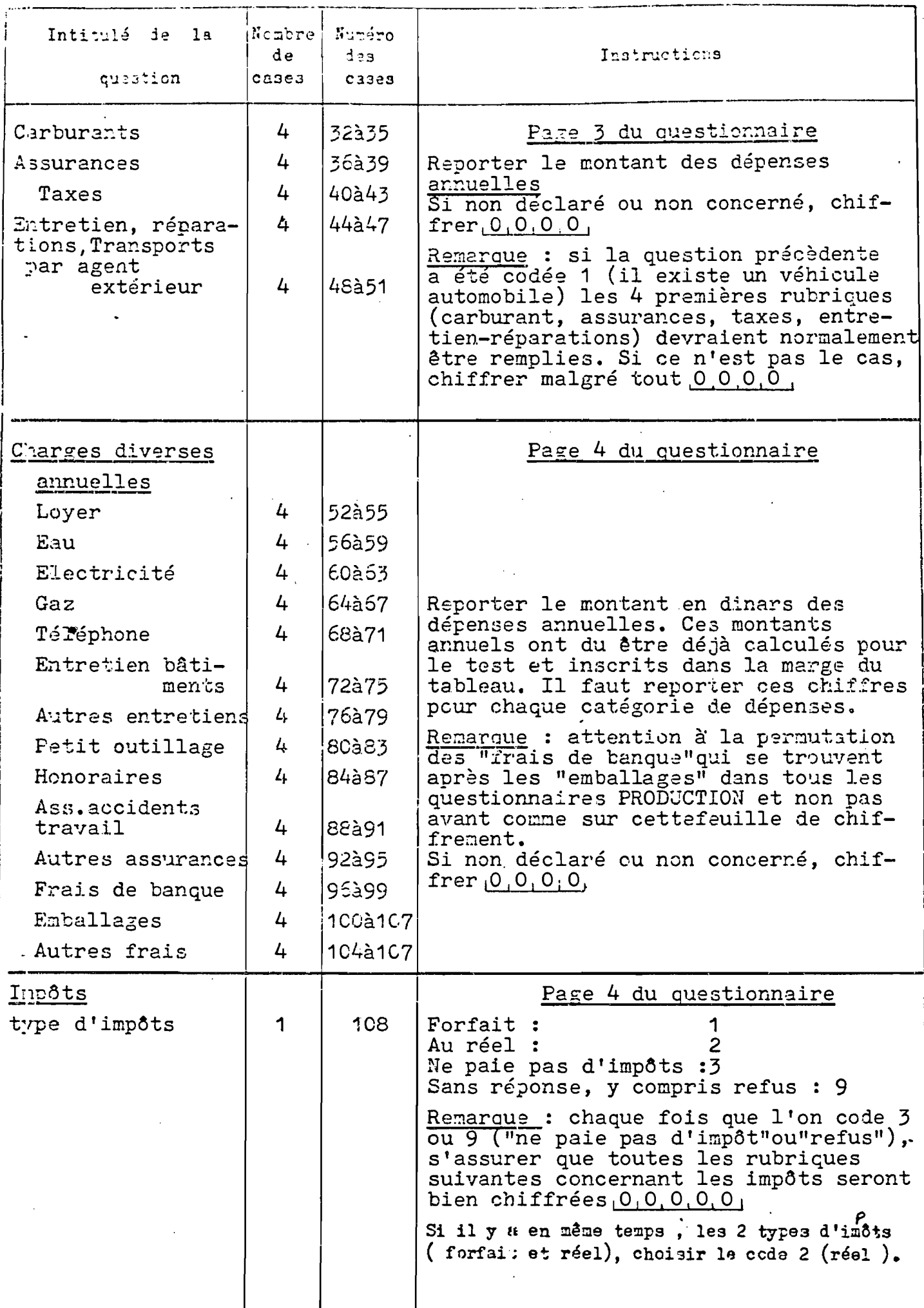

 $-327 -$ 

 $\mathbf{A}$ 

TYPE 3 (suite)

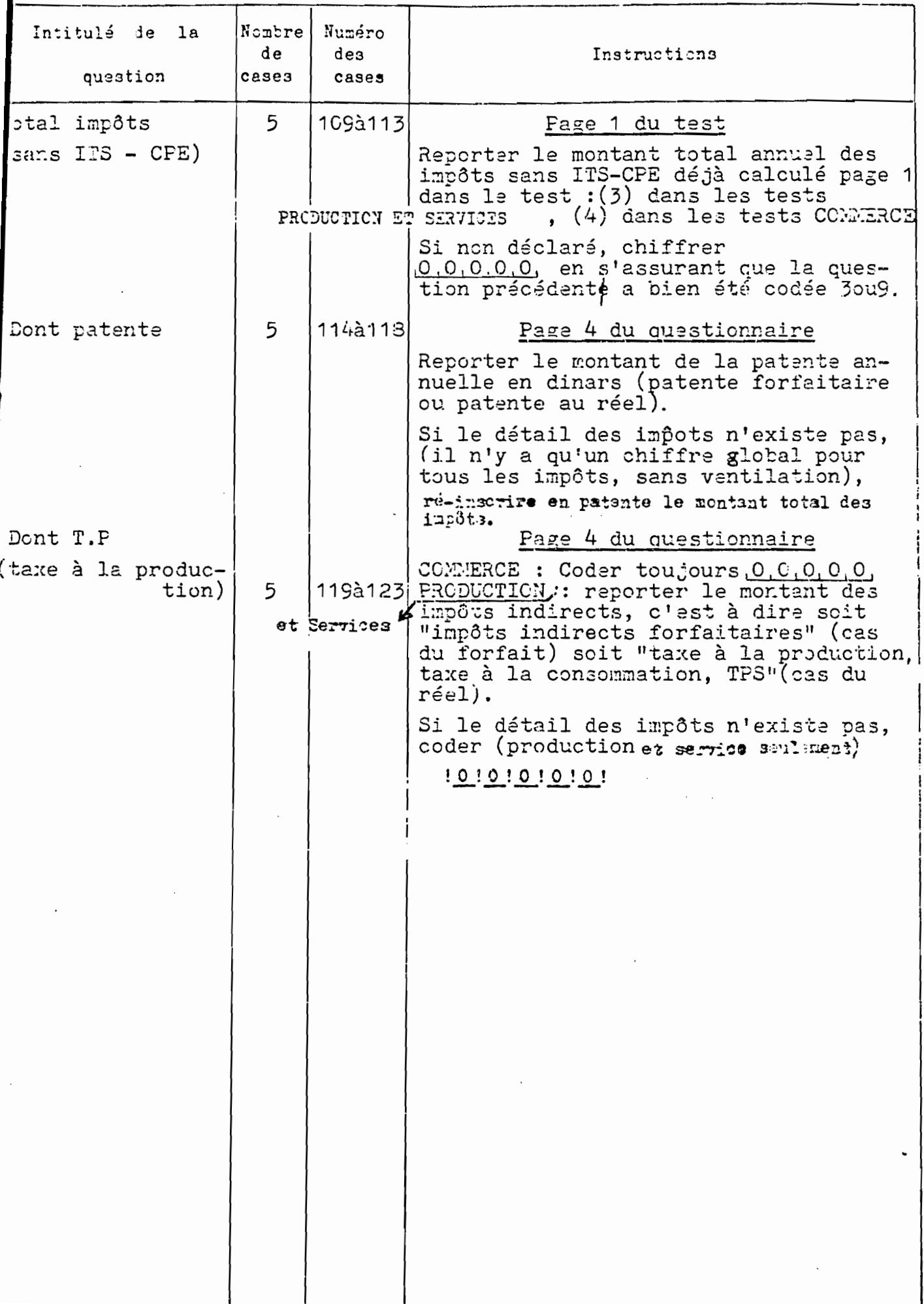

TYPE 4

 $-328 -$ 

 $\label{eq:2} \mathcal{F}(\frac{\partial}{\partial t} \hat{f}) = \mathcal{F}(\hat{f}) \mathcal{F}(\hat{f}) = \mathcal{F}(\hat{f}) \mathcal{F}(\hat{f})$ 

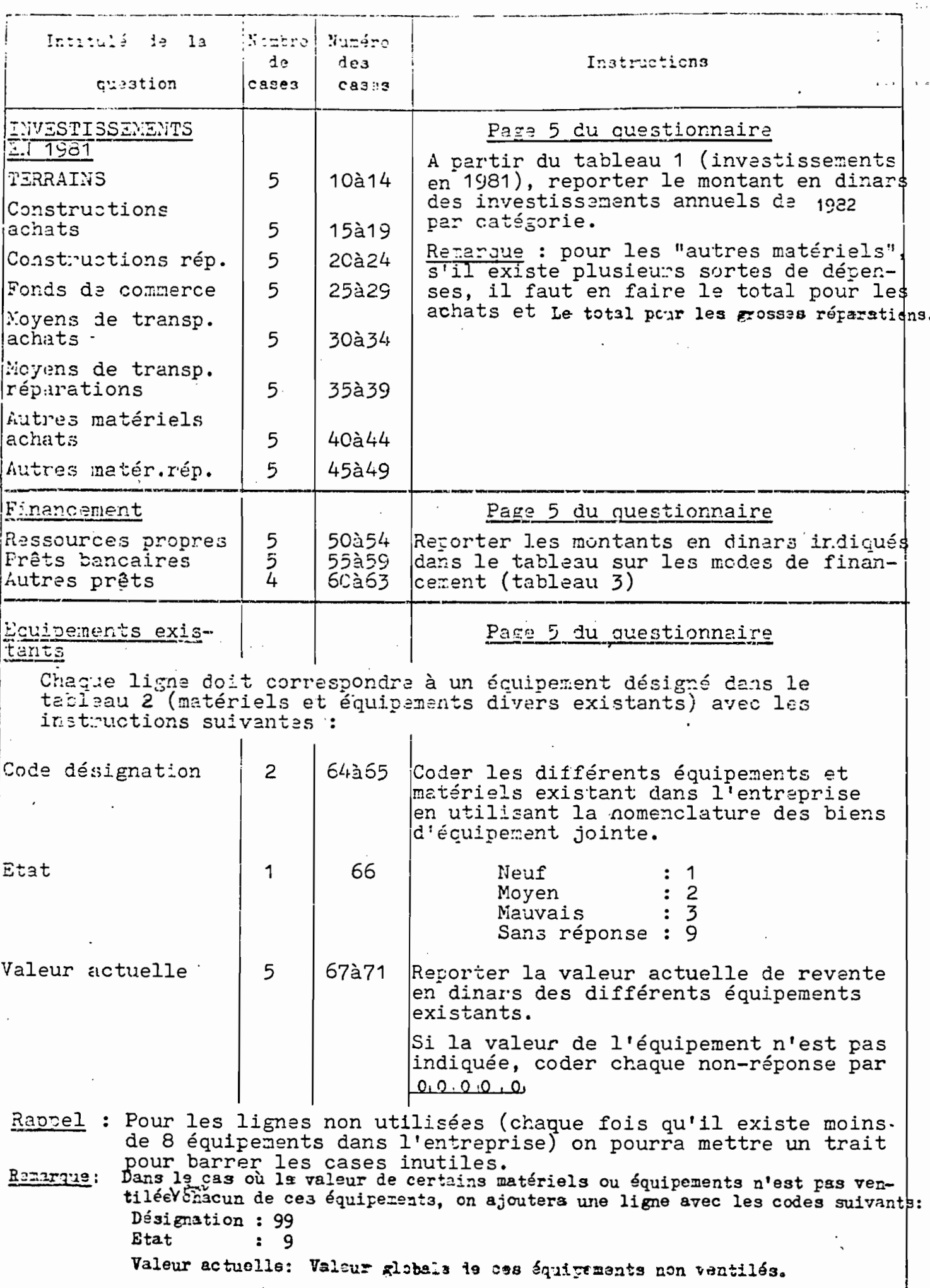

 $\mathbf{I}$ 

 $\mathbb{Z}^2$ 

# TYPE 5 - PRODUCTION

Cette carte doit être chiffrée par les agents ayant effectué les tests

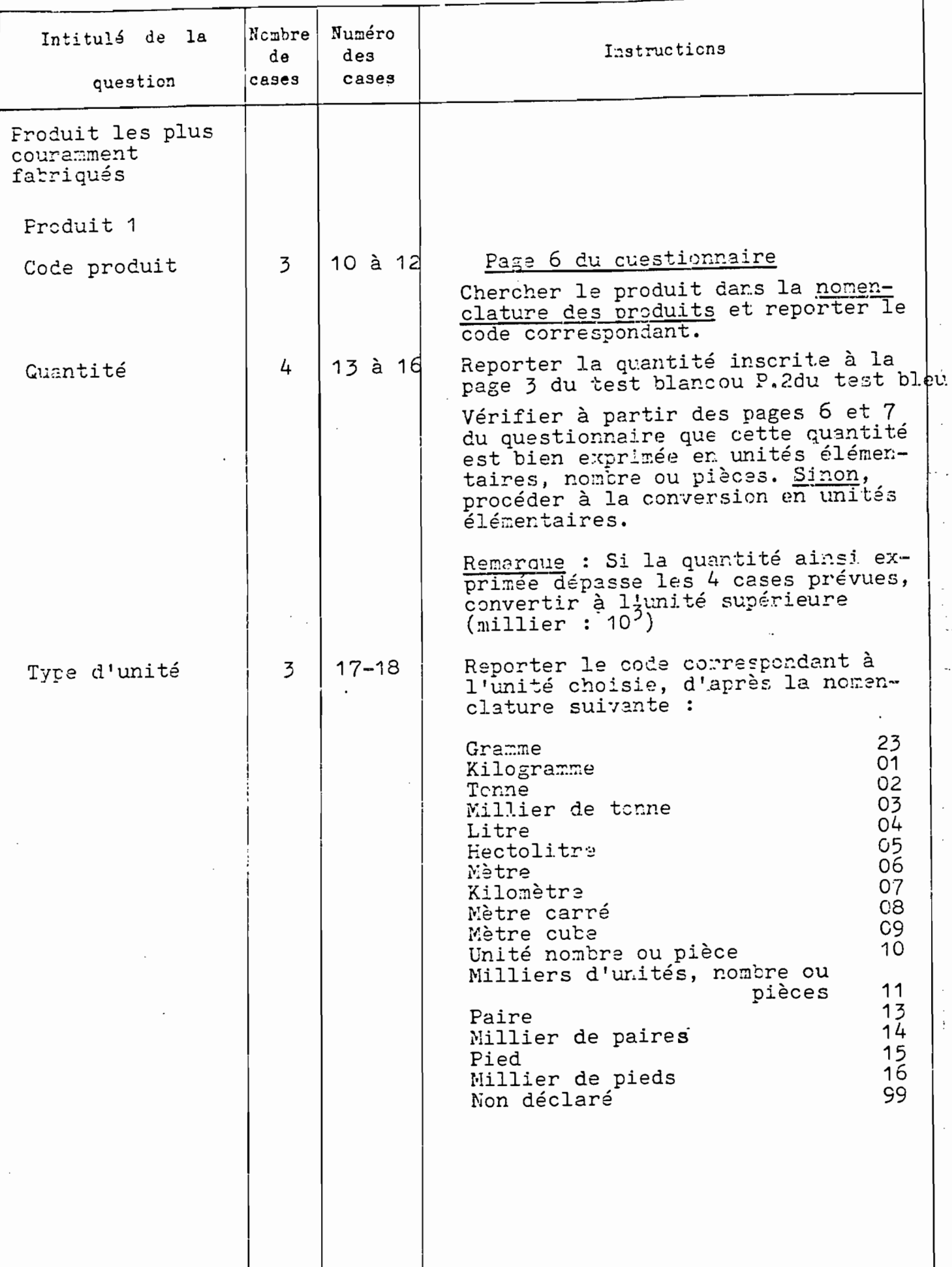

where the contract  $\omega_{\rm{eff}}=0.330$  . For a single space  $\omega_{\rm{eff}}$ 

TYFE 5 - PRODUCTION (sulte)

a de la protocon de <del>la consegue de</del> la protocon de la protocon de la protocon de la protocon de la protocon de<br>La protocon de la protocon de la protocon de la protocon de la protocon de la protocon de la protocon de la pr

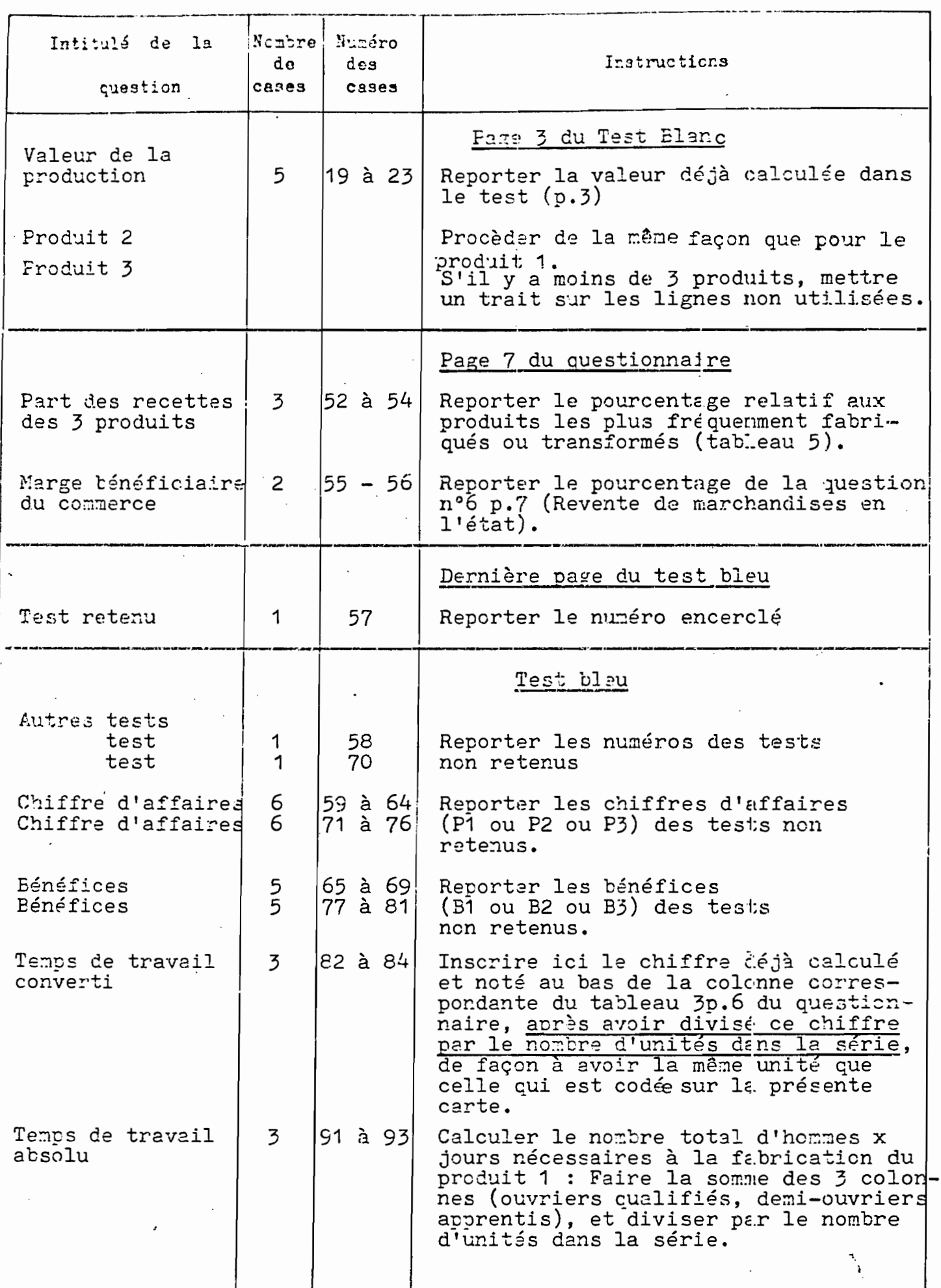

TYPE G - PRODUCTION

 $-331$ 

 $\frac{1}{2}$ 

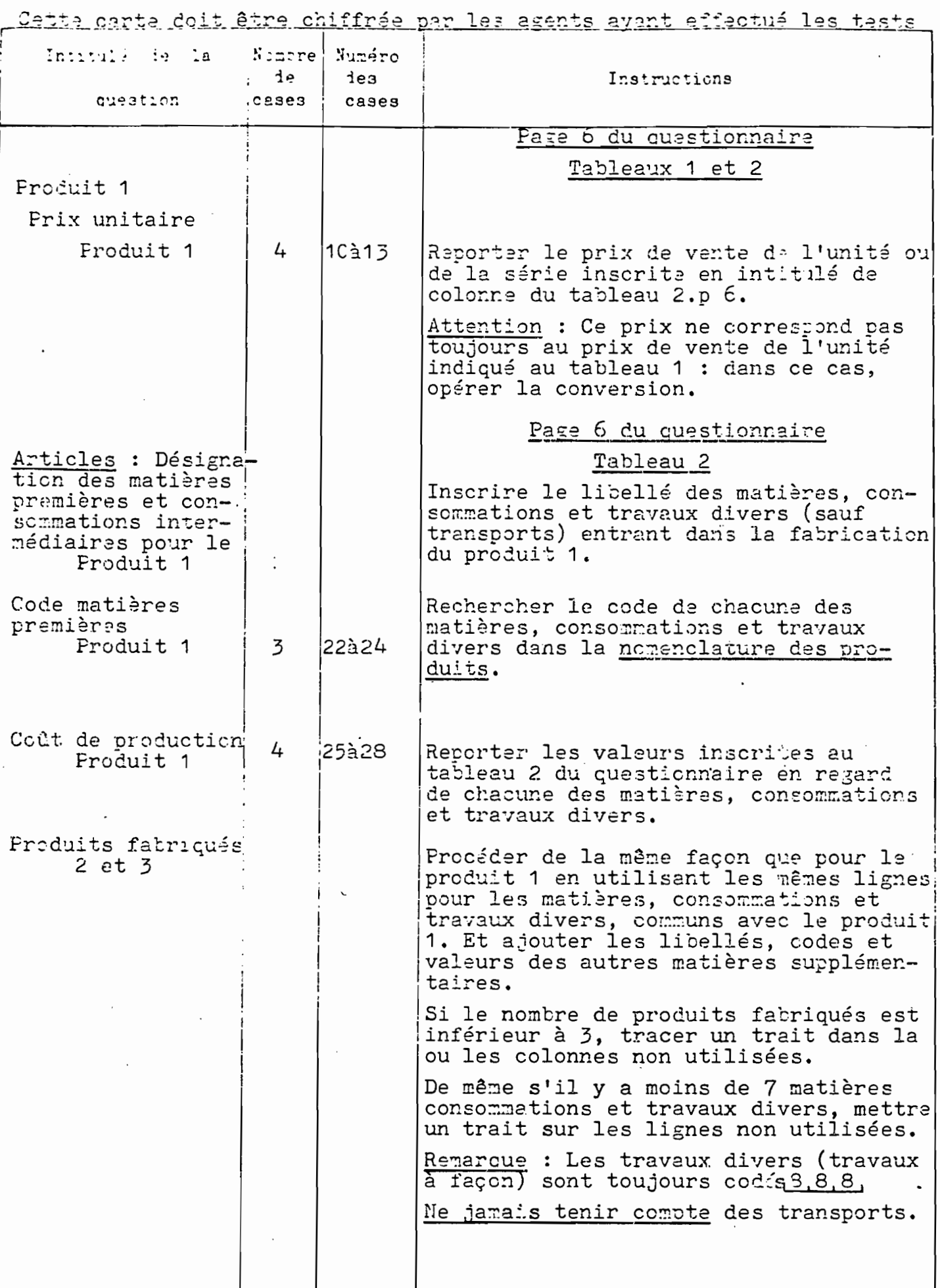

 $\frac{1}{2}$   $\frac{1}{2}$   $\frac{1}{2}$ 

TYPE 5 COMMERCE

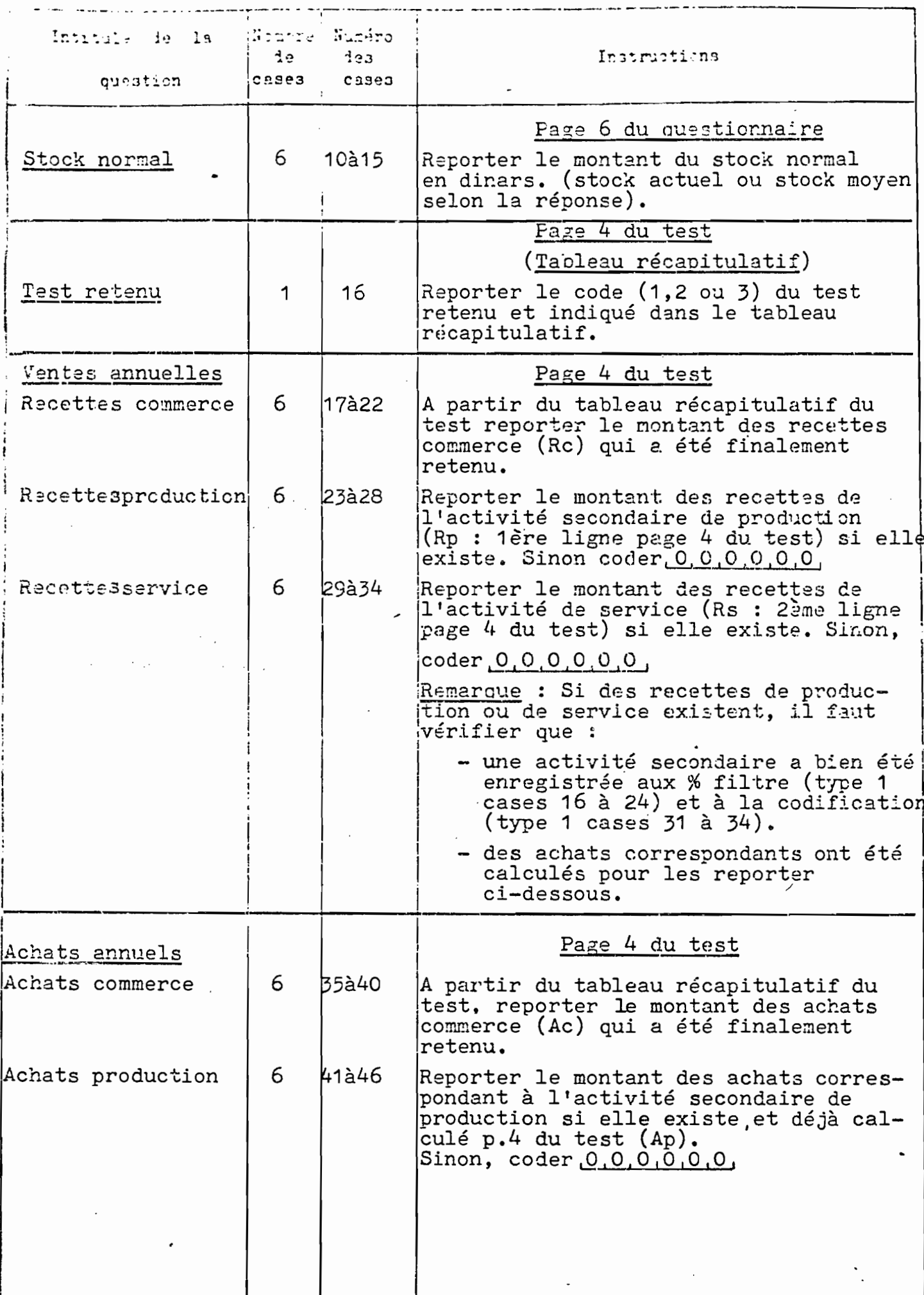

 $\mathbf{I}$ 

 $\chi^2 \to \pi^0 \pi^0$ 

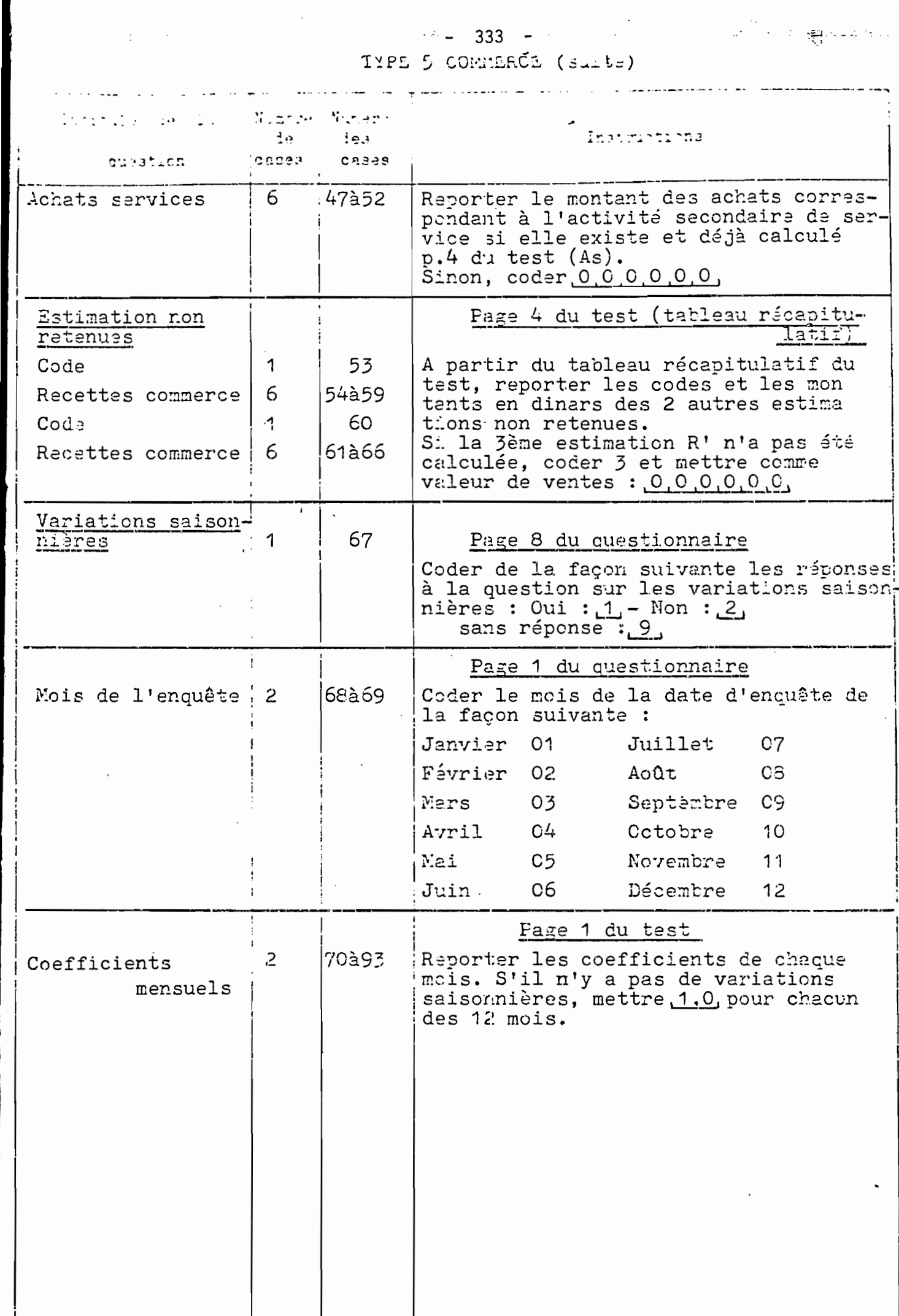

 $742 - 1177 - 1177$  334 TYPE 6 CONFERCE

REMARQUES GENERMIES POUR LES ACHATS

- Toutes les informations à chiffrer se trouvent page 2 du test.

- Les types de renseignements à inscrire et les instructions de chiffrement sont absolument identiques pour chaque produit ou groupe de produits.

- La fiche de chiffrement permet de chiffrer les informations pour 7 produits. Si la réponse sur les achats page 6 du questionnaire comprend plus de 7 produits ou groupes de produits, on utilisera la deuxième feuille de chiffrement de type 6 située en dessous.

- S'il y a moins de 7 produits, mettre un trait sur les ligne non utilisées.

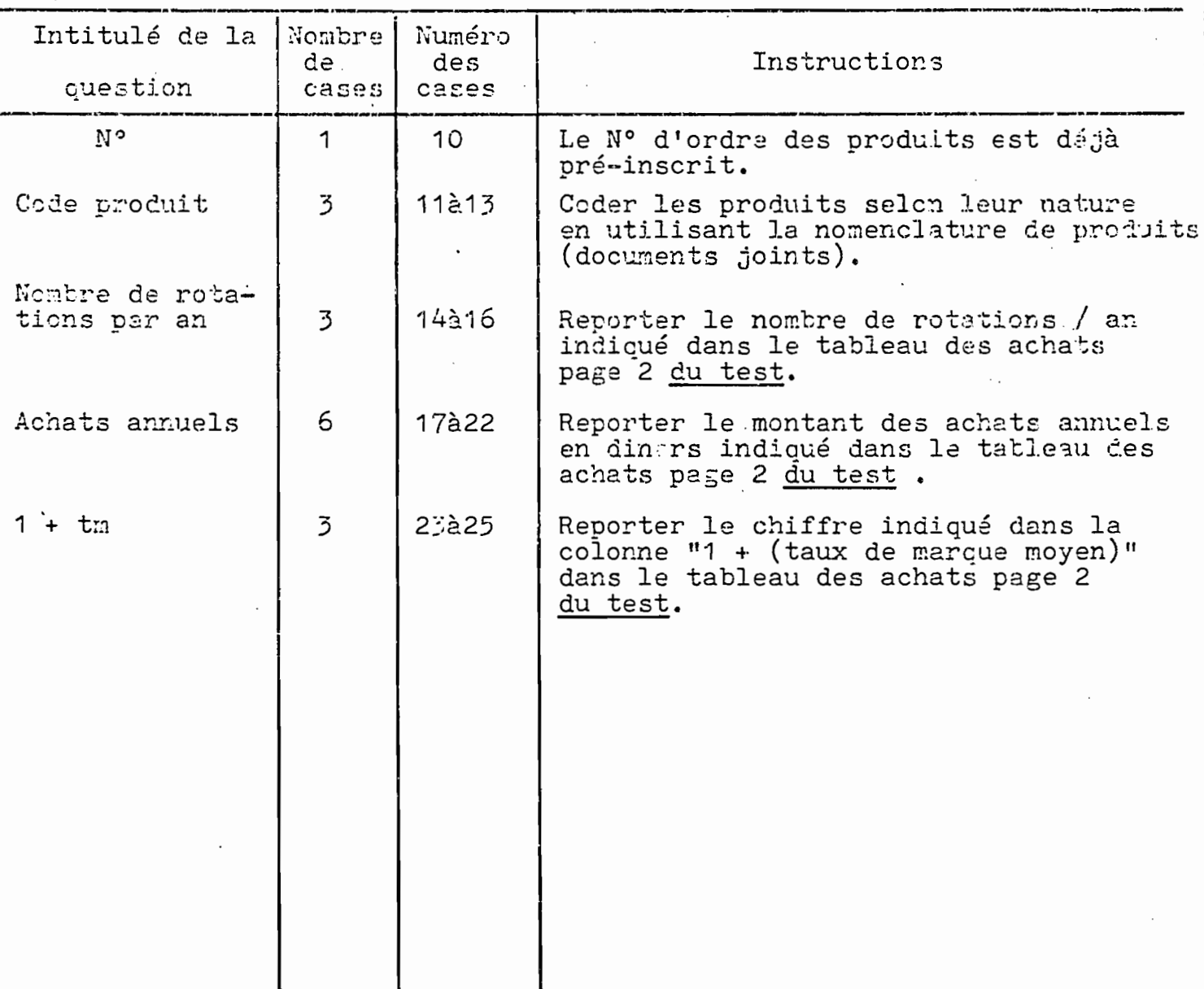

 $\sim$ 

 $\frac{1}{2}$  - 335 -

THE 5 - Sérvice

Cette carte doit être chiffrée par les agents ayant effectué les tests.

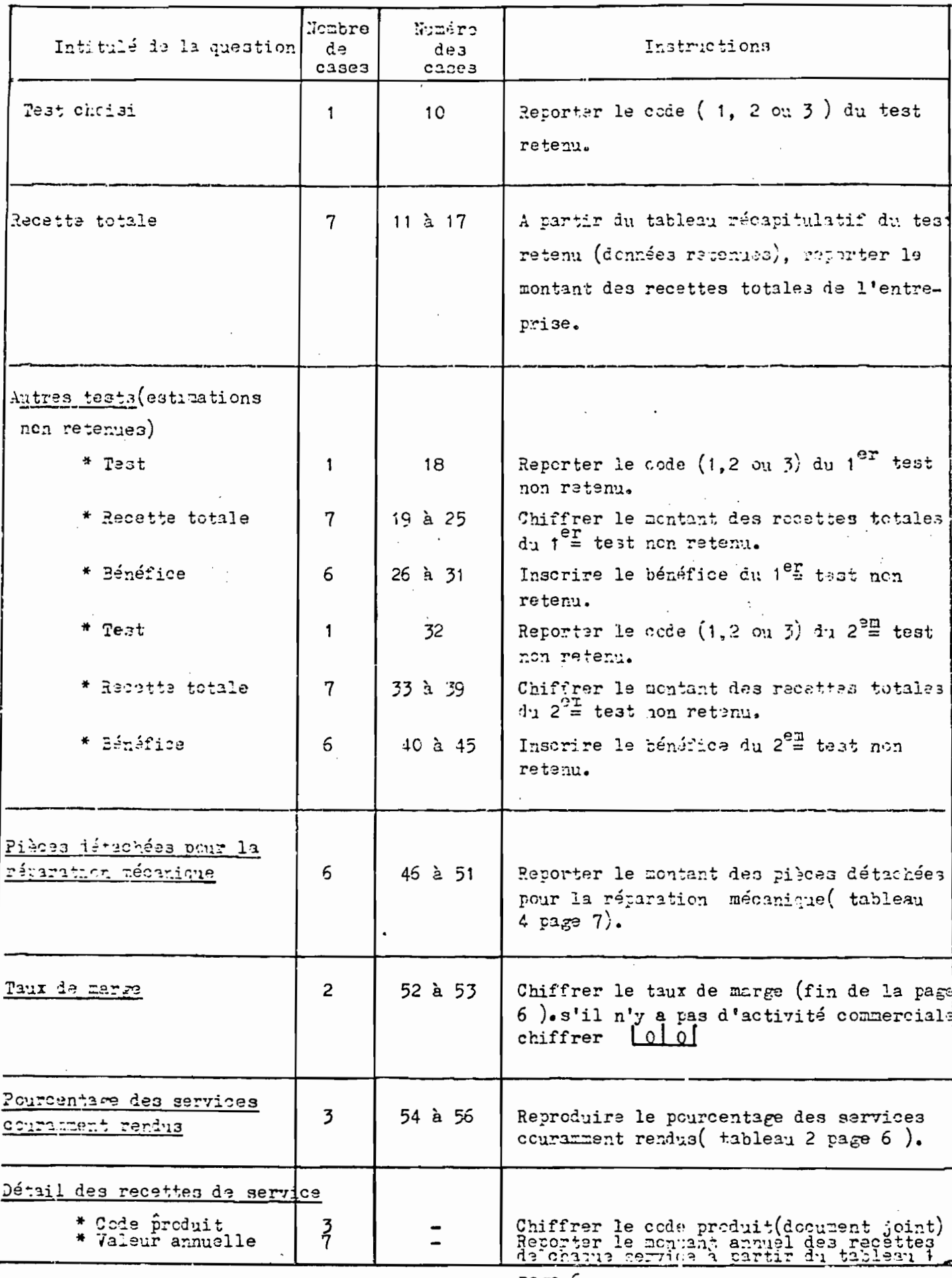

میتری معر<del>وز منتق</del>ایی د

WPE 6 :Service

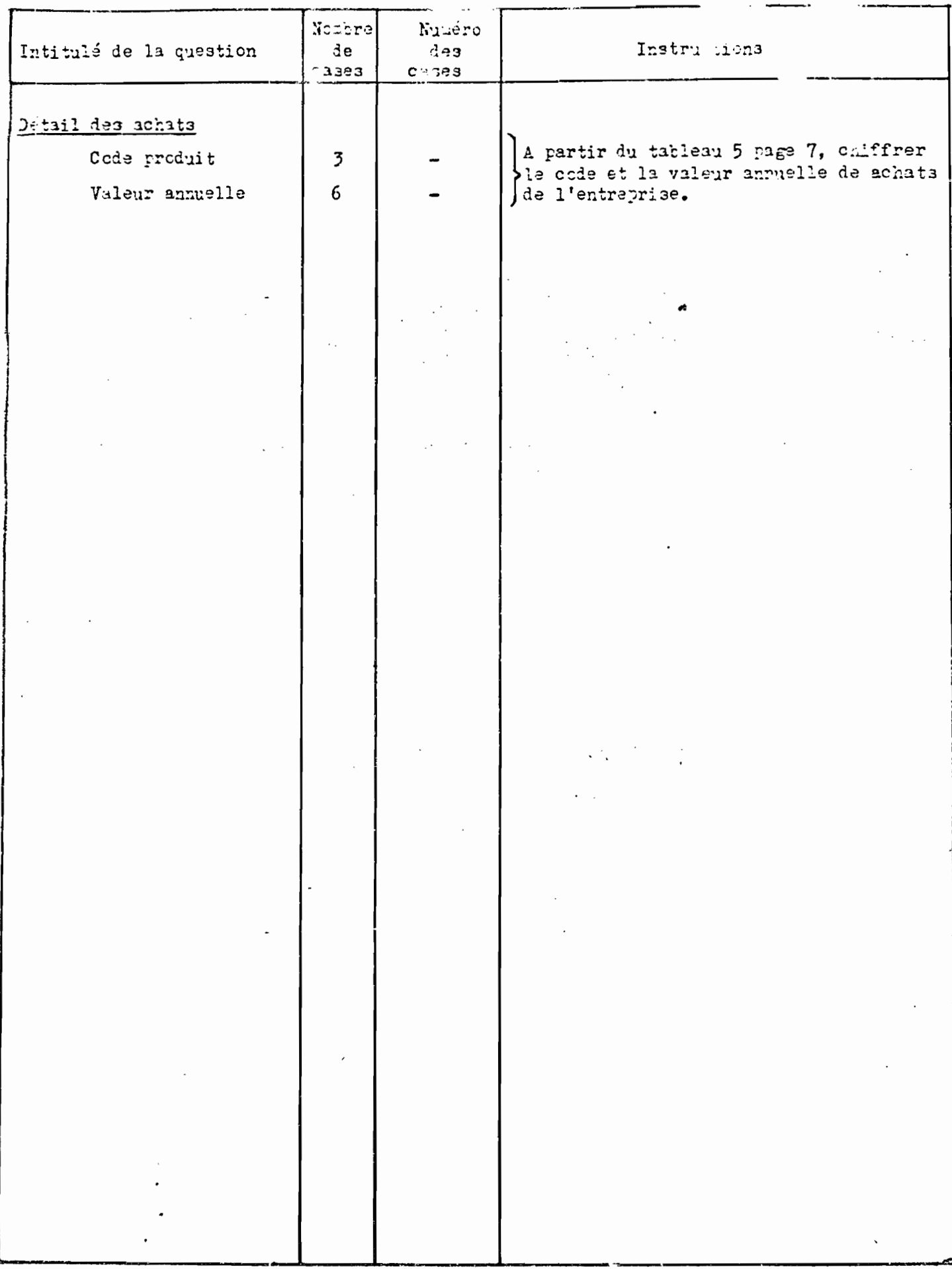

## MINISTERE DU PLAN ET DES FINANCES

INSTITUT NATIONAL DE LA STATISTIQUE

ENGUSTE NATIONALE SUR LES ACTIVITES ECONOMIQUES NON AGRICOLES

# **COMMERCE**

337

## ENTREPRISES AVEC COMPTABILITE

 $QC<sub>1</sub>$ INSTRUCTIONS POUR LE QUESTIONNAIRE

## 1NSTRUTIONS CENERALES

## QUESTIORIMAE QC1 -

UTILISMS ON QUESTONINISM PUR LED ENTREPRISE TO SUPERIORN TUR CONFIDENTIAL COMPUNIST AND BILAM AS COMPUST WHEN IT

- . Perereico à precise en considération est celui da Parado ISOI.
- Utili see toujours couse said monitatra la finan
- He janua laiger da vija on face l'une opestion: on inscrira ou 0 (r5tonce nulle) ou REMS, ou SANS 0BJET (l'entreprise n'est plus concernie : par sette question 12) q c'est nicaussite.

ALL CONTRACTICION AND PRODUCTS

Pour ce a matrebri ou presebrion, l'encuiteur seutochoisir: ou bien a al remaint lui-même le alestionnaire, ou bien il le laises au recode able de l'entreprise qu'il a rencontré (propriftaire, directeur, estudas'a....). Dins ce cas, il doit explisier la similication des rubriques of n'oessaire, et sirtout virifier que le questionnaire qu'on lui rend par la suite est totalerant et correctement rempli.

This I well, and free toujours depender use copie du bilan et des  $C_2$  and  $C_3$ .

PAGE I

Toutes les informations relevées sur cette première page sont déjà connues d'après le Recensement des Etablissements. Mais l'enquêteur ne doit pas remplir à l'avance cette partie du questionnaire.

a<del>nd - Richard Co</del>

Il doit v3rifier la concordance entre les observations recueillies et les informations du Recensement, afin de rectifier les erreurs éventuelles et inscrire toutes les modifications qui auraient pu intervenir entre le Recensement et l'enquête.

#### N° D'IDENTIFICATION

Reporter le numéro déjà indiqué, sur le listing et qui correspond au numéro de oompostage attribué lors du Recensement des Etablissements de 1981.

Ne rien inscrire pour le moment dans la case Q.

#### LOCALI SATION

Eorire en clair les noms du Gouvernorat, de la Délégation et de la Commune (ou Arrondissement, ou Agglomération). Pour la section et l'ilôt, reporter les oòdes indiqués sur le listing.

#### IDENTIFICATION

Ecrire en clair et avec le maximum de précisions, le nom ou. la raison sociale, l'adresse, le numéro de téléphone et l'armée de création.

Qu'elles soient remplies par l'enquêteur ou par l'entreprise, tou-

tes ces rubriques doivent être vérifiées : s'il y a concordance avec le Recensement des Etablissements de I98I, on inscrira l'écriture normalisée du Recensement pour ce qui concerne les noms ou raisons sociales et les adresses. S'il y a discordance, l'enquêteur devra insister pour préciser l'origine de la discordance. Il convient en effet de bien distinguer entre des erreurs du Recensement et des modifications réelles depuis ce Recensement.

Un cas classique d'erreur du Recensement est l'inscription comme nom du simple propri§taire de l'immeuble ou du local où exerce l'entreprise et non pas le nom du véritable chef d'entreprise. Dans ce cas, il n'y a pas changement (voir filtre), il y a seulement une erreur de nom à corriger.

Etant donné que l'enquête s'attache à retrouver les locaux (et non les entreprises ou les activités), les changements d'adresse se limitent à deux cas : - changement du nom de la rue: la Municipalité a débaptisé certaines rues. On inscrira le nouveau nom de rue (avec entre parenthèses l'ancien nom).

erreur du Recensement portant sur le numéro dans la rue (62 zu lieu de 26), ou même sur le nom de la rue (rue d'Alger au lieu de rue

d'Algérie). Dans ce cas, il convient que l'enquêteur s'assure que l'entreprise qu'il va enquêter est bien celle qui a été tirée dans l'échantillon. IMPORTAMT: pour toutes les modifications ou rectifications, on écrira la

340

nouvelle identification.

L'année de création doit correspondre au démarrage de l'entreprise dans son activité actuelle. Si depuis sa création, elle a déjà déménagé, cela n'a pas d'importance, on prendra la date de démarrage de l'activité.

ATTENTION: Le numéro d'identification, la localisation et l'identification inscrits sur le questionnaire sont toujours ceux de la maisonmère lorsque les établissements à activités complémentaires incluent la maison-mère, ou ceux de la succursale principale lorsque l'on est dans un 2ème questionnaire avec des activités non complémentaires de l'activité de la maison-mère (voir filtre).

### ACTIVITE PRINCIPALE - ACTIVITE SECONDAIRE

L'activiti principale est définie comme celle qui représente la plus grosse part des recettes, c'est à dire le plus fort chiffre d'affaires. Lorsou'il y a à trancher entre une activité de production ou une activité de services d'un côti, et une activiti de commerce de l'autre dans le cas d'activités complimentaires, c'est le filtre (o'est à dire les recettes) qui per mettra de déterminer l'activiti principale.

Il faut scrire clairement cette activits principale en donnant le maximum de dítails. Par exemple, "commerce de produits textiles" ne suffit pas, il faut préciser si c'est du commerce de gros ou de détail et préciser le type de produits vendus, par exemple "commerce de détail de vêtements".

On indiquera ensuite la ou les activités secondaires, avec autant de dituils que pour l'activité principale.

Dans le cas d'une entreprise à établissements multiples ayant des activités non complémentaires, pour laquelle il faut remplir plusieurs questionnaires (voir instructions du filtre), il faut relever l'activité prinçipale et l'activité secondaire du ou des établissements concernés par chaque questionnaire.

#### STATUT JURIDIQUE

Cocher les cases correspondantes, sachant que:  $S.A. = Social5t5$  Anonyme SAFL = Bocists A Responsabilité Limitée S. de fait = Société de fait, déclarée officiellement ou non. Il s'agit d'associations entre deux ou plusieurs personnes.  $Coop. = Coopírative$ 

Autres = Il faut préciser, par exemple: office, établissement pulic, société en commandite, société en nom collectif, etc.

TRES IMPORTANT : Ne pas oublier d'indiquer la date de l'enquête.

342

#### PAGE  $\overline{2}$

#### **STABLISSEMENTS SECONDAIRES**

A remnlir uniquement pour les entreprises à établissements multiples. On doit inscrire dans ce tableau la liste des succursales concernées par le questionnaire, c'est à dire les succursales oui ont des activités complémentaires.

Le Nº d'identification à reporter correspond aux 2 derniers chiffres des Nº d'identification nour les établissements existant déjà sur le listing (voir feuille micano. du filtre). Pour les nouveaux établissements, ne rien inscrire au moment de l'enquête, un No sera affecté plus tard.

#### **FOURNISEEURS**

#### CLIENTELE |

Donner la ripartition en pourcentages, même approximative, des achats et des ventes selon les catágories de fournisseurs (achats) et de clients (ventes) indiquies sur le ouestionnaire.

Chacun des 2 totaux doit faire 100 %.

#### EMPLOIS AV 31 DECEMBRE

Remplir les ? tableaux concernant respectivement les travailleurs permanents et les travailleurs saisonniers.

Pour les saisonniers, l'effectif concerne l'ensemble des personnes oui ont trava 114 durant l'année. Indiquer ensuite le nombre de jours total travaillés durant l'année par l'ensemble de ces saisonniers (nombre total de jours = nombre de saisonniers x nombre de jours).

PAGE. 3

#### CAPITAL SOCIAL

- Inscrire en dinars le montant du capital social (ou du capital personnel pour les personnes physiques) figurant au bilan (partie droite, compte nºIOO) - Demander ensuite au chef d'entreprise de préciser la r§nartition en %de ce capital social entre l'Etat, les organismes para-étatiques, et le privé (sociétés ou personnes physiques).

#### RECETTES ET DEPENSES

## COMPTES DE PRODUCTION, D'EXPLOITATION, et D'AFFECTATION

Reproduire ces comptes tels qu'ils sont donnés par la comptabilité de l'entreprise conformément au plan comptable tunisien de 1968.

ATTENTION : demander toujours une copie des documents comptables de fin d'exer-

cice : bilan et annexes.

Ci-dessous les N° des comptes du plan Comptable 1968 correspondant aux rubriques du questionnaire.

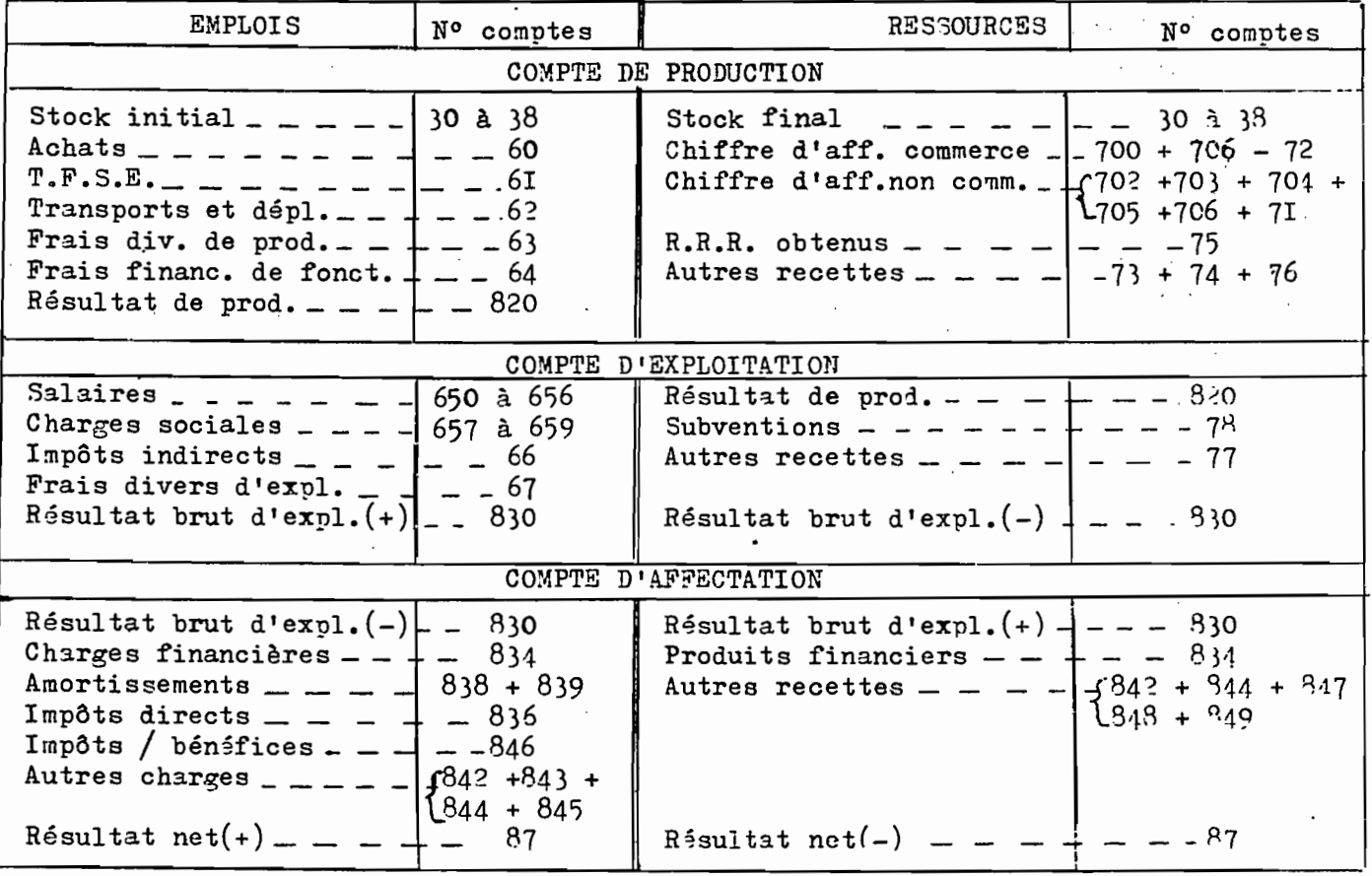

DETAIL T  $\subseteq$   $C_{\infty}$ .

DETAIL DES U.F.S.E.

DETAIL DES FRAIS DIVERS DE PRODUCTION

L'encuêteur doit insister auprès du chef d'entreprise pour obtenir les détails des T.F.S.E. (Travaux, Fournitures et Services Extérieurs) et des Frais Divers de Production qui sont 2 rubriques du compte de production.

 $\mathbf{I}$ 

Si ces détails n'existent pas directement dans les documents publiés, le comptable doit faire l'effort de retrouver les sous-comptes qui existent toujours déjà dans sa comptabilitá. Les rubriques du tableau sont exactement les postes officiels du Plan Comptable 1968.

ATTENTION : le total des détails doit être exactement égal à la somme indiquée à la page précédente dans le compte de production, ceçi aussi bien

pour les T.F.S.E. que pour les Frais Divers de Production.

Ci-dessous les N° des comptes du Plan Comptable 1968 correspondant aux rubriques du questionnaire.

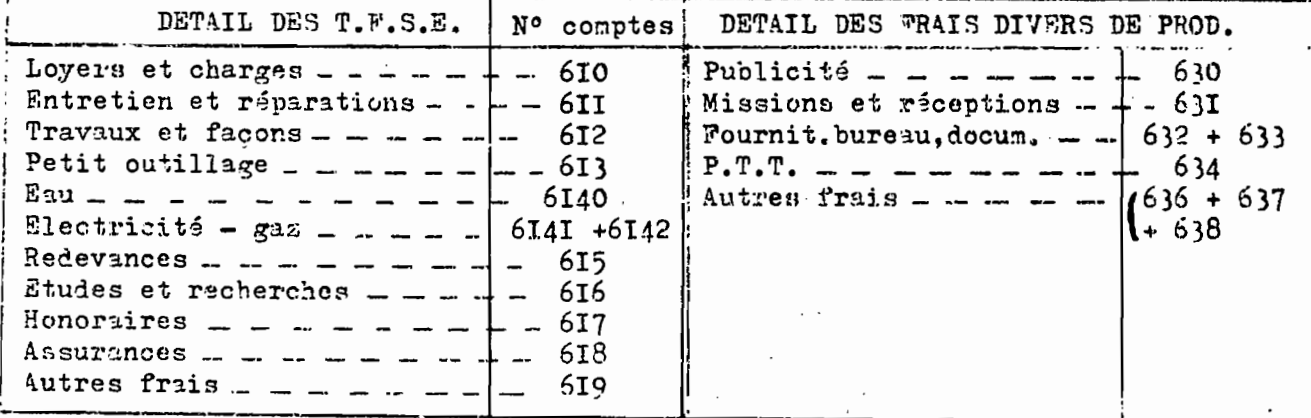

VENTILATION DES RECETTES PAR NATURE (COMPTES 70 et 7I du PLAN COMPTABLE 1968)

On veut obtenir la ventilation du chiffre d'affaires selon la nature des recettes, c'est à dire la répartition entre:

- Les recettes du commerce (c'est forcément l'activité principale)

- Les recettes des activités annexes ou secondaires, elles-mêmes réparties entre recettes provenant de la fabrication, de la location, des travaux, des services, etc. Chacune des rubriques du questionnaire correspond à un poste prácis du Plan Comptable de 1968. Voiçi ces Nº de comptes:

> Commerce Toutes Taxes Comprises :  $700 + 706 - 72$ Fabrication T.T.C.  $: 702$ Location T.T.C.  $: 703$ Travaux, installations T.T.C.  $: 704$ Services T.T.C.  $: 705$ Ventes de déchets et emballages : 7I

ATTENTION: pour les recettes provenant des services, on demande en plus lans quelle proportion ces recettes proviennent de frais de transport facturés aux clients : % des recettes de service venant des transports.

345

PAGE  $4$  (suite)

### IMMOBILISATIONS FIGURANT AU BILAN ET INVESTISSEMENTS ANNUELS

Reporter les données du bilan (partie gauche) concernant les valeurs brutes et les valeurs nettes des immobilisations. On rappelle que:

 $Net = Brut - Amortissements$ 

Les investissements de I98I ne figurent pas directement sur le bilan. Ils peuvent être donnés par le chef d'entreprise (ou le comptable) soit par estimation directe, soit par différence entre les 2 derniers bilans.

Ci-dessous les N° des comptes du Plan Comptable 1968 correspondant aux rubriques du questionnaire:

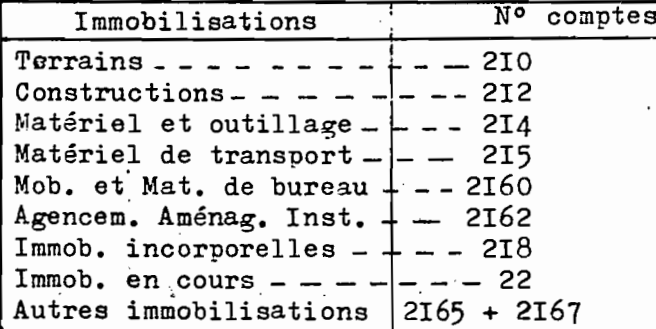

INSTITUT

DE LA STATISTICA

1 (FRE NATIONAL SUR UPS ARRIVED THROUGH PATES

## 

## ENTREPRISES POSSEDANT UNE COMPTABILITE  $(0C_1)$

Vous trouverez ci-dessous les numéros des comptes du Plan Comptable Tunisien de 1968 correspondant aux rubriques du questionnaire.

Page 3 du questionnaire

Capital social : compte  $n^2$  10

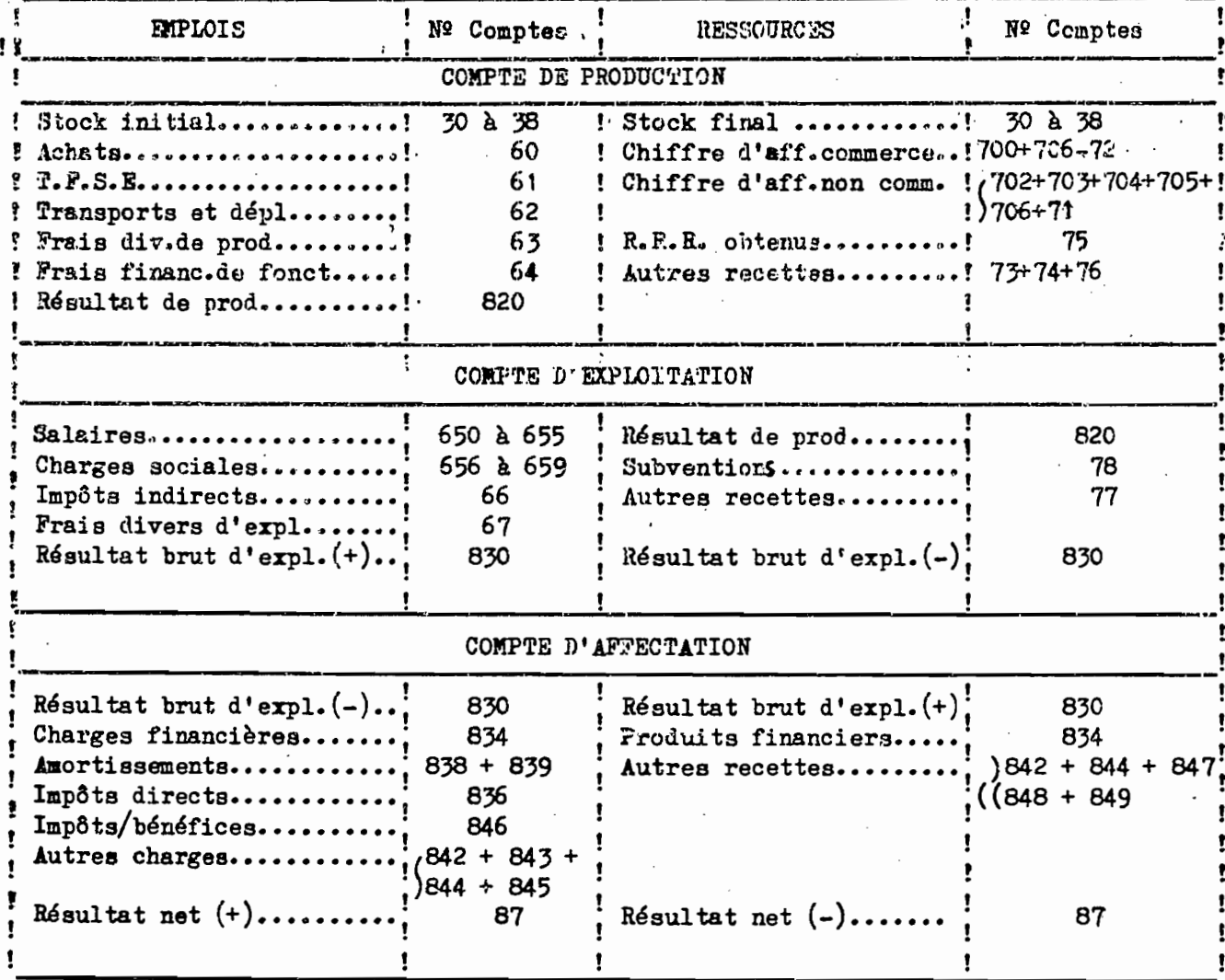

Page 4 du questionnaire

 $\mathbf{I}$ 

#### IDETAIL DES CHARGES DU COMPTE DE PRODUCTION

DETAIL DES FRAIS DIVERS DE PROD. Nº Comptes DETAIL DES T.F.S.E. ! Publicité........ 630  $610$  $\ddotsc$ Lovers et charges............! 1 631 ! Missions et réceptions..! 611 ! Entretien et réparations.....! ! Travaux et façons............! 612 ! Fournit.bureau.docum....! 632 + 633 613  $!$   $P.$   $T.$   $T.$   $...$   $...$   $...$ 634  $\cdot$ ! Petit outillage..............!  $636 + 637$ 6140 ! Autres frais... 1 Eau......................... (+ 638 ! Electricité - gaz............. 6141 + 6142 ! ŧ 615 ! Redevances...................! ı ı 616 ! Etudes dt recherches.........! ı 617 ! Honoraires......... 618  $:$  Assurances..... I Autres frais........

VENTILATION DES RECETTES PAR NATURE (COMPTE 70 et 71 DU PLAN COMPTABLE 1968)

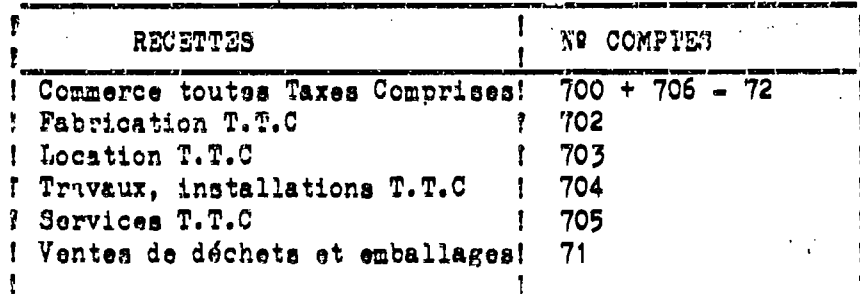

IMMOBILISATIONS FIGURANT AU BILAN ET INVESTISSEMENTS ANNUELS

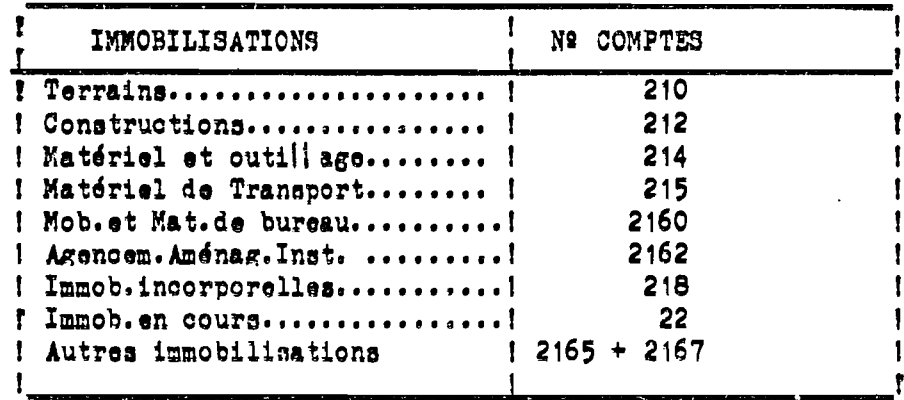

## ENRUSTE NACIONALE SUR LES ACTIVITES

## ETONONICUES

## SERVICES

STRABRIES AVEC BILAN (QS I)

#### IN MRUGULOIS POUR  $L3$ CHIFFRAMENT

 $\mathbb{R}^3$ 

 $\mathcal{A}^{\mathcal{A}}$ 

- Unascable in the incomptions his tream norm in mountain innium the topic is fiches nei-numiroties et spicifiques pour les entreprices in service qui disposent Humbilan et les comptes armoves.

- Led informations & chiffery be trunched into ligated mustic must

- Indian th's Hidden ri M l'intimieur las coras saûveas (\*

- Longitz la markes l'incentina arrivare multa de abiditazi que fa dalvet prévues sur l' "euille le chiffrement, il doit toujours âtre prisoié sur la rauche par les 0 (autant de 0 que des cases utilisées).

Rxentle : Effectif Salariés : 14

nontre de cases prévues 3, chiffrer [0] + [4]

- Les réponses égales à 0 sint toujours chiffries 0 CC 0 0 0

- Les non réponces (questions non renseignés) les refus et les oublis sont chiffrés tantôt par des C, tantôt par des 9, pour cela il faut lire attentivement et bien assiriler les instructions se raprortant à chaque quastion.

- Toutes las eases doivent être remplice, y compris par des C ou des 9 puand nécessairs. Les cas où on pourra utiliser un trait pour barrer un ensemble de cases sont simplés dans les instructions qui suivent.

<u>ita</u>an

est el

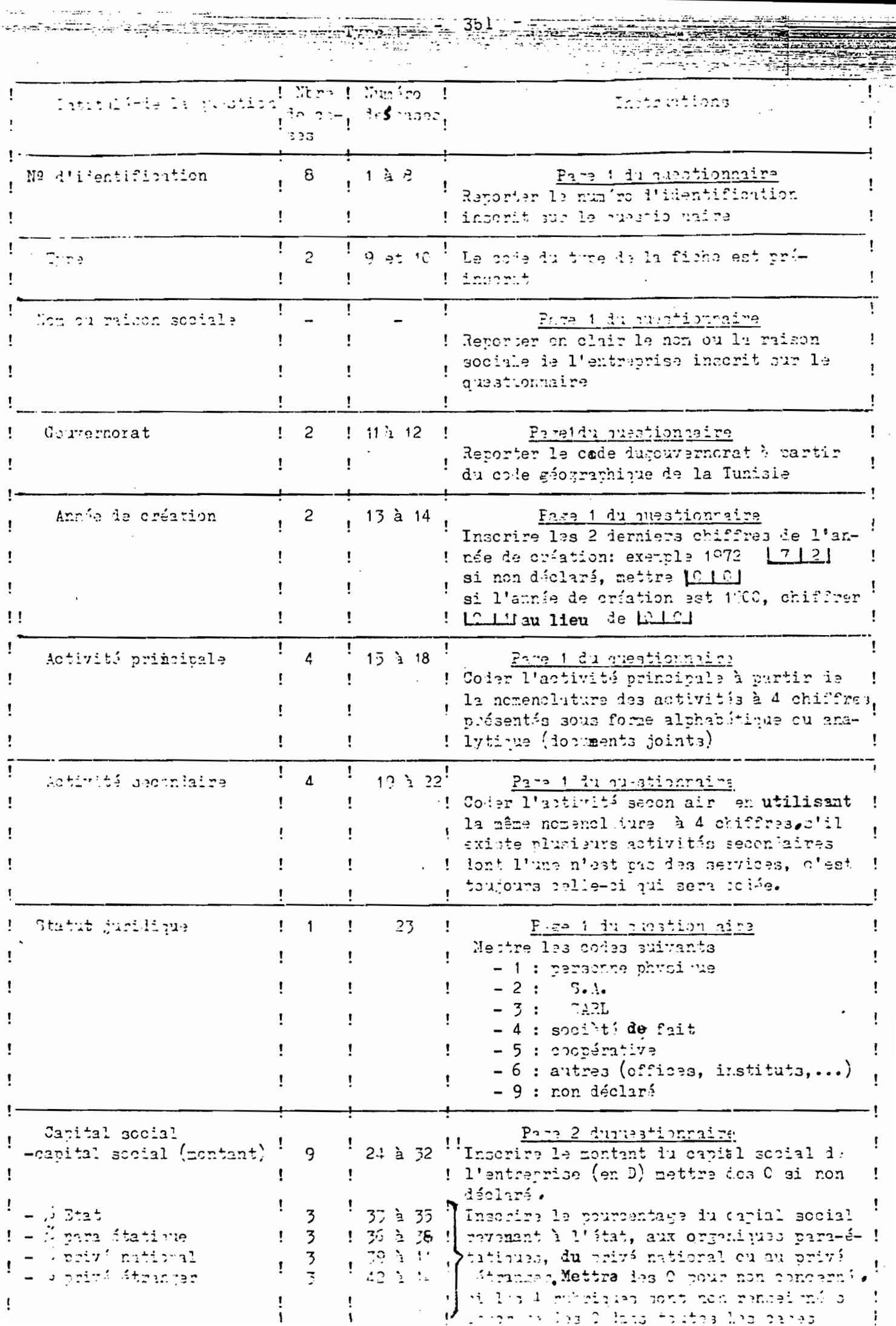

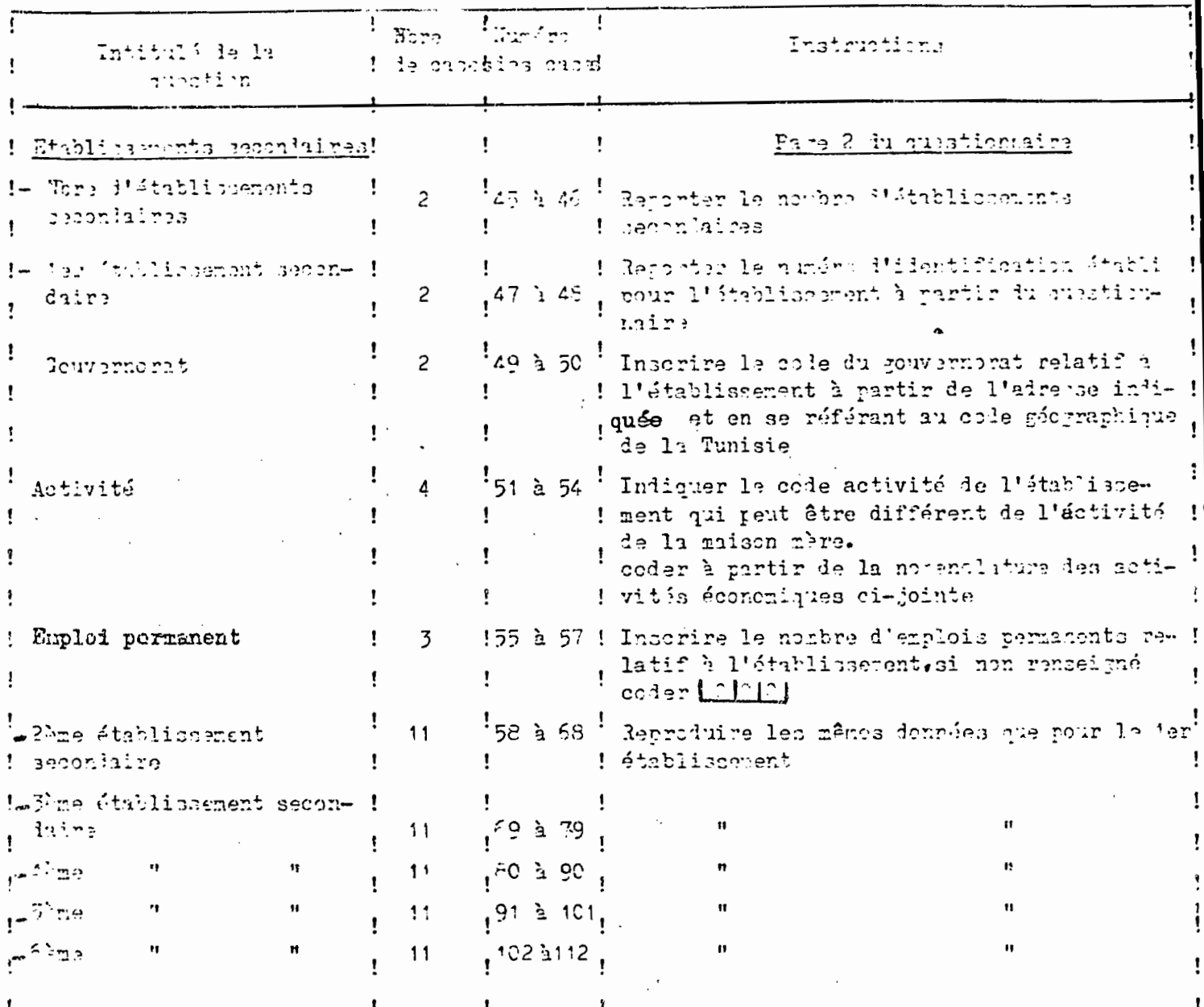

-31 le noutre d'établissement est inférieur à 6, on rempli autant de limies que d'établissements seconlaires, et on barre les lignes non tutilinées.

Ţ

ļ

Ţ

-3i le nombre d'établissement dépasse 6, prendre une autre fiche de chiffrement type 1, continuer à chiffrer les renseignements relatifs aux établisserents secondairemple pas

qublier de reprendre le numéro d'identification de l'entreprise, Les cases 11 à 44 serent barrées d'un trait.

-3i l'entre rise n'a pas d'établissement secondaire c'est dire qu'elle est autonome, barrer avec un trait toutes les cases 47 à 112 relatives à cette question.

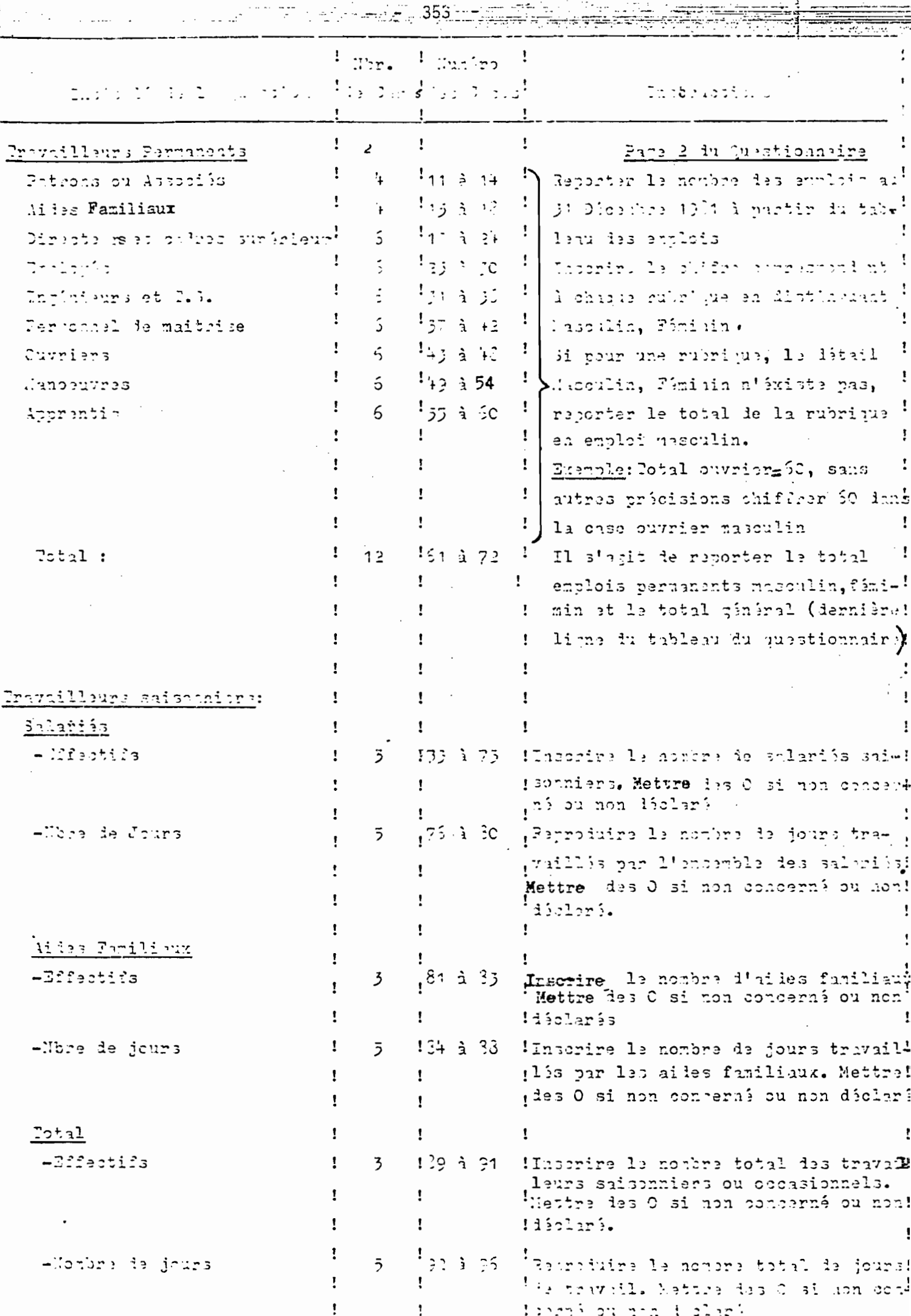

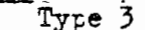

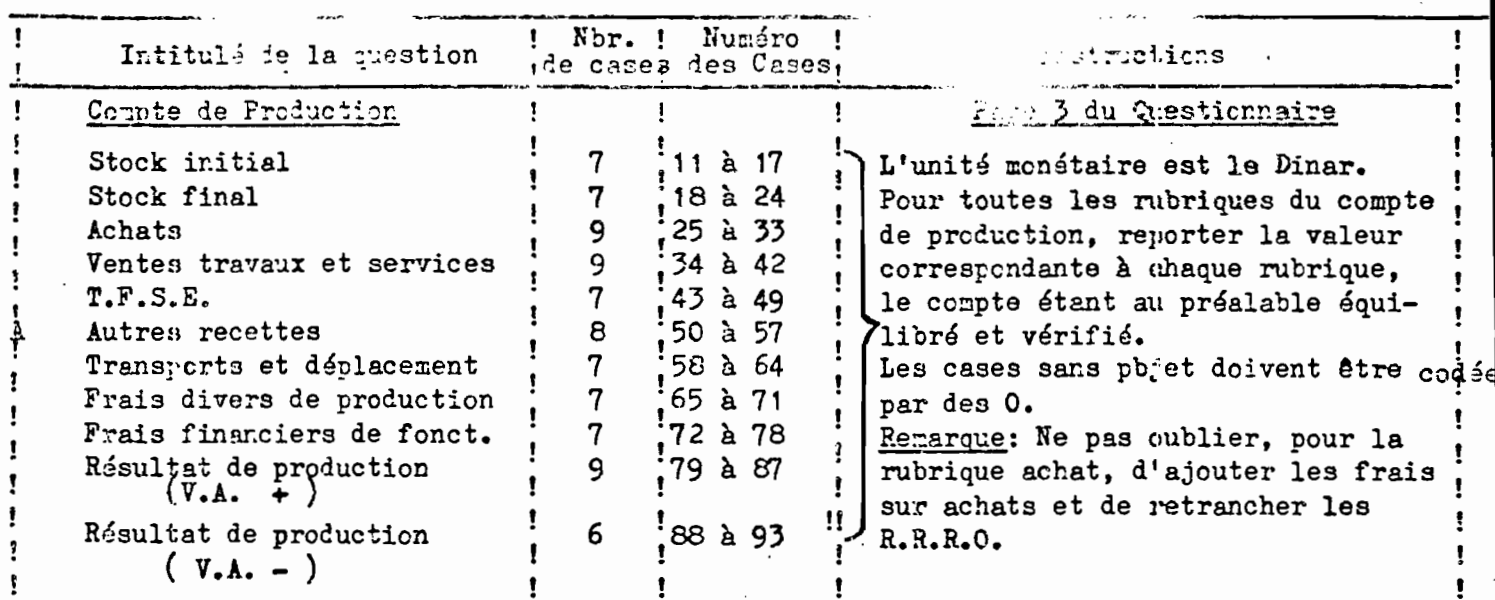

Type 4

 $\overline{\phantom{a}}$ 

 $\sim$ 

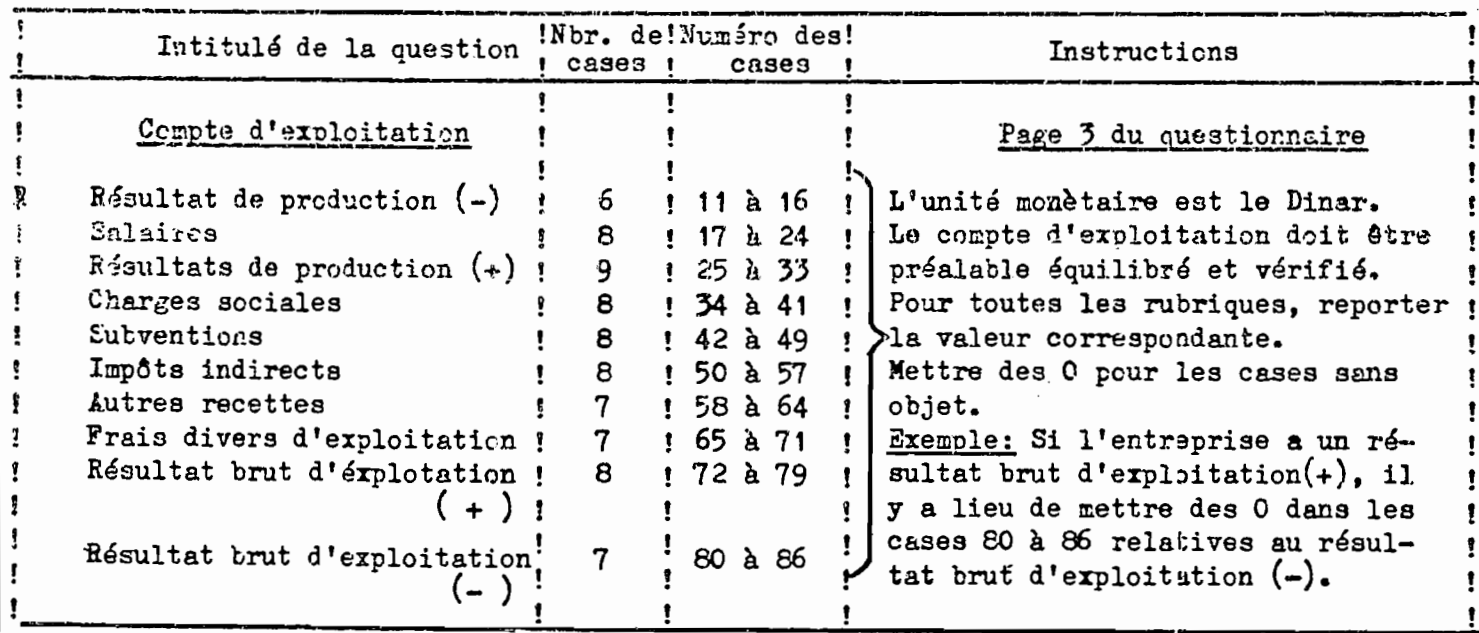

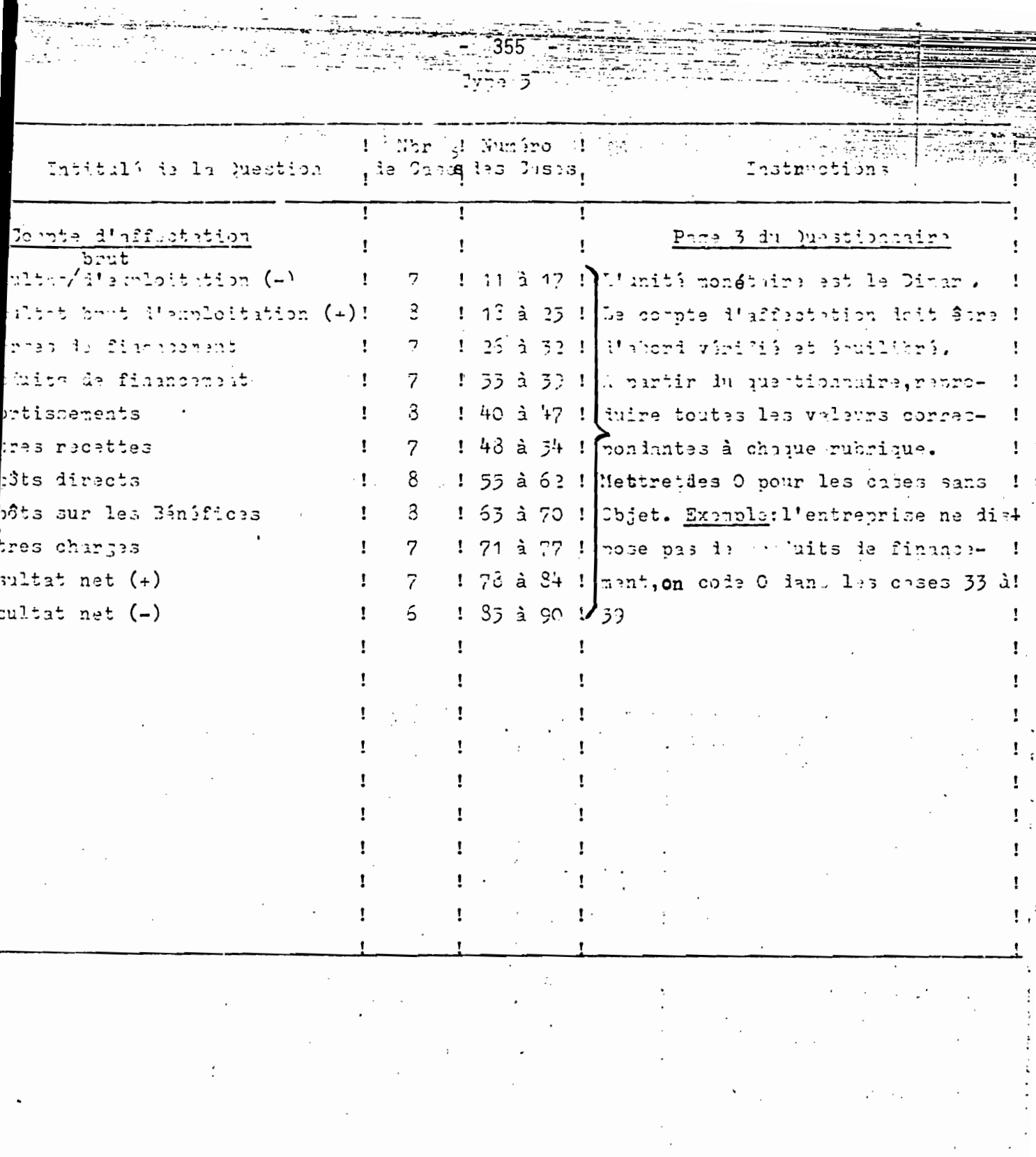

 $\begin{array}{c} \text{if } \mathcal{C} \subset \mathbb{R}^d \setminus \mathbb{R}^d \subset \mathbb{R}^d \setminus \mathbb{R}^d \setminus \mathbb{R}^d \subset \mathbb{R}^d \setminus \mathbb{R}^d \setminus \mathbb{R}^d \setminus \mathbb{R}^d \setminus \mathbb{R}^d \setminus \mathbb{R}^d \setminus \mathbb{R}^d \setminus \mathbb{R}^d \setminus \mathbb{R}^d \setminus \mathbb{R}^d \setminus \mathbb{R}^d \setminus \mathbb{R}^d \setminus \mathbb{R}^d \setminus \mathbb{$ 

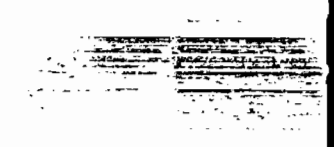

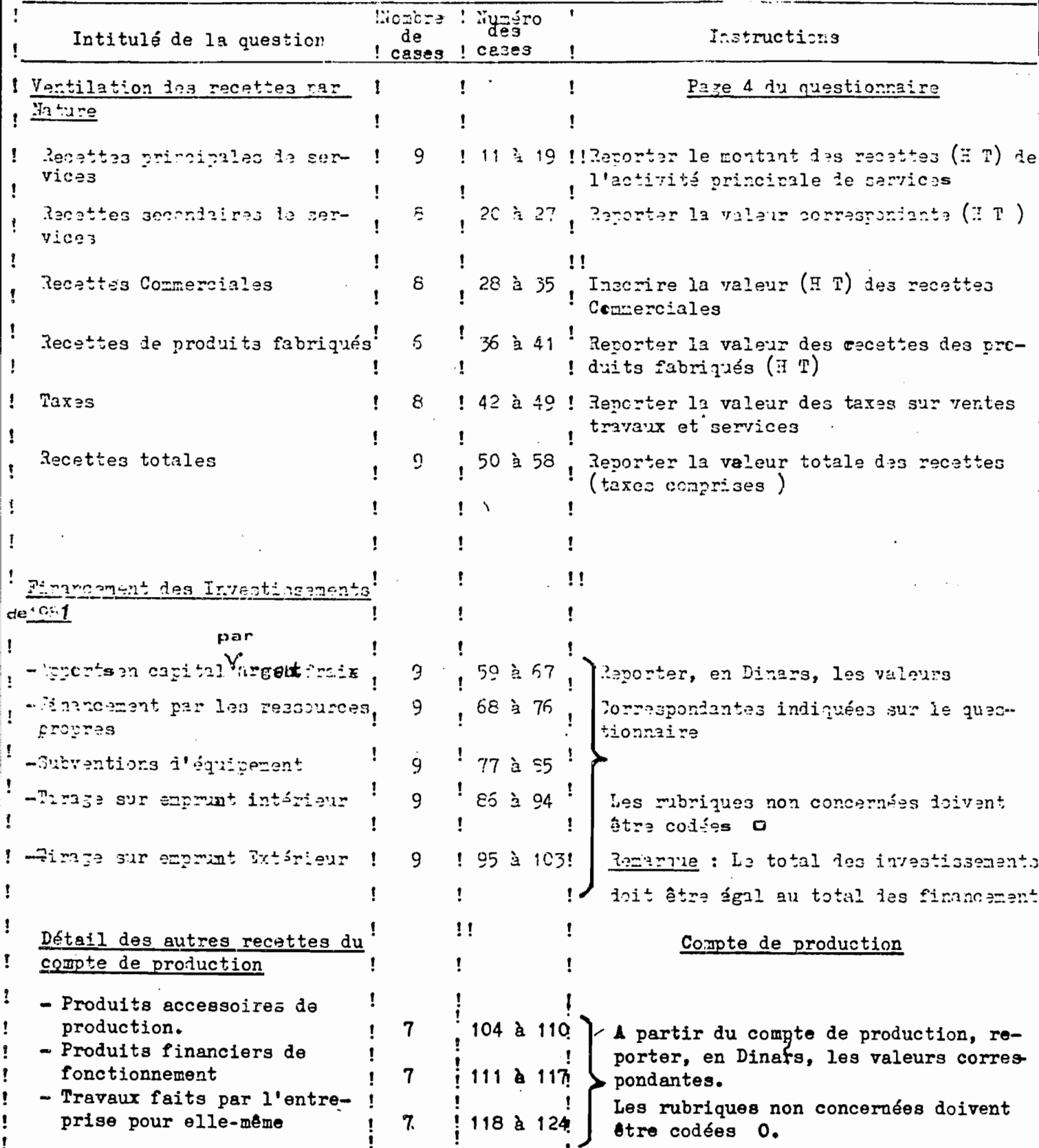

 $\mathcal{L}_{\text{max}}$  , and  $\mathcal{L}_{\text{max}}$ 

 $\hat{\mathcal{A}}$ 

ţ ı ţ  $7.257 - 357$ 

I Hore I Hurley Infituli la la quest en t qs da<sup>t</sup> qed broek<sup>t</sup> Instalations ţ  $ze<sup>2</sup>$ Détail des T.F.S.T. Pame 4 du autorionnaire  $\mathbf{I}$  $\mathbf{I}$  $\mathbf{f}$ 1 La l'tail existe t-il? ŧ ţ  $11$ ! Coder is la fanon sulvante :  $\ddot{\phantom{1}}$  $\pmb{\mathfrak{f}}$ \* 1: le détail existe ţ Ţ  $\pmb{\cdot}$ 2 : la ditail n'amista mas Lower et charges locatives  $\ddot{\circ}$ ţ  $12$   $\frac{1}{2}$   $17$   $\sqrt{2}$  $\pmb{\mathfrak{f}}$ Entretien et réparation 18 à 23 <sup>1</sup> Pourles entreprises qui ont ionné 6 ţ 1  $1, 6$ - câtiments 24 à 29 ! le détail des T.F.S.E., reproduire en t 1 - véhicules 6 yo = yy<br>36 à 41 ! dinars les valeurs détaillées dans les ţ ţ ï - autres matériels 6 eases correspondantes à chaque rubrique .! 1 1  $42$  à  $47$ Traveux et facons F. ţ Liettre des 0 pour les rubriques sans ÷ 6 48 à 53 Petit outillage objet ou non concernées. 1 ţ  $54$  à  $59$  $23.1$ 6 Ei l'entreprise n'a pas donné ce détail, ! ţ Ţ  $\mathbf{I}$  $60 \text{ a } 65$  $T1$  edition  $t3$ 6 ! il y a lieu de barrer avoc un trait toutes Ţ ţ Redevances, brevets et li-6 66 à 71 ! les cases relatives à cette question (en ! cences t Ţ Etudes et recherches Ţ 6 72 à 77 ! virifiant que la case 11 a bien été codé ! ,  $78$  à  $83$  !  $|2$ ). Ecnoraires et commissions 6  $\mathbf{I}$ Ţ. Ţ Araurahes ţ 6 ţ 84 à 89 ! ŢÌ.  $1 - 92 - 4 - 95 - 19$  $\mathfrak{s}$ Autres frais ŧ Détail des frais divers de production ţ Le détail existe-t-il? 96 Coder de la façon suivante : 1 1 : le détail existe 2 : le détail n'existe pas ţ Ţ ţ Fublicité ţ 6 ! 97 à 102 ! Reproduire, en dimars, dans los cases- $\mathbf{1}$ 1403 à 108 : porrespondantes les valeurs détuillées Mistions at récentions 6 Ţ ï des frais divers le production. ! [ ettre ies 0 pour les rubriques sans ı Fournitures de bureau, documentations  $1109$  à  $114$  ! (cojets) 6 т. ï !115 à 120 ! il'entreprise n'a pas répondu à cette  $P. T. T.$ 6 Ţ Autres frais !121 à 126 ! | question, barrer avec un trait toute les ! 6 î cases relatives à cette question (en ı vérifiant que la case 96 à bien été  $J$ codée 2) t ţ t

 $\bar{z}$ 

 $\mathcal{A}$
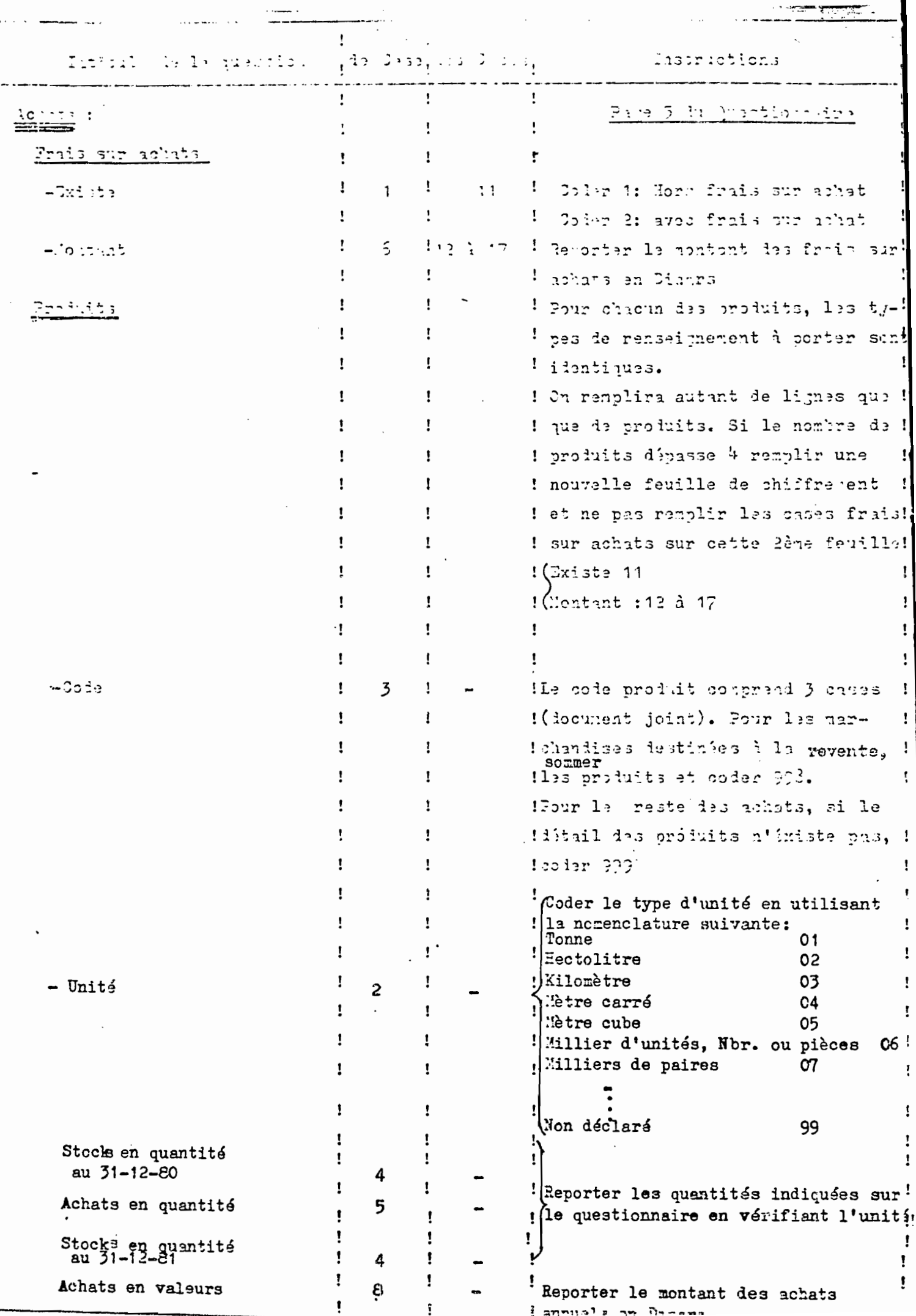

 $Typ = 9$  et 10  $-$ 

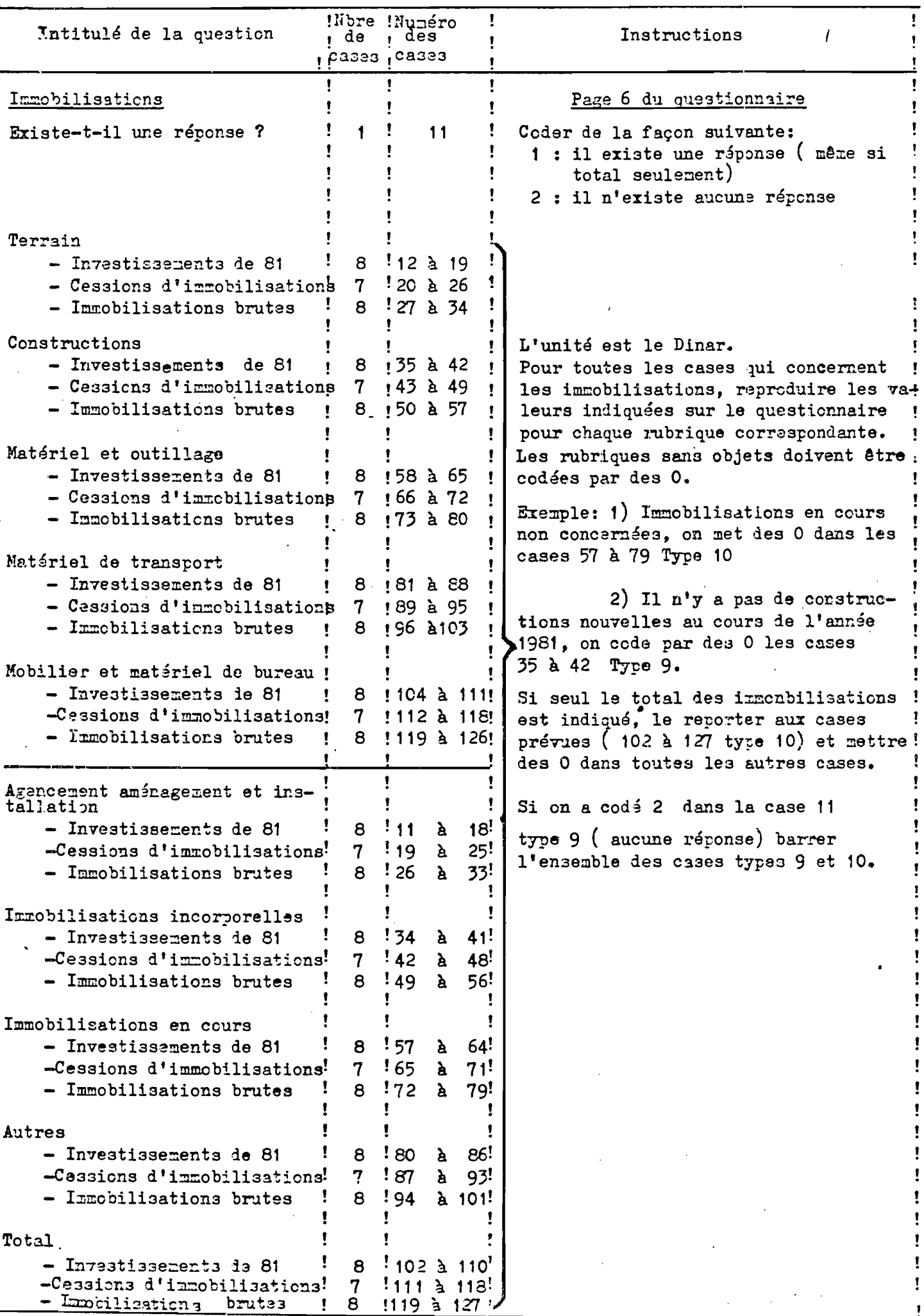

 $\mathbf{r}$ 

 $7.28 \times 10^{-7}$  - 360 -

 $\cdot$ 

 $\mathcal{L}^{(1)}$ 

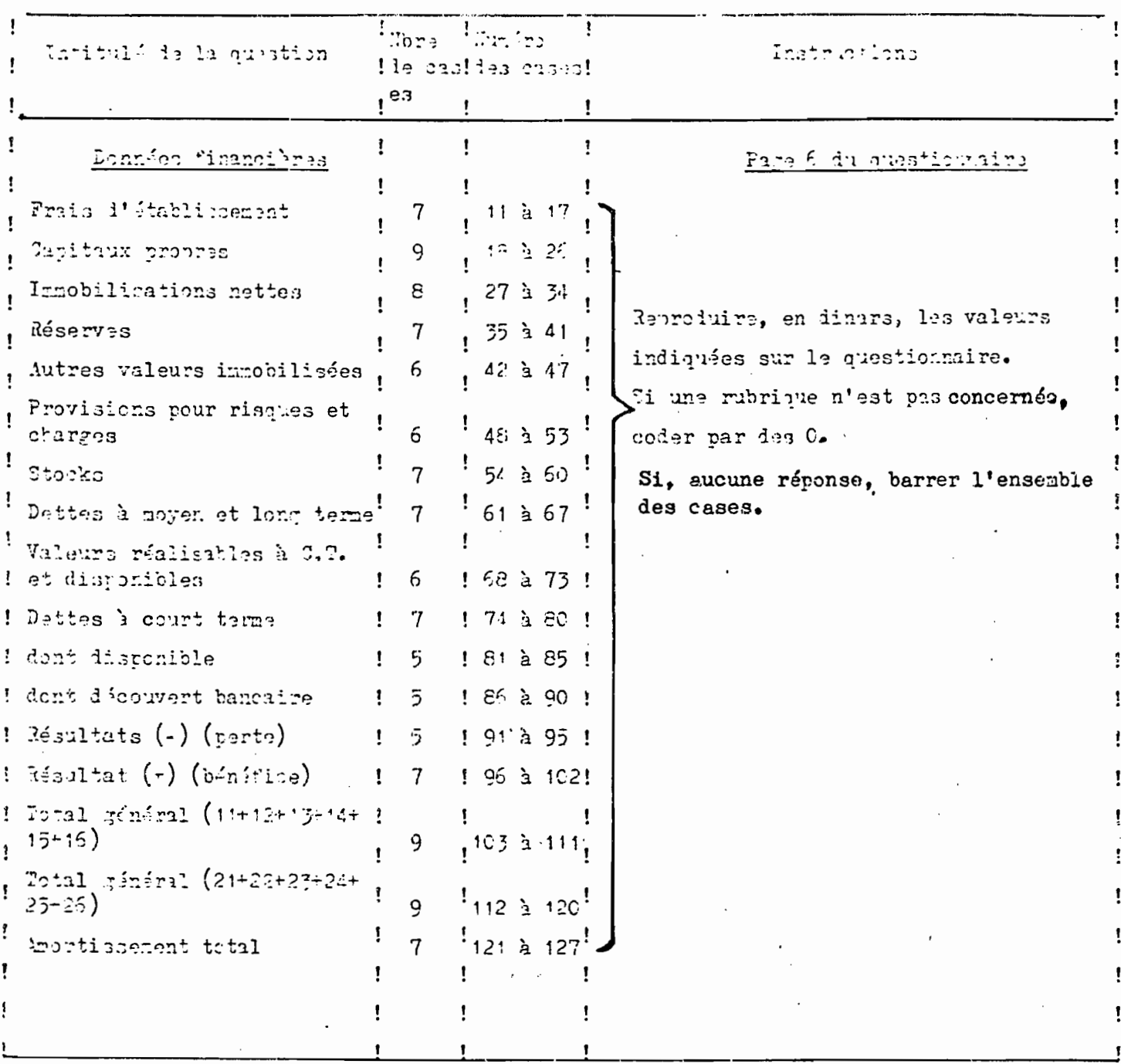

 $\sim 10^{-10}$ 

 $\cdot$ 

### ITSTETCHE POUR LE CHIPPREMENT

038 HOT - REPONSES

(Fiche simplifiée)

 $\mathcal{A}$  $\mathcal{A}^{\mathcal{A}}$ 

## MERIPRISE AVEC OU SANS COUPTABILITY

### LES DEUX TYPES DE CHIFFREMENT (COMPLET ET SIMPLIFIE)

Pour faciliter l'exploitation par l'informatique, toutes les entreprises de l'ichantillon seront saisies en fin d'enquête, quel que soit le risultat du passage sur le terrain. Que ce soit un questionnaire conplet, ou un refus, ou une fermeture, ou un test nigatif, etc., toutes ces situations serent enregistrées après enquête.

Cela signifie qu'il doit y avoir une égulité stricte entre le nombre d'entreprises de l'échantillon au départ et le nombre de réponses à la fin de l'enquête. Exemple: si le bureau régional avait 600 entreprises à enquêter, il doit donner 600 entreprises au chiffrement.

L'ensemble de l'échantillor, y compris les entreprises avec tilan, se fiviseri finalement en 2 groupes:

(1) Les entreprises qui ont passi le teut favorablerant ou qui ont donné in ruggionnaire avec bilan. Cet ensemble s'annelle "ERPOFERS" (a).

C) Les autres entreprises, obtenues par diffirence, que l'on avcelle "NOT -RUPON DE TIGTERE).

Pour le groupe (I), on fait le chifrement complet du quastionntire, coit wes les fiches I à 5 des intreprises sins bilha (protaction et corneros', soit avec les fiches in recensement injustriel (production avec bilan) ou les fictes des entreprises du couperce avec bilan.

Pour le groupe (2), on fait un chif frement simplifié et qui est vilable nour touter les situations autres que des réconses. Ce on ffrerent simplifit no porte sus sur l'identification, l'emploi, l'adresse et le type de non-réponse selon les instructions pricis'es ci-après.

Dans l'exemple citi, il faut sue(I)  $(2) = 600$ , c'est à dire que REPONEES + NON-REPONSES = 600

# $-363 -$

CONSTRUCTION OF THE CONTROL (SAME PROPERTY)

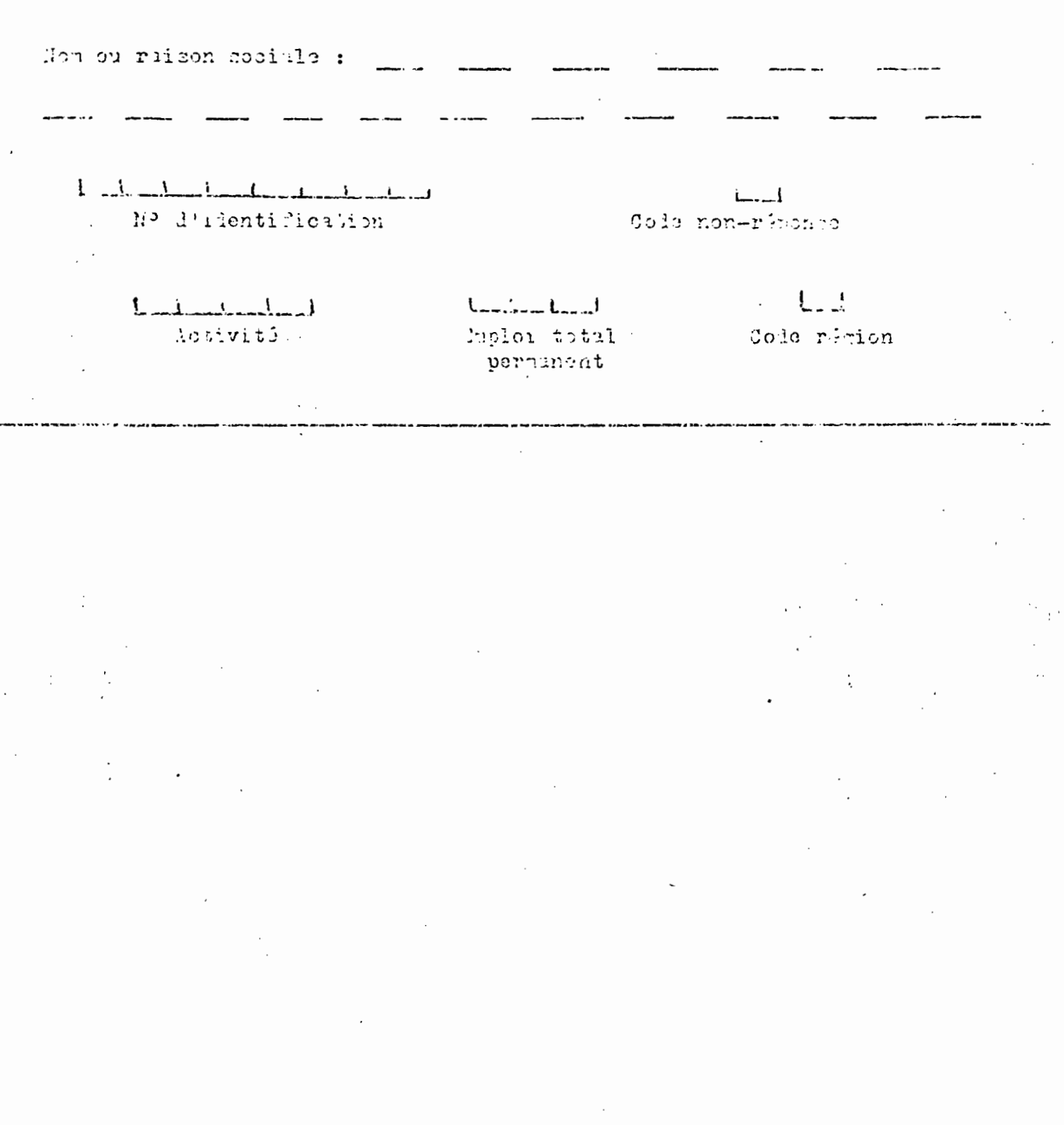

On utilisera la feuille de chiffrement simplifiée pour toutes les entreprises classies en non-riponse.

### I) QU'EST-CE CU'UNE NON-REPONSE ?

A la fin de l'enquête et après tous les contrôles, pour chaque entreprise tirie, 2 situations sont possibles : a) Ou bien on a obtenu un questionnaire valable, testi et accepté que l'on doit chiffrer avec les fiches privues. Pour la production, ce sont soit les fiches I à 6 des entreprises sans bilan, soit les fiches du recensement industriel. Pour le commerce, ce sont soit les fiches I à 5 des entreprises sans bilan. soit les fiches I à 8 des entreprises avec bilan. b) Ou tien on n'a pas ce questionraire valable pour différentes raisons telles qua ferneture, refus, test non valable, etc. Toutes les entreprises pour lesquelles on ne peut pas faire le chiffrement conslet sont les non-ທຳນວກຂອດ.

On voit que cet ensemble appeli non-riponse comprend les situations diverses: parfois ce sera une entreprise fermée pour laquelle on ne sait rien, parfois ce sera un questionnaire complet mais que le test aura rejetó, partina co seri simploment un filòre qui aura pu être renoli, ... Tous ces cas où le chiffrement complet ne peut pas être fait sons des non-ritonses.

#### 2) UN DHEREMONT METITLE 5 DETERMENTS

Pour toutes les entreprises "non-riponses", on renolist une fiche simplifiée comprenant les 5 indications suivantse:

- Le numéro d'identification

- Le type de non-riponse

- L'activité(relevée après enquête si possible)

- L'emploi permanent total (après enquête si possible)

- La localisation (rigion) (après enquête si possible)

3) LE PRINCIPE : CHIFFRUR LES DERNILEEUS INFORMATIONS COURULS

Le Nº d'identification ne change pas.

Pour l'activiti, l'engloi et la localisation, les renseignements. à chifrer sont les dernières informations connues, les plus ricentes. c'est à dire celles que l'on a obtenues su cours de l'ensuête.

Dans les cas où l'enquête n'a pu fournir aucune information nouvelle, on reprendra les données de l'étiquette.

Exemples: - L'entreprise A a mal répondu au questionnaire, les tests sont

n month, an face who a continuous war life'. First lower proposition donne tout is même alietavit?, l'almane et l'esploi. Le sont ces dernièren informations, les plus ricontes su'il faut chiffrer.

- L'entreprise 3 et définitive est fermée, Par définition, il n'y i più d'informitions nouvelles: on reprendri les dounées de l'étiquette. sunt les changer.

- L'entreprise ) a refuci de republie, directement ou indirectement mais l'entuêteur i pu noter sur le filtre, coume c'était den nii dans les ir itrustions, que l'activité a chingé, ainsi que l'emploi. Le chiffrement corters cur ces nouvelles espectivistiques de l'entreprise 3: nouvelle activit , nouvel emploi permanent, rigion inchangle.

### RETARUL I UPRIVIES: LE CARDED ADIELVACINIO PUIR PITLO

Jhanue fois qu'une entreprice a 4ti remplacée, le chiffrement concernava la remplaçante et uniquement la renolaciata.

Ceci revient à dime que les seules entreprises qui ne seront pas chiflries à la fin de l'encuâte, cont les refus de la Tère liste aui ont 3ti renni ocis uar une entratarise de la Pise liste.

On chiffmant de aui ess anciví avec cette lème entreprise: ci elle a carrierativata logania musso ill'inconti cosolei; si clis est dovenne una comeninosia emelo chiffrentat ainolifié celos la méthode infinite.

Pourridoi octio solaticu? Il ne faut may publicr and live doub tou airs avoir: nomane d'entrennien nu livit - noire d'hommennien. I liarrivis, On ne caus inno chiftrer à la fair une catheres a or nu accolat santo: de ti him whi isment li remolas not.

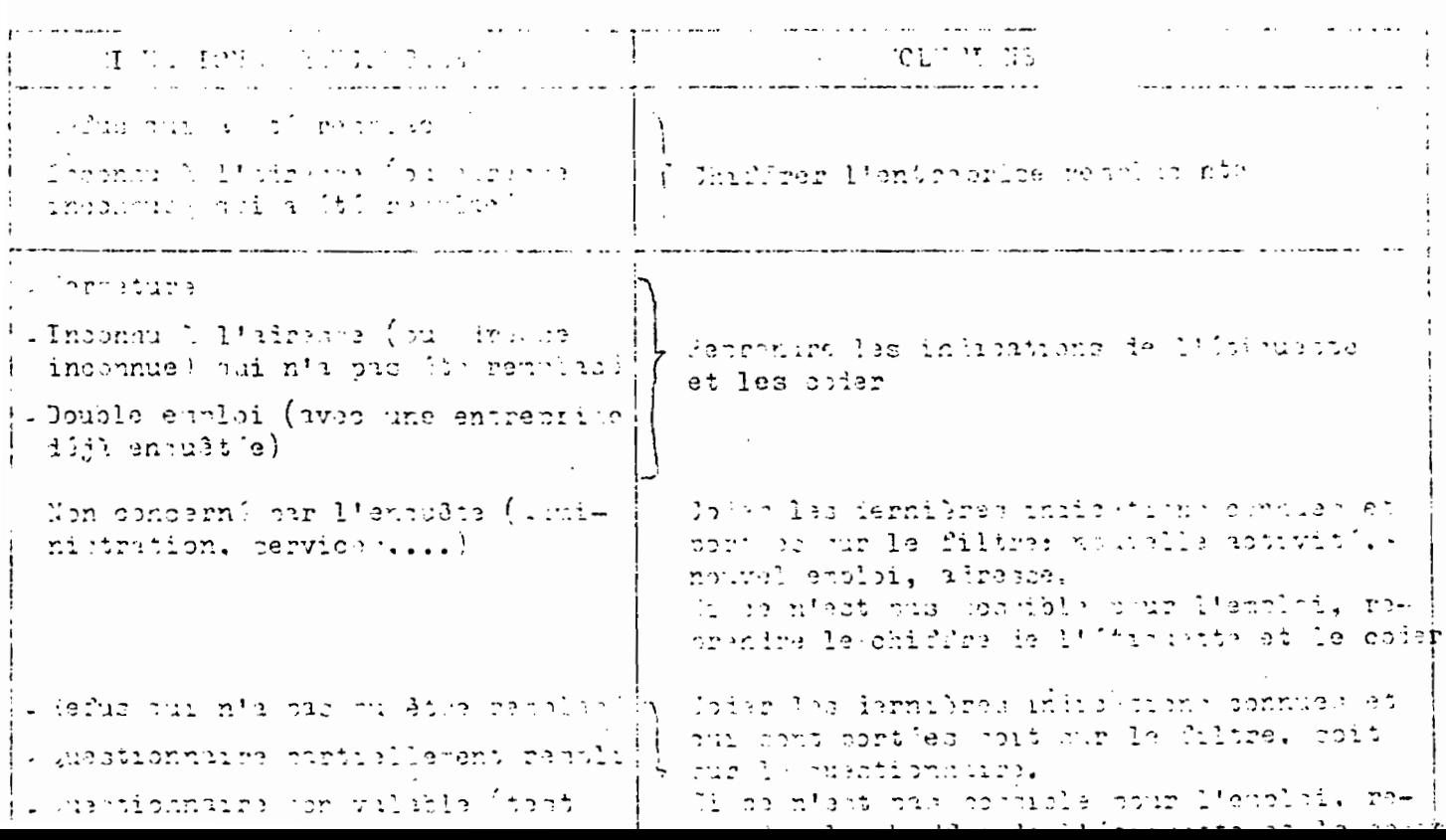

<u>n de la componentación de la componentación de la componentación de la componentación de la componentación de</u>

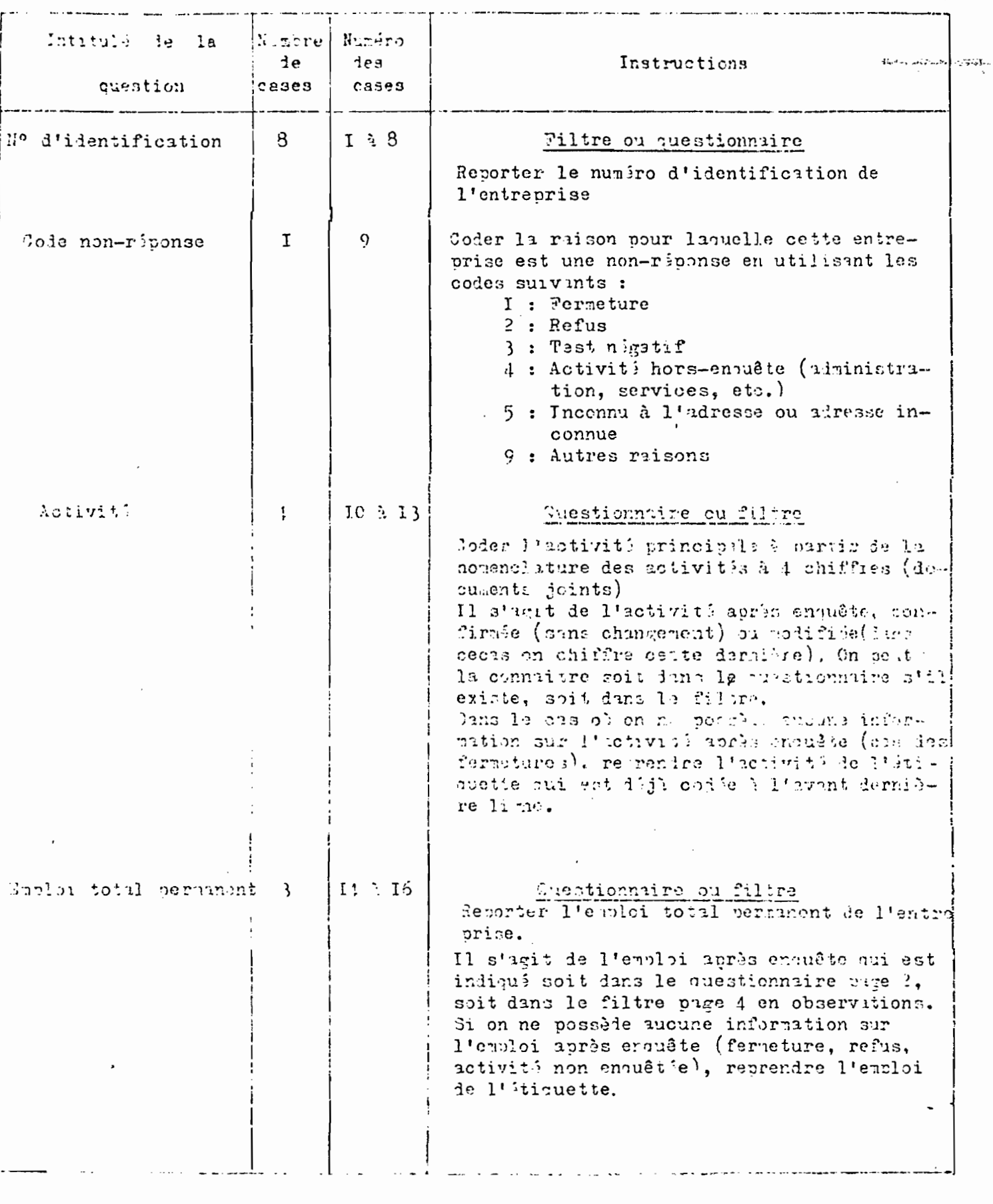

 $\mathcal{L}^{\text{max}}_{\text{max}}$ 

 $\frac{1}{2} \sum_{i=1}^{n} \frac{1}{2} \sum_{j=1}^{n} \frac{1}{2} \sum_{j=1}^{n} \frac{1}{2} \sum_{j=1}^{n} \frac{1}{2} \sum_{j=1}^{n} \frac{1}{2} \sum_{j=1}^{n} \frac{1}{2} \sum_{j=1}^{n} \frac{1}{2} \sum_{j=1}^{n} \frac{1}{2} \sum_{j=1}^{n} \frac{1}{2} \sum_{j=1}^{n} \frac{1}{2} \sum_{j=1}^{n} \frac{1}{2} \sum_{j=1}^{n} \frac{1}{2} \sum_{j=1}^{n$ 

 $-27.5$ 

 $-367 -$ 

 $\mathbb{R}^2$ 

 $\mathcal{P}^{\mathcal{P}}$ 

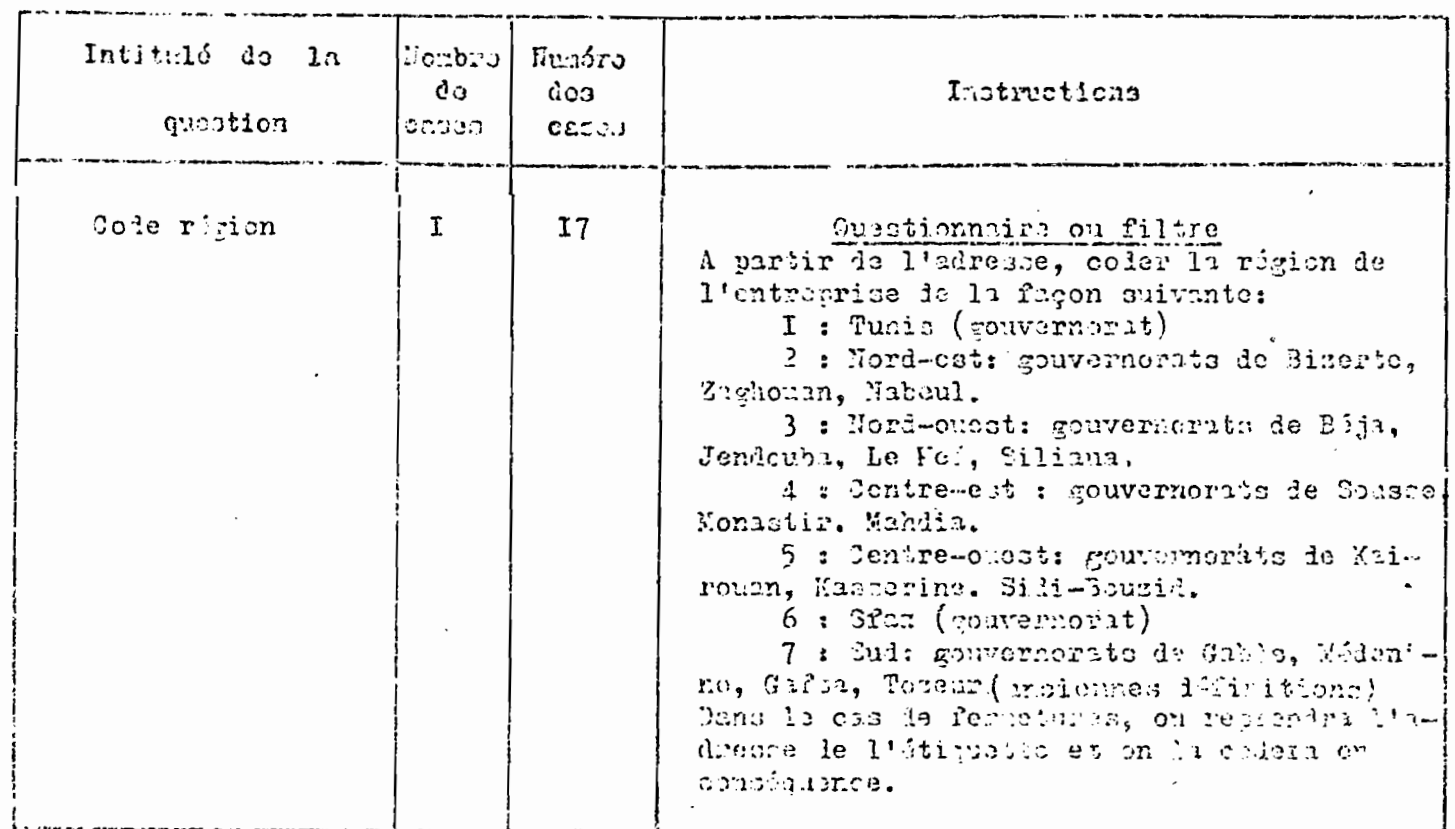

 $\hat{\mathcal{L}}$ 

 $\cdot$ 

 $\hat{\mathcal{L}}$ 

 $\mathcal{S}$ 

 $\bar{z}$ 

 $\bar{z}$ 

 $\mathcal{L}^{\text{max}}_{\text{max}}$